$fwf\left\langle f\right\rangle, ESO, \cdot, e^{\prime}\bullet, Oth,c^{-1}$ 

, p, wfGfffBff $\mathcal{W}$ f < f(NT&95 "Åver 4.5)

 $\check{\mathrm{ST}}$ —v  $\overline{fgf\%}$  of uf <"- $\overrightarrow{\mathbf{W}}$  $\mathbf{Z}$   $\mathbf{Z}$   $\mathbf{A}$ ,  $\forall$ <sub>2</sub>,  $\mathbf{E}$ ,  $\propto$   $\mathbf{ZQ}$   $\bullet$   $\mathbf{E}$ ,  $\mu$ ,  $\mathbf{A}$ ,  $-\frac{3}{4}$ ,  $\frac{3}{4}$ ,  $\phi$ )  $\overline{\bullet s-\check{z},^a, \dot{e}, \check{U}}(p,w,\check{E} \bullet s-\check{z},\check{l},\dot{e},\check{E},\check{w},\check{I}\check{Z}Q \bullet \check{E},\mu,\check{A},\dot{e},\check{A},\check{z},\check{e})$ 

"®•iŠÂ‹«•ÝfŁ['€•i•fc[f‹f $\Phi$ ;È,C,l·Ï•X)  $\overline{\frac{\partial}{\partial \omega} \mathbf{a} - \mathbf{b}}$ ,  $\overline{\mathbf{b}}$ ,  $\overline{\mathbf{b}}$ ,  $\overline{\mathbf{b}}$ ,  $\overline{\mathbf{b}}$ ,  $\overline{\mathbf{b}}$ ,  $\overline{\mathbf{b}}$ ,  $\overline{\mathbf{b}}$ ,  $\overline{\mathbf{b}}$ ,  $\overline{\mathbf{b}}$ ,  $\overline{\mathbf{b}}$ ,  $\overline{\mathbf{A}}$ ,  $\overline{\mathbf{A}}$ ,  $\overline{\mathbf{b}}$  $\overline{\langle N``\mathbb{O}\check{Z}\check{Z},\check{l}fIfvf\mathsf{V},\mathsf{f}\sharp\mathsf{W}^*\mathsf{N}``\mathbb{O}\check{Z}\check{Z},\check{l}``\mathbb{O}\bullet\check{I},\mathfrak{d}\times\hat{I},\check{U},\cdot)}$  $\overline{fLf' \in \mathcal{F} f f E f X'} \in \mathcal{F} (ip, w, \tilde{l} \tilde{S} \tilde{l} \leftarrow \mathcal{Q}' \tilde{\mathcal{A}}, \cdot)$  $\overline{f^{\bullet}f^{\prime\prime}f|fCf(f;fg\aa)}$ , A, A= $\ddot{\text{o}}$ —~, EŽg, ¢ $\cdot\hat{\text{o}}$ +W)

Win3.1 "ÅÆNT&95 "ÅÌ^á,¢  $\overline{\text{NT\&95}}$ " $\AA$ lWindows 95, NT4.0, $\AA$ , lŽg—p, É,  $\AA$ , $\phi$ , Ä

 $\cdot$ [ $\cdot$ X— $\&$ E·O,  $\int$ fo $\&$   $f$ ‡ $f$ ", ©,  $c$ ,  $\int \cdot$ [ $\cdot$ X")  $\overline{``}$ pÚ, É, Â(½,Àf1fbfg,Ö,Ũ,ʿậ,b,c,È,Ç, $\ddot{\mathbf{Q}}, \ddot{\mathbf{Q}}$ zû,̃¢, $E, \ll$ )  $\overline{\phantom{a}}$   $\overline{\phantom{a}}$   $\overline{\$ 

 $f$  }  $fNf$  •,  $\hat{f}fWf$  <  $fV$ 

 $\cdot \nabla f$ o[efWf $\ddagger$ f", ] $\cdot \check{S} \cdot \check{Y}$  $p, w \triangle SO$ ,  $\int f \triangle f \vee f \triangle F$ 

fz[f€ffyWhttp://www2k.meshnet.or.jp/~araken/,©,ç•Å•V"Å,ðf[ffEå,f;fe;Ü, •Bbutton arakenii <sup>1</sup>/2lfzii <sup>1</sup>/2li <sup>1</sup>/2ii <sup>1</sup>/2ii <sup>1</sup>/2ii <sup>1</sup>/2yii <sup>1</sup>/2 [ii <sup>1</sup>/2Wii <sup>1</sup>/2EfWii <sup>1</sup>/2ii <sup>1</sup>/2ii <sup>1</sup>/2ii <sup>1</sup>/2ii <sup>1</sup>/2v<br>(95ii <sup>1</sup>/2ii <sup>1</sup>/2NT4. 0ii <sup>1</sup>/2l ii <sup>1</sup>/2) EF(`start', `http://www2k.meshnet.or.jp/~arake

 $\bullet w \ll f$  f  $\gamma$  ' $\bullet x$ ,  $\hat{a} \bullet A \bullet w$  > f f  $\gamma$  ' $\bullet x$ ,  $\check{z}g$ ,  $\vdots$ ,  $\in$ ,  $E$ ,  $\ll$ ,  $\hat{I} \bullet A\check{S}\check{O}^*A$ ,  $\vdots$ ,  $\hat{e} \bullet \in -\check{U}$ ,  $\delta \check{Z}Q \bullet E$ ,  $\AA$ ,  $\ll \check{U}$ ,  $\bullet B$ 

 $\rm \check{S}T$ —v

•@Windows NT3.51 & NT4.0 & Windows 95  $-p$ , If ef Lf X f g f G f  $\hat{A}$  f B f  $\wedge$ •@fefLfXfg•¶•',l•앬•Afvffff00%@fę•A•¨•',«Œü,¯•c•',«•Ò•W,È,Ç'½,-,l  $f$ j $f$ Y,E, '‰ž,¦,µ,U, •B -----•@"Á'¥•@---•;  $40$ ftf@fCf<,  $\ddot{U}$ ,  $\AA$ " $\check{Z}$ ž• $\ddot{O}$ •W‰ $\hat{A}$ "\ •; ftf@fCf<-¼.?**;#Ž®•Ýl0Ží--**J&`%**;^`**X`Z@,?,Æ,É•A•Ü,è•Ô,µŒ...•''/  $\bullet$ @‰æŽÊó\'Ô,È,Ç,ð $\bullet$ Y'è‰Â''\  $\cdot$ ; fAf"fhfDo $\cdot$ W'  $\in$  $\cdot$ i, I, â, è $\cdot$ i/  $\n$  K  $\n$ fhfD  $\bullet$ ;  $\overline{fL}$   $\bullet$   $\overline{f}$   $\overline{f}$   $\circ$   $\overline{f}$   $\circ$   $f$   $\overline{f}$   $\circ$   $f$   $\circ$   $\overline{f}$   $\circ$   $\overline{f}$   $\circ$   $\overline{f}$   $\circ$   $\overline{f}$   $\circ$   $f$   $\overline{f}$   $\circ$   $\overline{f}$   $\circ$   $f$   $\circ$   $\overline{f}$   $\circ$   $\overline{f}$   $\circ$   $f$   $\overline{f}$  $\cdot$ ;  $\cdot$ Å< $\cdot$ ß $\cdot$ O $\cdot$ W, µ, ½ ft f @ f Cif $\P$ qi<sup>2</sup>, ðš $\hat{A}$ ,  $\P$ , ½, Æ,  $\overrightarrow{k}$ if $\overrightarrow{k}$ l $\hat{E}$ 'u, ð $\cdot$ œG $\overrightarrow{a}$ % $\hat{A}$ '' $\setminus$  $\bullet$ ;  $\overline{\bullet x^{\alpha a}$ , I, Y,  $\eth^{\alpha}$ C, IYhžÅÞA, PfK fofC)ftf f@fCf<, Å, à^ê $\bullet$ ufÅrf $\bullet$ B  $\bullet$ ;  $\overline{n}$ , k, d, Qhf%ofbfO $\bullet\bullet$ fh, É, tb, E $\P$ Žš—ñ, IRÍ  $\bullet$   $\bullet$   $\bullet$   $\bullet$   $\circ$   $\mathcal{A}\bullet$   $\bullet$   $\neg fXf$  $\bullet$ : NIFTY Serve, PCVAN, IftfH $\bullet\%$  fe"-C34, IfR $\bullet$  $H$ " fgfcf $S\bullet$  $\bullet$ ;  $\overline{fL}$ f $\bullet$ fh, $\delta f$ Jf $\overline{\mathscr{C}}$ s $\bullet$ i20000E $\hat{\mathscr{C}}$ T&95 "Å4000)'ö"x, $\dot{\mathbf{U}}, \dot{\mathbf{A}}$ 'è $\bullet$  $\%$ o $\hat{\mathbf{A}}$ "\  $\bullet$ ;  $\overline{\text{E}$ r $\bullet$ ü"/ü $\overline{\text{E}t}$  $\overline{\text{E}}$ ü,  $\delta$  $\bullet$ Ũ(Eì,  $\mu$ ,  $\ddot{A}$ , Î "ü—Í, à $\%$  $\delta$ " $\setminus$  $\bullet$ ;  $\overline{•c \bullet^{\epsilon}, \ll \bullet}$   $\bullet$   $\forall$ •; •í<sup>\*</sup>"fŠfXÉge, è•A•ŋߕÒ•W,u,½ftf@fCf‹,Ì^ê<del>Ž|‰</del>ÂÈ',C,ð•펞•\  $\bullet$ <sub>i</sub>  $\overline{\bullet}$ s<sup>"a</sup>< $\overline{O}$ "¥ $\bullet$ <sup>2</sup>s  $\bullet$ /< $\overline{O}$ "¥‰ü $\bullet$ s', I, O, c‰°, °  $\bullet$ ;  $\overline{f$   $\overline{f}$   $\overline{f}$  •;  $fCf''f\in f\tilde{\mathbf{H}}f\mathbf{K}'\hat{\mathbf{I}}\%$ ož •; fCf"fXff<sub>200</sub>•EfAf"fCffff%ofg•  $\bullet$ <sub>i</sub> Ž©—R, EfAfCfRf", ð $\mathcal{H}$ g<del>[f</del> pf, $\mathring{\phi}$ r, «, é •; Ž«•'^&@''\i•ÊŽ«•'^ø.«<del>/LfBK\_</del>\_v.Å.·•j -----•@ŠJ"-ŽÒŒü,•@@<del>?'\</del>-•; fJ{ff < Ê'u, Ì'PŒê, Ìfwf <fvŒÄvÑGxftf@fCf <, Í•'Ž®•Ý'è, 2, Æ,É, TŒÂ, Ü,Å•j •; <del>*f\fXfŠfXfg*"à,ISQ•f**C**꼌ê</del>,I•§Œä•¶^ê— •; FRf•f"fg•A•¶Žš—hf•kfflk,È,Ç,ÌfJމ•

 $\bullet$ :  $\overline{f}$  fCfŒfNffQfWfffY\$O.",I'es E'u,ÉSE'P,ÉfWfff"fv‰Â"

∙¡ <del>J</del>ofbfNfAfbfvftf@fCf<,Í,X'i**Юfo**f&fÑJAfbff}BfŒfNJŽf\$&;∙,ê,Î*f*\

 $[f\overline{X, I}, \overline{f}f\overline{f}Bf\overline{E}fN\overline{f}gfS, \overline{f}f\overline{f}f\overline{f}fA\overline{f}bfv, IZR, E, E, e, \overline{U}, \overline{I}, \overline{n} \bullet B]$ 

 $\bullet$ ; ,d,t,bfR $\bullet$ fh,lftf@fCf<,l $\bullet$  $\bullet$ Y) $\check{X}$ šfRfh,lŽ©"Q(SFHFT JIS, EUC)

fefLfXfgfGfffhofwcopyright (c) 1994-1997 Kenji Arai

 $\cdot$ @ $\cdot$ ufefLfXfgfGfffBf^

,p,w•v,IfVfFfAfEfFfA,Å,·•BŽŽ—pŠúŠÔ•i,Pf-ŒŽ'ö"x•j,ð‰z,¦,Ä•AŒp'±,µ,ÄŽg—p,·,é,Æ,«,Í•A'—<à<br>•@^êfJ•Š,Å'½•'',l•û,ÅŽg—p,·,é•ꕇ,I•AŠ,,,è^ø,«,¢,<u>¥ž@\*¶,∰k</u>Ä,¨-â,¢•‡,í,<sup>1</sup>,-,¾,<sup>3</sup>,¢•B<br>•@Win3.1 ''ÅÆNT&95 ''Ål—¼•û,ðŽg—p,·,é•ꕇ,Å,à•A^

 $\cdot$ @ $\cdot$ u‰" $\cdot$ M'ã,í,è,<del>ÌRoff</del>\ $\cdot$ p $\cdot$ v $\cdot$ t'®,Ì,p,w;4 $\mathfrak{A}$ cÖ,ÌfloWf‡f''fAfbfv,Í $-$ <sup>3</sup>—i,Å, $\cdot$ B

 $\bullet \textcircled{a'} \rightarrow \textcircled{a}, \cdot, \textcircled{e'} \textcircled{a} \rightarrow \textcircled{f}, RZ \textcircled{f} \rightarrow \textcircled{f}, \cdot \textcircled{e} \rightarrow \textcircled{f}$ 

 $\bullet E \longrightarrow \delta \bullet \hat{u} - \omega, P, A, Q, \hat{I} \longrightarrow \delta \hat{Q}$  $\bullet$ E 

 $\bullet$ ; '—<à $\hat{\mathbf{u}}$ -@,P $\bullet$ @NIF\$dtve ,ÌfVfFfAfEfFfA'—<à'ã $\bullet$ sfVfXfef $\in$ 

**GO SWSOKIN**  $A^*$ ü—Í,µ,Ä•A  $fVfFfAfEfFfAf\hat{20}6$ ; ð'I,ñ, Å'—<a,u, Ä,-,34,3,¢.B  $\langle \hat{a} \times \hat{S} \times \hat{B} \times \hat{B} \times \hat{C} \times \hat{C} \times \$ 

 $\bullet$ @'—<à,·,é,Æ $\bullet$ A'—<à̃\*ãŽ,'̈́Q̂ê;jÜ, ·B,±,Ì''Ô $\bullet$ †,Í $\bullet$ K, ,,C,±,,Q,,Ř,t,Z,Ä,-,¾, $^3$ , $\ell$  $\bullet$ B

 $\bullet$ ; '—<a $\bullet$ û-@,Q $\bullet$ @—X $\bullet$ Ö $\bullet$ U'Ö $\bullet$ i, ä,¤,Ñ,ñ,Ó,è,©, $\bullet$ j  $\overrightarrow{a} \times \overrightarrow{b} \times \overrightarrow{c}$ ,  $\overrightarrow{A}$ ,  $\overrightarrow{A}$ ,  $\overrightarrow{A}$ ,  $\overrightarrow{a}$ ,  $\overrightarrow{b}$ ,  $\overrightarrow{c}$ ,  $\overrightarrow{a}$ ,  $\overrightarrow{A}$ ,  $\overrightarrow{A}$ ,  $\overrightarrow{A}$ ,  $\overrightarrow{a}$ ,  $\overrightarrow{a}$ ,  $\overrightarrow{a}$ ,  $\overrightarrow{a}$ ,  $\overrightarrow{A}$ ,  $\overrightarrow{A}$ ,  $\overrightarrow{a}$ ,  $\overrightarrow{a}$ ,  $\overrightarrow{a}$ ,  $\overrightarrow{$  $\bullet \textcircled{a} \times \textcircled{a} \times \text$ 

 $\cdot \omega \%$ <sub>0</sub>Á"üŽÒV¼ü $E$ " n

•@'—<à<à**Š2**00‰~

 $\bullet$ @'Ê $\bullet$ M—",É,Í $\bullet$ u' $\tilde{a}$ xàw,Æ<L''ü,µ,Ä,-,¾, $3, \phi$  $\bullet$ B

·@, Ü, !AIIFTY-Serve PC-VAN, E, C, Ifpf

*fRf*"'ɕM,I,h,c,<sup>a</sup>, ,鎞,Í,»,ê,à،L''ü,μ,Å,-,¾,<sup>3</sup>,¢•B,½,Ü,É•A•s'N–¾,È,±,Æ,ª, ,é,Ì,Å,h,c,Í,È,é,×,-'å,«,ÈŽi<br>•@—X•Ö,â"d~b,Å,I~A—•,Í,μ,Ü,<sup>1</sup>,ñ•B~A—•Ž—•€,*†,R§*;′Æ;₩Í•¥,Å*f*p¢,Ŭ, ·•B

•¡ '—‹à•û–@,R•@—X•Ö•U'Ö•i,ä,¤,Ñ,ñ,Ó,è,©,¦•j  $\bullet \ddot{\omega}$  '—<a $\bullet \hat{u}$ — $\ddot{\omega}$ , Q, E ' — 1, Å,  $\cdot$ ,  $\bullet \bullet A$  000‰ $\ddot{\mathbf{A}}$ z $\cdot \ddot{\bullet}$ B  $\bullet$  @ 'E $\bullet$ M—", E, I $\bullet$ u;  $\tilde{p}$ ;  $\tilde{p}$ ,  $\tilde{p}$   $\tilde{p}$ ,  $P$  'N $\bullet$ <sup>3</sup> $\bullet$ v,  $E \triangle$  " $\tilde{u}$ ,  $\mu$ ,  $\tilde{A}$ ,  $\sim$ ,  $\tilde{A}$ ,  $\tilde{A}$ ,  $\circ$ ,  $\phi$  $B$ 

 $\bullet$  ;  $-3$   $\rightarrow$  ; " $\angle A$ "

 $\hat{E}$ ‰°, $\hat{E}$ ŠY"–, $\cdot$ , $\hat{e}$ •û, $\hat{I}$ ,p,w, $\delta$ <sup>3</sup>— $i$ , $\hat{A}$ Žg—p, $\hat{A}$ ,«, Ü, $\cdot$ •B

1. Windows " $\hat{A}$ *Iftf* $\hat{S}$ *iftf*<sub>g</sub>, $\hat{I}$ •i $\hat{Z}$ O  $\overrightarrow{w}$  =  $\overrightarrow{w}$  = 3.  $fRf''f4f'.\check{\bullet}\check{\bullet}EW,\check{I}\check{Z}G\check{Z}\bullet,\check{E},\check{C},\check{I}\bullet\check{\bullet}W\check{Z}\check{O},\check{U},\frac{1}{2},\check{I}'\check{Z}\check{O}\bullet\check{W}\bullet\check{W$ 

,  $\varphi,$  ,  $\hat{\theta},$   $\hat{\theta}$   $\cdot \hat{\theta}$  +  $\hat{\theta}$  à  $\tilde{\theta}$   $\tilde{\theta}$   $\tilde{\theta}$  =  $\tilde{\theta}$   $\tilde{\theta}$  =  $\tilde{A}$  ,  $\tilde{\theta}$  ,  $\tilde{A}$  ,  $\tilde{\theta}$  ,  $\tilde{A}$  ,  $\tilde{\theta}$  ,  $\tilde{\theta}$  +  $\tilde{B}$ 

- 
- 
- 
- 

 $\ldots$ m,  $\ldots$ 

```
•; p,w,ÅfNf•,\delta \check{Z}g<sub>--p,</sub>,, é,É,<del>f*fNge</del>yLfbyg•K--v,Å,.•B<br>•; Z«•´^ø,&•s,¤,½,ß,É,l*e<del>L«=´0@,«fLfbyg•</del>K--v,Å,.•B<br>•; <sub>P</sub>,w,Æ, ,í,<sup>1</sup>,Ä•u•¶Žš<del>-[if@)I;q̃/&,o</del>v•A•ufNfŠfbf\fh--š--ð<br>QTClip•v•A•uDOC,lfefLfXfg•HQTDoc•v•A•u,Ç
```
 $,p,f,q,d,o$ 

 $\bullet \textcircled{e}, p, f, q, d, o, \text{iftf}\textcircled{e}fCf \land \textcircled{e}, g\chi w \land \textcircled{e}, \mu, \forall \text{if } \chi \textcircled{f} = \text{if } \text{if } \chi \textcircled{e}, \chi \text{if } \chi \textcircled{e}, \chi \text{if } \chi \text{if } \chi \textcircled{f} = \text{if } \chi \textcircled{e}, \chi \text{if } \chi \text{if } \chi \text{if } \chi \text{if } \chi \text{if } \chi \text{if } \chi \text{if } \chi \text{if } \chi \text{if } \chi \text{if } \$ •@Žw'è,µ,½•¶Žš—ñ,ð•s'P^Ê,ÅŒŸ•õ,µ•AŒŸ•õŒ<‰Ê,ð<del>/{t¶@t/É%,Ü,\</del>½,**Ú/;NB**Š*f\tyf* 

 $\bullet$ u $\bullet$ ¶Žš—ñŒŸ $\bullet$ õ,p,f,q,d,o $\bullet$ v,É,Í^ȉº,,È&Ų̃¤, $\bullet$ k $\circ$ ''\

 $\bullet E \bullet^3 \times K \bullet \backslash E \rightarrow E, \mathfrak{E}, \mathfrak{E} \oplus \check{E} \bullet \tilde{O}$ •E and, or, not  $\hat{I}^{\sim}$   $\longrightarrow$ %% $\check{Z}Z, \check{\theta}Zg$   $\longrightarrow$   $p, \mu, \frac{1}{2}E\check{Y}$ • $\check{\theta}$  $-$ ál f\_fEf'[fland fGfffBf^ ·uf\_fEf'[ftrv,Æ•ufGfffBf<sup>^1/4</sup>·û,l, ,é•s,ðŒŸ•õ  $-42$  (  $\lambda$ , i, 1/2, µor  $\lambda$ Z,) and not •B  $\bullet$ s"ª, É $\bullet$ u, í, ½, µ $\bullet$ v, Ü, ½, Í $\bullet$ uŽ,, $\bullet$ v, ª, , è $\bullet$ A, ©, Â $\bullet$ u $\bullet$ B $\bullet$ v, Ì, È, ¢ $\bullet$ s, ð $\bullet$ EŸ $\bullet$ õ ·E·o-ICE:%E, Iftf@fCf.,U,14,IfNfSfbfvf **•E** 'Pΐ'P^Ê,Å,ÌŒŸ•õ•E'å•¶Žš•¬•¶Žš,İ‹æ•Ê  $\bullet E$ , ,  $\varphi$ , U,  $\varphi$ CE Y $\bullet$ õ $\bullet$ i, `A $\bullet$ E,  $f$ A $\bullet$ E, L, II $\bullet$ E $\hat{\varphi}$ ZÃÈ, C $\bullet$ i **•EŒŸ•õ•I—1Žž,ÉfČŽf©fT£kN"®** ·EfTf#ffBfŒfN#&fl\$EY.  $\bullet$ E, Q $\bullet$ s,  $\delta$ <sup>x</sup>AŒ <, µ, Ä, IŒŸ $\bullet$ õ  $\bullet$ E fuf $\bullet$ fbfN'P^E,I $\bullet$ o—I  $\bullet$ E f \fbf`,u,½'OŒã,Ž $\bullet$ s $\bullet$ o—Í **•**EŽw'è,µ,½"ú•t,Ìftf@fCf<,Ì,ÝŒŸ•õ  $\cdot$ EZw'è,µ,½fTfCfY,Ìftf@fCf<,Ì,ÝŒŸ $\cdot$ õ •E‰ß«Ž,ÉŽg—p,µ,½ŕffBŕŒŕŃŕgfŠ,Ì^ê——<br>•EŠg'£Žq,fhk ,ìftf@fCf<,íff**\yg;fJ**fbfg,ÆŒ©,È,µ,ÄfŠf"fN•æ,Ìftf@fCf<,ðŒŸ•õ  $\cdot$ E fGfNfXfvf $\cdot$ [f‰, E, fh, @gfbfO••fh, Afbyvoftf@fCf<, I'C‰ÁŽw'è, â•AŒŸ•õ, µ, ½, -, È, ¢ftf@fCf<, 𕜊O, Å, «, é •E \* LZH, ðZ©"®"I, E%@<del>" C</del>MIA**HS2**õDLL) • $E\,\mathrm{S}_i$ , $\mathrm{Z}\mathrm{s}$ fff $\mathrm{h}$ , $\mathrm{I}\mathrm{Z}\mathrm{O}$ " $\mathfrak{A}\mathrm{S}\mathrm{H}\mathrm{H}$ tijs EUC) •E"~`ŒêŒŸŠąŽš1•¶Žš,Ì"<sup>~</sup>^êŽ<ŒŸ•õ  $\bullet$ E $\bullet$ ; $\bullet$ ", IfffBf $E$ f $N$ fgfŠ, IŠK $\cdot$ w‰°, IŒŸ $\bullet$ õ

 $\bullet \textcircled{a}, p, f, q, d, o, \text{NIFTY-Serve FWINAL LIB 8, E''o, \text{A}, \hat{e}, \ddot{A}, \varphi, \ddot{U}, \bullet B \times \ddot{Y} \text{A} \text{G} \text{REP}, \text{A}, \bullet B$  $\bullet \omega$ , p, f, q, d, o, lftff $\mathbf{H}$ ff $\mathbf{H}$ , A,  $\bullet$ B

"®•ìŠÂ‹«•Ý'è

 $fL[\textbf{f}^*\textbf{e}\bullet\textbf{i},\eth\textbf{o}\textbf{i}\bullet X,\mu,\textbf{w},\textbf{w}] \underline{f^*\textbf{e}}\bullet\textbf{i}\textbf{e}\bullet\textbf{i}\textbf{e}\bullet\textbf{i}\textbf{e}$  $f c f f f g$ ; ð•Ï•X, µ, ½, ¢  $f c f f f \Phi$ •Ý' è  $\overline{fvf\sqrt{f\_fEf''f\psi ff\psi ff\psi f\phi\psi}}\overline{Xf\phi\psi}E,\overline{C,\eth\bullet I}\bullet X,\mu,\n\hbar\psi;\not\in\text{L}\psi\grave{e}\epsilon\hat{f}tf@fCf\epsilon$  $f$ hfLf...f•f" $\overline{fgfEfBfEf}$ hf $\overline{f}$ Eè•'Ž®•Ý'è  $\overbrace{S\bullet",\overline{\mathbf{i}}fEf\mathbf{B}f``\mathbf{fhf}E,\mathbf{A}\triangleleft\mathbf{B}^{*};\mathbf{A}\triangleleft\mathbf{B}^{*}}$ 

 $\cdot \cdot \cdot \cdot$   $\circ$ 

 $\bullet$ ; ,p,w,l $\bullet$ Y'è $\bullet \in$ -Ú,l,Ù,ÆÊr,ÝĂÑ'Ž® $\bullet$ Ý,É, ,è,Ü, $\bullet$ B  $\bullet \omega \bullet Y \circ \bullet \in U,$  is  $\mathbb{A} \otimes \mathbb{Z}$ ,  $\mathbb{E} \circ \mathbb{A}, \mathbb{C}, \varepsilon, \lambda, \overline{1, 1} \bullet \overline{A} \mathbb{Z} Y \circ \omega \tilde{n} \circ N$   $\omega \mathbb{Z} z, x, \varepsilon = L \times \mathbb{C}, E, E, \varepsilon, \mathbb{U}, \bullet B$  $\bullet \textcircled{e}^{X^2} \textcircled{e}^{Y^2} \textcircled{e}, \textup{f}_{\lambda} p, w, \delta \bullet \textup{f}_{\lambda} = 1, \cdot, \textup{e}, \textup{A} \textup{E} \textup{Z} \textup{O}^{\textup{tr}} \textcircled{e} \textup{H}, \textup{E} \bullet \textup{Y} \textup{e}, \mu, \textup{V}_{\lambda} = e^{a} \bullet \textup{O}^{\textup{tr}} \textup{f}_{\lambda} \textup{e}, \textup{G}_{\lambda} \textup{F}_{\lambda} \textup{e}, \textup{Y} \textup{e}, \$  $-\bullet \check{Y}$ 'è, l $-\hat{U}A\hat{P}$  $\hat{U}^{\ast}\hat{\mathbb{I}}, \cdot, \hat{e}\cdot K$ —v, $^{a}, \cdot, \hat{e}, \ddot{U}, \cdot\hat{B}$ 

 $\bullet$ j fffBfŒfNJf@f\\$O,&,LE‰Á,¦•AZg—p,Å,«,Ü, •B•Ò•W,µ,Ä,¢,éftf@fCf<-¼,L&e\Ø,è,È,C,Í  $\check{Z}$ ,  $\check{3}, \hat{e}, \check{U}, \bullet \check{B}$ 

• Windows NT3.51,  $\AA$ ,  $\AA$ -CTL3D3DLL,  $E$ ,  $\phi$ ,  $\AA$   $\AA$   $\phi$   $\AA$   $\AA$   $\AA$   $\AA$  $\hat{A}$ fVfXfef $\in$ fffBfŒfNfgfŠ,É, ,é,Æ,«,Í•Af $\hat{f}$ CfAf•fOŽ,É,É,È,è,RŽŸBWindpA& NT4.  $0, A, I$ • $\overrightarrow{A}, \overrightarrow{A}, \overrightarrow{E}, \overrightarrow{E}, \overrightarrow{Z}, \overrightarrow{E}, \overrightarrow{E}, \overrightarrow{E}, \overrightarrow{U}, \cdot \bullet \overrightarrow{B}$  $\bullet \ddot{\omega}$ , R, c $\ddot{\mathbf{z}}$ ,  $\delta \ddot{\omega}$ ,  $\ddot{\mathbf{z}}$   $\ddot{\mathbf{z}}$   $\dddot{\omega}$   $\dddot{\omega}$   $\dd$ 

•;  $fL f \in$ •i MENU, Æd., <sup>3</sup>, ê, Ä, ç, é, Ì, ÍALT(DOS/V), Ü, ½, ÍGRPH(PC98)  $fL f,$  Ì,  $\pm$ , Æ, Å, ·•B

 $\label{eq:main} \begin{array}{ll} \bullet; \hat{e}\check{Z}\check{Z}f t f @ f C f p, \hat{l} f f B f X f N, \texttt{``-}, \hat{E}, -, \hat{E}, \hat{e} \cdot A \bullet \hat{} \texttt{—} \bullet, \hat{l} \texttt{``\pm} \bullet s, \texttt{``}\check{S} \texttt{''} \texttt{''} \texttt{''} \texttt{''} \texttt{''} \texttt{''} \texttt{''} \texttt{''} \texttt{''} \texttt{''} \texttt{''} \texttt{''} \texttt{''} \texttt{''} \texttt{''} \texttt{''} \texttt{''} \$  $\bullet \textcircled{a},\textcircled{b},\text{IC}$ ã $\bullet A,\text{p},\text{w}$ , IZO"<sup>®</sup>"I, EfAfCfRf" $\bullet$ ަ,Ě,È,è,Ü,.•B^ꎞftf@fCf<—p,ÌfffBfXfN,Ì<ó,«—e—Ê,ð'•,â,µ,Ä,©,ç,p,w,ðŒ3,ÌfTfCfY,É–ß,µ,Ä,-,3

•¡ ^ê----------)`†`,*Ķ#f}*}\*`\_-Å,µ,Ä,¢,é,Æ;k`;ÍNfŠfj^ff`Jf^;<sup>a</sup>‰ÂÄ\.•BŠJ,-f\_fCfAf•f**նŠ**Ö•``/ <u>Ġ©•o,µ^ê<del>È,Ç•j</del><br>•@,U,½</u>•ACTRIC ,ð"ü—Í, ,*é,Æ*^ê——"à—**{;{ffNÖS`j**fbÅv*∮*,Ü, •B

•¡ ŒŸ•õ,âftf@fCf<,ð"Ç,Ý•ž,ñĘŠĢ"ð‰,,ÉÆ•^<del>,Å</del>,%ÖÜŽ<del>B</del>

•; ,P•s,l'·,<sup>3</sup>,Í-ñ200<u>GofC</u>/+g‰p•''Žš,Å2000•¶Žš•AŠQ**Øš,E**Žš•j,Ü,Å,Å,<sub>'</sub>•B<br>•@ftf@fCf<sub>\</sub><,ðŠJ,-,Æ,«,E•A,±,ê^È•ã,l'·,<sup>3</sup>,l•s,Í‹^ Ž—‱ü•š,ª,̈́A´,¯,ç,ê,Ü, ·•B̄,±,ê,́I•́A•Û '¶Žž,ÉŽ©''®"I,ÉŽæ,蕜,©,ê,é,Ì,Å•A•Û '¶,µ,½,½,ß,É*ftf@fCf*<,ª•s—``ÅÍ –ñ4000*fofCfg*,Ü,Å•j

•¡ EOF•ifR[fh1A•j,Í'Ê•í,Ì[ff^,Æ''¯—l,É^µ,í,ê,Ü,.•B''ŒÓFž,ðÝŽž¢Ę́ų,½,è•A•󪯮,É  $\mathcal{A}^{\circ}$ C‰ $\mathcal{A}, \mu, \mathcal{A}, \mathcal{B}, \mu, \mathcal{U}, \mathcal{A}, \mathcal{B}$  =  $\mathcal{A}, \mathcal{A}, \mathcal{B}$  =  $\mathcal{B}$  =  $\mathcal{B}$  =  $\mathcal{B}$  =  $\mathcal{B}$  =  $\mathcal{B}$  =  $\mathcal{B}$  =  $\mathcal{B}$  =  $\mathcal{A}, \mathcal{A}, \mathcal{B}, \mathcal{C}$  =  $\mathcal{B}$  =  $\mathcal{B}$  =  $\mathcal{B}$ 

•; fL{"ü—Í,ð•s,¤,<del>fE;fXfflf</del>)f{<,Í•Á,<sup>3</sup>,ê,Ü,.<del>fB</del>f<<u>f\_fEf"f[;mffbfvfAfbfvf[;djŽ},3</u>;1,é,©•Af}<br>fEfX,ð"®,©fE<del>fX</del>flf}f<,ªY¦,3,ê,Ü,.•B,Ü,½•A‰½,à,µ,E,¢,Å,à–ñ,R•b½,À,À,

 $\bullet$ ; , p, w,  $A\%$ <sup>1</sup>/<sub>2</sub>, c, ©,  $\mathbf{l}$ , fGf%<sub>0</sub>, e,  $E \bullet A$ , p, w,  $\mathbf{l}$ ,  $\epsilon$ fffBfŒf**\Of**&WEROR.LOG ,  $E, \varphi$ ,  $\pi f$ t $f$  @  $f \circ f$ ,  $\alpha$ ,  $\alpha$ ,  $\alpha$ ,  $\beta$ ,  $\ddot{\theta}$ ,  $\ddot{\theta}$ ,  $\cdots$ B

•¡ •Ò•W,Å,«,éftf@fCf<fTfCfY,Í,P•¶•', ,½;<del>ğKîl</del>@fCjAxT&95"Ål0f•fKfofCfg•j'ö"x,Å,<sub>`</sub>•B

 $\bullet$ s-ž, $\overset{a}{\cdot}$ , è, Ü,·

•¡Š<u>J,-f\_fCfAf•f</u>Ŭg,¢,É,-,¢<br>•@SJ,<del>J\_fCfAf</del>•fOW•€,Å,Í•A,p,w*'fÆŽ©}ff*\_fCfAf•fO,É,È,Á,Ä,¢,Ü,∙B<br>•@fofCfifŠftf@ffGfbfNfAfbfvftf@fCf<sub>´</sub>,È,Ç,I•s—v,Ěfčf-@}f¢f½,è•\<u>¥Cf''fNfŠff+</u>fff^<br>[f`,Â,«,I^ê——•Af**\f\Ĕ,fÈfÇ.A**•Ö—~,È,<@Ü,.•B

•@,Ç,¤,µ,Ä,àŽg,¢,É,-,¢,æ,¤¤<del>ÅÊ;Ýfè/</del>CfAf•fO•iŠÌ¢ŠJ,-£f\_fCfAf•fO,ÍŠfCH/^<br>,Ìf`fFfbfN,ð,Í, ,,<sup>1</sup>,ΕAWind<del>øwÊ,ÍfRf,f``f\_fCfAJ</del>•fO,É,È,è,Ü,∙B

•¡Žs"Ì,Ħffg,É"ä,×,é,Æ•A3000%}},Å,Í,È,¢,©•H<br>•@Žs"Ì,Ħfg,Í'Ê•í•AffdVf‡f"fAfbfv—¿‹à,Í•Ê,Å,·,ª•A,p,w,ÍŒ»•Ý,Ì,Æ,±,ëfo•<br>[fWf‡f"fAfbfv,Í-<sup>3</sup>—¿,É,È,Á,Ä%;jÅ•łŖęĝ**ĵ**•A,»,ê,Ù,Ç•,,-,Í,È,¢,ÆŽv,¢,Ŭ,.•B

# $p,w \hat{E}$ SO,  $\hat{I}$ f A f v **f ŠVP** $\hat{I}$ f"

,p,w^EŠO,É,Í^E‰°,l,æ,¤,<del>Èff\Affyff'Šf,P,è</del>,Ü,.•B ewl QXHELP.DLL, helpcharclass, ïi,½ïi,½ïi,½Ð,ïi,½ïi,½ïi,½ïi,½pïi,½ïi,½ïi,½ïi,½ïi,½ïi,½ïi,½

# 

•;  $fNf\dot{S}fbf\{f}f$  = QT $fD$  ( $ftf\dot{S}f\dot{f}ffg$ )

∙@fefLfXfgŒ`Ž®,Ìf**N¶Šhb**£š£–ð  $\bullet$  @ fefLfXfg $\bullet$ USG $\circ$ G'\to, I'Z $\bullet$ ¶" $\circ$ I',  $x, \mathbb{E}$ ,  $\circ$ A'',

•@fNfŠfbffyfh—š—ð,Í50ŒÂ,Ü,Å•AfefLfXfg•ÛŠÇ,Í100ŒÂ,Ü,Å•Ûʻ¶,Å,«,Ü,.•B ·@,n,k,d,Qfhf%ofbfO••fhf•fbfv'BožÅJSXEVf,Efhf%ofbfO&fhf•fbfv,A,«,U, ··B

•ꕊ NIFTY-Serve FWINAL LIB 8 ŒŸ•ð fIQTCLIP

• DOC,  $\text{if} \text{eff} \text{LfX} \text{fg} \text{Q} \text{f} \text{D}$ oc ( $\text{ft} \text{f} \text{S} \text{f} \text{f} \text{tf} \text{g}$ )  $\circ \circ \check{g}^i \check{t} \check{Z} \check{q} \check{p} \check{O} \check{C} \check{,} \check{l} \check{f} \check{t} \check{g} \check{e} \check{f} \check{C} \check{f} \check{L} \check{f} \check{w} \check{f} \check{S} \check{f} \check{h} \check{f} \check{M} \check{E} A, \check{f} \check{e} \check{A} \check{f} \check{e} \check{f} \check{L} \check{f} \check{X} \check{f} \check{g} \check{E} \check{E} \check{E} \check{E} \check{E} \check{$ <sup>∙</sup>@fGfNfXf\f‰Ž\^&,éfAfCfRf",à•Á"à—e,ªfefLfXfg,©,Ç,¤,©,É,æ,è•A•ω»,µ,Ü,.•BfefLfXfg,Ì,*A*<br>ަ,<sup>3</sup>,ê,éfAfCfRf",ÍŽ©—R,ĔA.?``B‰Â'`\

•ꕊ NIFTY-Serve FWINAL LIB 8 ŒŸ•ð ÁLQTDOC

•¡ ,Ç,±,Å,àf**ŁfGt**fĞfftfg)<br>•@fefLfXfgfGfffjBf%,Å,Íf•fCf"fEfBf"fhfE,Ì,ÝfCf"fefŠf}<br>fEfX'Ήž,Æ,È,Á,Ä,¢,Ü,·,ª•A,»,Ĭ'¼,Ì^ê——fEfK,ŘfGC\*,JG6SH]}æ,éfXfNff\*,ð%dÂļl\Ü, ·•B  $\bullet$ @,Ü,½ $\bullet$ A,p,w^ÈŠO,ÌfCf^ffeff $\check{X}$ ffi^Ήž,ÌfAftff $\check{S}$ ffP $\check{F}$ <sup>x</sup>,Åftff $\check{W}$ soîÉ]æ,éf $X$ fNff« $\check{\theta}$ ‰Â''\  $,\acute{E},\mu,\acute{U},\bullet B$ 

•ꕊ NIFTY-Serve FWINAL LIB 8 ŒŸ•ð ÁDOKO

 $\cdot @ \cdot Y \cdot \hat{e} f t f @ f C f \cdot \hat{O} \cdot \hat{I} \cdot X \cdot \hat{e}, \pm A, E, E, H$  $\AA$ , «,  $\ddot{\text{U}}$ , •  $\text{B}$ 

•ꕊ NIFTY-Serve FWINAL LIB 15 ŒŸ•ðÁÍKEY

• pushd/popd/dirs for Windows  $95(ftf\ddot{\theta}fffg)$ • $\ddot{\phi}$ Windows 95, IMS-DOS  $fvf*f''fvfg'\hat{g}$  ( $\ddot{\theta}$ )  $\ddot{\phi}$  ( $\ddot{\phi}$ )  $\phi$  popd/dirs ,  $\ddot{A}$ ,  $\ddot{\phi}$  B<br>•  $\ddot{\phi}$   $fffBfCfN$  $\ddot{\phi}$   $\ddot{\phi}$   $\ddot{\phi}$   $\ddot{\phi}$   $\ddot{\phi}$   $\ddot{\phi}$   $\ddot{\phi}$   $\ddot{\phi}$   $\ddot{\phi}$   $\ddot{\phi}$  $\cdot \otimes \overline{\text{MS-DOS}} f$ v $\overline{f}$  $\cdot f$ " $f$ v $\overline{f}g$ ,  $\overline{A}$  $\cdot \text{AfffB} f$  $\overline{\text{Ef}} \text{Nf} g f \overset{\check{\bullet}}{S}$ ,  $\overline{\text{O}}$  $\cdot$ s,  $\overline{A}$ ,  $\frac{1}{2}$ ,  $\overline{e}$ ,  $\cdot$ ,  $\overline{e}$ ,  $\overline{f}$ ,  $\cdot$ ,  $\overline{e}$ ,  $\overline{f}$ ,  $\overline{f}$ ,  $\overline{f}$ ,  $\$ 

# •ꕊ NIFTY-Serve FWINAL LIB 3 ŒŸ•ðf**ÍP**USHD

 $fwf\left(fv,\tilde{E}\right)\tilde{O},\cdot,\acute{e}'\bullet\hat{O}''$ 

•¡ •u÷½ÄŒŸŧ<del>ő%</del>\*f,ĺWindows NT<br>,Å"®•ì,<sup>3,1,½</sup>,Æ,«,Ì,Ý—LŒø,Å,.•B,»,Ì'¼,̊‹«,̕ꕇ,ÍŽg—p,Å,«9Ö**,Ì;ŵ•₿,ŃGhł&QM**<br>,©,çŽè"®JÅRCH.DLL ,ðŽæ,è•o,<sup>1</sup>,ΕAŽg—p,Å,«,Ü,.•B

 $\mathbf{F}_r \mathbf{E}, \varphi, \mathbf{E}_r \mathbf{E}^*$ ,  $\mathbf{E}_r \in \mathbb{Q}^n$ ,  $\mathbf{I} \bullet \mathbf{A}, \mathbf{B}, \pm \mathbf{B}$ ,  $\mathbf{B}$   $\mathbf{F}_r \mathbf{S}$ ,  $\mathbf{F}_r \mathbf{B}, \mathbf{E}, \mathbf{B}, \mathbf{A}, \infty$ ,  $\mathbf{C}, \mathbf{B}$ 

•@,½,¾,µ•A,p,wfL{'è<`^ê—,<@''\^ê—,•Å<ߕҕW,µ,½•¶•,'•ề•W'+`,l`•¶•,'^@{}}}<br>fNf•^ê—ÈŠO,If\_fCfAf•ØQ}@Ä,¢,E,¢,Æ,«,ÉŒA,è,U,.•B

 $\bullet$  [  $\circledcirc$  ,  $\mathring{A}Zn$ ,  $\ddot{U}, \acute{e}$  Pΐ,  ${}^a\mathring{L}$   $\bullet$ q,  ${}^3, \hat{e}, \ddot{A}, \varphi, \acute{e}, \pm, A$ ,  ${}^a, \dot{e}, \ddot{U}, \bullet B, \pm, \hat{e}, \dot{I}, \star \hat{H}$ <br> ${}^{\circ}$   $\bullet$   $\ddot{B}$   ${}^{\circ}$   $\bullet$   $\ddot{B}$   ${}^{\circ}$   $\bullet$   $\ddot{B}$   ${}^{\circ}$   $\bullet$   $\$ 

^ꎞftf@fCf<

 $\bullet$ @ $\bullet$ O $\bullet$ W,µ,Ä,¢,é $\bullet$ ¶ $\bullet$ ´,ªf $\bullet$ f, fŠ,É"ü,è,«,ç,È,¢,Æ,«,Í•A^ꎞ"I,ÉfffBfXfN,ÉŠi"<br>[,µ,Ü,.•Bftf@fCf<,Æ,µ,ÄfffBfXfjN;LÁi:Iftf@fCf<,Ì,±,Æ,ð^ꎞftf@fCf<,Æ,¢,¢,Ü,.•B<br> $\bullet$ @,p,w,ð $\bullet$ I—',µ,Ē,¢,Å•AffYff'fsf...•<br> $\bullet$ @,p,w,ð

ŽQ•ƕ앬,·,é•ꕊ,̕ݕĕ «¤'Ê•ÝfèfCfAf•fO•ifVfXfef€•j

 $f\mathsf{T} f[\mathsf{f} g f\mathsf{t} f \mathsf{H} \mathsf{f}^\mathsf{g}\text{%}\!\circ\!\mathsf{f} \in$ 

•; NIFTY-Serve FWINAL MES 8<br>•; PC-VAN SLABO ftfHf%gft%, $\check{H}f$ g, $\AA$ ,<sup>a</sup>,â,<sup>a</sup>,â<br>,I,QfJ•Š, $\AA$ ffff|µ,Ä,¢,Ü,.•B

 $-\mathbf{v}$ **H**<sup> $\circ$ </sup>OC<sup>a</sup>, , e, E, «

•@—vAŽg,Á,Ä,Ý,Ä,ÌŠ´'z,fā**TÓGE@tÈHE**%@KEG34,µ,Ä,-,34,3,¢•B  $\bullet @ \_\forall \mathbf{I} \oplus \mathbf{e}^* \bullet \mathbf{A} \bullet \mathbf{u} \bullet \mathbf{e} \bullet \mathbf{e} \rightarrow \mathbf{A}, \mathbf{A}, \mathbf{A}, \mathbf{A} \oplus \mathbf{A} \oplus \mathbf{A} \bullet \mathbf{A} \bullet \mathbf{e} \rightarrow \mathbf{A}, \mathbf{A} \oplus \mathbf{A} \oplus \mathbf{A} \oplus \mathbf{A} \oplus \mathbf{A} \oplus \mathbf{A} \oplus \mathbf{A} \oplus \mathbf{A} \oplus \mathbf{A} \oplus \mathbf{A} \oplus \mathbf{A} \$  $\mu, \mu, \psi \bullet v, A, \psi, \alpha, \alpha, \mu, E \cdot i \mathbf{i} \cdot \mathbf{j} \cdot \mathbf{k} \cdot \mathbf{L} \bullet q, \mu, \mathbf{A}, \mathbf{a}, \mathbf{c}, \mathbf{l}, \mathbf{e}, A, \mathbf{e}, \mathbf{a}, \mathbf{e}, \mathbf{a}, \cdot, \psi, \mathbf{A}, \cdot \bullet \mathbf{B}$ 

 $\check{Z}_{\dot{\mathcal{L}}}-\hat{a},^{\mathsf{a}},\;$ , é, Æ, «

·@,U,,ffwf(fx,EO",Hgf%ofuf<");\ZQfAE,u,A,-,34,3,¢·B,C,¤,u,A,àfTGJ;(gFt,HHE,«,I  $[f\% \phi]$  $\mathbf{E}_{i} - \hat{a}, \mu, \mathbf{A}, -\frac{3}{4}, \phi$  $\overline{\mathbf{G}}$ ,  $\overline{\mathbf{G}}$ ,  $\overline{\mathbf{G}}$ ,  $\overline{\mathbf{G}}$   $\mathbf{G}$   $\mathbf{G}$ ,  $\mathbf{H}$   $\mathbf{H}$   $\mathbf{H}$   $\mathbf{H}$   $\mathbf{H}$   $\mathbf{H}$   $\mathbf{H}$   $\mathbf{H}$   $\mathbf{H}$   $\mathbf{H}$   $\mathbf{H}$   $\mathbf{H}$   $\mathbf{H}$   $\mathbf{H}$   $\mathbf{H}$   $\mathbf{H}$   $\mathbf{H}$ Windows NT3.51/4.0•j, E, p, w, Iffow  $f f f''$   $\delta$ • $\dagger$ ,  $\delta$ <br/> $\delta$ - $q$ ,  $\mu$ ,  $\ddot{A}$ ,  $-\delta$ ,  $\delta$ ,  $\dot{\gamma}$ ,  $\delta$ ,  $\dot{\gamma}$ <br>• @ " $\acute{A}$ ,  $\acute{E}$   $\delta$ - $\epsilon$ ,  $\ddot{P}$ ,  $\ddot{P}$ ,  $\ddot{P}$ ,  $\ddot{P}$ ,  $\ddot{\gamma}$ ,  $\delta$ ,  $\delta$ ,

 $\bullet$ s $\overline{\mathbf{G}}$ :  $\overline{\mathbf{G}}$  $\bullet$  $\overline{\mathbf{H}}$  $\bullet$  $\bullet$ ,  $\cdot$ ,  $\overline{\mathbf{E}}$ ,  $\overline{\mathbf{E}}$ ,  $\overline{\mathbf{K}}$ 

•@'¼,ÌfAfvfŠ[ff]\f‡f'',ªŠÖŒW,µ,Ä«¢Ì,é‰ÂE',\«,Í•A,·,×,Ä,ÌfAfvfŠfP•<br>[fVf‡f'',ð•I—!,ª,!•A,p,w,Ì,Ý,ð‹N''®,µ,½•ó'Ô,É,µ,Ä,à,¤,Ü,-''®•ì,µ,È,¢,©Šm''F,µ,Ä,-,¾,ª,¢•B

**∙**@fTf[<del>f</del>gftfHf%Å€E#4,∙,<del>ó)</del>ŽÒA¶,Éfð;¨Šè,¢,µ,Ü,.•B<br>•@•s{i•‡,ð•C•<sup>3</sup>,∙,é,½,ß,É,Í•A•s{i•‡,Ĩ"®•ì,ð•ÄŒ»,⋅,é•K—v,ª, ,è,Ü,⋅,Ì,Å•A•u,Ç,Ì,æ,¤,È'€•ì,ð•s,Á,½,牽  $\mathcal{L}$  of A f v f Stfft if  $f'$  f Gif work,  $\mu$  ADM atson, U, 1/2, WinSpector<br>  $\iint_{f} f(f)$ ,  $\iint_{f} f(f)$ ,  $\iint_{f} f(f)$ ,  $\iint_{f} f(f)$ ,  $\iint_{f} f(f)$ ,  $\iint_{f} f(f)$ ,  $\iint_{f} f(f)$ ,  $\iint_{f} f(f)$ ,  $\iint_{f} f(f)$ ,  $\iint_{f} f(f)$ ,  $\iint_{f} f(f$ 

 $\bullet \ll \frac{\overline{a}}{2}$ ,  $\overline{e}$ ,  $\overline{U}$ ,  $\overline{I}$ ,  $\overline{A}$ **,**  $\overline{Z}$  $\overline{O}$  ,  $\overline{L}$ ,  $f$ ,  $\overline{f}$ ,  $\overline{f}$ ,  $- \hat{a}$ ,  $\varphi \bullet \ddagger$ ,  $i$ ,  $1, -$ ,  $3/4$ ,  $3, \varphi \bullet B$ 

## $f$ | $f$ N' $\in$ <sup>o</sup>ì

### $fL$ <br/> $\epsilon$ e $\circ$

 $\cdot \mathcal{Q} f$ }[ $fN, E$ , [ $\cdot$ AŒ» $\phi$ ĵ $\circ$ ] $fJ$  $f \cdot \mathbf{s}, \mathbf{E} f Z f b f g, \cdot, \epsilon, \mathbf{a}, \mathbf{I}, \mathbf{A} \cdot \mathbf{A} \times \mathbf{E} \mathbf{a}, \mathbf{A} \times \mathbf{E}' P, \mathbf{E} f Z f b f g, \mu, \forall \mathbf{a} \cdot \mathbf{s}, \mathbf{E} - \mathbf{B}, \mathbf{e}, \mathbf{e}, \mathbf{e}, \mathbf{x}, \mathbf{E}, \cdot, \epsilon, \forall \mathbf{a}, \mathbf{I}, \mathbf{A}, \cdot \mathbf{B}, \mu, \ddots, \mathbf{e}, \mathbf{I}, \mathbf{e}, \mathbf{x},$ 

MarkResetf )[fN,l•ó'Ô•<del>Ï•J</del>ŠfZfbfg•j MarkSet •@•@•@•V•@•@•@•@•iƒZƒbƒg•j MarkToggle •@•@•@•V•@•@•@•@•iƒZƒbƒg•EƒŠƒZƒbƒg•j MarkResetAll  $f$ [fN, $\delta$ , $\cdot$ , $\times$ , $\ddot{A}f\dot{S}fZfbfg$ MarkSearchDownf [fN, ðŒŸo8, Ö•j MarkSearchUp •@•@•V•@•@•@•j•ã,Ö•j

 $\angle ZQ \cdot \angle E f$ | $f$ N $\cdot$ s $\hat{e}$ — ‹¤'Ê•<del>YfèfCfAJ</del>•fŒi•j

 $\cdot$ i $\cdot$ X $\cdot$ s $f \cdot f N$ 

ModifyResetAll•Ï•X•sf]fN,ð,·,×,ÄfŠfZfbfg ModifySearchDown •Ï•X•s*f*•[fN,ðŒŸøð,Ö•j ModifySearchUp•@•@•@•@•V•@•@•@•@•j•ã,Ö•j Modify2SearchDown •Ï•X•s*f¶f*NŠÜ•Ö⁄⊞<del>W</del>®,Ö•j Modify2SearchUp •@•@•@•@•V•@•@•@•@•@•@•@•@•j•ã,Ö•j

ŽQ•Æf | [fN•E•Ï•X•sf[JfN,Ì•F,̕ϕX «¤'Ê•ÝfèfCfAf•fO•i•F•j

f  $\frac{f[fN,\hat{I}f\check{S}fZf\hat{U}fgt\sigma\hat{u}^2}{\hat{U}^2\hat{U}^2\hat{U}^2\hat{U}^2}$  HelpProc("MarkReset") button  $i_{\hat{G}}\hat{U}^{1/2}\hat{U}^{1/2}\hat{U}^{1/2}\hat{U}^{1/2}\hat{U}^{1/2}\hat{U}^{1/2}\hat{U}^{1/2}\hat{U}^{1/2}\hat{U}^{1/2}\hat{U}^{1/2}\hat{U}^{1/2}\hat{U}^{1/2}\hat{U$ 'è<`-1/4 MarkReset

 $\cdot \textcircled{a} f$ Jef  $f \cdot \cdot s$ , É, Â, ¯, ç, ê, Ä, ¢, EffN, ð‰ð $\cdot \alpha$ , µ, Ü, $\cdot \cdot B$ 

f | [fN,  $\int fZf$ b flowtton  $i_{\zeta}$  1/2 $i_{\zeta}$  1/2 $i_{\zeta}$  1/2s, HelpProc("MarkSet") button  $i_{\zeta}$  1/2L $i_{\zeta}$  1/2  $[i_{i}^{1}/2i_{i}^{1}/2i_{i}^{1}/2i_{i}^{1}/2,$  HelpProc("#MarkSet") 'è<`-1/4 MarkSet

 $\cdot \omega f$ J $\vdash f$  $\forall$  $\cdot \cdot$ s, É $\vdash f$  $\uparrow$ N, ð, Â, ¯, Ü,  $\cdot \cdot$ B

f) [fN, IfZfbfg•EfŠfZhtbufgn ii 1/2ii 1/2ii 1/2s, HelpProc("MarkToggle") button ii 1/2Lii 1/2 [ii]/zii]/zii]/zii]/z, HelpProc("#MarkToggle") 'è<`-¼ MarkToggle

•@fJ[ff{^\$\$,ÉffN,\*,Â,~,ç,ê,Ä,¢,ê,Ήð\*œ\*A,Â,~,ç,ê,Ä,¢,È,~,ê,Îf}<br>[fN,ð,Â,~,Ü,·•B,Â,Ü,è\*AŒ»\*Y,Ì\*ó'Ô,ð•Ï\*X,µ,Ü,·•B

ŽQ•Æf | fN, I•F, I•I•X «¤'Ê•ÝfèfCfAf•fO•i•F•j

 $f$ [fN, $\delta$ , ·, ×,  $\ddot{A}f\ddot{S}fZf$ ftufon  $i_{\xi}$ : ½ $i_{\xi}$ : ½ $i_{\xi}$  + HelpProc("MarkResetAll") button  $i_{\xi}$ : ½ $Li_{\xi}$ :  $i_{\xi}$  + HelpProc("#MarkResetAll") 'è<`-1/4 MarkResetAll

ŽQ•Æf}[fN,l̀•F,l̀•Ï•X <u>«<sup>2</sup>Ê•ÝfèfCfAf•fO•i</u>•F•j

f | [fN, $\delta$ ŒŸ•õ•i‰ft $\delta$ rj $i_k$ ½ $i_k$ ½ $i_k$ ½s, HelpProc("MarkSearchDown") button  $i_k$ ½ $Li_k$ ½ $[i_k^j$ ½ $i_k^j$ ½ $j_k^j$ ½ $j_k^j$ ½ $j_k^j$  HelpProc("#MarkSearchDown") 'è<`-1/4 MarkSearchDown

 ${}^{\bullet}\textcircled{a} f \textcolor{red}{\bigcirc} \textcolor{red}{f} N, \grave{I}, \hat{A}, \textcolor{red}{\varphi}, \ddot{A}, \textcolor{red}{\varphi}, \textcolor{red}{\acute{e}}^{\bullet} s, \eth\textcolor{red}{\%} \textcolor{blue}{\circ}^{\bullet} \textcolor{blue}{\mathrm{\hat{u}}} \textcolor{red}{\times} \textcolor{blue}{\ddot{u}}, \ddot{\textcolor{blue}{O}} \textcolor{red}{\times} \ddot{Y} {}^{\bullet} \tilde{\textcolor{blue}{O}}, \mu, \ddot{U}, {}^{\bullet} B$ 

f | [fN, $\delta$ ŒŸ•õ•ib $\tilde{a}$ utÖnj i $\chi^{1/2}$ i $\chi^{1/2}$ s, HelpProc("MarkSearchUp") button i $\chi^{1/2}$ Li $\chi^{1/2}$ [i $\chi^{1/2}$ i $\chi^{1/2}$ i $\chi^{1/2}$ i $\chi^{1/2}$ i $\chi^{1/2}$ i, HelpProc("#MarkSearchUp") 'è<`-1/4 MarkSearchUp

 $\cdot \textcircled{a} f$ | fN, I, A, &, A, &, é, S, S, Touth, ÖŒŸ $\cdot$ õ, µ, Ü,  $\cdot \cdot$ B

ŽQ•Æf)[fN,l̀•F,l̀•Ï•X «¤'Ê•ÝfèfCfAf•fO•i•F•j

 $\cdot$ Ï $\cdot$ X $\cdot$ sf $\cdot$ f $fN$ , $\delta$ ,  $\cdot$ , $\times$ , $\tilde{A}f\tilde{S}fZf$ fttfogn  $i_{\zeta}$ 1/ $i_{\zeta}$ 1/ $i_{\zeta}$ 1/ $i_{\zeta}$  is, HelpProc("ModifyResetAll") button  $i_{\zeta}$ 1/ $i_{\zeta}$ 1/ $i_{\zeta}$ 1/ $i_{\zeta}$ 1/ $i_{\zeta}$ 1/ $i_{\zeta}$ 1/ $i_{\zeta}$ 1/ $i_{\zeta$ 'è<`-1/4 ModifyResetAll

ŽQ•ƕϕX•s*f¶fN,ÌЎ*¦on/off<br>•Ï•X<del>•s*f¶fN,I•F,I•Ï•K* «¤'Ê•ÝfèfCfAf•fO•i•F•j</del><br>•Û'¶,µ,½,Æ,«,ÉfŠfZ<del>fbfg,|@@£¢YfèfCfAf•fOěl•j</del>\

 $\cdot$ Ï $\cdot$ X $\cdot$ sf $\cdot$ f/N,ðŒŸ $\cdot$ õ $\cdot$ i‰ttÖ $\cdot$ ji; $\frac{1}{2}$ i; $\frac{1}{2}$ i; $\frac{1}{2}$ s, HelpProc("ModifySearchDown") button i; $\frac{1}{2}$ [ $\frac{1}{2}$ i; $\frac{1}{2}$ i; $\frac{1}{2}$ i; $\frac{1}{2}$ i; $\frac{1}{2}$ i; $\frac{1}{2}$ i; $\frac{1}{2}$ i; $\frac{1}{2}$ i; $\frac$ 

'è<`-1/4 ModifySearchDown

·@·I·X·sf]fNd‰°·ûŒü,ÖŒŸ·õ,µ,Ü, ··B 

 $\cdot$ i<sup>'</sup>•X•s*f* $\cdot$ fN, $\delta$ ŒŸ•õ•ib $\tilde{a}$ utdonj i $i^{1/2}$ i $i^{1/2}$ i $i^{1/2}$ s, HelpProc("ModifySearchUp") button i $i^{1/2}$ Li $i^{1/2}$  [i $i^{1/2}$ i $i^{1/2}$ i $i^{1/2}$ i $i^{1/2}$ i $i^{1/2}$ i $i^{1/2}$ , HelpProc("#ModifySearchUp") 'è<`-1/4 ModifySearchUp

·@·I·X·sf·IfN, d·a·ûŒü, ÖŒŸ·õ, µ, Ü, ··B

ŽQ•ƕϕX•s*f¶fN,*Ìğ¦on/off<br>•Ï•X•s*f¶fN,*ݕF,ݕϕ<del>X</del> <u>¤'Ê•ÝfèfCfAf•fO•i</u>•F•j

'è<`-1/4 Modify2SearchDown

 $\bullet @ \bullet \ddot{\mathbf{i}} \bullet \mathbf{X} \bullet \mathbf{S} f \mathbf{\check{q}} f \mathbf{N},`` , \mathbf{\mathfrak{X}}, \mathbf{\tilde{N} \bullet X} \bullet \mathbf{S} f \mathbf{\check{q}} f \mathbf{N} \bullet \ddot{\mathbf{l}}), \mathbf{\eth} \% \circ \bullet \mathbf{\hat{u}} \times \ddot{\mathbf{u}}, \mathbf{\tilde{O}} \times \ddot{\mathbf{Y}} \bullet \mathbf{\tilde{o}}, \mu, \dot{\mathbf{U}}, \cdot \bullet \mathbf{B}$ 

 $\cdot$  i  $X \cdot s$  f  $fN\check{S}U \cdot \check{B}E\check{Y} \cdot \check{S} \cdot i \check{a}$  which i<sub>i</sub>  $\frac{1}{2}i$  i<sub>i</sub>  $\frac{1}{2}i$  ii  $\frac{1}{2}i$  iii  $\frac{1}{2}i$  iii  $\frac{1}{2}i$  iii  $\frac{1}{2}i$  iii  $\frac{1}{2}i$  iii  $\frac{1}{2}i$  iii  $\frac{1}{2}i$  iii  $\frac{1}{2}i$  iii  $\frac{1$ 'è<`-1/4 Modify2SearchUp

·@· i· X·sf·IfN, ", x, N· X·sf·IfN·I), d· a· û Œü, ÖŒŸ· õ, µ, Ü, · B

ŽQ•ƕϕX•sf¶fN,ÌŽ¦on/off<br>•Ï•X•sf¶fN•I),I•F,I•Ï•X¨‹¤'Ê•ÝfèfCfAf•fO•i•F•j

# $f$ • $f$ j $f$ : $\in$ •ì

 $f\mathsf{v}f\mathsf{\cdot}f\_f\mathsf{E}f\mathsf{\cdot}^\prime f\hspace{-1.5pt}\cdot\hspace{-1.5pt}f\hspace{-1.5pt}\cdot\hspace{-1.5pt}\bullet\hspace{-1.5pt}\mathsf{F}\hspace{-1.5pt}\cdot\hspace{-1.5pt}\mathsf{F}\hspace{-1.5pt}\cdot$  $\overline{\text{MenuBar1}}$   $f\overline{v}f\overline{f}$   $fEf''$   $f\overline{f}$ ; $f\overline{f}$ ; $\overline{f}$ ); $\overline{f}$ MenuBar2 • $@ \cdot @ \cdot @ \cdot @ \cdot @ \cdot V \cdot @ \cdot @ \cdot @ \cdot @ \cdot @ \cdot @ \cdot @ \cdot \tilde{Q} \rightarrow \tilde{Q} \rightarrow \tilde$ MenuBar3 • $@ \cdot @ \cdot @ \cdot @ \cdot V \cdot @ \cdot @ \cdot @ \cdot @ \cdot @ \cdot @ \cdot R\overline{A} \cdot \$ MenuBar4 • $@ \cdot @ \cdot @ \cdot @ \cdot V \cdot @ \cdot @ \cdot @ \cdot @ \cdot @ \cdot \tilde{Z} \rightarrow$ MenuBar5 •@•@•@•@•V•@•@•@•@,T $\mathbb{Z}$ •\ MenuBar6 • $@ \cdot @ \cdot @ \cdot @ \cdot @ \cdot V \cdot @ \cdot @ \cdot @ \cdot @ \cdot @ \cdot V \rightarrow A \rightarrow$ MenuBar7 •@•@•@•@•V•@•@•@•@,V $\mathbb{Z}$ •\ MenuBar8 • $@ \cdot @ \cdot @ \cdot @ \cdot @ \cdot V \cdot @ \cdot @ \cdot @ \cdot @ \cdot @ \cdot W \rightarrow A^*$ MenuBar9 • $@ \cdot @ \cdot @ \cdot @ \cdot @ \cdot V \cdot @ \cdot @ \cdot @ \cdot @ \cdot @ \cdot X \rightarrow A$ 

 $f$ † $f$ U'è<  $f$ • $f$ j $f$ ,ð $\tilde{Q}$ 

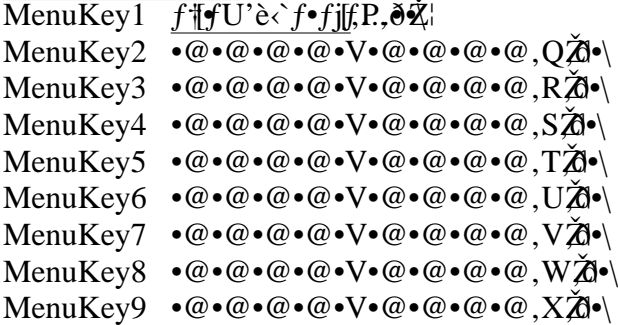

 $fL$ <sup> $\cdot \infty$ </sup> $\circ$ 

fvf<f\_fEf"f.diL...

'è<`-1/4 MenuBar1 button  $i_{\zeta}$ 1/2 $i_{\zeta}$ 1/2 $i_{\zeta}$ 1/2s, HelpProc("MenuBar1") button  $i_{\zeta}$ 1/2L $i_{\zeta}$ 1/2  $[i_{i}^{1}/2i_{i}^{1}/2i_{i}^{1}/2i_{i}^{1}/2,$  HelpProc("#MenuBar1")

MenuBar2 button  $i_{\zeta}$ !/ $2i_{\zeta}$ !/ $2i_{\zeta}$ !/2s, HelpProc("MenuBar2") button  $i_{\zeta}$ !/ $2Li_{\zeta}$ !/ $2$  $[i_{\mathcal{L}}^{1/2}i_{\mathcal{L}}^{1/2}i_{\mathcal{L}}^{1/2}i_{\mathcal{L}}^{1/2}]$  HelpProc("#MenuBar2")

MenuBar3 button  $i_{\zeta}^{1}/i_{\zeta}^{1}/i_{\zeta}^{1}/i_{\zeta}$ , HelpProc("MenuBar3") button  $i_{\zeta}^{1}/i_{\zeta}^{1}/i_{\zeta}^{1}/i_{\zeta}$ [ii]/zii]/zii]/zii]/z, HelpProc("#MenuBar3")

MenuBar4 button  $i_{\zeta}^{1}/i_{\zeta}^{1}/i_{\zeta}^{1}/i_{\zeta}$ , HelpProc("MenuBar4") button  $i_{\zeta}^{1}/i_{\zeta}^{1}/i_{\zeta}^{1}/i_{\zeta}$ [i]/zi]/zi]/zi]/2, HelpProc("#MenuBar4")

MenuBar5 button  $i\bar{i}$ / $\frac{1}{2}i\bar{j}$ / $\frac{1}{2}i\bar{k}$ / $\frac{1}{2}$ / $\frac{1}{2}$ / $\frac{1}{2}$ / $\frac{1}{2}$ / $\frac{1}{2}$ / $\frac{1}{2}$ / $\frac{1}{2}$ / $\frac{1}{2}$ / $\frac{1}{2}$ / $\frac{1}{2}$ / $\frac{1}{2}$ / $\frac{1}{2}$ / $\frac{1}{2}$ / $\frac{1}{2}$ / $\frac{1}{2}$ / $\frac{1}{2}$ / $\frac{1}{2$ [i] $\frac{1}{2}$  $\frac{1}{2}$  $\$ 

MenuBar6 button  $i_{\zeta}^{1/2}i_{\zeta}^{1/2}i_{\zeta}^{1/2}$ s, HelpProc("MenuBar6") button  $i_{\zeta}^{1/2}Li_{\zeta}^{1/2}$ [ii]/zii]/zii]/zii]/2, HelpProc("#MenuBar6")

MenuBar7 button  $i_{\xi}^{1}/i_{\xi}^{1}/i_{\xi}^{1}/i_{\xi}$ , HelpProc("MenuBar7") button  $i_{\xi}^{1}/i_{\xi}^{1}/i_{\xi}$ [ii]/zii]/zii]/zii]/2, HelpProc("#MenuBar7")

MenuBar8 button  $i_{\zeta}$ 1/2 $i_{\zeta}$ 1/2 $i_{\zeta}$ 1/2s, HelpProc("MenuBar8") button  $i_{\zeta}$ 1/2L $i_{\zeta}$ 1/2  $[i_{\xi}^{1/2}i_{\xi}^{1/2}i_{\xi}^{1/2}i_{\xi}^{1/2},$  HelpProc("#MenuBar8")

MenuBar9 button  $i_{\zeta}^{1}/i_{\zeta}^{1}/i_{\zeta}^{1}/i_{\zeta}$ , HelpProc("MenuBar9") button  $i_{\zeta}^{1}/i_{\zeta}^{1}/i_{\zeta}^{1}/i_{\zeta}$  $[i_{i}!2i_{i}!2i_{i}!2i_{i}!2i_{i}!2,$  HelpProc("#MenuBar9")

 $\bullet \omega$ , », ê, ¼, ê n''Ô fý, j (f f Ef '' f e, j j , u, Ü,  $\bullet$  B

• @MenuBar1, If vf<del>(f\_fEf"f;ffff,</del> Q;c, P"O-U, dj**z**ffjf, U, • B

 $\bullet \textcircled{e}, \pm, \hat{\mathrm{e}}, \varsigma$ , IfRffffh, ÍŽå, Éftf $\textcircled{e}$ f"fNff $\textcircled{f}$ fffffff $\mathbf{g}$ iff,  $\cdot$ ,  $\acute{e}, \forall$ 2, ß, I, à, I, Å,  $\cdot$ B

 $f$ † $f$ U'è $\zeta$ } $f$ • $f$ iff,ð $\mathbf{\tilde{\mathscr{X}}}$ 

'è<`-1/4 MenuKey1 button  $i_{\zeta}$ 1/2 $i_{\zeta}$ 1/2 $i_{\zeta}$ 1/2s, HelpProc("MenuKey1") button  $i_{\zeta}$ 1/2L $i_{\zeta}$ 1/2  $[i_{i}!\sqrt[i]{2}i_{i}!\sqrt[i]{2}i_{i}!\sqrt[i]{2}i_{i}!\sqrt[i]{2}$ . HelpProc("#MenuKey1")

MenuKey2 button  $i_{\xi}$ 1/2 $i_{\xi}$ 1/2 $i_{\xi}$ 1/2s, HelpProc("MenuKey2") button  $i_{\xi}$ 1/2L $i_{\xi}$ 1/2  $[i_{\lambda}/2i_{\lambda}/2i_{\lambda}/2i_{\lambda}/2,$  HelpProc("#MenuKey2")

MenuKey3 button  $i_{\zeta}$ 1/<sub>2</sub> $i_{\zeta}$ 1/<sub>2</sub> $i_{\zeta}$ 1/<sub>2</sub>s, HelpProc("MenuKey3") button  $i_{\zeta}$ 1/2L $i_{\zeta}$ 1/<sub>2</sub> [ii]/zii]/zii]/zii]/2, HelpProc("#MenuKey3")

MenuKey4 button  $i_{l}^{1}/i_{l}^{1}/i_{l}^{1}/2s$ , HelpProc("MenuKey4") button  $i_{l}^{1}/i_{l}^{1}/i_{l}^{1}/2s$  $[i_{i}!/2i_{i}!/2i_{i}!/2i_{i}!/2,$  HelpProc("#MenuKey4")

MenuKey5 button  $i_{\zeta}$ 1/<sub>2 $i_{\zeta}$ 1/<sub>2</sub>i<sub> $\zeta$ </sub>1/<sub>25</sub>, HelpProc("MenuKey5") button  $i_{\zeta}$ 1/2L $i_{\zeta}$ 1/<sub>2</sub></sub>  $[i_{i}!2i_{i}!2i_{i}!2i_{i}!2i_{i}!2,$  HelpProc("#MenuKey5")

MenuKey6 button  $i\zeta^{1/2}i\zeta^{1/2}i\zeta^{1/2}$ s, HelpProc("MenuKey6") button  $i\zeta^{1/2}Li\zeta^{1/2}$  $[i_{\xi}^{1/2}i_{\xi}^{1/2}i_{\xi}^{1/2}i_{\xi}^{1/2}]$ , HelpProc("#MenuKey6")

MenuKey7 button  $i_{\zeta}$ 1/2 $i_{\zeta}$ 1/2 $i_{\zeta}$ 1/2s, HelpProc("MenuKey7") button  $i_{\zeta}$ 1/2L $i_{\zeta}$ 1/2  $[i_{i}!2i_{i}!2i_{i}!2i_{i}!2i_{i}!2,$  HelpProc("#MenuKey7")

MenuKey8 button  $i_{\zeta}^{1}/i_{\zeta}^{1}/i_{\zeta}^{1}/i_{\zeta}$ . HelpProc("MenuKey8") button  $i_{\zeta}^{1}/i_{\zeta}^{1}/i_{\zeta}^{1}/i_{\zeta}$  $[i_{\xi}^{1/2}i_{\xi}^{1/2}i_{\xi}^{1/2}i_{\xi}^{1/2}, \text{ HelpProc}("\text{HMenuKey8}$ 

MenuKey9 button  $i_{\zeta}^{1}/i_{\zeta}^{1}/i_{\zeta}^{1}/i_{\zeta}$ , HelpProc("MenuKey9") button  $i_{\zeta}^{1}/i_{\zeta}^{1}/i_{\zeta}^{1}/i_{\zeta}$  $[i_{\lambda}/2i_{\lambda}/2i_{\lambda}/2i_{\lambda}/2,$  HelpProc("#MenuKey9")

 $\bullet \omega, \ldots, \hat{e}, \frac{1}{4}, \hat{e}$  f  $\mathbb{H}$ f U'è< f $\bullet$ f iff, d $\check{\mathbb{Z}}$ ,  $\mu, \dot{U}, \bullet B$ 

ZQ•Æf<sup>†</sup>fU'è<f•fjff.l.PY

 $, \times, \dot{I}^{'1/4}, \dot{I} \times \mathcal{Q}$ <sup>"</sup>\"

Dictionary  $\underline{\check{Z}_{\& \bullet}}^* \circ g, \check{\sigma}, \check{\sigma}, \check{\sigma}$ <br>DictionaryOnCursor  $fJf f \circ \check{\bullet} \check{a}, \check{l}'$  Pΐ,  $\check{l} \check{Z}_{\& \bullet}^* \circ g, \check{\sigma}, \check{\sigma}$ <br>IMERegisterWord  $\underline{\overline{,h,l,d,\check{E}}^* P \check{E} \check{e}}^* \circ \check{\sigma}$ <br>Dummy  $\underline{\frac{\% \circ^1/2, \hat{a}, \mu, \check{E}, \check$ Version Dialog for fWf:f"f\_fCfAf.fo

 $fL$ f' $\Theta$ 

 $[i_{i}!2i_{i}!2i_{i}!2i_{i}!2i_{i}!2,$  HelpProc("#Dictionary") 'è<`-1/4 Dictionary

 $\cdot \omega \check{Z} \ll \sim \hat{\omega}, \check{\omega} \cdot s, \varphi, \check{U}, \cdot \bullet B$ 

 $\bullet @{\, ,\pm,\lambda} \cdot @{\, ,\emptyset \cdots \widetilde{\phantom{a}} } -p ,{\, \cdot,\varepsilon} \H \tilde{\mathcal{H}} \mathfrak{sf} \mathfrak{sp} \mathfrak{sp} \mathfrak{sp} \mathfrak{sp} \mathbf{K} \mathbf{W} \mathfrak{g} \mathbf{K} \mathbf{W} \mathfrak{g} \mathbf{K} \mathbf{W} \mathfrak{g} \mathbf{K}$ 

Ž«•"ø,*f*«\_fCfAf•fO

 $\cdot \omega$ -6,ð'm,è,½,¢'PŒê,ð"ü—Í,µ{**ÄYA@%öğt**te $\hat{\mathbf{v}}$ fL[,ð%oŸ,µ,Ä%o°, $^3$ ,¢ $\cdot$ B

 $f_{\mathbf{y}}(f_{\mathbf{y}}^{\mathbf{y}}) = \sum_{\mathbf{y}} f_{\mathbf{y}}(f_{\mathbf{y}}(f_{\mathbf{y}}), \mathbf{y}) \in \mathbb{R}$ <br>  $\mathbf{y} \in \mathbb{R}$   $\mathbb{Z}$   $\mathbb{Z}$   $\mathbb{Z}$   $\mathbb{Z}$   $\mathbb{Z}$   $\mathbb{Z}$   $\mathbb{Z}$   $\mathbb{Z}$   $\mathbb{Z}$   $\mathbb{Z}$   $\mathbb{Z}$   $\mathbb{Z}$   $\mathbb{Z}$   $\mathbb{Z}$ **u τ ω—, μ, /2 τ αυ , σα τ το, μ, σ,**<br>•Â,¶,é •Ò•W,É-ß,è,Ü,·<br>•nŒêf` fFfbfN, ·,é,Æ•AŽw`è,<sup>3</sup>,ê,½'PŒê,ÅŽn,Ü,é•nŒê,àŒŸ•õ,μ,Ü,·<br>, ,¢,Ü,¢f`fFfbfN,·,é,Æ•AŽw`è,μ,½'PŒê,ªŒ©,Â,©,ç,È,©,Á,½,Æ,«,Í•A,»,Ì'PŒê,ð•æ''ª,ÉŠÜ,ñ,¾Œê,ðŒ  $fJf f f$ ;•ã, i̇̀'PŒê, iŽ«•'^ø, «bǚtton i¿½i¿½i¿½s, HelpProc("DictionaryOnCursor") button i¿½Li¿½ [i¿½i¿½i¿½i¿½, HelpProc("#DictionaryOnCursor")

'è<`-1/4 DictionaryOnCursor

 $\bullet @fJ\llbracket f \rrbracket \cdot @\tilde{a},\tilde{l}'\text{PCE}\hat{e},\tilde{X}\tilde{E}\hat{s},\tilde{E}\tilde{\varphi},\tilde{\varphi}\bullet \text{s},\varphi,\tilde{U},\cdot \bullet \text{B}$ 

 $\bullet @{\, ,\pm,\lambda} \cdot @{\, ,\emptyset \cdots} \tilde{\hspace{ - \lambda} } - p, \cdot, \epsilon \tilde{\# } {\mathfrak{K}} \mathfrak{F} \mathfrak{t} \mathfrak{t} \mathfrak{w}, \mathrm{d} \mathfrak{f} \mathbf{L} f \mathfrak{b} \mathfrak{f} \mathfrak{F} \mathbf{K} \cdots \mathrm{v}, \mathrm{A}, \cdot \mathbf{B}$ 

Ž«•'ftf@fCf<–¼,**`r**Ý\<u>&`Ê•ÝfèfCfAf•fO•iŽ«•'•j</u><br>,Ç,ÌŽ«•',ðŽg—p,·,é,<del>©ŗĬŽ®èYfèfCfAf•fO•</del>iŽ«•'•j

,h,l,d,É'PŒê"obutton ���s, HelpProc("IMERegisterWord") button �L� [���z, HelpProc("#IMERegisterWord")

'è<`-1/4 IMERegisterWord

•@,h,l,d,É'PŒê''qũ⁄Ü,…B<br>•@f}fEfX<u>jð fuf<fNfSf</u>UfN,Í•<u>∱hf‰fhf</u>,Ö.'PŒê,ð'I'ð,µ,Ä,©"ðŽÀ•@jỉ',ĉ°,<sup>3</sup>,¢•B<br>•@'PŒê,ª'I'ð,<sup>3</sup>,ê,Ä,¢,È,¢,Æ,«,Í•AŽ@f}X\*h,Ë}HEê,ð'I'ð,µ,Ä•^—•,µ,Ü,..B

%%,à,µ,Èytton ���s, HelpProc("Dummy") button �L� [����, HelpProc("#Dummy")

 $\rightarrow$ è< $-1/4$  Dummy

•@%½,à,µ,È,¢fŖfħ},Å,.•B<br>•@<u>MENU</u> TAB ,âMENU f¥4 ,È,Å,ÌfI<del>C</del>•ì,ð–<sup>3</sup>Œø,É,·,é,Æ,«,É;'#ÌfðŠf,}è''–,Ä,Ü,.•B

%%},a,u, $\hat{g}$ ;sfb, $E$ , $\hat{E}$ , $\hat{\phi}$ u)ton  $i\frac{1}{2}i\frac{1}{2}i\frac{1}{2}$ s, HelpProc("Dummy2") button  $i\frac{1}{2}i\frac{1}{2}i\frac{1}{2}i\frac{1}{2}i\frac{1}{2}i\frac{1}{2}i\frac{1}{2}i\frac{1}{2}i\frac{1}{2}i\frac{1}{2}i\frac{1}{2}i\frac{1}{2}i\frac{1}{2}i\frac{1}{2}i\frac{1}{2}$  $\rightarrow$ è< $-1/4$  Dummy2

•@fsfb,Ɖ<sup>1</sup>,ð•o,∙^ÈŠO•A‰½,<sub>∂</sub>;´;ttf**fr`,**Åf**RF}**<br>•@<u>MENU</u> TAB ,âMENU f¥4 ,È,Å,ÌfI<del>£</del>•ì,ð–<sup>3</sup>Œø,É,∙,é,Æ,«,É;'#}Ì*f*ðŠf,}è''–,Ä,Ü,∙•B

•ÅŒã,ÉŽÀ•s,µ,ØE@ë\Ôwtton ï<sub>ć</sub>½ï¿½ï¿½s, HelpProc("Repeat") button �L�<br>[����, HelpProc("#Repeat") 'è<`-1/4 Repeat

 $\bullet @ \bullet \AA \times \tilde{a}, \acute{E} \check{Z} \dot{A} \bullet s, \mu, \delta \hat{z} \& \mathscr{D}^* \tilde{a}`` x \check{Z} \dot{A} \bullet s, \mu, \ddot{U}, \bullet B$ 

 $f \circ f f W f \ddagger f' f \text{--} f C f A \phi f$ **Con**  $i_{\xi}$ <sup>1</sup>/<sub>2</sub> $i_{\xi}$ <sup>1</sup>/<sub>2</sub> $i_{\xi}$ <sup>1</sup>/2s, HelpProc("VersionDialog") button  $i_{\xi}$ <sup>1</sup>/2L $i_{\xi}$ <sup>1</sup>/2 [ $i_{\xi}$ <sup>1</sup>/2 $i_{\xi}$ <sup>1</sup>/2 $i_{\xi}$ <sup>1</sup>/2 $i_{\xi}$ <sup>1</sup>/2 $i_{\xi}$ <sup>1</sup>/2 $i_{\xi}$ <sup>1</sup>/2 $i_{\xi}$ <sup>1</sup>/2'è<`-1/4 VersionDialog

 $\bullet @\,,p,w,\`if\`bf\`if``\`e`e\`t\`Z\`A\`A\`U,\bullet B\\ \bullet @\,,\`U\,,\mathcal{V}\bullet\`A\mathfrak{f}\bullet f\,,f\`S\,,\`I\{\bullet\S\,,\&\`E\`t\`A\`A\`A\`A\`A\`B\bullet\`B$ 

 $f$ ,  $f$ h' $\in$ •i

Modelnsert ''i'ii•E•ã•',  $\oint f$ l**r**, l̀•Ø, 芷, ModePrintTab  $f$ 'fu, l $\tilde{\mathbf{X}}$ lon/off ModePrintReturn 䟥sZi•on/off ModePrintFold  $\cdot \ddot{\text{U}}, \dot{\text{e}} \cdot \text{O}, \dot{\text{Z}} \cdot \text{D} \eta/\text{off}$ ModePrintEOF [EOF], l. Žion/off ModePrintUnderEOF [EOF] E% °, les, lon for for ModePrintModify • $\overline{V}$ • $\overline{S}$ • $\overline{S}$ *f* $\overline{f}$ *N*, $\overline{I}$  $\overline{X}$ <sup>1</sup> $\overline{O}$ *n*/off ModePrintString  $\sqrt{\mathbb{Z}}\times\{-\tilde{n}, \tilde{l} \times \mathbb{Z}\}\times\gamma$ ModePrintComment fRf•f"fg,l.Zion/off ModePrintKeyword  $\overline{fL[f\bullet f h, l\leftarrow^2 \mathbf{X}}$ lon/off ModePrintNumber ·s"O.+Zron/off ModePrintStatusLine Affor YSf‰fCŽionvoff ModePrintRulerf+f‰2h\n/off ModePrintVScroll  $\cdot c f X f N f f \cdot f \phi$ ;  $\dot{P} \cdot \dot{Z}$ lon/off ModePrintHScroll <sup>y</sup>%ifXfNffeje et example ModePrintWidthRule  $\cdot \hat{U}, \hat{e} \cdot \hat{O}, \mu \times ... \times \hat{Z}$ ModePrintZenSpace SSpfXfMX, IXlon/off ModePrintToolBar  $\int \overline{c[f/f\phi]} \cdot \overline{Z}$  on/off ModePrintStatusBar fXfdf' YXfd; loZion/off ModeStatusBarPos <del>fXfdof YXfdo</del> los/ŽžŠÔU "® ModeSwitchToolBar  $f \in f \in f \in \overline{0, eS}$ . ModePrintUnderline flffy<s‰°•iZibh/off ModeReadOnly •Ò•W‰ExOZI•Ø, 芷, ModeSetAllWindow <x'E.Y'è ModeSetFormat •  $\angle Z\mathbb{Q}$ • $\overline{Y}\angle$ e FontftfHf"fg• $\overline{Y}$ e KeySet fL['ec v Y'e ToolBarSet  $fcff\bar{f}\bar{f}\bar{\phi}\bar{Y'}\hat{e}$ ModeToolListChange  $\cdot$ i''fŠfXfg,  $\delta$  $\cdot$ i' $\cdot$ X ModeToolListMove  $\overrightarrow{Y''f\circ fXfg, \Gamma}$ Ê'u,  $\delta \cdot \overrightarrow{I} \cdot X$ ModeToolListActive  $\sqrt{r''f\check{S}fXfg,\delta fAf}NfefBfu,\dot{E},\dot{\delta},\dot{\delta}}$ ModePrintToolList •1<sup>7</sup>"fSfXfgb\off

ModePrint????,  $f(x^2 \hat{E} \cdot \hat{Y}^2 \hat{e}, a, \mu, -\hat{I} \cdot \hat{Z} \otimes \hat{Y}^2 \hat{e}, \mathbb{Q}, \hat{C} \cdot \hat{I} \cdot X, \cdot, \hat{e}, \pm, A, \hat{A}, \times, \hat{U}, \cdot \cdot B)$ 

### *f*L['ۥ`@

''i'ü•E•ã•', {f|r, l̄•Ø, 芷,button i', ½i', ½i', ½s, HelpProc("ModeInsert") button i', ½Li', ½  $[i_{i}^{1}/2i_{i}^{1}/2i_{i}^{1}/2i_{i}^{1}/2,$  HelpProc("#Modelnsert")

'è<`-1/4 ModeInsert

•@'}'üf[fh•E•ã•',«[f][{@QverWriteMode),ð•Ø,芷,¦,Ü,·•B<br>•@'}'üf[fh,Å•¶Žš,ð''ü—I,·,<del>q[/fk•Àf,L•¶</del>Žš,͉E,É'—,ç,ê,Ü,.•B<br>•@•ã•',«ffh,Å•¶Žš,ð''ü—I,·,q[<del>/fk•,Äj][/</del>[Žš,Í''ü—Í,µ,½•¶Žš,Å'u,«Š·,¦,ç,ê,Ü,.•B<br>•@•ã•',«ffh,Ì,Æ,«,[ff|\*,ÍŽ

ŽQ•ÆfJ[ff<Œ`•ó•FX¤'Ê•ÝfèfCfAf•fŒry

 $f \circ \tilde{\mathbf{x}}$ lon/off button  $i_{\zeta}$ :  $i_{\zeta}$ :  $i_{\zeta}$ : HelpProc("ModePrintTab") button  $i_{\zeta}$ :  $i_{\zeta}$ :  $i_{\zeta}$ :  $i_{\zeta}$ :  $i_{\zeta}$ :  $i_{\zeta}$ :  $i_{\zeta}$ :  $i_{\zeta}$ :  $i_{\zeta}$ :  $i_{\zeta}$ : HelpProc("#ModePrintTab") 'è<`-1/4 ModePrintTab

•@fIu<L•†,Ě||~ó'Ô,ð•Ø,芷,¦,Ü, •B<br>•@•Z¦,·,é,æ,¤,É,·,é,ÆfAfRffh09),ð>\\\\`},}}}}}}}}}}}}}}}}}}}}}}}}

 $\label{eq:ZQ*E} \begin{array}{ll} \check{Z}Q^\bullet E, \dotsc, \check{l}^{\, \prime 1}\! \! \! A, \check{l}^\bullet \hat{u} \!\! - \!\! \mathcal{Q}^\cdots \bullet^\cdot \check{Z} \! \mathcal{Q}^\bullet \check{Y} \! \! \underline{f} \hat{e} f C f A f^\bullet f \check{\mathbf{O}} \check{\mathbf{E}} \check{\mathbf{f}} \\ \bullet F, \check{l} \bullet \check{l}^\bullet X^\cdots \overset{\hspace{0.1cm} \dot{\alpha}^\prime \hat{E} \bullet \check{Y} \hat{f} \overset{\hspace{0.1cm} \dot{\alpha$
%oü•sÀbn/off button ���s, HelpProc("ModePrintReturn") button �L� [���z; HelpProc("#ModePrintReturn")

'è<`-1/4 ModePrintReturn

•@‰ü•s‹L•ަJ6\\Ô,ð•Ø,芷,¦,Ü,·•B<br>•@•ަ,·,é,æ,¤,É,·,é,Æ•AfBHjfb0D 0A ,Ü,½,Í)A),ð•« ,Ì,æ,¤ŽÉ;µ,Ü,.•B<br>•@fR[fh0D 0A ,I‰ü•s,Æ•[JjhRA ,I‰ü•s,Í•F,ð•ÏŽ¦Ä•,«,Ü,.•B

 $\label{eq:ZQ*E} \begin{array}{ll} \check{Z}Q\bullet \mathcal{A}\! \! \! \textrm{I},\circ,\circ] \circ \textrm{i}\mathcal{A},\circ \circ \bullet \hspace{-3.8mm}\bullet \circ \check{Z}\circ \bullet \circ \check{Y}\circ \circ f\circ f\circ f\circ \check{Y}\circ \check{Y}\circ \bullet \check{Y}\circ f\circ \check{Y}\circ \check{Y}\circ \check{Y}\circ \check{Y}\circ \check{Y}\circ \check{Y}\circ \check{Y}\circ \check{Y}\circ \check{Y}\circ \check{Y}\circ \check{Y}\circ \check{Y}\circ \check{Y}\circ \check{Y}\circ \check{Y}\circ \$ 

•Ü, è•Ô,  $\check{\mathbb{Z}}$ ibh/off button  $i_{\xi}^{1}/i_{\xi}^{1}/i_{\xi}^{1}/i_{\xi}$ , HelpProc("ModePrintFold") button  $i_{\xi}^{1}/i_{\xi}^{1}/i_{\xi}^{1}/i_{\xi}$ 'è<`-1/4 ModePrintFold

•@•Ü,è•Ô,µ‹Lަ;Խ\*Ô,ð•Ø,芷,¦,Ü,<sub>`</sub>•B<br>•@•ަ,·,é,æ,¤,É,·,é,Æ•A•Ü,è•Ô⊊µÌÊàu}¤ŽÉ;µ,Ü,∙B

ŽQ•Æ,»,Ì'¼,Ì•û–@¨•'Ž®•Ý<u>fèfCfAf•fŒi•)</u><br>•F,Ì•Ĭ•X•¨ ‹¤'Ê•Ý<u>fèfCfAf•fO•i•F•j</u><br>•Ü,è•Ô,µŒ<del>…•",<u>Ī</del>ŸÆ¥•ÝfèfCfAf•fO•i•Ò</del>•W•j</del></u>

[EOF], $i \cdot \tilde{\mathcal{L}}$ lon/off button  $i \cdot \tilde{\mathcal{L}}$ i/ $i \cdot \tilde{\mathcal{L}}$ is, HelpProc("ModePrintEOF") button  $i \cdot \tilde{\mathcal{L}}$  $i \cdot \tilde{\mathcal{L}}$ i $i \cdot \tilde{\mathcal{L}}$ i/ $i \cdot \tilde{\mathcal{L}}$ i/ $i \cdot \tilde{\mathcal{L}}$ i/ $i \cdot \tilde{\mathcal{L}}$ i/ $i \cdot \tilde{\mathcal{L}}$ i/ $i \cdot \tilde{\mathcal{$ 'è<`-1/4 ModePrintEOF

 $\bullet @ \bullet \P\bullet \` \bullet \Gamma, \`{\!\!1} \text{EOF\!J}, \`{\!\!1} \bullet \'{\!\!2} \!\! \flat \circ \`{O}, \eth \bullet \@{O}, \`{e}\`{S} \cdot, \mathord{,} \mathord{,}\`{U}, \bullet \@{B}$ 

 $\check{Z}Q\bullet \mathcal{A}\,,\circ,\grave{\mathbf{l}}^{\,\prime}\mathcal{V}\!,\grave{\mathbf{l}}\bullet\hat{\mathbf{u}}\!-\!\mathcal{Q}\hspace{-.1cm}\circ\bullet\hspace{-.1cm}\dot{\bullet}\hspace{-.1cm}\dot{\mathbf{Z}}\! \mathcal{R}\bullet\dot{\mathbf{Y}}\!f\hat{\mathbf{e}}\!f\mathbf{C}f\mathbf{A}f\bullet\hspace{-.1cm}\mathit{f}\mathbf{C}\boldsymbol{\check{\mathbf{Z}}}\hspace{-.1cm}\dot{\bullet}\hspace{-.1cm}\dot{\bullet}\hspace{-.1cm}\dot{\mathbf{X}}\!$ 

[EOF]^E\%^\\theta\\frac{\bmat{\sigma\_{\bmat{\sigma\_{\bmat{\sigma\_{\bmat{\sigma\_{\bmat{\sigma\_{\bmat{\sigma\_{\bmat{\sigma\_{\bmat{\sigma\_{\bmat{\sigma\_{\bmat{\sigma\_{\bmat{\sigma\_{\bmat{\sigma\_{\bmat{\sigma\_{\bmat{\sigma\_{\ 'è<`-1/4 ModePrintUnderEOF

•@•¶•'•[',ì[EOF]^ȉ°,ì•兹ì•థ'Ô,ð•Ø,芷,¦,Ü,<sub>`</sub>•B<br>•@•⊄¦,·,é,æ,¤,É,·,é,ÆÐAF]^È•,ને•s,ð-,ì,æ,¤Æţµ,Ü,·•B

ŽQ•Æ,»,Ì'¼,Ì•û-@" •'Ž®•ÝfèfCfAf•f**Či•**)

'è<`-1/4 ModePrintModify

•@•Ï•X•s*f¶fN*Ì•Ž¦•ó'Ô,ð•Ø,芷,¦,Ü,<sub>`</sub>•B<br>•@•ަ,∙,é,æ,¤,É,∙,é,Æ•A•Ï•X,μ,½<del>[</del>şĤ޶Šp,¢ffN,ðަ,μ,Ü,∙•B

 $\check{Z}Q \bullet \mathcal{A}, \circ, \dot{I}^{i_{1}}\!\!A, \dot{I}\bullet \hat{u} - @ \circ \bullet \check{Z} @ \bullet \check{Y} \hat{f} \hat{e} f C f A f \bullet f \circ \check{B} \check{e} \check{f} \bullet \check{Y} \bullet \check{X}^* @ \circ \check{F} \hat{f} \bullet \check{f} \hat{f} \hat{f} \bullet \check{f} \hat{f} \bullet \check{f} \hat{f} \bullet \check{f} \hat{f} \bullet \check{f} \hat{f} \bullet \check{f} \hat{f} \bullet \check{f} \hat{f} \hat{f}$ 

 $\mathcal{L}$   $\mathbb{Z}$ š—ñ, i̇̀  $\mathbb{Z}$   $\mathbb{Z}$   $\mathbb{$  $\vec{e}$   $\vec{\cdot}$  - $\frac{1}{4}$  ModePrintString

 $\cdot \omega \cdot \tilde{Z}$ š—ñ, l $\cdot \tilde{Z}$ ? $\tilde{Y}$ eó 'Ô, ð $\cdot \omega$ , èŠ $\cdot, \cdot, \tilde{U}$ ,  $\cdot \cdot B$  $\overline{\phi}$   $\overline{\phi}$   $\overline{\phi}$   $\overline{\chi}$   $\overline{\chi}$   $\overline{\$  $f$  f  $\mathbf{N}f^{\bullet}$ ,  $\mathbf{U}, \mathbf{V}_2, \mathbf{I}, \mathbf{A}, \mathbf{A}, \mathbf{A}, \mathbf{C}, \mathbf{C}, \mathbf{C}, \mathbf{V}_2$ 

 $\label{eq:ZQ*E} \begin{array}{ll} \check{Z}Q\raisebox{0.1em}{\textbullet}\; R, \textbf{y}, \check{l}^{\prime\prime}\!A, \check{l}\raisebox{0.1em}{\textbullet}\; \hat{w}-Q\raisebox{0.1em}{\textbullet}\; {}^\ast\check{Z}\circledast\raisebox{0.1em}{\textbullet}\; \check{Y}\underline{\`e}fCfAf\raisebox{0.1em}{\textbullet}\; fO\raisebox{0.1em}{\textbullet}\; f\raisebox{0.1em}{\textbullet}\; fLfK\raisebox{0.1em}{\textbullet}\; g\raisebox{0.1em}{\textbullet}\; g\raisebox{0.1em$ 

 $fRf\cdot f''fg, \hat{i}\times\hat{Z}\cdot\hat{\theta}$ n/off button  $i\frac{1}{2}i\frac{1}{2}i\frac{1}{2}k$ , HelpProc("ModePrintComment") button  $i\frac{1}{2}i\frac{1}{2}i\frac{1}{2}i\frac{1}{2}i\frac{1}{2}i\frac{1}{2}i\frac{1}{2}i\frac{1}{2}i\frac{1}{2}i\frac{1}{2}i\frac{1}{2}k$ , HelpProc("#ModePrintCom

'è<`-1/4 ModePrintComment

•@fRf•f"fg,Ì«Ž?;Ì«ó'Ô,ð•Ø,芷,¦,Ü,.•B<br>•@fRf•f"fg,Ì«Ž?;<u>ÝefLfXfgZ</u>Y;f**t**Œ¾Œê•EfAfZf"ffi**}f‰;ìĔ**#}Ì,Ý—LŒø,Å,.•B

, fŒ¾ŒÈ•~;Ü,½,Ý\* \*/ ,Å,-,-,ç,ê,½•"•ª<br>fAfZf"fufÈr;l•"•ª<br>f ffNf•^E•;l•"•ª

 $\label{eq:ZQ*E} \begin{array}{ll} \check{Z}Q\raisebox{0.1em}{\textbullet}\; R, \textbf{y}, \check{l}^{\prime\prime}\!A, \check{l}\raisebox{0.1em}{\textbullet}\; \hat{w}-Q\raisebox{0.1em}{\textbullet}\; {}^\ast\check{Z}\circledast\raisebox{0.1em}{\textbullet}\; \check{Y}\underline{\`e}fCfAf\raisebox{0.1em}{\textbullet}\; fO\raisebox{0.1em}{\textbullet}\; f\raisebox{0.1em}{\textbullet}\; fLfK\raisebox{0.1em}{\textbullet}\; g\raisebox{0.1em}{\textbullet}\; g\raisebox{0.1em$ 

 $fL{f}$ + $f$ + $f$ h, $\tilde{l}$ <-'<sup>2</sup> $\tilde{X}$ <sup>1</sup>on/off button  $i_{\zeta}$ 1/<sub>2</sub> $i_{\zeta}$ 1/<sub>2</sub> $i_{\zeta}$ 1/2<sub>5</sub>, HelpProc("ModePrintKeyword") button  $i_{\zeta}$ 1/2 $\tilde{L}i_{\zeta}$ 1/2 $\tilde{L}i_{\zeta}$ 1/2 $i_{\zeta}$ 1/2 $i_{\zeta}$ 1/2 $i_{\zeta}$ 1/2 $i_{\zeta}$ 1/

'è<`-1/4 ModePrintKeyword

•@fL[f+[fh,]`‹-'2ğ¦,]`•ó'Ô,ð•Ø,芷,¦,Ü,∙•B<br>•@fL[f+[fh,]`‹-'2ğ¦,<u>ÍfefLfXfg</u>Ží+<del>f</del>wf‹fv•EINIftf@fÈ\$O,ÌŽž—LŒø,Å,∙•B

ŽQ•Æ,»,Ì'¼,Ì•û–@¨ •'Ž®•Ý<u>fèfCfAf•fO•ifefLf</u>Xfg•j<br>•F,Ì•Ĭ•X•¨ ‹¤'Ê•Ý<u>fèfCfAf•fO•i•F•j</u><br>fL{f•fhftf@fC<del>J</del>‹«¤'E•Yf<u>èfCfAf•fO•i</u>ŠJ"-•j<br><u>fL{f•fhftf@fCf<,</u>I•`Z@

•s"Ô•† $\hat{\mathbb{Z}}$ e\n/off button  $i_{\xi}$ !/ $i_{\xi}$ ?' $i_{\xi}$ ?'s, HelpProc("ModePrintNumber") button  $i_{\xi}$ !/ $i_{\xi}$ !/ $i_{\xi}$ ?' $i_{\xi}$ ?' $i_{\xi}$ !/ $i_{\xi}$ ?' $i_{\xi}$ !/ $i_{\xi}$ ?' $i_{\xi}$ . HelpProc("#ModePrintNumber")

'è<`-1/4 ModePrintNumber

∙@∙s"Ô∙†ŽĨ∙థ'Ô,ð•Ø,芷,¦,Ü,.•B<br>∙@∙s"Ô∙†Žð•\é,Æ•∱hfL*f…f∙f"fgfEf*,**D¶**ff#rÆs"Ô•Ž¦,ðr,\Ü,.•B

ŽQ•Æ,»,Ìʻ¼,Ì•û–@¨ •'Ž®•Ý<u>fèfCfAf•fŒi•j</u>\<br>•s,Ì•'',¦•û¨ <u>•'Ž®•ÝfēfCfAf•fO•i•</u>O•W•j

fXfdf/fXf‰fCŽ\*oh/off button i<sub>c</sub>1/2ic1/2ic1/2s, HelpProc("ModePrintStatusLine") button ic<sup>1</sup>/2Lic<sup>1/2</sup> [ic1/2ic<sup>1/2</sup>ic<sup>1/2</sup>ic<sup>1</sup>/2ic<sup>1</sup>/2ic<sup>1</sup>/2ic<sup>1</sup>/2ic<sup>1</sup>/2ic<sup>1</sup>/2ic<sup>1</sup>/2ic<sup>1</sup>/2ic<sup>1</sup>/2ic<sup>1</sup>/2ic<sup>1</sup>/2ic<sup>1</sup>/2ic<sup>1</sup>/2ic<sup>1</sup>/2i

'è<`-1/4 ModePrintStatusLine

•@fXfdfYXf‰ftY\*\*\*o'Ô,ð•Ø,芷,¦,Ü,.•B

 $\label{eq:ZQ*E} \begin{array}{ll} \check{Z}Q^\bullet E, \dotsc, \check{l}^{\, \prime 1}\! \!{\cal A}, \check{l}^\bullet \hat{u} \!\! - \!\! \mathcal{Q}^\cdots \bullet^\cdot \check{Z} \textcircled{\bullet} \check{Y} \! \underline{\mathbf{\hat{e}}}{\cal f} C f A f^\bullet f \tilde{\mathbf{O}} \check{\mathbf{\underline{H}}} \check{\bullet} \\ \bullet F, \check{l}^\bullet \check{l}^\bullet X^\cdots \overset{\hspace{0.1cm} \dot{\alpha}^\prime \hat{E} \bullet \check{Y} \hat{f} \overset{\hspace{0.1cm} \dot{\alpha}}$ 

 $f$  { $f$ %% $\lambda$ k\n/off button  $i_{\lambda}$ !/ $i_{\lambda}$ ? $i_{\lambda}$ ?/ $i_{\lambda}$ ?s, HelpProc("ModePrintRuler") button  $i_{\lambda}$ !/ $i_{\lambda}$ 1/ $i_{\lambda}$ ? $i_{\lambda}$ ? $i_{\lambda}$ ? $i_{\lambda}$ ? $i_{\lambda}$ ? $i_{\lambda}$ ? $i_{\lambda}$ ? $i_{\lambda}$ ? $i_{\lambda}$ ? $i_{\lambda}$ ? $i_{\lambda}$ ? $i_{\lambda}$ ? $i_{\lambda}$ 'è<`-1/4 ModePrintRuler

 $\bullet @{\color{red}f{\color{black}}\langle} {\color{blue}f{\color{black}}}\gamma {\color{blue}i{\color{black}}{\color{blue}\delta}}\tilde\varphi'{\color{blue}i'{\color{black}}{\color{blue}\delta}}' \cdot \tilde O, \tilde O \bullet \mathcal O, \tilde e \check S \cdot, \dot{\sf I}, \check U, \cdot \bullet B$ 

 $\label{eq:ZQ*E} \begin{array}{ll} \check{Z}Q^\bullet E, \dotsc, \check{l}^{\, \prime 1}\! \! \! A, \check{l}^\bullet \hat{u} \!\! - \!\! \mathcal{Q}^\cdots \bullet^\cdot \check{Z} \! \mathcal{Q}^\bullet \check{Y} \! \! \underline{f} \hat{e} f C f A f^\bullet f \check{\mathbf{O}} \check{\mathbf{E}} \check{\mathbf{f}} \\ \bullet F, \check{l} \bullet \check{l}^\bullet X^\cdots \overset{\hspace{0.1cm} \dot{\alpha}^\prime \hat{E} \bullet \check{Y} \hat{f} \overset{\hspace{0.1cm} \dot{\alpha$ 

•cfXfNff•f $\Phi_i$ i•Ž $\text{on}/\text{off}$  button  $i_l$ !/ $i_l$ '/ $i_l$ '/ $i_l$ '/ $i_l$ '/ $i_l$ '/ $i_l$ '/ $i_l$ '/ $i_l$ '/ $i_l$ '/ $i_l$ '/ $i_l$ '/ $i_l$ '/ $i_l$ '/ $i_l$ '/ $i_l$ '/ $i_l$ '/ $i_l$ '/ $i_l$ '/ $i_l$ '/ $i_l$ '/ $i_l$ '/ $i_l$ '/ $i_l$ '/ $i_l$ '/ $i_l$ '/ $i_l$ '/ $i_l$ '/ $i_l$ '/ $i_l$ '/ $i_l$ 'è<`-1/4 ModePrintVScroll

 $\check{Z}Q\bullet E, \text{ } , \text{i }``4, \text{i } \bullet \text{i } -@``` \check{Z} @\bullet \text{i } f \underline{\grave{e}}fCfAf\bullet f\text{i } \underline{\check{e}}f\\ fXfNf\bullet \bullet f\text{i }f^` @\bullet \text{i } \overline{f} \overline{f}EfX^*\overline{\in} \bullet \text{i}$ 

'è<`-1/4 ModePrintHScroll

 $\check{Z}Q\bullet E, \text{ } , \text{i }``4, \text{i } \bullet \text{i } -@``` \check{Z} @\bullet \text{i } f \underline{\grave{e}}fCfAf\bullet f\text{i } \underline{\check{e}}f\\ fXfNf\bullet \bullet f\text{i }f^` @\bullet \text{i } \overline{f} \overline{f}EfX^*\overline{\in} \bullet \text{i}$ 

•Ü, è•Ô, µŒ.  $\mathcal{Z}$ l Ghreiff tutton  $i_{\zeta}^{1}$ /zi $\zeta$ <sup>1</sup>/zis, HelpProc("ModePrintWidthRule") button  $i_{\zeta}^{1}$ /z $\sum_{i}^{1}$ /zi $\sum_{i}^{1}$ /zi $\sum_{i}^{1}$ /zi $\sum_{i}^{1}$ /zi $\sum_{i}^{1}$ /zi $\sum_{i}^{1}$ /zi $\sum_{i}^{1}$ /zi $\sum_{i}^{1}$ /zi 'è<`-1/4 ModePrintWidthRule

 $\bullet @ \bullet \ddot{\textbf{U}}, \grave{\textbf{e}} \bullet \hat{\textbf{O}}, \mu \textbf{E} \ldots \hat{\textbf{E}} \check{\textbf{Z}} \textbf{I} \bullet \mathbf{H} \hat{\textbf{D}} \bullet \check{\textbf{D}} \bullet \check{\textbf{B}} \bullet \check{\textbf{S}} \cdot, \textbf{I}, \dot{\textbf{U}} \cdot \bullet \textbf{B}$ 

 $\check{Z}Q \bullet \mathcal{A}, \mathbf{a}, \dot{\mathbf{l}} \dot{ }^{1/4}, \dot{\mathbf{l}} \bullet \hat{\mathbf{u}} - \mathbf{\Theta}^{\cdots} \bullet \dot{\mathbf{Z}} \mathbf{\Theta} \bullet \acute{\mathbf{Y}}f \underline{\grave{\mathbf{e}}f} CfAf \bullet f \mathbf{\widetilde{O}}\mathbf{\widetilde{E}}\mathbf{I} \bullet \dot{\mathbf{y}}$ 

'SŠpfXflox, lŽ||on/off button i'<sub>c</sub> $\frac{1}{2}i_2$ 'i'<sub>c</sub> $\frac{1}{2}i_3$ ': HelpProc("ModePrintZenSpace") button i'<sub>c</sub> $\frac{1}{2}i_1$ <sup>1</sup>/2Li'<sub>c</sub> $\frac{1}{2}$  [i'<sub>c</sub> $\frac{1}{2}i_2$ ' $\frac{1}{2}i_3$ ' $\frac{1}{2}i_1$ ' $\frac{1}{2}i_2$ ' $\frac{1}{2}i_2$ ' $\frac{1}{2$ 'è<`-1/4 ModePrintZenSpace

 $\bullet @`S\check{S}pfXJf\check{\bullet}X,\eth,\leadsto,\grave{I},\ddot{U}\check{Z}\ddot{U}\check{\bullet}\check{\bullet},\mathbb{C'}\bullet\;".\AA\check{Z}l,.\, \cdot, \acute{e},\mathbb{O},\eth\bullet\mathcal{O},\grave{e}`\ddot{O},\dot{l},\ddot{U},\cdot\bullet B$ 

 $\check{Z}Q \bullet \mathcal{A}$ , »,  $\check{I}'^{1/4}$ ,  $\check{I} \bullet \hat{u}$ – @ '`  $\bullet$ ' $\check{Z}$ ® $\bullet$ ' $\check{Y}$ <u>è</u>fCfAf $\bullet$ f $\check{Q}$ i $\bullet$ 

 $fcff\zeta f\phi\cdot\vec{z}$ lon/off button  $i\zeta\frac{1}{2}i\zeta\frac{1}{2}i\zeta\frac{1}{2}s$ , HelpProc("ModePrintToolBar") button  $i\zeta\frac{1}{2}Li\zeta\frac{1}{2}i\zeta\frac{1}{2}i\zeta\frac{1}{2}i\zeta\frac{1}{2}i\zeta\frac{1}{2}i\zeta\frac{1}{2}i\zeta}$ , HelpProc("#ModePrintToolBar") 'è<`-1/4 ModePrintToolBar

•@fc[f <fd[\*]]•Ž|•ó'Ô,ð•Ø,芷,¦,Ü, ·•B

ŽQ•Æ,»,Ì'¼,Ì•û-@`` <u>«¤'Ê•ÝfèfCfAf•fOfiffqhoj</u>

 $fXf\{f\}Xf\{f\}Xf$ i  $\check{Y}Xf\{f\}Xf$ i  $\check{Y}Xf$ i button  $i_{\check{G}}\check{Y}i_{\check{G}}\check{Y}i_{\check{G}}\check{Y}i_{\check{G}}\check{Y}i_{\check{G}}$ . HelpProc("ModePrintStatusBar") button  $i_{\check{G}}\check{Y}2Li_{\check{G}}\check{Y}i_{\check{G}}\check{Y}i_{\check{G}}\check{Y}i_{\check{G}}\check{Y}i_{\check{$ 

'è<`-1/4 ModePrintStatusBar

**•**@fXfdfYXfdel•ަ•ó'Ô,ð•Ø,芷,¦,Ü,<sub>`</sub>•B<br>•@•î•ñ•ަ•",Æ•{}fff''•''•ª,ð''ÆŽ@\*f*eff, ·,鎖,Í,Å,«,Ü,<sup>1</sup>,ñ•B

ŽQ•Æ,»,Ì'¼,Ì•û-@" «¤'Ê•ÝfèfCfAf•fOtffqhoj

 $fXf\{f\}^*$ y X $f\{f\}^*$ . s/ŽžŠ $\hat{\mathfrak{W}}$ U<sup>t</sup> $\hat{u}$ tton  $i_l$ !/ $i_l$ '/ $i_l$ !/ $i_l$ '/ $i_l$  MelpProc("ModeStatusBarPos") button  $i_l$ !/ $i_l$ li<sub> $l$ </sub>'/ $i_l$  [ $i_l$ <sup>1</sup>/ $i_l$ ]<sup>1</sup>/ $i_l$ <sup>1</sup>/ $i_l$ <sup>1</sup>/ $i_l$ <sup>1</sup>/ $i_l$ <sup>1</sup>/ $i_l$ <sup>1</sup>/ $i_l$ <sup>1</sup>/ $i_l$ <sup>1</sup> 'è<`-1/4 ModeStatusBarPos

•@fXfdfYXfd;l•sŒŽžŠÕ¦fGfŠfA,Æ•ÆGGfŠfA,ð•¶%Ě;µHJ\·•B

ŽQ•Æ,»,l'¼,l'•û-@" <u>«¤'Ê•ÝfèfCfAf•fOfiffov[</u>\*j

•Ò•W‰EÂÖZ-Ø,芷,button ï<sub>6</sub>½i'<sub>6</sub>½i'<sub>6</sub>½s, HelpProc("ModeReadOnly") button ï<sub>6</sub>½Li'<sub>6</sub>½<br>[ï<sub>6</sub>½i'<sub>6</sub>½i'<sub>6</sub>½i'<sub>6</sub>½i'<sub>6</sub>½, HelpProc("#ModeReadOnly") 'è<`-1/4 ModeReadOnly

- ·@·O·W%FÂÖŽPó(@ReadOnly), ð·Ø, 芷, |, Ü, ··B
- $\bullet\textcircled{a}\langle\ddot{\text{O}}\check{Z}\sim$

 $fcff\langle f\phi,\tilde{e}\rangle\cdot\emptyset, \tilde{e}\tilde{S}$ , button  $i\zeta\frac{1}{2}i\zeta\frac{1}{2}i\zeta\frac{1}{2}S$ , HelpProc("ModeSwitchToolBar") button  $i\zeta\frac{1}{2}Li\zeta\frac{1}{2}$  [ $i\zeta\frac{1}{2}i\zeta\frac{1}{2}i\zeta\frac{1}{2}i\zeta\frac{1}{2}i\zeta\frac{1}{2}S$ , HelpProc("#ModeSwi 'è<`-1/4 ModeSwitchToolBar

 $\cdot \mathcal{Q}fLf' \rightarrow ftf \mathcal{Q}fQQX WKEY. INI)$ , I[ToolBar], [ToolBar2], [ToolBar3]<br> $fZfNfVf \ddagger f''$ ,  $A \ddot{e} \sim \dot{e}$ ,  $\frac{3}{2} \frac{fZf}{f} \left( \frac{f \phi}{f} \dot{\phi} \cdot \phi \right)$ ,  $eS \cdot \ddot{Z} \downarrow \mu$ ,  $U, \dot{U}, \dot{H}$ 

•@<¤'Ê•ÝfèfCfAf•fO{iff&vi},Å•A•uf{f\*f&f{}.P•s,ÅŽ\•v,ðf`fFfbfN,µ,Ä,¢,é,Æ,«,Ì,Ý—LŒø,Å,·•B

 $fJf f f$  (•s‰<sup>o</sup>• $\tilde{\mathbf{z}}$ ) button  $i_{i}$  / $i_{i}$  / $i_{j}$  / $i_{k}$  HelpProc("ModePrintUnderline") button  $i_{i}$  / $i_{l}$  / $i_{l}$  / $i_{l}$  / $i_{l}$  / $i_{l}$  / $i_{l}$  / $i_{l}$  / $i_{l}$  / $i_{l}$  / $i_{l}$  / $i_{l}$  / $i_{l}$  / $i_{l}$  / $i_{l$ 

'è<`-1/4 ModePrintUnderline

 $\bullet @fJ\llap{/}f\llap{/}f\cdot\bullet S\%o^\bullet \bullet \check{\mathbb{Z}}\overset{\bullet}{\mathbb{M}}`{\hat{O}},\eth\bullet \text{\O},\grave{e}\check{S}\cdot, \dot{},\dot{U},\cdot\bullet B$ 

 $\check{Z}Q\bullet\mathcal{A}\epsilon,\times,\grave{\mathbf{l}}^{\,\mathbf{i}}\mathbf{1}\mathbf{4},\grave{\mathbf{l}}\bullet\hat{\mathbf{u}}-\mathbf{\circledcirc}^{\cdot\cdot}\xrightarrow{\langle\mathbf{Z}^{\,\prime}\hat{\mathbf{E}}\bullet\acute{\mathbf{Y}}\underline{\mathbf{f}}\,\underline{\mathbf{E}}\underline{\mathbf{f}}\,CfAf\bullet\mathbf{f}C\underline{\mathbf{X}}\underline{\mathbf{f}}\bullet\mathbf{1}\rangle$ 

 $\langle x \rangle$  E. Ybutton  $i_{\zeta}$  /2 $i_{\zeta}$  /2 $i_{\zeta}$  /2 $i_{\zeta}$  /2s, HelpProc("ModeSetAllWindow") button  $i_{\zeta}$  /2L $i_{\zeta}$  /2  $[i_{i}!2i_{i}!2i_{i}!2i_{i}!2i_{i}!2i_{i}$  HelpProc("#ModeSetAllWindow")

'è<`-1/4 ModeSetAllWindow

 ${}^\bullet @{\hskip -1pt} ,p,w,{\hskip -1pt}{\dot\hskip -1pt}{\hskip -1pt}{\bar\hskip -1pt}^{``}\circledast{\hskip -1pt}{\bullet}{\check{\hskip -1pt}{\hskip -1pt}{\bar\hskip -1pt}}^{``}\circ{\hskip -1pt}^{({\hskip -1pt}{\dot\hskip -1pt}{\hskip -1pt}{\bar\hskip -1pt}{\hskip -1pt}{\hskip -1pt}{\bullet}}^{({\hskip -1pt}{\dot\hskip -1pt}{\hskip -1pt}{\bar\hskip -1pt}{\hskip -1pt}{\hskip -1pt}{\bar\hskip -1pt}{\hskip -1pt}{\bar\hskip -$ •@'SfEfBf"fhfE, Å—LŒø, È•A<¤'Ê•Ý'è, Å, ·•B

√¤'Ê•Ý<u>fè</u>fCfAf•fO  $\bullet$ ;  $\bullet$ <sup>a</sup>— $\overline{P}$ •@^ê\_\_\_\_,Ì`†,©,ç•Ï•X,µ,½,¢•€–Ú,ð'I,ñ,Å,-,¾,¾+B<br>•@^ê\_\_\_\_,Ì%Æ;Jê,Ä,¢,é•€–Ú,ð•Ï•X,µ•Afff,Jfð‰Ÿ,·,ƕݒè•I—½E,È,è•A•Ò•W,É–ß,è,Ü,·•B,Ü,½•A,n,jf<br>{f^f",ð‰Ÿ,¾.È,-,Ä,à•A•ª—Þ,Ì^ê\_\_\_\_,ð•Ë,Ì•€–Ú,ɕϕX,·,é,Æ•AŽ©"®"I,ɕݒè•I—½.E,è,è,Ü,·• •u•ª—Þ•v, Žánv\ª'I'ð, ª,ê,Ä,¢,é,Æ,«,É•<del>/k[yf</del>‹fd•\<br>ަ•v,Į•ó'Ộ,ð•Ï•Ӽ,µ,Ü, ·•B,±,±,Å•A•u•ª—Þ•v,ð•u•Ò•W•v,É[<del>jk</del>Xd•\é,Æ•A•u*f*c• Z|\*v,I\*o´O^!\*X,I—LŒø,Æ,È,è,U, ^B,à,µ,à^A^!\*X,µ,½^^à—e,ðfLfff^^fZf<,µ,½,¢,Æ,«,I^A^u^a—P^v,I^i`\*X  $\{f\Upsilon^{\prime\prime}, \eth\% \circ Y, \mu, A, -, \frac{3}{4}, \frac{3}{4}, \varphi \bullet B\}$ 

 $\angle ZO \cdot E$ 

√¤'Ê∙Ý<u>fè</u>fCfAf∙fŒi•j *<¤*'E•YfefCfAf•fOtiffo[o] *<u><b>x'ʕYfèfCfAf•fO•i•Ò•W•j</u> <u><b>¤'Ê•YfèfCfAf•fOfHj*X•j</u> «¤'Ê•YfèfCfAf•fO•iŠJ,-•j <u>*<i><u></u> <u></u>*<del>*c*</del> //efferediate/interference/interference/interference/interference/interference/interference/interference/interference/interference/interference/interference/interference/interference/interference/interfe</u> √¤'Ê•Ý<u>fè</u>fCfAf•fO•ifwf<fv•j <¤'E•Yf<u>è</u>fCfAf•fO•i•F•j «¤'Ê•Ý<u>fèfCfAf•fO•i</u>ŠJ"-•j <u>«¤`Ê•ÝfèfCfAf•fO•i</u>`Z•k"ü—Í•j <sup>«¤`</sup>Ê•Ý<u>fè</u>fCfAf•fO•iŻ«•´•j «¤`Ê•Ý<u>fè</u>fCfAf•fO•iIMEÝ•j √¤'Ê•Ýf<u>è</u>fCfAf•fO**fNf••j** <u>**«¤`Ê•ÝfèfCfAf•fO•iŽŸ‰ñ«N"®Žž•j**</u> √¤'Ê•Ýf<u>èfCfAf•fO•ifVfXf</u>ef€•j <u>«¤`Ê•ÝfèfCfAf•fO•i•Ý'è•Û'¶•î•ñ•j</u>

• 'Ž®•Ýbutton i'<sub>i</sub>!/zi'<sub>i</sub>:/zi'<sub>i</sub>:/zs, HelpProc("ModeSetFormat") button i'<sub>i</sub>:/zLi'<sub>i</sub>:/z  $[i_{i}!2i_{i}!2i_{i}!2i_{i}!2i_{i}!2i_{i}$  HelpProc("#ModeSetFormat") 'è<`-1/4 ModeSetFormat

**•**@fJfŒf"fg**\Y**g\_p,µ,Ä,¢,é•'Ž®,ð•ll•X,µ,Ü, •B•¶•',ð,P,Â,à•Ò•W,µ,Ä,¢,È,¢,Æ,«,Í•'Ž®•Ý'è,·,é,±,Æ,Í, **•**@•I•X,µ,½"à—efllpAEf"fgfEfBÉ;}InfE2‰f,<sup>3</sup>,ê,Ü, •B•Ý'è,ð•Û'¶, .,ê,ΕA^ÈŒãŠJ,-ftf@fCf<,É'Î,µ,Ä,à"l

•@,æ,-Žg,¤•'Ž®•i•Ü,è•ÔfµŒ•A•š\*Âf†•E‰ü•s,**ަ©%ê**æÇÊj,̧\0Ží—Þ'è<`,Å,«,Ü, •B

—á  $\bullet \textcircled{e}$ \*.TXT, E´Î,µ,Ä $\bullet$ A $\bullet \textcircled{U}$ ,è $\bullet \textcircled{O}$ ,µŒfu $\bullet$ "80 $\bullet$ Af^  $\bullet \textcircled{a}$ \*.C,ÉÎ,µ,Ä $\bullet$ A $\bullet$ Ü,è $\bullet \hat{O}$ ,µŒ. fr $\bullet$ 200 $\bullet$ Af^ ^饋,Ì,æ,¤,É'è<`,;,é,Æ•ATKST,ð•Ò•W,·,é,Æ,«,Í•Aީܮ"ÔĤıŒ...•'J8O''A\ , log O, Ao O W, dšIŽn, A, «, U, · B, U, A DABC, e, E, «, lo A ZOU @ DHu E..... 2700 Asf  $\tilde{A} \cdot \tilde{O} \cdot \tilde{O} \cdot \tilde{O} \cdot W$ ,  $\delta \tilde{S} J \tilde{Z} n$ ,  $\tilde{A}$ , «,  $\ddot{U}$ ,  $\cdot \bullet B$  $•@MS-DOS$  $\mathcal{A}-LCE\varphi$ ,  $\mathcal{E}f$ tf @ fCf<-½, Å, , ê, ΕA'ΕÛ, Æ, ·, éftf @ fCf<-½, ÍŽ©—R, ɕݒè, Å, «, ÜX��, ½, Æ, ¦, ΕATEST?  $AAA?C??$ ,  $\hat{I}, \alpha, \alpha, \hat{E} \cdot \hat{Y}$ 'è,  $\hat{A}$ % $\hat{A}$ ,  $\hat{A}$ ,  $\hat{Y}$  e,  $\hat{A}$ ,  $\alpha \cdot \hat{O}$ ,  $\hat{A}$ ,  $\hat{A} \cdot \hat{I}$ ,  $\hat{Y}$ ,  $\hat{I}$  ftf  $\mathcal{O}fCf$  <,  $\delta \cdot \hat{Y}$ 'è,  $\mu$ ,  $\hat{A}$ ,  $\hat{a}$ ,  $\hat{O}, \hat{U}, \varphi, \hat{U}, \hat{$ 

 $\cdot$ <sup>'</sup>Ž®•ÝfèfCfAf•fO  $\bullet$ ;  $\bullet$ <sup>a</sup>—p  $\hat{J},\hat{I}^*$ †,©,ç•Ï•X,µ,½,¢•€–Ú,ðʻI,ñ,Å,-,¾, $^3$ ,¢•B •@^ê—  $\overline{e}^{\alpha}$ <br>  $\overline{e}^{\alpha}$   $\overline{e}$   $\overline{f}^{\alpha}$   $\overline{f}^{\alpha}$   $\overline{f}^{\alpha}$   $\overline{f}^{\alpha}$   $\overline{f}^{\alpha}$   $\overline{f}^{\alpha}$   $\overline{f}^{\alpha}$   $\overline{f}^{\alpha}$   $\overline{f}^{\alpha}$   $\overline{f}^{\alpha}$   $\overline{f}^{\alpha}$   $\overline{f}^{\alpha}$   $\overline{f}^{\alpha}$   $\overline{f}^{\alpha}$   $\over$ —á  $\bullet u \bullet^a$  -  $\phi \bullet v$ ,  $\chi$  av  $\bullet$   $\bullet$   $\Lambda^a$   $\uparrow$   $\bullet$ ,  $\Lambda$ ,  $\phi$ ,  $\phi$ ,  $\phi$ ,  $\phi$ ,  $\chi$ ,  $\phi \bullet \chi$ ,  $\phi \bullet \chi$ Ž'•v, Ì•óʻÔ, ð•Ï•X, µ, Ü, ·•B, $\pm, \pm,$ ŕA•u•ª—Þ•v, ð•u•Ò•W•v, É⁄jü;Ř\·, é, Æ•A•uf^ Ž'•v,l•ó'Ô•l̆•X,l´—LŒø,Æ,È,è,Ü, •B,à,µ,à•Á•l̆•X,µ,½''à—e,ðfLfff''fZf‹,µ,½,¢,Æ,«,ĺ•A•u•ª—Þ•v,ĺ•l̆•X  $\{f\Upsilon^{\prime\prime}, \eth\% \circ Y, \mu, A, -3,4,3, \phi \bullet B\}$ 

•@•`Ž®•Ý<u>ŗè</u>fCfAf•fO

,ŕݒè,µ,½"à—e,Ĭ•Ă•'Ž®•Ý'èf\_fCfAf•fO•i•Û'¶•j,ŕۑ¶,µ,È,¢ŒÀ,è•AŽ©''®''I,ɕۑ¶,3,ê,é,æ,¤,È,±,Æ

ŽO•Æ

•'Ž®•Ý<u>fè</u>fCfAf•fŒi•) • <del>Z®•YfèfCfAf•fO•i•</del>Ò•W•j ·`Z®·YfèfCfAf•fO•ifefLfXfg•j • Ž®•ÝfèfCfAf•fO•ifwf‹fv•j ∙'Ž®∙Ý<u>fè</u>fCfAf∙fO•i•Ũ'¶•ĨŠ<sub>'</sub>•j  $\cdot$ 'Ž® $\cdot$ Ý<u>fèfCfAf $\cdot$ fO $\cdot$ i,h,l,</u>d $\cdot$ j •'Ž®•ÝfèfCfAf•fO•iŒ©•0,µ•j **• Z®•YfèfCfAf•fO•i<Ö'¥•^—••j** • Ž®•ÝfèfCfAf•fO•iŽ«• '•j •'Ž®•Ý<u>fèfCfAf•fO•i</u>•Û'¶•j *•`Z*®ftf@f<del>OJ</del>;é•ꕊ•```<N"®Žž,ÌfIfvfVf‡f"

ftfHf"fg•Ybiiton i;!/zi;!/zi;!/zs, HelpProc("Font") button i;!/zLi;!/z [i;!/zi;!/zi;!/zi;!/z, HelpProc("#Font")

·@fJfŒf"fgfEfBÅŽhfEp, , éftfHf"fg,ð•Ý'è,µ, Ü, .•B  $\bullet \mathcal{Q}$ ftfHf"fg,l $\bullet \check{Y}$ Ž@ $\check{Y}$ èfCfAf $\bullet$ f $\check{C}$ i $\bullet$ jÅ,à $\bullet$ s, $\alpha, \pm, A,$ <sup>a</sup>,Å,«,Ü, $\bullet$ B

 $\hat{\mathbf{C}}$ 

 $\cdot \textcircled{a}$  ftfHf"fg,  $\delta \cdot \text{I} \cdot X$ ,  $\mu$ ;  $\mathbb{X} \otimes \mathbb{A}$   $\mathbb{A} \otimes \hat{U}$ ',  $\delta \cdot s$ ,  $i, E$ ,  $\bar{F}$ ,  $\hat{e}$ ,  $\hat{I} \cdot A \mathbb{Z} Y$ ‰ $\tilde{n}$ < $N$ " $\otimes Z \check{z}$ ,  $E$ ,  $\hat{I} \circ \rho$ , « $E$  $p$ ,  $\tilde{a}$ ,  $\hat{e}$ ,  $\ddot{U}$ ,  $\bar{I}$ 

 $ftfHf''fg\cdot\check{Y}\check{g}CfAf\cdot fO$ 

•;  $ftfHf''fg^{-1/4}$  $\cdot @ \cdot Y \cdot \rightarrow \mathbb{Z}^* \rightarrow \mathbb{Z}^* \rightarrow \mathbb{Z}^* \rightarrow \mathbb{Z}^* \rightarrow \mathbb{Z}^* \rightarrow \mathbb{Z}^* \rightarrow \mathbb{Z}^* \rightarrow \mathbb{Z}^*$  $\cdot \omega$  Só, If t f H f<sup>\*\*</sup>fg,  $\delta$ <sup>x</sup>I,  $\tilde{n}$ ,  $\tilde{A}$ ,  $\cdot$ ,  $\frac{3}{4}$ ,  $\frac{3}{4}$ ,  $\varphi$  $\cdot$ B

 $\cdot \omega$ , P $\cdot \overline{q}$ Žš– $\overline{w}$ <sup>a</sup>, È, Ì, Í $\cdot A \cdot c \cdot '$ , « $\frac{f}{f}$   $\rightarrow$   $f$   $f$   $H$  $f$  $\cdot'$  $f$  $g$ ,  $\overset{A}{A}$ ,  $\cdot \cdot B$ ,  $\rightarrow$  $c \overset{A}{e}$ ; $\overset{A}{Q}$ ; $\overset{A}{Q}$ ; $\overset{A}{Q}$ ; $\overset{A}{Q}$ ; $\overset{A}{Q}$ ; $\overset{A}{Q}$ ,  $\overset{A}{A}$ ,  $\overset{B}{$ 

 $\bullet$ ;  $fTfCfY\bullet$ ifhfbfg $\bullet$ j • @ 10•`99, I"*f* i , AZw'e, A, «, Ü, ·•B<br>• @ Só, IJ å, «, <sup>3</sup>, <sup>a</sup> e——, I' †, É, È, ¢, Æ, «, Í•A•''Žš, ð''ü—Í, µ, Ä, -, ¾, <sup>3</sup>, ¢•B  $\bullet \omega$ , 1/2, 3/4,  $\mu \bullet$ AFixedSy  $\hat{a}$ Terminal,  $\hat{E}$ ,  $C \bullet A \hat{e}$   $\rightarrow$ ,  $\hat{I}^{\dagger}$ ,  $\hat{O}$ ,  $c, \mu$ ,  $\hat{O}^{\dagger}I$ ,  $\times$ ,  $\hat{E}$ ,  $\varphi f t f H f'' f g$ ,  $\hat{a}$ ,  $\phi$ ,  $\hat{U}$ ,  $\bullet$ B

 $ftfHf''fg-<sup>1</sup>/<sub>4</sub>•EfTfCfY,0•I•X, \cdot, \epsilon, \&Af\mathbf{Z}f^{\epsilon};f\mathbf{\hat{g}},f\mathbf{U},^{\alpha}.\bullet\mathbf{B}$ 

•; • $c \cdot f t f H f' f g$  $\bullet$  @ f`fFfbfN,  $\cdot$ ,  $\epsilon$ ,  $E \bullet c \bullet \cdot$ ,  $\star$  ftfHf $\cdot \circ f$ g $\chi$ ; $\hat{\alpha}$ ,  $\ddot{\theta}$ ,  $\ddot{\theta}$ ,  $\bullet$ ,  $\dot{E} \bullet$ 

 $\bullet$ ; IBÛÎB°¼®ÅÙ •@f`fFfbfN,<sub>`</sub>,#;\#}\*f|j\vf‡fif<ftfHf&f<del>g\_Ž</del>|H;\U,<sub>`</sub>^B

 $ffff$ "" $\mathbb{R}$ "  $n,$ i ftfHf"fg,l•Ý'è,ð•I—1  $-\check{Y}$ <sup>3</sup>  $\check{U}$   $\bullet$ ,  $\check{O}$ ,  $\sharp \check{Z}$   $\bullet$  A $\bullet \check{O}$   $\bullet$  W,  $\check{E}$   $\circ$   $\check{B}$ ,  $\acute{E}$   $fL_f^i \text{e} \cdot \text{v} \cdot \text{v}$ 'èbutton ï $i^{1/2}$ i $i^{1/2}$ i $i^{1/2}$ s, HelpProc("KeySet") button ï $i^{1/2}$ Li $i^{1/2}$ i $i^{1/2}$ i $i^{1/2}$ i $i^{1/2}$ i $i^{1/2}$ i $i^{1/2}$ i $i^{1/2}$ i $i^{1/2}$ 'è<`-1/4 KeySet

 ${}^{\bullet}\textcircled{a}fL\textup{F}`e\textup{`},\textup{ð}{}^{\bullet}\textup{I}{}^{\bullet}X,\mu,\ddot{\textup{U}},\textup{\'{o}B},\ddot{\textup{U}},\textup{\'{c}A}{}^{\bullet}\textup{I}{}^{\bullet}X,\mu,\underline{\textup{\'{f}t}t\ddot{t}^{\bullet}}\textup{\'{e}`ef}\textup{\'{f}f}\textcircled{a}fC\textup{\'{f}t}{}^{\bullet}\textup{\'{U}}`{\textup{''}},\textup{\'{A}},\textup{``},\ddot{\textup{U}},\textup{`}B$ 

 $fcFf\cdot f\phi\bullet \acute{Y}$ 'èbutton ���s, HelpProc("ToolBarSet") button �L� [���z, HelpProc("#ToolBarSet") 'è<`-1/4 ToolBarSet

ŽQ•ÆfAfCfRf",l•ì,è•û

•í<sup>2</sup>"fŠfXfg, ð•**Üell**íon ï<sub> $i$ </sub>!/<sub>2</sub>i<sup>1</sup><sub>2</sub>'/<sub>2</sub>'2s, HelpProc("ModeToolListChange") button ï $i$ !/2Li<sup>1</sup>/2</sub><br>[ï $i$ <sup>1</sup>/2ï $i$ <sup>1</sup>/2ï $i$ <sup>1</sup>/2ï $i$ <sup>1</sup>/2j<sup>1</sup>/2, HelpProc("#ModeToolListChange")

'è<`-1/4 ModeToolListChange

•@•í'"fŠfXÌğ(\*Ê;@•W'†,Ì•¶•'^ê¨+Å<ߕҕW,µ,½•¶•'\*ê-ftf@fCf<^ê+¨`,→,Ì'¼,Ì^ê--•¨<br>•Ò•<del>W'†,I•¶</del>•'^êł+‡''Ô,ŕϕX,µ,Ü,.•B

 $\cdot$ í'''fŠfXfg, I`Ê'u, ditakin i<sub>c</sub>½ic½ic½s, HelpProc("ModeToolListMove") button ic½Lic½ [ic½ic½ic½ic½ic½ic½ic}½ic½. 'è<`-1/4 ModeToolListMove

 $\bullet @ \underline{\bullet i```f\check{S}f\check{X}\check{f}f\hat{E}` u, \check{a} \bullet`` \%_0``\bullet\P \bullet`' \%_0\dot{H} \bullet \ddagger``{\hat{O}}, \mathring{A} \bullet \check{I} \bullet X, \mu, \dot{U}, \cdot \bullet B$ 

•í<sup>'</sup>"fŠfXfg, $\delta f$ AfNfefBfbuÉtoréi'<sub> $i$ </sub>'/<sub>2</sub>i'<sub> $i$ </sub>'/<sub>2</sub>i'<sub>4</sub>'/<sub>2</sub>s, HelpProc("ModeToolListActive") button i'<sub> $i$ </sub>'/2Li'<sub> $i$ </sub>'/2 [i'<sub> $i$ </sub>'/2i'<sub> $i$ </sub>'/2i'<sub>4</sub>'/2i'<sub>4</sub>'/2i'<sub>4</sub>'/2i'<sub>4</sub>'/2i'<sub>4</sub>'/2i'<sub>4</sub>'/2i'<sub>4</sub>'/2i'<sub>4</sub>'/2i'<sub>4</sub>'

'è<`-1/4 ModeToolListActive

•@•<u>í`''fŠfXJ</u>JAfNfefBfu,É,µ,Ü,∙B,±,ÌŒã•A•¶•',ðfAfNfT<del>AB</del>fuÜɽ,**ÁB**Ó<br>,ð'<del>'ü—I, ,ē,@fA</del>f...f•f''fgfEf**B,fYfi**YEhfNÄ,-,¾,º,¢•B

•í<sup>'</sup>"fŠfXfğl**b**N/off button  $i_l$ <sup>1</sup>/2 $i_l$ <sup>1</sup>/2 $i_l$ <sup>1</sup>/2s, HelpProc("ModePrintToolList") button  $i_l$ <sup>1</sup>/2L $i_l$ <sup>1</sup>/2 [ $i_l$ <sup>1</sup>/2 $i_l$ <sup>1</sup>/2 $i_l$ <sup>1</sup>/2 $i_l$ <sup>1</sup>/2 $i_l$ <sup>1</sup>/2 $i_l$ <sup>1</sup>/2 $i_l$ <sup>1</sup>/2 $i_l$ <sup>1</sup>/2 $i_l$ <sup>1</sup>/2 $i_l$ <sup>1</sup>/2 $i_l$ <sup>1</sup>/2 $i_l$ <sup></sup> 'è<`-1/4 ModePrintToolList

ŽQ•Æ,»,Ì'¼,Ì•û-@" «¤'Ê•ÝfèfCfAf•fOtiffqhoj

 $ffofbf\check{\alpha}$  (i)  $\check{\alpha}$  (i)  $\$ 'è<`-1/4 ModeDebug

 $fJf \times f``f \circ \Psi \circ \tilde{Y} \circ \tilde{o}, \mu \Hilde{Z} \hat{A} \hat{e}$  . ListFunction ŠÖŒ©•0,µ^ê—— ListCLanguage,  $f\overline{E^{3}/4E\hat{e}}$ ,  $\hat{I}$  · §  $E\ddot{a}$  ·  $\hat{I}$   $\hat{e}$  —– ListPreprocessor  $f \frac{f \sqrt{f} \times f \sqrt{f} - f \sqrt{f}}{f}$  T^ê——<br>ListIncludeDefine  $\frac{f}{f}$ #include #define ^ê—— ListCase switch case  $\widehat{e}$ -ListStruct struct ^ê-ListComment fRf•f"fg^ê-ListMark  $f$   $\sqrt{fN\cdot s^2e}$ ListUser fffU'e< - pzs - n^e -ListUserInput f [fU'è<`\*|Zš-n^ê-'i"ü-f\*t,«\*j ListCaption  $\underline{\overline{\mathbb{E}\mathbb{O}^{\bullet}o}, \mu \hat{e}}$ 

 $, \times, \hat{I}^{'1/4}, \hat{I}^{\hat{}}$ ê—— ListKey fL['è<`^ê-ListEdit  $\sqrt{\overline{\mathcal{C}'}}$   $fL^{\prime}\in\mathcal{C}$ 

 $\rm \check{S}\check{O}\mathbb{E}\mathbb{O}$ •0, µ $\hat{\mathcal{A}}$ utton i $\rm \check{t}/\check{t}/\check{t}/\check{t}/\check{t}/\check{t}/\check{t}$ s, HelpProc("ListFunction") button i $\rm \check{t}/\check{t}/\check{t}/\check{t}$  $[i_{i}!2i_{i}!2i_{i}!2i_{i}!2i_{i}!2i_{i}$  HelpProc("#ListFunction") 'è<`-1/4 ListFunction

**•**@fJfŒf"fgrefLfXfgŽte, &A^E‰°, I, a, I, ð'Š•o, ŽtA^, <del>ëJ, •B</del>• —`<del>`j</del>@f,ifNf\$}j^{f**'If^**,<sup>a</sup>Žg—p,Å,«,Ü, •B •@^ê—

 $f \in fLf X f g \check{Z}$ í•is•o,  $\cdot$ , é"à—e  $fE^{3/2}E^{2}.S0$ <sup>\*</sup>, $EZv, i, e, e$ <sup>\*</sup>s fAfZf"fuf.%wf•fWWff•iprocPROC, cProc, I, ,é•s•j f \f N f ........ • s<sup>-ca</sup>, fsub proc function , I, , é • s<br>NIFTY LOG...... NIFTY-Serve , I‰ï<c, I''-Œ¾, Ifwfbf\_•Ef••  $fRf\bullet f``fgfcfff\bullet\bullet i\bullet K,\ddot{U},\AA$ INI ftf@fCf.cfZfNfVftf"•ifslt;", E•s•j<br>PCVAN LOG...... PC-VAN , I‰ï<c, l''-Œ¾, Ifwfbf\_•Ef••<br>fRf•f"fgfcffSViSK, U, Å  $\tilde{e}$ "ÊfefLfXfgŒ©•0,µ; $E^{\mu}$ , | InternetMail... SUBJECT, I, es(fRf.f'fgfe) Š,a, µ, Ü, .)

ŽQ•ÆfefLfXfgŽí•Ê'Ž®•Ýf<u>è</u>fCfAf•fO•ifefLfXfg•j  $\cdot$ s"a,  $\int$ /Ω $\cdot$ o,  $\mu$ , ðŒ $\overline{Y}$  $\cdot$ õ  $\overline{\mathbb{E}^{\mathbb{O}\bullet}$ <sub>0</sub>,  $\mu$ ,  $\delta \mathbb{E} \overline{Y}$   $\tilde{\circ}$ 

SÖŒ©•0,µ^<del>f\_fCf</del>Af•fO

f{f''"®•ì  $\tilde{\mathcal{L}}\tilde{\mathcal{L}}$  ( $\tilde{\mathcal{L}}$  )  $\sim$   $\tilde{\mathcal{L}}$  ,  $\tilde{\mathcal{L}}$  ,  $\tilde{\mathcal{L}}$  ,  $\tilde{\mathcal{L}}$  ,  $\tilde{\mathcal{L}}$  ,  $\tilde{\mathcal{L}}$  ,  $\tilde{\mathcal{L}}$  ,  $\tilde{\mathcal{L}}$  ,  $\tilde{\mathcal{L}}$  ,  $\tilde{\mathcal{L}}$  ,  $\tilde{\mathcal{L}}$  ,  $\tilde{\mathcal{L}}$  ,  $\tilde{\mathcal{L}}$   $-\hat{Y}^3$ 40 —•,  $\delta$ ;  $\sharp \ddot{Z}$ + A•Ò•W, E–B, é

, fŒ¾Œê, l•§Œä∰ûten it ½ï, ½ï, ½s, HelpProc("ListCLanguage") button ï, ½Lï, ½ [ii]/zii]/zii]/zii]/2, HelpProc("#ListCLanguage") 'è<`-1/4 ListCLanguage

• @fJfŒf"f@Ję^ȉ°, l•§Œä•¶, ð'Š•œµµAÜê-Bif for while case switch else do default break continue goto return

•@fJ[ff<•s,©,ç•A•sfª,Ì•s,Ü,Å,ðŒŸ•õ"Í^Í,Æ,µ,Ü, •B<br>•@fefLfXfgZt;ftE¾Œê^EŠO,É,È,Á,Ä,¢,é,Æ,«,I‰½,à,µ,Ü,½,ñ•B

ŽQ•ÆfefLfXfgŽí•ÊŽ®•ÝfèfCfAf•fO•ifefLfXfg•j

, fŒ¾Œê, Ì•§Œä<del>f¶JCfAf</del>•fO

∦*f* Y""®•ì<br>^U"® <sub><</sub><-'?•\ަ,<sup>3</sup>,ệ,Ä,¢,ę́•€–Ų́,Ì, ,ę́•s[**É∱J,ŏ**^Ú"®  $-\check{\gamma}^3/4\check{U}$   $\longrightarrow$ ,  $\check{\delta}$ ;  $\sharp \check{Z}$   $\check{A}$   $\bullet$   $\check{A}$   $\bullet \check{O}$   $\bullet$   $W$ ,  $\check{E}-\check{B}$ ,  $\check{e}$ 

fvfŠfvf•fZfbfTbûttton-���s, HelpProc("ListPreprocessor") button �L�<br>[����z; HelpProc("#ListPreprocessor")

'è<`-1/4 ListPreprocessor

•@fJfŒf"f**gOle**•A,fŒ¾Œê,ÌfvfŠfvf•fZfbfT,ŽiŘtd,h.<del>»Küftelif•</del>\#else,#endif<br>,lflfXfgfŒfZf,?,&V,.•B 

ŽQ•ÆfefLfXfgŽí•ÊŽ®•ÝfèfCfAf•fO•ifefLfXfg•j

fvfŠfvf•fZfbfTfefCfAf•fO

f{*f* J"'''®•ì<br>^U''® <-'?•\ަ,<sup>3</sup>,ê,Ä,¢,é•€–Ú,Ì, ,é•s[**ÉJ{J,ŏ**^Ú''®<br><sub>`</sub>¬Ý¾Ù'—•,ð,`ţtŽ<del>A</del>•A•Ò•W,É–ß,é

#include #define ^ê—button  $i_{\xi}!/2i_{\xi}!/2i_{\xi}!/2s$ , HelpProc("ListIncludeDefine") button  $i_{\xi}!/2Li_{\xi}!/2i_{\xi}!/2i_{\xi}!/2i_{\xi}!/2s$ , HelpProc("#ListIncludeDefine") 

 $\bullet$ @fJfŒf"f@¶&A,fŒ<sup>#</sup>#GEdude,#define,ð'Š $\bullet$ o,µ $\bullet$ A^ꎦ,µ, $\ddot{\mathbb{Q}}$ , $\bullet$ B $\bullet$ @,±,ÌfR**f**}fh<u>f</u>efLfXfgŽí;¶GE¾CEê,ÌŽž,Ì,Ý—LŒø,Å, $\bullet$ B

ŽQ•ÆfefLfXfgŽí•ÊŽ®•ÝfèfCfAf•fO•ifefLfXfg•j

include ^ê—f\_fCfAf•fO

f{f^f^````\@•ì<br>^U``^@`^<-'2•\ަ,<sup>3</sup>,ê,Ä,¢,é•€–Ú,Ì, ,é•s[**Éy**J,ð^Ú``^@<br><sub>`</sub>~Y^34b`—•,ð,`¢Z+A•O•W,É–ß,é
switch case ^e — button  $i_l^{1/2}i_l^{1/2}i_l^{1/2}$ s, HelpProc("ListCase") button  $i_l^{1/2}$ L $i_l^{1/2}$  $[i_{i}^{1/2}i_{i}^{1/2}i_{i}^{1/2}i_{i}^{1/2},$  HelpProc("#ListCase") 'è<`-1/4 ListCase

•@fJfŒf"f@¶ç`A,fŒ¥@£êR`case default ,ð'Š o,µ A^êŽ<del>¦,µ,</del>Ų, · B<br>•@fJFff<Ē'u,©,ç ^A •}, ",¶É»,ê,é,Ü,Å,Ì''Í ,Á T,µ,Ü, · B

 $\cdot \omega$ ,  $\pm$ ,  $\int$ f $Rf$  $\int$ f $\int$ f $\int$ f $Lf$  $XfgZ$  $\int$  $\int$  $E^{3}$ 4 $E$ ê,  $\int$  $\sum$  $\sum$ ,  $\int$ ,  $\int$  $-L$  $(E\phi, \mathring{A}, \cdot B)$ 

ŽQ•ÆfefLfXfgŽí•ÊŽ®•ÝfèfCfAf•fO•ifefLfXfg•j

switch case  $\hat{e}$  f\_fCfAf•fO

f{f^f^````\@•ì<br>^U``^@`^<-'2•\ަ,<sup>3</sup>,ê,Ä,¢,é•€–Ú,Ì, ,é•s[**Éy**J,ð^Ú``^@<br><sub>`</sub>~Y^34b`—•,ð,`¢Z+A•O•W,É–ß,é

struct ^ê—button ���s, HelpProc("ListStruct") button �L� [���z�z, HelpProc("#ListStruct") 'è<`-1/4 ListStruct

•@fJfŒf"f@¶e<sup>6</sup>A,fŒ¾**@Èà**e\,ð'Š•o,µ•A^eŽ<del>¦,µ,Ü</del>\, •B

ŽQ•ÆfefLfXfgŽí•ÊŽ®•ÝfèfCfAf•fO•ifefLfXfg•j

struct ^ê-f\_fCfAf•fO

f{f^f^````\@•ì<br>^U``^@`<-`?•\ަ,<sup>3</sup>,ê,Ä,¢,é•€–Ú,Ì, ,é•s[**Éy}!,ŏ**^Ú``^@<br>·¬Ý¾Ù`—•,ð,`ţţÄ•A•Ò•W,É–ß,é

 $fRf^{\bullet}f^{\prime\prime}fg^{\prime}$ ê button i $i\frac{1}{2}i\frac{1}{2}i\frac{1}{2}k$ s, HelpProc("ListComment") button i $i\frac{1}{2}i\frac{1}{2}i\frac{1}{2}k$ <br>[i $i\frac{1}{2}i\frac{1}{2}i\frac{1}{2}i\frac{1}{2}i\frac{1}{2}k$ , HelpProc("#ListComment") 'è<`-1/4 ListComment

•@fJfŒf"f@¶efRf•f"fg•s,ð'Š•o,ЙĄîd<del>J,</del>.•B;\%,¾,µ•A•s'",É, ,éfRf•f"fg•s,Ì,Ý,ª—LŒø,Å,.•B<br>•@,±,ÌfR**f**}`fh<u>fffffffffXfgZ</u>t;ÂE¾Œê•EfAfZf"ff**Nf‰ìĔ***j*}Ì,Ý—LŒø,Å,.•B

ŽQ•ÆfefLfXfgŽí•ÊŽ®•ÝfèfCfAf•fO•ifefLfXfg•j

fRf•f"fg^êf<del>\_fC</del>fAf•fO

f{*f*^f""®•ì<br>^U"® <-'2•\ަ,<sup>3</sup>,ê,Ä,¢,é•€–Ú,Ì, ,é•s[**Éy},ŏ**^Ú"®<br>·¬Ý¾**b`—•**,ð,`¢Ž+A•Ò•W,É–ß,é

 $f$ [fN•s^ê—button ï<sub>6</sub>½i<sup>1</sup>/2ï<sub>6</sub>½is, HelpProc("ListMark") button ï<sub>6</sub>½Li<sub>6</sub>½<br>[ï<sub>6</sub>½i<sub>6</sub>½i<sub>6</sub>½i<sub>6</sub>½i<sub>6</sub>½, HelpProc("#ListMark") 'è<`-1/4 ListMark

 ${}^{\bullet}\textcircled{g}ff \textcircled{f}~ ^{\prime\prime}f \textcircled{g}~ \textcircled{g}~ ^{\bullet} \textsf{A}~ ^{\prime}\textcircled{f}~ \text{N}~ ^{\bullet} \text{s}, \eth ~ ^{\bullet} \textcircled{S}~ ^{\bullet} \text{o}, \mu \bullet A ~ ^{\circ} \check{\textcirc} \check{\textcirc}~ ^{\prime}, \mu, \ddot{\textcircled{e}} \backslash ~ ^{\bullet} \text{B}$ 

ŽQ•Æf}[fN'€•ì

 $f$ [fN•s^ê—f\_fCfAf•fO

f{*f*Y""®•ì<br>^U"® <-'?•∖ަ,<sup>3</sup>,ê,Ä,¢,é•€–Ú,Ì, ,é•s[**ÉfI,ŏ**^Ú"®<br><sub>`</sub>¬Ý¾Ù—•,ð}¢Ä•A•Ò•W,É–ß,é

 $f$ <sup>†</sup>[f]U'è<`•¶Žš—ñ^êbutton ���s, HelpProc("ListUser") button �L�<br>[����, HelpProc("#ListUser") 'è<`-¼ ListUser

<u>∙@f †{fU'è<`•¶Žš—ñ^ê——•i';üÅ''iÍ•t,kyi,½•¶ŽkfŒĭf,ðf@¶çŒŸ•õ,µŽÄ)û,Ü,.•B<br>•@,U,¾•¶Zš—ñ,ª''ü—Í,<sup>3</sup>,ê,Ä,¢<del>f,lj</del>Uêèk`•¶Zš—ñf<u>ü</u>fClfA*f•f*O\Z¦,3,ê,Ü,.•B</u>

 $f$  |<br>  $f$ U'è<br/>- $\propto$  |  $Z$   $\sim$  |  $\sim$  |  $\sim$  +  $\sim$  +  $\sim$ 

 $\n H f f''''' \circledast$ <br>  $\check{U}'' \circledast \langle \check{Z}^1, 3, \hat{e}, \check{A}, \emptyset, \check{e} \bullet \mathbf{E} - \check{U}, \check{I}, , \check{e} \bullet \check{s} \check{I} \check{H} J, \check{O}^{\dagger} \check{U} \circledast$  $-\hat{Y}^3/4\hat{U}$  ,  $\hat{\theta}$ ,  $\hat{\mu}$   $\hat{\mathbb{Z}}$  +  $A$  +  $\hat{O}$  +  $W$ ,  $\hat{E}-\beta$ ,  $\hat{\epsilon}$ 

f [f] U'è<`•\[Žš—ñ^ê——•i ubutletq dij}2i} Vi} Vs, HelpProc("ListUserInput") button i} V2Li} V2 [i} Vzi} Vi} Vi} 'è<`-1/4 ListUserInput

•@"ü—Í,μ,½•¶Ž<del>ßJfŒβ</del>′f,@¶ęŒŸ•õ,μŽÄĵ<del>êÜ,</del>∙■<br>•@<u>f†ffU'è<`•¶Žš—ñfüfCfA*f•f*O\ަ,3,ê,é,Ì,Å•AŒŸ•õ,μ,½,¢•¶Žš—ñ,ð"ü—Í,μ,Ä,-,¾,3,¢•B</u>

**CE©•**o,µ^&utton ï<sub>*i*</sub><sup>1</sup>/2i<sup>1</sup>/2i<sup>1</sup>/2s, HelpProc("ListCaption") button ï<sup>1</sup>/2Li<sup>1</sup>/2<sup>1</sup>/2i<sup>1</sup>/2i<sup></sup> 'è<`-1/4 ListCaption

•@Œ©•o,µ•¶ŽJfGñfðf@¶ęŒŸ•õ,µŽÄ`@<del>,Ü,</del>•B

Ω•o,µ,**}+Y\*ž**®•Y<u>fèfCfAf•fO•iŒ</u>©•o,µ•j<br>,»,Ì'¼,ÌŒŸ•<del>õ•û'-@©</del>•o,µ,ðŒŸ•õ

Ω•o,µ^<del>f</del>-fCfAf•fO

f{*f*Y````®•ì<br>^U```® <-'?•\ަ,<sup>3</sup>,ê,Ä,¢,é•€–Ú,Ì, ,é•s[ÉfJ,ð^Ú``®<br><sub>`</sub>¬Ý¾Ù─–•,ð,`¢Ä•A•Ò•W,É–ß,é

 $fLf'$ è<`^ê—button i'<sub>i</sub>'/zi'<sub>i</sub>'/zi'<sub>i</sub>'/zs, HelpProc("ListKey") button i'<sub>i</sub>'/zLi'<sub>i</sub>'/z [i'<sub>i</sub>'/zi'<sub>i</sub>'/zi'<sub>i</sub>'/zi'<sub>i</sub>'/z'<sub>i</sub> 'è<`-¼ ListKey

•@Œ»•Ý'è<`,<sup>3</sup>,ê,Ä,¢,éff<del>ſ</del>+ì,Ì^ê—Ž¦,µð,∳Ù,.•B<br>•@<u>fL{'è<`ftf@fC</u>fź×L•q,µ,Ä, ,镇ŽÔ<sup>3</sup>,Å,Ü,.•B

ŽQ•ÆfL['è<`•Ý'è

«@"\\\e^{\\e^{\\inf{\frac{\frac{\frac{\frac{\frac{\frac{\frac{\frac{\frac{\frac{\frac{\frac{\frac{\frac{\frac{\frac{\frac{\frac{\frac{\frac{\frac{\frac{\frac{\frac{\frac{\frac{\frac{\frac{\frac{\frac{\frac{\frac{\frac{\fra HelpProc("#ListEdit")

'è<`-1/4 ListEdit

 $\bullet \textcircled{a}$ , p, w,  $\mathsf{AZg}\longrightarrow \mathsf{p}, \mathsf{A}, \mathsf{g}, \mathsf{fffRgf}$   $\mathsf{F} \circ \mathsf{Z}$ ,  $\mathsf{g} \circ \mathsf{Q}$ ,  $\bullet \mathsf{B}$  $\bullet$ @fLEf{  $\bullet$ [fh,  $\hat{a}$ f $\bullet$ ffj,  $\hat{f}$ EŠ,, , ẽ"–,  $\ddot{A}$ ,  $\ddot{A}$ ,  $\varphi$ ,  $\ddot{H}$ ;  $\hat{\varphi}$ ffR, $\tilde{\varphi}$ Ž $\dot{A}$  $\bullet$ s,  $\cdot$ ,  $\acute{e}$ ,  $\pm$ ,  $E$ ,  $\grave{a}$ ,  $\ddot{A}$ ,  $\ll$ ,  $\ddot{U}$ ,  $\bullet$ B

 $\angle Q \cdot \angle E f L f' \rightarrow \hat{Y} \cdot \hat{Y}$ 

 $\langle @ \text{``} \hat{e} \text{—} f \text{--} f \text{C} f \text{A} f \bullet f \text{O} \rangle$ 

•@^ê——,Éf**ͤf**Àè<`ftf@fCÅ<L•q, ·,é'è<`–½,ÆfŖ<sup>e</sup>ffh,ÌŠÈ'P,È•à–¾,ª•\ 

 $\bullet \omega \hat{e}$   $\rightarrow$   $\hat{P}_{\omega}$ ,  $\hat{E},$   $\hat{I} \bullet \hat{Z}$ ,  $\hat{z}$ ,  $\hat{e},$   $\hat{\mu},$   $\varphi$ ,  $\hat{e}fRf f'$   $f h$ ,  $\delta \check{S}$ ,  $\hat{e}$   $\hat{e}$ ,  $\hat{A}$ ,  $\hat{A}$   $\hat{e}$   $\hat{E}f \tilde{E}$  $\hat{E}$ ,  $\hat{A}$ ,  $\hat{e},$   $\hat{U}, \bullet B$ —á

 $\langle\text{MenuBar1}\rangle f\text{v}f\langle f_{f}f\text{F}f'\text{f}f_{g}\text{F}f\text{F}\text{F}\rangle\hat{\mathbf{O}}\text{-}\hat{\mathbf{U}}_{g}\text{F}_{g}\text{F}_{g}\text{F}_{g}\text{F}_{g}\text{F}_{g}\text{F}_{g}\text{F}_{g}\text{F}_{g}\text{F}_{g}\text{F}_{g}\text{F}_{g}\text{F}_{g}\text{F}_{g}\text{F}_{g}\text{F}_{g}\text{F}_{g}\text{F}_{g}\text{F}_{g}\text{F}_{g}\text{F}_{g}\text{F}_{g}\text{F}_{g}\text{F}_{g}\text{F}_{g$  $\langle Popup \rangle$   $f|f\overrightarrow{b}f\overrightarrow{v}fAfbf\overrightarrow{v}f(f\overrightarrow{w}gEfNf\overrightarrow{S}f\overrightarrow{b}g\overrightarrow{w},^3,\hat{e},\hat{e})$ ,  $\overrightarrow{E}$ ,  $\overrightarrow{e}, \overrightarrow{U}, -B$  $\langle \text{Tool} \rangle f c \bar{f} \langle \bar{f} \bar{\phi} \bar{f} E, \, \dot{e}, \dot{U}, \dot{B} \rangle$ 

 $\check{\mathsf{Z}}\check{\mathsf{A}}$ :  $\leq$   $\leq$   $\leq$   $\check{\mathsf{Z}}$ ,  $\ddot{\mathsf{A}}, \hat{\mathsf{e}}, \check{\mathsf{A}}, \varphi, \check{\mathsf{e}}$ f $\mathsf{R}f\ddot{f}$   $\leq$   $\check{\mathsf{A}}\ddot{\mathsf{A}}\dot{\mathsf{B}}, \mu, \ddot{\mathsf{U}}, \cdot$  B  $-\dot{Y}$ <sup>2</sup>4U ·  $\rightarrow$   $\delta$ ;  $\dot{\mu}$   $\ddot{A}$  · A ·  $\dot{O}$  · W,  $\dot{E}$  -  $\beta$ ,  $\dot{e}$ ,  $\ddot{U}$ , ·  $B$  $\bullet \blacksquare \bullet \ddots \ddot{\bullet} \dddot{\bullet} \dddot{\bullet} \dddot{\bullet} \dddot{\bullet} \dddot{\bullet} \dddot{\bullet} \dddot{\bullet} \dddot{\bullet} \ddot{\bullet} \dddot{\bullet} \dddot{\bullet} \ddot{\bullet} \dddot{\bullet} \dddot{\bullet} \dddot{\bullet} \dddot{\bullet} \dddot{\bullet} \dddot{\bullet} \dddot{\bullet} \dddot{\bullet} \dddot{\bullet} \dddot{\bullet} \dddot{\bullet} \dddot{\bullet} \dddot{\bullet} \dddot{\bullet} \dddot{\bullet} \dddot{\bullet} \dddot{\bullet} \ddot{\bullet} \dddot{\bullet} \ddot{\bullet} \ddot{\bullet} \ddot{\bullet$  $\hat{e}$   $\longrightarrow$   $\hat{e}$   $\hat{e}$   $\longrightarrow$   $\delta f$ t $f$   $\circ$   $f$   $C$   $f$ ,  $\psi$   $\hat{H}$   $\partial$   $\mathcal{F}^{\wedge}$ , p, w, I,  $,\text{effBf}$  (Ef)  $\text{HQ}$  KWFUNC. TXT, E,  $\varphi$ ,  $\text{eff}$  (ef Cf  $\langle$ ,  $\cdot \cdot \cdot \cdot \cdot$ ),  $\cdot \cdot \cdot$ ,  $\cdot \cdot \cdot$ ,  $\cdot \cdot \cdot$ ,  $\cdot \cdot \cdot$ ,  $\cdot \cdot \cdot$ ,  $\cdot \cdot \cdot$ ,  $\cdot \cdot \cdot$ ,  $\cdot \cdot \cdot$ ,  $\cdot \cdot \cdot \cdot$ ,  $\cdot \cdot \cdot \cdot$ ,  $\cdot \cdot \cdot \cdot$ ,  $\cdot \cdot \cdot \cdot \cdot$  $\langle \tilde{\omega}^{\prime\prime}\rangle f \vee f \langle f \overline{\mathbf{v}}^{-2} \cdot \langle \mathbf{Z}^{\prime\prime}, \overline{3}, \hat{\mathbf{e}}, \mathbf{A}, \varphi, \hat{\mathbf{e}} \rangle \langle \mathbf{Q}^{\prime\prime} \rangle \rangle f \vee f \vee \mathbf{A}, \mathbf{B}, \mathbf{U}, \cdot \cdot \mathbf{B}$ 

ƒ^ƒOƒWƒƒƒ"ƒv'€•ì

TagJump f<sup>y</sup>OfWfff"fv TagJumpDirect f\_fCfŒfNff@fWfff"fv TagJumpBack fofbfNfOfWfff"fv

 $fL$ <sup> $\cdot \infty$ </sup> $\circ$ 

 $f \mathcal{G} f W f f f' \mathbf{f}$ futton  $i_{\zeta} \mathcal{V} i_{\zeta} \mathcal{V} 2i_{\zeta} \mathcal{V} 2s$ , HelpProc("TagJump") button  $i_{\zeta} \mathcal{V} 2Li_{\zeta} \mathcal{V} 2s$  $[i\ell_1/\ell_2]\ell_2/\ell_3\ell_4/\ell_2$ , HelpProc("#TagJump") 'è‹`–¼ TagJump

 $\bullet$ @fJ[ff( $\bullet$ s,É<L $\bullet$ q, $\frac{3}{2}$ ,ê, $\frac{1}{2}$ ftf@fCf( $\frac{1}{4}$ •E $\bullet$ s"Ô $\bullet$ †,ðŒ $\frac{3}{2}$ ,É $\bullet$ A $\bullet$ V, $\frac{1}{2}$ ,Éftf@f( $\circ$ f(Cf $\circ$ ,ðŠJ,« $\bullet$ AfJ $\bullet$  $f\leftarrow$ ð^Ŭ"®,µ,Ü, •BŠJ, -*fţfi@@tff`{*, Å;¶efffBf@fN@g¢Š,ª,µ,Ü, •B  $\bullet$ @ftf@fCf<-1/4, E $\bullet$ s" $\overline{O}$ •†, $\overline{A}$ 'L $\bullet$ q, $\overline{3}$ ,ê, A,¢,ê,I $\bullet$ A,<sup>1</sup>/2, e, Afdfbftgld<sup>y</sup>FŽ<sup>-</sup>,µ, Ü,  $\bullet$ B —á test.txt 100 Warning test.c 20: 'len' is declared but never used ... \*\*Fatal\*\* test.c(100) Unexpected end of file encountered

 $\cdot \omega, \ddot{U}, \frac{1}{2} \cdot A$ #include "xxxxx"  $\label{eq:2} \text{\bf A}^E, \text{\bf C}^E, \text{\bf C}$  $\bullet$ @ftf@fCf<, $\{f \} f \in f^* f g \bullet \{ \bullet \}$ ;,i,  $\{f \} f \in f \$ K $\{g \} f \circ \{A \}$ includeff $f \circ f \in f \$ N $\{g \} f \circ \{Q, \varsigma, \varsigma, \natural, \mu, \mathrm{U}, \bullet\}$ 

ŽQ•ÆincludefffBfŒfNfgsfŠÊ•ÝfèfCfAf•fO•iŠJ"-•j

f\_fCfŒfNff@fWfff'bfutton ii.1/2ii.1/2ii.1/2s, HelpProc("TagJumpDirect") button  $i_L$ <sup>1</sup>/2Li<sub>l</sub><sup>1</sup>/2  $[i_L^T$ <sup>1</sup>/2i<sub>l</sub><sup>1</sup>/2i<sub>l</sub><sup>1</sup>/2i<sub>l</sub><sup>1</sup>/2, HelpProc("#TagJumpDirect")

•@ŠÖ•",Ì'è<`^Ê'u,ÉfWfff"ff;';f<del>h</del>f**Å**f}B<br>•@,fŒ¾Œê•A,Ü,½,ÍfAfZf"fuf‰,̧G\*;?ē¼,À;ÄÉfìfRf}<br>f"fh,ðŽÀ•s,·,é,Æ•A,»,Ì'è<`^Ê'u,ÉfWfff"fv,µ,Ü,·•B'è<`^Ê'u,ª•Ê,Ìftf@fCf<,É, ,é,Æ,«,Í•AŽ©"®"I,É,»,Ì<br>•@, ,ç,©,¶,ß•ATAÆ\$&#,¤ftf@fCf<-½,Åf^<br> .f,p,w<N"®Žž,lfJfGEBf(EfNÉejfŠ,µ,A,-,34,3,¢•B<br>•@ffOftf@fCf<•••-Ca+AfWfff"fy•æ,lftf@fCf<,\*•i•X,\Q}Hf@gtGf+Aff(L~^ , 3, ê, A, g, éSÖ•", İ'è<`^Ê'u, Æ•H, g^a, g, a"-•¶, µ, Ü, .•B, ±, Ì, æ, ¤, Ě, Æ, «, Í•Af^^  $f {\rm Off} @f {\rm Cf} \cdot, \eth^\bullet \bullet^\bullet \neg, \mu'{}^1\! \!4,\mu,\ddot{\rm A},\!-,^3\!\!4,^3\!,\phi\bullet\! B,\!{}^1\!\!\!2,^3\!\!4,\mu\bullet\! A\, {}^c\!\!\!\!3,^a\!,\mathbb Q,\grave e,\grave E\bullet\ddot\bullet\bullet\bm X,^a\bullet{\rm S},\acute{\rm i},\hat e,\ddot{\rm A},\phi,\grave E,\bar\,,\hat e,\hat I\bullet A\, {}^4\!\!\!2\bullet\!-\,,\grave I\bullet H,\phi\, {}^\circ\!\!\!4,\phi,\dot A,\dot A\bullet\ddot A\$ 

ŽQ•ÆfYOftf@fCf<,l̀•ꕊ,l̀•Ýæ̂Ê•ÝfèfCfAf•fO•iŠJ"-•j

 $f \mathcal{G} f \mathbf{C} f \mathbf{C} f \mathbf{C} f \mathbf{C} \mathbf{C} \mathbf{C$  $\bullet$ @MS-DOS, Imktag.exe,  $\AA$ ffOftf@fCf<,  $\eth \bullet \bullet \neg$ ,  $\AA$ , «,  $\ddot{\text{U}}$ ,  $\bullet \text{B}$  $\cdot @Zw'$ è, µ, ½ ft f @ f C f < - ¼, IŠg' **£X**q', <sup>a</sup>, U, ½, INC , I, E, «, If Af Zf"fuf‰•A,», I^1/4, I, E, «, I, fGF@fft@GFf,QffE@riAf $\hat{\mu}$ , U, ·•B  $\bullet \omega$  $\bullet$ o $\sim$ L, I $\bullet$ W $\bullet \in \bullet$ o $\sim$ L, E'I, µ, Ä $\bullet$ s, i, ê, é, IEYŠYtagSfŒfNfg, µ, Ä, -, ¾, 3, ¢ $\bullet$ B

 $\bullet$  'Z<sup>®</sup>:

mktag [fIfvfVf $\sharp$ fft $f$ ]@fCf $\leftarrow$ <sup>1</sup>/4

 $fIf v f V f \ddagger f''$ :

-G #define , $\delta$ , . ,  $\times$ ,  $\mathring{A}$ •0— $\mathring{I}$ •i,  $f \times \mathring{A}$ Cệ, IŽž, I, Ý—LCEØ•j

-S struct,  $\mathbf{\hat{a}} \cdot \mathbf{0}$  =  $\mathbf{\hat{i}} \cdot \mathbf{0}$ ;  $\mathbf{f} \cdot \mathbf{E}$   $\mathbf{\hat{z}} \cdot \mathbf{\hat{E}}$   $\mathbf{\hat{E}} \cdot \mathbf{\hat{E}} \cdot \mathbf{\hat{E}}$   $\mathbf{\hat{E}} \cdot \mathbf{\hat{I}}$   $\mathbf{\hat{E}} \cdot \mathbf{\hat{I}}$ 

-C  $\check{Z}$ w'è, $\mu$ , $\frac{1}{2}$ ft $f$ @ $fCf$ <, $\delta$ <- $\check{S}$ "I, $\check{E}$ , $fE$ <sup>3</sup>/ $\check{E}$  $\check{E}$ , $\check{E}$ , $\check{Y}$ , $\check{E}$ ,

-A  $\check{Z}w$ 'è,u,½ftf@fCf<, $\delta$ <-•§"I, $\check{E}f$ AfZf"fuf‰, $E$ , $\check{Y}$ , $\check{E}$ ,

 $\ddot{Z}g$ —p—á: mktag  $*.c*.h>$ tags fofbfNfOfWfff' $\frac{f_1}{2i}$ <br>[ $i_2$ <sup>1</sup>/ $i_3$ ]/ $i_4$ ]/ $i_5$ }/ $i_6$ }/ $i_7$ <br>[ $i_2$ <sup>1</sup>/ $i_3$ ]/ $i_5$ <sup>1</sup>/ $i_6$ }/ $i_7$ <br>[ $i_2$ <sup>1</sup>/ $i_6$ }/ $i_7$ ]/ $i_7$ <br> $i_8$  HelpProc("#TagJumpBack")  $\rightarrow$ è<` $-$ 1/4 TagJumpBack

•@<u>f^fOfWfff;</u>t`j;\%<u>;f\_fCfŒfNf|@fWfff</u>^G;\i^Ê'u,É–ß,è,Ü,.•B<br>•@<del>,p,w,IffOf</del>Wfff<del>``fv•Af\_fCf@jNWgff</del>f^"fv,ðZÀ•s,·,é'O,É•AŒ»•Ý,Ìftf@ffCf<–¼•AfJ•<br>f<Ê'u,ðZ©'^®';µËJL\*l%ß<Z10‰ñ\*\*•j•B

fofbfNfOfWfffffffGfAf•fO

f{f^f^````\@•`i<br>^U```@. <-`?•\ަ,<sup>3</sup>,ê,Ä,¢,é•€–Ú,Ì, ,é•¶•',É^Ú```@<br><sub>`</sub>-¬Ý¾Ù^─•,ð,¢Z+A•Ò•W,É–ß,é

f | fN•t, «ffOfWfff"bfutton i<sub>6</sub>½i<sub>6</sub>½i<sub>6</sub>½s, HelpProc("TagJumpMark") button i<sub>6</sub>½Li<sub>6</sub>½ [i<sub>6</sub>½i<sub>6</sub>½i<sub>6</sub>½i<sub>6</sub>½, HelpProc("#TagJumpMark") 'è<`-1/4 TagJumpMark

## $fEf''fhfE'\in \mathbf{\bullet}$ ì

WindowCascade  $fEfBf''fhfE,\delta\bullet d\breve{\mathbf{Z}}\breve{E},\mathbf{A}\bullet\mathbf{C}$ WindowCloseAll $\overline{\cdot;\cdot;\cdot,A}$ ,  $\overline{ifEff}$   $\overline{Eff}$   $\overline{f}$   $\overline{f}$   $\$ WindowNext  $f\overline{Jf\overline{C}f'fgfEf}$   $f\overline{F}f\overline{F}f$   $\overline{F}f\overline{F}f$   $\overline{F}f\overline{F}f$   $\overline{F}f\overline{F}f$   $\overline{F}f\overline{F}f$   $\overline{F}f\overline{F}f$   $\overline{F}f\overline{F}f$   $\overline{F}f\overline{F}f$   $\overline{F}f\overline{F}f$   $\overline{F}f\overline{F}f$   $\overline{F}f\overline{F}f\over$ WindowChange  $\overline{fJf\mathfrak{E}f'fgf\mathfrak{E}fBf''fhfE,\mathbf{l}^{\bullet}\emptyset\mathbf{S}^{\bullet}\mathbf{i},Q},\hat{A},\hat{I}fEf\mathbf{B}f''fhfE\mathbf{S}\hat{O}\bullet\mathbf{j}$ WindowTileYoko2 ,QfEfBf"fhfE, $\delta\%$ <sub>i</sub> $\overline{A}$ : $\overline{A}$ , $\times$ , $\overline{A}$ . WindowTileTate2  $\overline{QfEff}f^*fhfE, \delta\bullet c, \overline{E}A, \times, \overline{A}\bullet \setminus$ WindowTileYokofE $\overline{fBf''fhfE,\delta\%_{0}}\tilde{A}\rightarrow\tilde{\lambda}\rightarrow$ WindowTileTate $f\overline{EffBf}$ "fh $fE, \delta$ •c, $\widetilde{EA}$ , $\times, \widetilde{A} \bullet \backslash$ WindowIcon  $f\overline{A}f\overline{C}f\overline{R}f^{\prime\prime}, \delta^{\bullet}\overline{\mathbb{Q}-\mathbb{Z}}\overline{R}, \mu, \mathbb{A}\bullet\mathbb{Q}$ WindowRepaint fEfBf"fhfE $\overline{A}$ •À• WindowMaximize $f$ E $f$ B $f$ " $f$ h $f$ E, $\delta$ •Å $\hat{A}$ '剻 WindowMinimizeƒEƒBƒ"ƒhƒE'ðƒAƒCƒRƒ"'É'·'é WindowRestore  $f \overline{EfB} f'' f h f E, \delta \overline{E}^3, \overline{I}^3 \overline{a}, \overline{\alpha}, \overline{B} - \beta, \cdot$ WindowNew•V,  $\mu$ ,  $\ell$ fEfBf" fhfE,  $\delta$ SJ, -WindowAppMaximize fAfvfSffWf#f"fEfBf"fhfE,ð•Å'å‱ WindowAppMinimize  $\overline{fA}fvf\overline{S}ff\overline{F}f'f'fEf\overline{B}f''fhf\overline{E},\delta fAfCfRf''f\overline{E},\cdot,\epsilon$ WindowAppRestore  $f \overline{A f v f} \overline{f f} \overline{f f' f} f' \overline{f} \overline{f} \overline{f} \overline{f} f' \overline{f} \overline{f} \overline{f$ 

## $fL$ [' $\in$  $\circ$ @

fEfBf"fhfE, ð•dŽË, hitton i ¿<sup>1</sup>/2i′, <sup>1</sup>/2i′, <sup>1</sup>/2s, HelpProc("WindowCascade") button i ¿<sup>1</sup>/2Li′<sub>6</sub><sup>1</sup>/2 [i′<sub>6</sub><sup>1</sup>/2i′<sub>6</sub><sup>1</sup>/2i′<sub>6</sub><sup>1</sup>/2i′<sub>6</sub><sup>1</sup>/2i′<sub>6</sub><sup>1</sup>/2i′<sub>6</sub><sup>1</sup>/2i′<sub>6</sub><sup>1</sup>/2i′<sub>6</sub><sup>1</sup>/2i′<sub>6</sub><sup>1</sup>/2i′<sub>6</sub><sup>1</sup>/2i′<sub>6</sub><sup>1</sup>/2i′<sub></sub> 'è<`-1/4 WindowCascade

 $\bullet @ `SfhfLf...f\bullet f``fgfEf\hspace{-0.1cm}Bff\hspace{-0.1cm}f\hspace{-0.1cm}f\hspace{-0.1cm}f\hspace{-0.1cm}f\hspace{-0.1cm}f\hspace{-0.1cm}f\hspace{-0.1cm}Bff\hspace{-0.1cm}f\hspace{-0.1cm}f\hspace{-0.1cm}f\hspace{-0.1cm}f\hspace{-0.1cm}f\hspace{-0.1cm}f\hspace{-0.1cm}f\hspace{-0.1cm}f\hspace{-0.1cm}f\hspace{-0.1cm}f\hspace{-0.1cm}f\hspace{-0.1cm}f\$ 

, ., x, Ä, If Ef B f "fh f E, ðbât th të i ; ½ i ; ½ i ; ½ s, Help Proc ("Window Close All") button i ; ½ Li ; ½ i ; ½ i ; ½ i ; ½ i ; ½ i ; ½ i ; ½ i ; ½ i ; ½ i ; ½ i ; ½ i ; ½ i ; ½ i ; } with the proc ("#Window Close A 'è<`-1/4 WindowCloseAll

 $\bullet @ \check{\mathrm{S}}{\mathrm{J}}, \varphi, \ddot{\mathrm{A}}, \varphi, \acute{\mathrm{e}} f t f @ f C f \times, \eth, \cdot, \times, \ddot{\mathrm{A}} \bullet \hat{\mathrm{A}}, \P, \ddot{\mathrm{U}}, \cdot \bullet \mathrm{B} \bullet \ddot{\mathrm{I}} \bullet X, \ddot{\mathrm{s}}, \hat{\mathrm{e}}, \ddot{\mathrm{A}}, \varphi, \acute{\mathrm{e}} \bullet \P \bullet^{\star}, \dot{\mathrm{I}} \bullet \mathrm{A} \bullet \hat{\mathrm{A}}, \P, \acute{\mathrm{e}}^{\star} \mathrm{O}, \acute{\mathrm{E}} \bullet \dot{\mathrm{U}}^{\star} \P, \cdot, \$ 

 $fJf\mathbb{E}f''fgf\mathbb{E}fBf''fhf\mathbb{E}$ ,  $\mathbf{N}\mathbb{E}f\mathbb{E}f\mathbb{E}f\mathbb{E}f\mathbb{E}f\mathbb{E}f\mathbb{E}f\mathbb{E}f\mathbb{E}f\mathbb{E}f\mathbb{E}f\mathbb{E}f\mathbb{E}f\mathbb{E}f\mathbb{E}f\mathbb{E}f\mathbb{E}f\mathbb{E}f\mathbb{E}f\mathbb{E}f\mathbb{E}f\mathbb{E}f\mathbb{E}f\mathbb{E}f\mathbb{E}f\mathbb{E$ 'è<`-1/4 WindowNext

ŽQ•ÆWindows •W•€,Ìf[£€•ì

fJfŒf"fgfEfBf"fhfE,l<sup>•</sup>ØŠ·•i,Q,Â,lfthftbff"fflyftg*Sf*ury's, HelpProc<br>("WindowChange") button i<sub>c</sub>1/2Li<sub>c</sub>1/2 [i<sub>c</sub>1/2i<sub>c</sub>1/2i<sub>c</sub>1/2i<sub>c</sub>1/2, HelpProc("#WindowChange")

'è<`-1/4 WindowChange

•@,Q,ÂfħfLf...f•f"fgfE<del>jÄŶfME"</del>fgfEfBj<sup>y</sup>#ME";{;,!,Ü,.•B<br>•@fJfŒf"fgfEfBfZ<del>Qr/E,ª\_</del>pfEfBjEjH&EAZQ•Æ—pfEfBf"fhfE,ªfJfŒf"fgfEfBf"fhfE,Æ,È,è,Ü,.•B

ŽQ•ÆWindows •W•€, If[L€•ì

,QfEfBf"fhfE,ð‰;ŽE•ÒuttoÄi}}/2�i}. HelpProc("WindowTileYoko2") button �L� [���i¿½, HelpProc("#WindowTileYoko2") 'è<`-1/4 WindowTileYoko2

 $\bullet @{\underline{f}{J}{f}{C}{f}``{\underline{f}{g}}{\underline{f}}{E}{f}{B}\underline{f}\underline{\mathbf{\hat{F}}}\underline{f}{F}-p{f}{E}{f}{B}\underline{f}\underline{\mathbf{\hat{F}}}\underline{\mathbf{\hat{F}}}\underline{\mathbf{\hat{K}}}\mathbf{\hat{H}}\underline{\mathbf{\hat{F}}}\underline{\mathbf{\hat{K}}}\mathbf{\hat{H}}\underline{\mathbf{\hat{A}}}\underline{\mathbf{\hat{A}}}\mathbf{\hat{H}}\underline{\mathbf{\hat{A}}}}\underline{\mathbf{\hat{A}}}\underline{\mathbf{\hat{A}}}}$ 

,QfEfBf"fhfE, $\delta$ •c, $\tilde{E}$ Abutton  $i_{\zeta}$ V<sub>2</sub> $i_{\zeta}$ V<sub>2</sub> $i_{\zeta}$ V<sub>2</sub>s, HelpProc("WindowTileTate2") button  $i_{\zeta}$ V<sub>2</sub>L $i_{\zeta}$ V<sub>2</sub> [ $i_{\zeta}$ V<sub>2</sub> $i_{\zeta}$ V<sub>2</sub> $i_{\zeta}$ V<sub>2</sub> $i_{\zeta}$ V<sub>2</sub> $i_{\zeta}$ <sup>1</sup>/2 $i_{\zeta}$ <sup>1</sup>/2 $i_{\zeta}$ <sup>1</sup> 'è<`-1/4 WindowTileTate2

•@fJfŒf"fgfEfBf**ŽQrfE**—pfEfBfifffhŽ,Ä,Ä,Ü,.•B

fEfBf"fhfE,ð‰;**Ži•ÀuttoÄ\***}½ï¿½ï¿½s, HelpProc("WindowTileYoko") button �L� [����i,½i⁄zi;½, HelpProc("#WindowTileYoko")

'è<`-1/4 WindowTileYoko

 $\begin{array}{l} \bullet @ `SfhfLf...f\bullet f``fgfEf\bullet \textbf{B}\textbf{W}\textbf{W}\textbf{W}\textbf{W}\textbf{W}\bullet B\\ \bullet @ ,S,\hat{A}\hat{C}\textbf{P}\bullet \tilde{a}fhfLf...f\bullet f``fgfEf`fBf''fhfE, ^a, ,\acute{e}, A, \mathbf{w}, f``K``-, \acute{E}\bullet \grave{A}, \times, \dot{U}, \cdot\bullet B \end{array}$ 

fEfBf"fhfE, ð•c, ÉŽÀbutÄvn i k<sup>1</sup>/<sub>2</sub>ik<sup>1</sup>/<sub>2</sub>ik<sup>1</sup>/2s, HelpProc("WindowTileTate") button i k<sup>1</sup>/2Lik<sup>1</sup>/2 [ik<sup>1</sup>/2ik<sup>1</sup>/2ik<sup>1</sup>/2ik<sup>1</sup>/2ik<sup>1</sup>/2ik<sup>1</sup>/2ik<sup>1</sup>/2ik<sup>1</sup>/2ik<sup>1</sup>/2ik<sup>1</sup>/2ik<sup>1</sup>/2ik<sup>1</sup>/2ik<sup>1</sup>/2ik<sup>1</sup>/2ik<sup>1</sup>/2ik<sup>1</sup>/2ik 'è<`-1/4 WindowTileTate

•@`SfhfLf...f•f'`fgfEf.B€`;fn}Eަ,Ä,Ü, ·B<br>•@,S,Â^E•ãfhfLf...f•f'`fgfEfBf'`fhfE,ª, ,é,Æ,«,Í'`K''–,É•À,×,Ü, ·•B

 $fA fC fR f''$ , $\delta \cdot \mathcal{D}$ — $\tilde{Z}$ ,  $\phi \mu \ddot{A} \dot{\phi}$ un  $i \partial y \partial x$ , HelpProc("WindowIcon") button  $i \partial y \partial x$ <br> $[i \partial y \partial y]$  $i \partial y \partial y \partial y$ , HelpProc("#WindowIcon")  $\rightarrow$ è< $-1/4$  WindowIcon

 ${}^{\bullet}\textcircled{a} fAfCfRf``\textcircled{a}\textcirc \textcirc, ^3, \hat{e}, \textcircled{a}\textcircled{b} \textcircled{b} f\ldots f{}^{\bullet}f\textcircled{f} \textcircled{f} EfBf\textcircled{f} \textcircled{f} \textcircled{f} \textcircled{f} \textcircled{b} \textcircled{f} \textcircled{a} \textcircled{f} \textcircled{a} \textcircled{f} \textcircled{b} \textcircled{f} \textcircled{b} \textcircled{f}$ 

 $fEfBf''fhfE\chi\llbracket i_{\xi}^{1/2}i_{\xi}^{1/2}i_{\xi}^{1/2}i_{\xi}^{1/2}i_{\xi}^{1/2}i_{\xi}^{1/2}i_{\xi}^{1/2}$  HelpProc("WindowRepaint") button  $i_{\xi}^{1/2}Li_{\xi}^{1/2}i_{\xi}^{1/2}i_{\xi}^{1/2}i_{\xi}^{1/2}i_{\xi}^{1/2}i_{\xi}^{1/2}i_{\xi}^{1/2}i_{\xi}^{1/2}i_{\xi}^{1/2}$ 

'è<`-1/4 WindowRepaint

**•**@fJfŒf"fgfEfB**f\*jě**fE,Ü,·•B<br>•@<del>,±,IfRf</del>ffh,I‰½,ç,©,I—•Ž<del>¦,R,Å</del>‰kz<del>,Ê)</del>\«,ÉŽg,¢,Ü,·,ª•A^ê''Ê,É,ÍŽg,¤,±,Æ,Í,È,¢,Å,µ,å,¤•B

fEfBf"fhfE,ð•Åtůt‱i¿½i¿½i¿½s, HelpProc("WindowMaximize") button i¿½Li¿½<br>[i¿½i¿½i¿½i¿½z, HelpProc("#WindowMaximize")

'è<`-1/4 WindowMaximize

 ${}^{\bullet}\mathcal{Q}fJf\mathbf{C}f``fgf\mathbf{E}f\mathbf{B}f\mathbf{B}^{\bullet}\mathring{\mathbf{A}}\mathbf{H}\mathbf{\mathring{\mathbf{A}}}\mathbf{E}_{o}\mathbf{0}\mathbf{.},\mathbf{u},\ddot{\mathbf{U}},\mathbf{.}\mathbf{B}$ 

fEfBf"fhfE, $\delta f$ AfCfRfbiftoneï<sub>i</sub>.<sup>1</sup>/<sub>21</sub>; <sup>1</sup>/2<sub>1</sub>; <sup>1</sup>/25, HelpProc("WindowMinimize") button i<sub>i</sub>.<sup>1</sup>/2Li<sub>i</sub>.<sup>1</sup>/2 [i<sub>i</sub>.<sup>1</sup>/2i<sub>i</sub>.<sup>1</sup>/2i<sub>i</sub>.<sup>1</sup>/2i<sub>i</sub>.<sup>1</sup>/2i<sub>i</sub>.<sup>1</sup>/2i<sub>i</sub>.<sup>1</sup>/2i<sub>i</sub>.<sup>1</sup>/2i<sub>i</sub>.<sup>1</sup>/2i<sub>i</sub>.<sup>1</sup>/2i<sub>i</sub>.<sup>1</sup>/2ii.

'è<`-1/4 WindowMinimize

 $\bullet @{\underline{f}{J}{f}{C}{f}``{\underline{f}{g}}{\underline{f}{E}}{\underline{f}{R}}{\underline{f}}{\underline{f}}{\underline{f}{R}}{\underline{f}}{\underline{f}{R}}{\underline{f}}{R}f``{\underline{f}}.{\underline{f}}{,}\mu, \ddot{U}, \cdot \bullet B$ 

fEfBf"fhfE, $\delta \mathbb{E}^3$ , $\tilde{l}$ 'å,« $\beta \Psi$ i iden, $i_{\zeta}$ !/ $\gamma$ i $\zeta$ !/ $\gamma$ i/ $\gamma$ s, HelpProc("WindowRestore") button  $i_{\zeta}$ !/ $\gamma$ Li $\zeta$ !/2 $i_{\zeta}$ !/ $\gamma$ i/ $\gamma$ i/ $\gamma$ i/ $\gamma$ i/ $\gamma$ i/ $\gamma$ i/ $\gamma$ i/ $\gamma$ i/ $\gamma$ i/ $\gamma$ , HelpProc("#W 'è<`-1/4 WindowRestore

 $\bullet @{\underline{f}{J}{f}{C}{f}``{\underline{f}{g}}{\underline{f}{E}}{\underline{f}{B}}\underline{f}\underline{\sigma}\underline{\tau}h}.\overline{h}1a, \times, ^3, \underline{E}-B, \mu, \underline{U}, \cdot \bullet B$ 

•V,  $\mu$ ,  $\ell$ fEfBf"fhfE,  $\delta$  $\delta$ tton  $i_l$ ½ $i_l$ ½ $i_l$ ½s, HelpProc("WindowNew") button  $i_l$ ½L $i_l$ ½  $[i_{i}i_{2}i_{i}i_{2}i_{i}j_{2}i_{i}j_{2}i_{i}k_{2},$  HelpProc("#WindowNew") 'è<`-1/4 WindowNew

•@fJfŒf"f**gy@fBf**"fhfE,ð,à,¤,P,ŠJ,«,Ü,.•B<br>•@,±,ê,Ē,æ,è•A,P,Â,Ì•¶•',Ì•Ê,̕ꕊ,ð"<sup>~</sup>Žž,ÉŽQ•Æ,.,é,±,Æ,ª,Å,«,Ü,.•B<br>•@•Đ•û,ÌfEfBf"fhfE,ŕҕW'€•ì,ð•s,¤,Æ•A'¼•û,ÌfEfBf"fhfE,à"<sup>-</sup>Žž,É•X•V,¾ê,Ü,.•B<br>•@,P,Â,Ì•¶•',É,Â,«•AŽÀ•s,Å,«,é,

 $\check{Z}$ ,  $\check{3}$ ,  $\hat{e}$ ,  $\check{U}$ ,  $\cdot \bullet B$ 

 $\cdot \hat{\Omega}$ 

•@"¬,¶•¶•'''-Žm*f*ÅfLfXfg,Ì',´**á**ŠÅ,«,Ü,<sup>1</sup>,ñ•B<br>•@,»,ê,¼,ê,Ì•¶•<del>¨,É,¨,¢,Ä•A</del>Z®•ÝÀ•Ý'è,Å,«,é•€–Ú,Í‹¤—L,¾,ê,Ä,¢,Ü,.•B,Â,Ü,è•AftfHf''fg,â•sŠÔ•A‹Ö'

fAfvfŠ**ffW** f<sup>+</sup>f<sup>"</sup>fEfBf"fhfE, duka *f*&j\*j{2i'<sub>i</sub>}/2i'<sub>i</sub>}/2s, HelpProc("WindowAppMaximize")<br>button i'<sub>i</sub>}/2Li'<sub>i</sub>}/2 [i'<sub>i</sub>}/2i'<sub>i</sub>}/2i'<sub>i</sub>}/2i'<sub>i</sub>}/2, HelpProc("#WindowAppMaximize")

'è<`-1/4 WindowAppMaximize

 $\bullet @fAfvf\check{S}f\mathbf{F}Vf\ddagger f``fEf\mathbf{B}f'\mathbf{G}\mathbf{H}\mathbf{H}^T\mathbf{B}^{g_{00}},\mu,\ddot{U},\bullet B$ 

 $, \times, \dot{I}^1/4, \dot{I}^0\hat{u} - \mathcal{Q}$ ;",,,',',,,', a',,'<br>"@ffCfgf<f@¶,ÌfVfXfef€f•fjf...•<br>"@ffCfgf<f&@E,I•Å'@%%f<br>"@ffCfgf<f@<u>f\_fuf<fNfS</u>fbfN

 $\check{Z}Q \bullet \mathcal{A}E$ 

 $\overrightarrow{A}$ '剻,µ,½, $H$ Gfgf(; Eft, brá, .;+, E, ª, Å, «, Ü,¤È·Ýf èfCfAf•f $\check{Q}$ i•)

'è<`-1/4 WindowAppMinimize

## $\bullet @ {\it fAfvf \check{S} \sharp \textbf{fY} f \sharp f`` {\it fEf \sharp S} \sharp \textbf{fS} \sharp \textbf{fS} \textbf{FC} f R f`` , \dot{E}, \mu, \ddot{U}, \cdot \bullet B }$

,», $\tilde{I}'^1/4$ , $\tilde{I} \cdot \hat{u}$ -@ ,%;;;;;;;;;<br>•@ffCfgf<f@¶,ÌfVfXfef€f•fjf...•<br>•@ffCfgf<f&bE,ÌfAfCfRff%%»f 'è<`-1/4 WindowAppRestore

## $\bullet @ {\it fAfvf \check{S} \sharp \!{\it fF\!{\it fff \!-\! f}} {\it fff \!-\! B} {\it f}; \mathord{\mathfrak{F}} \!{\it f\!-\! B} \check{H}^a \mathord{\it a}, \mathord{\ll}, \mathord{\mathfrak{F}}, \mathord{\not E} - \mathord{\mathfrak{H}}, \mu, \dot{\mathbf{U}}, \cdot \bullet \mathbf{B}}$

,», $\tilde{l}'^{1/4}$ , $\tilde{l}$ •û–@ ,%;^;^;^;<br>•@fTCfgf<fd=¶,lfVfXfef€f•fjf...•<br>•@fTCfgf<fd<u>f\_fuf<fNfS</u>fbfN  $fRff''fh' \in \bullet$ 

 $fL$ [' $\in$ <sup>o</sup>@

 $\cdot \textcircled{e}$  MS-DOS , a Windows , If Rff "fh,  $\delta \cdot N$  " $\textcircled{e}$ ,  $\phi$  :  $\in \bullet$   $\hat{A}$ ,  $\cdot \bullet$  B

ExecFileManager ftf@fCffffffWff,l\N"® ExecCommandSetfRff"fh,I.Y'e ExecCommand1  $\overline{fRff''fh, IZ}$ **A**•s ExecCommand2  $\overline{\bullet \omega \bullet \omega \bullet \vee \bullet \omega} \bullet \omega \bullet \omega \bullet \omega, Q$ ExecCommand3  $\cdot @ \cdot @ \cdot V \cdot @ \cdot @ \cdot @ \cdot @ \cdot @ \cdot R$ ExecCommand4  $\cdot @ \cdot @ \cdot V \cdot @ \cdot @ \cdot @ \cdot @ \cdot @ \cdot$ ExecCommand5  $\cdot @ \cdot @ \cdot V \cdot @ \cdot @ \cdot @ \cdot @ \cdot @ \cdot T$ ExecCommand6  $\cdot @ \cdot @ \cdot V \cdot @ \cdot @ \cdot @ \cdot @ \cdot @ \cdot @ \cdot$ ExecCommand7  $\cdot @ \cdot @ \cdot V \cdot @ \cdot @ \cdot @ \cdot @ \cdot @ \cdot V$ ExecCommand8  $\cdot @ \cdot @ \cdot V \cdot @ \cdot @ \cdot @ \cdot @ \cdot W$ ExecCommand9  $\cdot @ \cdot @ \cdot V \cdot @ \cdot @ \cdot @ \cdot @ \cdot @ \cdot X$ ExecCommand10  $\cdot @ \cdot @ \cdot V \cdot @ \cdot @ \cdot @ \cdot @ \cdot @ 10$ ExecCommandGetDos ,c,n,rfRfff'fh,l‰æ-Ê•o—Íftf@fCf<,ð•Ò•W  $ftf@fCffffWff$ , $\lambda N$ 'Qutton i $\lambda/\lambda i\lambda/\lambda s$ , HelpProc("ExecFileManager") button i $\lambda/\lambda L$ i $\lambda/\lambda$  [i $\lambda/\lambda i\lambda/\lambda$ i/ $\lambda/\lambda$ i/ $\lambda$ , HelpProc("#ExecFileManager") 'è<`-1/4 ExecFileManager

•@ftf@fCfffffWff,ð<N"®,µ,Ü,.•B<N"®,·,éfvf•fOf‰f€,ÍŽ©—R,ɕϕX,·,é,±,Æ,ª,Å,«,Ü,.•B<br>•@<N"®Œã•A,p,w,ðfAfCfRf",É,·,é,±,Æ,ª,Å,«,Ü,.•B

ŽQ•Æ<¤'Ê•ÝfèfCfAf•fO•iIMEÝ•j

 $fRff''fh$ ,  $\tilde{f}$   $\tilde{f}$   $\tilde{$ 'è<`-1/4 ExecCommandSet

•@,p,w,©,ç'¼•ÚŽÀ•s,Å,*≰*;<del>`{fR</del>}f}——,Å,.•B<br>•@10ŒÂ,Ì*ff*R'ffh,ð''çÅ';«,Ŭ,.•B

 $fRff''fh\hat{e}-f-fCfAf\cdot fO$ 

f{f^f^````@`^`<br>``Y```è^<-`'2``Z`|,<sup>3</sup>,ê,Ä,¢,éfRff```fh,ð```<u>``@`}`Rff```fh``YfèfCfAf`</u>`}fO<br>ŽÀ\*&``2`\Z`|,<sup>3</sup>,ê,Ä,¢,éfRff```fh,ðŽÀ\*s<br>`~Y`\*AU#``\_~,ð,``qiZ`\~A\*O\*W,E\_ß,é

 $fRff''fh, IZ\AA\bullet s$ 

'è<`-1/4 ExecCommand1 button  $i_{\xi}$ 1/2 $i_{\xi}$ 1/2 $i_{\xi}$ 1/2 $i_{\xi}$ 1/2s, HelpProc("ExecCommand1") button ii,1/2Lii,1/2 [ii,1/2ii,1/2ii,1/2ii,1/2, HelpProc("#ExecCommand1")

ExecCommand2 button  $i_{\zeta}$ 1/2 $i_{\zeta}$ 1/2 $i_{\zeta}$ 1/2 $i_{\zeta}$ 1/2s, HelpProc("ExecCommand2") button  $i_{\zeta}$ 1/2 $Li_{\zeta}$ 1/2 [i] $\frac{1}{2}i\frac{1}{2}i\frac{1}{2}i\frac{1}{2}i\frac{1}{2}i\frac{1}{2}$ , HelpProc("#ExecCommand2")

ExecCommand3 button  $i_{\zeta}^{1}/2i_{\zeta}^{1}/2i_{\zeta}^{1}/2s$ , HelpProc("ExecCommand3") button  $i_{\zeta}^{1}/2i_{\zeta}^{1}/2$ [i] $\frac{1}{2}i\frac{1}{2}i\frac{1}{2}i\frac{1}{2}i\frac{1}{2}i\frac{1}{2}$ , HelpProc("#ExecCommand3")

ExecCommand4 button  $i_{\xi}!/2i_{\xi}!/2i_{\xi}!/2s$ , HelpProc("ExecCommand4") button  $i_{\xi}!/2i_{\xi}!/2i_{\xi}!/2s$ , HelpProc("#ExecCommand4")

ExecCommand5 button  $i_{\zeta}^{1/2}i_{\zeta}^{1/2}i_{\zeta}^{1/2}$ s, HelpProc("ExecCommand5") button  $i_{\zeta}^{1/2}Li_{\zeta}^{1/2}$  $[i_{\mathcal{U}}^{1/2}i_{\mathcal{U}}^{1/2}i_{\mathcal{U}}^{1/2}i_{\mathcal{U}}^{1/2}, \text{ HelpProc}("HExecCommand5")$ 

ExecCommand6 button  $i_l$ 1/2 $i_l$ 1/2 $i_l$ 1/2 $i_s$ , HelpProc("ExecCommand6") button  $i_l$ 1/2 $Li_l$ 1/2 $i_l$ 1/2 $i_l$ 1/2 $i_l$ 1/2 $i_l$ 1/2 $i_l$ 1/2 $i_l$ 1/2 $i_l$ 1/2 $i_l$ 1/2 $i_l$ 1/2 $i_l$ 1/2 $i_l$ 1/2 $i_l$ 1/2 $i_l$ 1/2 $i_l$ 1/2 $i_l$ 1/2 $i_l$ 

button  $i_{\zeta}$ 1/2 $i_{\zeta}$ 1/2 $i_{\zeta}$ 1/2 $i_{\zeta}$ 1/2 $i_{\zeta}$  HelpProc("ExecCommand7") button  $i_{\zeta}$ 1/2 $Li_{\zeta}$ 1/2 ExecCommand7  $[i_{i}]/i_{i}]/i_{i}}/i_{i}}/i_{i}$ , HelpProc("#ExecCommand7")

ExecCommand8 button i\_j1/2i\_j1/2i\_j1/2s, HelpProc("ExecCommand8") button i\_j1/2Li\_j1/2 [ii]/zii]/zii]/zii]/2, HelpProc("#ExecCommand8")

ExecCommand9 button  $i_{\xi}!2i_{\xi}!2i_{\xi}!2s$ , HelpProc("ExecCommand9") button  $i_{\xi}!2Li_{\xi}!2$  $[i_{i}!/2i_{i}!/2i_{i}!/2i_{i}!/2,$  HelpProc("#ExecCommand9")

ExecCommand10 button  $i_{\xi}$ 1/2 $i_{\xi}$ 1/2 $i_{\xi}$ 1/2 $i_{\xi}$ 1/2 $i_{\xi}$ 1/2 $i_{\xi}$ 1/2 $i_{\xi}$ 1/2 $i_{\xi}$ 1/2 $i_{\xi}$ 1/2 $i_{\xi}$ 1/2 $i_{\xi}$ 1/2 $i_{\xi}$ 1/2 $i_{\xi}$ 1/2 $i_{\xi}$ 1/2 $i_{\xi}$ 1/2 $i_{\xi}$ 1/2 $i_{\xi}$ 1/2 $i_{\xi}$ 1/2 $i_{\xi}$ 1/2 $i_{\xi}$ 1/2 i<sub>i</sub>:<sup>1</sup>/2Li<sub>i</sub>:<sup>1</sup>/2 [i<sub>i</sub>:<sup>1</sup>/2i<sub>i</sub>:<sup>1</sup>/2i<sub>i</sub>:<sup>1</sup>/2i<sub>i</sub>:<sup>1</sup>/2, HelpProc("#ExecCommand10")

•@fRff"fh,l•ÝÅèÝ'è,µ,½fffffh,ðŽÀ•s,µ,Ü,∙•B
'è<`-1/4 ExecCommandGetDos

•@ŽÀ•s,·,éfRfffh,MS-DOS ,JfRf}<br>f"fh,Å, ,ê,l•A‰æ–Ê•o—Í,ðŽæ,蕞,ñ,Åftf@fCf<,É,·,é,±,Æ,ª,Å,«,Ü,·,ª•A,±,Ì,Æ,«•앬,µ,½ftf@fCf<,ð?<br>MS-DOS ,JfRfff"fh,ðŽÀ•s,µ,½,Æ,«,l•A^ê''Ô•ÅŒã,lŒ<‰Ê,¾,¯,ð•Ò•W,µ,U,.•B<br>•@fRf"fpfCf‰[i¢Gfl%žæ,蕞,ñ,

 $\cdot \omega, \pm, \lambda \omega$ ; (Windows 95  $\cdot \tilde{a}, \tilde{A}, \tilde{l}, \tilde{YZ}$ g—p,  $\tilde{A}, \tilde{v}, \tilde{U}, \cdot B$ 

 $fwf\leftarrow f v' \in \bullet$ 

```
Help1 \text{SO}^{\bullet}"fwf\text{F}_VHelp2 \overline{\bullet \omega \bullet \omega \bullet \vee \bullet \omega \bullet \omega}, Q
Help3 \cdot \omega \cdot \omega \cdot \nabla \cdot \omega \cdot \omega, R
Help4 \cdot @ \cdot @ \cdot V \cdot @ \cdot @ \cdot SHelp5 \cdot @ \cdot @ \cdot V \cdot @ \cdot @ \cdot THelpOnCursor1 fJf f f \cdot \tilde{a}, I' P \times \tilde{e}, I \times O \cdot \tilde{f} \times f \times f \times PHelpOnCursor2 .@.@.V.@.@.@.@.@.@.@.@.@.@.@.@.@.@
HelpOnCursor3 •@•@•V•@•@•@•@•@•@•@•@•@•@•@•@,R
HelpOnCursor5 •@•@•V•@•@•@•@•@•@•@•@•@•@•@•@
HelpAll1 \langle x \rangle \hat{E} \check{S} O\bullet \gamma f w \vec{P} \langle f v \rangleHelpAll2 \overline{\bullet\omega\bullet\omega\bullet\vee\bullet\omega}\bullet\omega\bullet\omega\bullet\omega,QHelpAll3 \cdot \omega \cdot \omega \cdot \omega \cdot \omega \cdot \omega \cdot \omega \cdot \omegaHelpAll4 \cdot @ \cdot @ \cdot V \cdot @ \cdot @ \cdot @ \cdot @ \cdot @ \cdot SHelpAll5 \cdot @ \cdot @ \cdot V \cdot @ \cdot @ \cdot @ \cdot @ \cdot @ \cdot THelpKeywordFile fL[fo[fhfwf<fv
Help, p, w, \hat{f}_y \hat{f}_yHelpIndex , p, w, \iint w f \cdot f v \cdot i - U \tilde{Z} \tilde{Y} \cdot jHelpKeyWord, p, w, If wf <fv • if flefth, \AA \times Y • o • j
HelpUser1 f \sqrt{\sqrt{f^2 - f^2 + f^2}}HelpUser2 \overline{f [f] \overline{f} Ufw\overline{f} s fv, Q
HelpUser3 f<sup>†</sup>fUfwf < fv, R
```

```
fL<sup>*</sup>\in<sup>0</sup>@
```
 $\text{SO}^{\bullet}$ "fwf<fv

'è<`-1⁄4 Help1 button i<sub>i</sub>;1/<sub>2</sub>i<sub>i</sub>;1/<sub>2</sub>i<sub>i</sub>;1/<sub>2</sub>s, HelpProc("Help1") button i<sub>i</sub>;1/2Li<sub>i</sub>;1/2  $[i_{\lambda}/2i_{\lambda}/2i_{\lambda}/2i_{\lambda}/2,$  HelpProc("#Help1")

Help2 button  $i_{\xi}$ 1/ $i_{\xi}$ 1/ $i_{\xi}$ 1/2 $i_{\xi}$ 1/2s, HelpProc("Help2") button  $i_{\xi}$ 1/2L $i_{\xi}$ 1/2 [ $i_{\xi}$ 1/ $i_{\xi}$ 1/ $i_{\xi}$ 1/ $i_{\xi}$ 1/ $i_{\xi}$ 1/ $i_{\xi}$ 1/ $i_{\xi}$ 1/ $i_{\xi}$ 1/ $i_{\xi}$ 1/ $i_{\xi}$ 1/ $i_{\xi}$ 1/ $i_{\xi}$ 1/ $i_{\xi}$ 1/ $i$  $HelpProc("#Help2")$ 

Help3 button  $i_{\xi}$ 1/ $i_{\xi}$ 1/ $i_{\xi}$ 1/ $i_{\xi}$ 1/2 $i_{\xi}$ 1/25, HelpProc("Help3") button  $i_{\xi}$ 1/ $i_{\xi}$ 1/ $i_{\xi}$ 1/ $i_{\xi}$ 1/ $i_{\xi}$ 1/ $i_{\xi}$ 1/ $i_{\xi}$ 1/ $i_{\xi}$ 1/ $i_{\xi}$ 1/ $i_{\xi}$ 1/ $i_{\xi}$ 1/ $i_{\xi}$ 1/ $i_{\xi}$ 1/ $i_{\xi}$ 1/ $i_{\xi}$ HelpProc("#Help3")

Help4 button  $i_1$   $i_2$   $i_3$   $i_4$   $i_2$   $i_3$   $i_4$   $i_5$   $i_6$   $i_7$   $i_8$   $i_1$   $i_2$   $i_3$   $i_4$   $i_5$   $i_7$   $i_8$   $i_7$   $i_8$   $i_7$   $i_8$   $i_9$   $i_1$   $i_2$   $i_3$   $i_4$   $i_5$   $i_7$   $i_8$   $i_9$   $i_1$   $i_2$   $i_3$   $i_4$ HelpProc("#Help4")

Help5 button  $i_1$   $i_2$   $i_3$   $i_4$   $i_5$   $i_6$   $i_7$   $i_8$ , HelpProc("Help5") button  $i_1$   $i_2$   $i_1$   $i_2$   $i_1$   $i_2$   $i_1$   $i_2$   $i_1$   $i_2$   $i_1$   $i_2$   $i_3$   $i_3$   $i_4$   $i_5$   $i_7$   $i_8$   $i_9$   $i_1$   $i_2$   $i_3$   $i$ HelpProc("#Help5")

HelpOnCursor1 button  $i_l$  /2 $i_l$  /2 $i_l$  /2 $i_l$  /2 $i_l$  /2s, HelpProc("HelpOnCursor1") button  $i_l$  /2L $i_l$  /2  $[i_{i}!/\overline{2}i_{i}!/\overline{2}i_{i}!/\overline{2}i_{i}!/\overline{2}$ , HelpProc("#HelpOnCursor1")

HelpOnCursor2 button  $i_l$ <sup>1</sup>/ $2i_l$ <sup>1</sup>/ $2i_l$ <sup>1</sup>/2s, HelpProc("HelpOnCursor2") button  $i_l$ <sup>1</sup>/ $2Li_l$ <sup>1</sup>/ $2$  $[i_{i}!/2i_{i}!/2i_{i}!/2i_{i}!/2,$  HelpProc("#HelpOnCursor2")

HelpOnCursor3 button ii/zii/zii/zs, HelpProc("HelpOnCursor3") button ii/zLii/z  $[i_{i}!/\overline{2}i_{i}!/\overline{2}i_{i}!/\overline{2}i_{i}!/\overline{2}$ , HelpProc("#HelpOnCursor3")

HelpOnCursor4 button  $i_{\zeta}$ 1/2 $i_{\zeta}$ 1/2 $i_{\zeta}$ 1/2s, HelpProc("HelpOnCursor4") button  $i_{\zeta}$ 1/2L $i_{\zeta}$ 1/2  $[i_{i}!/2i_{i}!/2i_{i}!/2i_{i}!/2,$  HelpProc("#HelpOnCursor4")

HelpOnCursor5 button  $i_{\zeta}$ !/ $\dot{i}_{\zeta}$ !/ $\dot{i}_{\zeta}$ !/ $\dot{i}_{\zeta}$ !/ $\dot{j}_{\zeta}$ s, HelpProc("HelpOnCursor5") button  $i_{\zeta}$ !/ $\dot{i}_{\zeta}$ !/ $\dot{i}_{\zeta}$  $[i_{i}!/2i_{i}]$ / $2i_{i}!/2i_{i}!/2$ , HelpProc("#HelpOnCursor5")

 $\cdot \textcircled{a}$  Help?,  $if \text{wf-fv}, l-\text{UZ}, u, \text{W} \cdot \text{P}$ 

• @HelpOnCursor?, If Jeff < \* a, I'PŒê, If wf Zv, ja Ü, · B

.@fwf<fvftf@fCŽ@vYZ#E,E,TŒÂ.A'SfEfBf"fhfE,Å<¤'Ê,Ifwf<fv,ð,TŒÂ.Y'è,Å,«,Ü,.B

ŽQ•Æ•'Ž®,?,Æ,Ìfwf<fv;̕ݎ®•ÝfèfCfAf•fO•ifwf<fv•j

 $\langle x'\hat{E}\check{S}O\bullet"fwf\check{f}\check{V}\rangle$ 

'è<`-1/4 HelpAll1 button i',1/2i',1/2i',1/2s, HelpProc("HelpAll1") button i',1/2Li',1/2  $[i_{\xi}^{1/2}i_{\xi}^{1/2}i_{\xi}^{1/2}i_{\xi}^{1/2},$  HelpProc("#HelpAll1")

HelpAll2 button  $i_{\xi}i_{\xi}i_{\xi}i_{\xi}i_{\xi}$  HelpProc("HelpAll2") button  $i_{\xi}i_{\xi}i_{\xi}i_{\xi}$  $[i_{\mathcal{U}}^{1/2}i_{\mathcal{U}}^{1/2}i_{\mathcal{U}}^{1/2}i_{\mathcal{U}}^{1/2}]$ , HelpProc("#HelpAll2")

HelpAll3 button  $i_{\xi}^{1/2}i_{\xi}^{1/2}i_{\xi}^{1/2}$ s, HelpProc("HelpAll3") button  $i_{\xi}^{1/2}Li_{\xi}^{1/2}i_{\xi}$  / $i_{\xi}^{1/2}i_{\xi}^{1/2}i_{\xi}^{1/2}i_{\xi}^{1/2}i_{\xi}$ , HelpProc("#HelpAll3")

HelpAll4 button  $i_{\xi}i_{\xi}i_{\xi}i_{\xi}i_{\xi}k_{\xi}$ , HelpProc("HelpAll4") button  $i_{\xi}i_{\xi}i_{\xi}i_{\xi}i_{\xi}$  $[i_{i}^{1}/2i_{i}^{1}/2i_{i}^{1}/2i_{i}^{1}/2,$  HelpProc("#HelpAll4")

HelpAll5 button  $i_{\xi}i_{\xi}i_{\xi}i_{\xi}i_{\xi}$  HelpProc("HelpAll5") button  $i_{\xi}i_{\xi}i_{\xi}i_{\xi}$  $[i_{\lambda}/\overline{i_{\lambda}}]/\overline{i_{\lambda}/\overline{i_{\lambda}}}/\overline{i_{\lambda}/\overline{i_{\lambda}}}/2$ , HelpProc("#HelpAll5")

 $\bullet \textcircled{a}, \times, \hat{e}, \frac{1}{4}, \hat{e}, \hat{I}f \cup f \leq f \vee, \hat{I} - \hat{U} \check{Z} \check{Z} \check{Y}, \check{A} \check{O} \check{V}, \bullet B$ 

ŽQ•Æ«¤'Êfwf<fvftf@fCf<-44; karê YfèfCfAf•fO•ifwf<fv•j

 $fL{f}$ + $f$ + $f$ h $f$ w $f$ < $f$ button  $i$ <sub>6</sub> $\nu$ <sub>2</sub> $i$ <sub>6</sub> $\nu$ <sup>1</sup>/<sub>2</sub> $i$ <sub>6</sub> $\nu$ /<sub>2</sub> $i$ <sub>6</sub>,  $\nu$ <sub>2</sub> $i$ <sub>6</sub> $\nu$ <sub>2</sub> $i$ <sub>6</sub> $\nu$ <sup>2</sup> $i$ <sub>6</sub> $\nu$ <sub>2</sub> $i$ <sub>6</sub> $\nu$ <sub>2</sub> $i$ <sub>6</sub> $\nu$ <sub>2</sub> $i$ <sub>6</sub> $\nu$ <sub>2</sub> $i$ <sub>6</sub> $\nu$ <sub>2</sub> $i$ <sub>6</sub> $\nu$ <sub>2</sub> $i$ <sub>6</sub> $\nu$ <sub>2</sub> $i$ <sub>6</sub> $\nu$ <sub></sub> 'è<`-1/4 HelpKeywordFile

•@fJ[ff<•ã,Ì'PŒê,Ìfwf<del>fXykJfYXfq;ÉҊ</del>¦,µ,Ü,∙B<br>•@fL[ff|ffffff@fCf<,Ì<sup>r</sup>a—e,©,çŒY•õ,µ,Ü,∙B

•@<sub><</sub>¤'Ê•Ý<u>fèfCfAf•fO•i</u>ŠffL{fj•[fhftf@fCf2,B, ,Å•Af[f•[thftf@fCf<-½,ð•Ý•ĕŽ@**A**Ý'è<br><u>f\_JCfAf•JO•ifefLf</u>,Xf&j<sub>s</sub>,z,I,¤,¿,I,G;<del>}</del>[hftf@fCf<,ðZg—p, ·,é,©,ªŒ^,Ü,è<del>,U,</del>•B

 $fL{f}$ + $f$ h $f$ w $f$ < $f$ v, $\delta \check{Z}$ g— $p, \cdot, \acute{e}, \frac{1}{2}$ , h $f$ erfhlet $f$ @ $fCf$ <,  $\acute{I}$ 'ȉ°,  $\acute{I}$ •' $\check{Z}$ ®, É, µ, Ä, -, $\frac{3}{4}$ , $\frac{3}{4}$ , $\phi$ ·B

fL{f\*ffh<tab> fwf<fv\*¶Žš—ñ<br>,Â,Ü,è\*Afffffh,¾,¯,ª<L\*q,3,ê,½\*s,ÌŒã,ë,É**\*A;**fEfwf<fv\*¶Žš—ñ,ð‰Á,¦,é,¾,¯,Å,.•B

ŽQ•ÆfL[f•[fhftf@fCf<, I•'Ž®

,p,w,l̄fwf<fbutton ii/zij/zij/zij/zs, HelpProc("Help") button ij/zLij/z [ij/zij/zij/zij/zij/z, HelpProc("#Help")

 $\vec{e}$   $\sim$   $-1/4$  Help

∙@∙ó<µ,ɉž,¶,½fwŽł,fu,Ö;\•B<br>•@f•fjf•\Žŀ`†,Í<-'?Ҋ¦,<sup>3</sup>,ê,Ä,¢,é•€–Ú,Ìfwf‹fv•A•¶•'•Ò•W'†,ÍfwŽk,fryÜ<del>, Ú</del>ŽŸ,ð•\

,p,w,l̄fwf<fv•i–Ú*žitio*n i<sub>c</sub>½i<sub>c</sub>½ic½s, HelpProc("HelpIndex") button ic½Lic½<br>[ic½ic½ic½ic½, HelpProc("#HelpIndex") 'è<`-1/4 HelpIndex

 $\bullet @f{\mathbf w}f{\mathbf \cdot}f{\mathbf v},\mathbf{\tilde{l}}-\mathbf{\tilde{U}}\!\!\!\widetilde{\mathbf Z}\!,\!\!\widetilde{\mathbf W}\!,\!\mathbf{\tilde{W}}\!,\!\!\cdot\!\!\bullet\!\!\!\!\mathbf B$ 

,p,w,lfwf<fv•iffleffh,ÅŒŸvatipn ii/zii/zii/zs, HelpProc("HelpKeyWord") button ii/zili/z [ii/zii/zii/zii/zii/zi 'è<`-1/4 HelpKeyWord

 $\bullet @f \mathsf{L} \mathsf{f} \mathsf{f} \bullet \mathsf{f} \mathsf{h}, \mathring{\mathsf{A}} \mathbb{G} \mathring{\mathsf{Y}} \bullet \tilde{\mathsf{o}}, \mathsf{\mu}, \mathring{\mathsf{A}} \mathscr{J} \mathring{\!\!\mathsf{X}} \mathscr{K} \mathscr{J} \mathscr{K} \mathscr{J} \mathring{\!\!\mathsf{U}}, \mathring{\!\!\mathsf{d}} \mathsf{B}$ 

## f To U fwf < fv, P.E, O.E, R

'è<`-1/4 HelpUser1 button  $i_{\xi}$ 1/2 $i_{\xi}$ 1/2 $i_{\xi}$ 1/2 $i_{\xi}$ 1/25, HelpProc("HelpUser1") button  $i_{\xi}$ 1/2 $i_{\xi}$ 1/2 $i_{\xi}$ 1/2 $i_{\xi}$ 1/2 $i_{\xi}$ 1/2 $i_{\xi}$ 1/2 $i_{\xi}$ 1/2 $i_{\xi}$ 1/2 $i_{\xi}$ 1/2 $i_{\xi}$ 1/2 $i_{\xi}$ 1/2 $i_{\xi}$ 1/2 $i_{$ 'è<`-V4 HelpUser2 button ïil/ziil/ziil/zs, HelpProc("HelpUser2") button ïil/zLiil/z  $[i_{i}^{1}/2i_{i}^{1}/2i_{i}^{1}/2i_{i}^{1}/2,$  HelpProc("#HelpUser2")  $[i_{i}!2i_{i}!2i_{i}!2i_{i}!2i_{i}!2,$  HelpProc("#HelpUser3")

•@ffEfX,ÅfefLfXfg,ð'I'ð,µ,Ä,¢,é,Æ,«,Í'I'ð,µ,½•¶Žš—ñ•A'I'ðffú;Ä,*ť`,*È\è@Àffw,ÍfJv,ð•\  $\check{Z}$ , u, U,  $\cdot$ B  $\bullet \textcircled{a}, \text{ }$ , c, ©, ¶, ß $\bullet$ A'PŒ@fir[fh $\bullet$ j, Ì $\bullet$ à $-3$ 4, ð<L $\bullet$ q, µ, ½ftf @fCf<, ð $\bullet$ ì $\bullet$ ¬, µ, Ä, ¨,  $\bullet$ K—v, $\degree$ , , è, Ü,  $\bullet$ B

•;  $\check{Z}g, \psi \hat{u}, \hat{I}$ —á ,P•DfTf"fvfquhelp.quh ,l, x, ¤, E•AfRpff'\'E•M,l,h,cJffL•  $[fh,\n \dot{E},\n \mu,\n \dot{A}\cdot\n A,\n \dot{A}\cdot\n \dot{A}]\n \mathbf{i}\cdot\n \dot{a}-\n \mathbf{i}\n A,\n \dot{\delta}\cdot\n \dot{L}\cdot\mathbf{q},\n \mu,\n \ddot{A},\n \dddot{C}\cdot\n \dot{A}\cdot\n \dot{c}\n \mathbf{j}\cdot\mathbf{A}\n \mathbf{f}\cdot\n \mathbf{f}\n \mathbf{O},\n \delta\cdot\n \ddot{C}\n \mathbf{C},\n \ddot{D},\n \dot{A},\n \mathbf{c},\n \dot{\epsilon},\n \mathbf{A},\n \mathbf{$ 

,Q•Dfvf•fOff%fQŽž,É,¨,¢,Ä•AŽ©•ì,ÌŠÖ•'',Ì•à–¾,ð‹L•q,µ,Ä,¨,¯,ΕAŠÖ•'',ÌŽg,¢•û,Ìfwf‹fv,É,È,è,Ü, ·•B

 $\bullet$ ; f  $\mathsf{H}\bullet\mathsf{U}$ f wf < f v f t f @ f C f <,  $\mathbf{\tilde{l}}\bullet\mathbf{Z}\circledcirc$  $\bullet \ddot{\mathcal{Q}}$  ftf  $\ddot{\mathcal{Q}}$  fCf  $\leftarrow$  4, I, E, ñ, A, à,  $\odot$ , U,  $\varphi$ , U, 1, ñ,  $\bullet$   $\bullet$   $\bullet$   $\bullet$   $\bullet$   $\bullet$   $\bullet$ ,  $\bullet$   $\bullet$ ,  $\bullet$   $\circ$ ,  $\bullet$ ,  $\mu$ , U,  $\bullet$  B

 $[ ] , \AA fLf\bullet ffh, \eth, -, -, A, A\bullet AZY, \H\bullet s\hat{H}fLf\bullet ffh, \d\bullet a\text{-}4, \eth\cdot L\bullet q, \mu, \ddot{U}, \bullet B$  $-cc-41$  $[fL[f\bullet f\cdot f\cdot h]]$  $f L[f\bullet f h1, I\bullet a^{-3/4}]$  $[fL[f\bullet f\bullet f h2]$  $fL[f\bullet f h2, \dot{l}\bullet \hat{a} - \frac{3}{4}]$  $\ddotsc$ 

 $[1, \delta^{\sim}A^{\prime} \pm,\mu,\frac{1}{2}\cdot s,\dot{E} \cdot L \cdot q,\cdot,\dot{E} \cdot L \cdot f \cdot h]$   $\delta F$   $[1 + \epsilon]$   $[1 + \epsilon]$   $[1 + \epsilon]$   $A^{\sim}$ ,  $A^{\sim}$ ,  $A^{\sim}$ ,  $\delta^{\sim}A^{\sim}$ ,  $\delta^{\sim}A^{\sim}$ ,  $\delta^{\sim}A^{\sim}$ ,  $\delta^{\sim}A^{\sim}$ ,  $\delta^{\sim}A^{\sim}$ ,  $\delta^{\sim}A^{\sim}$ ,  $\delta^{\sim}A^{\sim}$  $-cc-42$  $[fL[f\bullet f\bullet f h1]$  $[fL[f\bullet f\Phi]$  $fL[f\bullet f h2, \dot{l}\bullet \hat{a} - \frac{3}{4}]$ 

 $\lceil$ ,  $\lceil$   $\rceil$ ,  $\lceil$   $\frac{1}{4}$   $\lceil$   $\frac{1}{4}$   $\rceil$   $\frac{1}{2}$   $\lceil$   $\frac{1}{4}$   $\rceil$   $\frac{1}{4}$   $\lceil$   $\frac{1}{4}$   $\rceil$   $\lceil$   $\frac{1}{4}$   $\rceil$   $\lceil$   $\frac{1}{4}$   $\rceil$   $\lceil$   $\lceil$   $\lceil$   $\lceil$   $\lceil$   $\lceil$   $\lceil$   $\lceil$   $\lceil$   $\lceil$   $\cdot$ œ—á3  $[fL[f\bullet f h1] fL[f\bullet f h1, l\bullet a-3/4]$ 

•@fefLfXfgŽũ•ÊINIftf@fCf<•v,É,µ,Ä,`ŠÖÆ@•o,µ^êÅfLf•[fh,Ì^ê—Ž¦ðÅ\«,Ü, •B

f#fUfwf<fvftf@fCf<<sup>\_1</sup>4;f•&`&`&`Y<u>fè</u>fCfAf•fO•ifwf<fv•j fefLfXfgŽí•Ê,i•Ý'Ž®•Ýf<u>èfCfAf•fO•ifefLfXfg•j</u>

FileOpen ŠJ,-FileNew  $\overline{\mathbf{v}}$ <sub>K•l</sub>• FileSave  $\overrightarrow{a}$   $\overrightarrow{a}$   $\overrightarrow{a}$   $\overrightarrow{a}$   $\overrightarrow{a}$   $\overrightarrow{a}$ FileSaveAs  $-\frac{1}{4}$   $\overline{O}$ ,  $\delta$   $\bullet$   $t, \overline{\ }$ ,  $\ddot{A}$   $\bullet$   $\hat{U}$   $\dot{\P}$ FileAppend  $\frac{\overline{Q\%0A} \cdot \overline{U} \cdot \overline{P}}{P}$  FileQXEnd  $\frac{P}{P}$ ,  $\overline{P}$ ,  $\overline{W}$ ,  $\overline{P}$ FileSaveQuit  $\frac{2\pi}{\pi}$   $\frac{2\pi}{\pi}$ ,  $\frac{2\pi}{\pi}$  ,  $\frac{2\pi}{\pi}$  ,  $\frac{2\pi}{\pi}$  ,  $\frac{2\pi}{\pi}$  ,  $\frac{2\pi}{\pi}$  ,  $\frac{2\pi}{\pi}$  ,  $\frac{2\pi}{\pi}$  ,  $\frac{2\pi}{\pi}$  ,  $\frac{2\pi}{\pi}$  ,  $\frac{2\pi}{\pi}$  ,  $\frac{2\pi}{\pi}$  ,  $\frac{2\pi}{\pi}$  , FileClose  $\cdot \hat{A}$ ,  $\sqrt{\frac{e}{f}}$ FileAllSave  $\overline{S\bullet}$   $\overline{S\bullet}$   $\hat{U}$   $\P$ FileOriginal  $\overline{\bullet}$   $\overline{\bullet}$  FileLastList  $\frac{2}{\sqrt{A\cdot B\cdot O\cdot W}, \mu, \frac{1}{2}\cdot \ln \cdot}$ FileList  $\cdot \tilde{O} \cdot \overline{W^{\dagger}$ ,  $\overline{I} \cdot \overline{\P^{\dagger} \cdot \hat{C}}$ FileAllSaveEnd 'So". U',  $\mu$ ,  $\ddot{A}$ . I-1 FileBackup fofbfNfAfbfv FileBackupAll 'S<sup>\*</sup>'fofbfNfAfbfv FilePrint ^6•ü

 $fL^{\prime}\in\mathcal{C}$ 

ŠJ,-button i<sub>l</sub>. 1/2i<sub>l.</sub> 1/2i<sub>l.</sub> 1/2s, HelpProc("FileOpen") button i<sub>l.</sub> 1/2Li<sub>l</sub>. 1/2 [i<sub>l.</sub> 1/2i<sub>l.</sub> 1/2i<sub>l.</sub> 1/2<sub>i</sub>, 1/2, HelpProc("#FileOpen")

'è<`-1/4 FileOpen

 $\cdot \textcircled{a}$  ftf  $\textcircled{a}$  fCf <,  $\eth \cdot \text{V}, \frac{1}{2}$ ,  $\acute{E}$  SJ,  $\ll$ ,  $\ddot{U}, \cdot \text{B}$  $\bullet \& S_J. f_f CfA f \bullet f \& R.$ <br>  $\bullet \& S_J. f_f CfA f \bullet f \& R.$ <br>  $\bullet \& S_J. f_f CfA f \bullet f \& R.$ <br>  $\bullet \& S_J. f_f CfA f \bullet f \& R.$ <br>  $\bullet \& S_J. f_f Cf A f \bullet f \& R.$ 

•@•uŠJ,f\_fCfAf•fO•v,É,Í•A,p,w<N"<sup>@</sup>Ž<del>jttthef@fNttpfSe,"•</del> Ž, 3, ê, U, .-B, +, ê, I, N"®Žž, IfIfvf, ÉftffA, A-I-X, A, «, Ü, .-B<br>•@, Ü, ½•A•ÅŒä, EV, IfIFUFNfŽj, Š@t, ¤, É, à, Å, «, Ü, .-B

·@< $\alpha$ 'Ê·ÝfèfCfAf•fO•iŠJÉ;&A,ÄŠeŽí•Ý'è,ð•s,¢,Ü,.•B

•V<K•ì•-button ���s, HelpProc("FileNew") button �L� [����, HelpProc("#FileNew")

'è<`-1/4 FileNew

 $\bullet @\_^3`{\`eftf}@fC{\`f\!b\`sJ}, \cdot, \ddot{U}, \cdot \bullet B$ 

•ã•', «•Û b[utton ���s, HelpProc("FileSave") button �L� [����, HelpProc("#FileSave")

'è<`-¼ FileSave

•@fJfŒf"f**g)#\***\*,«•Û'¶,µ,Ü,.•B<br>•@•¶•',ª•I•X,<sup>3</sup>,ê,Ä,¢,È,¢,Æ,«,Í•A•Û'¶,µ,Ü,<sup>1</sup>,ñ•B<br>•@•I•X'O,Ì•¶•<u>f,ôfbfNfAfbfvftf@</u>#Gf,ÄŽc,·,±,Æ,ª,Å,«,Ü,.•B

•@fofbfNfAfbfvftf@fCf<,ð•ã•',«•Û'¶,·,鎖,Í,Å,«,Ü,<sup>1</sup>,ñ•B•Û'<del>¶}</del>¼%, Ø, Æ,.Äí¥À{@ŽÀ•s,µ,Ä,-,¾,<sup>3</sup>,¢•B

ŽQ•ÆfofbfNfAfbfw¤'Ê•ÝfèfCfAf•fO•ifofbfNfAfbfv•j

<sup>-1/4</sup><sup>'</sup>O,  $\delta$ <sup>•</sup>t,<sup>-</sup>,  $\ddot{A}$ •Û $\delta$ **#**(tton i<sub>*i*</sub><sup>1/2</sup>i*i*<sub>*i*</sub><sup>1/2</sup>i<sub>*i*</sub><sup>1/2</sup>s, HelpProc("FileSaveAs") button i<sub>*i*</sub><sup>1/2</sup>i*i*<sub>4</sub><sup>1/2</sup>i*i*<sub>4</sub><sup>1</sup>/2*i*<sub>4</sub><sup>1</sup>/2*i*<sub>4</sub><sup>1</sup>/2*i*<sub>4</sub><sup>1</sup>/2*i*<sub>4</sub><sup>1</sup>/2*i*<sub>4</sub><sup>1</sup>/2*i*<sub>4</sub><sup>1</sup>/2 'è<`-1/4 FileSaveAs

•@fJfŒf"f**@@**;I–½'O,ŕۑ¶,µ,Ü,<sub>`</sub>•B<br>•@•O•W'O,I•¶•',Í,»,I,Ü,ÜŽc,µ,Ä,¨,«,½,¢,Æ,«,ÉŽÀ•s,µ,Ü,<sub>`</sub>•B<br>•@•u–¼'O,ð•t,¯,ĕۑ¶•v,IfR*f*,*f"f\_fCĔ*A*<del>J;ý</del>,*Ö,"<del>\*</del>B

'C‰Átûtt[on ïi,1/2ïi,1/2ïi,1/2s, HelpProc("FileAppend") button ïi,1/2Lïi,1/2  $[i_1^{j_1}i_2^{j_2}i_1^{j_2}i_2^{j_1}i_2^{j_2}, \quad \text{HelpProc}(" \# \text{FileAppend}")$ 

'è<`-1/4 FileAppend

•@fJfŒf"f@¶AŽw'è,µ,½ftf@fCf<,l`•ÅŒã'ö,É'ljÁ•',«•ž,Ý,µ,Ü,.•B,½,¾,µ•AŽfCJHRtftf@fCf<,l`•Å •  $\mathcal{Q}_{JJJ}$ **Li**  $\mathcal{I}_{J}$   $\mathcal{L}_{J}$   $\mathcal{L}_{J}$   $\mathcal{$ 

 $\bullet \omega, U, V_2 \bullet A \check{Z} w \check{e}, \mu, V_2 f t f \omega f C f \< \alpha \check{e} \bullet V, \mu, E, \phi, A \bullet V, \mu, -f t f \omega f C f \< \delta \check{e}, \phi \check{S} m \check{e}, \phi, \check{e}, \check{U}, \bullet B)$ 

,p,w,l<sup>\*</sup>I—button i<sub>*i*</sub> $\frac{1}{2}i$ <sub>i</sub> $\frac{1}{2}i$ <sub>i</sub> $\frac{1}{2}i$ <sub>i</sub>, HelpProc("FileQXEnd") button i<sub>*i*</sub> $\frac{1}{2}i$ Li<sub>*i*</sub> $\frac{1}{2}i$ </sup>i<sub>i</sub>,  $\frac{1}{2}i$ <sub>i</sub>,  $\frac{1}{2}i$ <sub>i</sub>,  $\frac{1}{2}i$ <sub>i</sub>,  $\frac{1}{2}i$ <sub>i</sub>,  $\frac{1}{2}i$ 'è<`-1/4 FileQXEnd

 $\begin{array}{l} \bullet \textcircled{0},\textup{p},\textup{w},\eth \bullet \textup{I}\text{---}^{1},\textup{\textsf{\textup{\textbf{u}}}},\ddot{\textup{\textbf{U}}},\bullet \textup{B} \\ \bullet \textcircled{0}\bullet \textup{I}\bullet X, ^{3},\hat{e},\ddot{A},\varphi,\acute{e}\bullet \P\bullet^{\epsilon},^a,~,\acute{e},\mathcal{A},\epsilon,\ast, \acute{I}\bullet A\bullet \textup{I}\text{---}^{1},\cdot,\acute{e}~`O,\acute{E}\bullet\dot{\textbf{U}}~`\P,\cdot,\acute{e},\textup{\textbf{O}},C$ 

ŽQ•ÆWindows •W•€,ÌfL€•ì

•ã•', «•Û'¶,µ,ĕҕWutlon<sup>F</sup>i¿½i¿½i¿½s, HelpProc("FileSaveQuit") button �Li¿½ [i¿½i¿½i¿½z; HelpProc("#FileSaveQuit") 'è<`-1/4 FileSaveQuit

 $\circ \underset{\bullet\circledcirc}{\circ} \underset{\bullet\circ\bullet}{\circ} \underset{\bullet\circ\bullet}{\circ} \underset{\bullet\circ\bullet}{\circ} \underset{\bullet\circ\bullet}{\circ} \underset{\bullet\circ\bullet}{\circ} \underset{\bullet\circ\bullet}{\circ} \underset{\bullet\circ\bullet}{\circ} \underset{\bullet\circ\bullet}{\circ} \underset{\bullet\circ}{\circ} \underset{\bullet\circ}{\circ} \underset{\bullet\circ}{\circ} \underset{\bullet\circ}{\circ} \underset{\bullet\circ}{\circ} \underset{\bullet\circ}{\circ} \underset{\bullet\circ}{\circ} \underset{\bullet\circ}{\circ} \underset{\bullet\circ}{\circ} \unders$ 

•Â,¶,ébutton ���s, HelpProc("FileClose") button �L� [����, HelpProc("#FileClose")

'è<`-1/4 FileClose

 $\bullet @{\underline{f} Jf} \underline{U}f``f\underline{\bullet} \bullet \underline{\bullet})\bullet W\bullet I\underline{\hspace{1cm}}^1,\mu,\dot{U},\cdot \bullet B \\ \bullet @{\overline{\bullet} \P\bullet}', {}^{\overline{\bullet}}\bullet \overline{I}\bullet X, {}^3, \hat{e}, \ddot{A}, \phi, \hat{e}, \hat{I}\bullet A\bullet I\underline{\hspace{1cm}}^1,\cdot, \acute{e}~`O, \acute{E}\bullet \dot{U}`\P, \cdot, \acute{e}, \copyright, C, \boxtimes, \copyright \dot{S}m"F, {}^a, \ , \grave{e}, \ddot{U}, \cdot \bullet B$ 

ŽQ•ÆWindows •W•€, IfL€•ì

'S•"•Û'\tton ï<sub>6</sub>!/zï<sub>6</sub>!/zï<sub>6</sub>!/zs, HelpProc("FileAllSave") button ï<sub>6</sub>!/zLï<sub>6</sub>!/z<br>[i<sub>6</sub>!/zï<sub>6</sub>!/zï<sub>6</sub>!/zï<sub>6</sub>!/zi<sub>6</sub>}/z, HelpProc("#FileAllSave") 'è<`-1/4 FileAllSave

•@•Ï•X,<sup>3</sup>,ê,Ä,¢,é•¶•',ð,·,<del>¤i^Ä,«•</del>Ûíq∏Ü,·•B<br>•@•Ï•X,<sup>3</sup>,ê,Ä,¢,È,¢•¶•',É<sup>∙</sup>Î,µ,Ä,͉½,à•s,¢,Ü,<sup>1</sup>,ñ•B

•Ò•W,Ì,â,è<sup>1</sup>/4, $\mu$ utton i<sub>i</sub>/ $\frac{1}{2}i\frac{1}{2}i\frac{1}{2}$ /s, HelpProc("FileOriginal") button i<sub>i</sub>/ $\frac{1}{2}i\frac{1}{2}i\frac{1}{2}i\frac{1}{2}i\frac{1}{2}i\frac{1}{2}i\frac{1}{2}i\frac{1}{2}i\frac{1}{2}i\frac{1}{2}i\frac{1}{2}i\frac{1}{2}i\frac{1}{2}i\frac{1}{2}i\frac{1}{2}i\frac{$ 'è<`-1/4 FileOriginal

 ${}^{\bullet} @ff \underline{Ef}f \underline{Ef}^{\prime \prime} f \underline{f} \underline{\phi}^{\prime \prime} \widehat{\mu}, \mu, \ddot{A} {}^{\bullet} s, \dot{A}, \nu_2 {}^{\bullet} \dot{O} {}^{\bullet} W, \eth, \cdot, \times, \ddot{A} {}^{-3} E \emptyset, \dot{E}, \mu {}^{\bullet} A ff f B f X f N, \textcircled{c}, \varsigma^{\prime \prime} \zeta, \acute{Y}^{\prime \prime} \nless 4, \mu, \ddot{U}, {}^{\bullet} B$ 

 $\check{Z}Q \bullet \mathcal{A}, P, \hat{A}, \Box, \hat{A}, \hat{a}, \hat{e}^{\prime \frac{1}{4}}, \Box, \mathcal{A} \mathcal{A}, \Box, \mathcal{A} \mathcal{A} \mathcal{A} \mathcal{A} \mathcal{A}$ 

 $\cdot \mathring{A} \triangleleft B \cdot \mathring{O} \cdot W$ ,  $\mu$ ,  $\frac{1}{2} \cdot \mathring{O} \cdot W$   $\frac{1}{2} \cdot \frac{1}{2} \cdot \frac{1$  $[i, \frac{1}{2}i, \frac{1}{2}i, \frac{1}{2}i, \frac{1}{2}, \dots]$  HelpProc("#FileLastList") 'è<`-1/4 FileLastList

 $\cdot @ \cdot \AA \triangleleft \theta \cdot \dot{O} \cdot W, \mu, \frac{1}{2} \cdot \phi \cdot \dot{I} \hat{\alpha} \dot{\mathbb{Z}}^{\perp}, \mu, \dot{U} \tilde{\theta} \cdot \mathbb{B}$ 

ŽQ•Æ•í<sup>\*</sup>"fŠfXfg

•@^ê\_\_\_\_\_,E,I•Aftf@fCf<-1/4•Aq@NW||\*|\*fQ•Â,¶,1/2"ú•t•Aftf@fCf<u>fffDf@fN</u>ff@fČs•j,ª•\<br>ަ,3,ê,Ü,.•B  $\mathbin{\bullet}\!\mathring{\!\mathcal{A}}{\scriptscriptstyle \times}\!\mathbb{B} \mathbin{\bullet} \mathring{\!\mathcal{O}}\mathbin{\bullet}\!\mathbb{W},\!\mu,\!/\!{\scriptscriptstyle 2}\!\! \bullet \P\!\! \bullet \!\! \textrm{``}\!f \!\!\mathring{\!\mathcal{C}}\!\!\!\!\!f\!\!\mathring{\!\mathcal{C}}\!\!\!\!f\!\!\mathring{\!\mathcal{A}}\!\!\!\!f\!\!\!\!f\!\!\mathring{\!\!f} O$  $\cdot \omega \, \hat{e}$   $\rightarrow$   $\gamma \, \hat{\alpha}$   $\hat{f}$   $\gamma \, \hat{f}$   $\gamma \, \hat{f}$   $\$ 

fL[•Ef}fEfX'€•ì  $fNf\check{S}f\check{b}f\check{N}$ ,½, $\oint XfYf\check{S}fX$  'I'ð'I'ð‰ð•œ  $\overline{f\_f$ uf (fNfŠfb $\beta$ Nftf@fCf<,ðʻI`ð,µ,ŕҕWŠJZn  $\overline{\widetilde{\psi_{\text{o}}E}f}$ NfŠfHfWz, INSERT fff@fCf<fvf(Efrf...•<br>DELETE,», I•€–Ú, Ü,½, I'I'ð,µ, Ä,¢, é•€–Ú, ð•한

 $\check{\text{S}}\check{\text{J}}, -\check{\text{S}}\check{\text{J}}, -\check{\text{O}}\check{\text{Z}}\check{\text{A}}\check{\text{S}}, \mu, \check{\text{U}}, \check{\text{C}}$  $f\mathsf{v}f\mathsf{C}f\overline{\mathsf{I}f\mathsf{F}f}$ ...<sup>2</sup>• $\check{\mathsf{Z}}_{1,2}^{1,3},\hat{e},\hat{A},\varphi,\hat{eff}f\mathsf{C}f\mathsf{C}f\langle,\hat{I}``\hat{a}\check{Z}e,\check{0}~\rangle$  $-\tilde{Y}^3$ 40 —•,  $\delta$ ;  $\tilde{\mu}$   $\tilde{Z}$ + A•Ò•W,  $\tilde{E}$ – $\beta$ , é  $f \in f$  f FfbfN,  $\cdot$ , é, E•Aftf@fCf  $\tilde{f}$  f FfbfN,  $\mu$ , E,  $\varphi$ , E • A • A < BZg— $\tilde{p}$ ,  $\mu$ , ½ •  $\ddagger$ " $\hat{O}$ , A • \ • $\hat{O}$ •W'†, $\hat{I}$ •¶• '^ $\hat{e}$ button  $i_{l}$ !/ $i_{l}$ !/ $i_{l}$ !/2 $i_{l}$ !/2s, HelpProc("FileList") button  $i_{l}$ !/2L $i_{l}$ !/2  $[i_{i}^{1/2}i_{i}^{1/2}i_{i}^{1/2}i_{i}^{1/2},$  HelpProc("#FileList") 'è<`-1/4 FileList

 $\bullet @\times @\bullet \check{Y} \bullet \check{O} \bullet W^* \dagger, \check{I} \bullet \P \bullet ``\check{\mathcal{L}} \& \sharp \mathcal{H}, \check{U}, \check{\mathcal{B}} \& \mathcal{H}$ 

 $\cdot \hat{O} \cdot W, \mu, \hat{A}, \varphi, \hat{e} \cdot \hat{\phi} \cdot \hat{E}$  =  $fCfAf \cdot fO$ 

 $\bullet$  fJfŒf"fg•¶•'<br>•> $\overline{\text{ZQ•E--}}$ p•¶•'

 $\cdot \vec{I}$   $\cdot \vec{I}$   $\cdot \vec{I}$   $\cdot \vec{I}$   $\cdot \vec{X}$ ,  $\vec{A}$ ,  $\vec{B}$ ,  $\vec{C}$ ,  $\vec{A}$ ,  $\vec{C}$ ,  $\vec{C}$ 

Ed ‰��•W‰Â"\ √ÖÒ•W√ÖŽ~

 $fTfCf$ M<sup>•</sup>,  $\delta$ •Û<sup>•</sup>¶,  $\mu$ , ½, Æ, «, ɕ앬, <sup>3</sup>, ê, éftf@fCf <, Ì<sup>•</sup>å, «,<sup>3</sup>

 $\cdot @ \cdot V, \mu, \varphi f E f B f' 'f h f E, \tilde{B} \tilde{S} \tilde{A}, \tilde{A}, \tilde{A} \tilde{S} J, \mathbb{O}, \hat{e}, \frac{1}{2} \cdot \tilde{A}, \tilde{f} \cdot \tilde{A}, \tilde{f} \cdot \tilde{A} \tilde{S} \tilde{C} \tilde{C} \tilde{A}, \tilde{f} \cdot \tilde{A} \tilde{C} \tilde{C} \tilde{C} \tilde{C} \tilde{A} \tilde{C} \tilde{C} \tilde{C}$ 

 $\bullet @\hat{e} \text{---'} \text{`f} \hat{C} \text{\'{f} \text{`f} \text{`f} \text{$ 

 $\begin{array}{l} \textit{ffff}^{\prime\prime\prime\prime\prime\prime}\circledcirc\bullet\textit{i}\\ \bullet\textit{O},\textit{e} \textit{S}^{\cdot\prime},\textit{i}\iff\textit{i}\iff$  $-\hat{Y}$ 34U ·  $\partial$ ; #Ži · A · O · W, E - B, e  $\bullet$ Ú $\bullet$ × $\bullet$ î $\bullet$ î $\bullet$ <sup>'2 $\bullet$ </sup>ަ,<sup>3</sup>,ê,Ä,¢,é $\bullet$ ¶ $\bullet$ ',Ì $\bullet$ Ú,µ,¢ $\bullet$ î $\bullet$ ã̄/ð $\bullet$ \<br>ŠJ,-... ŠJ,<del>,</del>ðŽÀ $\bullet$ s,µ,Ù,·

'S•"•Û'¶,µ,ÄbIttton ï<sub>6</sub>½ i<sub>6</sub>½ i<sub>6</sub>½ i6½ HelpProc("FileAllSaveEnd") button ï<sub>6</sub>½ Li<sub>6</sub>½ [i<sub>6</sub>½ i<sub>6</sub>½ i<sub>6</sub>½ i<sub>6</sub>½ i<sub>6</sub>½ i<sub>6</sub>½ i<sub>6</sub>½ HelpProc("#FileAllSaveEnd") 'è<`-1/4 FileAllSaveEnd

 $\bullet @ \bullet \ddot{\textbf{i}} \bullet \textbf{X}, ^3, \hat{\textbf{e}}, \ddot{\textbf{A}}, \textbf{e}, \acute{\textbf{e}} \bullet \P \bullet^{\textbf{e}}, \eth, \cdot, \underline{\bullet \tilde{\textbf{a}} \bullet \tilde{\textbf{A}}}, \textbf{e} \bullet \hat{\textbf{U}} \hat{\textbf{i}} \P \textbf{A}, \textbf{p}, \textbf{w}, \eth \bullet \textbf{I} \text{---}^1, \mu, \dot{\textbf{U}}, \cdot \bullet \textbf{B}$ 

fofbfNfAfb $\frac{\text{b}}{\text{k}}$  it  $\frac{1}{2}i_2$  it  $\frac{1}{2}i_3$  it  $\frac{1}{2}i_4$  is  $\frac{1}{2}i_5$ . HelpProc("FileBackup") button  $i_6$   $\frac{1}{2}i_1$  it  $\frac{1}{2}i_2$  it  $\frac{1}{2}i_3$  it  $\frac{1}{2}i_2$  it  $\frac{1}{2}i_3$  it  $\frac{1}{2}i_2$  it 'è<`-¼ FileBackup

•@fJfŒf"f&\*ĬFX,<sup>3</sup>,ê,Ä,¢,ê,ΕAfofbfNfAfbfv,ð•앬,µ,Ü,.•B<br>•@Ž©"®fofbfNfAfbfv,Í^ê'&ŽĕŠŐf}Ē,¢,Æ,«,É•s,í,ê,Ü,·,ª•A,±,ÌfRf}<br>f"fh,ÍŽ©"®fofbfNfAfbfv,ð<-•§"I,É•s,¢,Ü,.•B

 $\bullet \text{ @}\cdot \tilde{a}\cdot ' , ``\cdot \hat{U}[t]]'_{2,-}, \tilde{E}, \mathfrak{C}, ``A''O, \tilde{l}, \mathcal{V}_2, \mathcal{B}\bullet_1, \cdot, \mathcal{Q}ffBfXfN, \tilde{E}\bullet \hat{U}^*[], \mu, \ddot{A}, \ddots, \ll, \mathcal{V}_2, \mathfrak{C}, \mathcal{A}, \mathcal{A}, \mathfrak{C}, \mathcal{A}, \mathcal{A}, \mathfrak{C}\bullet S, \mu, \ddot{A}, -, \mathcal{H}, \mathcal{I}, \mathcal{A}, \mathcal{I}, \mathcal{A})$ 

·@ftf@fCf<-1/4,É,P·¶Žš,<sup>a</sup>ŠÜà,Ü,ê,Ä,¢,é,Æ,«}&Af@fC,Å,ÍfofbfNfAfbfv,Í·s,í,ê,Ü,<sup>1</sup>,ñ·B

ŽQ•ÆŽ©"®fofbfNfAfbfre•ÝfèfCfAf•fO•ifofbfNfAfbfv•j

'S•"fofbfNfAfbfttton i 1/2i<sup>1</sup>/2i<sup>1</sup>/2i<sup>1</sup>/2s, HelpProc("FileBackupAll") button i 1<sup>1</sup>/2Li<sup>1</sup>/2<br>[i<sup>1</sup>/2i<sup>1</sup>/2i<sup>1</sup>/2i<sup>1</sup>/2i<sup>1</sup>/2i<sup>1</sup>/2i<sup>1</sup>/2. HelpProc("#FileBackupAll") 'è<`-1/4 FileBackupAll

•@•Ï•X,<sup>3</sup>,ê,Ä,¢,é•¶•',ð,∙,×,ÄfofbfNfAfbfv,µ,Ü,∙B<br>•@Ž©"®fofbfNfAfbfv,Í^ê'ĕŽĕŠÔfI<del>È</del>,¢,Æ,«,É•s,í,ê,Ü,∙,ª•A,±,ÌfRf}<br>f"fh,ÍŽ©"®fofbfNfAfbfv,ð<-•§"I,É•s,¢,Ü,∙•B

 $\bullet \text{ @}\cdot \tilde{a}\cdot ' , ``\cdot \hat{U}[t]]'_{2,-}, \tilde{E}, \mathfrak{C}, ``A''O, \tilde{l}, \mathcal{V}_2, \mathcal{B}\bullet_1, \cdot, \mathcal{Q}ffBfXfN, \tilde{E}\bullet \hat{U}^*[], \mu, \ddot{A}, \ddots, \ll, \mathcal{V}_2, \mathfrak{C}, \mathcal{A}, \mathcal{A}, \mathfrak{C}, \mathcal{A}, \mathcal{A}, \mathfrak{C}\bullet S, \mu, \ddot{A}, -, \mathcal{H}, \mathcal{I}, \mathcal{A}, \mathcal{I}, \mathcal{A})$ 

ŽQ•ÆŽ©"®fofbfNfAftofre•ÝfèfCfAf•fO•ifofbfNfAfbfv•j

^6•ibutton ii/zij/zij/zs, HelpProc("FilePrint") button ij/zLij/z [ij/zij/zij/zij/zij/z, HelpProc("#FilePrint")

 $\rightarrow$   $\rightarrow$   $-$ <sup>1</sup>/<sub>4</sub> FilePrint

•@fJfŒf"f**gMy**fŠfÉfô•ü,µ,Ü, •B<br>•@•¶Žš'I'ð,µ,A,¢,é,Æ,«,I•A'I'ð,µ,Ä,¢,é•s,¾,¯,ð^ó•ü,·,é,±,Æ,à,Å,«,Ü, •B<br>•@fwfbf\_•Eftf<del>lvf</del>Z®•¶Žš—ñ, ,è•j•A'i'g•AftfHf"fg,I•Ý'è•A^ó•ü•'Ž®,I•Û'¶•A<Ö'¥•^—••Af••<br>[fhf‰fbfv•AfRf•f"fg,I<del>È</del>QЦA^ó•lü

 $\cdot$ í''%oð $\cdot$ œ

 $\bullet @ \bullet \textbf{i}' ``, \eth\textbf{0}'\textbf{oo} \eth\bullet \textbf{ce}, \mu, \ddot{\textbf{A}} \bullet \textbf{A}, \textbf{p}, \textbf{w}, \eth\bullet \textbf{I} \text{---}^1, \mu, \ddot{\textbf{U}}, \cdot\bullet \textbf{B}$ 

# $\P\check{Z}$ š"ü—Í

## $f\mathbf{L}[\mathbf{f}]\in\mathbf{C}$

**•**@'楒, I•¶Ž§fĿ<sup>y</sup>Žš, â‰pŽš, È, Ç•j, ð"ü—fff; é<del>Ê/lu</del>, Áf», i•¶Žš, <sup>a</sup>"ü—Í,<sup>3</sup>, ê; Üfl, **R**; I, Æ, «, Íf!•  $f \in E$ ,  $\overline{E}$ ,  $\overline{E}$ ,  $\over$  $\cdot \omega \check{Z}Q \cdot A$ <sup>"</sup>ü $\cdot E \cdot \tilde{a} \cdot '$ , {f|r, I $\cdot \emptyset$ , èŠ $\cdot$ , |

# $\P\check{Z}$ š

CharTab  $f$ 'fu,  $\ddot{l}$ " $\ddot{u}$ — $\dot{l}$ CharControl fRf"fgffvfRfh, I"ü-Í CharLine,  $P \cdot s \overline{fRf}$ CharDate  $\overline{\tilde{\mathbf{u}}\cdot \mathbf{t}}$ ,  $\overline{\tilde{\mathbf{u}}\cdot \mathbf{u}}$  -  $\overline{\tilde{\mathbf{u}}\cdot \mathbf{u}}$ CharTime ZžŠO,I"ü—I

## $\cdot \ddot{\text{I}} \check{\text{S}}$ .

CharChangeAlpha 'å•¶Žš•¬•¶Žš•ÏŠ· CharChangeJisToSjisJISfR[fh, of VftfgJISffR; Ö. IS. CharSplit'SŠp•¶Žš, ð•<sup>a</sup>Š, CharMerge"14Sp.128, O.128, ð'SŠp.128, ÖŒ<t

Œr•ü"ü—Í CharRuleUp Œr•ü•ã CharRuleDown Œr•ü‰° CharRuleLeft Œr•ü•¶ CharRuleRight Œr•ü‰E

䟥s

CharReturn 䟥s, Ì"ü—Í CharReturn2  $\overline{\frac{\%}{{}_{00}\ddot{\mathbf{u}}\cdot\mathbf{s}}}}\hat{\mathbf{l}}$ " $\ddot{\mathbf{u}}$  +  $f\dot{\mathbf{p}}f\mathbf{Q}f$ " $f\dot{f}$ " $f\dot{g}$ ,  $\mu$ ,  $\dot{E}$ ,  $\varphi\dot{\mathbf{v}}$ CharPReturn  $\langle X \times \mathbb{Z} \longrightarrow \text{Cov}(X) \cdot \mathbb{Z}$ 

 $\overline{a}$ 

 $'Z\cdot k''$ ü—Í

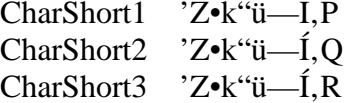

f (fu, I<sup>\*</sup>ii-<del>bul</del>tton i'<sub>i</sub> 1/2i'<sub>i</sub> 1/2i'<sub>i</sub> 1/2s, HelpProc("CharTab") button i'<sub>i</sub> 1/2Li'<sub>i</sub> 1/2 [i'<sub>i</sub> 1/2i'<sub>i</sub> 1/2i'<sub>i</sub> 1/2i'<sub>i</sub> 1/2i'<sub>i</sub> 1/2i'<sub>i</sub> 1/2i'<sub>i</sub> 1/2i'<sub>i</sub> 1/2i'<sub>i</sub> 1/2i'<sub>i</sub> 1/2i'<sub>i</sub> 1/2i'<sub>i</sub> 1/2i'<sub>i</sub> 1/2i'<sub></sub>

 $\rightarrow$ è $\rightarrow$ - $\rightarrow$ 4 CharTab

 $\bullet @fJ\llbracket f \rrbracket \cdot \hat{E}'u, \text{iff} \bullet \text{if }Rf h 09 \bullet j, \delta``\ddot{u} \text{---} \acute{1}, \mu, \ddot{U}, \cdot \bullet B$  $\cdot \omega$ <sup>'</sup> j'u $f_1 f_2 h \cdot E \cdot \tilde{a} \cdot '$ ,  $\langle f_1 f_2, E, \mathbb{O}, \mathbb{O}, 1, cf_1 r A^* f \cdot u, \mathbb{R}, \mathbb{O}, -B$ 

•@•<u>'Ž®•ÝfèfCfAf•fO•i•Û'¶ÀŠ¥</u>ju**fû•©•**¨fX[ffX, ̕ϊ·•v, ª•uffû, ðfXfy•<br>[f<del>X, ɕϊ·•v, É, E, A, Ä, ¢, é, Æ}</del>µ, Ä•Æf4fX**f**X; ð' jü, µ, Ü, ·•B

•@<sub><</sub>¤'Ê•Ý<u>fè</u>fCfAf•fO•i•ÒÅWAjŒr•üÛfŒFfbfN,µ,Ä,¢,é,Æ,∢fÅ•AfJ•<br>f<•<del>s,ÉŒr•ü,\*, ,é,Æ,«,Í•A</del>ŽŸ,Ì"ü—Í^Ě'u,Ö^Ú"®,µ,Ü, ·•B

f fu, l<sup>.</sup> [Žš•'', l<sup>.</sup> i<sup>2</sup>X'Ž® · ÝfèfCfAf · fO · i · O · W · j

 $fRf''fgff\rightarrow fRf$ h, I<sup>\*</sup>'ü-button i'<sub>i</sub> ½i'<sub>i</sub> ½i'<sup>1</sup>, ½s, HelpProc("CharControl") button i'<sub>i</sub> ½Li'<sub>i</sub> ½<br>[i'<sub>i</sub> ½i'<sub>i</sub> ½i'<sub>i</sub> ½i'<sub>i</sub> ½; HelpProc("#CharControl") 'è<`-1/4 CharControl

 ${}^{\bullet}\textcircled{a} fRf``fgf{^{\bullet}}fRf{^{\bullet}}fRf{h}^{0}0{^{\bullet}}'1F{^{\bullet}}j{,}\eth^{``}i-1{,}\mu{,}\ddot{U}{,}{^{·}{\bullet}}B$ 

 $fRf``fgff\blacktriangleright fRf$ h, Ì"üf\_ $\oint CfAf\blacktriangleright fO$ 

f{*f* Y\*```®•ì<br>,n,j <-'2•\ަ,<sup>3</sup>,ê,Ä,¢,é*f*R*f*'`*f* gff•efRfh,ð•¶•',É''ü—Í<br>·¬Y¾Ù–•,ð,`¢Žè•A•Ò•W,É–ß,é

,P•s $fRf\$ +button  $i_{\zeta}$ :// $i_{\zeta}$ :// $i_{\zeta}$ :// $i_{\zeta}$ :// $i_{\zeta}$ :// $i_{\zeta}$ :// $i_{\zeta}$ :// $i_{\zeta}$ :// $i_{\zeta}$ :// $i_{\zeta}$ :// $i_{\zeta}$ :// $i_{\zeta}$ :// $i_{\zeta}$ :// $i_{\zeta}$ :// $i_{\zeta}$ :// $i_{\zeta}$ :// $i_{\zeta}$ :// $i_{\zeta}$ :// $i_{\z$ 'è<`-1/4 CharLine

"ú•t, tī būtton ii/zi; 1/2i; 1/2i; 1/2s, HelpProc("CharDate") button ii/zili; 1/2 [ii/zi; 1/2i; 1/2i; 1/2i; 1/2, HelpProc("#CharDate")

'è<`-1/4 CharDate

 ${}^{\bullet}\textcircled{a}f\text{J}\text{E}f\text{y} \cdot \mathbf{\hat{E}}'u\text{J}\text{D}\text{96/01/01}\;, \text{i} \text{C}\text{E}'\text{Z}\textcircled{a}, \text{A}\text{C}\text{B}\text{B}\text{B}'\text{i} \cdot \text{C}\text{B}''u\text{D}, \text{B}'u\text{D}''u\text{D}''u\text{D}''u\text{D}''u\text{D}''u\text{D}''u\text{D}''u\text{D}''u\text{D}''u\text{D}''u\text{D}''u\text{D}''u\text{$ 

ŽžŠÔ,<br>Itūntesin i<br/>¿<sup>1</sup>/2i¿<sup>1</sup>/2i¿<sup>1</sup>/2i¿<sup>1</sup>/2s, HelpProc("CharTime") button i¿<sup>1</sup>/2Li¿<sup>1</sup>/2 [i¿<sup>1</sup>/2i¿<sup>1</sup>/2i¿<sup>1</sup>/2i¿<sup>1</sup>/2i,<br>HelpProc("#CharTime")

'è<`-1/4 CharTime

 ${}^{\bullet}\textcircled{a}f\text{J}\text{F}\text{f}\text{F}`{\hat{\mathbf{C}}}`{\mathbf{u}}\text{J}\acute{\mathbf{E}}:00:00\text{ ,}\mathrm{\widetilde{I}C}\check{\mathbf{Z}}\textcircled{b},\mathrm{\widetilde{A}C}\text{K}\text{F}\check{\mathbf{Y}},\mathrm{\widetilde{I}}\check{\mathbf{Z}}\check{\mathbf{Z}}\check{\mathbf{O}},\eth^{\ast}{\mathbf{u}}\text{--}\acute{\mathbf{I}},\mu,\check{\mathbf{U}},\text{``B}$ 

'å•¶Žš•¬•¶Žš•ičiton ï<sub>6</sub>½ï<sub>č</sub>½ï<sub>č</sub>½s, HelpProc("CharChangeAlpha") button ï<sub>6</sub>½Lï<sub>6</sub>½<br>[ï<sub>č</sub>½ï<sub>č</sub>½ï<sub>č</sub>½i′<sub>č</sub>½z]<sup>2</sup>/<sub>2</sub>, HelpProc("#CharChangeAlpha") 'è<`-1/4 CharChangeAlpha

•@fJ[ff`{^Ê'u,Ì•¶Žš,ª‰p'å•¶Žš,Å, ,ê,Ε¬•¶Žš,ɕϊ·,µ,Ü,<sub>`</sub>•B•¬•¶Žš,Å, ,ê,Αå•¶Žš,ɕϊ·,µ,Ü,<sub>`</sub>•B•ÏŠ·ŒãfJ•<br>f<,Í,P,‰E,É^Ŭ''®,µ,Ŭ,<sub>`</sub>•B<br>•@fJ[ff`{^Ê'u,Ì•¶Žš,ª‰p'å•¶Žš•A•¬•¶Žš,Ì,Ç,¿,ç,Å,à,È*f\f{;A*¤,‰é#č;P,ÉfIé''®,µ,Ü,<sub>`</sub>•B

 $\check{Z}Q \bullet \mathcal{A}$ : '{ ' $\delta$ '' f´' t´' à, l̀ $\bullet \neg \bullet \parallel \check{Z} \check{s}, \delta \circ a \bullet \parallel \check{Z} \check{s}, \check{E} \bullet \check{I} \check{S} \cdot \underline{I} \circ \check{I} \check{I} \check{I} \check{a} \bullet \parallel \check{Z} \check{s}, \delta \bullet \neg \bullet \parallel \check{Z} \check{s}, E \bullet \check{I} \check{S} \cdot \underline{I} \bullet \check{I} \check{I} \check{a} \bullet \parallel \check{Z} \check{s}, \delta \bullet \neg \bullet \parallel \check{Z}$ 

JISfR[fh, $\delta fVf t f g$ JISffR; $\ddot{\theta}$ - $\ddot{\theta}$ i)  $\ddot{\theta}$ utton  $i_{\dot{\theta}}$ :  $i_{\dot{\theta}}$ i;  $i_{\dot{\theta}}$ ;  $i_{\dot{\theta}}$ ;  $i_{\dot{\theta}}$ ;  $i_{\dot{\theta}}$ ;  $i_{\dot{\theta}}$ ;  $i_{\dot{\theta}}$ ;  $i_{\dot{\theta}}$ ;  $i_{\dot{\theta}}$ ;  $i_{\dot{\theta}}$ ;  $i_{\dot{\theta}}$ ;  $i_{\dot{\theta}}$ ;  $i_{\dot{\theta}}$ ;  $i_{\dot{\$ 

'è<`-1/4 CharChangeJisToSjis

•@fJ[ff<•ã, l̀•¶Žš, ÆŽŸĮ}}FĂĘfh, Æ, Ý, È, µ, Ä•AJJY fFfffh, ISŠp•¶ĂŠ•ÏŠ·, µ, Ü, ·•B•ÏŠ·Œfå•AfJ•  $f\langle I, P, A\%$ <sub>0</sub> $E, E\check{\;}U$ <sup>1</sup><sup>(@</sup>, µ, U, ·•B<br>•@JIS  $fR[ff], I$ ''Í SO, IZž, ͉<sup>1</sup>/2, à, µ, U, <sup>1</sup>, ñ•B

 $\frac{-4}{\$}$ "

 $\mathcal{S}''$ ,  $\mathbf{\hat{J}} \cdot \mathbf{\hat{A}} \cdot \mathcal{N}_0$ ,  $\mathbf{\hat{J}} \cdot \mathbf{\hat{q}}$  $\mathbf{\hat{Z}} \cdot \mathbf{\hat{s}}$ ,  $\mathbf{\hat{H}} \mathbf{f} \mathbf{f}$  $\mathbf{\hat{f}} \cdot \mathbf{\hat{q}}$ ,  $\mathbf{\hat{q}}$ ,  $\mathbf{\hat{q}}$ ,  $\mathbf{\hat{q}}$ ,  $\mathbf{\hat{q}}$ ,  $\mathbf{\hat{q}}$ ,  $\mathbf{\hat{q}}$ ,  $\mathbf{\hat{q}}$ ,  $\mathbf{\hat{q}}$ 

 $$fR[fh,f24$$ <br>" $fR[fh,f22$$ 

,  $\overline{J}$ IS  $\overline{f}$ R[fh, 12422

'SŠp•¶Žš,ð•tŠutton i'<sub>c</sub>½i'<sub>c</sub>½i'<sub>c</sub>½s, HelpProc("CharSplit") button i'<sub>c</sub>½Li'<sub>c</sub>½<br>[i'<sub>c</sub>½i'<sub>c</sub>½i'<sub>c</sub>½i'<sub>c</sub>½i'<sub>c</sub>½, HelpProc("#CharSplit") 'è<`-1/4 CharSplit

•@fJFff<•ã<u>;\$Šp•¶Ž\$</u>GofCf}4Šp•¶ŽÉ•ªŠ,,,µ•Ąfff•,ð,P,‰E,É^Ú"®,µ,Ü,<sub>`</sub>•B<br>•@fJFff<•ã,I•¶Žš,ª'SŠp•¶Žš,Â,Ē,¢,Æ,«,I‰½,à,µ,Ü,',ñ•B

 $-\acute{a}$  $\odot$ 

•u,©•v,Ì•ãĮÉfJ;ð,¨,¢,Ä•A,±,ÌfRft},ðŽÀ•s,*§*&@ɕϊ·,<sup>3</sup>,ê,Ü,.•B<br>•u,©•v,ÌfУftf&fR[fh,í82A9 ,È,Ì,Å•A8ÆQfR[fhA9)É,È,ĕ,é,í,¯,Å,.•B  $E$ ,  $-882$ ,  $1f$ **R** $f$ h,  $B2$ ,  $A$ ,  $-B8AB$ ,  $I$ ,  $Qf$ o $f$ C $f$ g,  $A$ ,  $I$ ,  $e$ ,  $U$ ,  $1$ ,  $n$  $B$
"¼Šp•¶Žš,Q•¶Žš,ðʻSŠp•¶Žšttöær;\*zi;½i;½s, HelpProc("CharMerge") button<br>i;½Li;½ [i;½i;½i;½i;½i;½, HelpProc("#CharMerge") 'è<`-1/4 CharMerge

•@fJ[ff<•ã,Ì•¶Žš,ÆŽŸ,Ì•¶Žš•i,Æ<del>SIŠÉł¶</del>ŽŠEj;¤,µ{Af{Jŏ,P,‰E,É^Ú"®,µ,Ü,∙B<br>•@fJ[ff<•ã,Ì•¶Žš,ª''½Šp,Å,È,¢,©•A•<sup>3</sup>,µ,!XfYR{ff},Å,È,¢,Æ,«,͉½,à,µ,Ŭ,<sup>ı</sup>,ñ•B

 $-\acute{a}$ 82<sup>©</sup>

82,  $\mathbf{i} \cdot \tilde{\mathbf{a}}, \mathbf{E}$   $\mathbf{f}$   $\mathbf{f}$   $\mathbf{f}$   $\mathbf{f}$ ,  $\ddot{\mathbf{g}}$ ,  $\ddot{\mathbf{g}}$ ,  $\ddot{\mathbf{g}}$ ,  $\ddot{\mathbf{g}}$ ,  $\ddot{\mathbf{g}}$ ,  $\ddot{\mathbf{g}}$ ,  $\ddot{\mathbf{g}}$ ,  $\ddot{\mathbf{g}}$ ,  $\ddot{\mathbf{g}}$ ,  $\ddot{\mathbf{g}}$ ,  $\ddot{\mathbf{g}}$ ,  $\ddot{\mathbf{g}}$ ,

Gr•übãitton ii/zii/zii/zs, HelpProc("CharRuleUp") button ii/zLii/z [ii/zii/zii/zii/zii/zi HelpProc("#CharRuleUp") 

Gr•ü‰ftton ���s, HelpProc("CharRuleDown") button �L�  $[i_{\mathcal{L}}^{1/2}i_{\mathcal{L}}^{1/2}i_{\mathcal{L}}^{1/2}i_{\mathcal{L}}^{1/2},$  HelpProc("#CharRuleDown") 

**Er•ü•ğutton**  $i_{\zeta}^{1/2}i_{\zeta}^{1/2}i_{\zeta}^{1/2}$ s, HelpProc("CharRuleLeft") button  $i_{\zeta}^{1/2}$ Li $\zeta^{1/2}$  $[i_{i}!/2i_{i}!/2i_{i}!/2i_{i}!/2,$  HelpProc("#CharRuleLeft") 

**Er•ü‰Hton** i<sub>i</sub>.½i<sub>i</sub>.½i<sub>i</sub>.½s, HelpProc("CharRuleRight") button i<sub>i</sub>.½Li<sub>i</sub>.½  $[i, \frac{1}{2}i, \frac{1}{2}i, \frac{1}{2}i, \frac{1}{2}i, \frac{1}{2}i]$  HelpProc("#CharRuleRight")

•@Œr•ü,ð^ø,«,Ü, •ВŒr•ü,ð^@{}¢;,!́zÆêf!¼,ê•А•㉰•¶‰E,É^Ú''®,µ,Ü, •В  $\bullet @```üf\!Lf\!fh\bullet E\bullet \tilde{a}\bullet', \triangleleft f\!f\!f\!h, E, @,\tilde{Q},\tilde{i},\tilde{\varsigma},\tilde{\varsigma}\bullet A\bullet \tilde{i}, \tilde{E}\!f\!f\!f\!h\!h\!g\bullet \AA\!\triangleleft\! i\!f\!f\!-\!\bullet \tilde{I},\tilde{3},\tilde{e},\tilde{U},\tilde{\varsigma}\bullet B$ •@Œr•ü,ð^ø,-,Æ,«,É•Ą•㉰•¶‰É,Ì^Ê'ū,É, ,éŒr•ü,ÌŒ`,É,æ,è•AŽ©"®"I,ɕœK‰»,3,ê,½Œr•ü,ª^ø,©,ê,Ü •@Œr•ü,ÌŽí—Þ,Í•A'SŠp'¾•ü•A'SŠp•וü•A'<sup>1</sup>¼Šp,Ì,RŽí—Þ,ª, ,è,Ü, •B  $\bullet @ \bullet @ \bullet @ \bullet @ \bullet @ \bullet @ \bullet @ \bullet \dot @ \ , \neg, \pm, \overset{a}{\cdot}, \neg \bullet @ \bullet, \rightarrow, \vdots, \overset{v}{\cdot}, \forall \pm \not\in \ast @ \pm$  $\bullet$ @ $\bullet$ @ $\bullet$ @ $\bullet$ @ $\bullet$ @ $\bullet$ @ $\bullet$ @ $\_,$ « $,\!,$ « $\bullet$ @ $\,,$ « $\bullet$ @ $\,,$   $\,,$   $\bullet$  @ $,$  $*@*@*@*@*@*@*@*@{\overbrace{(\mathbf{a},\mathbf{b},\mathbf{c})}}\cdot\mathbf{a} \cdot \mathbf{a} \cdot \mathbf$ ,  $\ddot{U}$ ,  $\frac{1}{2}$  + A  $\hat{E}$ % $^{\circ}$ ,  $\ddot{I}$ ,  $x$ ,  $\ddot{x}$ ,  $\ddot{E}$  + A  $^{\circ}$   $\frac{3}{4}$  +  $\times$  •  $\ddot{U}$ ,  $\ddot{\theta}$  +  $\phi$   $\ddot{Y}$ ,  $\ddot{Y}$ ,  $\ddot{A}$ ,  $\ddot{\phi}$ ,  $\ddot{Y}$ ,  $\ddot{Y}$ ,  $\ddot{Y}$ ,  $\ddot{Y}$ ,  $\ddot{Y}$ ,  $, \neg, \pm, \P, \neg \blacksquare, \neg \Box$ ,,°,,´,,',,2• $(\mathcal{Q},\mathcal{X},\mathcal{G})$ , $\mathcal{X},\mathcal{G},\mathcal{Y},\mathcal{S}$  $, \mu, 3/4, \odot, \cdot \odot \odot, 1, 1/4$ <br>  $, \ldots, 3, 0, \ldots$ <br>  $\odot \odot, \ldots, 1/2, f$ 

 $\hat{\mathbf{C}}$ •@•uŒr•ü‰E•v^ÈŠO,Íf^  $f$ u•ã, â•⁄ $\mathbf{A}$ Šp•¶Žã, Å, Í $(\mathbf{E},...^{a},...,\hat{e},\hat{e},\pm,\mathbf{E},^{a},...,\hat{e},\hat{I},\mathbf{A}\bullet\mathbf{A},\mathbf{w},\hat{I},\mathbf{E},\mathbf{X},\hat{E},\mathbf{A},\mathbf{w})$ Le r•ü‰E•v, Å $(\mathbf{E}\cdot\mathbf{u},\mathbf{\tilde{o}})$ %, «, È, ¨, µ, Ä, -, 3

ŽQ•ÆŒr•ü,ÌŽí—ÞŒ<del>Ïӵ</del>Ķð•ÛŒŗμ,¤ŸÊr¥fefCfAf•fO•i•Ò•W•j

䟥s, İ̀ tiutto ii, ½ii, ½ii, ½is, HelpProc("CharReturn") button ii, ½Lii, ½  $[i_{i}!2i_{i}!2i_{i}!2i_{i}!2i_{i}!2i_{i}$  HelpProc("#CharReturn")  $\rightarrow$ è< $-1/4$  CharReturn

**•**@fJ[ff <^E`u,ɉü{**5^ijf}R`**0A•j,ð^^;'ü—Í,µ,Ü, •B,Â,[Ĵ}^j&^**ê**^j{J};A•s,𕪊,,,µ,Ü, •B  $\bullet$  @, 1/2, 3/4,  $\mu$  • A f t f @ f ŒU@ f R f f h, Å "C, Y  $\bullet$  ž, ñ, 3/4,  $E$ , «, le Aradin s, f RY,  $E$ ,  $E$ , è, U,  $\bullet$  B<br>  $\bullet$  @ ' }" uj f f h =  $\bullet$  a  $\bullet$  ', « ff h , É, ©, ©, í, ç,  $\bullet$  A % ii j \* e s ii .  $\bullet$  B

 $\cdot @E \rightarrow Y \cdot s, \dot{l} \cdot s \cdot a, \dot{l} \cdot \dot{\sigma} \cdot \dot{h} \neq g \text{ of } ff \text{ of } f \text{ of } g, \mu, \dot{U}, \cdot B$ 

ŽQ•ÆfI[fgfCf"fff"fg, i•Ý\*Ž®•ÝfèfCfAf•fO•i•Ò•W•j

%oü•s, I<sup>\*</sup>'ü<del>[f</del>[eff]fff''fff''fg, µftutojn ï<sub>*i*</sub>!/zï<sub>*i*</sub>!/zï<sub>*i*</sub>!/zs, HelpProc("CharReturn2") button ï*i*<sub>1</sub>'/zLï*i*<sub>1</sub>'/z [ï*i*<sub>1</sub>'/zï*i*<sub>1</sub>'/zï*i*<sub>1</sub>'/zi*i*<sub>1</sub>'/zi*i*<sub>1</sub>'/zi*i*<sub>1</sub>'/zi*i*<sub>1</sub>'/zi*i*<sub>1</sub>'/zi*i*<sub>1</sub>'/zi*i* 'è<`-1/4 CharReturn2

 $\cdot \omega f$  [Fig f C f<sup>\*\*</sup> ff f<sup>\*\*</sup> fg, u, E, g\*\*\_,  $\delta \cdot \alpha$ ,  $\ll$   $\sim$  A䟥s, I<sup>\*\*</sup>ü—I, Æ\*<sup>\*-</sup>, ¶, Å,  $\cdot \bullet$ B

 $\langle \check{\gamma} \check{\gamma}$ —‰ü•sbittüən  $f_{\check{G}}\check{\gamma}$ i; $\check{\gamma}$ i; $\check{\gamma}$ i; $\check{\gamma}$ i; $\check{\gamma}$ s, HelpProc("CharPReturn") button i; $\check{\gamma}$ Li; $\check{\gamma}$ <sub>i</sub> 'è<`-1/4 CharPReturn

•@fJ[ff^{^E`u,Ĕ^\_%oü•s,ð"ü—Í,µ,Ü,·•B<br>•@`}"üf[fh•E•ã•´,«{ff,||,É,©,©,í,çZ+A%ûï¥ÿ,\*},Ë,Ü,.•B<br>•@,p,w,Å,Í,P•s,Ì'·,<sup>3</sup>,Í–ñ2000(¶ŽK&95 ''Å4000)<br>,Ü,Å,µ,©"ü—Í,Å,«,Ü,½,ñ•B,±,ê^È•ã'·,¢•s,ð•Ò•W,·,é,Æ,«,Í•A•s,ð•°Š,,,µ,È,¯,ê,Î,È,è,Ü,½,

 $'Z\bullet k''i$  $\stackrel{\cdot}{-}i$ 

'è<`-1/4 CharShort1 button i'<sub>i</sub>'/zi'<sub>i</sub>'/zi'<sub>i</sub>'/zs, HelpProc("CharShort1") button i'<sub>i</sub>'/zLi'<sub>i</sub>'/z<sub>i'i</sub>'/zi'<sub>i</sub>'/zi'<sub>i</sub>'/zi'<sub>i</sub>'/zi'<sub>i</sub>'/zi'<sub>i</sub>'/zi'<sub>i</sub>'/zi'<sup>1</sup>/zi'<sup>1</sup>/zi'<sup>1</sup>/zi'<sup>1</sup>/zi'<sup>1</sup>/zi'<sup>1</sup>/zi'<sup>1</sup>/zi'<sup>1</sup>/zi'<sup>1</sup>/zi CharShort2 button  $i_L^1/2i_L^1/2i_L^1/2s$ , HelpProc("CharShort2") button  $i_L^1/2Li_L^1/2$  $[i_{i}!2i_{i}!2i_{i}!2i_{i}!2i_{i}!2,$  HelpProc("#CharShort2") CharShort3 button  $i_{\xi}^{1}/i_{\xi}^{1}/i_{\xi}^{1}/i_{\xi}$ , HelpProc("CharShort3") button  $i_{\xi}^{1}/i_{\xi}^{1}/i_{\xi}$ [ii]/zii]/zii]/zii]/2, HelpProc("#CharShort3")

•@,»,ê,¼,ê•A'Z•k"ü—Í*ftf@fCf*<,P•E,Q•E,R,ðŒ<sup>3</sup>,É•A'Z•k"ü—Í,ð•s,¢,Ü,∙•B<br>•@, ,ç,©,¶,ß'è<`,µ,½•¶Žš—ñ,ðŠÈ'P,É"ü—Í,∙,é,±,Æ,ª,Å,«,Ü,∙•B

'Z•k"ü—Íftf@fCf•;l\*\*r^{}^{}}}efCfAf•fO•i'Z•k"ü—Í•j

 $\bullet$ ; Žg, ¢ $\bullet$ û, Ì—á

,P•DfTf"fvftsftort.txt,  $\delta \check{Z}Q$ • $E, \mu, \check{A}, -\frac{3}{4}, \frac{3}{4}, \phi$ •B  $^{\bullet} \textcircled{a} f \dot{p} \textcircled{f} \ddot{R} \dot{f}^{\text{iv}} \ddot{E}^{\bullet} M, \dot{l} f n f^{\text{iv}} f h f \ddot{Z}^{\text{u}} \textcircled{g} \ddot{R} \text{h} \ldots \dot{G}^{\text{v}} \ddot{u} - \bar{l}, \mu, \frac{1}{2}, \dot{e}^{\bullet} A^{\text{v}} \ddot{u} - \bar{l}, \dot{l} - \dot{E}^{\text{v}} \text{h}, \dot{E} \cdot L \bullet \ddagger, \dot{E}, C, \delta \ddot{S} \dot{E} \text{'P$ 

, Q•Dwinapi32txt,  $\delta$ , »,  $\hat{I}$ ,  $\hat{U}$ ,  $\hat{U}\hat{Z}g$ —p, ·,  $\hat{e}$ ,  $\hat{I}$ •AWin\Bbw, $\delta \hat{S}$ E'P,  $\hat{E}$ " $\hat{u}$ — $\hat{I}$ , ·,  $\hat{e}$ ,  $\pm$ ,  $A$ ,  $\hat{A}$ , «,  $\hat{U}$ , ·•B

 $Z \cdot k$ "ü—Íftf@fCf<, $i \cdot \check{Z} \otimes$ 

•@'Ê•í, Í•A, P•s, É, P, Ậ, Ì•¶Žš—ñ, ðչL•q, µ, Ü, ·•B, P•s, É, Q, Â, Ì•¶Žš—ñ, ð‹Ļ•q, µ•AŠÔ, ðf^  $AE<sub>1</sub>$ .  $A\%<sub>0</sub>$ <sup>o</sup>,  $B$ 

•@ftf@fCf<,I<sup>•</sup>Å'#LÅ6OofCøgx,Ü,Å,<sup>a</sup>—LŒø,Å,.•B

#### $fJ$ <sup> $f$ </sup> $f$ ' $\sim$ ' $\tilde{U}$ " $\otimes$

## ,P.JŽš^Ú"®

 $\overline{\text{MoveUp}}$ Char ,P•s•ã,É^Ú<sup>14</sup>® MoveDownChar,  $P \cdot s\%$ <sup>°</sup>,  $E^{\uparrow}U^{\downarrow}$ <sup>®</sup> MoveLeftChar, P. T. E^U\*® MoveRightChar, P•¶Žš‰E, É^Ú"®

## $\bullet$ s"<sup>a</sup> $\bullet$ E $\bullet$ s—,É<sup>^</sup>Ú"®

MoveLeftLine CE»·Y·s.ftr U"® MoveRightLine C=>•Y•s, ILET'<sup>"</sup>® MoveBeginningLine  $\bullet$ s"<sup>a</sup>, E<sup>^</sup>U'<sup>"</sup>® MoveEndLine  $\bullet$ s—, É<sup>^</sup>Ú<sup>"</sup><sup>(®</sup>)

'Pΐ'P^Ê Ì^I J'"® MoveRightWord ŽŸ, I'PŒê, É^Ú"® MoveLeftWord 'O,I'Pΐ,É^Ú"®

·ã‰°,ÖfXFNf••  $\overline{\text{ScrollUpLine}}$  •ã, Ö, P•s $fXf$ N $f$ •• ScrollUp2Line • $\tilde{a}, \tilde{O}, Q \cdot s f X f N f \cdot \cdot \cdot$ ScrollUpHalfPage •a, Ö"¼ fyWfXfNff• ScrollUpPage •a, ÖffWfXfNff• ScrollDownLine‰°,Ö,P•sfXfjVf•• ScrollDown2Line  $\%$ <sup>°</sup>, $\ddot{O}$ , $Q$ •s $fXf$ N $f$ •• ScrollDownHalfPage ‰°,Ö"¼fffWfXfNff• ScrollDownPage‰°, *QffwfXfNff•* 

#### $\P\%oE, OfXfNf$

ScrollLeft · fXfNff ScrollRight %EfXfNff.

# ŽQ•Æ—pfEfBf"fhfE[ðfXfNf••

ScrollUpLineR ŽQ•Æ—pfEfBfb•fik@FP•sfXfjKf•• ScrollUp2LineRŽQ•Æ—pfEfBf"fhfE,ð•ã,Ö[Q•sfXfNf•• ScrollDownLineR  $\check{Z}Q \bullet \mathcal{E}$ —pfEfBf"fhfE, $\delta\%$ °, $\hat{\varphi}$ fP $\bullet$ sfXfNf $\bullet\bullet$ ScrollDown2LineR ŽO•Æ—pfEfBf"fhfE,ð‰°,ÖfQ•sfXfNf••

### ,QfEfBf"fhfE, ðfXfNf••

ScrollUpLine2Win , QfEfBf"fhfE, ð•ã, Ö, P•sffXfNf•• ScrollUp2Line2Win, QfEfBf"fhfE, ð•ã, Ö, Q•sffXfNf•• ScrollDownLine2Win, QfEfBf"fhfE, ð‰°, Ö, P.ffXfNf•• ScrollDown2Line2Win, Of EfBf"fhfE, ð‰°, Ö, O•§ffXfNf••

MoveFileTop •[•', l• $x^{\cdot a}$ , É^Ú"<sup>®</sup> MoveFileBottom•¶•', I•ÅŒã"ö, É^Ú"®

#### *f*L['ۥ`@

MoveLastModify•ÅŒã,ɕϕX,µ,½•s,É^Ú<sup>\*</sup><sup>®</sup><br>MoveLastJump  $\frac{\overline{fWfff''fv'O}$ ,I•s,É^Ú<sup>\*\*®</sup><br>MoveLastJumpList  $\frac{\overline{fWfff''fv'O}$ ,I•s,É^Ú<sup>\*\*®</sup>•i‰ß<Ž,T‰ñ•<sup>a</sup>,I^ê——•j<br>MoveScreenTop <u>fJffy<•s,ðfEfBf<sup>\*\*</sup>fhfE,I•Å</u>•ã•s,É•\ MoveLine  $\check{Z}_W \check{e}, \overline{\check{e} \cdot s}, \overline{O \check{U} \check{w}}$ MoveLine  $\overline{\overline{X\cdot\omega\cdot\omega\cdot V\cdot}}\omega\cdot\overline{\omega\cdot\omega\cdot\omega\cdot\omega\cdot\omega\cdot\overline{\omega}}$  for  $f\rightarrow f\rightarrow A\check{Z}g$  - p•j

 $\bullet \bullet$ ,  $\mathbf{i} \bullet \mathbf{z}$ <sup>\*</sup>a, É^bût®n ���s, HelpProc("MoveFileTop") button �L� [���z; HelpProc("#MoveFileTop") 'è<`-1/4 MoveFileTop

 $\bullet @f \mathbf{J} \mathbf{f} \mathbf{f} \mathbf{f}' \mathbf{f} \mathbf{f}$ 

•¶•', $i$ •ÅŒã"öhmtétne i/zi i/zi i/zi i/zs, HelpProc("MoveFileBottom") button i i/zLi i/zkli i/zkli i/zkli i/zkli i/zkli i/zkli i/zkli i/zkli i/zkli i/zkli i/zkli i/zkli i/zkli i/zkli i/zkli i/zkli i/zkli i/zkli i/zkli i/z 'è<`-1/4 MoveFileBottom

 ${}^\bullet @fJ\!F\!f\!f\!\small{\checkmark},\eth^\bullet\P^\bullet{}^\bullet,\grave{I}^\bullet \AA \times \eth \ddot{\eth}^* \ddot{\eth},\acute{E}^\small{\hat\star} \dot{\dot{\Upsilon}}^* @,\mu,\dot{\dot{U}},\bullet B$ 

 $\angle$ Zw'è,  $\cdot$ , é•s, Ö^Úbûtton ï/½ï/½ï/½s, HelpProc("MoveLine") button ï/½Lï/½  $[i, \frac{1}{2}i]$ ,  $\frac{1}{2}i$ ,  $\frac{1}{2}i$ ,  $\$ 'è<`-1/4 MoveLine

 $\cdot \omega \check{Z}$ w'è, , é•s, Öffy<, ð^Ú" $\mathbb{D}, \mu, \ddot{U}, \cdot \bullet B$ 

'è<`-1/4 MoveLineX

 $\cdot \textcircled{a}$  MoveLine,  $E, \dot{U}, \dot{U} \cdot \dot{\neg}$ ,  $\phi \circ \ddot{\phi}$ •@MoveLineX,J•K,,,QorCffRff"fh,ÅŽg—p,µ,Ü,.•B,QfofCfg–Ú,É"ü—Í,µ%•¶Žš,ª•A•"Žš•A+<br>,Ì,Ç,ê,©,Ì,Æ,«,I•AZ©"@"I,Ĕ•s"Ô•†,ÌŽw'è,Æ,Ý,È,µ,Ü,.•B •@ESC1, I, QfofCfg•iESCO‰Ÿ, µ, ½Œã%¥, ·•j, ÉNÎqueLineX  $\mathcal{A}(\tilde{\mathcal{A}},\tilde{\mathcal{A}},\tilde{\mathcal{C}},\tilde{\mathcal{C}},\tilde{\mathcal{A}},\tilde{\mathcal{C}},\tilde{\mathcal{C}},\tilde{\mathcal{C}},\tilde{\mathcal{C}},\tilde{\mathcal{C}},\tilde{\mathcal{C}},\tilde{\mathcal{C}})$ 

 $\angle$ w'è,  $\cdot$ , é•s, Ö^Ú<del>f</del>^\_@CfAf•fO

 $\bullet$ ;  $\bullet$ s"Ô $\bullet$ †

 $\cdot \mathscr{Q} \cdot \mathscr{X}^{a}$ ,  $\mathscr{L}, \mathscr{U}, \mathscr{V}, \mathscr{L}, \mathscr{L}, \partial, \hat{A}, \bar{\zeta}, \partial, \mathscr{H} \cdot \mathscr{A}$  f  $\mathscr{W} \cdot s$ ,  $\mathscr{Q}, \mathscr{C}, \mathscr{V} \cdot \mathscr{L}, \mathscr{E}, \mathscr{E}, \partial, \mathscr{U}, \cdot \mathscr{B}$ —á

 $\bullet$ ; ‰ü $\bullet$ s, ÄŽw'è

 $\cdot \overline{\omega f}$  f  $\overline{f}$  f  $f$  b f N,  $\cdot$ ,  $\epsilon$ ,  $E \cdot A \cdot s$  " $\hat{O} \cdot \dot{\tau}$ ,  $\tilde{I} \times \tilde{c}$  is  $f$   $\sim$   $\tilde{O} \cdot \dot{\tau}$ ,  $\tilde{A} \times \tilde{Z}$   $w$  'è,  $\mu$ ,  $\frac{1}{2}$ ,  $E$ ,  $\tilde{Y}$ ,  $E$ ,  $\mu$ ,  $\ddot{U}$ ,  $\cdot B$ 

**•**@f`fFfbfN,u,E,¢,Æ•A•s"Ô•\ŽÌŽ\\Ô\\Lm'e,u,½,Æ,Ý,È,µ,Ü,.•B

•;  $f y f W'' \hat{O} \cdot \dot{\uparrow}$ ,  $A Z w' \dot{e}$ 

 $\bullet \hat{\omega}$ f`fFfbfN, ·, é, Æ $\bullet$ A $\bullet$ s"Ô $\bullet$ †, IŽMW, IÔ $\bullet$ †, AŽw'è, µ, ½, Æ, Ý, È, µ, Ü,  $\bullet$ B

 $\bullet \omega, \pm, \hat{e}, \hat{I}$   $\bullet \hat{Z} \omega \bullet \hat{Y} f \hat{e} f C f A f \bullet f \hat{O} \hat{e} i \bullet \hat{h}, \hat{A} f y \hat{f} f W \hat{O} \hat{O} \hat{f} \hat{f} F f b f N, \mu, \hat{A}, \varphi, \hat{e}, \mathcal{A}, \langle \mathbf{x}, \hat{I}, \hat{Y} \hat{Z} w \hat{e}, \hat{A}, \langle \mathbf{x}, \hat{U}, \cdot \mathbf{B}, \hat{A} \rangle$ 

 $ffff$ " $@$  $\bullet$ i ,n,j  $\mathsf{Z}_{W}$ 'è, $\mu$ , $\mathsf{Z}_{\bullet}$ s, $\mathsf{O}^{\sim} \mathsf{U}^{\prime\prime}$  $\circledcirc$  $-\check{Y}$ <sup>3</sup>  $\hat{U}$  •  $\delta$ ,  $\hat{\mu}$   $\hat{A}$  •  $A$  •  $\hat{O}$  •  $W$ ,  $\hat{E}$  –  $\beta$ ,  $\epsilon$  •ÅŒã,ɕϕX,µ,½•s}ÉîtÉ\*f@;½ï;½ï,½s, HelpProc("MoveLastModify") button ï;½Lï;½<br>[ï;½ï<sub>i</sub>½ï<sub>i</sub>½ï<sub>i</sub>½i;½, HelpProc("#MoveLastModify") 'è<`-1/4 MoveLastModify

 ${}^\bullet @f\mathbb{I} \mathsf{f} \mathsf{f} \mathsf{f} \cdot \mathsf{h} \cdot \mathsf{A} \times \mathsf{A} \mathsf{E} \mathsf{a}, \mathsf{E} \cdot \mathsf{I} \cdot \mathsf{X}, \mu, \forall \mathsf{2} \cdot \mathsf{s}, \mathsf{E} \hat{\;} \mathsf{U} \text{``}\mathsf{D}, \mu, \mathsf{U}, \cdot \bullet \mathsf{B}$ 

ŽQ•ƕϕX•sf•JfN,ðŒŸ•õ

 $fWfff''fv'O, l\bullet s$ , biliton i<sub>i</sub>  $\frac{1}{2}i\frac{1}{2}i\frac{1}{2}i\frac{1}{2}s$ , HelpProc("MoveLastJump") button i<sub>i</sub>  $\frac{1}{2}Li_1\frac{1}{2}i\frac{1}{2}i\frac{1}{2}i\frac{1}{2}i\frac{1}{2}i\frac{1}{2}i\frac{1}{2}i\frac{1}{2}i\frac{1}{2}i\frac{1}{2}i\frac{1}{2}i\frac{1}{2}i\frac{1}{2}i\frac{1$ 

'è<`-1/4 MoveLastJump

•@'å^æfWffØ',jrs,É^Ú''®,µ,Ü,.•B<br>•@fWfff''fv,µ,½Œã•AŒ<sup>3</sup>,Ì^Ê'u,É–ß,è,½,¢,Æ,«,ÉŽÀ•s,µ,Ü,.•B<br>•@'å^æfWfff''fv,µ,½Œã•A•¶•',ð•Ò•W,·,é,Æ•AŒ<sup>3</sup>,Ì^Ê'u,É,Í–ß,ê,È,¢,Å'½•-,¸,ê,½Ê'u,É^Ú''®,µ,Ü,.•B

 $fWfff''fv'O, l\bullet s, E\check{U}''\mathbb{O}\bullet i\% 0B \times Z$ , The fight  $\mathcal{B}\sharp i\sharp j\sharp j\sharp s$ , Help Proc("Move Last Jump List")<br>button  $i\chi^{1/2}Lii\chi^{1/2}$  [ $i\chi^{1/2}ii\chi^{1/2}i\chi^{1/2}i\chi^{1/2}$ , Help Proc("#Move Last Jump List")

'è<`-1/4 MoveLastJumpList

•@'å^æfWfffO;jvs, ð‰ß<Ž, Tމpriv, .•B  $\overline{\omega}$   $\overline{\omega}$   $\overline{\$ 

fWfff"fv'O,l<sup>o</sup>s,<del>Ö</del>ftCfAfofO

∦*f* Y""®•ì<br>^U"®-'?•∖ަ,3,ê,Ä,¢,é•€–Ú,Ì, ,é•s[É**f J,**ð^Ú"®  $-\hat{Y}$ <sup>3</sup>  $\hat{U}$  •  $\hat{\theta}$ ;  $\hat{\mu}$   $\hat{\mathbb{Z}}$  • A •  $\hat{O}$  • W,  $\hat{E}$  –  $\hat{B}$ ,  $\hat{e}$ 

fJ[ff(\*s,  $\delta fEfBf''fhfE$ ,  $\delta \bullet \delta fEfBf''fhfE$ ,  $\delta \bullet \delta fEfK$ ,  $\delta fEfK$ ,  $\delta fEfK$ )  $\delta fEfK$ ,  $\delta fEfK$ ,  $\delta fEfK$ ,  $\delta fEfK$ ,  $\delta fEfK$ ,  $\delta fEfK$ ,  $\delta fEfK$ ,  $\delta fEfK$ ,  $\delta fEfK$ ,  $\delta fEfK$ ,  $\delta fEfK$ ,  $\delta fEfK$ ,  $\delta fEfK$ ,  $\delta fEfK$ ,  $\delta f$ 'è<`-1/4 MoveScreenTop

, P•s•ã, É^Úb@ton ���s, HelpProc("MoveUpChar") button �L� [���z�z, HelpProc("#MoveUpChar") 'è<`-1/4 MoveUpChar

,P•s‰°,É^Úittion ï<sub>i</sub>:½i<sup>1</sup>/2i<sup>1</sup>/2i<sup>1</sup>/2i<sup>1</sup>/2i<sup>1</sup>/2i<sup>1</sup>/2s, HelpProc("MoveDownChar") button ï<sub>i</sub>:½Li<sup>1</sup>/2i<sup>1</sup>/2 'è<`-1/4 MoveDownChar

'è<`-1/4 MoveLeftChar

,P•¶Žš‰E,ÉbÚtt@n ï<sub>6</sub>½i'<sub>6</sub>½i'<sub>6</sub>½s, HelpProc("MoveRightChar") button ï<sub>6</sub>½Lï<sub>6</sub>½<br>[ï<sub>6</sub>½i'<sub>6</sub>½i'<sub>6</sub>½i'<sub>6</sub>½i'<sub>6</sub>½zi<sub>6</sub>½, HelpProc("#MoveRightChar") 'è<`-1/4 MoveRightChar

 $\cdot \textcircled{a}, \times, \hat{e}, \frac{1}{4}, \hat{e} \cdot AfJ \cdot [f \circ \phi, \partial, P, \hat{A}^{\cdot} \hat{U}^{\cdot \cdot} \otimes, \mu, \hat{U}, \cdot \cdot B]$ 

'O, I'Pΐ, É Úmaton i'<sub>c</sub><sup>1/2</sup>i'<sub>c</sub><sup>1/2</sup>i'<sub>c</sub><sup>1/2</sup>s, HelpProc("MoveLeftWord") button i'<sub>c</sub><sup>1/2</sup>Li'<sub>c</sub><sup>1/2</sup> [i'<sub>c</sub><sup>1/2</sup>i'<sub>c</sub><sup>1/2</sup>i'<sub>c</sub><sup>1/2</sup>i'<sub>c</sub><sup>1/2</sup>i'<sub>c</sub><sup>1/2</sup>i'<sub>c</sub><sup>1/2</sup>i'<sub>c</sub><sup>1</sup>/2, HelpProc("#MoveLeftWord") 'è<`-1/4 MoveLeftWord

ŽŸ, I'PŒê, Étúiton ï<sub>6</sub>½ ï<sub>6</sub>½ ï<sub>6</sub>½ iz, HelpProc("MoveRightWord") button ï<sub>6</sub>½ Lï<sub>6</sub>½ [ï<sub>6</sub>½ ï<sub>6</sub>½ ï<sub>6</sub>½ ï<sub>6</sub>½ ï<sub>6</sub>½ i<sub>6</sub>½ i<sub>6</sub>½ i<sub>6</sub>½ i6<sub>1</sub> 'è<`-1/4 MoveRightWord

 $\cdot \omega$ ,»,ê,¼,ê $\cdot A'$ O,Ì'PŒê $\cdot AZ\ddot{Y}$ ,Ì'PŒê,Ì $\cdot x$ [",Éfð $\cdot \dot{U}' \otimes$ ,µ,Ü, $\cdot B$  $f$ A $fZf''f$ Ugbyw" $Z$ š@? \$  $f$ <sup>1</sup> $f$  $f$ <sub>2</sub> $f$   $f$   $g$ <sub>6</sub> $g$  $g$  $g$  $g$  $g$  $g$  $g$  $g$ <br> $f$  $f$  $f$  $f$  $f$  $f$  $f$  $g$  $g$  $g$  $g$  $g$  $g$  $g$  $g$  $g$  $g$  $g$ 

ŽQ•ÆfefLfXfgŽí•ÊŽ®•ÝfèfCfAf•fO•ifefLfXfg•j

 $E^*Y^*$ s  $\hat{\mathbf{H}}^*U^*$  that is  $i\hbar$   $i\hbar$  is  $i\hbar$   $i\hbar$  is  $i\hbar$  is  $i\hbar$  is  $i\hbar$  is  $i\hbar$  is  $i\hbar$  is  $i\hbar$  is  $i\hbar$  is  $i\hbar$  is  $i\hbar$  is  $i\hbar$  is  $i\hbar$  is  $i\hbar$  is  $i\hbar$  is  $i\hbar$  is  $i\hbar$  is  $i\$  $[i_{\ell}!2i_{\ell}!2i_{\ell}!2i_{\ell}!2i_{\ell}!2i_{\ell}$ , HelpProc("#MoveLeftLine") 'è<`-1/4 MoveLeftLine

•@fJ[ff <, ðŒ»•Ý [s, Ě\*Ú"®, µ, Ü, .•B

 $E^*Y$ •s,  $\hat{I}$ ‰# $\hat{I}^*$ ®utton  $i_{\hat{i}}\hat{i}\hat{i}\hat{j}\hat{k}$   $\hat{i}_{\hat{i}}\hat{k}$  HelpProc("MoveRightLine") button  $i_{\hat{i}}\hat{i}\hat{k}$ L $i_{\hat{i}}\hat{k}\hat{k}$  $[i_{\lambda}/2i_{\lambda}/2i_{\lambda}/2i_{\lambda}/2]$ , HelpProc("#MoveRightLine") 'è<`-1/4 MoveRightLine

 $\cdot$ @fJ|rf\f <, ðŒ» $\cdot$ Ý $\cdot$ §, ̉É®, µ, Ü,  $\cdot$ B

•s<sup>*ca*</sup>, É<sup>^</sup>Ú botton ï<sub>i</sub>: ½i'<sub>i</sub>: ½i'<sub>i</sub>: ½s, HelpProc("MoveBeginningLine") button ï<sub>i</sub>: ½Li'<sub>i</sub>: ½ [ïi]/zïi]/zïi]/zij/z, HelpProc("#MoveBeginningLine") 

 $\cdot \textcircled{a} f$ J $\mid$ f $\forall$ <,  $\delta$  $\cdot$ s"a,  $E^{\sim}$ Ú" $\textcircled{e}$ ,  $\mu$ , Ū,  $\cdot \bullet$ B

•s—, É<sup>^</sup>Úbton i<sub>l</sub>/zi<sub>l</sub>/zi<sub>l</sub>/zil/zs, HelpProc("MoveEndLine") button il/zil/z  $[i_{\ell}!2i_{\ell}!2i_{\ell}!2i_{\ell}!2i_{\ell}!2i_{\ell}$  HelpProc("#MoveEndLine") 'è<`-1/4 MoveEndLine

 $\cdot \mathcal{Q}$  f J  $f$   $f$   $f \leftarrow \delta \cdot s$   $\vdots$   $f$   $\circ$   $f$   $\circ \circ \mu$ ,  $U$ ,  $\cdot \bullet B$   $\circ \circ \mu$ ,  $\circ \circ \mu$ ,  $\circ \circ \pi$ ,  $\circ \circ \pi$ 

•ã,Ö,P•sfXfNftbutton i;1/2i;1/2i;1/2s, HelpProc("ScrollUpLine") button i;1/2Li;1/2  $[i]$ /2 $[i]$ /2 $[i]$ /2 $[i]$ /2 $[i]$ /2 $[$ /2 $[i]$ /2 $[$ / $[$  HelpProc("#ScrollUpLine") 

‰°,Ö,P•sfXfjWrbutton i<sub>i</sub>:½i<sub>i</sub>:½i<sub>i</sub>:½s, HelpProc("ScrollDownLine") button i<sub>i</sub>:½Li<sub>i</sub>:½  $[i_{i}!/2i_{i}!/2i_{i}!/2i_{i}!/2,$  HelpProc("#ScrollDownLine") 

•ã,Ö,Q•sfXfNftbutton i<sub>6</sub>½i<sub>6</sub>½i<sub>6</sub>½i<sub>6</sub>½s, HelpProc("ScrollUp2Line") button i<sub>6</sub>½Li<sub>6</sub>½  $[i_{\mathbf{\hat{i}}}^{1}/i\mathbf{\hat{i}}_{\mathbf{\hat{i}}}^{1}/i\mathbf{\hat{i}}_{\mathbf{\hat{i}}}^{1}/i\mathbf{\hat{i}}_{\mathbf{\hat{i}}}^{1}/2i$ , HelpProc("#ScrollUp2Line") 'è<`-1/4 ScrollUp2Line

%°,Ö,Q•sfXfNfbatton i/2/2i/2i/2/2s, HelpProc("ScrollDown2Line") button i/2/2Li/2  $[i\lambda/2i\lambda/2i\lambda/2i\lambda/2i\lambda]$  HelpProc("#ScrollDown2Line") 

• $a, O'''\rightarrow f f f W f X f N f f$ , button  $i_L' \rightarrow i_L' \rightarrow j_R$ . HelpProc("ScrollUpHalfPage") button ïi<sup>1</sup>/2Lïi<sup>1</sup>/2 [ïi<sup>1</sup>/2ïi<sup>1</sup>/2ïi<sup>1</sup>/2ïi<sup>1</sup>/2, HelpProc("#ScrollUpHalfPage") 'è<`-¼ ScrollUpHalfPage

%°, Ö''¼fff,WfXfNff• button i¿½i¿½i¿½s, HelpProc("ScrollDownHalfPage") button i<sub>i</sub>:<sup>1</sup>/2Li<sub>i</sub>:<sup>1</sup>/2 [i<sub>i</sub>:<sup>1</sup>/2i<sub>i</sub>:<sup>1</sup>/2i<sub>i</sub>:<sup>1</sup>/2i<sub>i</sub>:<sup>1</sup>/2, HelpProc("#ScrollDownHalfPage") 'è<`-1/4 ScrollDownHalfPage

•ã,ÖffWfXfNff•button ii/zij/zij/zs, HelpProc("ScrollUpPage") button ij/zLij/z  $[i_{i}!2i_{i}!2i_{i}!2i_{i}!2i_{i}!2,$  HelpProc("#ScrollUpPage")

'è<`-¼ ScrollUpPage

‰°,ÖffW fX fNff• button iz½iz½iz½s, HelpProc("ScrollDownPage") button iz½Liz½  $[i_{\ell}^{1/2}i_{\ell}^{1/2}i_{\ell}^{1/2}i_{\ell}^{1/2}]$  HelpProc("#ScrollDownPage") 'è<`-¼ ScrollDownPage

 $\cdot \omega$ ,»,  $\hat{e}$ , ¼,  $\hat{e} \cdot A \cdot \tilde{a}$ ‰ $\circ$ , ÉfXfNffe,u, Ü, $\cdot \cdot B$ 

•¶*fXfNff*• button ï<sub>6</sub>½ï<sub>6</sub>½ï<sub>6</sub>½s, HelpProc("ScrollLeft") button ï<sub>6</sub>½Lï<sub>6</sub>½<br>[ï<sub>6</sub>½ï<sub>6</sub>½ï<sub>6</sub>½ï<sub>6</sub>½]<sub>6</sub>½, HelpProc("#ScrollLeft") 'è<`-1/4 ScrollLeft

%EfXf\ff\*button ii/2ii/2ii/2s, HelpProc("ScrollRight") button ii/2Lii/2<br>[ii/2ii/2ii/2ii/2ii/2, HelpProc("#ScrollRight") 

•@•¶‰E,É*fXffNf*u;Ü, •B<br>•@,½,¾,µ•A,±,ê^E•ã*fXffNfi*.«,È,¢,Æ,«,Í•A‰½,à,µ,Ü,<sup>1</sup>,ñ•B

ŽQ•Æ—pfEfBf"fhfE,ð•ã,ÖJR•byfiXgfiNif.•zij.1/2ij.1/2s, HelpProc("ScrollUpLineR") button  $i_L$ <sup>1</sup>/2Li<sub>l</sub><sup>1</sup>/2  $i_L$ <sup>1</sup>/2i<sub>l</sub><sup>1</sup>/2i<sub>l</sub><sup>1</sup>/2i<sub>l</sub><sup>1</sup>/2<sub>i</sub>, HelpProc("#ScrollUpLineR") 'è<`-1/4 ScrollUpLineR

ZQ• Æ—pfEfBf"fhfE, ð•ã, Ö[Q•byfKgfNif!•zij!/zij!/2s, HelpProc("ScrollUp2LineR") button  $i_{\zeta}^{1/2}Li_{\zeta}^{1/2}$  [ $i_{\zeta}^{1/2}i_{\zeta}^{1/2}i_{\zeta}^{1/2}i_{\zeta}^{1/2}i_{\zeta}^{1/2}$ , HelpProc("#ScrollUp2LineR") 'è<`-1/4 ScrollUp2LineR

ŽQ•Æ—pfEfBf"fhfE,ð‰°, $\ddot{Q}$ ;Fosft&ffNif‰';½i';½s, HelpProc("ScrollDownLineR")<br>button ï'<sub>i</sub>}½Lï<sub>i</sub>}½ [ï'<sub>i</sub>}½i'i<sub>i</sub>}½i'<sub>i</sub>}½;, HelpProc("#ScrollDownLineR") 

ŽQ•Æ—pfEfBf"fhfE,ð‰°, $\ddot{\mathbf{\Phi}}$ fQbsftXifNjf⁄zi;!<sup>1</sup>/2i;!<sup>1</sup>/2s, HelpProc("ScrollDown2LineR") button  $i_1 i_2 L i_1 i_2$  [ $i_1 i_2 i_1 i_2 i_2 i_2 i_3 i_4 i_2$ ], HelpProc("#ScrollDown2LineR") 'è<`-1/4 ScrollDown2LineR

 $\bullet \omega, \pm, \hat{\mathrm{e}}, \mathrm{c}, \tilde{\mathbb{Z}}Q \bullet \mathbb{A}$  - pfEfB,  $\tilde{\mathrm{f}}$  ff  $\mathbb{N}$  ffee,  $\cdot$ ,  $\acute{\mathrm{e}}$  fR ff  $\mathrm{f}$  ff  $\mathrm{h}, \mathrm{A}, \bullet$  B •@fJfŒ<del>f^^fgfEfBj\*\*@ht&</del>`,¦`, ,ɕĎQ•Æ—pfEfBf^^fhfE39f&£\\;\*\*,^A,«,Ü, ·•B<br>•@ZQ•Æ—pfEfBf^^fhfE,ÅfefLfXfg,\*^I`ð,<sup>3</sup>,ê,Ä,¢,é,Æ,«,͉ð•œ,<sup>3</sup>,ê,Ü, ·•B

, QfEfBf"fhfE, ð•ã, Ö, P•sffXhfon i ¿½i¿½i¿½s, HelpProc("ScrollUpLine2Win") button  $i_{\ell}$ <sup>1</sup>/2L $i_{\ell}$ <sup>1</sup>/2  $(i_{\ell}$ <sup>1</sup>/2 $i_{\ell}$ <sup>1</sup>/2 $i_{\ell}$ <sup>1</sup>/2 $i_{\ell}$ <sup>1</sup>/2, HelpProc("#ScrollUpLine2Win") 

, QfEfBf"fhfE, ð•ã, Ö, Q•sffXhfton i/zi/zi/zi/zs, HelpProc("ScrollUp2Line2Win") button ii/1/2Liii/1/2 [ii/1/2iii] Vziii1/2, HelpProc("#ScrollUp2Line2Win") 'è<`-1/4 ScrollUp2Line2Win

, $QfEfBf''fhfE, \delta\%^{\circ}, \ddot{O}, P\cdot\frac{ff}{f}\delta\pi\pi i \frac{1}{2}i \frac{1}{2}i \frac{1}{2}i \frac{1}{2}$ . HelpProc("ScrollDownLine2Win")<br>button  $i_{\xi}$ 1/2L $i_{\xi}$ 1/2  $[i_{\xi}i_{\xi}i_{\xi}i_{\xi}i_{\xi}i_{\xi}i_{\xi}i_{\xi}$ . HelpProc("#ScrollDownLine2Win") 

,QfEfBf"fhfE,ð‰°,Ö,Q•fffXbfiNgm•ï¿1/2ï¿1/2ï¿1/2s, HelpProc("ScrollDown2Line2Win") button iz $\frac{1}{2}$ Liz $\frac{1}{2}$  [iz $\frac{1}{2}$ iz $\frac{1}{2}$ iz $\frac{1}{2}$ iz $\frac{1}{2}$ , HelpProc("#ScrollDown2Line2Win") 'è<`-1/4 ScrollDown2Line2Win

 $\bullet \omega, \pm, \hat{e}, \varsigma, I, QfEfBf''fhfE, \delta fKffN, \tilde{E}fRff''fh, \tilde{A}, \cdot \bullet B$ •@fJfŒf"fgfEfB**fLfufE**—pfEfBfb"fLfHEfXfNf••  $[f\stackrel{\checkmark}{\circ},\stackrel{\checkmark}{\circ},\stackrel{\checkmark}{\circ$  $[f\langle \cdot,\cdot,\cdot,\hat{e},\hat{U},\cdot,\cdot,\hat{n} \cdot \hat{B}]$  $\bullet \cong \check{ZQ} \bullet E$  pfEfBf"fhfE,  $\AA$ fefLfXfg,  $\check{a}$ 'I'ð,  $\check{a}$ ,  $\hat{e}$ ,  $\AA$ ,  $\varphi$ ,  $\check{e}$ ,  $E$ ,  $\&$ ,  $\check{1}$ ‰ð $\bullet \infty$ ,  $\check{a}$ ,  $\hat{e}$ ,  $\check{U}$ ,  $\bullet B$ 

ŒŸ∙õ'€∙ì

 $\P\check{Z}$ š—ñ $E\check{Y}$ •õ SearchString · Žš—ñ, IŒŸ·õ ReplaceString  $\sqrt{Z\check{s}-\tilde{n}}, \check{l}$ 'uŠ·

 $E\ddot{Y}$ •õ•E'uŠ·,l̃ŒJ,è•Ô,µ SearchRepeatDown ŒŸ•õŒJi&Ô,  $\ddot{\mathbf{\Theta}}$ ,  $\ddot{\mathbf{\Theta}}$ SearchRepeatUp•@• $\overline{\omega}$ • $\overline{\omega}$ • $\overline{\omega}$ • $\omega$ • $\omega$ •j• $\tilde{a}, \ddot{O}$ •j ReplaceRepeat 'uŠ·ŒJ, è•Ô, µ SearchRepeat  $\overline{EY} \cdot \overline{O} \cdot E\overline{U}$ .  $\dot{S} \cdot \overline{E}$ .  $\dot{e} \cdot \hat{O}, \mu$ 

'Pΐ.ðŒŸ•õ SearchWordDownfJ[ff(..a, I'Pΐ, ð\hi \*; Ö. SearchWordUp • @• @• @• @• @• V• @• @• @• @• @• j• ã, Ö•j

 $E\ddot{Y}$ <sup>o</sup> $\ddot{\theta}$ <sub>Rf</sub><sup>"f</sup> SearchComboDown ŒŸ•õ fRif;jf¶Žš—ničkEŸõ SearchComboUp •@•@•@•@•@•V•@•@•@•@•@•@•@•@•j•ã.Ö•j

SearchBracketDown ·s"a, I/Œ©•o, µ;i0ŒÿÖõj SearchBracketUp  $\cdot \overline{\mathbb{Q} \cdot \mathbb{Q} \cdot \mathbb{Q} \cdot \mathbb{Q} \cdot \mathbb{Q} \cdot \mathbb{Q} \cdot \mathbb{Q} \cdot \mathbb{Q} \cdot \mathbb{Q} \cdot \mathbb{Q} \cdot \mathbb{Q} \cdot \mathbb{Q} \cdot \mathbb{Q}}$ SearchPair 'Ήž, 銇ŒÊ,ðŒŸ•õ SearchCaptionDown Ω•0, µ;i%EXOoj SearchCaptionUp  $\cdot \overline{\mathbb{Q} \cdot \mathbb{Q} \cdot \mathbb{Q} \cdot \mathbb{Q}} \cdot \overline{\mathbb{Q} \cdot \mathbb{Q} \cdot \mathbb{Q}} \cdot \overline{\mathbb{Q} \cdot \mathbb{Q}} \cdot \overline{\mathbb{Q}} \cdot \overline{\mathbb{Q}} \cdot \overline{\mathbb{Q}}$ 

TextCompare  $f \in f L f X f g$ , i "äŠr"

 $\cdot$ ;  $\cdot$  "ftf@fCf \SO, Ap, If Eq Y d \omegon 5.2 - ~ - p, -, 3/4, 3,  $\circ$  + B button i<sub>i</sub>.1/2pi<sub>i.</sub>1/2fi<sub>i.</sub>1/2qii.1/2qii.1/2o32ii.1/2ji.1/2ji.1/2s, EF(`qgrep32', `', 1, `')

 $\check{Z}Q \cdot \mathcal{L}f$  |  $fN \cdot s$ ,  $\check{G}F \cdot \check{G}$ | $fN \cdot \in \check{G}$ 

 $f\mathbf{L}[\mathbf{f}]\in\mathbf{C}$ 

•¶Žš—ñ,Ì**<br/>thữtố**n ï<sub>ό</sub>½ï<sub>ό</sub>½i<sub>ό</sub>½s, HelpProc("SearchString") button ï<sub>ό</sub>½Lï<sub>ό</sub>½<br>[ï<sub>ό</sub>½ï<sub>ό</sub>½ï<sub>ό</sub>½i<sub>ό</sub>½]<sup>2</sup>/<sub>2</sub>, HelpProc("#SearchString")  $\rightarrow$   $\rightarrow$   $\rightarrow$   $\rightarrow$   $\rightarrow$  SearchString

•@•¶Žš—ñ,ÌŒŸ•õ,ð•s,¢,Ü,<sub>'</sub>•B<br>•@fJ[f\f^Ê'u,ÌŽŸ,Ì•¶Žš,©,猟•õ'ΕÛ,Æ,È,è,Ü,<sub>'</sub>•B<br>•@<u>•¶Žš—ñŒŸ&fA*f*•</u>jQަ,<sup>3</sup>,ê,é,Ì,Å•AŒŸ•õ,µ,½,¢•¶Žš—ñ,ð''ü—Í,µ,Ä,-,¾,<sup>3</sup>,¢•B

•@ŒŸ•**Œ\$**Œ,ð‰Ÿ, ·,ÆŒ**jĭ,<sup>j</sup>ö,**ðBŽ~

ŽQ•Æ"ÁŽê•¶Žš

 $\mathcal{L}$  =  $\tilde{n}$ ,  $\tilde{l}'$  unit to  $i_{\tilde{G}}$   $\tilde{l}'$   $\tilde{l}'$   $\tilde{l}'$   $\tilde{l}'$   $\tilde{l}'$   $\tilde{l}'$   $\tilde{l}'$   $\tilde{l}$   $\tilde{l}'$   $\tilde{l}'$   $\tilde{l}'$   $\tilde{l}'$   $\tilde{l}'$   $\tilde{l}'$   $\tilde{l}'$   $\tilde{l}'$   $\tilde{l}'$   $\tilde{l}'$   $\tilde{l}'$   $\tilde{l}'$   $\tilde{l}'$   $\tilde{l}'$ 'è<`-1/4 ReplaceString

•@•¶Žš—ñ,Ì'uŠ·,ð•s,¢,Ü,·•B<br>•@fJ[f\f^Ê'u,Ì•¶Žš,©,猟•õ'ΕÛ,É,È,è,Ü,.•B<br>•@<u>•¶Žš—ñ'ţfŠfCfAf•</u>;fQަ,<sup>3</sup>,ê,é,Ì,Å•A'uŠ·,µ,½,¢•¶Žš—ñ,ð''ü—Í,µ,Ä,-,¾,¾,¢•B

ŽQ•Æ"ÁŽê•¶Žš

```
ŒŸ•õ•¶Žš—ñ'†,ÅŽg,¦,é"ÁŽê•¶Žš
\wedge \bullet_S<sup>ca</sup>, \acute{E}ffbf, \psi, \ddot{U}, \ddot{U}\begin{array}{ll}\mathbb{S} & \bullet \text{s} \longrightarrow & \text{F} \rightarrow & \text{F} \? "C^O,l,P. \vec{Z} if \vec{H} if \vec{H}, U, U, \cdot\t f'f u
\x \x ,E' \pm, \varphi, 1/216•i•'', Q•¶Žš•i\*O0 \x 1a•j<br>\ \,E' \pm, -•¶ŽšŽ©fgfÉ, fi}U, .<br>—á\? \\
\begin{array}{l} \langle t\; , \, \rangle x \; , \, \rangle \; , \hat{I}'u\check{S}\,\cdot\,\P \check{Z}\check{s}\,\,\!\!-\!\!\tilde{n}'\dagger , \hat{A}, \hat{a}\check{Z}g \,\!\!-\!\!p , \hat{A}, \!\! \ll\!\! , \hat{U}, \cdot\!\!\!-\!\!B \\ \times \check{Y}\,\cdot\,\!\tilde{o}\,\cdot\!\!E'u\check{S}\,\cdot\, \check{J}\,\cdot\,\!\tilde{s}\,{}^s\!\!P'\hat{E}, \hat{A}\,\cdot\!\! s,x,\textcolor{black}{\mathcal{V}_2}\;\!\beta\!\!-\!\!A\!\!%-\acute{a}\triangle\psi<sub>0</sub>\psis, \hat{I}, \hat{Y}, \hat{I} s, \deltaE\ddot{Y} \cdot \tilde{O}\bigwedge^{\wedge} _{\bullet S^{\text{``a}},\grave{\text{!}}\, \{~,\eth \times \grave{\text{Y}}\bullet \tilde{\text{o}}\begin{bmatrix} * \\ \end{bmatrix}, Å, -, -, ç, ê, ½•¶Žš—ñ, ð͡Œ,Ŷ*ŏťr*C^Ó, Ì•¶Žš—ñ•j
\lambda x00fR[fh0, \delta E\ddot{Y}\cdot\tilde{\sigma}]\backslash^*,ðŒŸ•õ
\mathop{\backslash}\limits^{\mathop{\backslash}\limits^{\mathop{\backslash}\limits^{\mathop{\backslash}\limits^{}}}} ,ð<br>ŒŸ•õ
```
ŒŸ•õŒJ,è•Ô,µbiltonÖzl<sup>y</sup>ii<sub>i</sub>!/<sub>2</sub>i<sub>i</sub>.l/<sub>2</sub>s, HelpProc("SearchRepeatDown") button i<sub>i</sub>.l/2Li<sub>i</sub>.l/2 [i<sub>i</sub>.l/<sub>2ii</sub>.l/<sub>2ii</sub>.l/<sub>2i</sub>.l/<sub>2</sub>i<sub>/</sub>2i<sub>i</sub>.l/<sub>2i</sub>.l/<sub>2</sub>i.l/<sub>2</sub>i.l/<sub>2</sub>i.l/<sub>2</sub>i.l/<sub>2</sub>i.l/<sub>2</sub>i.l/<sub>2</sub>i.l/<sub>2</sub>i.l/<sub>2</sub>i.l/<sub>2</sub>i. 'è<`-1/4 SearchRepeatDown

ŒŸ•õŒJ,è•Ô, poittőjÖrj,½ï¿½ï¿½s, HelpProc("SearchRepeatUp") button �L� [���z; HelpProc("#SearchRepeatUp") 'è<`-1/4 SearchRepeatUp

**٠**@•ÅŒã,ÉŽÀ<u>¶Žặ,½ñ,ÌŒŸŖ½ŗ¶Žš—ñ,Ì</u>;hŠEŸ•õ,µ,½•¶Žš—ñ,ð•A•ã•ûŒü,Ü,½,͉°•ûŒü,Ö,à,¤^ê"xŒŸ•õ<br>•@•ÅŒã,É,¨,<del>Ξ,í,È,ê,½</del>,Ì,ª•¶Žš—ñ,Ì'uŠ·,Å, ,Á,Ä,à•AŒŸ•õ,µ,©•s,¢,Ü,<sup>ı</sup>,ñ•B<u>ùŠGðÇEĶÔ≹</u>Â,ŗş,½,@;,/f

'uŠ·ŒJ,è•Ôutton ���s, HelpProc("ReplaceRepeat") button �L�<br>[����, HelpProc("#ReplaceRepeat") 'è<`-1/4 ReplaceRepeat

 $\bullet$ @ $\bullet$ ÅŒã,ÉŽÀ $\bullet$ Z<del>Ă,½ñ</del>,Ì,ðŠà,¤^ê"xŽÀ $\bullet$ s,µ,Ü, $\bullet$ B

ŒΫ•δ•Ε'uŠ·ŒJbατÔφμϊ<sub>έ</sub>!/<sub>2</sub>ï<sub>έ</sub>!/<sub>2</sub>iε}/<sub>2</sub>s, HelpProc("SearchRepeat") button i<sub>έ</sub>!/2Li<sub>έ</sub>!/2 [i<sub>έ</sub>!/2i<sub>έ</sub>!/2i<sub>έ</sub>!/2i<sub>έ</sub>!/2i<sub>έ</sub>!/2i<sub>έ</sub>!/2i<sub>έ</sub> 'è<`-1/4 SearchRepeat

**٠**@•ÅŒã,ÉŽÀ<u>¶Žĕ,½ñ,ÌŒ,ŸĶ½,¶Žš—ñ,Ì',</u>ðŠà,¤^ê''xŽÀ•s,µ,Ü,∙•B<br>•@•ÅŒã,É•s,<del>Ā,½¨®•ī,Œ,Ÿe@Œ¥,®6Ô"</del>Ø•j•AŒŸ•õŒJ,è•Ô<u>uβ•Œã!,@<del>,</del>Òg</u>Q,ê,©,ªŽÀ•s,<sup>3</sup>,ê,Ü,∙•B

 $fJf f f$ ;•ã, i̇̀'PŒê, ðŒŸ•õbitt&jÄrj½ï<sub>i</sub>}½ï<sub>i</sub>}½s, HelpProc("SearchWordDown") button i<sub>i</sub>}½Lï<sub>i</sub>}½ [ï<sub>i</sub>}½i<sub>i</sub>}½i<sub>i</sub>}½, HelpProc("#SearchWordDown") 'è<`-1/4 SearchWordDown

 $fJf f f$  (\* a, i 'Pΐ,  $\delta E\ddot{Y}$ \*dvirtion) i  $\chi_{i}$  /  $\chi_{i}$  /  $\chi_{i}$  HelpProc("Search Word Up") button  $i_{i}$  /  $\chi_{i}$  /  $i_{i}$  /  $\chi_{i}$  /  $\chi_{i}$  /  $\chi_{i}$  /  $\chi_{i}$  /  $\chi_{i}$  /  $\chi_{i}$  /  $\chi_{i}$  /  $\chi_{i}$  /  $\chi_{i$ 'è<`-1/4 SearchWordUp

•@fJ[ff`s^ã,É, ,é'PŒê,ðŒŸ•õ,µ,Ü,∙B<br>•@ŒŸ•õŒã•A,à,¤^ê''xŒŸ•õ,µ,<del>Œ}@;@E@j的</del>@"Ö•j•AŒŸ•õŒJ,è•Ô,µ•i•ã,Ö•j,Ì,Ç,¿,ç,©,ðŽÀ•s,µ,Ü,∙B

ŒŸ•õffki;jf¶Žš—ñ,ðŒŸ<del>tũnit/of</del>;jŲ̃/ji;½i;½s, HelpProc("SearchComboDown") button i<sub>i</sub>½Li<sub>i</sub>½ [i<sub>i</sub>½i<sub>i</sub>½i<sub>i</sub>½i<sub>i</sub>½i;½, HelpProc("#SearchComboDown") 'è<`-1/4 IDM\_SearchComboDown

'è<`-1/4 IDM\_SearchComboUp

•@ŒŸ•õfR`#Ĵf¶Žš—ñ,ðŒŸ•õ,µ,Ü,∙B<br>•@,±,ÌfRf`}fh<u>ft`ff{f{+</u>@\*EŠ,,,è"–,Ä,ÄŽg—p,µ,Ü,∙B

•s<sup>"a</sup>,  $\hat{I}/\times\mathbb{C}$  •o, µ,  $\delta \times \hat{Y}$  to  $\hat{I}/\hat{Z}/\hat{Y}$  ii,  $\frac{1}{2}i$ ,  $\frac{1}{2}i$ ,  $\frac{1}{2}i$ , HelpProc("SearchBracketDown") button  $i_l$ <sup>1</sup>/2Li<sub>l</sub><sup>1</sup>/2  $[i_l$ <sup>1</sup>/2i<sub>l</sub><sup>1</sup>/2i<sub>l</sub><sup>1</sup>/2i<sub>l</sub><sup>1</sup>/2<sub>i</sub><sup>1</sup>/2<sub>i</sub>.<sup>1</sup>/2<sub>i</sub> HelpProc("#SearchBracketDown") 'è<`-1/4 SearchBracketDown

•s<sup>*ca*</sup>,  $\hat{I}/E\mathbb{O}$ •o,  $\mu$ ,  $\delta E\ddot{Y}$  toritari  $\ddot{Q}$ ,  $\dot{\gamma}$   $\dot{\gamma}$   $\dot{\$  $i_{\xi}$ <sup>1</sup>/2L $i_{\xi}$ <sup>1</sup>/2  $[i_{\xi}$ <sup>1</sup>/2 $i_{\xi}$ <sup>1</sup>/2 $i_{\xi}$ <sup>1</sup>/2 $i_{\xi}$ <sup>1</sup>/2, HelpProc("#SearchBracketUp") 'è<`-1/4 SearchBracketUp

·@fJfŒf"fgfWfLfXfgŽÉkÊk, è·A^ȉ°, Ì, à, Ì, ðŒŸ•õ, µ, Ü, ·B

<sup>2</sup>°<sup></sup> EfefLfXfg E©•ο,μ  $,f \times 34 \times E$ ,  $\check{H}$  $\int A f Z f' f f f f \circ f W f f \cdot i$ procPROC, cProc, I, , é s = i  $fwf$  (topic .popup  $f$  if  $N$  foub proc function NIFTY LOG NIFTY-Serve,  $\hat{I}$ % oï<br/>c,  $\hat{I}$ "-Œ34,  $\hat{I}$ f wfbf INI ftf@fCf (s<sup>ta</sup>, É, , d)<br>PCVAN LOG PC-VAN , IftfHf %of  $\in$ , I''-CE<sup>3</sup>/4, If wfbf\_

**•**@,fŒ¼Œê,ÌŠÖ•",Ì•æ"ª,â•AŠ**dĚ@t6@,fŒFŸÌ**&,ÌfRfff"fh,Å,·•B

ŽO•ÆŠÖŒ©•o.µ^ê—  $\sqrt{\mathbb{Z} \mathbb{Q} \cdot \mathbb{Y} \mathbb{F} \mathbb{E} \mathbb{F} \mathbb{C} \mathbb{F} \mathbb{A}}$ f $\cdot$ fO $\cdot$ i $\times$ i $\circ$ o, µ $\cdot$ j 'Ήž, , 銇ŒĤŵŒŸij<sup>1</sup>/i'<sub>i</sub>}<sup>/</sup>zi'<sub>i</sub>}<sup>/</sup>zi'<sub>i</sub>}/zs, HelpProc("SearchPair") button i'<sub>i</sub>}/zLi'<sub>i</sub>}/z[ 'è<`-1/4 SearchPair

```
•@fJ[ff^^ã,ÌŠ‡ŒÊ,É'Ήž,∙,銇ŒÊ,ðŒŸ•õ,µ,Ü,∙B<br>•@(){}[]<>,Ì'g,Y•‡,í,½—LŒø,Å,.•B<br>•@ŒŸ•Œ$Œ,ð‰Ÿ,∙,ÆŒjừ,ëj,ðBŽ~<br>•@ŒŸ•õŽž,É•A•¶Žš—ñ'†,É, ,銇ŒÊ,Í'ΕÛŠO,Æ,Ý,È,µ,Ü,.•B,æ,Á,Ä•A•¶Žš—ñ'†,ÌŠ‡ŒÊ,É'Ήž,∙,銇(
-\acute{a}1:void test(void)
2:{
3: printf("{");<br>4:}
2: , IЇŒÊ, IΊ‡ŒÊ, É`Ήž, µÉÜ, éŠPŒÊ, ÍŒŸ•õŽž, É, ÍfXfLfbfv, <sup>3</sup>, ê, Ü, · B<br>3: ,I{, i•ã, Å, ±,IfR'ffh, ðŽÀ•s, 4é, IЇŒÊ, <sup>a</sup>Œ©, Â, ©, Á, Ä, µ, Ü, ¢, Ü, · B
```
Ω•o,µ,ðŒŸ<del>V</del>õutkof,Č\*jï,½i;½s, HelpProc("SearchCaptionDown") button ï<sub>i</sub>½Lï<sub>i</sub>½<br>[ï<sub>i</sub>½i<sub>i</sub>½i<sub>i</sub>½i<sub>i</sub>½i<sub>i</sub>½, HelpProc("#SearchCaptionDown") 'è<`-1/4 SearchCaptionDown

Ω•o,µ,ðŒŸ**b**ŏritvãŋÖŊźï<sub>i</sub>½i;½s, HelpProc("SearchCaptionUp") button ï<sub>i</sub>½Lï<sub>i</sub>½<sub>i</sub> [ï<sub>i</sub>½i<sub>i</sub>½i<sub>i</sub>½<sub>i</sub>}<sup>1</sup>/<sub>2</sub> [ï<sub>i</sub>½i<sub>i</sub>½<sub>i</sub>}<sup>1</sup>/<sub>2</sub> [i<sub>i</sub><sup>1</sup>/<sub>2</sub>ii<sub>i</sub>½<sub>i</sub><sup>1</sup>/<sub>2</sub> [i<sub>i</sub><sup>1</sup>/<sub>2ii</sub><sup>1</sup>/<sub>2i</sub><sup>1</sup>/<sub>2</sub> [i<sub>i</sub><sup>1</sup>/<sub>2ii</sub><sup>1</sup>/<sub>2</sub>i<sub>1</sub> 'è<`-¼SearchCaptionUp

 $\cdot \omega$ ‰° $\cdot$ ûŒü, Ü,½, Í $\cdot$ ã $\cdot$ ûŒü, Ö $\cdot$ AΩ $\cdot$ o, µ, ðŒŸ $\cdot$ õ, µ, Ü, $\cdot$ B

,»,Ì'¼,ÌŒŸ∙õ∙û–̃@©∙o,µ^ê——<br>Œ©∙o,µ,⊭Y<u>\*\*ž®∙ÝfèfCfA*f∙f*O•iŒ</u>©•o,µ•j

fefLfXfg, i̇̀'ìbon iii<sup>1</sup>/2i<sup>1</sup>/2i<sup>1</sup>/2i<sup>1</sup>/2s, HelpProc("TextCompare") button ii<sup>1</sup>/2Li<sup>1</sup>/2<br>[ii<sup>1</sup>/2i<sup>1</sup>/2i<sup>1</sup>/2i<sup>1</sup>/2i<sup>1</sup>/2i<sup>1</sup>/2. HelpProc("#TextCompare") 'è<`-1/4 TextCompare

**•**@fJfŒf"fg**ŽQ`**Æ—pŗŶQ`Â, ŗ<sup>4</sup>,^^`äŠr, ð•s, ¢, Ü, .•B<br>•@,»,ê,¼,ê, ŗ¶•`, tfJ{ff‹•s,©,ç''äŠr, ðŠJŽn,µ•A^á,¢,t, [<del>@</del>f\*\*,\*)Éff�Q,µ,Ü, .•B

 $\cdot @\cdot V, \mu, \varphi fEfBf``fhfE, \mathring{\mathbf{A}}\mathring{\mathbf{X}}\mathbf{I}, \varphi, \frac{1}{2}\cdot \P\cdot, E\mathbf{E}^3, \mathbf{\hat{i}}\cdot \P\cdot \mathbf{\hat{i}}, \hat{A}, \ddot{U}, \grave{e}``\cdot, \P\cdot \P\cdot ``\vec{Z}\mathbf{I}\mathbf{I} \cdot \mathbf{\hat{j}}, \mathring{A}''\ddot{\mathbf{a}}\mathring{\mathbf{S}}\mathbf{I}, \cdot, \acute{e}, \pm, E, \dot{I}, \mathring{A}, \ll, \ddot{U}, \mathring{1}, \tilde{n$ 

ŽQ•ƕҕW'†, Ì•¶•"^ê——

 $fuf \cdot fbf N' \in \bullet$ 

 $\P\check{Z}$ š—ñ'I'ð'€•ì BlockSelect 'I'ðŠJŽn, Ü, 1/2, ͉ð•œ BlockselectAll $\overline{\mathbf{I} \cdot \mathbf{S} \cdot \mathbf{S} \cdot \mathbf$ BlockCut  $\mathcal{O}, \tilde{e} \overline{Z} \tilde{x}, \tilde{e}$ BlockDelete  $\vec{v}$ BlockCopy $fRf\overline{f}$ BlockPaste "\et, BlockCutAppend<sup>o</sup> $\overline{Q}$ , eŽæferfbftf@, Ö'C‰Á) BlockCopyAppend fRf{vifofbftf@,Ö'C‰Á•j BlockEditfJfbfgfofbftf@, $\overline{IZQ} \cdot \overline{E}$ BlockModeChange  $\overrightarrow{\mathbf{q}}$   $\mathbf{Z}$ s'I' $\delta$ (El' $\delta$ ,  $\delta$ ,  $\delta$ ,  $\delta$ ,  $\delta$ ,  $\delta$ ,  $\delta$ ,  $\delta$ 

" ŒԻ՞ð'€•ì BlockBoxSelect" CA'I'ðŠJŽn, Ü, ½, ͉ð•œ BlockBoxPaste TGJfbfgfofbftf@;0,"\ BlockBoxPaste2"  $\overline{G}$ fbfgfofbftf@, $\overline{\delta}$ •¶Žš, $\grave{e}$ •fij•ó, $\AA$ "\ BlockBoxEdit  $\sqrt[m]{\text{GFT}}$ bfgfofbftf@, $\angle$ Q $\angle$ AE BlockCut, BlockCopy, BlockCutAppend, BlockCopyAppend,  $\lambda \check{Z}g$ , p,  $\hat{A}$ , «,  $\ddot{U}$ ,

 $T^{\ast}\eth$ "I''i"à, Å, Ì $\bullet$ Ò $\bullet$ W BlockToCapital'I'ð"Í^Í"à, Ì•¬•¶Žš, ð'å•¶Žš, ɕϊ· BlockToSmall  $\overline{1'\delta''}\overline{1'\delta''}\overline{1'\delta}\cdot\overline{1'\delta}\cdot\overline{1'\delta}\cdot\overline{1\delta}\cdot\overline{1\delta}\cdot\overline{1\delta}$ . BlockIndent ' $I^{\dagger} \eth$ '' $I^{\dagger} \hat{a}$ ,  $I$ <sup>o</sup>s,  $\eth f C f^{\dagger} f f f' f g$ BlockUnindent 'I'd''I'i<sup>\*</sup>a, I•s, of A f<sup>\*\*</sup>fCf<sup>\*\*</sup>fff<sup>\*\*</sup>fg BlockToSpace To"i^i"a,juff\ofXfyX,E.js. BlockToTab  $\overline{T\eth''T\ddot{\ }^*\hat{a},\hat{I}f\ddot{\ }f\ddot{\ }f\ddot{b}}\overline{f\hd}F\ddot{\ }f\ddot{\ }f\ddot{b}}\cdot\overline{E\bullet\ddot{I}\dot{S}}\cdot$  $\overline{Y^{\dagger}$  ( $\overline{Y}^{\dagger}$ )  $\overline{Y}$  ( $\overline{Y}$ )  $\overline{Y}$  ( $\overline{Y}$ )  $\overline{Y}$  ( $\overline{Y}$ )  $\overline{Y}$  ( $\overline{Y}$ )  $\overline{Y}$  ( $\overline{Y}$ )  $\overline{Y}$  ( $\overline{Y}$ )  $\overline{Y}$  ( $\overline{Y}$ )  $\overline{Y}$ **BlockToKatakana**  $\overline{1' \delta''}$  $\overline{1' \delta''}$  $\overline{1' \delta}$ , $\overline{1' \delta}$  $\overline{S}$  $\overline{S}$  $\overline{p}$  $\overline{f}$  $\overline{f}$  $\overline{f}$  $\delta'$  $\overline{S}$  $\overline{S}$  $\overline{p}$ , $\overline{D}$ , $\overline{C}$ , $\overline{e}$ , $\overline{E}$ , $\overline{E}$  $\overline{S}$  $\overline{S}$ . BlockToHiragana BlockToHankaku'I'o"I'I"a, I'SŠp•¶Žš, d"¼Šp•¶Žš, E•IŠ· BlockToZenkaku T'ð"Í T'a, I"¼Šp•¶Žš, ð SŠp•¶Žš, ɕϊ· BlockToZenHan 74Sp'SSp.JS., é. 23Zi.E.J.Y'e

 $fNf\check{S}fbf\{bf}f$ f (fh, $\check{E}^{\dagger}\hat{I},\mu,\ddot{A},\check{I}$ •Ò•W BlockClipboardCut  $\cdot \emptyset$ , eZx, e $\cdot$ ifNf $\hat{\mathbf{S}}$ fbff $\mathbf{w}$ f BlockClipboardCopy fRf§•ifNfŠfbffvfh•j BlockClipboardPaste Ret, oifNfSfbf(fhoj

BlockSelectStart 'I'ðŠJŽn BlockSelectEnd'I' $\overline{\delta}$ •I—<sup>1</sup>

'I'ðŠJŽn, Ü, 1/2, Íbadem i / 1/2i/ 1/2i/ 1/2s, HelpProc("BlockSelect") button i / 1/2Li/ 1/2  $[i_{i}^{1}/2i_{i}^{1}/2i_{i}^{1}/2i_{i}^{1}/2,$  HelpProc("#BlockSelect")

'è<`-1/4 BlockSelect

 $\bullet$ @'I'ð,ðŠJŽn,µ,Ü, $\bullet$ B,,,Å,É'I'ð,\*ŠJŽn,3,ê,Ä,¢,ê,Ήð $\bullet$ œ,3,ê,Ü, $\bullet$ B<br> $\bullet$ @'I'ð,µ,Ä,¢,é''Í'Í,Í'∛ަ]3,ê,Ü, $\bullet$ B<br> $\bullet$ @,±,ÌfRf}\*fh,Å'I'ðŠJŽn,µ,½,Æ,[¢,\Í $\bullet$ AfJ $\bullet$ <br> $f \circ, \bullet$ U'@,3,1,Ä,à'I'ð,\*‰ð $\bullet$ œ,3,ê,é,±,Æ,Ĭ,,è,Ü,<sup>1</sup>,ñ $\$ 

∙@fJFff<,ð•㉰,É^Ú''®,<del>f</del>;&ffRjðŽÀ•s,µ,½,Æ,«,É'I'ð,ð•s'P^Ê,É,∙,é,±;<sup>z</sup>Eg?,<del>曾,</del>Ý,'Ü, ·•B<br>f\_fCfAf•fO•i•Ò•Wðğž,Ĭ•㉰^Ú''®,Å•s'P^Ê'I'ð,É,∙,é
•¶•',l̃'S•",ð'bðuton ���s, HelpProc("BlockSelectAll") button �L�<br>[����z; HelpProc("#BlockSelectAll") 'è<`-1/4 BlockSelectAll

 $\bullet @{\underline{f} Jf \times f`` f \grave{\underline{\mathfrak{g}}}} \bullet \mathbf{\$}` \grave{\mathfrak{f}}, \eth` \Gamma` \eth, \mu, \ddot{\mathrm{U}}, \bullet \mathrm{B}$ 

•Ø, èŽælàutton ���s, HelpProc("BlockCut") button �L� [����, HelpProc("#BlockCut")

'è<`-1/4 BlockCut

•@`I`ð``Í^<u>ff</u>}fbfgf0fbftÉ∰Rfsp+A`I`ð``Í^Í,ð•Ø,èŽæ,è,Ü,∙<br>•@``H`\*ð,µ,Ä,¢,é,Æ,∰fbfgf0fbftÉ∰Rfsp+A`I`ð``Í^Í,ð•한,µ,Ü,∙B

 $\bullet \textcircled{a}, {\textbf P} \bullet \textcircled{r} \check{\text{Z}} \check{\text{s}}, \dot{{\text{U}}}, \text{!}\gamma, \dot{{\text{I}}} \bullet \text{s'} {\text{P}} \hat{{\text{E}}}, \mathring{{\text{A}}} \bullet \acute{{\text{I}}} \bullet \text{ce}; \ddot{{\text{F}}}, \underline{\acute{{\text{e}}} \check{{\text{H}}}} \underline{\acute{{\text{e}}} \check{{\text{E}}}} \dot{{\text{I}}} \overline{{\text{E}}} \bullet \grave{{\text{I}}}$ 

 $fRf$  button i'i<sup>1</sup>/2i'i<sup>1</sup>/2i'<sup>1</sup>/2s, HelpProc("BlockCopy") button i'i<sup>1</sup>/2Li'<sub>i</sub><sup>1</sup>/2 [i'<sub>i</sub><sup>1</sup>/2i'<sub>i</sub><sup>1</sup>/2i'<sub>i</sub><sup>1</sup>/2i'<sub>i</sub><sup>1</sup>/2i'<sub>i</sub><sup>1</sup>/2i'<sub>i</sub><sup>1</sup>/2i<sup>1</sup>/2i<sup>1</sup>/2i<sup>1</sup>/2i<sup>1</sup>/2i<sup>1</sup>/2i<sup>1</sup>/2i<sup>1</sup>/2i<sup>1</sup>/2i<sup>1</sup>/2i<sup>1</sup>/2i<sup>1</sup>/2i<sup>1</sup>/2

'è<`-1/4 BlockCopy

•@`I`ð``<u>I^J{`J}bfgfofbftJ</u>{@RJ{\$p,Ü,.•B<br>•@``GI^ð,µ,Ä,¢,é,Æ<u>,GJIffbfgfofbftJ</u>É@RJ{\$p,Ü,.•B

"\et," button i'<sub>i</sub>/2i'<sub>i</sub>/2i'<sub>i</sub>/2s, HelpProc("BlockPaste") button i'<sub>i</sub>/2Li'<sub>i</sub>/2<br>[i'<sub>i</sub>/2i'<sub>i</sub>/2i'<sub>i</sub>/2i'<sub>i</sub>/2i'<sub>i</sub>/2, HelpProc("#BlockPaste") 'è<`-1/4 BlockPaste

•@fJfbfgf0fbftĴ<sup>r</sup>@—e[ðfF<sup>}</sup>Ê'u,Éŭ}µ,Ü, •B<br>•@fJfbfgf0fbftf@,I''à—e,\*•s'P^Ê,IfefLfXff;}ÌŽžµÍ<del>ÉŠ</del>jÖ;í,ç,¸•K,¸\*ï",j!,Ĥ`}·•B

•í• $\alpha$ button i $i_i$ ½i $i_i$ ½i $i_i$ ½s, HelpProc("BlockDelete") button i $i_i$ ½Li $i_i$ ½ [i $i_i$ ½i $i_i$ ½i $i_i$ ½i $i_i$ ½, HelpProc("#BlockDelete")

'è<`-1/4 BlockDelete

 $\begin{array}{l} \bullet @`I`{\eth}"{\acute{1}}`{\acute{4}},\eth\bullet{\acute{1}}\bullet\infty,\mu,{\ddot{U}},\cdot\bullet{\boldsymbol{B}}\\ \bullet @`C\bf{F}^*\eth,\mu,{\ddot{A}},\varphi,\acute{e},\mathcal{A},\ast,{\acute{1}}\check{Z}{\dot{A}}\bullet{\boldsymbol{s}},\mathring{A},\ast,{\ddot{U}},^1,{\tilde{n}}\bullet{\boldsymbol{B}} \end{array}$ 

•Ø, èŽæfofbftf@, Ö'**@‰**tén) ï<sub>*i*</sub>:½ï*i*;½s, HelpProc("BlockCutAppend") button ï<sup>*i*</sup>:½Lï*i*;½ [ï*i*;½i*i*;½i*i*;½i*i*;½, HelpProc("#BlockCutAppend") 'è<`-1/4 BlockCutAppend

•@`I`ð``<u>Í^Ĵ}</u>}fb*fgfofbft*É@‰Á,µ•A`I`ð``Í^Í,ð•한,µ,Ü,<sub>`</sub>•B<br>•@`` Œl\*ð,µ,Ä,¢,é,Æ,<del>@</del>jQfbfgfofbftÉ@%oÁ,µ•A`I`ð`'Í^Í,ð•한,µ,Ü,∙•B

 $fRf\{\text{=}if of bftf@, \ddot{O} \text{'}\text{QWt}(\dot{A}\text{mji}\dot{C}\dot{C}\dot{C})\}$ <br>i $\dot{C}f\text{N}f$  if  $\dot{C}f$  is  $\ddot{C}f$  if  $\dot{C}f$  is  $\ddot{C}f$  if  $\dot{C}f$  is  $\ddot{C}f$  if  $\dot{C}f$  is  $\ddot{C}f$  if  $\dot{C}f$  is  $\dot{C}f$  if  $\dot{C}f$  is  $\dot{C}$ 

'è<`-1/4 BlockCopyAppend

•@`I`ð``Í^<u>∯</u>}{}f}bfgfofbftÉ@‰Á,µ,Ü,.•B<br>•@``GI\*ð,µ,Ä,¢,é,Æ,<del>@</del>jffbfgfofbftÉ@%ωÁ,µ,Ü,.•B

 $fJfbfgfofbff$ f @,  $\tilde{B}$ QteFn  $i_{l}$ : ½ $i_{l}$ : ½ $i_{l}$ : ½ $k$ , HelpProc("BlockEdit") button  $i_{l}$ : ½ $\tilde{L}$ : {½ $i_{l}$ : ½ $\tilde{L}$ ; ½ $i_{l}$ : HelpProc("#BlockEdit") 'è<`-1/4 BlockEdit

 $\label{eq:main} \begin{array}{l} \bullet @f{hf}L{f} \ldots {f^{\bullet}}f^{\circ\circ}fgf{Ef}B{f\!\!\!\!/}f\#f{E\!\!\!\!/}S J, \phi, \ddot{g}M{f}gfofbf{f}ff\ddot{f}f\ddot{f} \phi - e, \eth ZQ^{\bullet}E, \mu, \ddot{U}, \cdot \bullet B \\ \bullet @ \,, \pm, \ddot{I}fEfBf^{\circ}fhfE, \ddot{A}, \ddot{I}\bullet \dot{O}^{\bullet}\dot{W}, \ddot{I}, \ddot{A}, \ll, \ddot{U},^1, \tilde{n}\bullet B \end$ 

•¶Žš'I'ðÆl<sup>*\**</sup>ð,l<sup>\*</sup>Ø,芷button i<sub>i</sub>:½i<sub>i</sub>:½i<sub>i</sub>:½s, HelpProc("BlockModeChange") button i<sub>i</sub>:½Li<sub>i</sub>:½ [i<sub>i</sub>:½i<sub>i</sub>:½i<sub>i</sub>:½i<sub>i</sub>:½, HelpProc("#BlockModeChange") 'è<`-1/4 BlockModeChange

 $\bullet @ \bullet \eta \check{Z} \check{s} 'I^* \check{\alpha} E I^* \eth, \eth \bullet \mathcal{O}, \grave{e} \check{S} \cdot, \dot{\mid}, \dot{U}, \bullet B$ 

" ΁'I'ðŠJŽn, Ü, ½**Jí&taðrœ**i, ½i, ½i, ½s, HelpProc("BlockBoxSelect") button i, ½Li, ½  $[i\lambda^{1/2}i\lambda^{1/2}i\lambda^{1/2}i\lambda^{1/2}, \quad \text{HelpProc}("#BlockBoxSelect")$ 'è<`-1/4 BlockBoxSelect

 $\cdot \omega$ " (F<sup>o</sup>ro,  $\delta \check{S} J \check{Z} n, \mu, \check{U}, \cdot \bullet B, \cdot, \hat{A}, \check{E} \bullet A' I' \check{O} \check{S} J \check{Z} n,$ <sup>3</sup>,  $\hat{e}, \check{A}, \varphi, \acute{e}, A;$ ,  $\psi, \acute{e}, \phi \circ \alpha, \mu, \check{U}, \cdot \bullet B$ •@'I'ð,µ,Ä,¢,é''Í<sup>'</sup>Í,Í''\ަ]<sup>3</sup>,ê,Ü,.•B<br>•@''H'ð,µ,Ä,¢,é,Æ,«,Í•A^êŽ<u>Ą</u>JJ{É**f!s—**,ð‰z,¦,Ä^Ú''®,Å,«,é,æ,¤,É,È,è,Ü,.•B'' Œ^  $T^6$ ,  $\alpha^8$ % $\delta$ •œ,  $\alpha^3$ ,  $\hat{e}$ ,  $\epsilon$ ,  $E \times \beta$ ,  $E - \beta$ ,  $\hat{e}$ ,  $\ddot{U}$ ,  $\cdot \bullet B$ 

 $\cdot \cdot \cdot$ Ó

 $\tilde{Z}$ • $\tilde{A}$ ,  $\tilde{A}$ ,  $\tilde{A}$ ,  $\tilde{A}$ ,  $\tilde{A}$ ,  $\tilde{B}$ ,  $\tilde{C}$ ,  $\tilde{C}$ ,  $\tilde{C}$ ,  $\tilde{A}$ ,  $\tilde{B}$ ,  $\tilde{C}$ ,  $\tilde{C}$ ,  $\tilde{A}$ ,  $\tilde{C}$ ,  $\tilde{C}$ ,  $\tilde{A}$ ,  $\tilde{C}$ ,  $\tilde{C}$ ,  $\tilde{C}$ ,  $\tilde{C}$ ,  $\$  " GfJfbfgfofbftf@; $\delta$ ; button  $i_{\xi}$ // $i_{\xi}$ // $i_{\xi}$ // $i_{\xi}$ // $i_{\xi}$ // $i_{\xi}$  HelpProc("BlockBoxPaste") button  $i_{\xi}$ // $i_{\xi}$ // $i_{\xi}$ // $i_{\xi}$ // $i_{\xi}$ // $i_{\xi}$ // $i_{\xi}$ // $i_{\xi}$ // $i_{\xi}$ // $i_{\xi}$ // $i_{\xi}$ // $i_{\xi$ 'è<`-44 BlockBoxPaste

•@" GJfbfgfofbftĴ<sup>r</sup>@—e[ðfk•Ê'u,Éŭ}µ,Ü, •B<br>•@" GÉ"}ü,µ,Ü, •B

" GfJfbfgfofbftf@,ð•¶Žš,è•ñ•ó,b\fthon ���s, HelpProc("BlockBoxPaste2")<br>button �Li¿½ [����, HelpProc("#BlockBoxPaste2") 'è<`-1/4 BlockBoxPaste2

•@'' ŒJfbfgfofbftĴ<sup>e</sup>@—e*[ð*ffk•Ê'u,Éŭ}µ,Ü, <sub>\*</sub>B<br>•@'' ŒJfbfgfofbftf@,ðŽg—p,·,é''<u>''\</u>ð•œ\_;«Æ'-,¶''®•ì,ð,µ,Ü, ·•B

" GfJfbfgfofbftf@, $\tilde{B}$ Qte i i <sup>1</sup>/2i<sup>1</sup>/2i<sup>1</sup>/2s, HelpProc("BlockBoxEdit") button i <sup>1</sup>/2Li<sup>1</sup>/2 'è<`-1/4 BlockBoxEdit

 ${}^{\bullet} @fhfLf \ldots f{}^{\bullet}f``fgfEf\mathbf{B}f\mathbf{W}f\mathbf{H}f\mathbf{E}\mathbf{S}J,\varphi,\mathbf{A}\mathbf{Q}f\mathbf{Y}f\mathbf{B}f\mathbf{S}f\mathbf{O}f\mathbf{b}f\mathbf{I}\mathbf{F}f\mathbf{B}f\mathbf{W}f\mathbf{B}f\mathbf{S}f\mathbf{S}f\mathbf{S}f\mathbf{S}f\mathbf{S}f\mathbf{B}f\mathbf{B}f\mathbf{B}f\mathbf{B}f\mathbf{B}f\mathbf{B}f\mathbf{$ 

'I'ð"Í<sup>-</sup>Í'<sup>a</sup>, i•¬•¶Žš, ð'å•¶<del>Žătfén</del>ik<sup>1</sup>/2ï<sub>ć</sub>!/2ï<sub>ć</sub>!/2s, HelpProc("BlockToCapital") button ï<sub>ć</sub>!/2Lï<sub>ć</sub>!/2 [ï<sub>ć</sub>!/2ï<sub>ć</sub>!/2ï<sub>ć</sub>!/2ï<sub>ć</sub>./2j/<sub>2</sub> HelpProc("#BlockToCapital") 'è<`-1/4 BlockToCapital

•@'I'ð"Í<sup>\*</sup>Ĺ''à,Ì*fAf* <*f*tf@*f* x *f*b*f* g,Ì•¬•¶Žš,ð'å•¶Žš,ɕϊ·,µ,Ü, ·•B  $\bullet \omega$ " ŒrðŽž, à—LŒø, Å,  $\bullet \overrightarrow{B}$ 

'I'ð"Í^Í"à,Ì'å•¶Žš,𕬕¶Ž<del>ŭ</del>tÉnÏŘ½ï¿½ï¿½s, HelpProc("BlockToSmall") button �L� [����), HelpProc("#BlockToSmall")  $\rightarrow$   $\rightarrow$   $-$ <sup>1</sup>/<sub>4</sub> BlockToSmall

 $\bullet @`I`{\eth}"'\acute{I}``{\mathring{u}},\grave{I}fAf< ftf@fxfbfg,\grave{I}`\mathring{a}\bullet\P\check{Z}\check{s},\eth\bullet\lnot\bullet\P\check{Z}\check{s},\acute{E}\bullet\H{S}\cdot,\mu,\dot{U},\bullet B$  $\cdot$ @" CEN $\delta$ Žž, à—LŒø, Å,  $\cdot$ B

 $\check{Z}Q$ •Æ,P•¶Žš,¾,¯•ÏŠ·,·,é,Æ;«<u>{á•¶Žš•¬•¶Ž</u>š•ÏŠ·

'I'ð''Í<br/>^{''4a,l`\*s,ðfCf'' $\frac{1}{2}$ jff(t)figi<sub>l</sub>, 1/<sub>2i</sub>, 1/<sub>2i</sub>, 1/2s, HelpProc("BlockIndent") button i<sub>l</sub>, 1/2<br>[i<sub>l</sub>, 1/<sub>2i</sub>, 1/<sub>2i</sub>, 1/<sub>2i</sub>, 1/<sub>2</sub>i, 1/2<sub>i</sub>, HelpProc("#BlockIndent") 'è<`-1/4 BlockIndent

•@'I'ð"Í^Í"à,Ì•s,Ì•s'<del>f</del>′uÉ<del>ğ\*)</del>ü,µ,Ü, •B<br>•@'' Œr`ðŽž,ÍŽÀ•s,Å,«,Ŭ,<sup>1</sup>,ñ•B

'I'ð"Í'Í''à, l<sup>•</sup>s, ð $fAf''fCfUfffffffg'Yi\chi Y2i\chi Y2s$ , HelpProc("BlockUnindent") button  $i\chi Y2Li\chi Y2$  [ $i\chi Y2i\chi Y2i\chi Y2i\chi Y2$ , HelpProc("#BlockUnindent") 'è<`-1/4 BlockUnindent

 $\bullet @`I`õ"f`f``\`a,\`l*\`s,\`l*\`s"f\`u\xt f'\`s,\`l f'\`fu,\`o,P,\^A\bullet i\bullet\&c,\mu,\`U,·\bullet B\bullet @`C`F\`oZ\`z,\`IZA\bullet s,\AA,\check{\alpha},\`U,1,\`n\bullet B$ 

'I'ð''Í''i'a, juf, Øf X fy K, É 'i Šoutton i' $\frac{1}{2}$ i'''i''<sup>1</sup>/2s, HelpProc("BlockToSpace") button i''<sup>1</sup>/2Li'<sup>1</sup>/2 [i'<sub>i</sub><sup>1</sup>/2i'<sub>i</sub><sup>1</sup>/2i'<sub>i</sub><sup>1</sup>/2i'<sub>i</sub><sup>1</sup>/2i'<sub>i</sub><sup>1</sup>/2i'<sub>i</sub><sup>1</sup>/2i'<sub>i</sub><sup>1</sup>/2i'<sub>i</sub><sup>1</sup>/2i'<sub>i</sub><sup>1</sup>/2i'<sub>i</sub><sup>1</sup>/2i' 'è<`-1/4 BlockToSpace

·@'I'ð"Í<sup>\*</sup>'à*ftf*,\*ðfXf**fX**,ɕϊ·,µ,Ü,·•B

'I'ð''Í''t'à, Ìf**XfX;**ðffu, É•'İŠbutton i'<sub>Č</sub>'/2i'<sub>Č</sub>'/2i'<sub>Č</sub>'/2s, HelpProc("BlockToTab") button i'<sub>Č</sub>'/2Li'<sub>Č</sub>'/2 [i'<sub>Č</sub>'/2i'<sub>Č</sub>'/2i'<sub>Č</sub>'/2i'<sub>Č</sub>'/2; HelpProc("#BlockToTab") 'è<`-1/4 BlockToTab

 $\bullet$ @'I'ð''Í<sup>'</sup>Í'à,Ì*fKffX*;ðffu,ɕϊ·,µ,Ü,·•B,½,¾,µ•A•s'ff**fyx}fý•**ÏŠ·,µ•A"r'†,É, ,éfX*fy*•[*f*X,͕ϊ·,µ,Ü,<sup>1</sup>,ñ•B

ŽQ•Æ•Û'¶Žž,ÉŽ©"®"I,<del>É</del>•išŽ®eÝfèfCfAf•fO•i•Û'¶•IŠ·•j

'I'ð''Í<sup>'</sup>í'à,Ì'SŠp,Đ,ç,ª,È,ð'**ŞŠpff,É+ÏŠ**utton ï<sub>*i*</sub>½ï<sub>*i*</sub>½ï<sub>*i*</sub>½s, HelpProc("BlockToKatakana")<br>button ï*i*½Lï*i*<sup>1</sup>/<sub>2</sub> [ï*i*½ï*i*<sub>i</sub>½ï*i*<sub>i</sub>½i*i*<sub>2</sub><sup>1</sup>/<sub>2</sub> HelpProc("#BlockToKatakana")

'è<`-1/4 BlockToKatakana

 $\bullet$ @ 'I'ð"Í^Í"à,Ì'SŠp,Đ,ç,ª,È,ð'**ŞŠ**p̃jf,É<sup>j</sup>š·,µ,Ü, ·•B<br> $\bullet$ @" Œl\*ðŽž,à—LŒø,Å, ·•B

'I'ð"Í^Í"à,l`SŠpfflff,<br/>ð'SŠp,Đ,ç,ª,È,Énlfðon ï $i^{1/2}$ i $i^{1/2}$ i $i^{1/2}$ s, HelpProc("BlockToHiragana")<br>button ï $i^{1/2}$ Li $i^{1/2}$ [i $i^{1/2}$ i $i^{1/2}$ i $i^{1/2}$ i $i^{1/2}$ i/<sup>2</sup>i $i^{1/2}$ , HelpProc("#BlockToHiragana") 'è<`-¼ BlockToHiragana

 $\bullet @`I`ð"Ír'\'i`à, İ'SŠffff, õ'SŠp, D, ç, <sup>a</sup>, È, É•IŠ·, µ, Ü, ·•B  
•@" CF*ðŽž,à—LEø, Å, ·•B$ 

'I'ð"Í''ia, I'SŠp·|Žš, ð"¼Šp·|Ž<del>ătfán Iğ!/zi<sub>d</sub>/zid/zs</del>, HelpProc("BlockToHankaku") button  $i_L^{1/2}Li_L^{1/2}$   $[i_L^{1/2}i_L^{1/2}i_L^{1/2}i_L^{1/2}$ , HelpProc("#BlockToHankaku") 'è<`-1/4 BlockToHankaku

•@'I'ð''Í^Í''&\$p•¶Ž\$!4Šp•¶Ž\$•ÏŠ·,µ,Ü,∙•B<br>•@•ÏŠ·,<sub>`</sub>,é•¶ŽšŽí•Ê,Í•u'''¼Šp'SŠp•ÏŠ·,∙,é•¶ŽšŽí•Ê,̕ݒè•v,ŕϕX,Å,«,Ü,∙•B<br>•@'' Œl\*ðŽž,à—LŒø,Å,∙•B

'I'ð"Í^Í"à, I`'½Šp•¶Žš, ð 'SŠp•¶Ž<del>ăt*for*lIğ</del>½i'<sub>i</sub>½i'<sub>i</sub>½s, HelpProc("BlockToZenkaku") button i'<sub>i</sub>½Li'<sub>i</sub>½ [i'<sub>i</sub>½i'<sub>i</sub>½i'<sub>i</sub>½i'<sub>i</sub>½, HelpProc("#BlockToZenkaku") 'è<`-¼ BlockToZenkaku

 $\cdot$ @'I'ð"Í^Í"à,Ì"¼Šp $\cdot$ ¶Žš,ð'SŠp $\cdot$ ¶Žš,É $\cdot$ ÏŠ·,µ,Ü, $\cdot$ B •@•iš.,.,é•¶ŽšŽí•Ě,Í•u"½Šp'ŠŠp•iš.,.,é•¶ŽšŽí•Ě,Ì•Ý'è•v,ŕϕX,Å,«,Ü,.•B<br>•@" Œr̃ðŽž,à—LŒø,Å,.•B

"¼Šp'SŠp•IŠ·,·,é•¶ŽšŽí•Ê,buřtcù ���s, HelpProc("BlockToZenHan") button ii<sup>1</sup>/2Lii<sup>1</sup>/2 [ii<sup>1</sup>/2ii<sup>1</sup>/2ii<sup>1</sup>/2ii<sup>1</sup>/2, HelpProc("#BlockToZenHan") 'è<`-¼ BlockToZenHan

•@•u'I'ð"Í^Í"à,Ì'SŠp•¶Žš,ð''¼Šp•¶Žš,ɕϊ·•v•A•u'I'ð''Í^Í"à,Ì''¼Šp•¶Žš,ð'SŠp•¶Žš,ɕϊ·•v,ŕϊ·,·,é•¶ŽšŽí  $\cdot @ \cdot" \check{Z} \check{s} \cdot Af \hat{Af} \hat{ff} @ \hat{f} \check{x} \hat{f} b \hat{f} g \cdot A \cdot \tilde{L} \cdot \tilde{f} \hat{f} \check{X} \hat{f} \check{X} \hat{f} \check{X} \hat{f} \check{y} \hat{i}$ <br>
, E'î, µ, Ä, », ê, ¼, ê $\cdot$  ÏŠ·, ·, é, ©, µ, È, ¢, ©, ð $\cdot Y' \check{e}$ , Å, «, Ü, · B, ±, ê, É, æ, è A 'I'ð'' •Ø, èŽæ, è•i fN f Š**flffu** f button i'<sub>i</sub> ½i'<sub>i</sub> ½i'<sub>i</sub> ½s, HelpProc("BlockClipboardCut") button i'<sub>i</sub> ½Li'<sub>i</sub> ½ [i'<sub>i</sub> ½i'<sub>i</sub> ½i'<sub>i</sub> ½i'<sub>i</sub> ½, HelpProc("#BlockClipboardCut") 'è<`-1/4 BlockClipboardCut

•@`I`ð``Í`ĹðfNfŠ{<del>|\{}{|}</del>{|}\<u>{}</u>HfbfgfofbftÉ{{Rf\$p\*A`I`ð``Í`Í,ð\*í\*œ,µ,Ü,∙B<br>\*@```CF\\*ðŽž,Ú}`JfbfgfofbftÉ{{Rf\$p\*A`I`ð``Í`Í,ð\*í\*œ,µ,Ŭ,∙B,±,Ì,Æ,«{AfNfŠfbfvf<br>[fh,Ì'`à—e,͕ω»,µ,Ŭ,<sup>1</sup>,ñ•B

fRf{•ifNfŠfb{f•[fh•] button i'<sub>*i*</sub>!/2i'<sub>i</sub>/2i'<sub>i</sub>/2s, HelpProc("BlockClipboardCopy") button i'<sub>i</sub>/2Li'<sub>i</sub>/2 [i'<sub>i</sub>/2i'<sub>i</sub>/2i'<sub>i</sub>/2i'<sub>i</sub>/2<sub>i</sub>/2i'<sub>i</sub>/2i<sup>'</sup>/2i'<sub>i</sub>/2i<sup>'</sup>/2i'<sup>1</sup>/2i<sup>'</sup>/2i'<sup>1</sup>/2i'<sup>1</sup>/2i<sup>'</sup>/2i'<sup>1</sup>/2i'<sup>1</sup>/2i'<sup>1</sup>/

'è<`-1/4 BlockClipboardCopy

•@ʻI'ð"Í^ĹðfNfŠ{fbflv,{fHfbfgfofbftÉ&Rf\$p,Ü,.•B<br>•@'' Œl\*ðZ<u>Z,ÚFJfbfgfofbftÉ@Rf\$p,</u>Ü,.•B,±,Ì,Æ,«•AfN{f<del>Č</del>flb,jÌ∀j—e,͕ω»,µ,Ü,<sup>1</sup>,ñ•B

"\è•t,<sup>-</sup>•ifNfŠfbf**+**fh•jbutton ï<sub>6</sub>½i<sub>6</sub>½i<sub>6</sub>½i<sub>6</sub>½s, HelpProc("BlockClipboardPaste") button ï<sub>6</sub>½Li<sub>6</sub>½ [ï<sub>6</sub>½i<sub>6</sub>½i<sub>6</sub>½i<sub>6</sub>½, HelpProc("#BlockClipboardPaste")

'è<`-1/4 BlockClipboardPaste

 $\bullet$ @fNfŠfbffffh,Ì"à—e[ftfJÉ'u,Éŭ}µ,Ü, $\cdot$ B"<u>fŽ#bffgfofbf</u>tff@NfŠfbffffh,Ì"à—e,<sup>a</sup>fRfs $\bullet$ [,<sup>3</sup>,ê,Ü, $\cdot$ B

'I'ðŠJŽ**h**utton i<sub> $i$ </sub>½i<sub> $i$ </sub>½i<sub> $j$ </sub>½s, HelpProc("BlockSelectStart") button i $_{i}$ ½Li $_{i}$ ½ [i $_{i}$ ½i $_{i}$ ½i $_{i}$ ½, HelpProc("#BlockSelectStart") 'è<`-1/4 BlockSelectStart

•@'I'ð,ðŠJŽn,µ,Ü,.•B<br>•@fLffffNf•,ÅŽ©''®''I,ÉŽg—p,<del>J</del>,<sup>e</sup>fbfRf}}}}&•A^ê''Ê,É,ÍŽg—p,∙,é,±,Æ,Í, ,è,Ü,<sup>1</sup>,ñ•B

'I'ð•I—button ���s, HelpProc("BlockSelectEnd") button �L�<br>[���i¿½, HelpProc("#BlockSelectEnd") 'è<`-1/4 BlockSelectEnd

•@'I'ð,ð‰ð•œ,µ,Ü,.•B<br>•@fLFf ffNf•,ÅZ©''®''I,ÉŽg—p,<del>J</del>;&**f&fR!⁄**z}ߕA^ê''Ê,É,ÍŽg—p,∙,é,±,Æ,Í, ,è,Ü,<sup>1</sup>,ñ•B

 $\bullet \textcircled{a}, P \bullet \textcircled{z} \textcircled{z} \textcircled{y} \textcircled{z}, \textcircled{y}, \textcircled{y}, \textcircled{z}, \textcircled{z}, \textcircled{$  $\cdot \omega$ 'å, «, È'P'Ê, Å $\cdot \omega$ ,  $\cdot \varepsilon$ , huf $\cdot \text{fb}$ f $\cdot \varepsilon$ )

DeleteBack  $\underline{fJ[f](\cdot,\cdot)}$  |  $\angle$   $\angle$   $\Diamond$   $\Diamond$   $\Diamond$   $\Diamond$ DeleteChar  $\overline{fJf f f \cdot \mathbf{e} \tilde{a}, \mathbf{I} \cdot \mathbf{q} \tilde{z} \tilde{s}, \delta}$  = 1 $\cdot \alpha$ DeleteStartLine % x Felicy cffff < E'u, Ü, Å, ð · í · œ DeleteEndLine  $fJ$  $\overline{f}f\overline{f}$   $\overline{f}$   $\overline{E}$   $\overline{\text{Re}}$   $\overline{E}$   $\overline{E}$   $\overline{E}$   $\overline{E}$   $\overline{E}$   $\overline{E}$   $\overline{E}$   $\overline{E}$   $\overline{E}$   $\overline{E}$   $\overline{E}$   $\overline{E}$   $\overline{E}$   $\overline{E}$   $\overline{E}$   $\overline{E}$   $\overline{E}$   $\overline{$ DeleteEndLineCr  $fJf f f \hat{x} E$ % $i \cdot s, U, A \cdot i \cdot \alpha$ DeleteWord 'Pΐ,  $\overline{\delta \cdot i \cdot \alpha}$ Delete WordLe $\overline{\overline{ttfJf}f\overline{f}}$ ,  $\overline{f}$ ,  $\overline{f}$ ) Pΐ,  $\delta \cdot \overline{f}$ DeleteLine  $P^{\frac{2}{\log P}}(x)$ DeleteLinePop,  $\overline{P\cdot s} \cdot \alpha \check{S}$ DeleteLinePopPush, P•s•o $\alpha$  $EJ, e \cdot \hat{O}, \mu, \ddot{A}\tilde{Z}\dot{A}$ •s‰ $\hat{A}$ ) Delete1LineEdit •s•i•œfofbftf@,IZQ•Æ

 $fL$ f' $\Theta$ @

 $fJ[ff\langle\cdot,\tilde{l}\cdot\mathbf{w}]\rangle$ . $\tilde{l}\cdot\tilde{l}\geq\tilde{l}\geq$ 'è<`-1/4 DeleteBack

•@fJ[ff<, ]•¶, ], P•¶Žš, ð•한, µ, Ü, .•B<br>•@fJ[ff<, ª•s''ª,É, ,é,Æ,«, Í•A'O, Ì•s, ̉ü•s, ð•한, µ•A'O, Ì•s, Æ~AŒ<, µ, Ü, .•B

 ${}^{\bullet}\textcircled{eft}_f\textcircled{h}_f\textcircled{h}_f\textcircled{A}{}^{\bullet}\textcircled{I}{}^{\check{Z}\check{S}}-\tilde{n},\tilde{o}^{\circ}I^{\circ}\tilde{o},\mu,\tilde{A},\varphi,\tilde{\mathbf{e}},\tilde{\mathbf{e}},\tilde{\mathbf{e}},\tilde{\mathbf{e}},\tilde{\mathbf{A}}^{\flat},\cdot\bullet\mathrm{B}$ 

 $fJ$ [ff(\*ã, l̀•¶Žš, dvínton i'<sub>c</sub>½i'<sub>c</sub>½i'<sub>c</sub>½s, HelpProc("DeleteChar") button i'<sub>c</sub>½Li'<sub>c</sub>½<br>[i'<sub>c</sub>½i'<sub>c</sub>½i'<sub>c</sub>½i'<sub>c</sub>½i'<sub>c</sub>½, HelpProc("#DeleteChar") 'è<`-1/4 DeleteChar

•@fJ[ff√.•ã,Ì,P•¶Žš,ð•한,μ,Ü,.•B<br>•@fJ[ff√.,ª‰ü•s,Ì•ã,É, ,é,Æ,«,Í•A‰ü•s,ð•한,μ•AŽŸ,Ì•s,Æ~AŒ<,μ,Ü,.•B

 ${}^{\bullet}\textcircled{eft}_f\textcircled{eft}_f\textcircled{A}\bullet \P \check{Z}\check{s}\text{---}\check{n},\eth'1'\eth,\mu,\ddot{A},\phi,\textcircled{f\hspace{-1.2mm}}\bullet \textcircled{f\hspace{-1.2mm}}\bullet \textcircled{g\hspace{-1.2mm}}\bullet \textcircled{g\hspace{-1.2mm}}\bullet \textcircled{h}$ 

%0x - text; cffff (^ textile), A, total in it it is the Proc ("Delete StartLine") button it it it is it is it is it is it is in the proc ("Belete StartLine") button 'è<`-1/4 DeleteStartLine

 $\bullet @ \textsf{Wox}-\textsf{RMS} \textsf{CMS} \textsf{CMS}$ 

 $fJf f f' \hat{\cdot} \hat{E}$ ‰æ— $\hat{E}[\hat{I}\hat{W}_{0}\hat{B}^{\bullet}]$ tutton  $i_{i}^{1}/i_{i}^{1}/i_{i}^{1}/2s$ , HelpProc("DeleteEndLine") button  $i_{i}^{1}/i_{i}^{1}/i_{i}^{1}/2i_{i}^{1}/i_{i}^{1}/i_{i}^{1}/2s$ , HelpProc("#DeleteEndLine") 'è<`-1/4 DeleteEndLine

•@fJ[ff{~ã,Ì•¶Žš,©,ç‰<del>É,Å,̉kè,</del>µ,Ü,∙•B<br>•@•s—,Ü,ŕ한,·,é,í,¯,Å,Í, ,è,Ü,½ñ•B,½,¾,µ•A•Ü,è•Ô,¾,ê,È,¢,æ,¤,È'Z,¢•s,Ì,Æ,«,Í•AŒ<‰Ê"I,É•s—,Ü

 $fJf f f' \hat{i}$ B䟥s, Ü, Åufton ���s, HelpProc("DeleteEndLineCr") button �L� [���z, HelpProc("#DeleteEndLineCr") 'è<`-1/4 DeleteEndLineCr

'Pΐ, ð•í•button ���s, HelpProc("DeleteWord") button �L� [���z, HelpProc("#DeleteWord") 'è<`-1/4 DeleteWord

 $fJ[ff\langle\cdot,\tilde{l}\cdot\P,\tilde{l}\rangle$ Pΐ, ð tutton  $i\zeta^{1/2}i\zeta^{1/2}i\zeta^{1/2}s$ , HelpProc("DeleteWordLeft") button  $i\zeta^{1/2}Li\zeta^{1/2}$  [ $i\zeta^{1/2}i\zeta^{1/2}i\zeta^{1/2}s$ , HelpProc("#DeleteWordLeft") 'è<`-1/4 DeleteWordLeft

 ${}^{\bullet}\mathcal{Q}\text{-}\mathsf{J}\mathsf{L}\text{-}\mathsf{f}\mathsf{f} \langle\cdot,\mathbf{\dot{l}}\cdot \P,\mathbf{\dot{l}}\rangle^{\bullet}\mathsf{PCE} \hat{\mathsf{c}}, \check{\mathsf{d}}\!\circ\!\mathsf{i}\!\circ\!\mathsf{c}\!\circ\!, \mu, \dot{\mathsf{U}},\cdot\!\circ\!\mathsf{B}$ 

,P•s•í• $\phi$ utton i<sub> $\zeta$ </sub> ½i $\zeta$ <sup>1</sup>/<sub>2</sub>i $\zeta$ <sup>1</sup>/<sub>2</sub>i, HelpProc("DeleteLine") button i $\zeta$  ½Li $\zeta$ <sup>1</sup>/2 [i $\zeta$ <sup>1</sup>/2i $\zeta$ <sup>1</sup>/2i $\zeta$ <sup>1</sup>/2i $\zeta$ <sup>1</sup>/2i $\zeta$ <sup>1</sup>/2i $\zeta$ <sup>1</sup>/2i<sup>1</sup>/2i<sup>1</sup>/2i<sup>1</sup>/2i<sup>1</sup>/2i<sup>1</sup>/2i<sup>1</sup>/2i<sup>1</sup>/2i<sup>1</sup>/

'è<`-1/4 DeleteLine

 $^{\bullet}$ @fJ[tff<, ], , é^s, ð, P^s^i^e&,µ,Ü, ^B^i^e&,µ,½^^a—e, l^e\$^i^e&fofbftf@, É^()^{[,3, ê,Ü, ^B<br>^@%x=Ê^ã,Å,I,P^s,ð^i^&µ,Ü, ^B^s^a,©,ç^s—,Ü,Å,ð^i^&,;,<,é,í,¯,Å,Í,,,è,Ü,1,ñ^B

,P•s•œŠoutton i<sub>i</sub>:½i<sub>i</sub>:½i<sub>i</sub>:½s, HelpProc("DeleteLinePop") button i<sub>i</sub>:½Li<sub>i</sub>:½<br>[i<sub>i</sub>:½i<sub>i</sub>:½i<sub>i</sub>:½i<sub>i</sub>:½i<sub>i</sub>:½, HelpProc("#DeleteLinePop")

'è<`-¼ DeleteLinePop

- 
- 
- $\cdot @. P \cdot s \cdot i \cdot A \cdot i \cdot @. \mu$ ,  $\frac{1}{2}$   $a \cdot a = 0$  is  $i \cdot a \cdot f$  of  $f$  if  $f \circ f$   $f$   $f \circ f$   $f \circ g$ ,  $a, 1, U$ ,  $\cdot B$ <br>  $\cdot @ \cdot A \cdot E \overline{a}, E \cdot i \cdot \alpha, \mu$ ,  $\frac{1}{2}, \hat{a}, \hat{1}, \mathbb{O}, g \cdot f$   $\cdot C \cdot B \cdot S^2, A, \alpha, U, \cdot B$ <br>  $\cdot @ \cdot e \cdot S^2, \cdot, e \cdot s, E$
- 
- $\cdot \omega, \pm$ , IfRf}

*f* "fh, **i•** A•한, μ, ½•s, ð•Ê, Ì<sup>∙</sup>Ê'u, É•œŠ^, <sup>3, 1</sup>, é, ½, β, ÉŽg—p, μ, Ü, .•BŒë, Á, ĕ한, μ<del>ʃ Ä ʃǔ, JÜ, @ŽÀŒ</del>, ⊯, Ä,, μ}¼2, ?¢.

,P•s•o(KEJ,è•Ô,µ,ÄŽButt‰nÂ)½ï¿½ï¿½s, HelpProc("DeleteLinePopPush") button �L� [����i,½i, HelpProc("#DeleteLinePopPush") 'è<`-1/4 DeleteLinePopPush

•@,P•s•í•&•한,µ,½"à<del>[ʃ</del>d͡fð͡**f͡J\*u**,É•œŠ^,<sup>3,1</sup>,Ü,.•B<br>•@•ÂŒã,ɕ한,µ,½,à,Ì,ð‰½"x,Å,à•œŠ^,Å,«,Ü,.•B

•s•한fofbftf@, $\tilde{B}$ Qto i i  $\frac{1}{2}i_{i}^{j}$  i  $\frac{1}{2}i_{j}^{j}$  i  $\frac{1}{2}i_{k}^{j}$  i  $\frac{1}{2}i_{k}^{j}$  i  $\frac{1}{2}i_{k}^{j}$  i  $\frac{1}{2}i_{k}^{j}$  i  $\frac{1}{2}i_{k}^{j}$  i  $\frac{1}{2}i_{k}^{j}$  i  $\frac{1}{2}i_{k}^{j}$  i  $\frac{1}{2}i_{k}^{j}$  i 'è<`-1/4 Delete1LineEdit

 ${}^{\bullet} @fhfLf \ldots f{}^{\bullet}f``fgfEf\mathbf{B}f\mathbf{W}f\mathbf{B}f\mathbf{E}\mathbf{S}J, \emptyset, \mathbf{A}{}^{\bullet}A{}^{\bullet}s{}^{\bullet}i{}^{\bullet}\alpha fofbftf\mathbf{C}, \mathbf{l}``\mathbf{a}\mathbf{...}\mathbf{e}, \mathbf{\delta}\mathbf{Z}Q{}^{\bullet}A, \mu, \mathbf{U}, \cdot{}^{\bullet}B$ <br> ${}^{\bullet}\mathbf{C}{}^{\bullet}, \pm, \mathbf{l}fEf\mathbf{B}f``fhfE, \mathbf{A}, \mathbf{I}\bullet\mathbf{O}{}^$
$\cdot \tilde{O} \cdot W \cdot \in \epsilon_1, \tilde{I}, \hat{a}, \tilde{e} \cdot \frac{1}{4}, \mu$ 

UndofAf"fhfiDÅŒã,É•s,Á,½•Ò•W'€•ì,ÌŽæ,è•Á,µ•j<br>UndoUndo fAf"fhfD,ÌŽæ,è•Á,µ<br>UndoClear $\frac{\overline{fA}f''\overline{fhfD}fof\overline{b}f\overline{f}\omega}{\overline{fA}f''\overline{fhfD}fof\overline{b}f\overline{f}\omega}$ ,ðfNfŠfA<br>UndoClearAll fAf"fhfDfofbftf@,ðf**NfŘffff**fffff

 $fL$ f' $\Theta$ 

 $fAf''fhfButton i\chi\frac{1}{2}i\chi\frac{1}{2}i\chi\frac{1}{2}s$ , HelpProc("Undo") button  $i\chi\frac{1}{2}Li\chi\frac{1}{2}$  [ $i\chi\frac{1}{2}i\chi\frac{1}{2}i\chi\frac{1}{2}i\chi\frac{1}{2}i\chi$ HelpProc("#Undo")

 $\rightarrow$ è $\rightarrow$ -¼ Undo

**•**@•ÅŒã,É•s,Á,½•Ò•W'€•ì,ðŽæ,è•Á,µ,<del>Ä-</del>ĄŒÛĚŢÇ,ÙfÜ,@BCf<ŠÖŒW,Ì'<del>/</del>Ę•ì,â•AfJ• *f* <,ð^Ú''®, ·,é,¾, -̄,Ì'€•ì,È,Ç,ÍŽæ,è•Á, í,<del>Ü, ī,ñ•B´</del> ´ ¨ ´´¨ ´´ ´ ¨ ´ ¨<br>•@•Å'å,Å–ñ1000‰ñ•AŒ3,É–ß,ê,Ü, ·•B,½,¾,µ•A,©,È,è'å,ª,©,è,ȕҕW<u>¶Žš•i'å,</u>Ì;ËŠÇfŷ,*Å*•,Ì;Árçłź,â⁄E,«,Í•A

·'fLf•fofCØgoz, , O, èŽæâĕ\è•t, -, É, Â, ¢, Ä

•@•u•Ø,èŽæ,è•v•Aeut,<sup>-</sup>,lfAf"fhfD•v•A•uf<del>ðfh,lD</del>Í•A•한,µ,½•¶Žš,ð‹L<sup>~^</sup> ,μ, Ü,<sup>1</sup>, ñ•B,»,μ, Ä<del>•A*J*AJ</del>"fhfilpğrgfoffbftfor  $\vec{y}$ ,  $\vec{y}$ ,  $\vec{y}$ ,  $\vec{z}$ ,  $\vec{z}$ ,  $\vec{z}$ ,  $\vec{y}$ ,  $\vec{y}$ ,  $\vec{y}$ ,  $\vec{z}$ ,  $\vec{z}$ ,  $\vec{A}$ ,  $\vec{A}$ ,  $\vec{A}$ ,  $\vec{A}$ ,  $\vec{A}$ ,  $\vec{A}$ ,  $\vec{f}$ )  $f$   $f$   $f$   $f$   $\vec{f}$   $\vec{g}$ ,  $f$   $\vec{v}$ ,  $\vec{f}$ ,  $\vec{$ 

^E‰°, If $\mathbb{R}$ fffh, <sup>a</sup>fJfbfgfofbftf@, ðŽg—p, µ, Ü, ·•B BlockCut  $\bullet \emptyset$ , è Zæ, è BlockCopyfRf{<br>
BlockCopyfRf{<br>
BlockCopyAppend<br>
DickCopyAppend<br>
FRf{<br>
profbftf@,O'C%oA<br>
BlockCopyAppend<br>
FRf{<br>
profbftff@,O'C%oA<br>
BlockClipboardCopy<del>FRf{<br>
profbftffffffff</del><br>
BlockClipboardPaste "\ert, rifNfSfbfffffirj<br>
Block

 $\angle Q \cdot \angle E f t f \otimes f C f \cdot \delta'' C$ ,  $\angle \angle W \cdot \hat{I}$ , â, è' $\frac{1}{4}$ , µ

 $fAf''fhfD, IZæ, beu,igu i'_{\ell}y_{\ell}y_{\ell}y_{\ell}$ , HelpProc("UndoUndo") button  $i_{\ell}y_{\ell}Li_{\ell}y_{\ell}$ <br> $[i_{\ell}y_{\ell}y_{\ell}y_{\ell}y_{\ell}y_{\ell}].$  HelpProc("#UndoUndo") 'è<`-1/4 UndoUndo

 $fAf''fhfDfofbff@, \delta f$ NyfÒfA'<sub>G</sub>'/2ï'<sub>G</sub>'/2s, HelpProc("UndoClear") button ï'<sub>G</sub>'/2Li'<sub>G</sub>'/2 [i'<sub>G</sub>'/2i'<sub>G</sub>'/2i'<sub>G</sub>'/2i'<sub>G</sub>'/2'<sub>2</sub> 'è<`-1/4 UndoClear

**•**@fJfŒf"f**gé¶**;',&Af''fh**fD**ñ,ð•Á‹Ž,µ•Af•f,fŠ,Ì‹ó,«—e—Ê,ð'•,â,µ,Ü, ·•B<br>•@^ê"Ê,E,ĪŽg,¤•K—v,I,È;'¢fiR\$}.•B

 $fAf''fhfDfofbff@$ ,  $\delta f\mathbf{N}f\mathbf{K}f'fhfF\mathbf{M}$ )tton  $i_{\lambda}^{1}\Sigma_{i\lambda}^{1}\Sigma_{i\lambda}^{1}\Sigma_{i\lambda}$ . HelpProc("UndoClearAll")<br>button  $i_{\lambda}^{1}\Sigma_{i\lambda}^{1}\Sigma_{i\lambda}^{1}\Sigma_{i\lambda}^{1}\Sigma_{i\lambda}^{1}\Sigma_{i\lambda}^{1}\Sigma_{i\lambda}^{1}\Sigma_{i\lambda}^{1}\Sigma_{i\lambda}^{1}\Sigma_{i\lambda}^{1}\Sigma_{i\lambda}^{1}\Sigma_{i\$ 'è<`-1/4 UndoClearAll

•@'S•¶•',É'Î,∙<del>f&</del>f''fhf**iD**ñ,ð•Á‹Ž,µ•Af•f,fŠ,Ì‹ó,«—e—Ê,ð'•,â,µ,Ü,∙•B<br>•@^ê"Ê,É,ÍŽg<del>,¤•K—v</del>,Ì,È;'¢fir\$}∙B

 $f$  }  $f$  N $f \bullet \in \mathcal{F}$ 

 $fL$ <sup> $\cdot \in \mathcal{C}$ </sup>

 ${}^\bullet @$  ,a, `,r,h,b•—,l̄Œ¾Œê,Å,p,w,ľ<sup>\*</sup>®•ì,ðfvf•fOf‰f€,Å,«,Ü, ·•B

MacroEnableAuto Ž©"®Ž<del>ÀNff}</del>}i—LŒø‰»<br>MacroDisableAuto Ž©"®Ž<del>ÀNff}l—<sup>3</sup>Œ</del>ø‰»<br>MacroList f}fNf•<del>~e—</del><br>MacroExecMain f}fNf•mainŽÀ•s

 ${}^\bullet @f \text{f} N f^\bullet, E, \hat{A}, \text{g}, \ddot{A}, \hat{l}^\bullet \dot{\text{U}}, \text{g}, \text{g} N f, \text{g} \ddot{A} \text{f} w f, \text{g} \ddot{A} Q^\bullet E, \mu, \ddot{A}, \text{-,34,3}, \text{g}^\bullet B$ 

Ž©"®ŽÀNff}l—LŒmton ���s, HelpProc("MacroEnableAuto") button �L�<br>[����, HelpProc("#MacroEnableAuto") 'è<`-1/4 MacroEnableAuto

•@Ž©''®Ž<del>ÀNJK\_</del>\_LŒø‰»,µ,Ü,.•B<br>•@<del>,±,ê^ÈŒã•</del>AŽ©''**\$¤Ă+;**\$JP•ì,µ,Ü,.•B

,»,l'4,l'd-@" \x'fe'YfefCfAf'fOfNf'']

Ž©"®Ž*j*Nff}]<sup>}</sup>\_<sup>3</sup>Œb\ton ï<sub>i</sub>!/zï<sub>i</sub>!/zii}2s, HelpProc("MacroDisableAuto") button ï<sub>i</sub>!/zLï<sub>i</sub>!/z [ï<sub>i</sub>!/zïi<sup>1</sup>/zïi<sup>1</sup>/zïi<sup>1</sup>/zii<sup>1</sup>/zii<sup>1</sup>/zii<sup>1</sup>/zii<sup>1</sup>/zii<sup>1</sup>/zii<sup>1</sup>/zii<sup>1</sup>/zii<sup>1</sup>/zii<sup>1</sup>/zii<sup>1</sup>/zii<sup>1</sup>/zii<sup>1</sup>/zii<sup>1</sup>/zii 'è<`-1/4 MacroDisableAuto

**∙**@Ž©''®Ž<del>ÀNJK}~</del>}Œø‰»,µ,Ü,.•B<br>•@<del>,±,ê^ÈŒã•</del>AZ©''**\$¤`À÷**;Í*f*374~A''®•ì,µ,Ü,<sup>1</sup>,ñ•B

,»,l'4,l'd-@" \x'fe'YfefCfAf'fOfNf'']

 $f$   $f \in \mathbb{R}$  +  $f \in \mathbb{R}$  +  $i \in \mathbb{Z}$  +  $j \in \mathbb{Z}$  +  $j \in \mathbb{Z}$  +  $j \in \mathbb{Z}$  +  $j \in \mathbb{Z}$  +  $j \in \mathbb{Z}$  +  $j \in \mathbb{Z}$  +  $j \in \mathbb{Z}$  +  $j \in \mathbb{Z}$  +  $j \in \mathbb{Z}$  +  $j \in \mathbb{Z}$  +  $j \in \mathbb{Z}$  +  $j \in \mathbb{Z}$  +  $j \in \mathbb$ 'è<`-44 MacroList

•@ffNf•ftf@fCf<,Ì^êŽ<del>¦,µ,</del>ið,•\B<br>•@,p,w,Ì, ,<del>I</del>ffBfŒfNjfff@fCf<-!!MAC ,ðަ,µ,Ü, •B<br>•@^ê-----,©,ç'I,ñ,fAFfrfqZA•s,<sup>3,1,1</sup>⁄2,è•Aftf@fCf<,ðŠJ,¢,ĕҕW,µ,½,è,Å,«,Ü, •B

f |fNf•ftf@fCf<,ð,",-fffBfŒfNfg#ŠÊMY<del>G</del>CfAf•fOfNf••j

f |fNf•mainŽÀmstton i<sub>c</sub>½i<sub>c</sub>½ic½s, HelpProc("MacroExecMain") button ic½Lic½<br>[ic½ic½ic½ic½, HelpProc("#MacroExecMain") 'è<`-1/4 MacroExecMain

•@Œ»•ݕҕW,µ,Ä,¢,é•¶•',Ì'†,©MĂ£££Åq,;!é•¶•',ð,<sup>3</sup>,ª,µ•A,»,ê,ÉŠÜ,Ünâjá fvf•fV•<br>[fWff,ðŽÀ•s,µ,Ü,.•B,½,¾,µ•A,»,Ì•¶•',ª•Ũ'¶,¾,ê,Ä,¢,È,¢,Æ,«,Í•A•Û'¶,µ,Ä,©,çŽÀ•s,µ,Ü,.•B<br>•@Šg'£Žq,MAC ,Ìftf@fCf<,ð•¡•''•Ò•W,µ,Ä,¢,½,è•A,P,Â,à•Ò•W,µ

## $fLf$   $fNf \cdot \epsilon$ <sup>o</sup>ì

 $\cdot @ \hat{e}^A, \hat{I}fL\hat{I}' \in \hat{e}^A, \delta \langle L\tilde{\mu}\rangle^{1/2}, \hat{a}, \hat{I}, \delta fL\hat{f}Nf \bullet, A, \varphi, \varphi, \hat{U}, \cdot \bullet B$  $fNf\bullet,\mu,\odot f\bullet f,\widetilde{f}S\bullet\widetilde{a},\widetilde{E},\widetilde{IZ}C,\widetilde{e},\widetilde{U},\widetilde{I},\widetilde{n}\bullet\widetilde{B}\times\widetilde{E}\bullet X\widetilde{Z}H\rightarrow f\bullet f\bullet\widetilde{H}J\bullet\widetilde{E}\bullet\widetilde{K}\rightarrow V,\widetilde{A},\widetilde{e},\widetilde{U},\cdot\bullet B$ 

 $fL{f}fNf\bullet, \delta \check{Z}g, \Xi, \check{E}, \acute{\Gamma}E\%o^o, \grave{I}^{\star}\in \bullet \grave{I}, \delta, \mu, \ddot{U}, \bullet B$ 1.  $fLf$   $fNf\bullet, \delta\Delta SY\angle n$ 2.  $(EJ, e^{\mathbf{i}\cdot\mathbf{r}}\hat{\Theta}, \mu, \frac{1}{2}, \oint_{\mathbf{r}}\mathbf{f}(\mathbf{F}\cdot\mathbf{r}), \delta\cdot\mathbf{s}, \mathbf{x}$ 3.  $fL \hat{f} f \hat{f} N \hat{f}$ ,  $\delta \overline{L} I \triangleq 1$ 4.  $fL\tilde{f}f\tilde{f}N\tilde{f}^{\bullet}, \eth \tilde{Z}A$  ;<br>shi2,  $A, \forall_2 fL\in \bullet$  ,  $\H^2A \bullet$  s,  $^3, \hat{e}, \ddot{U}, \bullet$ 

KeyMacroStart fL[f |fNf. id\_StŽn. E.I-1 KeyMacroExec HFf fNf•, IZA•s KeyMacroExecN fLff fNf•, IN‰ñŽÀ•s KeyMacroLoad  $f\overline{L[f]fNf\bullet,\Gamma}$ <sup>"</sup>C,  $\overline{Y}\bullet Z$ ,  $\overline{Y}$ KeyMacroSave  $\overline{f L[f]f Nf^{\bullet}, l^{\bullet}U^{\bullet}}$ 

## $fL$ [' $\in$ <sup>o</sup>@

fL[f]fNf•,l̄<lŠ9Žn•E•I-button i'<sub>c</sub>½i'<sub>c</sub>½i'<sub>c</sub>½s, HelpProc("KeyMacroStart") button i'<sub>c</sub>½Li'<sub>c</sub>½ [i'<sub>c</sub>½i'<sub>c</sub>½i'<sub>c</sub>½i'<sub>c</sub>½i'<sub>c</sub>½, HelpProc("#KeyMacroStart") 'è<`-1/4 KeyMacroStart

 ${}^{\bullet}\textcircled{a}fL{}^{\bullet}f\textcircled{f}f\bullet,\grave{1}`L\tilde{\bullet}\check{S}J\check{Z}n{}^{\bullet}A,\ddot{U},\not\vdash, \acute{1}\bullet I\text{\textendash}, \vdash,\ddash\bullet B$ 

fL[f]fNf•,lŽ&utton i'<sub>c</sub>1/zi'<sub>c</sub>1/zi'<sub>c</sub>1/zi'<sub>c</sub>1/zs, HelpProc("KeyMacroExec") button i'<sub>c</sub>1/zLi'<sub>c</sub>1/z<br>[i'<sub>c</sub>1/zi'<sub>c</sub>1/zi'<sub>c</sub>1/zi'<sub>c</sub>1/zi'<sub>c</sub>1/z<sup>1</sup>/z, HelpProc("#KeyMacroExec") 'è<`-1/4 KeyMacroExec

 $\bullet @ \bullet \AA \times \tilde{a}, \tilde{E}_t L \textit{f2fLf} \textit{fNfQXWKEYM}) \bullet A, \ddot{U}, \textit{f2, fffBfXfN}, \textbf{0}, \varsigma \text{``C, ffffRfA, fQZA} \bullet s, \mu, \ddot{U}, \text{``B}$ 

fL[f]fNf•, IN‰ñŽnutson ���s, HelpProc("KeyMacroExecN") button �L�<br>[����z, HelpProc("#KeyMacroExecN")

'è<`-1/4 KeyMacroExecN

 $\bullet$ @ $\bullet$ ÅŒã,ɵ!*Z*fL[f]fNfQXWKEYM)<br>•A,Ü,½,ÍfffBfXfN,©,ç"Ç,Ý^f{,ñ,¾fL<br>•fNf<br>•,ðŽw'è‰ñ•''ZÀ<br>•s,µ,Ü, ·•B

fL[f |fNf•, IN‰ñŽÀfCfAf•fO

Ӆ*Ӻ*Ӌ҃<sup></sup>᠁®•ì<br>,n,j... Žw'ѐ‰ñ•''<mark>f</mark>f∐fNf•,ðŽÀ•ѕ<br>⊶ݾÙ—•,ð';ҏ*'*Ä•А•Ò•W,É–ß,é

fL[f]fNf•,l̃"C, YbūttÝn ïi,1/zïi,1/zï,1/zs, HelpProc("KeyMacroLoad") button ïi,1/zLïi,1/z  $(i_{\lambda}^{1/2}i_{\lambda}^{1/2}i_{\lambda}^{1/2}i_{\lambda}^{1/2}i_{\lambda}$  HelpProc("#KeyMacroLoad")

'è<`-1/4 KeyMacroLoad

 $\cdot \textcircled{a}$  fffBfXfN,  $E \cdot \hat{U}$ ',  $\theta$ ,  $\hat{A}$ ,  $\theta$ ,  $E$ fDF $\cdot$ ,  $\delta$ ''C,  $\hat{Y} \cdot \check{z}$ ,  $\hat{Y}$ ,  $\hat{U}$ ,  $\cdot \bullet$ B

fL[f]fNf•,l`'C,YofXYAf•fO

 $\cdot \omega$  "C,  $\check{Y}$   $\cdot \check{z}$ ,  $\check{Y}$ ,  $\frac{1}{2}$  of  $f \in \mathbb{R}$   $f \cdot \delta$   $\hat{e}$   $\infty$ ,  $\mathbb{C}$ ,  $C$   $I, \tilde{n}$ ,  $\mathring{A}$ ,  $\cdot$ ,  $\frac{3}{4}$ ,  $\frac{3}{4}$ ,  $\varphi \cdot B$ 

f{f\f````@^i<br>
``C,Y^\*Z,Y^-'2^\Z|,3,ê,À,¢,éfL{f\fNf^,ð^`C,Y^\*Z,Y<br>
``C,Y^\*Z,Y&ZÀ\Z|,3,ê,À,¢,éfL{f\fNf^,ð^`C,Y^\*Z,ñ,Å^A,.,@,ÉZÀ^s<br>
`^Y34U... ^^\_\_^,ð,¢ZA^Q^V,E\_ß,é<br>
^^^@........ <-'2^\Z|,3,ê,À,¢,éfL{f\fNf^,ð^^^@ Windows 95, NT4.0,  $\mathring{A}^{\prime\prime}\circledcirc\bullet\mathring{A}^{,3,1}, \mathring{A}, \mathscr{C}, \mathscr{C}, \mathring{A}, \mathring{A}, \mathscr{C}, \mathring{A}, \mathring{A}, \mathring{$ 

 $fLf f f Nf \cdot \hat{J} \cdot \hat{U}$  that  $i/2i/2i/2s$ , HelpProc("KeyMacroSave") button  $i/2Li/2$  $[i_{l}]\overline{\psi_{2}i_{l}}\overline{\psi_{2}i_{l}}\overline{\psi_{2}i_{l}}\overline{\psi_{2}}$  HelpProc("#KeyMacroSave")

'è<`-1/4 KeyMacroSave

 $\bullet$  @ <L~^,u, !/2fL[of }fNf $\bullet$ ,  $\delta$ fffBfXfN, E $\bullet$ U '¶,u, U,  $\bullet$ B  $\cdot \omega$ , p, w, lŠi,  $i$ ,  $\tilde{e}$ ,  $\tilde{A}$ ,  $\varphi$ ,  $\acute{e}$   $f$ f $f$ B $f$ Œ $f$ Ň $f$  $g$  $f$ Č $\acute{S}$ ¶,  $\mu$ , U,  $\ddot{U}$ ,  $\cdot$ B  $\cdot \omega$ , E,  $\cdot$  AC  $\rightarrow$  Y  $f \cdot f$ ,  $f \times \mathbb{R}$ ,  $\mathbb{R}$ ,  $\mathbb{R}$ ,  $\mathbb{R}$ ,  $\mathbb{R}$   $f$ ,  $f$  } fNf•,I,p,w•I—<sup>i</sup>Œã•AŽ©"®"I,E•Ŭ'¶,<sup>3</sup>,ê•AŽŸ‰ñ,p,w,ð‹N"®,µ,½,Æ,«,ÉŽ©"®"I,É"Ç,Ý•ž,Ü,ê,Ü, •B

 $fL[f]fNf\bullet,\mathrm{I}\bullet\mathrm{C}f\bullet\mathrm{C}fAf\bullet f\bullet$ 

•; ftf@fCf  $\leftarrow$  1/4  $\cdot @ \cdot \hat{U} \cdot \hat{\mathbf{g}}, \cdot \hat{eff} \otimes f \cdot \hat{C}f \leftarrow \forall A, \hat{A}, \cdot \cdot \mathbf{B}$  $\bullet \textcircled{a}, \pm, \pm, \mathring{A}$   $\ddot{\mathbf{u}} = \dot{\mathbf{I}}, \dot{\mathbf{u}}, \dot{\mathbf{v}}_2$  ft f  $\textcircled{f}$  f  $\leq$   $\uparrow$   $\sim$   $\sim$   $\mathring{A}$ ,  $\dot{\mathbf{E}}$   $\bullet$   $\mathring{A}$   $\mathring{B}$   $\mathring{B}$   $\mathring{A}$   $\mathring{B}$   $\mathring{B}$   $\mathring{C}$   $\mathring{C}$   $\mathring{C}$   $\sim$   $\sim$   $\$ 

 $\cdot \omega, \pm, \hat{\mathbf{e}}, \hat{\mathbf{I}}^{\text{H}}$   $\ddot{\mathbf{u}}$   $\dot{\mathbf{I}}$ ,  $\mu, \dot{\mathbf{E}}$ ,  $\cdot, \dot{\mathbf{A}}$ ,  $\dot{\mathbf{a}}, \mathbf{O}, \dot{\mathbf{U}}, \dot{\mathbf{e}}, \dot{\mathbf{U}}, \dot{\mathbf{I}}$ ,  $\tilde{\mathbf{n}}$  $\cdot \mathbf{B}$ 

• i •Û'¶, <sup>3</sup>, ê, Ä, ¢, éf**I,** <sup>6</sup>}fNf•^ê<br>•@ftf@fCf<-4, ÆfRf•*E*; <sup>F</sup>gê,\*W, .•BfRf•f"fg, Í•æ,\*\*, Æ, ¢, Ä, ¢, Ü, .•B;<br>,\*, Á, ¢, Ä, ¢, È, ¢, à, Ì, ÍfRf•f"fg, Å, Í, , è, Ü, <sup>1</sup>, ñ•B  $\bullet \omega, \pm, \pm, \mathring{A}f\check{f}f'f'\mathring{\mathbb{L}}f\check{f}''f'\mathring{\mathbb{L}}f\check{g}''\check{w}''\check{Y}, \cdot, \mathring{A}\check{e}\check{K}, \overleftrightarrow{A}, \varphi, \overleftrightarrow{e}\check{e}\in \overline{\mathcal{L}}f\check{f}ff\omega fCf \leftarrow \overline{4}\check{f}\star \overline{E}fRf\bullet f''f\mathring{\mathbb{E}}f\check{g}\check{g}\check{d}\check{d}, \overleftrightarrow{E}fRf\bullet \overline{f}''f\check{g}\star \overline{E}f\check{g$ 

 $\oint f'$   $\mathcal{F}$   $\mathcal{F}$   $\mathcal{F}$   $\mathcal{F}$   $\mathcal{F}$   $\mathcal{F}$   $\mathcal{F}$   $\mathcal{F}$  $\ddot{\bullet} \ddot{\check{U}}$ '¶... Žw'è,µ,½ftf@fCf<-½,[ $\ddot{\mathbf{\hat{A}}}$ }}}Dof $\bullet$ ,ð $\dot{\bullet} \ddot{\hat{U}}$ '¶  $-\hat{Y}^3$ 4U –  $\bullet$ ,  $\partial$ ,  $\mu \overleftrightarrow{A}$  –  $A \bullet \hat{O} \bullet W$ ,  $\hat{E}$  –  $\beta$ ,  $\hat{e}$ 

 $f \cdot f' \cdot f | f C f' \cdot f g$ 

 $\bullet$ ; Ž« $\bullet$ ʻ^ $\emptyset$ ,«  $\bullet$ @f\FEfXfIJf\f< $\bullet$ ã, I`PŒê, I-ó, ð, Ž®iŽ©\"®Ž« $\bullet$ '^ø, « $\bullet$ j, Å, «, Ü,  $\bullet$ B  $\bullet$ @‰p~a,¾,¬,Å,È,-•A~a‰pŽ«•`,àŽg—pŽÅ•,۞¤ik,fDFjUfhxfLf...f•f^fg,ðŽQ•Æ,µ,ĉ°,3,¢•B Žè•‡<br>Ž«<u>•'^ø,«fLf</u>, **offg**, f"fMfg,\*, é  $Z^{\mathscr{A}}$ ,  $\delta f$  f Eff bf,  $\ddot{\mathbf{U}}$ ,  $\dot{\mathbf{V}}$ ,  $\dot{\mathbf{I}}$  on  $\neg$ ,  $\phi$ ,  $\dot{\mathbf{C}}$ «¤'Ê•ÝfèfCfAf•fO•iŽÅ•'AŽ«•'ftf@fCf‹-¼,ð•Ý'è  $\overline{\bullet}$  $\overline{\bullet}$  $\overline{\$ •'Z®•YfèfCfAf•fO•iŽÄ\*AŽg—p, , ,鎫•',ðf`fFfbfN, , ,é\*B

•; , p, w,  $\delta, \varphi$ ,  $\hat{A}$ ,  $\hat{A}$ ,  $\hat{a}\hat{S}\hat{E}$ 'P,  $\hat{E}$ <N' (Wind the ws95, NT4.0) •@fVfffgfJfbfgfAfCfRfENU, d‰Ÿ, ufÈfu¢<fNfŠfb¢NE•Afvf•fpfefB, \*•\ ަ,<sup>3</sup>,ê,Û,∙•B¼®°Ä¶¯Ä¼®°Ä¶¯Ä∙,ŶCtrl MENU Q ,ð"ü—Í,µ,Ä,-,¾,<sup>3</sup>,¢•B,∙,é,Æ**tA**^ÈŒã,Í **MENU Q**  $\tilde{B}_{\alpha,\beta}^{\otimes \alpha}$ ,  $\tilde{B}_{\alpha,\beta}^{\dagger}$ ,  $\tilde{B}_{\alpha,\beta}^{\dagger}$ ,  $\tilde{B}_{\alpha,\beta}^{\dagger}$ ,  $\tilde{C}_{\alpha,\beta}$ ,  $\tilde{C}_{\alpha,\beta}$ ,  $\tilde{C}_{\alpha,\beta}$ ,  $\tilde{C}_{\alpha,\beta}$ ,  $\tilde{C}_{\alpha,\beta}$ ,  $\tilde{C}_{\alpha,\beta}$ ,  $\tilde{C}_{\alpha,\beta}$ ,  $\tilde{C}_{\alpha,\beta}$ ,  $\tilde{C}_{\alpha,\beta}$ ,  $\tilde$ 

•; Œr•ü,ð^ø,«,½,¢ • @<del>Cr</del>•u<sup>"</sup>; E<sub>7</sub>æ[e+A,,¬,+,,<sup>a</sup>,,-,â,,<sub>j</sub>,},});*y*, ¢, â++----+--------+<br>,, «,, ,,<sup>2</sup>, ,, .,«,,¤,,Y,,,<sup>e</sup>, \_| \_| \_| 

**•@Œr•ü•ÛŒì,É,æ,è•AŒr;Ìï,pĤ¶Žš¦@O•W,µ,Ä,àŒr•ü,ª, ,,ê,Ü`Ê<del>¶MEj</del>CfAf•fO•i•Ò•W•j** 

 $\bullet$ ; ' $\cdot$ ,  $\circ$  $\bullet$ ¶Žš—ñ, ðŠÈ'P, É"ü—Í, µ, ½,  $\circ$ •@•p"É,ÉŽg—p, , ,é•¶Žš—ñ,ĮĮ<del>Ťá)</del>,Ų̃j{Ľ.•,Ä,é,±,Æ,ª,Å(≰ЏŲ̃;èeBÝ')è

 $\cdot \omega, U, \forall \cdot A \mathbb{Z} \cdot k$ " $\vdots \neq k$ ;  $\vdots \neq k$ ,  $\vdots \in \mathbb{Q}, \eta, \beta \in \Diamond, \mu, \forall \cdot \neg \beta \neq \neg \tilde{\mathbb{Z}}$   $\leq \neg \tilde{\mathbb{Z}}$ ,  $\delta \leq P, E$ " $\ddots \neq \vdots \neq k$ ,  $\ll \vdots, \forall k$ ,  $\vdots$ Žè•‡ 'Z•k"üftfl@fCf<,ð•앬,·,é <del><u>@`E.YfefCfAf.fO.j</u>Z.k"\$ATZ.</del>k"ü—Iftf@fCf<,d.Y'e,.,e  $\overline{Z\bullet k}$ " $\overline{u}$ ;  $\overline{P}\overline{A}Q$ ,  $\overline{R}$ ,  $\overline{I}$ ,  $\overline{C}$ ,  $\hat{e}$ ,  $\overline{Q}$ , $\overline{O}$  $\overline{A}$  $\bullet$ s,  $\overline{S}$ ,  $\overline{E}$ 

•; "Á'è, Ì'PŒê, ð-Ú—§, ½, ½, ½, ¢  $\bullet$ @fL[f $\bullet$ [fhftf@fCf<,ðŽg—p,·,ê,Î $\bullet$ A, ,ç,©,¶,ß'è<`,µ,½'PŒê, $\check{Z}$ |}]Å,«,ĤF;Å $\bullet$ \

Żè•ț  $fL$ [f]  $\phi$ [fhftf@fCf<,  $\delta$ ] $\bullet \neg, \cdot, \acute{\theta}$ ]  $\phi$ [f]  $\phi$ [fhftf@fCf<,  $\dot{I} \bullet \acute{Z}$ < $\alpha' E \cdot Yf \geq f CfAf \cdot fO \cdot i\tilde{S}X \cdot Af \overline{F} \cdot f\overline{h}f\overline{t}f\omega fCf \cdot \overline{A} \cdot Y \cdot e, \cdot, e$  $\frac{\cdot}{\cdot,\mathbf{p},\mathbf{w},\mathbf{\tilde{o}}\cdot\mathbf{A}\cdot\mathbf{N}^{\mathsf{r}}\mathbf{M}}\mathbf{p}\cdot\mathbf{M}^{\mathsf{r}}\cdot\mathbf{p}\cdot\mathbf{p}}{\cdot\mathbf{p}\cdot\mathbf{N}^{\mathsf{r}}\cdot\mathbf{p}\cdot\mathbf{p}}\cdot\mathbf{p}\cdot\mathbf{p}}\cdot\mathbf{p}\cdot\mathbf{p}\cdot\mathbf{S}\cdot\mathbf{p}\cdot\mathbf{N}^{\mathsf{r}}\cdot\mathbf{A}\cdot\mathbf{N}^{\mathsf{r}}\cdot\mathbf{B}\cdot\mathbf{$  $\bullet$   $\overline{Z}$ ® $\bullet$ YfèfCfAf $\bullet$ fO $\bullet$ ifefLf, $\bigcirc$ \$gzg—p, , ,  $\sharp$ f $\Psi$ fhftf@fCf<, $\delta$ 'I' $\delta$ , , ,  $\epsilon$ <del>vޮvÝfeJCJAJvJOvIfeJLJ</del>Xfgvj,AŽA<fLHvfh,of fFfbfN,..e <u>٠'Ž®•ÝfèfCfAf•fO•i•íÅ</u>¶Ąj•'Ž®̃,ð•Û'¶, ̃.,é¯<br><del>҇ѿЀ•ÝfèfCfAf•fO•i,Å</del>•jA•D,Ý,ì•F,É•i•X, ·,é

•; fvf•fOf‰f€'†,l̃fRf•f"fg,â•¶Žš—ñ,ð,ð–Ú—§,½,1,½,¢ •@,fŒ¾Œê,âfAfZ**f'{fXf%gX**ff\g`†,ÌfRf•f''fg,â•¶**Z\Z**},**Ă**,,kf,**lj**%bB

Žè•† •'Ž®•ÝfèfCfAf•fO•ifefLf,**Ăf∰**qfLfXfg**Žð•Ě**'è, , é

•'Ž®•Ý<u>fè</u>fCfAf•fO•ifefLfXfg•j,ÅŽA‹<del>fE¶</del>f•Fh#Rf•f"**;"**Žš—ðff fFfbfN,∙,é <u>•'Ž®•Ýfe</u>fCfAf•fO•i•IÅ'¶Ăj•'Ž®,ð•Û'¶, ,é **<u>***<b>T* E Y E TCTAT TO I A V</del>. Y, I F, E I X, ., 6</u>

•;  $f$ pff(Rf'''ʕM,Ì•¶•',ð•Ò•W,µ,½,¢ ·@f`jfNf\*fLfb@gg-p,.,e,+, E,E, x, è\*A70Œ... "u; Å, Å Ähii\*Rd'l}'/2\*A%EŠñ, 1\*A\*¶Šñ, 1\*AfZf"f^  $f\check{S}\check{f}^{\check{\alpha}}\check{f}\check{O}, \check{E}, \check{C}, \check{I}^{\bullet}\check{\mathbb{Q}}\check{E}^{\bullet}, \check{a}^{\bullet}s, |, \check{U}, \bullet B$ 

•;  $f$ • $f$ " $f$ b $f$ ",  $\mathbf{\tilde{A}}$ •; "ú, Ĩ"ú•t, $\mathbf{\tilde{0}}$ "ü—Í,  $\mu$ , ½, ¢  $\bullet \ddot{\textbf{C}} \textbf{``}\textbf{u}\bullet t,\textbf{l}``\textbf{u}, \textbf{E}, \textbf{k} \textbf{e}, \textbf{e}\bullet A\bullet \textbf{``}\textbf{u}, \textbf{l}``\textbf{u}\bullet t, \textbf{e}''\textbf{u}\textbf{''}\textbf{...} \textbf{1}, A, \textbf{e}, \textbf{U}, \bullet B$ 

 $\bullet$ ;  $\bullet$ O $\bullet$ W'†,l $\bullet$ ¶ $\bullet$ ',lftf@fCf<- $\mathbb{Z}$ ,o $\bullet$ f,É $\bullet$  $\cdot @ \cdot i$ "fŠfXğ $Zg$ <sub>p</sub>, , ê, Î $\cdot A \cdot O \cdot W$ ; i $\cdot$ Î $\cdot \cdot$ i ftf $@fCf \leftarrow \frac{1}{4}$ ,  $\delta \cdot i$ , É $\cdot$  $\check{Z}$ ,  $\overline{3,1,\overline{A},...,-}$ ,  $\overline{4},\overline{4},\overline{8},...$  $\check{A},\langle 0,\cdot \Phi \bullet A \langle 0\bullet \overline{0} \bullet W,\mu,1\rangle_2 \bullet \mathbf{M}$ ,  $\mathbf{M}^2\mathbf{R}^2\mathbf{M}^2\mathbf{R}^2\mathbf{M}^2\mathbf{M}^2\mathbf{A}^2\mathbf{M}^2\mathbf{M}^2\mathbf{A}^2\mathbf{M}^2\mathbf{M}^2\mathbf{M}^2\mathbf{M}^2\mathbf{M}^$ 

•; NIFTY Serve, PCVAN, IftfHf‰f€"-Œ¾, ðfRréŽf;ufgtf@fŠ• Žè•‡ •'Ž®•ÝfèfCfAf•fO•ifefLfXfr@jfLfXfgZmHFTYLOG,Ü,½,Í•APCVANLOG,É,∙,é•B SOCEO.0, µ^@ZA.S., (30

**'•**: <¤'Ê•Ýf<u>è</u>fCfAf•fO¶ffq@[•j,Å•A'"fŠfXğğl•A,»,Ì'¼,Ì^ê—,ð<sup>\_</sup>i'ð,µ,Ä,¨,-,Æ•A•í'"fŠfXfg,É  $\AA\overline{Z\overline{A\bullet s.u.}^{7}\overline{Z\circ }\overset{\circ}{\circ}-\cdots}^{7}\overline{a}+\overline{3}\overline{e}\overset{\circ}{\circ}\overline{t}\overline{R\bullet}$ 

 $\bullet$ :  $\bullet$   $\&$  A,  $\frac{1}{2}$ ,  $E \&$  $\bullet$ @,Ù,Æ,ñ,Ç,Ì $\bullet$ ê $\bullet$ Špậw;ÀÌ $f$ w $f$ < $\bullet$ ØŽÀ $\bullet$ s,Å,« $\bullet$ A $\bullet$ ó< $\mu$ ,ɉž,¶,½ $f$ ;k,ę̃̃{ $K$ ;Ë $k$ ; $\bullet$ B

 $\cdot \omega$ , Ü, ½ $\cdot$ A, Ù, Æ, ñ, C, Ìf fCfAf $\cdot$ fO, É, Í $\cdot$ úff $\forall f$ s f. è $\cdot$ Üf. $\cdot$ B  $\bullet \omega$ ,  $\ddot{\theta}$ ,  $\ddot{\theta}$ ,  $\dot{\theta}$   $\dot{\theta}$   $f$ CfAf $\bullet$ fO,  $\ddot{\theta}$   $\ddot{\theta}$   $\dot{\theta}$   $\ddot{\theta}$ ,  $\ddot{\theta}$ ,  $\ddot{E}$   $\ddot{f}$   $\dot{\theta}$   $f$   $\dot{\theta}$ ,  $\ddot{\theta}$ ,  $\ddot{\theta}$ ,  $\ddot{\theta}$ ,  $\ddot{\theta}$ ,  $\ddot{\theta}$ ,  $\ddot{\theta}$ ,  $\ddot{\theta}$ ,  $\ddot{\theta}$  $\tilde{A}^{\otimes 0}$  $\tilde{Y}, \mu, \tilde{A}, \tilde{O}, c \cdot \tilde{A}$  m,  $\tilde{e}$   $\tilde{A}$   $\tilde{E}$   $\tilde{E}$   $\tilde{E}$   $\tilde{E}$   $\tilde{E}$   $\tilde{A}$   $\tilde{E}$   $\tilde{f}$   $\tilde{W}$   $\tilde{f}$   $\tilde{f}$   $\tilde{Y}$   $\tilde{B}$   $\tilde{A}$ ,  $\tilde{C}$ ,  $\tilde{U}$ ,  $\cdot \til$ 

 $\bullet \omega \ll \omega$ <sup>3</sup>  $\phi$   $\rightarrow \omega$   $\Delta \bullet s$ ,  $\mu$ ,  $A$ ,  $-3/4$ ,  $3$ ,  $\varphi \bullet Bf$   $Cff$ <sup>x</sup>  $\gamma \chi$  $Tg$ ,  $f$   $f$   $f$   $F$   $f$  $f$  $f$  $f$  $f$  $f$  $f$  $f$  $f$  $f$  $f$ ... $\bullet$  $\begin{array}{l} [\bullet] , \overline{\mathbf{E}} \bullet \overline{\mathbf{Y}} \bullet \overline{\mathbf{S}}, \mathbf{B}, \mathbf{A}, \varphi, \mathbf{U}, \bullet \mathbf{B} \\ \bullet \mathbf{Q} \cdot \mathbf{Q} \bullet \mathbf{Q} \bullet \overline{\mathbf{S}} \bullet \overline{\mathbf{S}}, \mathbf{B}, \mathbf{A}, \mathbf{B}, \mathbf{C} \mathbf{f} \bullet \mathbf{f} \bullet \mathbf{B} \\ \bullet \mathbf{Q} \cdot \mathbf{Q} \bullet \mathbf{Q} \bullet \overline{\mathbf{S}} \bullet \overline{\mathbf{S}} \bullet \overline{\mathbf$  $[f, \overrightarrow{z} \overrightarrow{z} = \overrightarrow{p}, \overrightarrow{A}, \overrightarrow{\langle}, \overrightarrow{e}, \overrightarrow{L}, \overrightarrow{A} \cdot \overrightarrow{e} \cdot \overrightarrow{A}, \overrightarrow{A}, \overrightarrow{A}, \overrightarrow{A}, \overrightarrow{Q}, \overrightarrow{A}, \overrightarrow{Q}, \overrightarrow{A}, \overrightarrow{Q}, \overrightarrow{A}, \overrightarrow{Q}, \overrightarrow{A}, \overrightarrow{Q}, \overrightarrow{A}, \overrightarrow{Q}, \overrightarrow{A}, \overrightarrow{Q}, \overrightarrow{A}, \overrightarrow{Q}, \overrightarrow{A}, \overrightarrow{Q}, \overrightarrow{A}, \overrightarrow{Q}, \overrightarrow{A}, \overrightarrow{Q}, \overrightarrow{A}, \overrightarrow$  $\equiv$ á 'è<`-<sup>j</sup>4 Undo ,lfL<sup>e</sup> €•ì,ð'm,è,½,¢,Æ,«

 $\bullet \textcircled{a} \otimes \textcircled{c} \textcircled{c} \rightarrow \bullet \textcircled{z}$  A $\bullet$ s,  $\textcircled{d}$  A $\textcircled{r}$  D O , I, S $\bullet$  $\textcircled{z}$ š,  $\delta$ " $\textcircled{u}$ —I,  $\mu$ , U,  $\bullet$ B

•  $fvf/f_fff'$ ;  $fffRff'$ ;  $f'h$ ,  $f'^2-e$ ,  $\delta \cdot \dot{U}$ ,  $\mu$ ,  $-m$ ,  $\dot{e}$ ,  $\frac{1}{2}$ ,  $\phi \cdot B$ <br>•  $\frac{\partial fvf/f_fff'f}{\partial x^2}f'$ ;  $\frac{1}{2}$ ;  $\frac{\partial f}{\partial y}f$ ,  $\dot{e}$ ;  $\frac{1}{2}$ ,  $\phi fRff''$ ;  $fh$ ,  $f'_{\dot{c}} < 2e^{\gamma \cdot \theta}$ ,  $\frac{3}{2}$   $\dot{U}^{(\alpha)}$ ; **•**@<del>,U,½•AXfdf</del>'f Xfd, E, ISE'P, E•à-¼, E•AðŽÀ·@,"\e<del>f IC•i, ŽN<sup>5</sup>,</del>e, U, ·•B

•  $fXfNf(x, \delta' \neg, \neg, \mu, \frac{1}{2}, \varphi)$ 

**•**@`á`¬,IffVf",AfXffNf;E,C•A%k#'E+\Š´,¶,ç,ê,é,Æ,«,É\*Ž®•ÝfèfCfAf•fŒF+\A•`Ž®•Ý'è  $\overline{\bullet\omega\%$   $\alpha\overline{\alpha}$   $\overline{\alpha}$   $\overline{\gamma}\gamma\overline{\gamma}\gamma\overline{\gamma}\gamma\overline{\gamma}$ ,  $E, \cdot, e$   $\overline{\alpha}$   $\alpha\gamma$ ,  $i^{\prime}$ ,  $i, \cdot, E, e, U, \cdot\bullet B$ 

•@<¤'Ê•Ý<u>fè</u>fCfAf•fO•i•Ò;Ŵ•A•u•ª•«,Å,Ü,Æ,ß,Ľ¸Û°Ù,·,é•s•"•v,ð'•,ậ,Å**ÆfXfNfE**•  $\lceil f \langle \overline{f^*, P^*s, A, A, I, E, -} \rangle \rangle$ 

•@<@Ží,É,æ,Á,Ä,ÍfRffftthe,ÅffHfh,ÌflfgfŠffg,Ì'¬,<sup>3</sup>,ð•Ï,¦,ç,ê,Ü,.•B

•@button i<sub>6</sub>1/2Ri<sub>6</sub>1/2i<sub>6</sub>1/2i  $\cdot$ <sub>6</sub>/216/216/21 16/216/22)<br>
•@button i<sub>6</sub>/2Ri<sub>6</sub>/2i<sub>6</sub>/2

•¡%æ–Ê,ª,¿,ç,Â,-<br>•@Žg—p,·,éftfHf"fg,É,æ,ÁÄ,,Ý;A%&=-Ê+\Æ,ª, ,è,Ü,.•B<br>•@¤'Ê•Y<u>fèfCfAf•fŒF</u>J,Å•A•u,¿,ç,Â,«•hŽf`fFfbfN,·,é,Æ,¿,ç,Â,«,ð–h,°,Ü,.•B,½,¾,µ•A‰æ–Ê•\<br>ަ,Í'½•-'x,-,E,è,Ü,.•B

fŒfWfXfgfŠ

·@NT&95"ÅÅ, ĺ•∯vf•ftf@f,C,fe, Ñ•Ž@ftf@fCf&-e, <sup>a</sup>fŒfWfXfgfŠ, É•Û'¶,<sup>3</sup>,ê, Ü, ·•B

 $\cdot @ \triangleleft x \hat{E} \cdot \hat{Y} \hat{e}$ 

f f f h (y i f i f o i f 'e i ' A f E j W f X f g f S'' O . + , d · i - X, . , e, \ . , a, a e A "C, Y . i, 34f E f W f X f g f S'' O . + , A, I .

 $\hat{\mathbf{U}}$ ',<sup>3</sup>,ê,é $\hat{\mathbf{e}}$ è $\hat{\mathbf{S}}$ 

·@HKEY\_CURRENT\_USER\Software\araken\QX\•"Žš

•"Žš**Ń**"®Žž,ÌfIfvf,Ŵ<del>Ž</del>yf'è,µ,½•"Žš,É,È,è,Ü, .•B

MENU ,  $A\rightarrow A$ ,  $3, \hat{e}, \ddot{A}, \varphi, \acute{e}, \ddot{I}, \acute{I}ALT(DOS/V)$ , Ü,  $\frac{1}{2}$ ,  $\hat{I}SRPH(PC98)$   $fL_{\epsilon}$ ,  $\ddot{I}, \pm, A$ ,  $\cdot B$ 

## $% \alpha - \hat{E}$ ;  $\hat{\mathbb{C}} \setminus \omega$

**∙**@fAfvfŠ**ffPV**f‡f"fEfBf;**ÌfbfE**É**,ÍhAL**f…f•f"fgfEf,Éf%}H1}E,È,¢,æ,¤,È•ó'Ô,ÌfŠfXfg,ð•\<br>ަ,Ä,«,Ŭ,<sub>,</sub>•B,±,ĬfŠfXfg,É,í^ȉ°,Ì,à,Ì,<u>@@}Q@}@\$P}</u>ŷpe),ð&|,Å,«,Ü,.•B  $-9, \pm, 6, \pm, 10$  $\frac{\left[\bullet\right] \cdot A \cdot i^{\prime \prime} \cdot f \cdot S f \cdot \overline{X f \cdot g \cdot \overline{A \cdot f}} \cdot \overline{A \cdot g \cdot f} \cdot \overline{A \cdot g \cdot f} \cdot B}{\left[\bullet\right] \cdot A \cdot g \cdot \overline{A \cdot g} \cdot \overline{A \cdot g} \cdot \overline{A \cdot g} \cdot \overline{A \cdot g} \cdot \overline{A \cdot g} \cdot \overline{A \cdot g} \cdot \overline{A \cdot g} \cdot \overline{A \cdot g} \cdot \overline{A \cdot g} \cdot \overline{A \cdot g} \cdot \overline{A \cdot g} \cdot \over$ •¡ •Ò•W'†,Ì•¶•'^ê——<br>•@Œ»•ݕҕW'†,Ì•¶•',*Ď*๋ę̃#<del>,Ü,</del>;ğ�  $\bullet \omega \bullet V$ , µ, ¢ fE fB f<sup>\*\*</sup> fh fE, **é**Šè, Á, ÄŠJ, ©, ê, ½ $\bullet \blacksquare$ ,  $\bullet \bullet \forall$ , Á, <sup>3</sup>, ê, Ü,  $\bullet \bullet$ B  $\bullet$  ;  $\bullet$  A  $\triangle$  B $\bullet$  O $\bullet$  W,  $\mu$ ,  $\frac{1}{2}$  $\bullet$   $\blacksquare$  $\bullet$   $\circ$   $\hat{e}$  $\bullet @ \bullet \AA \triangle B \bullet \bullet W, \mu, I_2 @ \bullet \bullet \bullet \hat{I} \hat{\mathbb{Z}}^{\mathbb{H}}, \mu, U \check{\mathbb{Q}} \bullet B \\ \bullet @ \bullet \bullet \bullet W' \dagger, I \bullet \P \bullet \check{\mathbb{Z}}^{\mathbb{H}}, \check{\mathbb{Z}}^{\mathbb{Z}}[0,3,\hat{e},\hat{U},\cdot \bullet B]$  $\bullet$ @fJfŒfffBfŒfNÈŠf $\check{\mathbf{X}}$ É, ,é $\bullet$ ¶ $\bullet$ '\\{`#\{`#\\Z|,3,e\U,. $\bullet$ B •; ftf@fCf $\hat{e}$ - $\bullet \ddot{\omega}$ ,  $\epsilon$ fffBfŒfNfgfŠ,lftf@ffCf),  $\ddot{\omega}$ x,  $\ddot{\mu}$ ,  $\ddot{\nu}$ ,  $\bullet$ B  $\bullet$ @,P $\bullet$ s-Ú,ÍfJfŒ $f$ "fgfffBf**ZE**ftNfgfB,ð $\bullet$ \ .@.uSJ,f\_fCfAfmfQl.uflfg.v.A.ufofCftfiSv\A.ufofbfNfAftffw\l.of O, a"1/2%of,3,ê, Ü, .B •; , »,  $\dot{I}$ '4,  $\dot{I}$ <sup>^</sup>ê-•@^E‰°,I`+,I^ê—,I,¤@\*A•ÅŒã,ÉŽÀ•s,µŽ½ĵ<del>ĝ,Ü,•</del>B\*\<br>•@,P•s–Ú,I^ê——<del>,ð</del>ŽA\*s,µ,½Žž,I•¶•޽µā<del>ÿ</del>\,•B ŠÖŒ©•o,µ^ê-<del>JE¾Œê,I</del>•§Œä•¶^ê— <del>JvfSfvf•fZfbf</del>T^ê– #include #define ^êswitch case <sup>2</sup><sup>e</sup>struct <sup>2</sup>e-<u>jny –</u><br><u>jny vs<sup>6</sup><br>jny vs<sup>6</sup><br>jny vs<sup>6</sup> – n<sup>o</sup>e-</u>  $\overline{\mathbb{CO}^\bullet}$ o, µ^ê——— <-'<sup>2</sup>^Ê'u~A'(@@ToolListMiscDoc)  $\bullet \textcircled{e} \bullet u, \textcirc, l^4 \textcircled{f} \widetilde{T} \widetilde{e}$   $\textcircled{e} \bullet v, I, E, \textcircled{f} \widetilde{A} \bullet i^{\prime \prime} f \widetilde{S} f X f \widetilde{g} \mathfrak{g} \widetilde{f} \bullet \mathfrak{g} \widetilde{f} \widetilde{f} \widetilde{f} \widetilde{f} \widetilde{f} \widetilde{f} \widetilde{f} \widetilde{f} \widetilde{f} \widetilde{f} \widetilde{f} \widetilde{f} \widetilde{f} \widetilde{f}$ ZO"®•X@@ToolListAutoUpdate)  $\bullet \textcircled{x}$   $\bullet$   $\text{u},\textcircled{x},\textup{T}^2\overline{A},\textup{T}^2\overline{B},\textup{T}^2\overline{B},\textup{T}^2\overline{B},\textup{T}^2\overline{B},\textup{T}^2\overline{B},\textup{T}^2\overline{B},\textup{T}^2\overline{B},\textup{T}^2\overline{B},\textup{T}^2\overline{B},\textup{T}^2\overline{B},\textup{T}^2\overline{B},\textup{T}^2\overline{B},\textup{T}^2\overline{B},\textup{T}^2\overline{$ Z©"®fvflEfrf...•  $\overline{\bullet\circ\bullet\circ\bullet\circ\bullet\circ\bullet\circ\bullet}$  $Z_1, \cdot, \notin \langle \emptyset \rangle \setminus A, \cdot \bullet B$ 

·í<sup>2</sup>"fŠfXfg"à, Å<del>Âfl</del>lifEfX'€•ì

·@·í'"fŠfXfg, ðfAfNfefBfu, É, µ, ½, ¢, Æ, «, Í fAFfŠ'fflŠfflX, @; M'''fŠfXfg, ðfAfNfefBfu, É, ·, é  $\delta \check{Z}$ A•s.u. Ü. •B

 $\cdot$ ;  $\cdot$ Ò $\cdot$ W' $\dagger$ ,Ì $\P$  $\cdot$ ' $\hat{e}$  $fNf\check{S}fbf\check{M}$ .,  $\check{PQ},\check{e}'\check{O},\check{Q}$  $\bullet^a, \bullet_\ll \bullet \P \bullet^c, \mathbf{I} \bullet \emptyset, \mathbf{e} \bullet \mathbf{O}, \mathbf{e}$ 

•; •Å<ߕҕW.u.½•¶•'^ê–  $f\check{S}fY'$  <  $2\hat{E}$  u,  $\hat{f}tf\mathcal{Q}fCf$  <  $\delta\check{S}J$ , f\_fuf <fNfSfbfNE'u,Iftf@fCf<,dŠJ,-<br>DELETE<-'<sup>2</sup>^E'u,I•€–U,ð•한•iŠm''F, ,è•j Shift Ctrl Delete ' $\Psi Y, \mu, E, \psi = U, \delta' S \psi' \psi \psi \psi$ "F, , è

 $\cdot$  if tf @fCf  $\hat{e}$  –  $f\check{S}f\check{r}f'' \sim 2^{\circ}\hat{E}$ 'u, Iftf@fCf<, $\delta\check{S}J$ , $f_f$ tuf <fNfŠfbfNE'u,  $\int$ ftf@fCf <, $\delta$ SJ,-

 $\cdot$ ;  $\rightarrow$ ,  $\dot{I}'^{1/4}$ ,  $\dot{I}'\hat{e}$  $f\check{S}f\check{f}f''$   $\leftarrow$   $2\hat{E}$ ' $u,$  $\check{I}$  $\bullet$ s, $\check{E}$ ' $\check{U}$ " $\circledcirc$ f\_fuf<fNfŠfbfNE'u,l•s,E^Ú"®  $\overrightarrow{P}$   $\overrightarrow{P}$   $\overrightarrow{S}$   $\overrightarrow{L}$   $\overrightarrow{L}$   $\overrightarrow{L}$   $\overrightarrow{L}$   $\overrightarrow{S}$   $\overrightarrow{L}$   $\overrightarrow{S}$   $\overrightarrow{L}$   $\overrightarrow{L}$   $\overrightarrow{L}$   $\overrightarrow{L}$   $\overrightarrow{L}$   $\overrightarrow{L}$   $\overrightarrow{L}$   $\overrightarrow{L}$   $\overrightarrow{L}$   $\overrightarrow{L}$   $\overrightarrow{L}$   $\overrightarrow{L}$   $\overrightarrow{L}$   $\overrightarrow{L}$   $\overrightarrow{$ SHIFT  $\cdot^a \cdot \cdot \cdot^{2c}$   $\hat{E}'$  u,  $\hat{I} \cdot s$ ,  $\hat{E}' \hat{U}''$   $\otimes$ Ctrl  $\cdot^a$ ,  $\cdot \times \cdot \P$  ,  $\delta f X f N f$ .

 $\bullet$ ;  $\langle x \rangle \hat{E}, \hat{I} \rangle \in \bullet \hat{I}$ ESC  $\cdot \eta \cdot \delta f$ AfNfefBfu,É,  $\cdot$ , é TAB  $\cdot \tilde{\mathbf{g}} \cdot \tilde{\mathbf{g}} f A f N f \in f B f u, E, \cdot, \epsilon$ % $E f N f S f T N f S f X f g,$  $\iint_{\mathcal{B}} \tilde{\mathbf{g}} \tilde{\mathbf{g}}$ ...

 $\cdot$ í'''fŠfXfަð $\cdot$ é'Ê' $\psi$ @@ToolListPos) •@•í<sup>\*</sup>"fŠfXfg,Í•A•ā<del>‰ •¶‰E,Ī•D,«,</del>Ê^Ê'u,É^Ú"®,Å,«,Ü, •B<br>•@•í'"fŠfXfg,Ì^Ê'u,dÜ!Xí•A‰EfNfŠfbfN,µ@,*ţ*;•jjX,.Å,«,Ü, •B

 $\cdot \omega$ , Ü, ½ $\cdot A \cdot i$ <sup>2</sup> "fŠfXfgfttfg@ftpf( $A$ ' å, «, <sup>3</sup>, ð $\cdot$  l' $\cdot$ X, Å, «, Ü,  $\cdot$ B

·F, l·l·X· «x'Ê·ÝfèfCfAf•fO·i·F·j

 $f{\bf v}f{\bf\cdot}f\_f{\bf E}f``{\bf f}{\bullet}f{\bf j}f\ldots{\bullet}$ f/fCfgf<sub>sf</sub>d<sup>2</sup>%°,É, ,éf**ffjf**±,Æ,Å,.•B<br><u>fLf'è<`ftf@fC</u>jdeO•W,.,ê,ΕAŽ©—R,ɕϕX,Å,«,Ü,.•B  $f|fbfv fAfbfv fefif...$ %EfNfŠfbfM, E, «Ži;, ê, éf•fjf [, Å, ·•B<br>•¶Žš, ð Tð, µ, Ä, ¢, éµÄ, «, È, ¢, ÆQŽí—Þ, ª, , è, Ü, ·•B<br><u>fLf'è<`ftf@fC,</u>beO•W, ·, ê, ΕAZ©—R, É•I•X, Å, «, Ü, ·•B  $f$  $[$ f $]$ U'è<` $f$  $\bullet$ f $]$  $[$  $...$  $\bullet$ f  $f$ f $f$ U'è< f•fjf,ð $\check{\mathfrak{A}}$ ,ðŽÀ•s,·,éŽĘ $\check{A}$ ,ê,éf•fjf.[,Å,·•B<br>Zå,Éffi:—ÍZÁ•,é,½,ß,Ìf•fjf,Å,••B<br>fLf'è< ftf@fC,ðeÒ•W,·,ê,ΕAŽ©—R,ɕϕX,Å,«,Ü,.•B fAfvfŠ**ffV**f<sup>‡f"fEfBf"fhfE</sup> **∙**@*ff*Cfgf<**fcAf•fjff**a•<br>[,È,Ç,ðŠU,ÞfEfBf"fhfE,Å,∙B,±,ÌfEfBf"fhfE,Ì"<mark>jh}JÉf¶•'fðfÙy}}Ef@\Z`'jħ&</mark>EÜ,∙B

 $\angle ZQ \cdot \angle E_{\text{00R}} - \hat{E}$ ;  $\hat{I} \cdot \langle$ 

## $fhfLf...f\bullet f``fgfEf\bullet f``fhfE$  $\P^\bullet{}', \eth^\bullet O\bullet W, \cdot , \epsilon fEfBf``fhfE, \mathring{A}, \cdot^\bullet B\bullet J, \varphi, \mathring{A}, \varphi, \epsilon^\bullet\P^\bullet{}', \mathring{I}^{\bullet}", \mathring{A},^-, \; , \mathring{e}, \ddot{U}, \cdot^\bullet B \\ \times^\bullet Y\bullet O\bullet W`I\bullet \dot{U}, \mathcal{A}, \dot{E}, \ddot{A}, \ddot{A}, \varphi, \epsilon fEfBffff\bullet \text{eff}Ef\bullet f\bullet \text{eff}Ef\bullet \text{eff}Ef\bullet \text{eff}Ef\bullet \text{eff}Ef\bullet \text{eff}Ef\bullet$

 $\check{Z}Q \cdot A \underline{\mathscr{B}} \otimes \underline{\mathscr{B}} - \underline{\hat{E}}$ ;  $i \cdot \rangle$ 

fJfŒf"fgfEfBf"fhfE

 $\check{Z}Q$ • $E$ ‰æ $-\hat{E}$ ;Ì•\

 $\check{\mathrm{ZQ^{\bullet}}}\hspace{-0.5mm}\mathit{A}\hspace{-0.5mm}-\hspace{-0.5mm}\mathit{pf}\mathrm{Eff}\mathit{B}\mathit{f}``\mathit{f}\mathrm{hf}\mathrm{E}$  $\bullet \textcircled{a} \texttt{f} \texttt{h} \texttt{f} \texttt{f} \$ 

 $\check{Z}Q$ • $E_{\text{00R}}$  $-\hat{E}_{\text{1}}$ i•\

 $-3$ 'èftf@fCf< •V<K•ì•,É,æ,Á,ÄŠJ,¢,½•¶•',Å,.•B<br>•Ù"¶,∙,ĕ,Æ,«,ͪÁ'O,ð•t,¯,ĕΎÄ•s,¾,ê,Ü,.•B<br>–<sup>3</sup>'èftf@fCf<del>√,Ã,Í•AŽ©"®f</del>ofbfNfAfbfv,È,Ç•Aftf@fCff<del>⁄′-fh,Í•KŒø</del>,Æf**jR**,₺}Ü,.•B  $fJf \times f' f g \cdot \phi'$  $\label{eq:4.1} \begin{array}{l} \textbf{(E)}\ast\acute{\mathbf{Y}}\bullet\grave{\mathbf{O}}\bullet\mathbf{W}^{'}\hat{\mathbf{l}}\bullet\grave{\mathbf{U}}, \textbf{E}, \grave{\mathbf{E}}, \acute{\mathbf{A}}, \ddot{\mathbf{A}}, \varphi, \acute{\mathbf{e}}\bullet\P\bullet^{\star}, \grave{\mathbf{l}}, \pm, \mathbf{E}, \mathring{\mathbf{A}}, \cdot\bullet\mathbf{B}\\ ,\mathcal{H}_2, \textbf{-3}, \tilde{\mathbf{n}}, \grave{\mathbf{l}}\bullet\P\bullet^{\star}, \eth^{\star\star\star\star\star\star\star\star\star\star\star$  ŽQ•Æ—p•¶•'

 $\cdot @{\overline{f} Jf\overline{C}f``\overline{f} gfEfBf``fhfE,\overline{l}^{*}\mathcal{O}\check{S}``i,Q,\hat{A},\overline{l}f\overline{L}f\overline{L}f\overline{B}f\overline{f}f\overline{H}f\overline{L}\overline{f}\overline{B}f\overline{f}''fg\overline{H}f\overline{E},\acute{e}^{*}\P^{*},\textrm{A},``B$ 

 $\hat{a}$ <sup>2</sup> $\hat{a}$ <sup>2</sup> $\hat{a}$ <sup>2</sup> $\hat{f}$ W $\hat{f}$  $\hat{f}$ <sup>2</sup> $\hat{f}$  $\bullet \P \check{Z} \check{s} - \tilde{n} \overbrace{\mathbf{C} \mathbf{F} \check{\mathbf{F}}^{\star} \check{\mathbf{G}}; \hat{\mathbf{z}} \circ \check{\mathbf{c}}^{**}, \check{E}, \check{E} \check{\mathbf{F}} \check{\mathbf{F}} \check{\mathbf{F}} \check{\mathbf{G}} \mathbf{A}^{\star} \hat{\mathbf{c}} \circ C, \check{E} \otimes \sigma \mathbf{K} \check{\mathbf{z}} \check{\mathbf{R}}^{\star} \check{\mathbf{U}}^{**} \circledcirc, \cdot, \check{\mathbf{c}} \mathbf{W} \circ \check{\mathbf{A}}^$   $fJfbfgfofbftf@$ • Zš—n, ð'I' <u>ðŒãŽæĝRf{</u>, µ, ½, Æ, «, É•A'I' ð''Í' Í, ¾, Á, ½•,"; č, ð4B?I-I`æ, Å, ·•B
䟥s"Ô•† %0ü•sffkr,l•'',Å•'',¦,½,Æ,«,l•s''Ô•†,Å,·•B<br><u>•'Ž®•ÝfèfCfAf•fO•i•</u>ÒÅW<del>i</del>jX,Å,«,Ü,·•B •\ަ•s"Ô•† %æ-Ê•ã,ÅŒ©,¦,é•s•",Å•",¦,½,Æ,«,Ì•s"Ô•†,Å,·•B<br><u>•'Ž®•ÝfèfCfAf•fO•i•</u>ÒŕW•jX,Å,«,Ü,.•B fCf"fNfŠffoff"

 $\begin{array}{l} \left( \sum\limits_{i=1}^N\sum\limits_{j=1}^N\sum\limits_{j=1}^N\$ 

 $\begin{array}{l} {\mathbf{B}} \mathbf{S} \bullet {\mathbf{i}} f \circ f {\mathbf{b}} f \mathbf{N} f {\mathbf{X}} \mathbf{f} \mathbf{f} \mathbf{X} \bullet {\mathbf{j}}, \eth {\mathbf{W}} \bullet {\mathbf{Y}} , \cdot, \mathbf{A} \mathbf{F} \mathbf{A} \mathbf{A} \mathbf{F} \bullet {\mathbf{P}} \bullet {\mathbf{Z}} \mathbf{S} - {\mathbf{B}}, {\mathbf{\mu}}, {\mathbf{\ddot{U}}}, \cdot \bullet {\mathbf{B}} \\ \bullet^{\mathbf{a}} \bullet {\mathbf{x}}, {\mathbf{\ddot{E}}}, {\mathbf{\ddot{G}}}, \mathbf$ 

 $fcff$   $\leftarrow$ 

 $% \mathcal{L} \rightarrow \mathbb{R}$   $\mathbb{R}$   $\mathbb{Q}$   $\circ$ 

•@f•fjffq[}}%°,Ž|;?,ê,é•A%<sub>0</sub>;'∙,ÌfEfBf"fhfE,Å,.•B<br><u>fc[f<f&•Y'</u>èÉ,æ,è•AŠ,,,è"–,Ä,éâ@¦;`,é"à—e•A[fc+f`fbfv,È,Ç,ðŠÈ'P,ɕϕX,Å,«,Ü,.•B

**∙**@ƒ*f*ſŕ·ʹ·ÈŠO,É•AŒŸ<del>,ŏŽ</del>Rƒ҉&f±,Æ,ª,Å,«,Ü,.•B,±<u>+\Ž</u>É—ñ,ÌŒŸ•ẽ-l,Ì<@¥\A•¶Žš,ð''ü—Í,µ,ăŠƒ^<br>[ƒ''f**L+**ð‰Ÿ,∙,Ɖ°•ûŒü,ÉŒŸ**ƒŠ,f{}**Üf<del>ILBBゐÑ</del>,∙,Æ•ã•ûŒü,ÉŒŸ•õ,µ,Ü,.•B

ŽQ•Æ•\Ž|''ñ•\Ž|,l•l-X·"fc[f<fq;l·\Ž|on/off

CAPS fL[, AJfifL,  $\int$ fbfN•ó $\hat{\mathbf{Z}}$ , ð•\

## $\bullet \ddot{\textbf{I}} \bullet \textbf{X}, ^3, \hat{\textbf{e}}, ^1\! \textbf{z}_2 \bullet \textbf{Y} \bullet \dot{\textbf{I}} \bullet \dot{\textbf{I}} \bullet \dot{\textbf{O}} \bullet \textbf{W}, \mu, \ddot{\textbf{A}}, \phi, \acute{\textbf{e}} \bullet \textbf{Y} \bullet \ddot{\textbf{Q}} \dot{\textbf{Y}} \dot{\textbf{I}}$

 $f\bullet f$ jf, IŠE'P, E $\bullet$ à-½, â $\bullet$ A, 3, Ü, ´, Ų̃), vergidbf Z $\bullet$ 

Œ»•Ý,ÌŽžŠÔ,Üf∰Mfle«L<sup>~</sup>↑,Å, ,é,±,ÆŽð•\<br>,Ü,½,Í•<u>∯JfŒf"f</u>∮•¶Æ..Žð•\

‰æ—<del>Ê,</del>@•@

•@fAfvfŠffPVf‡f"fEfBf;`IfAfBo°Ž¦É;&,é•A‰;',`IfEfBf"fhfE,Å,.•B

•@ 'S•'', Å, S, Â, Ì—Ì^æ, É•ª, ©, ê• A^ȉŽÌ, µ; Į̀i, ÈE•ñ, ð•\ 1: CAPS  $fL[\cdot, A\cdot]$  if  $\int \cdot f \cdot f b f N \cdot 0 \, \hat{\mathbb{Z}}$ ,  $\delta \cdot \langle$ 2:  $\vec{\mathbf{v}} \cdot (\vec{\mathbf{v}} \cdot \vec{\mathbf{x}}, \vec{\mathbf{e}}, \vec{\mathbf{y}} \cdot \vec{\mathbf{v}})$   $\vec{\mathbf{v}} \cdot (\vec{\mathbf{v}} \cdot \vec{\mathbf{v}})$   $\vec{\mathbf{v}} \cdot (\vec{\mathbf{v}} \cdot \vec{\mathbf{v}})$   $\vec{\mathbf{v}} \cdot (\vec{\mathbf{v}} \cdot \vec{\mathbf{x}}, \vec{\mathbf{v}}, \vec{\mathbf{v}}, \vec{\mathbf{v}}, \vec{\mathbf{v}}, \vec{\mathbf{v}}, \vec{\mathbf{v}}, \vec{\mathbf{v}}, \vec{\mathbf{v}}, \vec{\mathbf$ 2.  $f \cdot f$  if  $\sum_{i=1}^{N} \sum_{i=1}^{N} \sum_{j=1}^{N} \sum_{j=1}^{N} \sum_{j=1}^{N} \sum_{j=1}^{N} \sum_{j=1}^{N} \sum_{j=1}^{N} \sum_{j=1}^{N} \sum_{j=1}^{N} \sum_{j=1}^{N} \sum_{j=1}^{N} \sum_{j=1}^{N} \sum_{j=1}^{N} \sum_{j=1}^{N} \sum_{j=1}^{N} \sum_{j=1}^{N} \sum_{j=1}^{N} \sum_{j=1}^{N} \sum_{j=1}^{N} \sum_{j=1}$ 

•@3: ,Ì•''•ª,É•<u>Af{f\_fEf''f</u>(•,FŠÈ'.P,È•à-޼.ª,€,∉,Æ,«,Í•A''¯,¶fR#}'fh,ðŽÀ•s, ; ,é,½,ᢔ;写ù,à•\<br>ަ,¾,ê,Ü,.•B<> ,Ä,-,-,ç,ê,½•''•ª,ªfL'€•ì,Å,.•B,Ü,½•AfRfh}É,æ,Á,Ä,Í•t%Ä¥;êjÙ,५•B ] ,Å,-,-,ç,ê,½•"•ª,ª•t‰Á•î•ñ,Å,·•B—á,¦,ΕA•¶Žš—ñ•ÄŒŸ•õ,È,ç•ÄŒŸ•õ,·,é•¶Žš—ñ•A,â,è'¼,µ,È,ç•A,â,è'!  $\check{Z}$ ,  $^3$ ,  $\hat{e}$ ,  $\ddot{U}$ ,  $\cdot \bullet B$ 

·@fhfLf...f•f"fgfEf.B.P\*fb.ÅFa'å,«,-,µ,ĕҕW,µ,½,¢•A,Æ,¢,¤,Æ[f,`@```Ktder[AfXfe•  $\check{Z}$ ,  $\bar{\cdot}$ ,  $\acute{e}$ ,  $\bar{x}$ ,  $\bar{B}$ ,  $\bar{\mu}$ ,  $\bar{A}$ ,  $\bar{\cdot}$ ,  $\bar{\frac{3}{4}}$ ,  $\bar{\cdot}$ ,  $\acute{e}$   $\bar{B}$ 

∙@*fXf*ęfYXfq•É,Í•<u>∱cff<fq</u>•Æ"—l•AffRfh,ðŠ,,,è"–,∰Yźfðk\,<sup>3,1</sup>,é,±,Æ,ª,Å,«,Ü,.•B<br>•@Š,,,è"–,Ä,éfRffh,ā•<del>Yff",</del>É\*\},ê,é•¶Žš—ñ,ÍŽ©—R,ɕϕX,Å,«,Ü,.•B

ŽQ•ÆfXf<del>dfYXfd;</del>l•ަon/off<br>f{fY''',l•l•X' <u>fLf`è<`ftf@fC</u>f<<br>`<u>¤'E•YfèfCfAf•fO<del>lifGQ</del>•j</u>

 $% \alpha - \hat{E}$ ;  $\hat{C}$   $\hat{\alpha}$   $\hat{\alpha}$ 

 ${}^{\bullet}\mathcal{Q}fhfLf\ldots f{}^{\bullet}f``fgfEf\hat{g}f\hat{g}f\hat{g}f'\hat{g}f'\hat{g}\hat{g}.~, \textcolor{black}{\acute{e}}{}^{\bullet}A{}^{\bullet}\mathbf{\P}{}^{\bullet}, \textcolor{black}{\mathbf{\tilde{i}}}\bullet\check{\mathbf{\tilde{z}}}\tilde{h}; \textcolor{black}{\mathbf{\tilde{w}}}\bullet\check{\mathbf{e}}\bullet\check{\mathbf{S}}, \textcolor{black}{\mathbf{\tilde{A}}},\textcolor{black}{\cdot}\textcolor{black}{B}$  $\hat{\text{E}}\overline{\text{W}}_0$  ,  $\overline{\text{F}}\overline{\text{F}}$  on  $\overline{\text{E}}$   $\overline{\text{E}}$  on  $\overline{\text{E}}$  on  $\overline{\text{E}}$ •  $fJf f f(x, \dot{l}, \dot{\epsilon} \cdot s \cdot A \circ \dot{\epsilon})$  and  $\omega$ XDisplay  $\omega$ BytePos  $\omega$ BytePosCr) • @ •u <u>'Z @ • Yfè f C f A f = f O •i • O •Wej</u> ; , i •û • v , I • Y <sup>\*</sup>è , E , <del>æ</del> , è • A •u*d* I, i . i », y, u, Ü, · • B<br>• @ •s, I • ", i •û, @ •u‰ü •s, A, P •s • v, É, µ, ½, {#y «, Ĭ , A ef Ê' u, ð •s <sup>‹·a</sup>, @ tçCj}eg  $f\langle \hat{A}, \hat{B}, \hat{c} \cdot \hat{A} \cdot W \hat{Z} \hat{B} \hat{A}, \hat{U}, \cdot \cdot \hat{B} \rangle$  $\bullet$ @ $\bullet$ u $\bullet$ Ü,è $\bullet$ Ô,µ,Å,P $\bullet$ s $\bullet$ v,É,µ,½,Æf $\oint$ ,ÁÌA $\oint$  $\bullet$ N $\bigtriangleup$  $\bullet$ W $\bigtriangleup$  $\bullet$ N $\downarrow$ .Ü, $\bullet$ B •;  $\P$ •', I' å, « $\circ$  Text Byte) •;  $fJf f f \cdot \cdot \tilde{a}$ ,  $\tilde{i} \cdot \tilde{J} \tilde{f}$   $R\omega$  Code)  $\cdot$ @fJeff <  $\tilde{a}$ ,  $\tilde{b}$ = $\tilde{Z}$ š,  $\tilde{b}$ f $\tilde{R}$  $\tilde{v}$ = $\tilde{A}$  $\tilde{a}$ , QfofC $\tilde{Z}$ gqe $\tilde{v}$ U,  $\cdot$ B **•**@«¤'<del>Ê•ÝfèfCfAf•fQh|\*</del>•\ŽIŠ<sub>i</sub>Žšf**IJh**,ŕAަ, , éŠ<sub>i</sub>ŽšfRh,ð•Ï•X,Å,«,Ü, •B  $\bullet \omega \bullet \mathbf{i} \bullet \mathbf{X},^3, \hat{\mathbf{e}}, \overline{\mathbf{A}}$ ,  $\overline{\mathbf{\phi}}, \overline{\mathbf{e}}, \overline{\mathbf{A}}$ ,  $\overline{\mathbf{\phi}}$ ,  $\overline{\mathbf{H}}$ ,  $\mathbf{A}$ ,  $\mathbf{B}$ ,  $\mathbf{A}$ ,  $\mathbf{U}, \bullet \mathbf{B}$  $\cdot @ \cdot O \cdot W \cdot \overleftrightarrow{Q} \overleftrightarrow{Q} \overleftrightarrow{E} \cdot \overrightarrow{S} \cdot \overleftrightarrow{Q} \cdot \overleftrightarrow{O} \cdot \overleftrightarrow{O} \cdot \overleftrightarrow{Q} \cdot \overleftrightarrow{Q$ **•@ŽQ•Æ)•W%EÂÖŽI•Ø,芷,**|  $\cdot$ ; 'I'ð $\cdot$ á'ÔSelect)  $\bullet @ \bullet \Uparrow Z \leq \underbrace{\overbrace{\tilde{\textbf{n}}\textbf{T}\textbf{T}\eth, \mu}, \ddot{\textbf{A}}, \textbf{c}, \textbf{e}, \textbf{A}}_{\textbf{A}}, \textbf{c}, \textbf{s}, \textbf{A}}_{\textbf{A}}, \textbf{c}, \textbf{A} \leq \textbf{A} \leq \textbf{A} \leq \textbf{A}}$  $\cdot \omega$ " (F<sup>o</sup>,  $\mu$ ,  $A$ ,  $\varphi$ ,  $\epsilon$ ,  $E$ ,  $\ll$ ,  $\int \! \cdot \, \omega$ ",  $\partial \chi$  $\partial$ ,  $\mu$ ,  $U$ ,  $\cdot \bullet$ B  $\cdot @ \cdot s'1' \eth, \mu, A, \varphi, \epsilon, A, \kappa, I \cdot @' \cdot \eth \chi \chi \chi \chi \mu, U, \cdot \Phi$  $\bullet$ @ $\bullet$ ufhf‰fbofQæ,Ñ $\bullet$ uShiftl $\bullet$ ff<U $\bullet$ \@EŠO,Å'I'ð,µ,Ä,¢,é,Æ,' $\ast$ ,ÍG&Žë,,ÉÜ, $\cdot$ B  $\cdot$ @ZQ $\cdot$ Æuf $\cdot$ fbfN' $\in$  $\cdot$ i ŽQ•ÆfXfdfYXf‰fCŽiotroff

 $, \acute{O}, \ddot{U} \check{Z} \dagger$ 

**•**@fAfvfŠ**ffV**f‡f"fEfBf`JfdfEÉ,Í•AfffXfNfgŽbf;éÉ?ކ,Ì,æ,¤,É•AfflfbfgŽ},Å,«,Ü,·•B<br>•@<sub>^</sub>¤`<u>Ë•YfèfCfAf•fŒI•</u>JŕϕX,Å,«,Ü,·•B<br>•@<del>,Ü,½•<u>\$</u>}fNf•fLfbfg</del>fSÔ'P,É,Ó,·,ÜZ†,ð•Ï•X,·,éfTf"fvf<,ª, ,è,Ü,.•B

 $f$  { $f%$ 

•@fJFff<, I, w^Ê'uŽO;\, éfXfPFf<, I,±, Æ, Å, ·•B<br>•@fXfdfYXf‰fC%\*,E;\?, ê, Ü, ·•B<br>•@TQE..., ¨,«,É•`'Žš•A, TŒ...Z¦,,∛,É@r¤B@r•ü,ð‰½Œ...,¨,«<u>;É&r{@fCfAf•fO</u>•i•\<br><u>ަ•j</u>,ÅŽw'è,Å,«,Ü, ·•B

ŽQ•Æf{f‰Žkm/off

% $EfNf\check{S}fbfN$ 

 $f\mathop{\mathit{fETX}},\mathop{\bar{I}\mathit{%}}\nolimits\!\!\!\!\!/\,\mathop{\mathit{EFT}}\nolimits^{..},\mathop{\bar{\partial}},\mathop{\bar{P}\mathit{%}}\nolimits\!\!\!\!\!/\,\mathop{\bar{Y}}\nolimits, \cdot, \pm, A\!E$ 

 $f\_fu f \triangleleft f N f \check{S} f b f N$ 

 $f\mathcal{y} E fX,$ <br> $\mathbf{\hat{i}}\mathcal{y} \mathcal{y}``$  ,  $\delta$  'f '  $\neg$  , - , Q‰ñ‰  $\mathbf{\hat{Y},\cdot,\pm},\mathcal{A}$ 

 $fNf\check{S}fbfN$ 

 $f$  <br> }FEfX,l\*{|f^^y^\*,ð,P‰ñ%o`Y^,.,±,Æ

 $f$ h $f$ ‰ $f$ b $f$ O

 $f$  <br> }FEfX,  $\mathbf{\hat{i}}\cdot\P\mathbf{\hat{f}}\gamma$  ",  $\eth\%\circ\mathbf{\hat{Y}}, \mu, \forall z, \ddot{\mathbf{\hat{Y}}}$  H<br>  $\ddot{\mathbf{\hat{Y}}}$  A  $\mathbf{\hat{Y}}$  @ ,  $\odot, \cdot, \pm, \mathbf{A}$ 

 $f$ hf‰fbfO••fhf•fbfv

 $f\mathord{f} \mathsf{E} fX, \mathbf{\tilde{l}} \bullet \mathord{f} \mathord{f} \mathord{f}^{\prime \prime}, \eth \text{Wo} \ddot{Y}, \mu, \text{W} \ddot{H} \ddot{f} \ddot{X} \ddot{X} \eth^\ast \text{Wo}, \text{W} \bullet A \bullet \hat{E}, \text{W} \ddot{f} \ddot{H}^{\prime \prime} \ddot{H}^{\prime \prime} \ddot{X} \ddot{H} \ddot{H} \ddot{E}, \cdot, \pm, A \ddot{E}$ 

 $f\ensuremath{^\bullet} f$ K $f$ o<br/> $f$ C $f$ g

1024  $fLf \cdot f \circ f \circ f \circ f$ ,  $\forall f, \forall f$ ,  $\cdot \neg B$ ,Pĥƒ<del>KoƒCƒ,&</del>Ч4Šp•¶ŻË,ç–ñ100–œ•¶Žš**\$p^**¶Žš,ç–ñ50–œ•¶Žš,ð‹L‰¯,Å,«,Ü,∙•B  $f\mathbf{L}f\mathbf{\bullet}f\mathbf{ofC}fg$ 

1024 fofCf, k, +, A, + B<br>, PfL f•fofCfg4 Ap•¶ZE, c 1024•¶Žš<u>6Sp•¶</u>Žš, c 512•¶Žš, ð<L‰<sup>-</sup>, Å, «, Ü, ·• B

 $\operatorname{fofCfg}$ 

•î•ñ—Ê, Ì'P^Ê, Å, .•B<br>,PfofCfġ<u>'¦ÅŠp•¶</u>ŽE•¶Žš•A,QfofC<u>'f§ŠÅ•¶</u>ŽE•¶Žš,ð‹L‰¯,Å,«,Ü, .•B

 $fL f^{\prime} \in \mathbf{e}$ 

 $\langle \mathcal{Q}^{\prime\prime} \rangle$ à-¾,ÌfTf"fvf<

 $\bullet$   $\mathbb{Z}$ š"ü $\ldots$ í $\ldots$   $\longrightarrow$   $\bullet$   $X, E\bullet$ û $\text{--}$ @, Å $\bullet$  $\mathbb{Z}$ š, ð"ü $\text{--}$ Í, Å, «, Ü, ·  $\overline{fJfff}$ < $\check{U}$ ''.@....  $fJfff$ <, $\check{0}$  $\cdot \hat{E}$ , $\check{I}$  $\cdot \hat{e}$  $\cdot \check{S}$ , $\check{E}$  $\check{U}$ '' $\circledast$ , $\mu, \check{U}$ ,  $\overline{fuf \cdot fbf}N'$ : £... 'å,«, È—Ì `æ, ð `ê<C, ÉnR#Š., µ, Ü,  $\overline{\bullet}$  $\overline{\bullet}$  $\overline{\$  $\overline{\bullet\bullet\bullet}$  $\overline{V}$  $\ast\in\bullet$ i, I, â, è'¼( $\overline{H}$ ë, Á, ½ $\bullet\bullet$  $\vee\bullet\bullet$ ''à—e, ð $\overline{E}$ <sup>3</sup>, É–ß,  $\mu$ , Ü,  $\cdot$  $\overline{\mathbb{E} \ddot{Y}}$ • $\tilde{\alpha}$ : $\widehat{\mathbb{E}}$ • $\tilde{\alpha}$ .... • $\overline{\mathbb{E}}$ Žš, ð $\mathbb{E}$ i $\tilde{\delta}$ • $\tilde{\alpha}$  $\mu$ , Ü, ·  $\overline{f\mathcal{G}OfWfff''f}v' \mathcal{L} \oplus \mathbf{N}^* \mathcal{L} \oplus \mathbf{N}^* \mathcal{L} \oplus \mathbf{N}^* \mathcal{L} \oplus \mathbf{N}^* \mathcal{L} \oplus \mathbf{N}^* \mathcal{L} \oplus \mathbf{N}^* \mathcal{L} \oplus \mathbf{N}^* \mathcal{L} \oplus \mathbf{N}^* \mathcal{L} \oplus \mathbf{N}^* \mathcal{L} \oplus \mathbf{N}^* \mathcal{L} \oplus \mathbf{N} \oplus \mathbf{N} \oplus \math$  $\overline{ftf@fCf$   $\leq$   $\overline{\cdot}$   $\cdot$   $\leq$   $\cdot$   $\cdot$   $\leq$   $\circ$   $\leq$   $\cdot$   $\leq$   $\cdot$   $\leq$   $\cdot$   $\leq$   $\cdot$   $\leq$   $\cdot$   $\leq$   $\cdot$   $\leq$   $\cdot$   $\leq$   $\cdot$   $\leq$   $\cdot$   $\leq$   $\cdot$   $\leq$   $\cdot$   $\leq$   $\cdot$   $\leq$   $\cdot$   $\leq$   $\cdot$   $\leq$   $\overline{fEfBf''fh}fE' \oplus \overline{e}fEf''fhfE, \delta \bullet \emptyset, \hat{e} \bullet \hat{O}, \frac{1}{2}, \hat{e} \bullet \hat{a}, \frac{3}{2}, \delta \bullet \overline{I}, \frac{1}{2}, \hat{U}, \frac{1}{2}$  $\overline{fRf f^{``}fh' \in \mathbb{R}}$ ... ŠO•" $fRf^{''}fh, \delta \check{Z}A \bullet s, \mu, \check{U}, \check{C}$  $\overline{f,\nmid f}$ h' $\overline{\epsilon}$ . ....... • $\overline{Z}$ !•ó' $\hat{O},\hat{a}$ ''®•ì, $\delta$ •Ï• $X,\mu,\ddot{U},\ddot{U}$  $\overline{fL}f\overline{f}fNf\bullet^{\cdot}\in\mathbf{e}$ i.. ^ê~A, IfL $\overline{f}f\bullet^{\cdot}\in\mathbf{e}$ i,  $\delta\langle L\%_{0}^{-},\mu,\dot{U},\cdot\rangle$  $\overline{f\mathcal{H} Nf\bullet^{\bullet}\epsilon\bullet\bullet}$ ......  $f\mathcal{H} Nf\bullet\text{C}^{3}\text{A}\text{C}\hat{\epsilon},\hat{\text{E}}\check{\text{S}}\check{\text{O}},\cdot,\hat{\epsilon}^{\prime}\epsilon\bullet\bullet\hat{\Lambda},\cdot$  $\overline{f}$  |  $fN' \in$ : i.......  $\Psi$   $\in$   $\tilde{E}$   $fN$ ,  $\delta$ ,  $\hat{A}$ ,  $\sim$   $\frac{1}{2}$ ,  $\partial E\ddot{Y} \cdot \tilde{\sigma}$ ,  $\mu$ ,  $\frac{1}{2}$ ,  $\partial$ ,  $\dot{A}$ ,  $\ll$ ,  $\ddot{U}$ ,  $\cdots$  $\overline{f^{\bullet}f}$ j $f^{\bullet}$ : $\overline{f}$ ....... —l $\bullet$ X, E $f$  $f$  $f$  $f$  $f^{\bullet}$ , $c$ , $f$  $f$  $f^{\bullet}$  $f$  $f$ h,  $\delta \check{Z}$  $\hat{A}$  $\bullet$ s,  $\mathring{A}$ , $\ll$ , $\ddot{U}$ , $\cdot$  $\overline{f w f \langle f v \rangle}$ ' £.i.....  $f w f \langle f v, \delta \check{Z} A \bullet s, \hat{A}, \langle v, \check{U}, \cdot \rangle$  $\overline{N}$   $\overline{N}$   $\overline{1'4}$ ,  $\overline{1}$   $\langle \emptyset$   $\rangle$ Windows  $\overline{\bullet}$ W $\bullet \in$ , If[L $\in \bullet$ ]

 $\langle \mathcal{Q}^{\prime\prime} \rangle$ à-34, Ìf T f<sup>"</sup>f v f < 

 $fJ[ff\checkmark,\tilde{I}\bullet\tilde{\P},\tilde{I}\bullet\tilde{\P}\check{Z}\check{\mathbf{S}},\eth\bullet\mathbf{i}\bullet\mathbf{c}\mathbf{c}$ 

'è $\langle -1/4 \text{ DeleteBack} \text{ button } i_{\zeta}^{1}/i_{\zeta}^{1}/i_{\zeta}^{1}/2s, \text{ PI}(\cdot, \text{YDEXECB'}) \text{ button } i_{\zeta}/2i_{\zeta}^{1}/2i_{\zeta}^{1}/2i_{\zeta}^{1}/2i_{\zeta}^{1}/2i_{\zeta}^{1}/2i_{\zeta}^{1}/2i_{\zeta}^{1}/2i_{\zeta}^{1}/2i_{\zeta}^{1}/2i_{\zeta}^{1}/2i_{\zeta}^{1}/2i_{\zeta}^{1}/2i_{\zeta}^{1}/2i_{\zeta}^{1}/2i_{$ 

•@fJ[ff<, ]•¶, ], P•¶Žš, ð•한, µ, Ü, .•B<br>•@fJ[ff<, ª•s''ª,É, ,é, Æ,«, Í•A'O, Ì•s, ̉ü•s, ð•한, µ•A'O, Ì•s, Æ̃AŒ<, µ, Ü, .•B

 $\cdot \textcircled{a}$ fhf‰fbfO,µ,Ä $\cdot \textcircled{z}$ š—ñ,ð'I'ð,µ,Ä,¢,é,Æ,«,Í $\cdot$ A $\cdot$ í $\cdot \textcircled{a}$ ,ð $\cdot$ s,¢,Ü, $\cdot \cdot$ B

 $\vec{e}$   $\vec{\epsilon}$   $-1/4$ 

 $@{,\pm}, \dagger \langle @{,\dagger}, \dagger \langle @{,\dagger}, \dagger \langle 0, \mathring{A}, \cdot \bullet \mathbf{H} \mathbf{F} \rangle \mathring{e} \langle \dagger f f @{f} C \mathring{A}, \dagger \rangle \mathring{e} \langle \dagger, \hat{a} \bullet \mathcal{A} \mathbf{f} \mathbf{N} f \bullet, \mathring{A}, \dagger \mathring{Z} g \text{---p}, ^{3}, \hat{e}, \ddot{U}, \cdot \bullet B \text{---p}, \mathring{e}, \mathring{A}, \pm, \mathring{I} \rangle \mathring{e} \langle \dagger, \dagger \mathring{A$ 

ŽÀ(sff)f"

,ð‰Ÿ,∙,Æ•A,»,ðŽ@`\*\;,Å,«,Ü,.•B<br>•@,½,¾,µ•A,p,wfL{`è<`^ê—,<@`'`\ê—,•Å<ߕҕW,µ,½•¶•;^êÒ•W`+;,Ì•¶•;^@^}<br><u>fNf•^ê</u>—EŠO,If\_<del>JCfAf•Ø</del>Qµð<del>Ä</del>,¢,E,¢,Æ,«,ÉŒA,è,U,.•B  $\overline{\phantom{0}}$   $fL$ [' $\in$ 'if'

 $fL^{\prime}\in\mathcal{C}$ 

CTRL F\{4 fJf\thef^"fg\math(\f\), \f\), \e MENU F\{4 \_,p,w, \def\nalphi f\), \f\), \e CTRL F\{6 \_ZY, \le \math(\f\), \f\), \f\), \f\), \f\), \f\), \f\), \f\), \f\), \f\), \f\), \f\), \f\), \f\), \f\), \f\), \f\), \f\), \f

## $f$   $f$   $E$  $f$  $X$  $f$  $\in$  $\bullet$  $i$

•ofhfLf...f•f"fgfEfBfÅfMEEX'€•ì  $fNf\check{S}fbfNfff\check{S}f\check{S}ff$  $fEfBf``fhfE$ [ $\tilde{H}$ ]<sup>2</sup>]<sup>2</sup>]<sup>2</sup>]<sup>2</sup>, A, I, P•s 'I'ð %EfNfŠffbffbfvfAfbfvfe;fjަ..•  $fhf\%$ ofb $\phi$ Žš—ñ, l'I'ð  $fEfBf''fhfE\vec{H}$ , é, Æ, « $\vec{A}P'\hat{E}$ , i'l'ð  $CTRL + fh f\% of b \H f \times \eth$ MENU+fhf‰fbf@•V  $\overline{SHIFT}$ +fNfŠfbfNð"Í^Í,lŠg'£  $T^{\delta}$ ,  $\mu$ ,  $\ddot{A}$ ,  $\varphi$ ,  $\dot{E}$ ,  $\varphi$ ,  $\ddot{H}$ ,  $\dot{M}$  $\dot{H}$  $\dot{H}$  $\dot{u}$ ,  $\ddot{\phi}$ ,  $\dot{C}$ ,  $\dot{H}$  $\dot{H}$  $\dot{S}$  $f$  $\dot{b}$  $f$  $N^{\circ}\dot{E}$ ' $u$ ,  $\ddot{U}$ ,  $\ddot{A}$ ,  $\delta^{\prime}I^{\circ}\delta$  $f$   $fuf \triangleleft fNf\check{S}f\check{b}f\check{b}W \triangleleft \check{a}, \check{I}P \times \check{a}, \check{J}'I \check{d}$  $fEfBf``fhfE[$ **H**<sup>m</sup>''<sup>\*</sup>'.<sup>A</sup>, A, I䟥s'P^Ê, A, P•s'I'ð SHIFT+CTRL+*fNfŠfbffNff*f√Ê'u,©,ç*fNfŠfbfN*^Ê'**u**;Ö,Å,ð'' Œ^  $SHIFT + MENU + fN f\check{S} fbf\check{W} \cdot V$ 

∙@fhf‰fbfO,µ,Ä•A•¶Žš—ñ,ðʻIʻðfM;}}{;Æi,≹;∰ZA;ð}Ĥ•DELETE fL•  $[$ ,  $E\widetilde{S}$ ,,, è ''–,  $A$ , ç, ê,  $A$ ,  $\varphi$ , Ü, •j,  $\ddot{\psi}$ lle  $\phi$ ie,  $\lambda \overline{\psi}$ ,  $\overline{\psi}$ ,  $\overline{\psi}$ ,  $\overline{\psi}$  is  $\psi$ [•j,ðŽÀ•s, , é,<del>Ár</del>ðŽÁ•s,µ,½,I,Æ<sup>--</sup>,¶,E,E,è,Ü, •Ð,Ä,½,<sub>ØÄ</sub>i@I, , é,Æ•A'I'ð•¶Žš,ÌŠJŽn^Ê'u/<br>•I—<sup>1</sup>^Ê'u,É^Ű~®,µ,Ü, •B

fhf‰fbfO,CTRÑ+fhf‰fbfO,Å,Ì'I;Å,k@Ÿ~¤'Ê•ÝfèfCfAf•fO•i•Ò•W•j

•œ¶Žš—ñ'I'ð'<del>fEÌfX</del>'€•ì  $fhf\%$ <sub>o</sub> $fbf$ **O** $\delta$ •¶Žš— $\tilde{n}, \tilde{l}$ <sup>\</sup>Ú<sup>\*</sup><sup>{\be{t}</sup>  $CTRL + fh f\% of bf\mathbf{O} \delta \bullet \mathbf{P} \check{Z} \check{s}$ —ñ, IfR $f s\bullet$  $MENU+fhf\% of bKO$ %EfNfŠft**tfN**e, U, 1/2, IfRF@, èŠ. Afhf%fbfO, I'+Ž~

ŽQ•Æ‹¤'Ê•ÝfèfCfAf•fO<del>fH</del>fX•j

ftf@fCffffffWffâfGfNfXfyffWWin95) ,©,çftf@f**Clff%bfbfO••fhf,<del>cf</del>,bEvA**ftf@fCf<,ðŠJ,-,±,Æ,ª,Å,«,Ü, •B

 $\cdot cfXfNf f \cdot f \cdot f$ **•@•**\*#f^f```•A•{f^f``•A,Â,Ü,Ý,Ì•��ÌÂqÜ,Ý,Ì%qÌ;Ì**Eorf**Ĺŀ'è<`ftf@fCŕϕX,Å,«,Ü, •B  $\overline{Q}$ , A, U, Ý, ðfhf‰fbfO, ·, é, Æ•A•¶•', Ì'Ήž, ·, é E'u<del>, \*)</del><br>ަ, <sup>3</sup>, ê, Ü, ·•B, ½, ¾, µ•A•¶•', ð•ÅŒã, Ü, Å"Ç, Ý•ž, ñ, Å, ¢, È, ¢, Æ, «, Í•*Ağ*flîf&<sub>9</sub>ffbf&f fifff; *x*effi\*, Í•\<br>f'', ð—£, µ, ½, Æ, «, É•¶•', Ì'¦,

‰<sub>i</sub>fXfNffofo[•  $\bullet \circledcirc^{\bullet} \circ \circledast_{\mathcal{A}} \circledast_{\mathcal{A}}, \hat{A}, \dot{\mathbf{U}}, \dot{\mathbf{Y}}, \dot{\mathbf{I}} \circledast_{\mathcal{A}} \circledast_{\mathcal{A}} \circledast_{\mathcal{B}} \circledast_{\mathcal{B}} \circledast_{\mathcal{B}} \circledast_{\mathcal{A}}, \dot{\mathbf{A}}, \dot{\mathbf{U}}, \dot{\mathbf{Y}}, \dot{\mathbf{I}} \circledast_{\mathcal{A}} \circledast_{\mathcal{B}}, \dot{\mathbf{I}} \circledast_{\mathcal{B}} \circledast_{\mathcal{A}} \circledast_{\math$  $\bullet @ \bullet u \bullet \text{ } f f \circ ^\circ \bullet v, A \bullet u, A, U, Y [\text{Ind} ; \text{Ind} ; \text{Ind} \bullet \bullet \text{Id}, U, \bullet B$  $\bullet$  @ $\bullet$ u $\bullet$ QffY" $\bullet$ v, Æ $\bullet$ u, Â, Ü, ÝL $\bullet$ Qff $\bullet$ P $\bullet$ l, Å,  $\bullet$ B

% $x-\hat{E}$ ;  $\hat{I}$   $\cdot$  \

fAfvfŠ**ffV**f‡f"fEfBf"fhfE  $f h f L f \ldots f\raisebox{0.1ex}{\text{\circle*{1.5}}}\bullet f``fgf E f B f``f h f E$  $\underline{fJf{\times}f``fgf{EfB}f``fhf{E}}$  $\overline{\underline{\mathsf{ZQ}\bullet\mathsf{A}\mathsf{=p}f\mathsf{E}\mathsf{f}\mathsf{B}}f``\mathsf{f}\mathsf{h}\mathsf{f}\mathsf{E}}$ fXfefYXf‰fCf"  $fcff\measuredangle f\Phi$  $\overline{fvf\cdot f\_fEf``f\bullet fjf\ldots\bullet}$  $fXf$  $f$  $f$  $f$  $f$  $f$  $f$  $f$  $f$  $, 0, 0, 0$  $\frac{1}{\sqrt{1-\frac{1}{2}}\int f(x)dx}$ 

 $f L$ ['è<`ftf@fCf<

•@,p,w,Å,Íf[L€+jkf<f\_fEf"f[+fjfbf.vfAfbfvf[+firff.{p{}&j&]\_R,É+]+X,Å,«,Ü, +B<br>•@,±,ê,ç,ð+]+X, ·,é,½,β,É,J+A[f&+ftf@fQQXWKEY,INI),ð+]+X,µ,Ü, +BQXWKEYI.  $\overrightarrow{f}, \overrightarrow{p}, \overrightarrow{p}, \overrightarrow{$ ,  $\mathbf{i} \cdot \mathbf{K}$   $\mathbf{v}, \mathbf{E} \cdot \mathbf{v} \cdot \mathbf{A}, \mathbf{A} \cdot \mathbf{A}, \mathbf{A} \cdot \mathbf{A}, \mathbf{A} \cdot \mathbf{A}, \mathbf{A} \cdot \mathbf{A}, \mathbf{A} \cdot \mathbf{A}, \mathbf{A} \cdot \mathbf{A}, \mathbf{A} \cdot \mathbf{A}, \mathbf{A} \cdot \mathbf{A}, \mathbf{A} \cdot \mathbf{A}, \mathbf{A} \cdot \mathbf{A} \cdot \mathbf{A}$ 

 $\bullet \textcircled{a}$  QXWKEY INI ,  $\delta$ '4 $\bullet$ U $\bullet$ O $\bullet$ W,  $\mu$ , 4 $\angle$ Eã, I $\bullet$ A,  $\varphi$ , Á, ½, ñ, p, w,  $\delta \bullet$ I—1,  $\delta$ , 1, Ä $\bullet$ A<N $\lq$   $\odot$ ,  $\mu$ '4,  $\mu$ , Ä, -, 34,  $\delta$ ,  $\varphi \bullet$ B  $\bullet \omega$ 'è<', ÉŒë, è,<sup>a</sup>, , Á, ½, Æ, «, Í $\bullet$ A, p, w **NX**WIHKR.LOG, Æ, ¢, ¤ftf $\omega$ fC $\chi$ <sub>8</sub>, <del>x</del>, e, Ü,  $\bullet$ Bf^  $f$ OfWfff;", $f$ ex $\hat{i}$ • $A$ ŠE'P, $\hat{E}f$ G $\hat{f}$  $\hat{E}$ s $\hat{E}$ <sup>+</sup> $\hat{U}$ ;" $\hat{\mathbb{R}}$ , $\mathbb{A}, \mathbb{K}, \hat{U}, \cdot$ • $B$ 

 $fL f' \tilde{e} \in f t f \otimes f C f \in \Lambda^*, \mathring{A} \cdot A\$  (b)  $\tilde{e}$ ,  $\tilde{I}, \tilde{Y}, \tilde{I} \cdot S, \tilde{I}^{-3} \tilde{Z} \times 3, \tilde{e}, \tilde{U}, \cdot B$  $\cdot \mathcal{Q} \cdot \mathcal{L}$   $\mathbb{Z}$   $\mathbb{Z}$   $\mathbb$ 

 $fL$ <sup>5</sup>  $\in$ •ì, ̕ϕX  $\overline{f \vee f \triangleleft f \sqsubseteq f \mathsf{E} f}$ '' $\mathsf{f} \bullet \mathsf{F} \bullet \mathsf{H}$ '' $\mathsf{X} \bullet$ f|fbfvfAfbfvfejjeX•  $f$   $\overline{f}$   $\overline{f}$  *fcff<f*@efX*f*@fYX*f*d;l\*I\*X

 $\angle Q \cdot \angle E f \cdot f$ if'.è. $\cdot$ , IfGf‰

fLF'è<ftf@fCf  $fL$ ի՛ $\in$ •ì,̕ϕX

 ${}^{\bullet} @fhfLf. . . . f{}^{\bullet}f``fgfEf\&f\`f'ffbf\&f\`e\`.\`A . \bullet B$  $\bullet$ @[Key],  $E^{\prime} \pm$ ,  $\phi$ ,  $\overline{A^{\bullet}A^{\circ}}E^{\circ}$ %,  $\overline{A^{\bullet}}\tilde{Z}^{\circ}$ ,  $A\triangleleft\bullet q$ ,  $\mu$ ,  $\ddot{U}$ ,  $\bullet B$ 

 $fVftfg\bullet f\hat{G}^{-1/4} = \hat{e} \hat{c}^{-1/4} ftf\hat{\omega}f''fNfVf\hat{f}\hat{f}f'\hat{Z}f\hat{f} - \hat{n}$ 

 $\bullet$ @fVftfg $\bullet$ óʻÔ[Æ4ÞefL]-½,Æ, ÌŠÔ,Ífff,Å<æ $\bullet$ Ø,Á,Ä,-,¾, $^3$ ,¢ $\bullet$ B

 $\cdot$ @fLF'è<`, $\mathbf{i} \cdot \mathbf{A}$ 256ŒÂ,Ü, $\mathbf{A}$ ‰ $\mathbf{B}$ ''\

 $\bullet$ ; fVftfg $\bullet$ ó'Ö  $\cdot \omega$ SHIFT CTRL MENU, I, RŽí—Þ,<sup>a</sup>, ,è, Ü,  $\cdot \text{B}$ 

 $\bullet$ ; fL $\bullet$ -¼ $\bullet$ i"ÁŽêfI $\bullet$ j

 $fL - \frac{1}{4}DOS/V$  98 **BACK BackSpace BS** TAB Tab TAB RETURNEnter fŠfY" **ESCAPEEsc ESC** PRIOR PageUpROLL DOWN NEXT PageDown ROLL UP END End HELP HOME Home HOME LEFT  $\bullet \circledcirc \bullet \circledcirc$ UP  $\bullet^a$   $\bullet^a$ RIGHT · · DOWN  $\bullet \ll \bullet \ll$ **INSERTIns INS** DELETEDel DEL **HELP Help HELP** SCROLL PRIOR  $fXfNf\rightarrow f\phi f\rightarrow \hat{A}, \ddot{U}, \dot{Y}, \dot{I}\leftrightarrow \dot{I}$ SCROLL NEXT $fXfNf\rightarrow$   $f\phi\rightarrow$   $\hat{A}, \hat{U}, \hat{Y}, \hat{I}\%$ <sup>o</sup> $\hat{I}f\circ\bullet$ SCROLL UP  $fXfNf\phi f\phi f\phi$ SCROLL DOWNfXfNfoxfovi.ffy" SCROLL RIGHT fXfNff fd; i fff A, A, U, Y, I fo E, I fo ·<br>SCROLL LEFT fXfNff fd; i @ff' "A, A, U, Y, I [¶, I fo ·  $fXfNf\rightarrow f\phi\in fYf\rightarrow f\phi\circ\hat{O}$ ,  $\vec{L}w\rightarrow\hat{e},\vec{A},\ll,\vec{U},\gamma,\tilde{n}$ •; 'è<`-1/4  $\bullet \ddot{\mathcal{C}} \otimes \ddot{\mathcal{C}} \otimes \ddot{\mathcal{C}} \rightarrow \ddot{\partial} \ddot{\mathcal{Z}} \dot{\mathbf{A}} \bullet \mathbf{s}, \cdot, \hat{\mathbf{e}}, \hat{\mathbf{I}} \hat{\mathbf{e}} \rightarrow \ddot{\partial} \mathbf{E} \otimes \dot{\mathbf{e}}, \pm, \pm, \pm, \mathbf{A}, \mathbf{A}, \mathbf{A}, \mathbf{C}, \dot{\mathbf{U}}, \bullet \mathbf{B}$ 

 $\bullet$ @'è<`-½,É $\bullet$ ¶Žš—ñ,ð‹L $\bullet$ q,·,é,Æ $\bullet$ A,»,Ì $\bullet$ ¶Žš,ð $\bullet$ ¶ $\bullet'$ ;É"ü—Í,Å,«,Ü, $\bullet$ B CTRL  $a = "ABC" "DEF"$ CTRL A,  $\delta\%$   $\ddot{Y}$ ,  $\cdot$ ,  $E$  • AABC", $E$ ,  $E$ ,  $\ddot{Z}$   $\ddot{E}$ ,  $E$ ,  $\ddot{Z}$   $\ddot{E}$ ,  $\ddot{E}$ ,  $\ddot{E}$ ,  $\ddot{E}$ ,  $\ddot{E}$ ,  $\ddot{E}$ ,  $\ddot{E}$ ,  $\ddot{E}$ ,  $\ddot{E}$ 

CTRL  $b = #TEST$ 

CTRL B,  $\delta\%$ <sub>0</sub>Y,  $\cdot$ ,  $E$ •ATEST,  $\mathbb{Z}$ fLifNf•, $\delta Z$ ˥s,  $\mu$ , Ü, ·•B  $\pm$ ,  $\hat{e}$ , I TEST.OKM,  $\overline{A}$ ,  $\varphi$ ,  $\overline{x}$  ft  $f$  @  $\overline{f}$ C $\overline{f}$  $\leftarrow$   $\frac{1}{4}$ ,  $\overline{A}$  $\bullet$   $\hat{U}$   $\overline{f}$ ,  $\overline{f}$ ,  $\overline{A}$ ,  $\overline{f}$   $\overline{f}$ ,  $\overline{A}$ ,  $\overline{f}$   $\overline{f}$ ,  $\overline{f}$ ,  $\overline{f}$ ,  $\overline{f}$ 

 $\bullet$ @'è<`-½,É, ,ÅŽn,Ü, $\notin$ Nf $\bullet$ -½,¨,æ,Ñfvff $\notin$ Wf $\bullet$ -½,ð‹L $\bullet$ q,·,é,ÆfAlff},ðŽÀ $\bullet$ s,Å,«,Ü, $\bullet$ B CTRL  $c = $TEST.MAC{,}test$ CTRL C,  $\delta\%$   $\ddot{Y}$ ,  $\cdot$ ,  $E$  ATMSIC, itest,  $E$ ,  $\varphi$ ,  $\alpha f \circ f \circ f \circ f \circ f$ ,  $\delta \check{Z}$  $A$   $\circ$ s,  $\mu$ ,  $\ddot{U}$ ,  $\cdot$ B  $f\vee f\bullet f$ V $\phi$ W $f f^{-1/4}$ ,  $f\bullet E$ <sup>a</sup>,  $\AA$ ,  $\ll \bullet A\bullet E$ <sup>a</sup>, unkan  $E A E$ ,  $K$ ,  $E$ ,  $3, 6, U$ ,  $\bullet B$ 

 $\bullet$ ; ftf@f"fNfVf**iffži--**ñ

 $\bullet \ddot{\omega} f$ tf  $\ddot{\omega} f$ "fŇf $\ddot{\vee} f$ ť f $\ddot{\triangle} f$ ),  $\bullet \bullet \P \dot{\angle} s = \tilde{n}, \eth' \dot{e}$ ; µ, Ù,  $\{ \bullet \Rightarrow f$  ff $f \otimes f$  'f NfV f(th' fLF24)  ${\tilde{\beta}}\circ {\tilde{L}}\bullet q,\mu, {\tilde{\beta}}\circ {\tilde{A}},\varepsilon, {\tilde{\lambda}}, {\tilde{Y}}-LGE\phi, {\tilde{A}},\cdot\bullet B\circ {\tilde{E}}\bullet i, f``{\tilde{A}}, {\tilde{E}}'\circ {\tilde{\varepsilon}}\circ, \mu, {\tilde{E}}, {\tilde{\varepsilon}}, {\tilde{A}}, \delta\bullet {\tilde{A}}\check{Z}\circ {\tilde{\varepsilon}}\circ {\tilde{\delta}}\check{B}}\circ i, {\tilde{E}}\bullet W\bullet {\tilde{\varepsilon}}, {\tilde{L}}\bullet \P\check{Z}\check{s}\dots {\tilde{n}}, \varepsilon\circ$ 

 $F1 = MenuBar1$  " $\hat{I}\hat{S}^2\hat{U}M$ "  $F1$  ,  $\eth\%$ o $\ddot{Y}, \mu, \forall z, A$ ,  $\llbracket \phi \rrbracket$ ,  $\Theta$ ,  $\Box \phi \blacksquare$ ,  $\Box \phi \blacksquare$ ,  $\Box \phi \vdash \phi$ ,  $\Box f \uplus \Box f$ ަ,µ,Ü, ∙B,<sup>3</sup>,ç,É∙A*ftf* @*f"fNf∰¥*\$<del>f"f</del>il§?il̃M</del> ,ð'è<`,µ,Ü, ∙B

"ÁŽêf**Lì**'è<`  $\cdot \omega fVfifg\cdot \omega \hat{S}$ HÍFT, CTRL, MENU, I, R, Â, If V ftf EH $\omega$ 'Ô, É, x, è 'S $\cdot$ ", Å, WŽí—Þ, , è, Ü,  $\cdot$ B

—á  $F10 = TagJump$ F10,  $\delta\%$ o Y,  $\mu$ ,  $\frac{1}{2}$ ,  $\frac{1}{2}$  as  $\frac{1}{2}$  mp  $\delta Z$  A · s,  $\mu$ ,  $\ddot{U}$ , · B

SHIFT CTRL MENU F10= ModePrintStatusBar SHIFT CTRL MENU F10, ð‰Ÿ, µ, ½, ModéPrintStatusBar, ðŽÀ•s, µ, Ü, ·•B

 $, \bullet$ 

 $\cdot \omega$ Win3.1 "ÅÅ, Í AMENUF4, âMENU TAB, È, C, à 'è  $\hat{\cdot}$ , Å, «, Ü,  $\cdot \cdot$ B

 $\%$ op•"Žš,Ì'è<`

 $\cdot \mathscr{A}$  fv ftfg•6 SHIFT, CTRL, MENU, I, R, A, If V ftfgHo  $\hat{O}$ ,  $\mathbb{Q}$ ,  $\mathbb{Q}$  + A  $\cdot$ u‰<sup>1</sup>/2, a‰Ÿ, 3, E,  $\mathscr{Q}$  •v $\cdot$ uSHIFT  $\hat{A}$ ,  $\hat{Y}$ % $\hat{Y}$ ,  $\hat{Y}$ ,  $\hat{Y}$ ,  $\hat{Y}$ ,  $\hat{Y}$ ,  $\hat{Y}$ ,  $\hat{Y}$ ,  $\hat{Y}$ ,  $\hat{Y}$ ,  $\hat{Y}$ ,  $\hat{Y}$ ,  $\hat{Y}$ ,  $\hat{Y}$ ,  $\hat{Y}$ ,  $\hat{Y}$ ,  $\hat{Y}$ ,  $\hat{Y}$ ,  $\hat{Y}$ ,  $\hat{Y}$ ,  $\hat{Y}$ ,  $\hat{Y}$ ,  $\hat{Y}$ ,  $\hat{Y}$  $\bullet$  @ fL[-1/4, ] $\bullet$ " $\bullet$ ", E, Q $\bullet$ ¶Žš $\&$ L $\bullet$ q,  $\cdot$ , é,  $\pm$ , Æ, É, afœf@ff@f ff"fh, $\eth$ 'è $\&$ , Å, «, Ü,  $\bullet$ B

 $\bullet \omega$ %pŽš, I $\bullet$ K,  $\bullet \neg \bullet \vec{T}$ Žš, Å<L $\bullet$ q, µ, Ä, -, ¾,  $\frac{3}{4}$ , $\frac{3}{4}$ ,  $\frac{3}{8}$  $\bullet \vec{B}$ 

—á

 $CTRL$  qc = MoveFileBottom CTRL Q,  $\delta\%$   $\ddot{Y}$ ,  $\mu$ ,  $\mathcal{D}_2$   $\ddot{B}$   $\ddot{B}$   $\ddot{0}$   $\ddot{Y}$ ,  $\mu$ ,  $\frac{1}{2}$ ,  $\ddot{B}$   $\ddot{B}$   $\ddot{B}$   $\ddot{C}$   $\ddot{C}$   $\ddot{D}$ ,  $\ddot{C}$   $\ddot{D}$ ,  $\ddot{C}$   $\ddot{D}$ ,  $\ddot{C}$   $\ddot{D}$ 

SHIFT CTRL MENU  $qc = MoveFileBottom$ SHIFT CTRL MENU Q , 0% Y, u, 02 (0% Y, u, 1/2, Mov, effile Bottom, 0ZA., u, Ü, ..B

CTRL [ , AESCAPE  $fL$ <sub>t</sub>, f<sup>"-</sup>, \"O-<sub>i</sub>,  $\eth Z$ •, *i*, U, ·•B  $, \alpha, \hat{A}, \ddot{A} \cdot \hat{A}$  $CTRL$  [ = MenuBar1 ,Æ'è<`, .é,Æ•ACTRLð"ü—Í,µ,Ä,à•AESCĂPE—Í,MénàBar1,ªŽÀ•s,<sup>3</sup>,ê,Ü, •B  $fL$ <sup> $\rightarrow$ </sup> $\rightarrow$  $f$ t $f$ @ $fC$  $f$  $f\mathsf{v}f\mathsf{v}f\_f\mathsf{E}f``f$ ; fije $X\bullet$ •@f•fjffor, Å flyf <f\_fEf"fr}fj#<`, Å, ·•B  $\cdot$ @[MenuBar],  $E^{\prime}$  +  $\sigma$ ,  $A^{\prime}$  +  $A^{\prime}$  E%<sup>o</sup>,  $\cdot$   $\cdot$   $\dot{Z}$   $\mathcal{R}$ ,  $A \triangle \cdot q$ ,  $\mu$ ,  $\ddot{U}$ ,  $\cdot$   $B$ menubar  $f \cdot f j f f \circ f \cdot T \times \tilde{\mathbb{Z}}$  $f$ • $f$ if• $f$ • $f$ • $\Box$ • $\Box$  $\angle$ š $\Box$  $\Diamond$  $\Diamond$  $\Box$  $\Diamond$  $f \cdot f$ if $\cdot \in L$ Ú $\cdot \tilde{Z}$ š $\rightarrow$ ã $\chi$ Q/4,Q  $f \cdot f$ if $\epsilon \in L$ Ú $\sim \tilde{Z}$ š $\rightarrow$ ěň, R¼, R menubar  $f \cdot f$ j $f$ fo $\dot{f} \cdot \ddot{f}$ zš— $\tilde{n}$  $f \cdot f$ if $\cdot \in \mathbb{L}$ U $\cdot \mathbb{Z}$ š $\rightarrow$ èñ, P $\mathcal{A}, P$  $f \cdot f$ if $\cdot \in L$ Ú $\cdot \tilde{Z}$ š $\rightarrow$ ã $\Omega$  $\vee$ 4,Q  $f \cdot f$ j $f \cdot \in L$ U $\cdot \mathbb{Z}$ š $\rightarrow$ či, R $^{1}/_{4}$ , R  $\mathbb{I}$ •@menubar, $110 \times A$ ,  $\ddot{U}$ ,  $\AA$  •  $\acute{Y}$ ' è,  $\AA$ , «,  $\ddot{U}$ , • B •@f•fjffa[[Žš—ñ, ]•&",†b[+q, ·, é, Æ•Af•[fjf-L), ]•ÅŒã, É, ÍŽ©"®"I,ÉfEfBf"fhfEfŠfXfg, ª'C‰Á, 3,ê, Ü, •@f•fiffo["]Zš—ñ,l•&^\*;\\d\_q, , é, &•Af•[fif+..U,l%E^¤,E•Å<ߕҕW,u,½•¶•^,lftf@fCf<-¼,\*•Å^å,P,TŒÂ^\*+`  $\check{Z}$ , 3, ê,  $\check{U}$ ,  $\cdot \bullet$ B  $\cdot$ @f $\cdot$ fif $\cdot$  $\in$ -Ú $\cdot$ ¶Žšeparhtor,  $\delta$ <L $\cdot$ q,  $\cdot$ ,  $\epsilon$ ,  $E$  $\cdot$ A, »,  $\cdot$  $\cdot$  $\cdot$ <sup>3</sup>,  $f$ f $f$ f $\circ$  $E$ ,  $\delta$ ,  $\delta$ ,  $\theta$ ,  $\cdot$ B  $\bullet$ @ŠK $\cdot$ w‰»,µ,½,¢,Æ,«,Í^ȉº,Ì $\bullet$ 'ޮ,ŋL $\bullet$ q,µ,Ü, $\bullet$ BŠK $\cdot$ w‰»,Í,R'iŠK,Ü,Å—LŒø,Å, $\cdot \bullet$ B cascade  $\P\check{Z}$ š— $\tilde{n}$  $f \cdot f$ i  $f \cdot \in L$ U $\cdot \mathbb{Z}$ š $\rightarrow$ èñ $\cdot P/4$ , P f•fjf•€•Ú•¶Žš—ǎx, 94, 0  $\parallel$ end  $\bullet$ @'è<`-½,É, ,ÅŽn,Ü, $\notin$ Nf $\bullet$ -½,¨,æ,Ñfvff $\notin$ Wf $\bullet$ -½,ð‹L $\bullet$ q,·,é,ÆfAlff},ðŽÀ $\bullet$ s,Å,«,Ü, $\bullet$ B "f\fNfTEST" \$TEST.MAC,test TEST.MAC, itest,  $E, \varphi$ ,  $\alpha f \vee f \in f$ ,  $\delta \angle A \cdot s$ ,  $\mu, \dot{U}, \cdot B$  $f\circ f\circ f$ V $f\circ Wf$  $f$ -1/4,  $f\circ \dot{E}$ - $\overset{a}{\sim}$ ,  $\ddot{A}$ ,  $\ll$  $\circ$   $A\circ \dot{E}$ - $\overset{a}{\sim}$ , unkan  $E$  $E$ ,  $\dot{W}$ ,  $\dot{E}$ ,  $\overset{3}{\sim}$ ,  $\dot{e}$ ,  $\ddot{U}$ ,  $\circ$   $B$ —á [MenuBar] menubar "\*l\\$2 $\hat{U}$ &F)" "ŠJ, $(\& O)$ ..." FileOpen separator " $\tilde{a}$ .,  $\sim$   $(\tilde{a})$ " FileSave "-1/4'O, ð•t, -, Å•(&\)..."FileSaveAs separator "•A, [, (e & Q)" FileClose separator cascade ", $\lambda$ ,  $\mathbf{i}$ ' $4$ " "fofbfNfAfb&B)" FileBackup "S."fofbfNfAf&A)"FileBackupAll end "•I-(&X)"FileQXEnd menubar "!<sup>3</sup>" $\hat{Y}$ A $\hat{R}$ &W)"

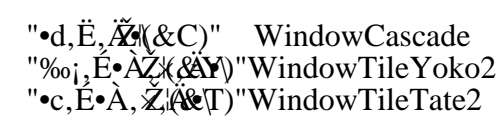

fLF'è<ftf@fCf f|fbfvfAfbfvfefijeX•

·@%EfNfŠfhfM, E, «Ž?, ê, é f|fbfvfAfbfvfejjğç`, Å, ·· B  $\bullet$  @[PopupMenu],  $E' \pm$ ,  $\phi$ ,  $A \bullet A \hat{E}$ %,  $\phi \hat{B} \bullet \hat{C}$ ,  $\overline{A} \bullet \overline{A} \overline{C}$ ,  $\overline{B}$ ,  $\overline{A} \times \overline{C}$ ,  $\overline{B}$ ,  $\overline{U}$ ,  $\bullet B$ popup  $\tilde{f}$ • $f$ if• $\in$ •Ú•¶Žš–è $\tilde{a}$ ;P4,P  $f \cdot f$ if $\cdot \in L$ Ú $\cdot \tilde{Z}$ š $\rightarrow$ ã $\Omega$  $\rightarrow$  $Q$ Ш popup  $\tilde{f}$ • $\tilde{f}$ if• $\in$ • $\tilde{U}$ •¶Žš–èñ, $P/4, P$  $f \cdot f$ if $\cdot \in L$ U $\cdot \tilde{T}$  $\geq \tilde{\alpha}$ , Q/4, Q  $f \cdot f$ if $\cdot \in \mathbb{L}$ U $\cdot \mathbb{Z}$ š $\rightarrow$ ěň, R¼, R  $\mathbb{I}$ •@·Å·%popup, f'I' ð, μ, Ä, ¢, È, ¢·6'Ô, Ìf|fbfvf {kfh, Q''fÔfit, Ìpopur h'Žš—ñ, Ü, ½, Í'' Œ^  $i'I'$ ð,  $\mu$ ,  $A, \varphi$ ,  $\acute{\in}$  o' $\acute{O}$ ,  $A$ ,  $If$   $|f$ b $f$ v $f$  $A$  $f$ l $\phi$  $\ddot{f}$ v $\ddot{f}$  $\ddot{f}$  $\ddot{f}$  $B$  $\bullet$  $\bullet \omega \bullet K$ , Q,  $\hat{A} \bullet \hat{Y}$ 'è,  $\mu$ ,  $\hat{A}$ ,  $\frac{3}{4}$ ,  $\frac{3}{4}$ ,  $\phi \bullet \hat{B}$ • @ separator, cascade,  $\tilde{Z}g, \varphi \cdot \hat{u}f \hat{v}f \cdot f_{\perp}f E f' \cdot f_{\parallel}f \cdot \tilde{f}f \cdot X \cdot E' = -1, \hat{A}, \cdot B$ 

—á [PopupMenu] popup ", t, m, c, n" Undo<br>", q, d, c, n" UndoUndo ""\e<sup>1, --1</sup>, -" BlockPaste separator  $\overline{S}$ J, -..." FileOpen " $\mathbf{\hat{A}}$ ,  $\mathbf{\hat{A}}$ ,  $\mathbf{\hat{E}}$ " FileClose popup " $\ddot{\bullet}$ Q, è $\breve{\mathbb{Z}}$ æ,  $\mathbb{B}$ lockCut "fRfs" BlockCopy ">2,5" a =  $\overrightarrow{2}$   $\overrightarrow{2}$  a =  $\overrightarrow{2}$   $\overrightarrow{3}$  a =  $\overrightarrow{6}$  a =  $\overrightarrow{6}$  and  $\overrightarrow{1}$  contracts. ""4Sp•¬•¶Žš, **Ö**lockToSmall "fCf"fff'ffløckIndent "fAf"fCf"fffBf@kUnindent

fL['è<`ftf@fCf<  $f$   $f$  $f$  $f$  $U$ 'è $\lambda$ ' $f$  $\bullet$  $f$  $f$  $f$  $f$  $f$  $f$  $\bullet$  $f$  $\bullet$  $X$  $\cdot \textcircled{e}$ [KeyMenu], $E^{\prime} \pm, \varphi, \ddot{A} \cdot A \hat{E}$ ‰°, $\dot{A} \cdot \ddot{Z} \otimes, \dot{A} \cdot L \cdot q, \mu, \ddot{U}, \cdot B$ popup  $\overrightarrow{f}$ • $\overrightarrow{f}$ j $\overrightarrow{f}$ • $\overrightarrow{f}$ • $\overrightarrow{f}$ j $\overrightarrow{f}$ • $\overrightarrow{f}$ j $\overrightarrow{f}$ • $\overrightarrow{f}$ j $\overrightarrow{f}$ • $\overrightarrow{f}$ j $\overrightarrow{f}$  $f \cdot f$ if $\cdot \in \mathbb{L}$ U $\cdot \mathbb{Z}$ š $\rightarrow$ ã $\lambda$ Q $/4$ , Q  $f$ •fjf•€•Ú•¶Žš—` $\widetilde{a}$ ; R<sup>i</sup>/4, R  $\parallel$ popup  $f \cdot f$ if $\cdot \in L$ Ú $\cdot \nabla \times \cdot \partial \tilde{n}$ , P/<sub>4</sub>, P  $f \cdot f j f \cdot \in L$ <sup> $\left(\frac{f}{f}\right)$ </sup> $\left(\frac{f}{f}\right)$  $f \cdot f j f \cdot \in \mathbb{L}$   $\mathbb{L} \cdot \mathbb{R}$   $\mathbb{Z}$   $\rightarrow$   $\mathbb{R}$ ,  $\mathbb{R}^{1/4}$ ,  $\mathbb{R}$  $\parallel$  $\cdot \omega$  'S $\cdot$ '', Å, XŒÂ, Ü, Å'è<`, Å, «, Ü,  $\cdot \cdot$ B ·@•:"O,ELC'e<`f•fjf,d $\tilde{\mathbf{z}}$ | MenuKey1 · MenuKey9, E'Ήž, µ, Ü, ·B • @ separator, cascade,  $\tilde{Z}g, \varphi \cdot \hat{g}f \circ f - f E f' \circ f$ ;  $\tilde{f}f \circ \tilde{f} \circ X \cdot E' = -1, \hat{A}, \cdot B$ —á [KeyMenu] popup "f fNf•^ê----"-MacroList<br>"f fNf•mainŽAMäcroExecMain" cascade "ŒŸ•õ" "•¶Žš—ñ@EŠ)õ."SearchString "· $\angle$ Žš—ñ'(&ŠR)..."ReplaceString end

 $fLf'$ è< ftf@fCf‹ fc[f<fd[•EfXfd[fYXfd[•][•][•X

 $\bullet$ @fc[f<fd[eff<fd]\*c{f{-fd]\*Y}}& $\bullet$ [ $\bullet$ X,  $\cdot$ ,  $\epsilon$ ,  $\pm$ ,  $\epsilon$ ,  $\lambda$ ,  $\mathring{A}$ ,  $\ll$ ,  $\ddot{U}$ ,  $\bullet$ B **•**@<del>JQJ<Jq,E,IqTXTT"</del> AfAfCfRf'ff,  $X$ , ... A, ... A, ... A, ... A, ... U. ..B •@[ToolBar] •A[ToolBar2]•A[ToolBar3]•A[ToolBar4], U,½, IStatusBar]  $\tilde{E}^{\prime}$  +  $\varphi$ ,  $\tilde{A}$  •  $A^{\dagger}E\%$   $\tilde{e}$ ,  $\tilde{I}$  • ' $\tilde{Z}$  ®,  $\tilde{A}$  <  $L$  •  $q$ ,  $\mu$ ,  $\tilde{U}$ , •  $B$ •@[ToolBar],  $I, P'$ i-Ú, Iffe $f$ oolBar2],  $I, Q'$ i-Ú, Iffe $f$ oolBar3],  $I, R'$ i-Ú, Iffe $f$ o $\bullet$  $\left[\bullet A\right]$ ToolBar4], I,S'i–U, If&f $\phi\bullet A\left[StatusBar\right]$ , IfXf $\phi\bullet\gamma Xf\phi\bullet\delta'\rightarrow\phi$ ,  $\mu,\dot{U},\bullet B$  $\cdot$ @[ToolBar], $\delta \chi$ w'è,µ,E,¢,Æ,kT**v**&Bar2] $\cdot$ A[ToolBar3] $\cdot$ A[ToolBar4], $\chi$ W'è,Å,«,Ü,<sup>1</sup>,ñ $\cdot$ B  $\bullet$ \ަ $\bullet$ ¶Žš—ñ, Fc $\bullet$ f<f`fbfv $\bullet$ ¶Žš—ñèP $-\frac{1}{4}$ , P  $\cdot \check{\mathbb{Q}}$   $\cdot \check{\mathbb{Q}}$   $\cdot \check{\mathbb{Q}}$   $\check{\mathbb{Q}}$   $\check{\mathbb{Q}}$   $\check{\mathbb{Q}}$   $\circ \check{\mathbb{P}}$   $f \circ f$   $f$   $f$   $f$   $f$   $\circ \check{\mathbb{Q}}$   $\check{\mathbb{Q}}$   $\check{\mathbb{Q}}$   $\check{\mathbb{Q}}$   $\check{\mathbb{Q}}$   $\mathbb{Q}$   $\mathbb{Z}/4$ ,  $Q$  $\cdot$ Z $\cdot$ ¶Žš—ñ, R $\cdot$ c $\cdot$ f <f`fbfv $\cdot$ ¶Žš—ñèR $-1/4$ , R Ш •E •\ަ•¶Žš—ñ  $\cdot @$ ",  $A, -, -$ ,  $A, \frac{1}{2} \cdot \mathbf{Z} = \tilde{n}, \delta \cdot L \cdot q, \cdot, \epsilon$ ,  $E \times A \cdot \mathbf{Z} \cdot \mathbf{Z} + \delta \cdot \mathbf{Z}$ ;  $\tilde{E}, \tilde{E}, \tilde{E}, \tilde{E}, \tilde{U}, \cdot \mathbf{B}$  $\bullet \omega^{\shortparallel}$ ,  $\AA$ ,  $\text{-}$ ,  $\text{-}$ , $\emptyset$ ,  $\mathbb{Z}$ , $\mathbb{Z}$ ,  $\tilde{\mu}$ ,  $\tilde{\phi}$ ,  $\mathbb{Z}$ ,  $\mathbb{Z}$ ,  $\mathbb{Z}$ ,  $\mathbb{Z}$ ,  $\mathbb{Z}$ ,  $\mathbb{Z}$ ,  $\mathbb{Z}$ ,  $\mathbb{Z}$ ,  $\mathbb{Z}$ ,  $\mathbb{Z}$ ,  $\mathbb{Z}$ ,  $\mathbb{Z}$ ,  $\mathbb{Z}$ ,  $\mathbb{Z}$ , •@ZQ•Æ•@f**@fCfRf**",I•ì,è•û "\$G\$fOf**ff**of<-4\$**-** "Zš•"  $E_{\mathcal{A}}\mathcal{L}$  ,  $\mathcal{A}$  ,  $\mathcal{A}$  ,  $\mathcal{A}$  ,  $\mathcal{A}^*$  ,  $\mathcal{A}^*$  ,  $\mathcal{B}$  ,  $\mathcal{A}^*$   $\mathcal{B}$  ,  $\mathcal{A}^*$  ,  $\mathcal{B}$  ,  $\mathcal{A}^*$  ,  $\mathcal{B}$  ,  $\mathcal{A}$  ,  $\mathcal{B}$  ,  $\mathcal{A}^*$  ,  $\mathcal{B}$  ,  $\mathcal{A}^*$  ,  $\math$ —á [ToolBar] "\$G\$abc\$3" \$zb.mac  $\bullet \textcircled{a}$ , RCE... $\bullet^a$ @ @ Global\$("abc"), i̇̀ a —eŽk?, ê $\bullet$ A‰Y̆, .z Emac,  $\delta Z$ A $\bullet$ s, . { $\epsilon$ ff' ", $\delta \bullet$  $\circ \neg, \mu, \ddot{U}, \bullet B$  $\cdot \mathscr{A}f$  f N  $f \cdot A \rightarrow A \mathscr{A}$   $\mathscr{A}$   $\mathscr{A}$   $\mathscr{A}$  f  $\mathscr{A}$   $\mathscr{A}$   $\mathscr{A}$   $\mathscr{A}$   $\mathscr{A}$   $\mathscr{A}$   $\mathscr{A}$   $\mathscr{A}$   $\mathscr{A}$   $\mathscr{A}$   $\mathscr{A}$   $\mathscr{A}$   $\mathscr{A}$   $\mathscr{A}$   $\mathscr{A}$   $\mathscr{A}$   $\mathscr{A}$   $\mathscr{A}$  $\cdot E f c \cdot f \cdot f b f \cdot \cdot \cdot Z \cdot \tilde{n}$  $\bullet$ @fcFf<f`fbfv $\bullet$ qŽš $\rightarrow$ fEfX}{bf^f" $\bullet$ ã,É,¨,¢,½,ÆŽ¦É&,é $\bullet$ qŽš $\rightarrow$ ñ,Å, $\bullet$ B,±,ê,Í $\bullet$ È $\rightarrow$ 'n $\mathbf{\hat{B}}$ "\  $\cdot$ E'è $\cdot$ <sup>-1</sup>/<sub>4</sub>  $\cdot @ \rightarrow \rightarrow ^{\sim} \rightarrow ^{\sim} \rightarrow ^{\sim$ Ž'•¶Žš—ñ,Í–<sup>3</sup>Ž<,<sup>3</sup>,ê•i'·,<sup>3</sup>,Í—LŒø•j•A<L•q,µ,½•''Žš,Ìftf@<del>,ÉŠ</del>N<del>čV{Ä{</del>čfd,Ä,¢,é,i'fRtf?•\  $\check{Z}$ ,  $\check{A}$ ,  $\hat{e}$ ,  $\ddot{U}$ ,  $\cdot$   $\dot{B}$   $\cdot \check{Z}$ ,  $\check{A}$ ,  $\hat{e}$ ,  $\acute{e}$   $\cdot$   $\check{B}$ ,  $\check{Z}$ ,  $\check{B}$ ,  $\check{B}$ ,  $\check{B}$ ,  $\check{B}$ ,  $\check{B}$ ,  $\check{B}$ ,  $\check{B}$ ,  $\check{C}$ ,  $\check{B}$ ,  $\check{B}$ ,  $\check{C}$ ,  $\check{B}$ ,  $\check$ • @ SearchCombo, Æ<L•q, ·, é, Æ•A•¶Žš—ñŒŸ[<del>^n</del>f] <del>fbrf NifflXf, Éf,</del> È, è, Ü, ·•B •@'è<`–¼,ð‹L•q,µ,È,¢,Æ(A4)¯,¨,±,Ë,í,ê•A*fRff`}*fh,ĨŠ,,,̃è"–,Ä,ç,ê,Ü,½,ñ•B<br>•@'è<`–¼,É, ,ÅŽn,Ü,¢j\f•–¼,¨,æ,Ñ*fv{ff*}\fff}-/4,ð‹L•q,·,é,ÆfAff},ðŽÀ•s,Å,«,Ü,·•B "TEST" "fefXfg"\$TEST.MAC,test TEST.MAC, Itest, E, c, ¤fv feffWff, ðŽÀ•s, u, Ü, ·•B  $f\circ f\circ f$ V $f\circ Wf$  $f$ -1/4,  $f\circ \dot{E}$ - $\overset{a}{\sim}$ ,  $\ddot{A}$ ,  $\ll$  $\circ$   $A\circ \dot{E}$ - $\overset{a}{\sim}$ , unkan  $E$  $E$ ,  $\dot{W}$ ,  $\dot{E}$ ,  $\overset{3}{\sim}$ ,  $\dot{e}$ ,  $\ddot{U}$ ,  $\circ$   $B$ 

 $\cdot$ @fc|f <f $\oint$ f $f$ f'', $\int$ i $\Lambda$ 'å100ŒÂ,Ü,Å'è<`,Å,«,Ü, $\cdot$ B
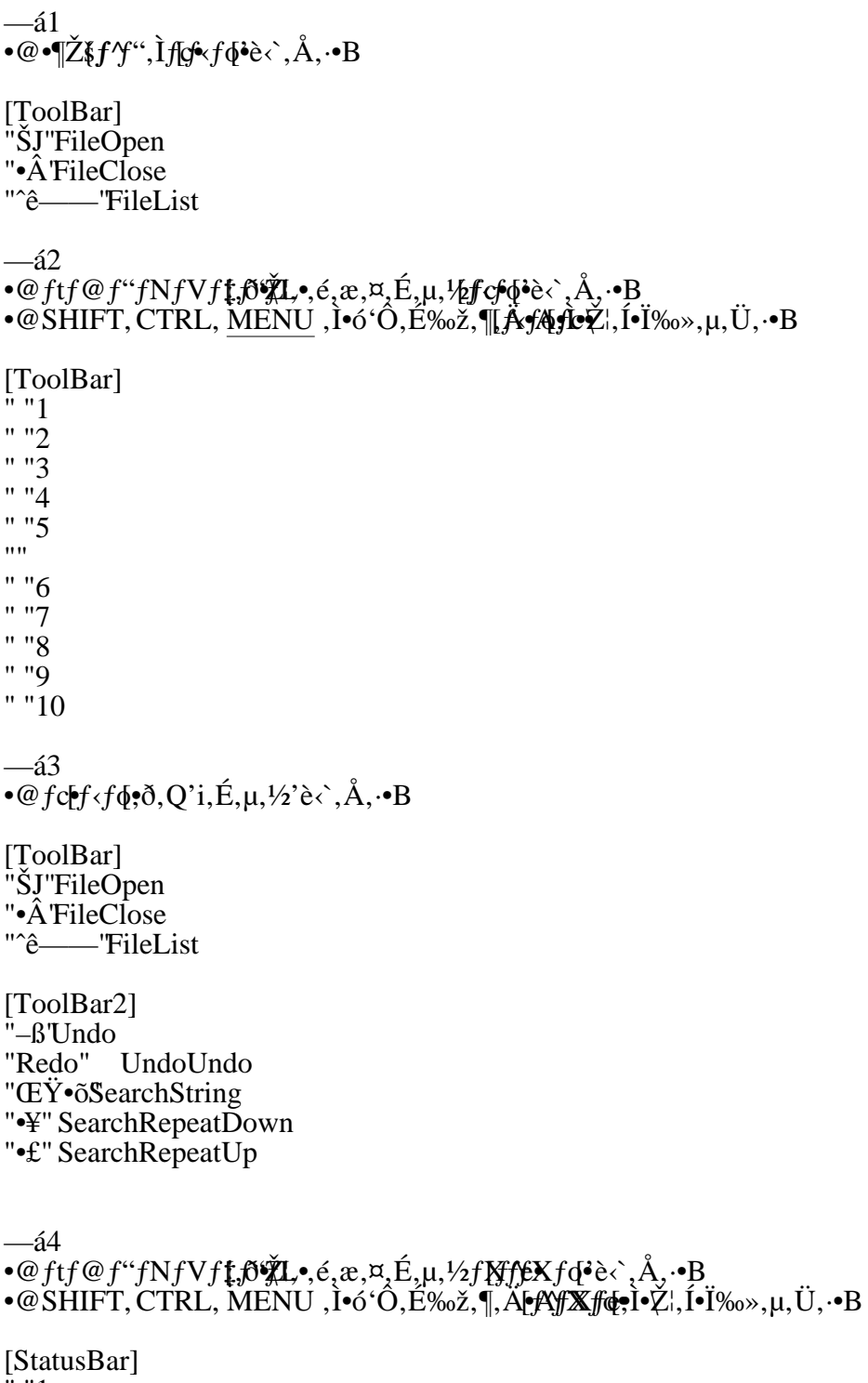

[State  $\begin{bmatrix} 1 & 1 \\ 1 & 1 \\ 2 & 1 \\ 3 & 1 \\ 4 & 1 \\ 5 & 1 \\ 1 & 1 \\ 1 & 1 \end{bmatrix}$ " "6

" "7 " $"$ 8  $" "9"$  $" "10"$ -- á5<br>•@fAfCfRŽ';\tfdf<fd\*e<`,Å,..•B [ToolBar]<br>\* FileOpen<br>\* FileClose \* FileList  $-46$ 

•@fAfCfRĔ¦;Ìfdf<fφ<sup>}</sup>è<`,Å, ·•B<br>•@FileClose ,É,Ĭ"ÆŽ©,ÌfA¢C\$Rifčó ,ð∙ަ,µ,Ü, ·•B

[ToolBar]<br>\*"ftf@fCf<,ðŠJFileOpen<br>close.ico "•Â,¶,é'FileClose<br>\* FileList

 $fA fC fR f$ ", I $\cdot$ i, è $\cdot$ û

 $\check{Z}$ ,  $\overline{\xi}$ ,  $\overline{\xi}$ ,  $\overline{\xi}$ ,  $\overline{\xi}$ ,  $\overline{A}$ ,  $\overset{\circ}{A}$ ,  $\overset{\circ}{A}$ ,  $\overset{\circ}{A}$ ,  $\overset{\circ}{B}$ ,  $\overset{\circ}{B}$  $\overrightarrow{QZ}$ s"l $\overrightarrow{A}$ f[f§tfg $\overrightarrow{A}$ fVfFfAfEfFfA,E,C,IfAfCfR $\overrightarrow{A}$ fGffffff",  $\delta$  $\cdot$ i $\neg$ ,µ, $\overrightarrow{A}$ , -, $\frac{3}{4}$ , $\frac{3}{4}$ , $\phi$  $\overrightarrow{B}$ 

 $\hat{E}_{\infty}^{\infty}$ ,  $\hat{I}^{\prime\prime}$ ,  $\hat{E}$ ,  $\hat{O}$ ,  $\mu$ ,  $\hat{A}$ ,  $\hat{O}$ ,  $\mu$ ,  $\hat{A}$ ,  $\hat{A}$ ,  $\hat{A}$ ,  $\hat{A}$ ,  $\hat{A}$ ,  $\hat{B}$ ,  $\hat{C}$   $\hat{B}$ <br>  $\bullet$   $\mathcal{Q}$   $fTfCfY$ ,  $\hat{Z}$   $X$ ,  $\hat{C}$ ,  $\hat{B}$ ,  $\hat{C}$ ,  $\hat{C$ 

 $f \cdot f$ if'.è. $\dot{\bullet}$ , IfGfl‰

 $f$ • $f$ j $f$ '.è.•`, $\AA$ , Ì $f$ G $f$ %æ, Ñ,», ÌŒ "ö • menubar (popup),<sup>a</sup>, ,è,Ü,<sup>1</sup>,ñ<br>• @ menubar "xxx", U,½,popup,d<L•q,µ,È,¢,Å•Af<del>•∉jj</del>Ú:¶Žš—ñ,<sup>a</sup><L•q,<sup>3</sup>,ê,Ä,¢,Ü,·•B  $\bullet$ ;  $\bullet$   $\check{\mathbb{Z}}$  =  $\tilde{n}$ ,  $\mathbb{Z}_S$   $\bullet$   $\circ$   $\mathbb{Z}_S$ ,  $\mathbb{A}$ ,  $\cdot$  $\bullet \omega \stackrel{\text{def}}{=} \overrightarrow{2} \times \overrightarrow{n}$ ,  $\stackrel{\text{def}}{=} \overrightarrow{n}$ ,  $\stackrel{\text{def}}{=} \times \omega \stackrel{\text{def}}{=} \overrightarrow{2} \times \overrightarrow{n}$ ,  $\stackrel{\text{def}}{=} \overrightarrow{2} \times \overrightarrow{n}$ ,  $\stackrel{\text{def}}{=} \overrightarrow{n}$ ,  $\stackrel{\text{def}}{=} \overrightarrow{n}$ ,  $\stackrel{\text{def}}{=} \overrightarrow{n}$ •; 'è<`-1/4,<sup>a</sup>•s•<sup>3</sup>,Å,·<br>•@fRfff''fh,l'è<`-1/4,<sup>a</sup>Œë,Á,Ä,¢,Ü,·•B • cascade  $f \times f \times f^*$ , \*s \*3, Å, ·<br>• @ cascade , ð : L • q Œã • A exidel • q, µ, È, m en ubar , Ü, ½, popup, \* L • q, 3, ê, Ä, ¢, Ü, · B • @cascade,  $\tilde{I}\tilde{S}K'w\%_{0}$ ,  $\tilde{I}\tilde{f}Efxf\kappa^4$ ,  $\tilde{R}, \tilde{\delta}\%_{0}z, |, \tilde{A}, \varphi, \tilde{U}, \cdot B$  $\bullet \textcirc @ cascade, \text{a} \triangleleft L \bullet q, \mu, \hat{E}, \emptyset \in \mathbf{Ad}$ ,  $\text{a} \triangleleft L \bullet q, \text{a} \triangleleft R, \emptyset, \hat{U}, \bullet B$  $\begin{array}{l} \bullet_i \bullet s \bullet^3, \grave{E} \bullet \P \check{Z} \check{s} \longrightarrow \tilde{n},^a, \ , \grave{e}, \dot{U}, \cdot \\ \bullet @ f \bullet f j \Gamma \: \grave{e} \: \epsilon \bullet, A \colon \mu, \ddot{A} \to ^3 \times \rho, \grave{E} \bullet s,^a, \ , \grave{e}, \dot{U}, \cdot \bullet B \end{array}$ 

 $f$ g $f\%$ o $f$ u $f$ <"- $\P$ Žž, $\tilde{I}$ 

•; ATOK10,  $\delta \check{Z}$ g—pça;  $\ddot{A}$ vÒ•,Wé, Æ, «•A–¢Šm'è•¶Žš–Žñ, ${}^{\alpha}\phi$ , È, ¢  $\cdot \omega \cdot N$ " $\omega$ Žž, IfIfvf $\overline{W}$ Tiktok10,  $\delta Z$ w'è, µ, Ä, -, ¾,  $\lambda$ ,  $\varphi \cdot B$ 

•; ‰æŽÊ $\hat{\mathbf{F}}$ , , , , , , , , , , ,  $\hat{\mathbf{E}}$  ,  $\hat{\mathbf{E}}$ · @ ftfHf"fEinedSys, U,1/2, freminal, É, ., é, Æ·A'1/4, é·ê•‡,<sup>a</sup>, , è, Ü, ·B

 $\bullet$ ;  $\langle N^{(0)}, \cdot, \epsilon, A\!\!\!\!\!\rangle$ XINIERR.LOG,  $E, \varphi, \pi f t f \mathcal{Q} f C\!\!\!\!\!\!Z^*K^3, \theta, \epsilon$  $\cdot$ @fLFè<`,U,½,Í•Af•ffje<`,ÉŒë,è,ª, ,è,Üf^fbfjwffff; $A$ y,«,éŒ`Ž®, $A$ fGf‰•  $\dot{Z}^1$ , 3, ê, é, I,  $\dot{A}$ • $A$ • $C$ •<sup>3</sup>,  $\mu$ ,  $\ddot{A}$ , -, 3/4, 3,  $\phi$ • $B$ 

 $\bullet$ ;  $\bullet$ O $\bullet$ W, Å, «, È, ¢  $\cdot @ \cdot, \text{``} \check{z}, \check{Y} \check{e} \check{Q} \check{Z} \check{e}, \check{I}, \hat{A}, \varrho, \forall f t f @ f C f \leq \check{\delta} \check{S} J, \varrho, \forall z, \mathcal{F}, \ll, \check{I} \cdot A \check{Z} \mathbb{O}^{\alpha} \mathbb{O}^{\alpha} J, \check{E} \cdot \check{O} \cdot W \otimes \check{O} \check{Z} \sim$ **•**ó'Ô,É,È,è,Ü,.•B,±,Ì,æ,¤,È•¶•',ð•Ò•WÒ•,W,ÆkÄ**tJže**Ø,芷,ðŽÀ•s,µ,Ü,.•B

 $\bullet$ ;  $\bullet$ O $\bullet$ W, Å, «, È, ¢ ·@<¤'Ê·YfefCfAf•fO•i•QrWajiü•ÛCi , ð<del>f JFJbJN, µ, Ä, ¢, ĕ, Æ, «,</del> Í•ĄČŗ•ü, Ì, , é•s, Å, Ì•¶Žš, Ì"ü—Í, â•한, Í•AŒr•ü, <sup>a</sup>‰ó, ê, È, ¢, æ,¤, ɕیì, <sup>3</sup>, ê, Ü, ·•B  $-|+$ , E, C, I''<sup>1</sup>/4SpCEr•ii,<sup>a</sup>, , é•s, Å, I'•^O, µ, Ä, -, 3/4, 3, ¢•B

•; ,p,w, $\mathring{AZ}g$ —p,µ, $\ddot{A}, \varphi$ , $\acute{e}f$ tf@fCf<, $\delta$ <sup>'1</sup>/4, IfAfvfŠ, $\mathring{AZ}g$ —p, $\mathring{A}, \ll$ , $\mathring{E}, \varphi$  $\cdot \overline{\omega}$   $\cdot \alpha$   $\hat{E}$   $\cdot$   $\hat{Y}$   $\underline{\tilde{E}}$   $\hat{f}$   $\hat{C}$   $\hat{f}$   $\hat{A}$   $\hat{f}$   $\cdot$   $\hat{f}$   $\hat{V}$   $\hat{f}$   $\hat{X}$   $\hat{f}$   $\hat{S}$   $\hat{f}$   $\hat{F}$   $\hat{f}$   $\hat{I}$   $\hat{A}$   $\hat{v}$   $\hat{v}$   $\hat{A}$   $\hat{v}$   $\hat{S}$ 

 $\bullet @\leftarrow{\mathbb{C}}, i, h, r f \mathbf{R} \mathbf{r}, \mathbf{i} f t f H f``fg, \delta \mathbf{Z}g—p, \cdot, \epsilon, A\bullet A \mathbf{Z} \mathbf{r} \bullet \mathbf{r} \mathbf{e}; \mathbf{R} \bullet A \mathbf{z} \bullet \mathbf{r} \bullet \mathbf{r} \bullet \mathbf{r} \bullet \mathbf{r} \bullet \mathbf{r} \bullet \mathbf{r} \bullet \mathbf{r} \bullet \mathbf{r} \bullet \mathbf{r} \bullet \mathbf{r} \bullet \mathbf{r} \bullet \mathbf{r} \bullet \mathbf{r} \bullet \mathbf{r} \bullet$ · @NEC"AWindows , I. e. T. IIS90 , AfCf"fXfg., é, ©. A. uFixedSys, a.u., l, r-34' ©.v, È, Ç, I.V, i, h, rfR.  $[fh, lftffHf''fg, \delta \dot{Z}g \rightarrow p, \mu, \dot{A}, \dot{A}, \dot{A}, \dot{\phi} \cdot B]$ 

•; ^6•ü,ÉŠÖ, ., éfgf‰fuf  $\cdot \omega$ Šeff $\cdot f$ J, I'ñ<Y, ., é $\cdot$ Å $\cdot$ V, If vf $\check{B}$ f% $f$ Cfo, ð "üŽè, µ, Ä, -, ¾,  $3, \varphi \cdot B$ 

•;  $f X f \sqrt{g} X$ ,ðŠÜ,ñ,¾ $f t f @ f C f \leftarrow$ ¼,dt $f R f$ of $C f$ '',ÅŽw'è,Å,«,È,¢ •@QXW32 file name , Æ, ·, é, Æ•AfilÆ, ¢, ¤ftf@fCf <--1/4, Æ•Aname  $\mathcal{A}E, \mathcal{C}, \mathfrak{A}ftf \otimes f C f \leftarrow 14, \mathbf{I}, \mathbf{Q}, \mathbf{A}, \mathbf{\tilde{I}}ftf \otimes f C f \leftarrow 12, \mathbf{V} \otimes \mathbf{A}, \mathbf{B}, \mathbf{A}, \mathbf{A}, \mathbf{A}, \mathbf{A}, \mathbf{A}, \mathbf{B}, \mathbf{A}, \mathbf{B}, \mathbf{B}, \mathbf{A}$ • @ file name,  $E, \varphi, \varphi, A$ ,  $\hat{I}$ ftf @ fCf <,  $\delta \check{S}$ J, «, ½,  $\varphi, E$ , «, Í•A QXW32 "file name"  $,E,\varphi,\alpha,\alpha,\alpha,\tilde{A}$   $\tilde{A}$   $D, \mathbb{O}$  • A QXW32 -S file name  $\tilde{A}$   $\tilde{A}$   $\tilde{B}$   $\tilde{f}$   $\tilde{f}$   $\tilde{f}$   $\tilde{f}$   $\tilde{f}$   $\tilde{f}$   $\tilde{f}$   $\tilde{f}$   $\tilde{f}$   $\tilde{f}$   $\tilde{f}$   $\tilde{f}$   $\tilde{f}$   $\tilde{f}$   $\tilde{f}$   $\tilde{f}$   $\tilde{f}$   $\tilde{f}$   $\tilde{f}$   $\tilde{f}$   $\tilde{f}$   $\tilde{$ 

 $\bullet \omega$ "—1,É $\bullet$ AŠg'£Žq,Åftf@fCf<,ðŠÖ~A,Ã,¯,3,1,é,Æ,«,à QXW32.EXE %1  $\check{A}, \check{I}, \check{E}, -\bullet A$ QXW32.EXE "%1"  $\hat{A}, \hat{B}, \hat{C}, \hat{C}, \mu, \hat{A}, \hat{C}, \hat{A}, \hat{C}$ 

 $\bullet$ ; f }fNf $\bullet$ fLfb $\delta$ g\_fEf['ffli:;µ, ĉð''€,µ,½N $\bullet$ fA,fð $Z$ g—p, Å,«,È,¢  $\bullet$  @qxw32.exe,  $A^{\prime\prime}$ -fffBfŒfNffgyf&mac32.dll,<sup>a</sup>, ,é, ©Šm''F, µ, A, -, 34,<sup>3</sup>,  $\emptyset$ B N"®Žž,ÌfIfvfVf±f"

 $\bullet \textcircled{a}, p, w \triangleleft N^{\ast} \textcircled{e} \tilde{Z} \tilde{z}, \tilde{l}$  ff  $f \uparrow f \circ \textcircled{f} C f^{\ast}$ ,  $\tilde{l} \bullet \tilde{z} \otimes \tilde{l} \triangleq \textcircled{e}, \tilde{l} \triangleq \textcircled{e}, \tilde{l} \triangleq \tilde{e}, \tilde{A}, \cdot \bullet B$  $,E, C, AZw$ 'è, $\mu, A, -, \frac{3}{4}, \frac{3}{4}, \phi$ 'B

QXW32 [fIfvfVf $\ddagger$ ff $\ddagger$ ff $\ddot{\theta}$ fCf $\leftarrow$ <sup>1</sup>/4]

 $fIf v f V f \ddagger f'' \bullet A f t f @ f C f \leftarrow 4, A, \grave{B}, \grave{a} \bullet \grave{E} \rightarrow A, \breve{\wedge}, \dot{\vee}, \bullet B$  $f$ t $\check{f}$ @fCf<-1/4,ð•Ě $\_\text{A}$ ,ų,1/2, $E$ ,«¤ÌÊ©∰<u>ě</u>fCfAf•fO•iŽŸ‰ñ,ŕϮŽŽÅj,«,Ü, •B  $\bullet \& f t f \& \& f C f \leftarrow 1/4, \text{ICF} \& \text{H} R f' \overline{f} \overline{f} \overline{f} \bullet \overline{f} \overline{f} \overline{f} \overline{f} \bullet \overline{f}, \overline{f} \bullet \overline{f}, \overline{f} \bullet \overline{f}, \overline{f} \bullet \overline{f} \bullet \overline{f} \overline{f} \overline{f} \bullet \overline{f} \overline{f} \overline{f} \bullet \overline{f} \overline{f} \overline{f} \bullet \overline{f} \overline{f} \overline{f} \bullet \overline{f}$  $\bullet \textcircled{a}$ ,  $\degree$ ,  $\degree$ ,  $\dot{E}$ ,  $\grave{a}$ ,  $\alpha^{\circ} \hat{e}$ % $\alpha^{\circ} \tilde{Z}$ ,  $\ddot{\varphi}$  +,  $\degree$ ,  $\epsilon$ ,  $E \bullet AZw$ ' è,  $\mu$ ,  $\frac{1}{2}$ s' $\dot{E}$ '  $u$ ,  $\dot{E}$ '  $\dot{U}$ '' $\textcircled{e}$ ,  $\mu$ ,  $\ddot{U}$ ,  $\bullet B$ 

—á QXW32 TEST.TXT,100 TEST.TXT,  $\delta$ ŠJ, «•A100•s–Ų̃, fiffJð^Ú"®, µ, Ü, ·•B

—á QXW32 TEST.TXT,200,10 TEST.TXT, ðŠJ, «•A200•s-Ú, I10•¶Ž§fkÚ, ÉtÚ\*®, µ, Ü, ·•B

 $-\acute{a}$ •@fXflybX,ðŠÜ,ñ,¼ftf@fCf<-¼,ðŽg—p, $\cdot, \acute{e}, \acute{E}, \times$ OXW32 "long file" ,  $\hat{I}, \hat{x}, \hat{\mu}, \hat{E} \cdot A f t f \otimes f C f \leftarrow \frac{1}{4} \hat{I} \cdot \hat{\mathcal{A}} \times \hat{E} \times \hat{A}$ ,  $-\frac{3}{4} \cdot \hat{A} \cdot \hat{B} \cdot \hat{U} \cdot \hat{B} \times \hat{A}$ QXW32 -S long file  $\tilde{A}, \tilde{A}, \tilde{B}, \tilde{C}$   $\tilde{C}$   $\tilde{$ 

 $\cdot$ ; fIfvfVf $\ddagger$ f"

 $-C$ 

 $\bullet @^{-3}$  eftf @fCpSJ, « $\bullet$ AfNfŠfoffbift]"à— eti. (, U,  $\bullet$ B)

 $-F^{\bullet}Z\otimes ff\otimes f\mathcal{Q}$ 

**•**@•^Z<del>@ftf@</del>fCL@•YdeU^¶, , éftf@fCf<•j, Iftf@fCf<-½, ðŽw'è, µ, Ü, .•B  $\bullet \textcircled{a}, \pm$ , If If  $\mathsf{v}f \mathsf{v}f \mathsf{f}f \mathsf{f}f$   $\delta Z$  w' è,  $\mu$ , E,  $\alpha$ ,  $E \bullet \mathbb{A}$  W pp $\mathcal{B}$ , I,  $\delta$ , of f B f  $E$  f N If Q FSW MODE. IN I ,  $\delta$ • 'Ž®ftf@fCf<, Æ, Ý, È, µ, Ü, "MME&WSfXJQfŠ, P,  $\delta$ • 'Ž®ftf@fCf<, ÉŽg—p, µ, Ü, ·•B —á -FOXWMODE.INI ,Æ<L•q,·,é,Æ•AfJfŒf"fgfffBfŒ**@X}\X}X\$CÉ**DEdNI,ð•'Ž®ftf@fCf<,Æ,Ý,È,µ,Ü,·B -Iatok10 •@IME,  $\hat{F}$ ATOK10, $\delta \check{Z}$ g—pçn; $\ddot{A}$ •Ò•,Wé, Æ, «•A–¢Šm'è•¶Žš—ñ,ª•\  $\dot{Z}^1$ , <sup>3</sup>, ê, Ê, ¢, ±, Æ, ª, , é, Î, ð‰ü $\overline{P, \mu, U, \cdot}$ B •@,Ü,½•AftfHf"fg-"!\e,É",ðŠÜ,ÞftfHf"fg,Jlav:\leq^+34^©•A,Ü,l\x,Í

fSfVfbfN,ð-¢Šm'e•¶Žš—ñ,ÉŽg—p,µ,Ü, ·B<br>•@^ê''x -Iatok10 fIfvfVf‡f'',ð,Å,-,Ä<N''®, ·,ê,ΕAfŒfWf<del>Nfgfğ,@j@j</del>k/^

 $\overline{A}, \overline{B}, \overline{C}, \overline{C}, \overline{C}, \overline{A}$   $\overline{A}$   $\overline{C}$   $\overline{B}$   $\overline{C}$  atok10,  $\overline{A}, \overline{A}, \overline{C}, \overline{C}, \overline{A}, \overline{a}, \mathbb{Q}, \overline{C}, \mathbb{Q}, \overline{C}, \overline{C}, \overline{A}, \overline{a}$   $\overline{B}$ 

 $-J\bullet s"Ô\bullet\dagger$  $\cdot \mathcal{Q}_{ff} \mathcal{Q}_{f} f \mathcal{Q}_{f} \mathcal{C}_{f} \langle \delta \check{S} J, \cdot, \mathcal{A}, \cdot, \check{E} \cdot A \check{Z} w \rangle \& \cdot \simeq \check{C} \cdot \check{f}, \check{E} f W f f f' \langle f v, \mu, \check{U}, \cdot \bullet B \rangle$ —á QXW32 - J100 TEST.TXT

TEST.TXT ,ðŠJ,-,Æ"**-ŽŒé-**Ú,É^Ú"®,µ,Ü,**.•**B  $-KfL\ddot{F}$ è $\dot{\zeta}$ ftf@f $C\ddot{F}$ /4  $\cdot \overline{\omega fL}$   $\overline{f}$   $\overline{f}$   $\bullet \textcircled{e}, \pm$ , IfIfvfVf‡f",  $\delta \nleq w$ 'è, µ, E, ¢, Æ $\bullet$ A, p, w, I, , éf**QEWKENJ.ENŠ**, DfL $\bullet$ ['è<`ftf@fCf<, Æ, Y, È, µ, Ü,  $\bullet$ B  $-Mf$  }fNf•ftf@fCf & **#**f\*fVfWff-1/4  $\bullet \textcircled{a}, p, w, \delta \triangleleft N^{\ast \ast} \textcircled{B}, \cdot, \epsilon, E^{\ast \ast} Z \check{Z}, \check{E} N \& f, \check{\phi} \check{Z} \check{A} \bullet s, \mu, \check{U}, \bullet B$ QXW32-MQCOMPILE.MAC, GetCompilerMsg  $-N$  $-OffBfEffNfgf\$  $\cdot \omega \check{\mathrm{S}} \check{\mathrm{J}}, \check{\mathrm{O}} \check{\mathrm{Z}} \check{\mathrm{A}} \check{\mathrm{S}}, \mu, \check{\nu}_2, A \check{\mathrm{Z}} \check{\mathrm{R}} \check{\mathrm{S}} \check{\mathrm{E}} \check{\mathrm{S}} \check{\mathrm{F}} \mathrm{f} f \mathrm{B} f \mathrm{E} f \mathrm{N} f \mathrm{g} f \check{\mathrm{S}}, \check{\mathrm{O}} \check{\mathrm{Z}} \mathrm{w}' \mathrm{e}, \mu, \check{\mathrm{U}}, \cdot \mathrm{B}$  $-Pfvf$ **+** $ftf@fCf$  $\leftarrow$ <sup>1</sup>/4  $\bullet \omega, \pm$ , If If  $v f V f \overline{f f' f''}$ ,  $\delta Z w' e, \mu, E, \varrho, E \bullet Z \rightarrow W$ ppg $\omega, I$ ,  $\phi f f f B f C f N Q X \rightarrow W$ —á -POXW.INI , ÆcL•q, ·, é, Æ•AfJfŒf"fgfffBf**Œ@NW#NE,** ð fvf•ftf@fCf<, Æ, Ý, È, µ, Ü, ·•B  $-R$ •@ftf@fCf<,ð,·,×,ĕҧWÀÖŠJ,«,Ü,·•B,½,¾,µ•A•V‹Kftf@fCf<,â–<sup>3</sup>'èftf@fCf<,ðŠJ,¢,½,Æ,«,͕ҕW%  $\bullet$ ó'Ö,ÅŠJ,«,Ü, $\bullet$ B **•**@•Ŏ•W< $\overleftrightarrow{Q}$ *X*ŠJ, ¢, ½Œã, É•A•Ò•W, µ, ½, -, È, Á, ½) *A*V% (ÂX)ŽŀØ, 芷, Å•ó<sup>·</sup>Ô, ð•Ï•X, Å, «, Ü, ·•B  $-S$  $\bullet \textcircled{e}$  E΋, IffRfhf‰fCf", ð, P, Â, Iftf@fCf <-½, Æ, µ, Ü,  $\bullet$ B  $\bullet$ @fXf $\overline{Y}$ K,ðŠÜ,ñ,½ftf@fC'f{Å(4,ð,ç,È,¢,ÅŽw'è,µ,½,¢,Æ,«,ÉŽg—p,µ,Ü, $\bullet$ B —á  $OXW32 - S$  a b.txt  $\overline{A}$ QXW32 "a b.txt"  $\tilde{A}^{\cdots}$ ,  $\P$ ,  $\tilde{A}$ ,  $\cdot \bullet$  B -Z  $\bullet \textcircled{a}, p, w, \delta \wedge N^{\cdot \cdot} \textcircled{B}, \cdot, \epsilon, E^{\cdot \cdot -} Z \check{z}, E \bullet i^{\cdot \cdot \cdot}, ^{3}, 1 \bullet A \check{Z} \textcirclearrow{c}^{\cdot \cdot} \textcircled{F}^{\cdot} I, E f \Delta f C f R f^{\cdot \cdot}, E, E, \dot{e}, \dot{U}, \cdot \bullet B$ ŽQ•*E*<sub>«</sub>¤'Ê•Ý<u>fèfCfAf•fO•ifVfXfef€•j</u> -#num  $\bullet \textcircled{a}, p, w, ^{\alpha}fAfCfRf``\textcircled{a}, ^{\beta}, \hat{e}, ^{\beta}, E, \textcircled{f}, fAfCfRf'', \delta Zw' \hat{e}, \mu, \ddot{U}, \bullet B$ •@num,  $19581 \cdot 9596$ ,  $U, A, ^aZg$  - p,  $A, \ll, U, \cdot B$ –á QXW32-#9581

 $\bullet$ @fvf $\bullet$ ftf@fCf<,ð $\bullet$ AŽw'è,µ,½ $\bullet$ ''Žš,ÌfŒfWfXfgfŠ''Ô $\bullet$ †,É $\bullet$ Û'¶,µ,Ü, $\bullet$ B  $\bullet \textcircled{e},\pm \text{,}\\ \text{if} \\ \text{if} \\$  $-\acute{a}$ OXW32-5  $f\ddot{\mathbf{E}}fWfXfgf\ddot{\mathbf{S}}^{\prime\prime}\hat{\mathbf{O}}^{\bullet\dagger},T,\tilde{\mathbf{O}}fVf^{\bullet}ftf\ddot{\mathbf{C}}fCf\langle\cdot,\cdot,\mathbf{a},\tilde{\mathbf{N}}^{\bullet\prime}\ddot{\mathbf{Z}}\otimes ftf\ddot{\mathbf{C}}fCf\langle\cdot,\tilde{\mathbf{E}}\ddot{\mathbf{Z}}g-\mathbf{p},\mu,\ddot{\mathbf{U}},\cdot\bullet\mathbf{B}$ 

•@fRff("fhf‰fCf",ÌŽw'è,É,æ,è•AŽg—p,<sup>3</sup>,ê,éf**vŽ\$tft@@CC**#<,Í^ȉ°,Ì,æ,¤,É,È,è,Ü, •B

fRff"fhf‰fCf",LZyfv`j•ftf@fCf\*Z@ftf@fCf<  $QXW32$ , « $f \times fWfXfgf \times fQfWfXfgf \times fQf$  $\tilde{Q}XW32-2$  ,  $\check{C}f\check{C}f\check{W}f\check{X}f\check{g}f\check{S}\check{Q}f\check{W}f\check{X}f\check{g}f\check{S}$ , Q QXW32-PABC.INI "«ABCINI QXWMODE.INI QXW32-FABCMODE.INI "«QXWINI ABCMODE.INI

 $\bullet \textcircled{a-P}$  -F,  $\hat{I}, \hat{C}, \hat{i}, \hat{c}, \hat{O}, \delta \check{Z}$ w'è,  $\cdot, \hat{e}, \mathcal{A}$  + A  $f \times f \times f \times f \times f \times f \times g$  — p,<sup>3</sup>, ê, Ü,<sup>1</sup>, ñ $\bullet$ B

 $\bullet @\!\!-\! P\!fIf\!v fV\!f\!*_\!f\!f``\!,\! @\!Zg\!\!=\!\! p, \!y\!f\!d\!f\!@\!y\!f\!S\!f\!{.}\!$   $\! \delta \!Zg\!\!=\!\! p,\cdot,\! \hat{e},\! \hat{l}\! \bullet \!AW\!in\!\theta \!6\!w\!d\!W\!in\!\text{dows NT}$  $A\check{S}\hat{A} \ll \check{\sigma} \& -L, \check{A}, \ll, \check{U}$ ,  $\bullet$ BV  $\check{M}$ nd  $\check{B}$ Windows NT  $\hat{A}_{\text{H}}^{\text{H}}$  ,  $\hat{B}_{\text{H}}^{\text{H}}$  ,  $\hat{B}_{\text{H}}^{\text{H}}$  ,  $\hat{C}_{\text{H}}^{\text{H}}$  ,  $\hat{C}_{\text{H}}^{\text{H}}$  ,  $\hat{C}_{\text{H}}^{\text{H}}$  ,  $\hat{C}_{\text{H}}$  ,  $\hat{C}_{\text{H}}$  ,  $\hat{C}_{\text{H}}$  ,  $\hat{C}_{\text{H}}$  ,  $\hat{C}_{\text{H}}$  ,  $\hat{C}_{\text{H}}$  ,  $\hat{C$ 

 $\bullet$ @-P-F,ð,Ç,i,ç,àŽw'è,µ,È,¢ $\bullet$ ê $\bullet$ ‡,Å $\bullet$ A^á,¤fŒfWfXfgfŠ"Ô $\bullet$ †,ðŽw'è,·,é,Æ $\bullet$ A $\bullet$ ¡ $\bullet$ ",Ì,p,w, $\degree$ <N"®, $\degree$ 3,ê,Ü, $\bullet$ B  $-41$ **QXW32-10 FILE1** , $E, \mu, \ddot{A} \cdot A, p, w, \ddot{O} \cdot N^{\prime\prime} \circledR, \mu, \frac{1}{2} \times \ddot{E} \tilde{a} \cdot A$ **QXW32 -20 FILE2**  $, \mathcal{F}, \cdot, \epsilon, \mathcal{F} \bullet A, Q, \hat{A}, \hat{B}, \hat{I}, p, w, \alpha N^{\alpha} \mathcal{D}, \mu, \hat{U}, \bullet B$ 

 $-42$ 

**QXW32-10 FILE1** , Æ, µ, Ä•A, p, w, ð < N"®, µ, ½ Œã•A **QXW32 -10 FILE2** , Æ, ·, é, Æ•A•Å•‰, FpLEA ðŠJ, «, Ü, ·•B

 $-43$ **QXW32 -10 FILE1** ,  $E$ ,  $\mu$ ,  $\ddot{A}$  • A,  $p$ ,  $w$ ,  $\delta$  <  $N$  " $\mathcal{D}$ ,  $\mu$ ,  $\frac{1}{2}$  $E$  $\ddot{a}$  • A QXW32 FILE2  $\mathcal{A}E, \cdot, \epsilon, \mathcal{A}\bullet A\bullet A\bullet\%$   $\mathcal{A}\bullet\mathcal{A}\bullet\mathcal{B}$ 

—á4  $p, w, ^{a} \triangleleft N^{\prime\prime} \circledast, ^{a} \circledast, \mathbb{A}, \varphi, \mathbb{E}, \varphi \bullet \circ \hat{\mathcal{O}}, \mathbb{A},$ QXW32 FILE1 , $E, \mu, \ddot{A} \cdot A, p, w, \ddot{O} \cdot N^{\cdots} \mathbb{D}, \cdot, \dot{\epsilon}, \dot{I}, \dot{I}$ QXW32 -1 FILE1 ,  $E, \mu, \ddot{A} \cdot A \cdot N$  " $\mathbb{D}, \cdot, \dot{\epsilon}, \dot{I}, E$ ",  $\P, \dot{A}, \cdot \cdot B$  fvf•ftf@fCf‹

•@fvf•ftf@fCf<,Æ,Í•A,p,w•I<del>-¤Žž,ŤÅjÔśi</del>Ô\$ŠJ,¢,½ftf@fCf<,Ì—š—ð,È,Ç•j,ð<L~^<br>,µ,Ä,¨,-ftf@fCf<,Ì,±,Æ,Å,.•B'<del>Ê•i,Í,</del>p,w•I—'Žž<u>;f<del>jB</del>;ftjv)</u>jŕŽ*š*š"®"I,ɕۑ¶,ª,ê,Ü,.•Bftf@fCf<–½,Í<br>QXW.INI ,Å,.•B 

 $\cdot$ @NT&95" $\AA$ Å, Iftf@fCf<, E $\cdot$ Û' JEfWfX, E $\hat{E}$ i JS' J, ., é,  $\pm$ , A,  $\AA$ , «, Ü,  $\cdot$ B

ŽQ•Æfvf•ftf@fCf<,ð•Û'¶,µgÈÊ¢ÝfèfCfAf•fO•i•Ý'è•Û'¶•î•ñ•j

·`Ž®ftf@fCf‹

•@•`Ž®ftf@fCf<,<del>AŽ@A</del>@Z`{µ,Ä,¨,-ftf@fCf<,Ì,±,Æ,Å,·•B`Ê•í,Í•Afff<del>RAÈF&</del>}FgfŠQXWMODE.INI,<sup>#</sup>Žg—p,<sup>3</sup>,ê,Ü,.•B<br>QXWMODE.INI,#Žg—p,<sup>3</sup>,ê,Ü,.•B<br>•@<sub>N</sub>``@Žž,ÌfIfvf,**É**#&\+`Z@ftf@fCf<,Ì, ,éffffff@FNJg4``A,ð+Ï•X,Å,«,Ü,.•B<br>•@NT&95```

## Ž©"®Ž<del>ÀNff</del>}  $, p, w \triangleleft N^{\prime\prime} \otimes \overline{Z} \check{z}$

fefLfXfgŽí•Ê

 $\begin{array}{lll} \bullet \bullet \bullet \mathbf{W}, \cdot, \epsilon f \epsilon f L f X f g, & \text{L} & \text{L} & \text{L} & \text{L} & \text{L} & \text{L} & \text{L} & \text{L} & \text{L} & \text{L} \\ \bullet \bullet \mathbf{W}, \cdot, \epsilon f \epsilon f L f X f g \mathbf{E} & \text{L} & \text{L} & \text{L} & \text{L} & \text{L} & \text{L} & \text{L} & \text{L} & \text{L} \\ \bullet \circ \mathbf{C} & \text{L} & \text{L} & \text{L} & \text{L} & \text{L$ 

 $\label{eq:3.1} \underline{\textbf{S}\ddot{\textbf{O}}\textbf{E}\textbf{O}\bullet\textbf{o},\mu}\hat{a}\textbf{A}\textbf{H}\textbf{H}\textbf{f}\textbf{e}}\textbf{f}+\textbf{f}^*\textbf{f}\textbf{B}\textbf{g}^*\textbf{g}^*\textbf{g}}\textbf{g}^*\textbf{e}-\tilde{n},\textbf{I}\cdot\tilde{\textbf{Z}}\textbf{g}\textbf{g}\textbf{e}+\textbf{I}\textbf{f}^*+\textbf{f}^*+\textbf{g}\tilde{\textbf{Z}}\textbf{f}\textbf{e}\textbf{g}^*\$ 

ŽQ•Æ•`Ž®•ÝfèfCfAf•fO•ifefLfXfëyX,µ,Ü,.•B

 $\cdot$ c $\cdot$ ', « $\cdot$ Ò $\cdot$ W

- 
- 
- 

'SŠp•¶Žš•i,°,ñ,©,-,à,¶•j

 $\bullet \textcircled{e} \check{S}_\zeta \check{Z} \check{s} \bullet A, D, \varsigma, \textsuperscript{a}, \dot{E} \bullet Affiff \newline A \triangleleft L \bullet \dagger, \dot{E}, C \bullet A \bullet c, \mathcal{A} \textcirc \omega_i, \dot{I} \text{`a}, \lessdot, \textsuperscript{a}, \dot{U}, \dot{U} \text{````}, \P \bullet \P \check{Z} \check{s}, \dot{I}, \pm, \mathcal{A}, \eth \text{`S} \check{S} p \bullet \P \check{Z} \check{s}, \mathcal{A}, \varphi, \psi, \dot{U}, \text{·`B} \Rightarrow \textsuperscript$ ŽQ•Æ<u>"¼Šp•¶</u>Žš

"¼Šp•¶Žš•i,Í,ñ,©,-,à,¶•j

- 
- $\bullet \textcircled{e}^{\bullet}S\textcircled{p}\textcircled{f} \tilde{A}^{\sharp 1/4} \bullet^a, \tilde{l}^{\sharp} \tilde{a}, \ll, 3, \tilde{l} \bullet \textcircled{f} \tilde{Z} \tilde{s}, \tilde{l}, \pm, \mathcal{E}, \eth, \phi, \phi, \psi, \ddot{U}, \bullet B$ <br>  $\bullet \textcircled{e}, \pm, \hat{e}, E, \tilde{l} \bullet A \textcircled{f} C, \tilde{E}, C, \tilde{l} f A f \prec f t f \textcircled{f} x f \textcircled{f} g, \tilde{a} 5, \tilde{E$
- 

 $ffBf{\times}fNfgf{\check{\textbf{S}}}$ 

 $\bullet \textcircled{w} \text{Windows 95 }, \mathring{A}, \mathring{I}\bullet \text{uftfHf}\triangleleft f\_ \bullet v, \mathcal{A}\text{GE}\ddot{A}, \hat{I}, \hat{e}, \dot{U}, \bullet B$ 

Ž©"®fvfŒfrf...•

•@Ž©"®fvfŒfrf…•<br>•<u>í'"fŠfX\*fu</u>•ŋߕO•W,µ,½•¶•'^ê——•v,Ì,Æ,«,Æ•uftf@fCf<^ê——•v,Ì,Æ,«,É•A<-'<sup>2</sup>^Ê'u,Ìftf@fCf<,Ì•æ'"<br><del>ަ,∙,é<</del>@''\Å, •B

 $\cdot$ Ï $\cdot$ X $\cdot$ s $f$  $\cdot$ [ $N$  $\cdot$ Ï)

•@‹¤'Ê•Ý<u>fè</u>fCƒAƒ•ƒŒ**i•**\t]•u•Û'¶,µ,₩ÄçX•s*f*•} [fN<del>,dfSfZfbfg•v,df^fF</del>fbfN,µ,Ä,¢,<del>č,Æ,«,</del>I•A•¶•',ð•Û'¶,∙,**¢,/A•A,•i:ti=ĭXX9;\$fj**`N•Ï)  $\overline{\bullet v, E} \bullet I, i, e, U, \cdot \bullet B$ 

•F,̕ݒè¨ ‹¤'ʕ݃è*ƒCƒAƒ•ƒ*O•i•F•j ŒŸ•õĨ•X•sƒ¶ƒNSÜ•,ĎŒŸ•õ

 $\cdot$ Ï $\cdot$ X $\cdot$ s $f$  $\cdot$ IN

•@•Ï•X•sf¶fN,Æ,Í•A•Ï•X,µ,½•s,ÉŽ©"®"I,É•t,¶f&èÌéf,}Æ,Å,.•B<br>•@‹¤'Ê•YfèfCfAf•fŒ|¤\Ì•u•Û'¶,µ,½,ç•Ï•X•sf}<br>[f<del>N,ðfŠfZfbfg•v,ðf`fF</del>fbfN,µ,Å,¢,é,Æ,«,Í•A•¶•',ð•Û'¶,·,é,Æ•A•Ê,Ì•F,É•Ï,í,è,Ü,.•B

•F,̕ݒĕ¨ ‹¤'Ê•Ý<u>fèfCfAf•fO•i•F•j</u><br>•ï•X•s*f¶fN,*ÌŒŸ<del>∙₫•X•sf¶fN,ð</del>ŒŸ•õ

## $f$  }  $f$ N $f$  $\bullet$  $f$ L $f$  $b$  $f$  $g$

- 
- •@,p,w,ÅfNf•,ðŽÀ•s,·,é,½,ß,ÌfLfbfg,Å,·•B<br>•@ffNf•,ð•K—v,Æ,µ,È,¢•û[<del>]fh\_f&f"}}j\$</del>}+A•Êftf@fCf<,Æ,µ,Ä"z•z,¾,ê,Ä,¢,Ü,·•B<br>•@,p,w,Æ"-,¶,Æ,±,ë,€&Ö,·•B<br>•@•O—J**Nf}**,\*,¢,ë,¢,ë,Æ, ,é,½,ß•A•uŽGNÅ,bf},ê,È,¢•v,Æ,¢,¤•û,à,°,Ðf[ffEtf;'Ä;•
- 
- 

ŽQ•Æ•@fo[fWftt", leŠ•Ý

 $\check{Z} \ll \check{\cdot} \hat{\phi}, \ll f L f b f g$ 

•@,p,w,Ž«•'^ø"ðŽÀ•s,·,é,½,ß,ÌfLfbfg,Å,·•B<br>•@Ž«•'^ø<del>,«‹@\</del>K—v,Æ,µ,È,¢•û,Ì<u>ffl</u>f<del>Eβ'f;Ê</del>@}½,β•A•Êftf@fCf<,Æ,µ,Ä"z•z,<sup>3</sup>,ê,Ä,¢,Ü,·•B<br>•@,p,w,Æ''-,¶,Æ,±,ë,ÉêQŬ,.•B

ŽQ•Æ<del>=@fo[fWftt",</del>j•Š•Ý

fhf‰fbfO••fhf•fbfv

•¡ ,p,w,*fhfLf…f•f"fgfEfB⊄ttfJNfB‰fbfO••fhf;<del>G</del>}MFy*«<br>•@<u>«¤'Ê•YfèfCfAf•fO<del>fHJ</del>X;}</u>•Y'è,É,æ,è•A<del>JR</del>G`&U"®,ª•s,í,ê,Ü,.•B

 $\cdot @\overline{v, \mu, \ell} \overline{fEfBf^*fhfE, \delta SJ}$ .<br>
, E, &, A, ASJ, &, VzfEfBf''fhfE, ƌ<sup>3</sup>, IfEfBf''fhfESO<sup>\*</sup>i, <del>Aflif%ofUff</del>\fff\fbj\0;j, Å, k, Ü,<sup>1</sup>, ñ\*B

•; '¼,ÌfAfvfŠ,Æ,p,w,Åfhf‰fbfO••fhf•fbfv,·,é,Æ,«<br>•@CTRLfL{,ð‰Ÿ,µ,½,Ü,Üfhf•fbfv[•,<del>&</del>(AFRHf&L{,ð‰Ÿ,¾,È,¢,Åfhf•fbfv,·,é,Æ^Ú"®,É,È,è,Ü,·•B

 $\bullet$ <sub>i</sub> Ž©"®fXf**NfÉ**, Â, ¢, Ä

· @, p, w, Efhf\*fbfv, ., é, Æ, «, Å · A%; en Explores Explores in Efhf\*fbfv, u, 1/2, c, AFEfNAP f <,  $\delta f$ hfLf . . . f • f "fgfEffBff;"fhf $\ddot{x}$ , i, 3, 4, 3,  $\phi$  =BZ©"®"I[ÉgXJKjn $\ddot{x}$ 4, e, U, · B

fvf•ff•Vf‡fif<ftfHf"fg

 $\P\check{Z}\check{s},\check{l}{\bullet}{\bullet}{^a},{\diamond},{\hat{e}}, {^{1}\!\!4},{\hat{e}},\check{l}{\bullet}\P\check{Z}\check{s},\check{E},\mathcal{X},\check{A},\check{A}^\wedge\check{U},\check{E},\check{eff}Hf\Psi\hat{E}\check{f}\tilde{f}f\check{f}f\check{H}f^\bullet\check{f}f^\bullet\check{f}f^\bullet\check{f},\check{E},\mathcal{A},\varphi,\check{U},\cdot\bullet B$ abcdefghijklmnopqrstuvwxyz **WWWW**  $\mathop{\rm III}\nolimits$ 

,\_t,ê,É^i^,µ,Ă•A, ·,×,Ă,l̄•¶Žš,l̄••,<br>ª"-̄,¶ftfHf"fg,ðŒÅ'èfsfbf`ftfHf"fg,Æ,¢,¢,Ü, ·•B abcdefghijklmnopqrstuvwxyz **WWWW**  $\overline{\text{III}}$ 

ŽQ•Æfvf•ff•Vf‡fif‹ftfHf"fg,É,",-,é'•^Ó"\_

 $f\mathbf{v}f\bullet f\mathbf{w}f\ddagger f\mathbf{i}f\cdot f\mathbf{t}fHf''f\mathbf{g},\mathbf{E},\mathbf{W},\mathbf{G}\bullet\mathbf{W}f'\bullet\mathbf{W}f\mathbf{w}f$ 

**•**@fvf•ffVf‡fif‹ftfH**}{Y**fgı,Ä,¢,é•¶•',Å,Í^ȉ°,Ì''\_,É'•^Ó,µ,Ä,-,¾,<sup>3</sup>,¢•B<br>•@^ê''Ê,É•A•¶Žš,ªŒÅ'è••,Å, ,é,±,Æ,ð'O'ñ,Æ**,ÍŽġ**,ępź*À*@«\U,',ñ•B

 $\blacksquare$  $\check{\mathsf{Z}}$ š,  $\check{\mathsf{I}}$ "ü— $\check{\mathsf{I}}$ 

- $\bullet$  @ Er $\bullet$ u', LA, k, E, c
- ·@<del>TEru</del>. UEi, I, A, «effe YfefCfAf.fO.i.O·W.j

 $\cdot$ @f'fu $\cdot$ ã, Å, Ì $\cdot$ ¶Žš"<del>ü—Í; Í⊧K£h; Æ, É, é</del>

 $\bullet$  $\check{Z}$ 

- · @ fRf•f" f & m i'dif(F, ª t, O, E, & Z & Yf efCfAf .fO .if efLfXfg .j
- **•**@ffu•©•fXfyfX,Ö,l•ÏŠ<sub>2</sub>,l•s,i,ê,<del>E,¢~Ž®•YfefCfAf•fO•i•U</del>\*¶•ÏŠ•j
- 
- •@•¶ŽšŠÔ,IŽw'è,<del>I-40Ž®</del>•YfèfCfAf•<del>JOŠP\~~~~~~~~~~~~~~~~~~~~~~~</del><br>•@`SŠpfXffYX,<sub>Q</sub>•,LK,.e,I,A,«,E;e <u>•~Z</u>®•YfèfCfAf•fOLP\
- $\cdot$ @f<sub>{</sub>ff%, IC.  $\check{\mathcal{Z}}$ fiu $\check{\mathbb{R}}, \check{\mathfrak{C}}$
- $\cdot$ @ $\overline{\bullet U}$ , è $\cdot \hat{O}$ ,  $\mu$ Cfu, i $\cdot \overline{\bullet}$   $\overline{\bullet}$   $\overline{\bullet}$   $\cdot$  , i. i. i. i. i. i. i. i. ACvŽZ,  $\cdot$ ,  $\hat{e}$ ,  $\hat{e}$

 $\cdot$ Ò $\cdot$ W

- $\bullet$ @" ΁ 'I'ðŠJŽn, Ü,½", ÍÆ $\bullet$ fbef g f o f b f t f @ $\bullet$ ð, "\, Í, Å, «, È, ¢
- *•@TUJJJHFF<,I,A,«,E;&"ZO•Yf&FCfAf+fO•i•O•W•j*
- $\bullet$  @ $\bullet$ c $\bullet^{\prime}$ , « $\bullet$ O $\bullet$ ,WA, «, E,  $\phi$

^ó•ü

- $\overline{\bullet\omega}$ ‰<sub>i</sub>, j•¶Žš•", íŽw'è, Å,«, È, ¢
- $\cdot @ \cdot$ s" $\hat{O} \cdot \hat{r}$ , i  $\hat{O} \cdot \hat{u}$ , i  $\hat{A}$ ,  $\langle \hat{E}, \hat{g} \rangle$
- $\bullet \omega$ -ÔŠ|, ,Í,Å,«,È,¢
- $\bullet \textcircled{e} \bullet \textcircled{r}$ , E, Ü, ½,  $^a$ , é $\bullet$ s, Å, Í $\bullet$ AfWfffXfef $\textcircled{H}\textcircled{H}$ fBffP $^a\bullet$ s, í, ê, é

 $\cdot \tilde{Z}$ š, i̇̀"<sup>-^</sup>êŽ<sub>'</sub>ŒŸ•õ

 $\cdot \ddot{A}\ddot{C}N$ , E, Ç,  $\dot{I}\cdot \vec{P}Z\ddot{\delta}, \delta^{\dot{\alpha}-\hat{\alpha}}\ddot{Z}\dot{\delta}, \mu, \ddot{A}\times\ddot{Y}\cdot\ddot{\delta}, \dot{A}, \dot{\delta}, \ddot{\delta}, \dot{\delta}$ —á **•**@•¶Žš—ñŒŸGfAf•fÅ•AŒŸ•õ•¶Ž<del>Ä";jÆ</del>fti—Í, ; ,ÜÎą̃V";,È,Ç,à^ê"x,ÉŒŸ•õ,Å,«,Ü, ·•B  $\bullet$ @''~^êŽ<sub>´\</sub>, ·,銿Žš,Í•A,p,w,Ì,fffBfŒfNÌ**QKŤ**IND1.TXT ,Æ,¢,¤ftf@fCf<,ɕ앬,µ,Ü, ·•B<br> $\bullet$ @,P•s,É''~^ꎋ, ·,銿Žš,ð,Q,Á^È•ã‹L•q,µ,Ü, ·•B<br>—á  $\hat{e}^{\hat{e}}\ddot{e}$ <br> $\bullet \acute{O} \varsigma^2 \varsigma^3$ •là\_<br>•ÄꎕÖâV

,È, "AQXFINDITXT, ð•Ï•X, µ, ½Œã, pÅ, ð•Ä<N){xêÄ, -, ¾, 3, ¢•B

, p, w,  $\eth \cdot \AA \cdot N$ " $\circledR$ 

,p,w,ð•I<sup>\_\_1</sup>,<sup>3,1</sup>,Ä,©,ç•A•Ä,Ñ<N"®,·,鎖,Å,·•B<br>,p,w,ð•I<sup>′,</sup>",<sup>3,1</sup>,Ä,¢,é,Æ,«,Í,»,ê,à•I<sup>\_\_1</sup>,<sup>3,1</sup>,Ä,-,¾,<sup>3</sup>,¢•B<br>ŽQ•Æ<u>•@Ě•YfèfCfAf•fO•ifVfX</u>fef€•j

 $\cdot \mathbf{i} \cdot \mathbf{X}$   $\rightarrow$   $\mathbf{S}$   $\rightarrow$   $\mathbf{O}$ 

ewl QXHELP.DLL, helpclass, abcVersion 4.50 f A2©, Version 4.50, Ö, I•I•X"

Version 4.50f À©, Version 4.50f À 2Ö, l•li•X"\_ Version 4.31, ©, Version 4.50 $f$  $\ddot{A}$  $\ddot{O}$ ,  $\ddot{I}$  $\bullet$  $\ddot{I}$  $\bullet$  $X^{\prime\prime}$ Version 4.3, ©, Version 4.31, Ö,  $\cdot \cdot \cdot$ Y" Version 4.2, ©, Version 4.3, Ö, I•I•X" Version 4.2 $f$ À $2\degree$ , Version 4.2, Ö, ̕ϕX" Version  $4.2f$  AO, Version  $4.2f$  A  $20$ ,  $\overline{1}\cdot\overline{1}\cdot$  X" Version 4.0,  $\odot$  Version 4.2f  $\ddot{A}\ddot{O}$ ,  $\ddot{O}\ddot{O}$ Version 4.0 $f$ À $3^\circ$ , Version 4.0, Ö, ̕ϕX" Version  $4.0f\angle\lambda$  20, Version  $4.0f\angle\lambda$  30,  $\overline{1}\cdot\overline{1}\cdot$  X" Version 4.0 $\vec{A}$ ©, Version 4.0 $\vec{A}$ 2Ö, I•Ï• $X^{\alpha}$ Version 3.00, O.Version 4.0f  $\ddot{A}$ O.  $\ddot{I}$ • $\ddot{I}$ • $X''$ Version 3.00 $f$ À, R©, Version 3.00, Ö, ̕ϕX" Version  $3.00f\angle A$ , Q©, Version  $3.00f\angle A$ , RÖ, I•I•X" Version 3.00 $f$ À©, Version 3.00 $f$ À, QÖ, ̕ϕX" Version 2.20, ©, Version 3.00 $f$ ÀÖ, ̕ϕX" Version 2.20 $\hat{A}$ ©, Version 2.20, Ö, I•I•X" Version 2.15f AO, Version 2.20f AÖ, I.F.X"

Version 4.50 $f$  $\lambda$ 20, Version 4.50,  $\ddot{\text{o}}$ ,  $\ddot{\text{e}}$   $\ddot{\text{e}}$   $\text{e}$   $\text{Y}$   $\text{V}$ 

- $\bullet$  ;  $\bullet$ s''Ô $\bullet$ +, l̄ $\bullet$ F, ð''Æ—§, µ, Ä $\bullet$ Y'è, Å, «, é, æ, ¤, É, µ, ½ $\bullet$ B<br>  $\bullet$ '' <u>«¤'Ê $\bullet$ ÝfèfCfAf</u> $\bullet$ fO $\bullet$ i $\bullet$ F $\bullet$ j
- $\bullet$  [ fy{fW"Ô  $\bullet$  El, (xx=== , l, x, x, E (l) (e, flyW"Ô  $\bullet$  E (b)  $\bullet$ , x, x, E  $\bullet$  l $\bullet$  X  $\bullet$  B
- $\bullet$ ; 'Z $\bullet$ k''ü, ÅÍAff\t $\bullet$ A‰ü $\bullet$ s, à''ü—Í, Å, «, é, æ, ¤, É, µ, ½ $\bullet$ B
- •¡ •¶Žš"ü—ĹŽÊĤÝfèfCfAf•fO•i•Ò•WŷŶ°Ùϰ¼ÞŶ‰®è,É,æ,è•AfXIfNf,vé,æ,¤,É,µ,½•B

Version 4.50 f AO Version 4.50 f A 20, l . I - X"

 $\bullet$ ; "-Žž, É $\bullet$ Ò $\bullet$ W, Å, «, é $\bullet$ ¶ $\bullet$ ' $\bullet$ ", ð40, É, µ, ½ $\bullet$ B

· fc[f <fd[f]fd[f <f fbfv, [fcfd[f&f]fHf"fm}, Ae, x, E, u, 1/2·B

· fXfdfYXf‰fAf{Ff%bA"Æ—§Žu, Å, \*, é, æ, ¤, É, µ, ½·B

•; <u>fXfd<del>f</del> / fXfd</u>, *ff* / ff / '' •¶Žš—ñ, ð''®''I, ɕϕX, Å, «, é, æ,¤,É, μ, ½•B<br><del>fc[f < f</del>@EfXf&f / Kxfd; l•Ï•X

•¡^ȉ°,ÌŠ@`'\ð'ljÁ Dictionary OnCursor  $fJf f f \cdot \bullet \tilde{a}, \tilde{l}' P \times \tilde{e}, \tilde{l}' \times \bullet \hat{c}' \circ \phi, \check{\circ}, \check{\circ} \bullet s, \check{\circ}$ <br>IMERegister Word  $\overline{\text{, h, l, d, E'} P \times \tilde{e}}^{\bullet \tilde{c}} \times \tilde{f} \times \tilde{f} \times \tilde{e}}^{\bullet \circ \tilde{c}}$ DeleteEndLineCr f<del>Jeff E䟥s, Ü</del>, ŕ한

 $\bullet$ ; fCf"fef $\sharp$ fffX, Ifzff $C$ , I䖁fXfNf $\bullet$ ; . é $\bullet$ s $\bullet$ ", ð $\bullet$ I $\bullet$ X, Å, «, é, æ,¤, É, µ, ½ $\bullet$ B  $\bullet$  a'  $\hat{E}$   $\bullet$  Yf  $\hat{E}$ f Cf A f  $\bullet$  f Of Hf X $\bullet$ j

 $\bullet$ ; fXfdf YXfd $\bullet$ i $\bullet$ sOE, Ü, ½, ÍŽžŠÔ  $\mathcal{V}$ ¤, Ž $\bullet$ ;Å, «, é, æ, ¤, É, µ, ½ $\bullet$ B • «¤'E.YfefCfAf.fO[iffcfo]

• fefLfXfgŽftffiternetMail, I, Æ, ŠDE©•0, µ^êÅ, I^ê—Ž¦, É, ¨, ¯, éfRf•f"fgfeŽŠð‰ü P•B

 $\cdot$ ; Ž« $\cdot$ '^ $\emptyset$ , «, ð $\cdot$ ɤA $\cdot$ u $\cdot$ nΐ $\cdot$ v, Å, ÌŒŸ $\cdot$ õ, Æ $\cdot$ A $\cdot$ u,  $\cdot$ ,  $\psi$ , Ü, $\phi$  $\cdot$ vŒŸ $\cdot$ õ, ð'ljÁ $\cdot$ B

Version 4.31  $\cdot$ ©. Version 4.50 $\hat{A}$ Ö $\cdot$  $\hat{I}$  $\cdot$  $\hat{I}$  $\cdot$  $X$ "

•¡ fefLfXfgŽf•ÊIIFTY LOG ,Ì,Æ,«,Ì•uŠÖ•'Œ<del>©•o,µôê,É,æ</del>,éf•fO,ÌfRf•ff\Žt**í+áT**O:  $\therefore$   $\overline{x}$ ,  $\overline{\text{SUB}}$ :  $\overline{\partial}$ "FŽ<sup>-</sup>,  $\mu \cdot A$ '— $\sim M$ ,  $\mu f \times \overline{\hat{x}}$   $\rightarrow$   $\overline{Z}$ ,  $\rightarrow$   $\overline{\langle \overline{x}, \overline{x}, \overline{E}, \mu, \frac{1}{2} \cdot \overline{B} \rangle}$ 

•  $j$  fefLfXfg $\check{Z}$ ílm $\hat{H}$ gfinetMail  $\check{O}$  ( $\%$  $\check{O}$   $\check{O}$  $\bullet$ @ŠÖŒ©•o,µ;<del>Å $\bullet$ A $f$ c[ $\bullet$ Š</del>!,Å,«,Ü, $\bullet$ B

•¡ 'I'ð''Í^Í,̕ϊ $\cdot$ @"\  $\sim$ % $\mathbf{A}$ BlockToSpace 'I'ð''Í^'í'`à,jtjf,\ofXfyK,É•ÍS· BlockToTab '<del>I`ð`'I`I``à,I*f*XfJy•,ð ffu,E•</del>IS· BlockToKatakana 'I'ð"ļ<sup>†</sup>i'a, i'SŠp, Đ, c, ª, È, ð 'ŞŠpf, H+IŠ· BlockToHiragana To<sup>y</sup>I'I'a,I'SSpflJff, o'SSp, <del>D, c, ", E,</del> ɕIS· BlockToHankaku'I'ð''<del>Í'''a,I'SSp•¶Zš,ð'''4Sp•¶Zš,E•IS</del>· BlockToZenkaku <del>Tö"Í T"à,I"¼Šp•¶Žš,ð'SSp•</del>¶Žš,ɕϊ· BlockToZenHan  $\overline{^{74}\overline{5p}^{6}\overline{S}\overline{5p}^{\bullet}\overline{1}\overline{S}\cdot,\cdot,\overline{e}^{\bullet}\overline{p}\overline{Z}\overline{S}\overline{Z}\overline{1}\overline{P}\cdot\overline{1}\cdot\overline{Y}}\cdot\mathrm{e}^{\overline{X}\cdot\overline{S}\cdot\overline{X}\cdot\overline{R}}$ 

 $\bullet$ ; fc[f <f\ode\f(\f(\f(\f(\f){\frac{i}{\frac{j}{\frac{j}{\frac{j}{\frac{j}{\frac{j}{\frac{j}{\frac{j}{\frac{j}{\frac{j}{\frac{j}{\frac{j}{\frac{j}{\frac{j}{\frac{j}{\frac{j}{\frac{j}{\frac{j}{\frac{j}{\frac{j}{\frac{j}

•¡ ƒc•[ƒ‹ƒo•['̃{ƒ^ƒ"•¶Žš—ñ'ð"®"I'ɕϕX'Å'«'邿'¤'É'µ'½•B fc[f<fd]•EfXf&f^fXfd;l•l•X

•¡Ž«•'^ø‹@'"

 $\bullet$ @ffEfXfIff(<Ê'u,Ì'PŒê,ðŒ<sup>3</sup>,ÉŽ« $\bullet'$ ,ð^ø,« $\bullet$ A,»,Ì–ó,ðf|fbfvfAf**ğf,ytfÜfBE'**fhfE,É $\bullet\$ • $\sum_{\alpha}^{\infty}$   $\left( \sum_{\alpha}^{\infty}$   $\left( \sum_{\alpha}^{\infty} \right)$   $\left( \sum_{\alpha}^{\infty} \right)$   $\left( \sum_{\alpha}^{\infty} \right)$   $\left( \sum_{\alpha}^{\infty} \right)$ •¨ *<u>a E•Yfet</u>CfAf•fO•iŽ«•* •i

• • • <del>• Ž®•YfèfCfAf•fO•i</del>Ż«• • j ŒŸ•õŒ‹‰Ê,If|fbfvfAfbfvfEfB#ÊfŃfEfCFAf•fO•i•F•j

 $\bullet$ ; ^ó $\bullet$ ü $\bullet$ @ $\bullet$ 'Ž®,É,Íf $\bullet$ ⁄\$Ž $f$ ʻ;ÌŽí—Þ,;àéLæ̃⁄¤,É,µ,½ $\bullet$ B •¡ ^ó•ü•@'I'ð"Í^Í,Ì^ó•ü,Í•s'P^Ê,Å,È,-•A•¶Žš'P^Ê,ɕϕX•B

 $\bullet$ ; ŒŸ $\bullet$ õ,µ,½,Æ,«,É% $f$ & $f$ È, $\bullet$ ã $e$ ;Ë, $\bullet$ ã $e$ j $f^*$  $A, e, E, e, E, e, E, E, E, E, E, E, E, E, E, E, E$ •¨ ‹¤'Ê•ÝfèfCfAf•fŌ•i•Ò•W•Ÿ•õŽfžffJ•s•s•Ï

Version 4.3,  $\odot$  Version 4.31,  $\ddot{O}$ ,  $\ddot{I}$   $\bullet$   $\ddot{I}$   $\bullet$   $X^{\prime\prime}$ 

 $\bullet$ ;  $\bullet$ s<ï $\bullet$ ‡ $\bullet$ C $\bullet$ <sup>3</sup>,Ì,Ý

Version 4.2,  $\mathbb{Q}$  Version 4.3,  $\ddot{\mathrm{O}}$ ,  $\ddot{\mathrm{e}}$  i.

 $\bullet$  j fCf<br>"fefj $fX, E$  i<br/>% $Z\bullet B$  $\cdot$ E fzfQf <, ð‰ñ, "l, é  $\cdot \mathscr{A}, \vec{Q} \cdot \vec{S} \vec{f} \times \vec{f} \cdot \vec{S}$ crollUp2Line, ScrollDown2Line), $\mu, \ddot{U}, \cdot B$ 

 $\cdot$ E fpf(fzf $qf\cdot$ , Ifhf‰fbfO) 

•EfzfQ<del>f</del><,ðfNfŠfbfN,µ,Ä^Ú"®,<sup>3,1</sup>,é<br>•@fzfQf<,ðfNfŠfbfNfF#Xf,p•㉰,É^Ú"®,∙,é,Æ•AŽ©[f®;**"ŠÉ#XµN`j;•fBfX**,Ì,Ç,ê,©ft`f  $f^{\cdot\cdot}, \check{\partial} f N \check{f} \check{S} f b f N, \cdot, \check{e}, \check{\Phi} \check{\partial} \check{\Psi} \check{d} \check{\Phi}, \cdot, \mathcal{A} \bullet I \rightleftharpoons 1, \mu, \check{U}, \cdot \bullet B$ 

 $\begin{array}{lll} &\circ \textcircled{a}\text{fhfLf} \dots f\bullet f\text{``fgfEf} \textbf{R} \textit{f}\text{``ff0fEf} \textit{f}\textbf{S} \textit{f}\textbf{N}, \textbf{E}\text{``f}\textcircled{a}\text{''}, \textbf{L}, \textbf{A}, \textbf{C}, \textbf{U}, \textbf{-B}\\ &\bullet \textcircled{a\text{``e}\text{—}, \textbf{E}, \textbf{C}, \textbf{W}, \textbf{I} \text{''}\textbf{A}, \textbf{I}}\bullet\text{''}\bullet \textbf{A}, \textbf{A}, \textit{f}\text{''Ef$ 

Version 4.2 $\hat{A}$  20, Version 4.2,  $\ddot{O}$ ,  $\ddot{I}$   $\cdot$   $\ddot{I}$   $\cdot$   $X^{\prime\prime}$ 

•; fL<del>{f+fhfwf</del><*f*&ljÁ∰∰hftf@fCf<,ðfwf<fvftf@fCf<,Æ,µ,ÄŽg—p,Å,«,Ü,.•B

· [ fRff"fh•ÝfèfCfAf•fÙÀ•sŽžÃŖŔĂØ<L•q,Å,«,é,æ,¤,É,µ,½•B

 $\bullet$ ;  $\bullet$  Å<br/> & B $\bullet$  Ò $\bullet$  W, µ, ½<br> $\bullet$  ¶ $\bullet$  ', É,  $f$ <br/> $\bullet$  A, ¶, ½, Æ, «, ÌŽí,  $\bullet$ t, ẩ) & , ¤, É, µ, ½<br>B

Version  $4.2f$   $\angle$   $\angle$   $Q$   $\angle$   $Q$   $\angle$ 

•; < $\alpha$ 'Ê•ÝfèfCfAf•fO•iŠJŠJj-ÀÞ<sup>2</sup>±Û Þ,ÅŽÅ•,%jšÉj,É•Ý'è,Å,«,é•¶Žš•'',ð'•,â,µ,½•B

•;  $fc{fsf}$  f b f v,  $\iota \bullet F$ ,  $\delta \bullet \iota \bullet X$ ,  $\mathbb{A}$ , «,  $\epsilon$ ,  $\alpha$ ,  $\alpha$ ,  $\dot{E}$ ,  $\mu$ ,  $\frac{1}{2} \bullet B$  $\cdot$   $\alpha$   $\hat{E}$   $\hat{Y}$   $\hat{E}$   $f$   $Cf$   $A$   $f$   $\cdot$   $f$   $O$   $\cdot$   $\cdot$   $F$   $\cdot$   $\hat{E}$ 

 $\bullet$ ; ŠJ,  $f_f$ CfAf $\bullet$ ftoffBfŒfN $f$ ogášë/Éðt $\check{Z}$ , ·, é, æ, ¤, É, µ, ½ $\bullet$ B

 $\begin{array}{l} \bullet ;\ \underline{\textrm{SJ},\hbox{-}f\_fCfAf\bullet f\spadesuit\spadesuit},\ \underline{\textrm{I}}\bullet \underline{\textrm{B}}\textrm{S}\AA,\underline{\textrm{P}},\hat{\textrm{A}}\bullet \underline{\textrm{a}},\ddot{\textrm{g}}\boxtimes \underline{\textrm{f}}\thinspace f\text{N}f\spadesuit \underline{\textrm{f}}\spadesuit \underline{\textrm{f}}\spadesuit \underline{\textrm{f}}\emph{f}}\end{array} \begin{array}{l} \circ ;\ \underline{\textrm{S}}\bullet \underline{\textrm{S}}\bullet \underline{\$ 

•¡ Shift fNfŠfbfÑ•Af��f^Ê'u,©,çfNfŠfbfN^Ê'u,Ü,Å,ð'I'ð,Å,«,é,æ,¤,É,μ,½•B<br>•¡ Shift Ctrl(MENU) fNfŠfbfŇ•Af��f^É'u,©,çfNfŠfbfN^Ê'ü{Ö,Ä,«ðĕ,æ;¤,É,μ,½•B  $\cdot$  f |  $f$   $EfX \overline{\epsilon \cdot i}$ 

•¡ •¶ŽšfNfŠfbflҽ,Æ,«•A•¶Žš•ã,Ì,Ç,±,ðfNfŠfbfN,µ,½[@,É,æ,Á,Ä•AfJ•  $f_5, \delta$   $\sqrt{T}(\overline{0}, \overline{3}, 1, \epsilon)$   $\in$   $\Gamma$ ,  $\Gamma$ ,  $\$ <u>᠃<sub>≤</sub>¤'Ê•ÝfèfCfAf•fOfHfX</u>•j•¶ŽšfNfŠfbfN½,Æ,«•A•¶Žš,Ì•¶fÉf,BÚ"®

•¡ "\è•t,¯,Í "Ç,Ý•ž,ñ,¾,Æ,«,ÌŠhÚ¢RÔ,É,æ,è•A‰ü•s,ěrĽŠ;ę́µæŸ¤\É,µ,½•B

- ∙¡ŒŸ∙õf{Rǎ;`Ìf¶Žš—ñ,ðŒŸoð
- $\cdot \overline{\mathcal{Q}^{\dagger}C\mathcal{Q}^{\dagger}C\mathcal{Q}^{\dagger}}\cdot \overline{Y^{\dagger}e,\mathbf{A}^{\dagger}A}$ SearchComboDowSearchComboUp, $\delta$ 'C‰Á,µ,Ä,-,¾, $^3, \varphi$  $\cdot \mathbf{B}$  $\bullet \ddot{\varphi}$ ,  $\overline{U}$ ,  $\overline{V}$ ,  $\overline{I}$  $\bullet$  AQXWKEYNI,  $\overline{l}$ "K"-,  $\overline{E}$ " $\hat{E}$ " $u$ ,  $\overline{E}$ " $\hat{E}$ ‰°,  $\eth'$ C‰ $\overline{A}$ ,  $\mu$ ,  $\overline{A}$ , -, 34, 3,  $\phi \bullet \overline{B}$
- $" \bullet \alpha"$ SearchComboDown
- $"$  $\bullet$ <sup>a"</sup> SearchComboUp
Version 4.0,  $\mathbb{Q}$  Version 4.2  $\angle$ AÖ,  $\angle \cdot \cdot \cdot$ Y

·<sub>i</sub>fcff<sub>sf</sub>o·Ý'èð'ljÁ

•  $fcF\rightarrow$   $fcF\rightarrow$   $\phi$ ,  $\hat{A}$ ,  $\hat{C}$ ,  $\hat{A}$ ,  $\hat{C}$ ,  $\hat{A}$ ,  $\hat{C}$ ,  $\phi$ ,  $\phi$ ,  $\phi$ ,  $\phi$ ,  $\phi$ ,  $\phi$ ,  $\phi$ ,  $\phi$ ,  $\phi$ ,  $\phi$ ,  $\phi$ ,  $\phi$ ,  $\phi$ ,  $\phi$ ,  $\phi$ ,  $\phi$ ,  $\phi$ ,  $\phi$ ,  $\phi$ ,  $\phi$ ,  $\phi$ ,  $\phi$ ,  $\phi$ ,  $\phi$ , <del>ĴĊŊ</del>₹f@•EfXf&f^fXfd•l•I•X

•; fclf <fd;É,Í•A•¶Ž}ff",ɉÁ,¦•AfAfGffkf;匟•õfRf"f<br>{,ðŠ,,,è"–,Ä,ç,ê,é,æ,¤,É,µ,½•BfAfCfRf",Í, ,ç,©,¶,ß—p^Ó,¾,ê,½,à,Ì,Ì,Ù,©,É•A"ÆŽ©,ɕ앬,µ,½fIfŠf<br>Z¦, ·,é,±,Æ,à,Å,«,Ü, ·B · fAfCfRf", loi, ext E Yf efCfAf of Ouffcoop

•; fL{f•[fh,P,Q,,R,,S,,T,,U•AfRf•f"fg•A•¶Žš—ñ•A\$Q@Rq,Şt,,P,,Ì<-'2•\<br>Z¦,Í•A•F,ð•Ï,¦,é,¾,¯,Å,È,-•A*\*Ž*4Ž&}}#E',µ,½•B  $\cdot$  a' E $\cdot$ Yf <u>è</u>f Cf A f $\cdot$ f O $\cdot$ i $\cdot$ F $\cdot$ j

 $\bullet$  ; , P $\bullet$ s-Ú, Leã $\cdot$ , « $\bullet$ Ò $\bullet$ , W $E$ , «, Í%EEÞ $\bullet$ sŠÔ,  $E$ . ", ¶, ¾, –, ÌŒ,,ŠÔ,ð, , –, é, æ,¤, É, µ, ½ $\bullet$ B

•; fL[f }fNf•, IN‰ñŽðÀljÁ•B  $\overline{fL}$ f  $\overline{f}$   $\overline{f}$   $\over$ 

•f{ff\ff\;f}\GO%Q{BJE@\@`J`{LJ&`E`\$\f,\;j`f`\`&\`Q\``J`@`;d``}\%,E\*Q, . , @,É`^2,×,ç,ê,Ü, .•B

 $\bullet$ ; f }fNf $\bullet$   $\hat{e}$ ,  $\AA$ ,  $\overline{f}$ ,  $\cdot$   $\cdot$   $\mathbb{Z}$   $\uparrow$   $\hat{E}'$   $u$ ,  $\hat{I}'$   $O$  ‰ $\tilde{u}$  $\tilde{Z}$  $\AA \bullet$ s $\tilde{Z}$  $\check{z}$ ,  $\hat{I}'\hat{E}'$   $u$ ,  $\eth \bullet$   $\alpha \times 3$ ,  $\cdot$ ,  $\epsilon$ ,  $\alpha$ ,  $\alpha$ ,  $\dot{E}$ ,  $\mu$ ,  $\frac{1}{2} \bullet B$ 

• ¡ ^o^•üÅ•A'Ü, #', \ff g(1•`5), EŠg' £•B  $\vec{p}$  of  $\vec{f}$   $\vec{f}$   $\$ 

 $\bullet$ ; SETUP ,ð'S–Ê $\bullet$ Ï $\bullet$ X

**•**; fGfNfXf\**f%**0,È,@<u>ÅfNfŠf</u>hfX,Æ,«,Ìf•fjf...•<br>[,Ĕ•u,p,w,ĄŠJ,-•v,ð`ljÁ,Ą̃,«,é,æ,¤,É,µ,½•BŠÖ~A,Ã,¯,µ,Ä,¢,È,¢ftf@fCf<,Å,à‰EfNfŠfbfN,µ,Ä,·,@  $(SET\overline{UP}, \eth \overline{Z}\AA\bullet s, \mu, \AA\bullet \overline{Y}\text{\'e}, \mu, \overline{A}, \neg, \frac{3}{4}, \frac{3}{4}, \varphi)$ 

Version 4.0 $f$ À $3$ ©, $\sqrt{\text{e}}$ rsion 4.0, $\ddot{\text{O}}$ , $\ddot{\text{O}}$ , $\ddot{\text{O}}$ , $\ddot{\text{O}}$ , $\ddot{\text{O}}$ , $\ddot{\text{O}}$ 

 $\label{eq:4.1} \begin{array}{ll} \bullet: \underline{\bullet}\underline{\bullet}\underline{\bullet}\underline{\bullet}'\underline{\bullet}'\underline{\bullet}\underline{\bullet}\underline{\bullet} \underline{\bullet} \underline{\bullet}, \times, \underline{\grave{I}}^{\iota}{}^{i}\underline{\lambda}, \underline{\grave{I}}\underline{\circ}\underline{\bullet} \frac{a}{\varepsilon}+AfNfefBfu, \underline{\grave{I}}, \underline{\cal{H}}, \times\bullet A\mathbb{C} \underline{\bullet} \underline{\bullet}, \eth^{\iota}\underline{\bullet}\underline{\bullet} \underline{\bullet} \underline{\bullet} \underline{\bullet} \underline{\bullet} \underline{\bullet} \underline{\bullet}, \times, \underline{\cal{E}}, A\bullet \P\bullet^$ 

Version  $4.0f\angle A2\odot$  Version  $4.0f\angle A3\ddot{\circ}$ ,  $\dot{\bullet}$   $\ddot{\bullet}$  X"

 $\bullet$  ;  $\bullet$   $\bullet$   $\bullet$   $\bullet$ ,  $\delta$ ,  $P$ ,  $\hat{A}$ ,  $\dot{a}$ ,  $\dot{Q}$ ,  $W$ ,  $\mu$ ,  $\ddot{A}$ ,  $\varphi$ ,  $\dot{E}$ ,  $\varphi$ ,  $p$ ,  $w$ ,  $\ddot{a}$ ,  $\ddot{E}$ ,  $\dot{B}$ ,  $\ddot{B}$ ,  $\ddot{B}$ ,  $\ddot{B}$ ,  $\ddot{B}$ ,  $\ddot{B}$ ,  $\ddot{B}$ ,  $\ddot{B}$ ,  $\$ f fCfAf•fO•iŽŸ‰ñ, NÝ®ŽÉ¢ftf@fCf<, ðŠJ,-, æ,¤, É, µ, #j^r TTefBfu, É, ·, é, ¾, -, ¾, Á, ½•j•B

<sup>•</sup>i <u>fŒfWfX,ftğf\$</u>—p,µ,Ä<N'"®,µ•**N\I\_t!\***jZ;fCf<,É•î•ñ,ð•Û'¶,Å,«,é,æ,¤,É,µ,½•B<br>•¨ <<u>¤'Ê•YfèfCfAf•fO•i•Y'è•Û</u>'¶•î•ñ•j<br>•¨ <u><W`®Zž,IfIfvf</u>Vf‡f''

•; f {fNf•^ê—f—fCfAf•,f $\ddot{a}$ p-Ònt/ny";ð'C‰,nNf•,ìŽg,¢•û,ð,·,®,ÉŽQ•Æ,Å,«,é,æ,¤,É,µ,½•j

•; fvf•fV|Wff^ê<del>\_f\_f</del>CfAf•fÓ}'"iif{fY",ð'ljÁNf}ftf@fCf&l\$;fV•<br>[fWff<sup>\_1</sup>4,ð•¶•`,É`'ü—I,Å,«,é,æ,¤,Ĕ,µ,½•j

•; ŠÖŒ©•0,µ^<del>É,æ,</del>NIFTY Serve, PCVAN ,Ì*ftf*IIf‰*f€"-Œ¾,*Ì*fRfŽ*f";ÍgβtjŠK,Ü,Å•\<br>ަ<del>,Å,«,é,æ,¤,</del>É,µ,½•B

 $\bullet$ ; ŠJ,-f\_fCfAf $\bullet$ fDAffBfŒfNð $\mathfrak{g}$ g¢Š $\mathbb{Z}$ ;\,é,½,ß,ÌDIR f{fY'',ð'ljÁ

 $\bullet$ ;,  $e \in \mathbb{Q}$ "\E'I‰ž,  $e \in \mathbb{N}$ f $\bullet$ , If v f $\bullet$ f pfefB,<sup>a</sup>,  $e \in E$ ,  $e \in \mathbb{N}$ f $\bullet$ f w f < fv,  $O$ fŠ f<sup>\*</sup>fN,  $\cdot$ ,  $e \in E$ ,  $\alpha$ ,  $E$ ,  $\mu$ ,  $\prime$  $\circ$ B

•  $fLf f$   $fNf$  •,  $E$ ,  $fNf$  •,  $\lambda L$   $A$ ,  $\alpha$ ,  $\beta$ ,  $\alpha$ ,  $E$ ,  $\mu$ ,  $\lambda$  •  $B$ 

 $\bullet$ ; fLF'è<` $\bullet$ Y''èÅ $\bullet$ AfXfyKfII, $\acute{E}$ , à<@?0\$,,, è"-, Ä, ç, ê, é, æ, ¤, É, µ, ½ $\bullet$ B

•<u>; •í`"fŠfXå€</u>A•ŋߕÒ•W,µ,½•¶;ð<del>ğ¦,µ,</del>Ä,¢,é,Æ,«,É•Af<del>JffBfŒ</del>gNÈŠfŠÉ, ,é•¶•'¥Ĺð•\<br>ަ<del>, ,é,æ,¤</del>,Ě,µ,½•B

Version 4.0f AO Version 4.0f A 20, lolo X"

•; •í`"fŠ*fX\$*}&B•Ò•W,µ,½•¶•';Å•AShifCtrl Del<br>,ð<del>"ü—I, ,</del>é,Æ•A'¶•Ý,µ,È,¢•€–Ú,ð^é‹C,ɕ한,Å,«,é,æ,¤,É,µ,½•B

•j ATOK10,ðŽg—pœt;ĕҕ,Wé,Æ,«•A–¢Šm'è•¶Žš—ñ,ª•\<br>ަ,<sup>3</sup>,ê,È,¢,±,Æ,ª, ,é,Ì,ð—h,®fIfvfVf(‡照tœKljÁ  $\bullet$  ·  $\vee$   $\vee$   $\&$   $\mathbb{Z}$   $\mathbb{Z}$ ,  $\mathbb{Z}$   $\mathbb{Z}$ 

 $\bullet$  [fhfLf...f•f"fgfEf.b¶;``jH`jE\*]`^j^o\_fuf<fNf`Sfb\$\\E\*A‰ü\*s'P^Ê,Å,P\*s,ð'I'ð,.,é,æ,¤,É,µ,½\*B

 $\bullet$ ; 'SŠp, Er $\bullet$ ü', Tr $A$ P̃/ $\bullet \times$ , I $\bullet \neg \bullet Y$ , É, à 'Ήž $\bullet B$ 

•¡ 'I'ð''Í^Í"à, Ì•¬•¶Žš, ð'å•¶Ž**ð**,'ɕ͊à, Ì'å•¶Žš, 𕬕¶ŽŠŠ<del>íp•ĬŠŽÍ</del>š, à'Ήž•B

- •; 'å•¶Žš•¬•¶Žš<del>ÍÏŠŠ</del>p•¶Ž<del>Íš</del>,à'Ήž•B
- [ $\mathbb{E} \mathbb{O}$ • $\vec{\mathbf{A}}$ ;  $\mathbb{R}^{\mu a}$ ,  $\vec{\mathbf{A}}$ ,  $\vec{\mathbf{O}}$ ,  $\vec{\mathbf{O}}$  – $\vec{\mathbf{Z}}$ ,  $\vec{\mathbf{A}}$ ,  $\vec{\mathbf{A}}$ ,  $\vec{\mathbf{A}}$ ,  $\vec{\mathbf{C}}$ ,  $\vec{\mathbf{R}}$ ,  $\vec{\mathbf{A}}$ ,  $\vec{\mathbf{A}}$ ,  $\vec{\mathbf{A}}$ ,  $\vec{\mathbf{A}}$ ,  $\vec{\mathbf{A}}$ ,  $\vec{\mathbf{A$ · · · <sup>2</sup>@• *Yf ef* Cf Af • fO•i (E©•0, µ•j

•; fXfdfYXf‰fÉĂ,\*,.eŠ¿ŽšfRh,ÍShiftJIS / JIS / EUC / <æ``\_Ì`†,©,ç`I,×,é,æ,¤,É,µ,½•B

• ftfŠeJeff: Žž, I<sup>\*</sup>ii—**Etâižiž, Et**A‰ii•s, ©, ç<sup>\*</sup>ii—Í, µ, ½•¶Žš, Ü, Å, ð<sup>\*</sup>SŠp<ó''', Å–,,, ß, ç, ê, é, æ, ¤, É, µ, ½•B • • Ž®•Ýf<u>èfCfA*f•f*O•</u>i•Ŏ•W•j

Version 3.00,  $\&$  Version 4.0 $\hat{A}$  $\ddot{O}$ ,  $\dot{O}$  $\cdot \ddot{I}$  $\cdot$  $X^{\prime\prime}$ 

۰ï. ,n,k,d,Qfhf‰fbfO••fhf•fbfv'BÔžÅJŠXFÝf,K''Ifh¶ŽJbfiQt•fhft,Åfvé,æ,¤,É,µ,½•B,Ü,½•AhpJvf,l`.f•f"f  $,E,\mu,\sqrt{2\cdot B}$ 

· Fi•X•sfqfN•I), duY•õ, ·, é<@'Q%A 

•; •u<sup>\_1</sup>/4'O, ð•t, -, Ä•Û';È, Ç, ÌfRf, f''f\_fCfAf•fO, É•A•uffpff'XðØÇ@MkjfBlows 95, NT4.0, Ì, Ý)

•  $fJf f f$  < • s,  $\hat{I}$  %  $\hat{J}$  =  $\hat{I}$  =  $\hat{A}$  =  $\hat{I}$  =  $X, \hat{A}, \hat{e}, \hat{e}, \hat{e}, \hat{a}, \hat{E}, \mu, \frac{1}{2}$  =  $B$  $\bullet$  a' E $\bullet$ Yf <u>è</u>f Cf A f $\bullet$ f O $\bullet$ i $\bullet$ F $\bullet$ j

•;  $\bullet$   $\mathbb{Z}$ šŠÔfsfbf`, ðŽw'è, Å, «, é, æ, ¤, É, µ, ½ $\bullet$ B

 $\bullet$ ; ‰ü $\bullet$ s, æ, è, à‰E, Ì $\bullet$ " $\bullet$ ª,  $\cancel{\text{E}}$ ł $\cancel{\alpha}$ Er $\bullet$ ;i,  $\overset{\bullet}{\alpha}$ ; $\overset{\circ}{\alpha}$ ; $\overset{\circ}{\alpha}$ ; $\overset{\circ}{\alpha}$ ; $\overset{\circ}{\alpha}$ ; $\overset{\circ}{\alpha}$ ; $\overset{\circ}{\alpha}$ ; $\overset{\circ}{\alpha}$ ; $\overset{\circ}{\alpha}$ ;

•¨ •'Ż®•ÝfèfCfAf•fŒi•\

•¡ f}fEfX,Ü,½\$ÍHIFT•{fJ{fy<^Ú';`®,æ,é•¶Žš'I'ðØĂÉ,ð''ü—Í,∙,é,Æ•A'I'ðŠJŽn^Ê'u/  $\bullet$ I<sup>-1</sup> E'u, E<sup>^</sup>U'<sup>\*</sup>®, ·, é, æ, <del>¤, E, µ, ½</del> $\bullet$ B

•¡<sub>´</sub><@''\^ê—•AfL{`è<`•Y^`è•i<@\*Ï<sub>`</sub>\*X•jf\_fCfAf•fB;¨,¢,Ä•A^ê—Ž¦`;}Ål\@;\*\fvf<f\_fEf''f•fjf…•<br>[,qj]fbfvfAfbfvfl;fjje<sub>\</sub>;.?,ê,Ä,¢,ĕ,Æ,«,İ•Ā,»,Ì,±ZÆ;"@;\e,¤,É,µ,½•B•i•]IfL•  $\overline{L}$ .  $\overline{E}$ 'è<`,<sup>3</sup>, ê, A, ¢, é, Æ, «, Ì, Ý•j

•¡^ó•üÖ`\~^\_~of\_fCfAff;\*fQÄ•Affnf‰fbfv,ÌÝśè-<Ö`\,̕ݒè,Æ,Í"Æ—§,<sup>3,1</sup>,½•B

•¡ Œr•ü•ÛŒì,ð'ljÁ•BŒÌ•̀ţi,ضŽğ"ð⁄eÒ•W, ·,é,Ì,ɕ֗̃,Å, ·•B · «¤'Ê.YfèfCfAf.fO.i.O.W.j

- 
- $\bullet$ ; fRf $\bullet$ f"fg"à,Å,ļl;\ަfJ}{%oéfLf $\bullet$ fh,ðŽw'è,Å,«,é,æ,¤,É,µ,½ $\bullet$ B  $\bullet$   $f$ L[f $\bullet$ [fhftf@fCf<,] $\bullet$ 'Z®

- •¡ fvf•ff•Vf‡fif<ftfHf\*Ήž  $\overrightarrow{Q}$ , I, r, o-34 $\overrightarrow{EQ}$ , If tf Hf<sup>1</sup>fg,  $\delta \check{Z}g$  - p, Å, «, Ü, · B<br>  $\overrightarrow{f}$  ffHf'fg  $\overrightarrow{Y}$ 'e  $\bullet$   $\overline{f\overline{v}f\bullet f\overline{f}\bullet V\overline{f}}\ddagger fif\left\{f\right\}Hf\circ f\overline{g},\overline{E},\overline{\cdot},\overline{\cdot},\overline{e'}\bullet\overline{O''}$
- •¡ •V,µ,¢fEfBf"fhfE,ðŠŢ‰Á•B<br>•@,P,A,I•¶•`,I•Ê,I•ē•Š,ð"-Žž,ÉŽQ•Æ,Å,«,Ü, •B

•¡ŠJ,*-f\_fCfAf•f*iŠ¿Žš*f*[kh,ÌŽw'è,ð'ljÁ•B<br>•@<del>fVftfgjIgJ,½</del>,ÉUC ,ÌŽ©"®"»'è,ð•s,¦,Ü, ∙B ZQ•@'E•YfefCfAf•fO•iSEUC fhf‰fCfu

 $\bullet$ ; fJ[ff <, I $\bullet$ ¶, I'PŒê, ð, v $\bullet$ @‰Á $\bullet$ B

**∙**¡ <u>•¶Žš—ñŒŸ</u>GfA*f*∙f<del>Ó</del>u'€ŽŸŒŸ•õ•v,ð'ljÁ•B<br>•@•¶Žš,ð"ü—Í, ,é"x,É'¦•AŒŸ•õ,@ŽÀ\*≸N,jŠ,<del>ß</del>∰f}^)

•¡^ó•if\_fCfAf•f**í9¶•**'•'Ž®''fCf⁄zf'',ð'C‰Á•B  $\cdot \overline{(\overline{\omega}\%_0; f\psi Hf''f\omega'')}$   $\rightarrow$   $\cdot \overline{\omega}$   $\rightarrow$   $\overline{\omega}$   $\rightarrow$   $\overline{\omega}$   $\rightarrow$   $\overline{\omega}$   $\rightarrow$   $\overline{\omega}$   $\rightarrow$   $\overline{\omega}$ 

 $\bullet$ ; fXfNff%fqfWf", l<sup>e</sup>㉰, ðŒÂ $\bullet$ Ê, É $\bullet$ Ý'è, Å, «, é, æ,¤, É, µ, ½ $\bullet$ B<br>
• ¨ «¤'Ê $\bullet$ ÝfèfCfAf $\bullet$ fO $\bullet$ i $\bullet$ Ò $\bullet$ W $\bullet$ j

•; fAfvfŠ**ffW**f‡f"fEfBf"fhfEµð½ÅƉ\<del>\$</del>Cfgf<,Æf•fjf...•<br>[,ð•A,',é,æ,¤,E,µ,½•B•O•W‰æ–Ê,ð,Å,«,é,¾,~ʿå,«,-,Æ,è,½,¢,Æ,«,ɕ֗~,Å,·•B • «¤'Ê•ÝfèfCfAf•fŒi•j

•; fAfvfŠ**ffV**f‡f"fEfBf;**ìffliffC**fY,ð•Ï•X,·,é<@\*``Q%oÁ<br>•@fAfvfŠffVf‡f"fEfBf"fhfE,ð•Å'剻<br>•@<u>fAfvfŠffVf‡f"fEfBf"fhfE,ðfAfC</u>fRf",É,·,é

 ${\bullet} @ \overline{f \overline{A} f} \overline{v} f \overline{S} \overline{f} \overline{f} \overline{v} \overline{f} \overline{\ddagger} \overline{f} \overline{f} \overline{f} \overline{B} \overline{f} \overline{f} \overline{f} \overline{h} \overline{f} E, \overline{\delta} \overline{E} \overline{f} \overline{\ddagger} \overline{f} \overline{a}, \overline{\alpha}, \overline{\beta}, \overline{E} - \beta, \cdot$ 

•; •¶Žš.Ì''<sup>~</sup>^êŽ<Œď%ãÂË',\u,½•B

 $\bullet$ @ $\bullet$ AQV,E,C,I $\bullet$ ¶Žš, $\delta$ <sup> $\cdot\cdot$ ~^êŽ<,µ $\bullet$ Æ'Äi $\cdot\cdot\cdot$ i, ·,E,C,a^i)  $\cdot$ a^i)  $\cdot$ x,ÉŒŸ $\bullet$ õ,Å,«,Ü, $\bullet$ B</sup>

·; 'C‰ÁfRfflf^ê-Modify2SearchDown · i.X · s f f f NŠÜ · i Givor, O · j Modify2SearchUp • @ <del>@ @ @ @ V @ V @</del> · @ • @ • @ • @ • @ • @ •j • a, O •j WindowNew V,u, efEfBf"fhfE, ðŠJ,-<br>DeleteWordLeftfJfff<br/>.,1 PCEê, ð í oc WindowAppMaximize fAfvfSffVf#f"fEfBf"fhfE, ð•Å '剻

WindowAppMinimize  $\overline{fA f v f S f f w f f f}$  "fEfBf"fhfE,  $\delta f A f C f R f$ ", E, ., e WindowAppRestore  $f\overline{A}f\overline{v}f\overline{S}f\overline{F}\overline{v}f\overline{\frac{\ast}{4}}f\overline{v}f\overline{B}f\overline{v}f\overline{B}f\overline{v}f\overline{B}f\overline{v}f\overline{B}f\overline{v}f\overline{B}f\overline{v}f\overline{B}f\overline{B}f\overline{v}f\overline{B}f\overline{B}f\overline{B}f\overline{B}f\overline{B}f\overline{B}f\overline{B}f\overline{B}f\overline{$ 

Version 3.00 f À, RO, Version 3.00, Ö, Ì. I.X"

- 
- $\bullet_i \hat{\;} \text{O\'e\'ziz}, \hat{l} f \text{wfbfft} f \text{b} f \hat{E}' \bullet f \text{W\'eW\'e} @), \delta \check{Z} \text{w\'e}, \mathring{A}, \text{w, é, } \text{R}, \text{R}, \text{L}, \mu, \text{V}_2 \bullet B$
- 
- 

•; fI[fgfCf,"fff"fg, I'SŠpf**X**, ffy, à 'Ήž • • *Z*®•YfefCfAf•fO•i•Ò•W•j •¡ •Å<ߕҕW,µ,½•¶•'<del>j</del>ê\_<del>fCf</del>Af•fÓ,¨,¢,Ä•A•€–Ú,ðʻI'ð,µ,Ä**D£Ł,ĦTE,j`L•**<br>[,Í`T`ð,µ,Ä,¢,é•€–Ú,ð•한,·,é,æ,¤,É,µ,½•B •; fRff"fhf‰fCf",É,¨,¢ÅÄ•Aë,É,¢,Å,àffXk $\tilde{g}$ ŠÜ,ñ,¾ftf@fCf<-¼,ðŽw'è,Å,«,é, $\tilde{a}$ ,¤,É,µ,½•B- $\begin{array}{lll} f\dot{\mathbf{I}}f\dot{\mathbf{V}}f\ddot{\mathbf{V}}f\ddot{\mathbf{I}}f\ddot{\mathbf{f}}' & & \\ & \ddot{\mathbf{V}}\text{ }& \Delta\text{ }& \Delta\text{$  $\bullet$  [f]  $f$  [FEfX, E,  $x$ ,  $e \bullet s$   $f \in \mathbb{N}$  f( $S$  fb,  $f \in \mathbb{N}$  /2 $\bullet s$ ,  $\bullet$   $K$ ,  $f' \circ f$ ,  $\circ f$ ,  $\circ f$ ,  $\circ f$ ,  $\circ f$ ,  $\circ f$ ,  $\circ f$ ,  $\circ f$ ,  $\circ f$ ,  $\circ f$ ,  $\circ f$ ,  $\circ f$ ,  $\circ f$ ,  $\circ f$ ,  $\circ f$ ,  $\circ f$ ,  $\circ f$ ,  $\circ f$ ,  $\circ f$  $\cdot$  f }  $f$  }  $f$   $f$   $f$   $f$   $f$   $\cdot$   $f$   $\cdot$   $f$   $\cdot$   $f$   $f$  $\bullet$ ;  $-3$ 'èftf@fCfQ,¢,yttofWfff,qtofbfNfOfWfff,; $A$ fw,e, $\alpha$ , $\alpha$ ,E, $\mu$ , $\lambda$  $\bullet$ B •; fefLfXfgŽíŴIFTY LOG•APCVAN LOG ,Ì,Æ,«ŠÖŒ©•o,µ^ấ<del>f [rʃ</del>-<,à•\<br>ަ, ·,é,æ,¤,Ē,µ,½•BPCVÀNNETNEWS ,É,àʿΉž•B •  $fL[f\bullet f\circ h]$   $(E\tilde{a}, \tilde{e}, E\%_0 p\bullet \tilde{Z}\tilde{g},\tilde{a}, \tilde{Z}\tilde{A},\tilde{A},\tilde{a},\tilde{e},\tilde{e}\times \tilde{R},\mu,\nu_2\bullet B)$ · fL[fo[fhftf@fCf., lo 'Ž® •; .c,n,rfRfff\*fh,̉æ—Ê•o—Íftf@f@@šð•Ò•W<br>•; <del>JRff"fh•YfèfCfAf•,fÓ,¨,¢,</del>Ą•Ā,ç,n,r•o—Í,ðŽæç芞,Ý

 $\overline{\text{Windows 95 •\tilde{a}, \tilde{A}, \tilde{I}, \tilde{Y}}}\tilde{Z}g-p, \tilde{A}, \ldots, \tilde{U}, \cdot \bullet \tilde{B}$ 

Version  $3.00f\text{\AA}$ , QO, Version  $3.00f\text{\AA}$ , RÖ,  $\text{\AA}$  i.

Version 3.00 f AO Version 3.00 f A, QO, l'V' - X"

- $\bullet$ ;  $\bullet$ i''fŠfXj $\bullet$ g, ð $\bullet$ i $\bullet$ X, Å, «, é, æ, ¤, É, µ, ½ $\bullet$ B <del>• `` ‹¤'Ē•Yf</del>efCfAf•fO•i•F•j
- i · i' "fŠfXJf&&&oÒ•W,µ,½•¶• ' ^ ê-, Å '¶ Y,µ,È, ¢JtÂ@,KXjf;¤,qJ,É,µ,½ •B
- 
- $\bullet_i \bullet^{\mathring{A}\triangleleft \mathring{B}}\bullet \tilde{O} \bullet W, \mu, \forall_2 \bullet \P \bullet \tilde{G} \bullet \tilde{R} \tilde{R} \tilde{G} \tilde{G} \tilde{H} \tilde{H} \tilde{G} \tilde{G} \tilde{H} \tilde{H} \tilde{H} \tilde{G} \tilde{H} \tilde{H} \tilde{H} \tilde{H} \tilde{H} \tilde{H} \tilde{H} \tilde{H} \tilde{H} \tilde{H} \tilde{H} \tilde{H} \tilde{H} \tilde{H}, \varphi, \tilde{B} \$
- •; •Å<B•Ò•W,µ,½•¶•';É*ftf@fCf<-14*[ $f$ &f\,é•uf<sup>1</sup>ffg•vfff'f",ð'ljÁ•B
- 
- $\bullet$  <br> if  $\mathbb{P}[fN, \eth^{\bullet} \hat{U}^{\bullet} \P, \cdot, \acute{e}, \alpha, \alpha, \acute{E}, \mu, \mathcal{V}_2 \bullet B]$ . a' E YfefCfAf of OH.

 $\bullet$ ; fRff"fh, l'C‰Á<br>SearchCaptionDown Œ©•0, µ;i%\}}`{``o`j<br>SearchCaptionUp  $\bullet$ @•@•@•V•@•i•ã, Ö•j

Version 2.20,  $\mathbb{Q}$  Version 3.00 $\hat{A}\ddot{\theta}$ ,  $\hat{I}$ • $\hat{I}$ • $X''$ 

 $\bullet$ ; 'uŠ·Šm'' $\mathbf{F}\_f\mathbf{C}f\mathbf{A}f\bullet f\mathbf{C}f$ , g,  $\ddot{\mathbf{A}}f\mathbf{X}f\mathbf{C}f\mathbf{M}f\mathbf{C}f$ ,  $\mathbf{A}_f\mathbf{X}f\mathbf{L}f\mathbf{b}f\mathbf{v}, \mathbf{A}, \mathbf{A}, \mathbf{A}, \mathbf{A}, \mathbf{B}, \mathbf{B}, \mathbf{A}, \mathbf{A}\_f\mathbf{A}f\mathbf{A}f\mathbf{A}f$  $\bullet$ ;  $\overline{P^*A}$ MENUfL,  $\delta^{-3}Z_1$ , A, «, é, æ, ¤, É, µ, ½ $\bullet B$  $\bullet$ ; 'I'ðZ $\overline{z}, \overline{E}$  $\bullet$  $\overline{Z}$ š'' $u$ —I,  $\cdot$ , é,  $E$  $\bullet$ A'I'ð—I $\circ$  $x$ , ð' $u$ , «Š $\cdot$ ,  $\cdot$ ,  $c$ ,  $\hat{e}$ ,  $\epsilon$ ,  $x$ ,  $E$ ,  $\mu$ ,  $\frac{1}{2}$  $\bullet$ B  $\cdot$  a'  $\hat{E}$   $\cdot$   $\hat{Y}$   $\hat{E}$   $f$   $C$   $f$   $A$   $f$   $\cdot$   $f$   $O$   $\cdot$   $\cdot$   $\hat{O}$   $\cdot$   $W$  $\cdot$  $\hat{I}$ •¡ •¶Žš—ñ∉ŸGfAf•fO¶Žš—ñ'uŠfCfAf•fO  $\overline{fJ}$ ff  $\overline{F}$  u,  $I$   $\overline{Z}$ s,  $\overline{O}$ Z $\overline{x}$ ,  $\overline{e}$   $\overline{z}$ ,  $\overline{B}$ ,  $\overline{e}$ ,  $\overline{x}$ ,  $\overline{E}$ ,  $\overline{\mu}$ ,  $\overline{Z}$   $\overline{B}$  $f$  of  $f$  N  $\bullet$  s,  $A$ '  $\hat{a}$   $\hat{a}$ '  $C$  ‰ $A$  $\bullet$   $B$  $\bullet$ ; f {bf}\$\&Er $\bullet$ u, f\%o!\2\\G\cdot ..., :`, <, E, \cdot, e(\Q\cdot )&, A, <, e(, x, E, µ, !\2 $\bullet$ B <u>`<¤'Ê•YfèfCfAf•fŒi•j</u>  $\bullet$ ; fXfdof fXf‰ftCEަ, $\bullet$ e $A$ os, i $\bullet$ '',  $\circ$ q̃ ‰ü $\bullet$ s, Å "it $\bullet$ e $E$ , «, Å, à $\bullet$ A‰æ $-\hat{E}$ žá, Ř£̀<ué, Å $\bullet$ , $\upmu$ , É,  $\mu$ , ½ $\bullet$ B <del>e Z®•YfèfC</del>fAf•fO•i•Ò•W•j •; f }fNf,•ftf@fCf<,fffBfŒfNJŽf\$è,Å,«,é,æ,¤,É,µ,½•B  $\bullet$  a' E $\bullet$ YfèfCfAf $\bullet$ fOfNf $\bullet$ i •; •uŠJ, f\_fCfAf•fQI^ê—— "à,É, BadkSpace, Å•A,P, ÂfifBfŒfNÉgÚŠ®, Å, «, é, æ,¤,É,µ,½•B •¡ •u•¶Żš—ñ<u>∉Ÿ</u>€čfA*f* •f©A•u¶Žš—ñ'yŠ*fCfAf* •f©A•ιŠJ,-*f\_fCfAf* •fQÅ,Ì—š—ð,Ì•'',ð'•,â,µ,½•B •; •uf #fU'è<`•¶Žš—ñf<u>'ü</u>f€ÍfAf•fQÉ—š—ð,ð,Â,¯,½•B  $\bullet$ ; ftfHf"fg-¼ $\bullet$ EfefLfXfg, l $\bullet$ sŠÔ, l $\bullet$ [ $\bullet$ ', ?, Æ, É $\bullet$ Ý'è, Å, «, é, æ,¤, É, µ, ½ $\bullet$ B  $\bullet$ ;  $\check{P}$  $\bullet$  $\check{P}$  $\check{Z}$  $\check{\leq}$  $\check{Q}$  $\check{q}$ ,  $\check{I}$ f $\check{H}$  $\check{H}$  $\check{f}$ " $\check{f}$ g,  $\check{\delta}$  $\check{Z}$ w'è,  $\mu$ ,  $\frac{1}{2}$  $\circ \check{E}$ , « $\check{p}$  $\check{D}$  $\check{e}$ ,  $\check{W}$ , «,  $\check{e}$ ,  $\check{e}$ ,  $\check{\alpha}$ ,  $\check{E}$ ,  $\mu$ ,  $\check$  $\bullet$ ;  $\bullet$ U,  $e$  $\bullet$ O,  $\mu$ C...^È'Ž, ØGr,  $\bullet$ , Ø, Ø, E,  $\mu$ ,  $\overline{V_2 \bullet B}$  $\cdot$   $\cdot$   $\mathbb{Z} \mathbb{D} \cdot \mathbb{Y} f \geq f \mathbb{C} f \mathbb{A} f \cdot f \mathbb{C}$  i  $\cdot$ **•**; *fXf*dfYXfd•ã,Ìftf@f"fNfVftjf6fÔŋh/off ,Å,«,é,æ,¤,É,µ,½•B<br>•; *fXfdfYXfd*;̉EÉflff<•sE..ZŏÅ,«,é,æ,¤,É,µ,½•B **᠂**႞जि<u>ङि</u><br>← ब्यान् *अ*नुस्तर्जिति कर्णिति की  $\bullet$ ;  $\bullet$ s<sup>''a</sup>< $\ddot{O}$ '¥ $\bullet$ <sup>'</sup>as  $\bullet$  $\times$  $\ddot{O}$ '¥‰ü $\bullet$ s',  $\dot{I}$ ,  $\hat{O}$ ,  $c$ ‰°,  $\circ$ <u>• • Z®•YfèfCfAf•fO•i<O'¥•^</u>—••j  $\bullet$ ; f \{f \text{f} \text{f} \cdot \text{f} \text{f} \text{... \text{e} \text{f} \text{f} \text{r} \text{f} \text{f} \text{f} \text{f} \text{f} \text{f} \text{f} \text{f} \text{f} \text{f} \text{f} \text{f} \text{f} \tex  $\bullet$  fLF'è< ftf@fCf< •;  $fRf$ • $f$ " $fg$ " $d$ ,  $\tilde{f}f$  $f$ ,  $\tilde{f}f$ ,  $\tilde{\theta}$ < $\sim$   $2\tilde{Z}$ ,  $\tilde{A}$ ,  $\ll$ ,  $\epsilon$ ,  $\alpha$ ,  $\alpha$ ,  $\tilde{E}$ ,  $\mu$ ,  $\sim$   $B$ •@,fŒ¾ŒêÀfAfZf"fuf‱,llfRf•f"fg,l,Æ,«,l,Ý—LŒø•B  $\bullet$  fL[fo[fhftf@fCf<,Io'Z<sup>®</sup> •¡ fRff"fh,l•ŶŀèfRff"fh•ÝfèfCfAf•fQÉ•ufVfFf<,ðŽÀ•s•v,ð'ljÁ  $\bullet$   $\sigma$ ftf@fCf  $\leftarrow$  1/4,  $\overline{A}$  u, « $\overline{S}$  %  $\overline{M}$  %  $e$  %  $\sigma$  ,  $\delta$  'C %  $\overline{A}$   $\bullet$  B · p,w, l · Y' ef f · ft f @ f(QKW.INI), l''4, E · K T f W f X, for f \_ p, A, «, e, x, E, µ, 1/2 · B  $\bullet$ ;  $f$ **EfWfX** $\overline{f}$ **QfKo** $\overline{f}$ ,  $\overline{f}$ ,  $\overline{e}$ ,  $\pm$ ,  $E$ ,  $E$ ,  $\overline{e}$ ,  $\overline{e}$ ,  $\overline{e}$ ,  $A$  $\bullet$ ;  $\bullet$ '',  $\overline{I}$ ,  $\overline{p}$ ,  $w$ ,  $\overline{B}$   $\sqrt{N}$ <sup>\*</sup>  $\otimes$  % $\widehat{A}$ '' $\setminus$  $\overline{\bullet}$   $\overline{\bullet}$   $\overline{\$ 

 $\cdot$   $\cdot$   $\hat{U}$  '¶ $\cdot$   $\check{I}$ ' $\check{S}$ ' $\cdot$ ,  $\overset{a}{\cdot}$  $\check{Y}$ ' $\circ$ ,  $\overset{a}{\cdot}$ ,  $\overset{a}{\cdot}$ ,  $\overset{a}{\cdot}$ ,  $\overset{a}{\cdot}$ ,  $\overset{a}{\cdot}$ ,  $\overset{a}{\cdot}$ ,  $\overset{a}{\cdot}$ ,  $\overset{a}{\cdot}$ ,  $\overset{a}{\cdot}$ ,  $\overset{a}{\cdot}$ ,  $\overset{a}{\cdot}$ ,  $\overset{a$ 

•; *ŠJ,-f\_fCfAf=f*QÅ<ߕҕW,µ,½•¶•';Èê——''à,Å*fXfy•*<br>[*f*X,ð‰Ÿ,·,Æ•A'I'ð,µ,ÄŽŸ,l•€–U,É^Ú''®,·,é,æ,¤,É,µ,½•B

 $\bullet$ ; fLff $\bullet$ fh,  $\lambda$ -'2,  $\bullet$ U, è $\bullet$ O, 3, ê, ½ $\bullet$ s, Å, Ü, ½, ª, Á, ÄŽà ₹, &, ĕ, æ, ¤, É, µ, ½ $\bullet$ B

 $\bullet$  ; fclf <fd <br>  $E f X f \in f^* X f \in f^* X f \in \mathcal{F}$ <del>ቖዄ፝</del>ጞ*෦<del>ඁ෭෦෮෭෮෭෮෭෮෭෦෦෦෮෦෭෦෦෦෮෦</del>* 

 $\bullet$ ; ,p,w,ð $\bullet$ I—<sup>1</sup>,Å,«,È,-,·,dffh"f,•<br>
• ` <¤'Ê $\bullet$ ÝfèfCfAf $\bullet$ fO $\bullet$ ifVfXfef€ $\bullet$ j

•;  $fRff''fh, l'C\%o\AA$ •  $JKJJ Jn, I\ \&$ % $\wedge$ A<br>WindowMaximizefEfBf"fhfE, $\eth \bullet \AA$ '剻<br>WindowMinimizefEfBf"fhfE, $\eth f$ AfCfRf", $\dot{E}, \cdot, \acute{\epsilon}$ <br>WindowRestore fEfBf"fhfE, $\eth G$ E<sup>3</sup>, I'å,«,<sup>3</sup>, E-B,·<br>ModeToolListChange • i'''fSfXfg, $\eth \bullet$ l'•X<br>ModeToolL ModePrintWidthRule · U, e-O, uC. Zlohreiffl ·\ MenuKey1 fffU'es for the MenuKey2 MenuKey3 •V MenuKey4 ·V

MenuKey5 •V

MenuKey6 ·V

MenuKey7 •V

MenuKey8 •V

MenuKey9 ·V

Version 2.20 $\hat{A}$ ©. Version 2.20, Ö,  $\hat{I}$ • $\hat{I}$ • $X''$ 

 $\texttt{ftf@fCffffWff} \texttt{Wff} \texttt{.} \texttt{l} \texttt{.} \texttt{N} \texttt{f} \texttt{@}, \texttt{.}, \texttt{.} \texttt{f} \texttt{v} \texttt{f} \texttt{•} \texttt{f} \texttt{O} \texttt{f} \texttt{%} \texttt{of} \texttt{ \in} \texttt{.} \delta \texttt{Z} \texttt{w}' \texttt{e}, \texttt{A}, \texttt{.}, \texttt{e}, \texttt{a}, \texttt{a}, \texttt{E}, \texttt{\mu}, \texttt{1/2} \texttt{•} \texttt{B}$ <del>•¨ «¤<sup>^</sup>E•Yf<u>è</u>fCfAf•f</del>O•iIM<del>E</del>Ý•j

ŠJ, f\_fCfAf•,fQAfpfX, l̀•Ø, è 'Ö, ¦, ð'ljÁ•B<br>— fpfX, l̄•Ø, è 'Ö, ¦•@f\_fCfAf•fO

fefLfXfgŽí;ftE34Cee, IŽž, IfRf•Ž<sup>\*</sup>, Ig\*<sup>2</sup>\*) i<sup>+</sup> iŠÔ•s, à "FŽ-, ·, é, æ, ¤, É, µ, ½•B

fRff"fhf‰fCf",Å,Ìftf@fCf<Žw`è•Aff**Œ6NifNf@fGf**<f} [fWff,@htf%ofbfO••fhAflfff@fCf<Zw'e, A•ASLNKq,fftf@fCf<,ðSJ,±,¤,Æ,µ,½,Æ,«,Í•AfVf‡•<br>[fgfJfbfg,ÆŒ©,È,µ,ÄfSf"fN•æ,Iftf@fCWjð8dwsæ,K∏4!@H,Y)

ftf@fCf<u><fvf**(EffCfAf=K)L{**f}</u>fNf•,ì"Ç,<u>Ń</u>•kÝAf•fO,Å,ì•한,ĺ•한ftf@fCf<,ðfSf~``,É`Ú"®,∙,é,æ,¤,É(**W}{aels**ws 95, NT4.0 ,Ì,Ý)

fwf<fvftf@fCf<•i•jŒ©,Ä,¢,éfwf<fv,Å,·•j,É,J**;MjÄJ&}\$Ž***;***}EsA,**ð,Ì<@''\ ,  $\delta Z\hat{A}$ •s,  $\check{A}$ , «, é, æ, ¤, É, µ, ½•B

•@fhf‰fhf, @\*A\*¶Žš—ñ, ð'I'ð, µ, ½f, Æff, y, Ĥ\*¶Žš, ð\*ÊrBack Space fL\*  $\left[\bullet\right],\overline{\delta ZA\bullet s},\cdot,\acute{e},\epsilon\neq\alpha\acute{e}Z\acute{A}\bullet s,\cdot,\acute{e},\alpha,\alpha,\acute{E},\mu\overline{\phantom{.}\smash{\overline{.}}\smash{72\bullet B}}\right]$ 

 $\bullet$ @ $\bullet$ Û '¶•ÏŠ $\cdot$ ,ÌŠm''FŽž,É $\bullet$ u $\bullet$ ÏŠ $\cdot$ ,µ,È,¢,Å $\bullet$ Û '¶ $\bullet$ v,Å,«,é,æ,¤,É,µ,½ $\bullet$ B

 $\cdot @ \cdot \AA \cdot B \cdot O \cdot W, \mu$ ,  $\frac{1}{2} \cdot \Phi \cdot \hat{B} \cdot \hat{B} \cdot \hat{B} \cdot \hat{C}$ 

Version 2.15 $\angle f$  $\angle Q$  Version 2.20 $\angle f$  $\angle Q$  $\angle Q$  $\angle I$  $\triangle V$ 

 $fL[f\bullet f\circ h,\dot{\mathbb{S}}\check{\mathbb{S}}p\bullet \check{\mathbb{Z}}\check{\mathbb{Z}}g-p,\mu,\dot{\mathbb{Z}}A,R,\langle\cdot,\dot{\mathbb{I}}\bullet\hat{\mathbb{Z}}-h,\dot{\mathbb{I}}\bullet,\dot{\mathbb{Z}}\rangle_{0}$ 

 $\P\cdot', \hat{I}'S\bullet", \delta'\oplus \hat{C}'\otimes {}_0\hat{A}$ 

•Å<ߕҕW,µ,½•¶•';É<del>£v£</del>Œfð<del>j</del>ljÁ

%æ-Ê, I·F·Ý¥F**ÍŠ**I·F<sup>^</sup>ÈŠO, ÉŽ©—R, É·Ý'è, Å, «, é, æ,¤, É, µ, ½ • «¤'Ê•Ýf<u>èfCfAf•fO•i•F•j</u>

fL['è<`•Ý'èð'ljÁ

'1/4, l<sup>•</sup>'Ž®, ð"Ç, Ý•ž, ФФ‰Ҳ • • • <sup>\*</sup>Ž®•Ý<u>fe</u>fCfAf•fO•i•Û <sup>\*</sup>¶•j

<u>∙'Ž®•ÝfèfCfAf•fO•ifwfA{¤i<del>Ê</del>•ÝfèfCfAf•fO•ifw</u>fÉfÿ;ÿ,Ä<u>MENU</u> Z ,Å•Afwf‹fv,ð•\<br>ަ,Å,«,é,æ,¤,É,µ,½•B

 $ffBfXfN,^a, \varphi, A, I, \varphi, I, \mathcal{F}, \llbracket \mathbf{F} \cdot \mathbf{G} \cdot \mathbf{D} \cdot \mathbf{C} \cdot \mathbf{H}, \mu, \mathbf{E}, \mathbf{E}, \mathbf{E}, \mathbf{E}, \mathbf{E} \cdot \mathbf{A} \cdot \mathbf{A} \cdot \mathbf{H} \cdot \mathbf{H} \cdot \mathbf{H} \cdot \mathbf{H}, \mathbf{E}, \mathbf{E}, \mathbf{E}, \mathbf{E}, \mathbf{E}, \mathbf{E}, \mathbf{H}, \mathbf{E}, \mathbf{H}, \mathbf{E}, \mathbf{H}, \$ 

fefLfXfgZtfflfZf"fuf‰,l,Æt<del>&</del>fdtflit-'<sup>2</sup>Z¦, Å,«,é,æ,¤,É,µ,½•B · · 2®•YfèfCfAf•fO•ifefLfXfg•j

•¶Žš—ñŒŸGfAf•fÓuŽŸ‰ñ(ŔÝ'ÎÞ-½),ðŒ<sup>3</sup>,É–ß, •v,ð'ljÁ

•¶Žš—ñ'ţfŠfCfAf•f $\acute{P}$ u•¶•'•æ'",©,猟•õ,·,é•v•A•u'uŠ·•I—<sup>1</sup>ŒãŒ<sup>3</sup>,Ì•s,É–ß<del>́&</del>•yĤĀ•̥tłŽŸ‰ñ,Í•Ý'è  $\overline{0}$   $E^{-1}$ ,  $\overline{0}$   $\overline{C}$   $\overline{0}$   $\overline{C}$   $\overline{0}$   $\overline{0}$   $\overline{A}$ 

 $\cdot \check{\mathbf{I}}$ Š $\cdot \hat{\mathbf{U}}$ '¶, Í $\cdot \hat{\mathbf{U}}$ '¶'O, ÉŠm''F, Å, «, é, æ, ¤, É, µ, ½ $\cdot \mathbf{B}$  $\cdot$   $\cdot$   $\check{\mathsf{Z}}$   $\circ$   $\check{\mathsf{Y}}$   $\check{\mathsf{E}}$   $\check{\mathsf{F}}$   $\mathsf{C}$   $\check{\mathsf{f}}$   $\mathsf{A}$   $\mathsf{f}$   $\circ$   $\check{\mathsf{F}}$   $\circ$   $\check{\mathsf{F}}$   $\circ$   $\check{\mathsf{F}}$   $\circ$   $\check{\mathsf{F}}$ 

",  $\mathring{A}$ , -, -,  $\mathring{A}$ ,  $\mathscr{L}f$ tf @ f $\mathcal{C}f$ Q $\mathcal{F}W$ ff, $\mathring{A}$ , w, é, æ,  $\mathfrak{a}, \mathring{E}$ ,  $\mu$ ,  $\mathscr{L}e$ B

 $\check{\mathbf{F}}$ U,É,Â,¢,Ä

 $\cdot \omega, p, w, f \cdot A \cdot u, p, w \cdot f \cdot v \cdot A \cdot \psi$ fNf•fLfbýgA•ûŽ«•`^ø,«fL<del>fb</del>yfg.•u•¶Žš—ñfHŸqãl,ov•A•ufNfŠfl<del>jMh</del>—š—ð QTClip•v•A•uDOC,IfefLfXfgQHDoc•v•<del>A•u,Ç,±</del>,Å,àfttf&,©;ç;\,ê,Ä,¢,U, ·•B

 $\bullet$  ;  $\bullet$ %0,  $\beta$ ,  $\mathbb{H}$ ;  $\mathbb{U}$ ,  $\mathbb{V}_2$ ,  $\varphi$ ,  $\mathbb{E}$ ,  $\kappa$ ,  $\mathbb{I}$ .  $\bullet \omega$ , C,  $\pm$ , EU | µ, ½, ¢, CŽÔ^¶, IH fre, ÄŠm''F, µ, Ä, -, ¾, <sup>3</sup>, ¢ $\bullet$ B  $\cdot \textcircled{a}$ " $\big\{\textcircled{t} \bullet \textcircled{d} \textcircled{t} \bullet, \textcircled{t} \big\}$  $\big\{\textcircled{r} \textcircled{t}, \textcircled{t} \big\}$ **•**E ^ê•Ø‰ü•Ï,µ,È,¢,Å•A,•↓Û,j,ţĕ,Ü"]  $\cdot E \cdot V f \circ f f W f f f''$ ,  $i^*$ ,  $i^*$ ,  $i^*$ ,  $j^*$ ,  $k^*$ ,  $k^*$ ,  $k^*$ ,  $k^*$ ,  $k^*$ ,  $k^*$ ,  $k^*$ ,  $k^*$ ,  $k^*$ ,  $k^*$ ,  $k^*$ ,  $k^*$ ,  $k^*$ ,  $k^*$ ,  $k^*$ ,  $k^*$ ,  $k^*$ ,  $k^*$ ,  $k^*$ ,  $k^*$ ,  $k^*$ ,  $k^*$ ,  $k^*$ ,  $k^*$ ,  $k^*$  $\cdot E$  '  $\cdot$  ' $\cdot$ ' $\cdot$  $\cdot$ U, I<ÖŽ $\sim$ •E •u, p, w.f 'I•v•A•uffNf•fLfbfg•v•Ă«u'^øfkfbfg•v,ÜJ·,é•B,Ü,½•AŠÖ~Afc• [f<, louo]Zš-nŒŸoo,p,f,q,d,oovoA<del>vefNfSQJf</del>@fipovoAouDOC, lfefLfXfgoH  $QTDoc$ •v•A•u,C, $\pm$ ,  $A$ ,  $\partial f \bar{f}fG$ •,  $\partial A$ , «,  $e(EA) \partial f$ • $B$ 

 $\bullet$ <sub>i</sub>,  $\cdot$ ,  $\mathring{A}$ ,  $\mathring{E}$ t**ý**,  $\delta$  < –‰ $\hat{A}$ ,  $\hat{A}$ ,  $\hat{e}$ ,  $\ddot{A}$ ,  $\varphi$ ,  $\acute{e}$ ,  $AE$ , «,  $\acute{I}$ .  $\bullet \ddot{\omega}, \ddot{A}, \ddot{E} \ddot{\omega}, \ddot{\delta} \leftarrow \% \ddot{A}, \ddot{3}, \dot{\hat{e}}, \ddot{A}, \dot{\varphi}, \dot{\epsilon}, \ddot{I}, \not{E} \dddot{\cdots}, \ddot{\psi} \ddot{\epsilon}, \ddot{\psi} \dot{\epsilon} \ddot{E} \ddot{E} \ddot{E} \dot{\phi}, \ddot{I} \ddot{S} \text{m'} F, \dot{I} \bullet K \text{---} \nu, \dot{A}, \ddot{e}, \ddot{U}, \ddot{I}, \ddot{n} \bullet B$ •@"}ÚŒã,Í•A,Å,«,ê,ĤÁ)1}½•ꕊ,Ì•Ű,µ,¢•Š¢Ýµð<del>Ä</del>;•,¾,¾,¢•B

 $\bullet$   $\check{Z}$ GŽ $\bullet$ , E, Ç, Å $\bullet$ A, b, c, â, e,  $\upmu$ , ÉŽ $\hat{\mu}$  $\tilde{\star}$  $E$ , «, Í.  $\bullet \textcircled{a} \bullet \textcircled{b} \textcircled{b}, \textcircled{A}, \textcircled{I}$   $\textcircled{H} \textcircled{f}$   $\textcircled{f}$   $\$ 

 $\bullet \textcircled{a}, \cdot, \mathring{A}, \mathring{E} \leftarrow \textcircled{a}, \mathring{A}, \mathring{e}, \mathring{A}, \varphi, \acute{e}, \mathring{I}, A^{\cdots}$ , ¶ŽĢŽÆĘŽ**ú** $\bullet \mathring{A}$  "Á, ÉŠm''F, Ì f $\bullet \bullet$  $[f\left\langle \hat{J}\cdot\hat{K}-V,\right.\hat{e},\hat{U},^1\hat{n}\cdot B,\frac{1}{2}\frac{2}{3}\frac{4}{3}\mu\cdot\widehat{A}\cdot\widehat{E}\cdot\hat{U}\tilde{Z}\cdot\hat{J},\hat{E},\hat{e},\times,-\hat{Z},\hat{A},\hat{A},\hat{A},\hat{A},\hat{A},\hat{e},\hat{e},\hat{e},\pi,\hat{S}\hat{e},\varphi,\mu,\hat{U},\cdot\hat{B}\cdot\hat{E}\cdot\hat{E}\cdot\hat{E}\cdot\hat{E}\cdot\hat{E}\cdot\hat{E}\cdot\hat{E}\cdot\hat$ 

•@,p,w,ð‰i,∴,é,Æ,«,Í•Аўff•fLfbfg•AŽ«•́^ø,«fLfbfg•A•¶Žš—ñŒŸ•õ,p,f,q́•∰b•АўNЮŠfbfvf  $QT\tilde{C}$ lip•ADOC, Í fe fL fX fg $QT\tilde{T}Doc$ •A, C,  $\pm$ , Å, à feff $\tilde{C}$ z, Ý, Å, ¨Šè, ¢, µ, Ü, ·•B •@•u•¶Żš—ñŒŸ•õ,p,f,q,d,o•v,Æ{ufffNf;Š@EjO}fp•v•A•uDOC,ÍfefLfXfg•H  $QTDoc$ •v•A•u,C, $\pm$ ,Å,àft $f$ f $G$ •,Í'P'Ì,Å,à $Zg$ <sub>)</sub> p,Åf«,Èfte,ß•Aftf $\tilde{S}$ tfg,Æ,µ,Ä"z•z,<sup>3</sup>,ê,Ä,¢,Ü, •B

ŽQ•Æ,p,w^ÈŠO,ÌfAfv**fŠYF\***f"

 $\cdot$ ìŽÒ,Ìf $\cdot$ \* $\mathbb{R}$ 

NIFTY-Serve .. KFR04670<br>PC-VAN ....... DTM67995

, Æ, à faken , Æ, ¢, ¤fnf"flf $\mathcal{H} \mathcal{L}$ g—p, µ, Ä, ¢, Ü, ·•B

internet ..... KFR04670@niftyserve.or.jp  $\cdot \mathbf{V}$ for $\mathbf{W}$ f $\ddagger$ f", Ì $\cdot$ Š $\cdot$ Ý

· WIFTY-Serve FWINAL LIB 8

ŒŸ•**≬fLQ**X,ÅŒŸ•õ,Å,«,Ü,.•B

• $\mathbf{Y}^T \mathbf{C} f^* \mathbf{f} f^* \mathbf{f} f^* \mathbf{$ 

'<, I''mhttp://www.forest.impress.co.jp/ button  $i_{\zeta}^1$ 1/2 $i_{\zeta}^1$ 1/2 $i_{\zeta}^1$ 1/2 $\zeta$ i 1/2 $\zeta$ 1/2 $i_{\zeta}^1$ 1/2 $i_{\zeta}^1$ 1/2 $i_{\zeta}^1$ 1/2 $\zeta$  /2 $\zeta$  /2 $\zeta$  /2 $\zeta$  /2 $\zeta$  /2 $\zeta$  /2 $\zeta$  /2 $\zeta$  /2 $\zeta$  /2 $\zeta$  /2 $\zeta$  /2 $\zeta$  /2 $\zeta$  /2 $\zeta$  /2 $\zeta$   $\text{C} \text{start}$ , http://www.forest.impress.co.jp/', 7)

Win3.1 "ÅÆNT&95 "ÅÌ^á, $\mathfrak{c}$ 

, p, w, É, Windows 3.1—pAWindows 95&NT—pi, QŽí—p, a, , è, Ü,  $\cdot$ B removing.1 "AONT&95 "AÖ, IZa, E. I. X", A, B

 $\cdot E$ 255fofCf $\xi$ j, Å, Ìf $\cdot$ f"fOftf@fCf $\leftarrow$ ¼, É'Ήž

•EŠJ, fffGfAf•ftyVfXfef ffffuNETWORK•v,<sup>a</sup>, ,é

**•E**  $\overline{O}$ •W'†, l•¶•'^êl•ڕוî, h, ftf@fCf<, l•앬''úŽž•A•Å•IfAfNfZŽX<sup>3</sup>;ûŽ<del>ž</del>,ª•\

 $\bullet$ E  $\overline{fvf\bullet ftf\circ f}$ E  $Z$   $\circledast$  ft $f$   $\circledast$  ft $ffff$   $\circledast$   $fCf\circ$ , 34,  $\overline{\phantom{a}}$ , A  $\overline{f}$   $f$   $f$   $X$   $f$   $\overline{g}$  $f$   $\overline{S}$  $\overline{f}$  $\overline{S}$  $\overline{f}$  $\overline{f}$ ,  $\overline{f}$ ,  $\overline{e}, \pm$ ,  $\overline{A}$ ,  $\lambda$ % $\overline{A}$  $\overline{f$ 

 $\bullet$ E

n,k,d,Qhf‰fbfO••fhf+fbfb,fbA'¼,lfAfvfŠŠÔfhfLyk,lf•f"fgfEjGf};\HtmlPZš—ñ,lfhf%fbfO••fhf•fbfv  $\bullet$ B

 $\cdot$ E $f_f$ C $f$ A $f$  $\cdot$ fO"à, Å, Ì $f$ w $f$ < $f$ v, É, Â, ¢, Ä

•@ŠeŽíf\_fCfAf•fGKtfgf?fd=Hff^<br>f",ª, ,è,Ü,.•B,Ü,½•A,½,¢,Ä,¢,Ì•€–ÚidfÅfŠ\$bJf,№,F1fL{,ð‰Ÿ,∙,ÆfwŽlfv&Nj,.•B

NT&95 "ÅÌ Windows 95, NT4.0, Å, ÌŽg—p, É, Â, ¢, Ä

•EfRff"fhf‰fCf",Å,Ìftf@fCf<Žw'è•AfGfNfXfvf••<br>[f‰,@h¢ÀofbfO••fhÅflfff@fCf<Žw'è,Å•AŠŁ`NĂq,Ìftf@fCf<,ðŠJ,±,¤,Æ,µ,½,Æ,«,Í•AfVf‡•<br>[fgfJfbfg,ÆŒ©,Ĕ,µ,ÄfŠf"fN•æ,Ìftf@fCf<,ðŠJ,«,Ü,.•B

•E*ftf@fCf<fvf(EffCfAf=KJL{f)*fNf•,Ì"Ç,*Ý\_K*YAf•fO,Å,̕한,͕한ftf@fCf<,ðfSf~``,ĔU"®,µ,U,·•B

•E ‹¤'Ê•Ýf<u>èfCfAf•fO•ifVfX</u><del>Å¥fûQ</del>pjw,ð•í'"•v,ðf`fFfbfN,∙,<del>¢XHMffN</del>ffy`fVfXfef€fgfŒ•<br>[,É<del>fAfCfRfަ¤,¶</del>è,Ü,∙•B

f [fU'è<`•¶Žš—ñf'üfCffAf•fO

 $f$   $f$   $f$   $f$   $U$   $c$   $\rightarrow$   $\tilde{Z}$   $\tilde{C}$   $\tilde{C}$   $\tilde{C}$   $\tilde{C}$   $\tilde{C}$   $\tilde{C}$   $\tilde{C}$   $\tilde{C}$   $\tilde{C}$   $\tilde{C}$   $\tilde{C}$   $\tilde{C}$   $\tilde{C}$   $\tilde{C}$   $\tilde{C}$   $\tilde{C}$   $\tilde{C}$   $\tilde{C}$   $\tilde{C}$   $\tilde{C}$   $\til$ 

•@fffU'è<`•¶Žš—ñ^ê——,ÅŒŸ•õ,µ,½,¢•¶Žš—@@@U\_isłŲk&Kt¥ng\$}<br>•@,,Å<æ•Ø,Á,Ä•¡•'',Ì•¶Žš—ñ,ð''ü—I,Å,«,Ŭ,∙B

 $-\acute{a}$ 

 $\bullet, \bullet, \bullet, \bullet$ 

•@•>,Ü,½,ŔœÜ,½,Ŕ`,Ü,½,Ŕ`;<br>,Ì, ,é•s,ðŒŸ•õ,µ,Ü,.•B•¶•I•앬Žž,É,±,ê,ç,Ì‹L•†,ð—v•Š—v•Š,É–,,,ß,Ä,¨,¯,ΕA,»,Ì•s,ðŠÈ'P,É'Š•o,Å,«,Ü,.·

 $\P\check{Z}$ š—ñ, t $\P\check{Y}$ •õ

 $\cdot \textcircled{a} \cdot \textcircled{z}$ š—ñ, IŒŸ $\cdot$ õ, ð $\cdot$ s, ¢, Ü,  $\cdot \cdot$ B

 $\cdot$ ;  $\cdot \sqrt{Z}$ š—ñ

- @ ŒŸ•õ, µ, ½, ¢•¶Žš—ñ, ð"ü—Í, µ, Ä, -, ¾, 3, ¢•B
- $\cdot$ @fhf‰fbffO2,SHIFT + fJ $\mathfrak{f}$ f $\mathfrak{f}$  < U''®
- , Å fefLfXfg, ð'I'ð, µ, Ä, ç, <del>ē, Æ, «, Í•</del>A'I'ð, µ, Ä, ç, é•¶Žš—ñ, ª, ±, ±, ÉŽæ, 蕞, Ü, ê, Ü, ·•B, ½, ¾, µ•A•¡•"•s, É, í,½,
- $\bullet \textcircled{a}, \pm, \pm, \text{E}^{\cdot \cdot}$ ij—Í,µ,½ $\bullet \text{PZ}$ š—ñ, $\text{a}$ Eë,Á,Ä,&f, $\text{C}$ f,H $\text{D}$ ‰Ñnµj,Ä,à-<sup>3</sup>Ž<,<sup>3</sup>,ê,Ü, $\cdot \bullet$ B •@ŽQ•ÆÁŽê•¶Žš

 $\bullet$ ; Žæ,è $\bullet$ ž{{Ý^{"

**•**@ŒŸ•ŏ•ĬŽš—`^```,<del>Ĺ</del>҈ſIJŕÊ'u,Ì•¶Žš,ðŽæ,蕞,Ý,Ü, •B

•; 'å•¶Žš•¬•¶Žš, $\delta$ < $\circ$ @@@}EindCaseSensitive) •@f`fFfbfN, , é, Æ<del>•A˙å•¶Žš•¬•¶Žš, ð‹æ•Ē</del>, µ, ÄŒÄtõč, µĹÜe,•ÊB¾BÜ, .•B  $\cdot \mathscr{Q}f$  f  $Ff$ bf N,  $\mu$ , E,  $\alpha$ , E  $\cdot$  A ABC,  $\int_1^{u_c}$ ,  $\int$ ,  $\lambda$ ,  $\mu$ ,  $\mu$ ,  $\Lambda$   $\mu$ ,  $i$ ,  $\hat{e}$ ,  $\dot{U}$ ,  $\cdot$  B

- ·; 'PŒê'P^Ê, ÅŒŸ(@,@FindWord)  $\cdot \mathcal{Q}$  f f F f b f N,  $\cdot$ ,  $\epsilon$ ,  $\overline{E \cdot A' P E E}$   $\overline{P E}$ ,  $\overline{A} \times \overline{E} \cdot \overline{O}$ ,  $\mu$ ,  $\overline{U}$ ,  $\cdot \cdot B$  $\cdot$ @WO, ðŒŸ $\cdot$ õ, ·, é, Æ $\cdot$ AWQRI $\varphi$ , ¤ $\cdot$ ¶ŽšW $\hat{\mathbf{\Theta}}$ , IÍ 'Î $\cdot$ Û, Æ, È, è, Ü, <sup>1</sup>, ñ $\cdot$ B
- $f$  >[ $f$ N•s, Å' $\ddot{a}$  $\ddot{a}$  $\ddot{a}$  $a$ FindStopMark)  $\bullet \mathcal{Q}$  f fffbfN,  $\overline{, \epsilon}$   $\overline{E}$   $\bullet$   $\overline{X}$   $\overline{Y}$   $\overline{S}$ ,  $\overline{A}$ ,  $\overline{C}$ ,  $\overline{E}$   $\bullet$  A,  $\overline{X}$ ,  $\overline{A}$   $\overline{C}$   $\overline{Y}$   $\overline{Y}$   $\overline{Y}$   $\overline{X}$   $\overline{X}$   $\overline{X}$   $\overline{X}$   $\overline{Y}$  $\cdot$ @ZQ $\cdot$ # $f$ [ $f$ N $\cdot \in \cdot$ ]

 $\bullet$   $\check{I}$   $\check{Z}\check{Y}$ ‰ñ,  $\check{I}$ ( $\check{A}$ <sup>\*</sup>  $\hat{\mathfrak{C}}$ [Þ  $\check{Y}_2$ ),  $\delta$ (E<sup>3</sup>, E–ß, · •@f`fFfbfN, ,e, E•AŽŸ‰ñ•u•¶Žš<del>CfũŒŸ</del>G•ަða}½, E, «,É•Af`fFfbfNf  $\{fbfNfX, \hat{I}^{\prime\prime}\hat{a}-e, \delta E^3, \hat{E}-\beta, \mu, \hat{U}, \cdot\bullet\}$ 

•; ' $\epsilon \overline{Z} \overline{Y}$ @\text{\mathemental}  $\bullet \omega f$  f F<del>JbJN,  $\cdot, \epsilon, A \to A \times Y \bullet \tilde{o} \bullet \gamma Z \tilde{s}$ </del>  $\ldots$   $\tilde{o}$   $\cdot$   $\mu = 1, \cdot, \epsilon$   $\cdot$   $x, E, \frac{1}{2}, \frac{3}{4}, \ldots$  ECY $\bullet \tilde{o}, \mu, \tilde{U}, \bullet B$  $\bullet$ @ $\bullet$ u'Pΐ'P^Ê, ÅŒŸ $\bullet$ õ, ·, ĘĶŇt≸,}Å'âŽ, Á-3Œø, É, È, è, Ü, · $\bullet$ B

 $\bullet$ ; "<sup>-</sup> eŽ< $E$  $\mathcal{C}$  $\mathcal{C}$  $\mathcal{C}$  $\mathcal{C}$  $\mathcal{C}$  $\mathcal{C}$  $\mathcal{C}$  $\mathcal{C}$   $\mathcal{C}$   $\mathcal{C}$   $\mathcal{C}$   $\mathcal{C}$   $\mathcal{C}$   $\mathcal{C}$   $\mathcal{C}$   $\mathcal{C}$   $\mathcal{C}$   $\mathcal{C}$   $\mathcal{C}$   $\mathcal{C}$   $\mathcal{C}$   $\mathcal{C}$   $\mathcal{C}$   $\mathcal$  $\cdot \omega f$  f F f b f  $\overline{N, \cdot, \in \mathbb{Q}}$  K F I NDT. T X T  $\lambda$  i "a—e,  $\mathbb{Z}$  X, i "  $\sim$ e Ž  $\langle \mathbb{Q}$ i s, $\tilde{\varphi}, \tilde{U}, \cdot B$ **•**@"<sup>~~</sup>`êŽ<ŒŸð<del>õs,Ā,Ä•¶Žš—ñ,ð''</del>-Œ©,¢X<del>/Ję¥Z\J\$&E</del>,ĺ¦,ª•\ަ,3,ê,Ü,.•B

 $ffff$ "" $\mathbb{R}$ •i ,n,j‰ $\cdot$ ûŒü,ÖŒŸ $\cdot$ õŠJZn **•ã•ûŒü@ûŒü,ÖŒŸ•õŠJŽn**  $-\gamma$ <sup>2</sup>/4**U**•,  $\delta$ ,  $\mu$ **A**• $A$ • $O$ •W, E– $\beta$ , é

 $\PZ\check{\Sigma}$ —ñ, Ì•@ $\check{\Sigma}$ 

 $\cdot \omega \cdot \vec{q}$   $\Delta s$ —ñ, l'uŠ $\cdot$ , ð $\cdot$ s,  $\varphi$ , Ü,  $\cdot \cdot$ B •@•ũŒŸ•õ•¶Žš—ñ•v,ðŒŸ•õ,µ•AŒ©,Â,©,ê,Εu'uŠ·•¶Žš—ñ•v,Å'u,«Š·,¦,é,©Šm''F,ª, ,è,Ü,·•B,±,±,Å•A'u  $\bullet$ ; ŒŸ $\bullet$ õ $\bullet$ ¶Žš—ñ  $\cdot \omega$ ŒŸ $\cdot \tilde{\sigma}, \mu, \frac{1}{2}, \varphi \cdot \tilde{\alpha}$ Žš—ñ, $\delta$ "ü—Í,  $\mu, \tilde{A}, \frac{3}{4}, \frac{3}{4}, \varphi \cdot B$  $\cdot$ @fhf‰fbifO2, SHIFT + fJ[ff < U"® ,  $\mathring{A}f\overrightarrow{efLfX}f\overrightarrow{g},\delta'1'\delta,\mu,\mathring{A},\varrho,\overleftarrow{\epsilon,\mathring{A}},\overrightarrow{\kappa,\tau}$  (  $A'1'\delta,\mu,\mathring{A},\varrho,\acute{\epsilon}\bullet\overrightarrow{\mathbb{Z}}\underline{\check{\epsilon}}\underline{\check{\mu}}\underline{\check{\epsilon}}\underline{\check{\mu}},\pi,\pi,\pm,\pm,\acute{E}\check{Z}\underline{\check{\epsilon}}\underline{\check{\epsilon}}\underline{\check{\epsilon}}\underline{\check{\nu}},\ddot{\theta},\ddot{\theta},\ddot{\theta},\ddots)$   $B,1/2,3/4,\mu\bullet A\bullet\gamma\bullet\gamma\bullet$  $\bullet \textcircled{a}, \pm, \pm, \text{E}$ " $\text{ii}$ —I,µ,½ $\bullet \text{I}$ Zš—ñ, $\text{A}$ Gë, $\text{A}, \text{A}, \text{k}$ f $\text{f}$ f $\text{H}$ 3‰n $\text{N}$ nµ $\text{f}$  $\text{A}, \text{a}$ — $\text{I}$ Z $\text{A}, \text{3}, \text{e}, \text{U}, \bullet \text{B}$ •@ŽQ•ÆÁŽê•¶Žš  $\bullet$ ; Žæ,è $\bullet$ ž{{Ý^{"  $\cdot \overline{\omega}$   $\overline{\omega}$   $\overline{\nu}$   $\overline{\nu}$   $\overline{\omega}$   $\overline{\omega}$   $\over$  $\cdot$ ; 'uŠ $\cdot$ ¶Žš—ñ • @ 'u, «Š ·, ¦, ½, ¢ • ¶Žš—ñ, ð "ü—Í, µ, Ä, -, ¾, 3, ¢ • B  $\bullet \textcircled{a}, \pm, \pm, \textcircled{E}$ " $\text{ii}$ —I,  $\mu$ , ½ $\bullet \textcircled{Z}$ š— $\text{ii}$ ,  $\textcircled{E}$ ë,  $\text{A}, \text{A}, \text{left}$ ( $\textcircled{H}$ ;  $\text{right}$ ) $\textcircled{H}$ ,  $\text{a}$  $\textcircled{Z}$ ,  $\textcircled{A}, \text{a}$ ,  $\textcircled{Z}$ ,  $\textcircled{A}, \text{b}$ ,  $\bullet \text{B}$ •  $a \cdot \mathbb{Z}$ š  $\neg \neg \mathbb{Z}$ š,  $\delta \ll \mathbb{C}$ @EmdCaseSensitive  $\bullet$ @f`fFfbfN, .,é,Æ $\bullet$ A`å $\bullet$ Zš $\bullet\rightarrow$ Zš, $\delta$ <æ $\bullet$ E,µ, $\AA$ ŒY $\bullet$ õ,µ,Ü, $\bullet$ B  $\bullet$ @ABC, Aabc,  $\mathbf{i}$ se $\bullet$ Ê,  $\mathbf{i}$ ,  $\mathbf{\hat{e}}$ ,  $\mathbf{\hat{U}}$ ,  $\bullet$ B  $\cdot \mathcal{Q}f$  fFfbfN,  $\mu$ , E,  $\varphi$ , E $\cdot$ AABC, I'',  $\P$ , à, Ì,  $E$ ,  $\mu$ , Ä $\hat{\mu}$ , i, ê, Ü,  $\cdot \cdot$ B  $\bullet$ ; 'Pΐ'P^Ê,ÅŒŸ( $\bullet$ ),@FindWord)  $\cdot \textcircled{a}$  f FfbfN,  $\cdot$ , é, Æ $\overline{A}$  Pΐ PE, ÅŒY $\cdot$ õ,  $\mu$ , Ü,  $\cdot \cdot$ B •@WO,ðŒŸ•õ,·,é,Æ•AWQRD,¤•¶ŽšWÔ,ÌÍ'ΕÛ,Æ,È,è,Ü,<sup>1</sup>,ñ•B •;  $f$  >[ $f$ N•s,  $A'$  $\mathcal{H}$  $\mathcal{Q}$  FindStopMark) •@f`fFfbfN, <del>, c, A=YfN°s, <sup>a</sup>, , c, A</del>=A,», l•s, ÅŒŸnãO?**@**<br>•@•¶•''S'I, Å, È, -•A, , é•s, Ü, Å, ð'uŠ·,µ,½,¢, Æ,«, ɕ֗~,Å, ·•B ∙@ZQ•∰[fN'€•ì  $\bullet \textcircled{a}$  f FfbfN,  $\cdot$ ,  $\epsilon$ ,  $\overline{E\bullet}$  A  $\overline{E\bullet}$   $\overline{E\bullet}$   $\overline{E\bullet}$ ,  $\overline{E\bullet}$ ,  $\overline{E\bullet}$ ,  $\overline{E\bullet}$ ,  $\overline{E\bullet}$ ,  $\overline{E\bullet}$ ,  $\overline{E\bullet}$ ,  $\overline{E\bullet}$ ,  $\overline{E\bullet}$ ,  $\overline{E\bullet}$ ,  $\overline{E\bullet}$ ,  $\overline{E\bullet}$ ,  $\overline{E\bullet}$ ·; 'uŠ·I—<sup>1</sup>ŒãŒ<sup>3</sup>, l<sup>\*</sup>s@E@</sup>EmidGoBack) · @ f fFfbfN, . , é, Æ <del>A'uS · I UMER</del>E>, YS, E-B, è, U, · B  $\bullet$ ; "<sup>-</sup> eŽ< $E$  $\mathcal{C}$  $\mathcal{C}$  $\mathcal{C}$  $\mathcal{C}$  $\mathcal{C}$  $\mathcal{C}$  $\mathcal{C}$  $\mathcal{C}$   $\mathcal{C}$   $\mathcal{C}$   $\mathcal{C}$   $\mathcal{C}$   $\mathcal{C}$   $\mathcal{C}$   $\mathcal{C}$   $\mathcal{C}$   $\mathcal{C}$   $\mathcal{C}$   $\mathcal{C}$   $\mathcal{C}$   $\mathcal{C}$   $\mathcal{C}$   $\mathcal{C}$   $\mathcal$  $\cdot \omega f$   $\overline{F}$ fb $f$ N,  $\cdot$ ,  $\overline{C}$ XFINDI.TXT, i "à—e,  $\overline{M}$ ŽA, i "~êŽ $\cdot$  $\overline{C}$  $\overline{S}$ , $\tilde{\omega}$ , Ü,  $\cdot$ B •@"~~êŽ<ŒŸðĕs,Ā,Ä•¶Žš—ñ,ð"-Œ©,µ,½,Æ,«,Í•A'uŠ·Šm'\f,ªf\ަfAĝ,<del>Ų</del>O;**É**,Í •; ŽŸ‰ñ, Í@<sup>z</sup><sup>\*</sup>ę̃ÎÞ ½), ðŒ<sup>3</sup>, É-ß, · ·@f`fFfbfN,.,e, E.AZY‰ñ.u.f[ŽšfCfiAjĎfO.Ž|ða]½, E,«,É.Af`fFfbfNf  $\{fbfNfX, \hat{I}^{\prime\prime}\hat{a}-e, \delta E^3, \hat{E}-\beta, \mu, \hat{U}, \cdot\bullet\}$  $f\uparrow f'\uparrow^{\cdots \circledR} \rightarrow \mathbf{n}, \mathbf{n}, \mathbf{j}$  , n,  $\mathbf{j}$   $\mathbf{k}$   $\mathbf{S}$   $\mathbf{S}$   $\mathbf{J}\mathbf{Z}\mathbf{n}$  $-\check{Y}^3$ 4Ù—•,ð,` $\sharp \H \rightarrow A \bullet \O \bullet W, E-B, \epsilon$ 

 $\underline{\bullet} \overline{\mathbb{Z}}$ š—ñ, Ì $\bullet$ oš

 $\begin{array}{l} \bullet @ \texttt{'u}\check{S}\cdot{,}\mu,\check{A},\grave{a},\mathcal{X},\varphi{,}\mathbb{O},C,\Xi{,}\mathbb{O},\check{I}\check{S}m\texttt{''}F,\AA,\cdot\bullet B \\ \bullet @ \texttt{'u}\check{S}\cdot\hat{I}\bullet\hat{U},\mathcal{A},\check{E},\check{A},\check{A},\varphi{,}\varepsilon\bullet\P\check{Z}\check{s}{,}\mu,\check{m}\texttt{,}\check{\mu}\forall\check{\mu}\texttt{';}\cdot\bullet B \end{array}$ 

·@<¤'Ê•ÝfèfCfAf•fO•i•ÒÉXæjè•AfXffy,ð"ü—Í,µ,½,Æ,«•uŽŸŒŸ•õ•v,ª‰Ÿ,3,ê,½,±,Æ,É,Å,«,Ü, ·B

*f*{f\""®•ì<br>'uŠ·-ŽŸŒŸŒÂ'uŠ·,µ,Ä•AŒŸ•õ,ð'±•s<br>'uŠ·....... ,PŒÂ'uŠ·,µ,Ä•A•Ò•W,É–ß,é<br>'S'uŠ…... ^ÈŒã•AŠm''F,È,µ,Å'S•`''uŠ·<br>ŽŸŒŸ•čuŠ·,µ,È,¢,Å•AŒŸ•õ,ð'±•s<br>~TݾÙ. •^—•,ð,`¢Ž+•A•Ò•W,Ė–ß,é

f\_fCfŒfNff@fWfffffffGfAf•fO

 $\underline{f\_fCfCfNf\hbox{Q}fWff}$  <br> "  $\Phi$  v

•@f\_fCfŒff**NfQfW**fff,\tfx,¤,Æ,µ,Ü,µ,½**OfAff@**fCf<,É•¡•",ÌŒó•â,ª, ,è,Ü,µ,½•BŠó–]<br>,Ì•€–Ú,ð^ê——,©,ç`I,ñ,Å,-,¾,¾,¢•B

•  $ffBf\mathcal{C}fNfgf\mathcal{S}$  $\bullet \overline{\omega}$   $\rightarrow \overline{\mathsf{Z}}\overline{\mathsf{E}}\mathsf{N}, \overline{\mathsf{A}}, \varphi, \overline{\mathsf{eff}}\varphi$  f  $\mathsf{C}f\langle \overline{\mathsf{A}}, \overline{\mathsf{E}}\mathsf{f}f\mathsf{B}f\mathsf{E}f\mathsf{N}f\mathsf{g}f\mathsf{S}, \overline{\mathsf{A}}, \bullet \overline{\mathsf{B}}$ 

•; ftf@fCf  $\leftarrow$ <sup>1</sup>/4

- @•O•W, u, ½, ¢ftf @fCf <-1/4,  $\delta$ " $\ddot{u}$ —I, u,  $\ddot{A}$ , -, 3/4, 3, ¢•B
- 
- •@\*.c;\*.h ,l,æ,¤,Ě•¡•'',lf•fQfh;fdffu=I,Å,«,Ü, •B<br>•@f•fCf<fhfll;ðŠÜ,Ü,E,¢ftf@fCf<,ð"ü—I, ·,é,Æ, ·,®,ɕҕW,ðŠJŽn,µ,Ü, ·•B

∙; ^ê–

 $\cdot \omega, \pm, \Gamma \hat{c}$  +  $\ldots$ ,  $\Gamma$  +,  $\odot$ ,  $\zeta \cdot \dot{O} \cdot W$ ,  $\mu$ ,  $\frac{1}{2}$ ,  $\varphi$  ft  $f \otimes f C$   $f \cdot$ ,  $\delta' I$ ,  $\tilde{n}$ ,  $\tilde{A}$ ,  $\cdot$ ,  $\frac{3}{4}$ ,  $\varphi \cdot B$  $fNf\check{S}fbf\check{S}f\check{N}$ ,  $\frac{1}{2}$ ,  $\oint XfYf\check{S}fX$  'I' $\delta$ 'I' $\delta\%$ <sub>'</sub> $\delta\bullet\alpha$ WoEfNfSfHJW2, INSERT ftf@fCf<fvf(Efrf...•

∙@ftf@fCf<,ð,P,Â,àʿI'ð,µ,Ä,¢,<del>È</del>[¢;'<del>Д</del>Ц,ð)Éf≸f^,AIfA fJ∙  $f \cdot \tilde{a}$ ,  $\tilde{f}$ ff $\tilde{\omega}$ fC $f \cdot$ ,  $\tilde{\omega}$  T' $\tilde{\omega}$ ,  $\mu$ ,  $\ddot{A} \cdot$ ,  $\mathcal{D}$ ,  $E \cdot \tilde{O} \cdot W \tilde{S} \tilde{\omega}$ Zn,  $\mu$ ,  $\ddot{U}$ ,  $\cdot B f \dot{J} \cdot$  $f \triangleleft \tilde{a}$ ,  $\tilde{b} \in \tilde{C}$ ,  $^a$ fffBfŒfNfgfŠ, IŽž, Í, », IfffBfŒfNf $\tilde{z}$ f,  $\tilde{b}$ , Ift $f \mathbb{B}$ fCf<, $\delta \hat{c} \longrightarrow$ **•**@ftf@fCf<,d,P,A^E•a^I^d,u,A,¢;G{AfIKYO\$\f;^,AJAfJ•  $f\langle , ^{a} , C , \pm , E , , \epsilon , \odot , E \dot{S} \ddot{O} , i, \varsigma , \bullet A' I' \eth , \mu , A , \epsilon , \epsilon f t f \ddot{\varpi} f C f \langle , \eth , \cdot , \Phi , E \bullet O \bullet W \dot{S} J Zn, \mu , \ddot{U} , \bullet B$  $\bullet \omega \hat{e}$   $\rightarrow$   $\check{f}$   $\check{Q}$   $\check{f}$   $\check{f}$   $\check{$ 

ftf@fCf<-½,\*'`,`,¬,Ä^ê<del>ަ,Å</del>,ÉÈ,¢,¢,Æ,«,Í•i\*Å**ÇÂ**,ÉÜ,.•jf**XfGX**fq;É,àftf@fCf<-½,\*•\Z¦,\*,ê,Ü,.•B

 $\bullet$ ; ŒÂ $\bullet$ <sup>"ŽÌ $\bullet$ </sup>  $x1: \hat{e}$   $\overline{z}$   $\hat{e}$ ,  $\hat{A}$ ,  $\varphi$ ,  $\hat{e}$  ft  $f$   $\otimes$   $f$   $\in$   $f$   $\in$ ,  $\hat{e}$   $\overline{e}$  $x2: ffBf\mathbb{E}fNfgf\mathbb{S}, E'\P\mathbf{Y}, \cdot, \acute{e}ff\mathbb{E}f\mathbb{C}f\langle, \cdot, \cdot \rangle$ x3:  $\stackrel{\sim}{e}$   $\stackrel{\sim}{\sim}$   $\stackrel{\sim}{\sim}$   $\$ x4:  $E \rightarrow Y'I' \delta, \mu, A, \varphi, \acute{e}ftf \circ f Cf \circ, I$  $x5$ : 'I'ð‰ $\mathbf{\hat{A}}$ ftf@fCf<,l̃•Å'å•"

 $\bullet$  j ftf@fCf<br/>  $\circ$ j Ží—Þ  $\bullet \ddot{\omega} \text{ \textdegree } \ddot{\hat{e}}$   $\rightarrow \text{ \textdegree } \dot{\hat{z}}$   $\dot{E} \bullet \text{ \textdegree } \dot{\hat{e}} f t f \omega f C f \cdot \dot{\hat{e}} \cdot \dot{\hat{e}} \cdot$ 

 $\cdot$  if  $\sqrt{fg}$ —ŽÉ•\éftf@fCf‹ŽH‡•~,ð•Ï•X,µ,Ü,<sub>`</sub>•B  $\cdot$ @^ê $\bullet$ @-½'O $\bullet$ EŠg'£Žq $\bullet$ E''(ŒÃ, $\phi$ E')ú $\bullet$ t $(\bullet$ V,µ, $\phi \bullet$ †Ì,SŽí—Þ,ª, ,è,Ü, $\bullet$ B

 $\cdot$ ; DIR  $\bullet \textcircled{a}$  fffBfŒfNfgfŠ,<sup>a</sup>, P $\bullet$ s-Ú,É,-,é, $\mathbb{Z}$ , Al É4êu, Ü,  $\bullet$ 

•  $C, YZx, e \in \mathbb{C}$  ( $QQQQQ$ ) pen Readonly) *f*`fffbfN, , é<del>, Æ•A"Ç, ÝŽæ,è•ê—</del>p, Æ,µ, Ä•¶•', ðŠJ, «, Ü, .•B "C, YŽæ,è•ê—p, Æ,µ, ÄŠJ, ¢,**Ŷz\\^@\\`q\\`Q**`Q`eŠ·"E, æ,è•A•Ø,è'Ö,¦,é,±,Æ,ª,Å,«,Ü, ·B

•; fofCfifAof`fFfbfNfbfNfX 

•; fofbfNfAfbŽvf\fFfbfNfbfNfX

 $\check{S}J_{,}\bullet\varnothing$ 

•@fofbfNfAfbfvftf@fYLifñ•Y¦,ð•Ø,芷,¦,Ü,∙B

•¡•Ú•ŽŊ^fFfbfNfbfNfX  $\bullet \omega \hat{e}$   $\mathcal{L}E \bullet \mathcal{E}E \mathcal{L} \omega$ .  $\delta \bullet \mathcal{O}$ .  $\delta S \cdot \mathcal{L} \cup \mathcal{O}$ •@f`fFfbfN,<sub>`</sub>,é,Æ•Aftf@fCf<<sup>\_1</sup>/4•EfTf**fGj}@E}{**Yffv•E'®;&ަ,µ,Ü,∙•B  $\bullet$  @ f`fFfbfN, µ, E, ¢, Æ $\bullet$ Aftf @ fCf < -1/4, Æf $\mathbb{Z}$ ff G, ÜY, USY,  $\delta \bullet$ 

 $\hat{e}$   $\check{Z}$  $\check{E}$  $\hat{e}$ , $\hat{e}$  $\check{e}$  $\check{e}$  $\check{e}$ , $\check{I}^{\circ}\acute{O}$  $-$ ;  $R \cdot$ , « $\epsilon \times \tilde{Z}$ ,  $\tilde{Y} \times \tilde{O} \tilde{Z}$ ~  $H \%oB. \hat{e} \$ S  $fVfXfefEff@fCf$ A fA[fJfCfu•ifofbfNfAfbfv,µ,Ä,¢,È,¢ftf@fCf<•i

•;  $\check{S}_i \check{Z} \check{s}$  fl $\mathbb{R}$ h fR f $\mathbb{F}$ ff f $\mathbb{F}$  fb fN f $\mathbb{X}$ @ @ OpenFileCode)  $\cdot @ \text{SI}, \ll, \frac{1}{2}, \varphi$  ft f @ f C f <,  $\dot{\text{IS}}$   $\overline{H}$  is for  $\overline{W}$   $\overline{W}$   $\overline{e}, \mu, \dot{U}, \cdot B$  $\bullet$ @Ž©"®"»'è $\bullet$ AfVft**fAHS**IC,I,RŽí—Þ,<sup>a</sup>,,è,Ü, $\bullet$ B • @ 'Ê•í, ŽO"®" »Ě; µ, Ä, ¨, ¯, l-â'è, , è, Ù, l, ñ, \*• AŒë 'FŽ-, . £V£t, fg IISÙ, ½, EUC  $, \delta$ 'I'ð,  $\mu$ ,  $\ddot{A}$ ,  $-$ ,  $\frac{3}{4}$ ,  $\frac{3}{4}$ ,  $\phi$ **·**B

 $\bullet$ ; BS, Å, P, Â $\bullet$ **f**, <del>ČF</del> fb f Nfb f N f X

· @f`fFfbfN, , é, E. A^ê-BackSpace fL[, 0% Y, µ, 1/2, E, «, P, Â. a, IfffBf EfNfgf S, E^U".®, µ, U, . B •@f`fFfbfN,u,E,¢,Æ•A^ê<del>Back\$påcd</del>`fL[,IfCf"fNf\$<del>f[(fffff</del>^,IŒY•õ^Ê'u,ð,P,–ß,µ,Ü, •B

·; fpfX·ØfÖY"  $\cdot \hat{\omega}$ fpfX,  $\hat{\mathbf{i}} \cdot \hat{\omega}$ , è ' $\ddot{\mathbf{O}}$ ,  $\cdot \hat{\omega}$  f  $_{f}$ Cf  $_{f}$  $\ddot{\omega}$ f,  $\varphi$ ,  $\ddot{\mathbf{U}}$ ,  $\cdot \cdot \mathbf{B}$  $\bullet \oslash \overline{\text{MENU 1,2,...0}}$ ,  $\overline{\delta^{\alpha} \overline{\mathbf{u}} - \mathbf{I}}$ ,  $\epsilon, \pm, E, \hat{E}, \mathbf{a}, \hat{\mathbf{e}} \bullet A' \frac{1}{4} \bullet \mathbf{U} f \mathbf{p} f X, \delta \bullet \mathcal{O}, \hat{\mathbf{e}} \cdot \mathbf{O}, \mathbf{I}, \epsilon, \pm, E, \hat{\mathbf{a}}, \hat{\mathbf{A}}, \ll, \mathbf{U}, \bullet \mathbf{B}$ 

 $\bullet$ ; 'I'd%ofofof"  $\bullet \omega$  ftf $\omega$  fCf<, I'I'ð $\bullet$ ó'Ô, ð,  $\cdot$ ,  $\times$ , ĉð $\bullet \infty$ , µ, Ü,  $\bullet$ B

 $\bullet$ ; ,n,j $ffff''$ 

 $\bullet \ddot{\omega}$  ftf $\ddot{\omega}$  fCf<,  $\eth$ ,  $P$ ,  $\AA$ ,  $\AA$ ,  $\ddot{\mathrm{a}}$  T' $\eth$ ,  $\mu$ ,  $\ddot{\mathrm{A}}$ ,  $\varphi$ ,  $\acute{\mathrm{e}}$ ,  $E$ ,  $\kappa$ ,  $I \bullet A$ ,  $\lambda$ ,  $I \uparrow t \mathcal{Q}$  fCf<,  $\eth \text{SI}, \kappa$ ,  $U$ ,  $\bullet B$ •@,P,Â,à'I'ð,µ,Ä,¢,È,¢,Æ,«,Í•A*ftf@ff*GhfN}kXijɓÍif—Í,µ,½''à—Ł¦ðûêÜ<del>, •</del>B,É•\ —á ftf@fCf<-¼"\ifbjIjNfX;\ETXT ,Æ"ü—Í,µ,Ä[AYji,jj‰Ÿ,¶OJjLjO‰Ÿ,∙,AFXXF  $\tilde{E}$ • $\tilde{f}'$ v.  $\tilde{eff}$ @ $fC\tilde{f}$ < $\tilde{O}$  $\tilde{E}$ ,  $\tilde{H}$ ,  $\tilde{E}$ 

 $\bullet$  ;  $fLfff``f\mathbb{Z} f\mathbb{G}``$  $\cdot \omega \cdot \tilde{O} \cdot W \cdot \tilde{E} - \beta \cdot \tilde{e} \cdot \tilde{U} \cdot B$ 

 $\bullet$ ; fXfdofYXfd $\bullet$  $\cdot \omega, \pm, \pm, \tilde{E}, \tilde{I} \cdot A \cdot I, \tilde{n}, \tilde{A}, \varphi, \tilde{e} \cdot \epsilon = 0, \tilde{I} \times \tilde{E} \cdot P, \tilde{E} \times \tilde{E} \times \tilde{U} \cdot \tilde{f} \times \tilde{O}$  $ftf@fCf \leftarrow 1/4, ^{a*}\cdot, \cdot, \neg, A \hat{e}Z, A, E, E, \mathcal{C}, E, \ll, I, \mathcal{L}+3E, \mathcal{U}, \cdot \bullet B$ 

 $fVfXfefeff$ fe,  $\tilde{f}$ i tú NETWORK $\cdot$ v, É, æ, è $\cdot$ A $f1f$ b $fNf$ i $\tilde{f}$ e $\tilde{U}$  $\cdot$  $\pm$ , Å, «, Ü,  $\cdot$ B

fofCfifŠftf@fCf< 

**ANIARCAVI BINBMP COMCPLCSMCUR DICDLLDRVDSW EXE FABFAVFNTFODFONFOT GIDGRP ICOIDE JAWJBWJSWJUW** LIBLZH **MID NLS OBJ PCHPDBPIF RESRWS** SCRSYMSYS•iCONFIGSYS, ð•œ,-•j **TMPTTCTTF VCPVIDVXD** WAVWRIWSP **ZIP** 

~,  $\ddot{U}$ ,  $\frac{1}{2}$ ,  $\ddot{B}$ ,  $\ddot{B}$ ,  $\frac{a}{2}$ ,  $P \cdot \ddot{Z}$   $\ddot{S}$ ,  $\ddot{A}$ ,  $\ddot{a}$ ,  $\dot{C}$   $f$   $f \otimes f C$   $f$  <

 $\cdot$ O $\cdot$ W' $\dagger$ , I $\cdot$ ¶ $\cdot$ ' $\cdot$ ê@

 $\bullet \alpha^{\alpha}$ , E, If tf @ f C (f@F4) lename\$ @ Pathname\$),  $\bullet \forall \check{Z}$ ,  $\delta, \check{U}$ ,  $\bullet B$ 

 $(E_{\nu} \cdot Y, I f T f \hat{\mathbf{C}} f \P, \mu, \frac{1}{2}, E, \kappa, E, A, \kappa, \hat{\epsilon} f t f \mathcal{Q} f C f \hat{\mathbf{C}} T \hat{\epsilon} \hat{\mathbf{C}} B \hat{\mathbf{C}} t \hat{\mathbf{C}}$ () "à,  $\vec{I}$ •" $\vec{Z}$ š,  $\vec{I}$ fffBfXfN, ©, ç, Ü, ¾ "Ç, Ý•ž,  $\vec{n}$ ,  $\overline{\vec{A}, \vec{e}, \vec{E}, \vec{e}}$ fTfCfY flfŠfWfif<sub>{</sub>flfG&YY•Aftf@fCf<,E•Ù'¶,<sup>3</sup>,ê,A,¢,éftf@f(<del>@FflEBQJ@</del>)<br>•O•W‰ÂÔO•W‰Q`X'%,PO•W<@@ReadOnly)  $\bullet$ **Ï** $\bullet$ X $\bullet$ ó $\bullet$ **Î** $\bullet$ X, Ü, ½, PI $\bullet$ X, E(@Modify)  $\cdot$ Ï $\cdot$ X‰ñ $\gamma$ , Ü, Å, É $\cdot$ ¶ $\cdot$ , ð $\cdot$ Ï $\overline{\cdot}$ <del>X, µ(@Ka</del>y\*Touch)  $\overline{S_i \overline{Z} \overline{S} f R}$   $\overline{F}$   $\overline{V}$   $\overline{f}$   $\overline{f}$   $\overline{g}$   $\overline{I}$   $\overline{S}$   $\overline{V}$   $\overline{f}$   $\overline{f}$   $\overline{g}$   $\overline{I}$   $\overline{S}$   $\overline{f}$   $\overline{L}$   $\overline{S}$   $\overline{f}$   $\overline{g}$   $\overline{I}$   $\overline{S}$   $\overline{f}$   $\overline{f}$ •X•V"ú•ftf@fCf<,Ì"ú•t•EŽžŠÔ  $\cdot$ i $\cdot$  "ú (tf @fCf <, i $\cdot$ i $\cdot$  "ú $\cdot$ t $\cdot$ EŽžŠÔ $\cdot$ iN $\mathbb{R}$ X $\mathbb{S}$ 5j ∙Å•IfAfNfZftX@fCf<,̕ŕIfAfNfZfX"ú•t•EŽžŠÔÅÑÝ&95  $\cdot \mathbf{I}$ Š $\cdot \mathbf{I}$  $\mathbf{U}$  $\mathbf{I}$  $\mathbf{N}$  $\cdot \mathbf{I}$  $\mathbf{V}$  $\mathbf{V}$  $\mathbf{I}$ ,  $\cdot$  ,  $\in$  ,  $E$  ,  $\cdot$  ,  $E$  ,  $\cdot$  ,  $\mathbf{I}$  $\cdot \mathbf{Z}$ ,  $\mathbf{Z}$ ,  $\mathbf{Z}$ ,  $\mathbf{Z}$ ,  $\mathbf{Z}$ ,  $\mathbf{U}$ ,  $\mathbf{V}$ •'Ž®•ÝfèfCfAf•fO•i•Û'¶ðĨŠQjÆ **T@CnvTabSpace @DeleteLastSpace @DeleteLastZSpace @DeleteLastTab)** 

flfY "" ®•i  $\cdot \widetilde{A}$ ,  $\P$ ,  $\acute{e}$   $\cdot \grave{O}$  $\cdot W$   $\dagger$ ,  $\grave{I}$  $\cdot \P$  $\cdot \hat{e}$   $\overline{\phantom{a}}$ ,  $\acute{E}$  $\overline{\phantom{a}}$ ,  $\acute{E}$ 

## $-\frac{1}{4}$ 'O, ð•t, -, Ä•Û'ffCfAf•fO

 $-1/4$ <sup>'</sup>O, ð•t, -, Ä•Û@¶

- 
- $\bullet @{\underline{f}{f}}{\underline{f}}{\underline{F}}{\underline{f}}``{\underline{f}}{\underline{\bullet}}\raisebox{.15ex}{\underline{\bullet}}\raisebox{.15ex}{\underline{\bullet}}\raisebox{.15ex}{\underline{\bullet}}\raisebox{.15ex}{\underline{\bullet}}\raisebox{.15ex}{\underline{\bullet}}\raisebox{.15ex}{\underline{\bullet}}\raisebox{.15ex}{\underline{\bullet}}\raisebox{.15ex}{\underline{\bullet}}\raisebox{.15ex}{\underline{\bullet}}\raisebox{.15ex}{\underline{\bullet}}\raisebox{.15ex}{\underline{\bullet}}\raisebox{.15ex}{\underline{\bullet}}\raisebox{.15ex}{\underline{\bullet}}\raise$

- 
- fpfX•Øf@Y(Windows 95, NT4.0 ,l̀,Ý)<br>•@fpfX,l•Ø,è'Ö,¦•@f\_fCfA)∰AfQ,Ü,.•B<br>•@<u>MENU\_1,2,...0 ,ð"ü—I,</u>-,é,±,Æ,É,æ,è•A'¼•ÚfpfX,ð•Ø,è'Ö,¦,é,±,Æ,à,Å,«,Ü,.•B

## ftf@fCf<,ÖfCf%Af.fofO

 $C$ ‰Á $\hat{\mathcal{W}}$ '¶

•@fJfŒf"f**@Ê**;Ìftf@fCf<,Ö'ljÁ•Û'¶,µ,Ü,.•B'I'ð'†,Í'I'ð,µ,Ä,¢,é•¶Žš—ñ,Ì,Ý,ð'ljÁ•Û'¶,µ,Ü,.•B<br>•@'ljÁ•Ũ'¶,µ,½,¢ftf@fCf<–¼,ð''ü—Ĭ,µ,Ä,-,¾,¾,¢•B

- 
- fpfX•Øf@Y(Windows 95, NT4.0 , Ì, Ý)<br>•@fpfX, I•Ø,è'Ö,¦•@f\_fCfA<del>yŽ</del>f,Q,Ü,.•B<br>•@<u>MENU</u> I,2,...0 ,∂"ü—I,-,é,±,Æ,É,æ,è•A'¼•ÚfpfX,ð•Ø,è'Ö,¦,é,±,Æ,à,Å,«,Ü,.•B

## $\check{S}J, -f_{f}CfAf\bullet fO\bullet ifRf, f''f_{f}CfAf\bullet fO\bullet j$

 $\begin{array}{l} \bullet @\bullet{\bigvee}, \nvdash& \texttt{f.} \bullet\\ \bullet @\bullet{\bigvee}, \nvdash& \texttt{f.} \bullet \bullet \bullet \bullet\\ \bullet @\bullet{\bigvee}, \mu, \nvdash& \texttt{f.} \bullet f \bullet f \bullet f \in \texttt{f.} \end{array} \quad \begin{array}{l} \nvdash& \texttt{f.} \bullet \texttt{B}\\ \notash& \texttt{f.} \end{array} \quad \begin{array}{l} \notash& \texttt{f.} \end{array} \quad \begin{array}{l} \notash& \texttt{f.} \end{array} \quad \begin{array}{l} \n$ 

fpfX•Øf@Y(Windows 95, NT4.0 , Ì, Ý)<br>•@fpfX,I•Ø,è'Ö,!•@f\_fCfA)#Jf,Q,Ü,.•B<br>•@<u>MENU</u> 1,2,...0 ,∂"ü—I,-,é,±,Æ,É,æ,è•A'¼•ÚfpfX,ð•Ø,è'Ö,!,é,±,Æ,à,Å,«,Ü,.•B

 $fL$ ['è<`^ê—f\_fCfAf•fO

 $fL$ ['è‹`^ê—•@

 $\cdot \omega \times \gamma$ 'è<`, 3, ê,  $\ddot{A}, \varphi$ , é $\ddot{f}$  $\dot{E}$ i, Ì ^ê ——, Å,  $\cdot \cdot B$ 

 $\bullet$ ; fL{'€ $\bullet$ )  $\cdot \otimes \cdot \otimes \cdot \circ \cdot$   $\mathbb{E} \check{\mathbf{R}}$ ,  $\mathbf{A} \circ \mathbf{A} \circ \mathbf{A} \circ \mathbf{A} \circ \mathbf{A} \circ \mathbf{A} \circ \mathbf{A} \circ \mathbf{A} \circ \mathbf{A}$  $S:$  SHIFT  $fL$  $C$ : CTRL  $fL$  $M : MENU fL$  $SCROLL : fXfNf\rightarrow f\phi$ 

—á SCM f¥1 SHIFT CTRL MENU f¥1 SCROLL .<sup>a</sup> fXfNfoxfdol.afff" SCROLL PAGEUP fXfNfff fq. i, A, U, Y, Ila, Ifo. C  $[$  @ CTRL  $[$ ,  $\tilde{l}$ ,  $,$   $\tilde{A}$ ,  $\tilde{\sigma}$  '  $\tilde{u}$   $\tilde{l}$   $\tilde{l}$   $\tilde{l}$   $\tilde{l}$   $\tilde{l}$   $\tilde{l}$   $\tilde{l}$   $\tilde{l}$   $\tilde{l}$   $\tilde{l}$   $\tilde{l}$   $\tilde{l}$   $\tilde{l}$   $\tilde{l}$   $\tilde{l}$   $\tilde{l}$   $\tilde{l}$   $\tilde{l}$   $\tilde{l}$   $\tilde{l}$ 

•; 'è<` $-1/4$  $\cdot \omega f L f' \grave{e} \grave{\cdot} f t f \omega f C f \acute{e} \times L \cdot q, \cdot, \acute{e}, A, \times, \acute{I}^{-1/4} O, \acute{A}, \cdot B$ 

 $\bullet$ <sub>j</sub> < @ " $\lambda$ <sup>3</sup>/<sub>4</sub>  $\bullet @fRff``fh, \check{I}\check{S}\check{E}`P, \check{E}\bullet\check{Z}\check{A}\mathcal{F}\check{F}\check{U}, \bullet B$ 

 $\operatorname{aff}\nolimits_{\mathbb{F}}^{\operatorname{con}\nolimits_{\mathbb{C}}^{\oplus n}}$  $\mathbf{\hat{A}}, \mathbf{\hat{A}}, \mathbf{\hat{C}}$   $\mathbf{\hat{O}} \mathbf{\hat{O}} \mathbf{\hat{W}}, \mathbf{\hat{E}}$ -8,  $\mathbf{\hat{E}}$  $\hat{\mathcal{C}}$   $\hat{\mathbf{e}}$   $\hat{\mathbf{f}}$   $\hat{\mathbf{e}}$   $\hat{\mathbf{e}}$   $\hat{\mathbf{e}}$   $\hat{\mathbf{f}}$   $\hat{\mathbf{f}}$   $\hat{\mathbf{f}}$   $\hat{\mathbf{f}}$   $\hat{\mathbf{f}}$   $\hat{\mathbf{f}}$   $\hat{\mathbf{f}}$   $\hat{\mathbf{f}}$   $\hat{\mathbf{f}}$   $\hat{\mathbf{f}}$   $\hat{\mathbf{f}}$   $\hat{\mathbf{f}}$   $\hat{\mathbf{f}}$   $\hat{\mathbf{f}}$   $p,w,\hat{l},\hat{f}$  of  $fBfQfNfQgXWKEY.TXT, E, \varphi, \pi f\hat{f}QfCf\langle,\hat{f}\hat{f}\hat{f}\hat{f}\rangle$ 

 $fRff''fh, \mathbf{i} \cdot \mathbf{Y}$ 

 $\bullet$ @fRff("fh,ð"qũ{Ü, $\bullet$ B, $\pm$ , $\pm$ ,Å)(of⁄2fRff("fhff(ff"fh,ÌŽÅŽÀ $\bullet$ s,Å,«,Ü, $\bullet$ B  $\bullet$ ; fRf $\bullet$ f"fg  $\bullet$  @ fRfff"fh,  $\mathbf{i} \bullet$   $\mathbf{a}$ - $\mathbf{a}$ ,  $\mathbf{A}$ ,  $\bullet$   $\mathbf{B} \bullet \mathbf{K}$ ,  $\bullet$   $\mathbf{u}$   $\mathbf{I}$ ,  $\mu$ ,  $\mathbf{E}$ ,  $\bar{\ }$ ,  $\hat{\mathbf{e}}$ ,  $\hat{\mathbf{L}}$ ,  $\hat{\mathbf{e}}$ ,  $\ddot{\mathbf{U}}$ ,  $\ddot{\mathbf{v}}$ ,  $\ddot{\mathbf{n}} \bullet \mathbf{B}$ •;  $fRff''fh$ •`@`fŘJj\*`fh,Ì''à—e,Å, •B•K,, ''ü—Í,µ,È,¯,ê,Î,È,è,Ü,½,ñ•B<br>•@Šg'£Žq,COM, BAT, PIF ,IfRfff'fh,Í•A•K, ,Šg'£Žq,àŠÜ,ß,ÄŽw'è,µ,Ä,-,¾,¾,¢•B  $\bullet \otimes \check{S}A \otimes \bullet \check{P}ATH, \check{A}Zw \check{e},^3, \hat{e}, \check{A}, \varphi, \hat{H}f \notin Bf \times f \times g \hat{f}fRf$ f"fh,  $\delta \check{Z}$ ˥s, <sup>3</sup>, <sup>1</sup>, ½, ¢, Æ, «, Í•A•K, , <del>JpfX–¼, à</del>ŠU, ß, ÄŽw' è, µ, Ä, -, ¾, <sup>3</sup>, ¢•B  $\bullet$ @fRff("fh $\bullet$ ¶Žš—ã<sup>3</sup>†,É,é,Æ $\bullet$ AŽÀ $\bullet$ sŽž,É^ø $\bullet$ ",ð"ü—Í,·,é,±,Æ,ª,Å,«,Ü, $\bullet$ B`Ê $\bullet$ í $\bullet$ AfRf} f``fh,Í,`,®,ÉŽÀ•s,<sup>3</sup>,ê,Ü,<sub>`,</sub>ª,À,<&fRff``fh,ÍŽÀ•sf**®,fj**``fh,Ì^**@`**]fCfAf•f®\ަ,<sup>3</sup>,ê•A<>  $\tilde{A}$ .  $\tilde{A}$ .  $\tilde{B}$ .  $\tilde{B}$ . %d fffBfŒfNfgfS %n Sg'£Zq, $\delta$ •œ, $\varphi$ , $\frac{1}{2}$ ftf@fCf $\leftarrow$ <sup>1</sup>/4 %e  $\overline{S}g$ '£ $\overline{Z}q$ %p  $fpfX-1/4$ %f ftf@fCf<-1/4 %%  $\hat{v}$ ,  $\hat{I}, \hat{a}, \hat{I}$ —á fJfŒf"fg• $\mathbb{R} \setminus \mathbb{Q}$ X\README.TXT, i, Æ, « %d C:\QX %n README %e .TXT %p C:\QX\README.TXT %f README.TXT •; ŽÀ•sŽžÄÞ Ú ÄØ  $\bullet$ @fRff"fhŽÀ $\bullet$ s'O,É~Ú"®, , éfffBfŒfNfgfŠ,Å,  $\bullet$ B  $\bullet \otimes \otimes d$ ,  $\delta \triangle \bullet q$ ,  $\phi$ ,  $\epsilon$ ,  $E \bullet AffF$   $\vdash f'f g \bullet \vdash \phi$ ,  $\vdash$ ,  $\phi f f f B f C f N f g f S^{-1/4}$ ,  $A' u, \& \vdash$ ,  $\phi, \dot{e}, \ddash$ ,  $\phi, \theta, \ddash$  $\bullet$ ; fVfFf<, $\delta Z$ Å $\bullet$ s •@f`fFfbfN, ·,é,Æ•AfVfFf<,l̀Žqfvf•fZf**}{\*{{}}{}}{}}\${}}\${}}\${}}{**}}{U, ·•B  $\cdot \mathcal{Q}$  f V f F f  $\cdot$ ,  $E$ , i. A Windows, A Windows 95, A, tommand.com  $\cdot$  A Windows NT, A, tmd. exe,  $\AA$ , •Bftf@fCf<, EfŠf\_fCfŒfNfg, µ, ½, ¢, Æ, «, âfpfCfv, ðŽg—p, ·, é, Æ, «, Í•K, , f`fFfbfN, µ, Ä, -, ¾, 3, ¢  $\bullet$ ; ,c,n,r $\bullet$ o—Í,ðŽæ,è $\bullet$ ž,Ý •@f`fFfbfN, ., é, Æ•A, c, n, r, ̉æ–Ê•o—Í, ðŽæ, 蕞, ñ, Åftf@ffCfff@ff@jp@eBÊÅdå16, ðŽæ, 蕞, ß, Ü, .•B  $\bullet \&$  Windows , If vf $\bullet$ fOf‰f €, ðŻA $\bullet$ s,  $\cdot$ , é, Æ, «, If `f FfbfN, µ, E, ¢, A, -, ¾, 3, ¢ $\bullet$ B  $\bullet \textcircled{e}, \pm, \hat{e}, \delta f$  f F f b f N, u,  $\frac{1}{2}$ f **R** f h,  $\delta$ "  $\bar{Z}$   $\bar{z}$ ,  $\bar{E}$  or  $\bar{z}$   $\bar{A}$ , u,  $\bar{E}, \hat{e}, \bar{A}, -, \frac{3}{4}, \frac{3}{4}, \hat{e}$  B<br>  $\bullet \textcircled{e}$ PIF f t f  $\textcircled{f}$  f  $\sim$   $\delta \bar{Z}$ g—p, u,  $\bar{A}$ Z $\bar$  $\cdot \omega, \pm, \lambda \in \mathbb{C}$ ,  $\mathbf{N}$  Windows 95  $\cdot \tilde{\mathbf{a}}, \mathbf{A}, \mathbf{l}, \mathbf{Y} \mathbf{Z}$   $\mathbf{g}$   $\rightarrow$   $\mathbf{A}, \mathbf{s}, \mathbf{U}, \cdot \mathbf{B}$ 

 $PIFftf@fCf \leftarrow \frac{1}{4}$ , I'' fvf•fOf‰f  $\in$ , Iftf  $\mathbb{C}$ f MAMAND. COM,  $\delta \chi$ w' è, µ,  $\mathbb{R}$ IF ftf @fCf <, Å, ·•B -áDOSPR.PIF /c DOSOUT xxxxx

ŽQ•Æ,c,n,rfRfff'fh,̉æ-Ê•o—Íftf@fCf<,ð•Ò•W

•¡ŽÀ•s'O,ɕۑ¶<br>•@fRfff"fhŽÀ•s'O,É•¶•',ð•Û'¶,∙,é,©,Ç,¤,©,ðŽw'è,Å,«,Ü,∙•B<br>•Û'¶,µ,Ľ@2,à,µ,Ü,<sup>1</sup>,ñ<br>'S•''•Ù'¶Ĩ•X,<sup>3</sup>,ê,Ä,¢,é•¶•',ð'S•''•ã•',«•Û'¶,µ,Ü,·<br>*fJfŒf"fg,∯*ff@fff"*fg*•¶•',ª•Ï•X,<sup>3</sup>,ê,Ä,<u>xã€,k•</u>Ùµ¶Ü,·

 $fff'''$ ,n,j •Υè,μ,½"à—e,ð"o<sup>~∧</sup><br>·¬Y¾Ù—•,ð,¢Žè•A*f*Ŗffh^ê-f\_fCfAf•fO,É–ß,é

fRff"fh, l<sup>•</sup>Ý@

 $\cdot \omega f R f f' f' f h, l^{\circ} \omega^{\bullet}$ ",  $\delta^{\circ} u$  —  $\dot{I}, \mu, \ddot{U}, \cdot \bullet B$ •;  $fRff``fh$ <br>•@,  $\pm$ ,  $\hat{e}$ ,  $\odot$ ,  $\zeta ZA$ •s,  $\cdot$ ,  $\epsilon$   $fRffh$ ,  $\AA$ ,  $\cdot$   $B_{\chi}$  $\bullet \textcircled{a} \bullet \textcircled{c}$ ,  $\mathbf{I} \bullet \text{``} \bullet \textcircled{a}^*$ ,  $\text{``} \mathbf{u} \rightarrow \mathbf{I}, \cdot, \mathbf{e}^* \textcircled{a} \bullet \text{''}, \mathbf{A}^* \mathbf{u}, \cdot \mathbf{S} \cdot, \cdot, \mathbf{c}, \mathbf{e}, \mathbf{U}, \cdot \bullet \mathbf{B}$ •; ŽÀ•sŽžÃÞ¨Ú ÄØ ·@fRff"fhŽA.s'O,É^ÚffBFfCEfNÅgj&  $\bullet$ ; fRff"fh^ø $\bullet$ "  $\bullet @ \bullet u \bar{f}R \bar{f}f^*_f f h \bullet v, \underline{\mathring{A}} \bullet \mathring{e}, \underline{\mathring{A}}, \phi, \underline{\mathring{e}} \bullet \phi, \underline{\mathring{I}} \bullet \text{``}\bullet^a, \underline{\mathring{0}}' u, \underline{\mathring{e}} \underline{\mathring{S}} \cdot, \underline{\mathring{I}}, \underline{\mathring{e}}, \mathring{\mathscr{V}}_2, \underline{\mathring{B}}, \underline{\mathring{I}}' \phi \bullet \text{''}, \underline{\mathring{A}}, \bullet B$ —á •@fRff"fh•ÝfèfCfAf•fÅ•A•ufRff'fh•v,É<br>command.com/c grep <>>A:\GREP.OUT , $\delta \cdot \hat{Y}$ 'è, $\mu, \hat{U}$ ,  $\cdot \cdot B$ printf \*.c , $E$ "ü—İ,  $\cdot$ , $\epsilon$ , $E \cdot A$ command.com /c grep printf \*.c >A:\GREP.OUT ,<sup>a</sup> $\angle$ A•s,<sup>3</sup>,ê, Ü, •B

∦ƒ^f`````@•`ı<br>,n,j ```ü—Í,µ,½^ø•``,<del>Å</del>`ffl\fðŽÀ•s<br>·¬Y¾Ù—•,ð,`ţt*Ä*⊁▲•Ò•W,E–ß,é

 $fL$  if  $\phi$  if  $h$  ft  $f$  @  $fC$   $f \triangleleft \cdot \chi$   $\phi$ 

 $\cdot \textcircled{a}, P \cdot s, E, P, \hat{A}, \hat{I}f \text{Lf}f h, \delta L \cdot q, \mu, \hat{U} \cdot \cdot B$ •@•Å'å,Å–ñ20@NE&95 ''Å4000),ÌfL[of•[fh,ð'è<`,Å,«,Ü'\$ŠBo•¶Žš,P•¶Žš,¾,¯,Ĵff[1e•  $[fh, \grave{a}-LCE\emptyset, \acute{A}, \cdot \bullet B]$ 

 $\cdot \textcircled{a}$ , P $\cdot \textcircled{fZ}$ š- $\textcircled{f/Y}$ u $\cdot$ A, Q $\cdot \textcircled{fZ}$ š-Ú, $\textcircled{f}$  $\mathcal{A} = \mathcal{A} \setminus \mathcal{A}$ .  $\mathcal{A} = \mathcal{A} \setminus \mathcal{A}$ .  $\mathcal{A} = \mathcal{A} \setminus \mathcal{B}$ .  $\mathcal{A} = \mathcal{A} \setminus \mathcal{A}$ .  $\mathcal{A} = \mathcal{A} \setminus \mathcal{A}$ .  $\mathcal{A} = \mathcal{A} \setminus \mathcal{A}$ .  $\mathcal{A} = \mathcal{A} \setminus \mathcal{A}$ .  $\mathcal{A} = \mathcal{A} \setminus \mathcal{A}$ .  $\mathcal{A} = \mathcal{A$ ,  $U, E' \hat{I}$ % $\delta \tilde{Z}, \mu \bullet A, \times, \hat{e}, \frac{1}{4}, \hat{e}, \hat{I} \bullet F, \delta \bullet \hat{I} Z' \times K \times, \hat{U}, \cdot \bullet B$ 

 $\bullet @{_,} P\bullet \P \check{\mathbb{Z}}\check{\mathbf{S}}-\check{\mathbf{W}}\check{\mathbf{y}}\mathbf{u}\bullet \mathbf{A}, Q\bullet \P \check{\mathbb{Z}}\check{\mathbf{S}}-\check{\mathbf{U}}\check{\mathbf{A}}, \mathbf{R}\bullet \P \check{\mathbb{Z}}\check{\mathbf{S}}-\check{\mathbf{U}}\check{\mathbf{X}}\check{\mathbf{I}}\bullet \mathbf{S}, \eth\triangle \mathbf{L}\bullet \mathbf{q}, \cdot, \acute{\mathbf{e}}, A\bullet \mathbf{A}, \times, \check{\mathbf{I}}f\mathbf{u}f\bullet f\mathbf{b}f\mathbf{$ 

•@,P•¶Žš–Ų̃{fu•A,Q•¶Žš–Ų́A,R•¶Žš–Q̃,ª,i•s,ð‹L•q,·,é,Æ•A,»,ifuf•fbfJvitL• [fh,  $\hat{I}f\hat{R}f\cdot f'\hat{f}g''\hat{a}, \hat{A}, \hat{L}\hat{Y}\hat{Y}\cdot \hat{\epsilon} \hat{\epsilon}\hat{U}, \cdot\cdot B, \frac{1}{2}, \frac{3}{4}, \mu\cdot A, f\cdot E\hat{M}\cdot \hat{E}\hat{R}f'A'fZf''f\mu f\hat{M}\hat{f}\hat{R}f\cdot f''fg''\hat{a}, \hat{I}, \hat{Y}, \hat{A}, \cdot\cdot B$ 

•@,P•¶Žš–Ų̃∱{`fu•A,Q•¶Žš–Ų́A,R•¶Žš–Q̃,ªl•s,ð‹L•q,·,é,Æ•A,»,Ìfuf•fbf}\P}}`fiL,Pflf••  $[fh''\mathcal{A}\mathbb{E}\tilde{a},\mathbb{E}\mathcal{B}_{0}e''\mathbb{Z}\tilde{s},\mathbb{R},\mathbb{Z}\mathbb{E}\tilde{s},\mathbb{R},\mathbb{Z}\mathbb{E}\tilde{s},\mathbb{Z}\mathbb{E}\tilde{s},\mathbb{Z}\mathbb{E}\tilde{s},\mathbb{Z}\mathbb{E}\tilde{s},\mathbb{Z}\mathbb{E}\tilde{s},\mathbb{Z}\mathbb{E}\tilde{s},\mathbb{Z}\mathbb{E}\tilde{s},\mathbb{Z}\mathbb{E}\tilde{s},\mathbb{Z}\mathbb{E}\tilde{s},\mathbb{Z}\mathbb{E}\tilde{s$  $\dot{D}Z$ ,  $\dot{I}$ —l,  $\dot{E}$ ,  $\mu$ ,  $\ddot{U}$ ,  $\cdot \bullet B$ 

ŽQ•Æ•F,̕ϕX•¨ <¤'Ê•Ý<u>fèfCfAf•fO•i•F•j</u><br>fL{f•[fh,Ì<-'<del>'4X| •¨ •'Z®•YfèfCfAf</del>•fO•ifefLfXfg•j *fL{f•[fhftf@fGf«*a<sup>r</sup>E•YfefcfAf•fO•iŠJ"-•i 

∙¡ ∙§ŒÀŽ–∙€  $\cdot @ \% op`Z\check{\circ}, \dots \text{sg}\check{\circ}\check{\circ} \mathcal{L}, \hat{E}, \hat{e}$ 'Pΐ, Ì $\cdot \hat{e}\cdot \dagger, \hat{I}\cdot A, \frac{1}{2}, -3, \tilde{\pi} \cdot \hat{e} \∖, \mu, \tilde{A}, \hat{a}\cdot \hat{A}$ Ž'´¬'´x,Í, ,Ü,è'ተ,µ,Ü,<sup>1</sup>,ñ,ª•AŠ¿Žš,â,»,Ì'¼,Ì•¶Žš,ÌŠÜ,Ü,ê,½'PŒê,ð,½,-,<sup>3</sup>,ñ'è<`,·,é,Æ•A•\  $\check{Z}$ <sup>1</sup>' $\neg$ "x,<sup>a</sup>' $\check{a}$ ‰<sup>°</sup>,µ, $\ddot{U}$ , •B ·@fefLfXfgŽðfQfZf"fuf‰,É,µ,½,Æ,«,Í'\$ŠpfffŽÉdJLp,È,¢,Å,-,¾,3,¢·B  $\overrightarrow{B}$ <br>  $\overrightarrow{B}$   $\overrightarrow{B}$   $\overrightarrow{C}$   $\overrightarrow{B}$   $\overrightarrow{C}$   $\overrightarrow{B}$   $\overrightarrow{C}$   $\overrightarrow{B}$   $\overrightarrow{C}$   $\overrightarrow{C}$   $\overrightarrow{B}$   $\overrightarrow{C}$   $\overrightarrow{B}$   $\overrightarrow{C}$   $\overrightarrow{B}$   $\overrightarrow{C}$   $\overrightarrow{C}$   $\overrightarrow{C}$   $\overrightarrow{C}$   $\overrightarrow{C}$   $\overrightarrow{C}$   $\overrightarrow{C}$   $\overrightarrow{C}$   $\overrightarrow$  $\bullet @ \text{``14}\underline{\text{Sp}}, \text{A30}\bullet \text{''Zs}, \text{O}\text{''ocz}, \text{L}, \text{\'et}, \text{`eff} \bullet \text{``fit} \underline{\text{``fit}} \underline{\text{``F}} \bullet \text{``F} \bullet \text{``L}, \text{\'et} \bullet \text{O}, \text{^3}, \text{\'et}, \text{1/2}\bullet \text{s}, \text{A}, \text{I}, \text{R}, \text{U}, -\text{``-'}\bullet \text{``-'} \bullet \text{''} \bullet \text{``-'} \bullet \text{``-'} \bullet \text{``-'} \bullet \text{``-'} \bullet \text{``-'} \bullet$  $\check{Z}^1,^3, \hat{e}, \check{E}, \varphi, \pm, A\check{E},^a, , \dot{e}, \check{U}, \cdot \bullet B$ 

•; Žg, ¢•û, Ì—á ,P•DfTf"fvjWiNAPI.TXT (NT&95 "AWINAPI32.TXT)  $E, \tilde{F}E\$   $\tilde{E}$ ,  $\tilde{F}E\$   $\tilde{E}$ ,  $\tilde{F}$ ,  $\tilde{F}$ ,  $\tilde{F}$ ,  $\tilde{F}$ ,  $\tilde{F}$ ,  $\tilde{F}$ ,  $\tilde{F}$ ,  $\tilde{F}$ ,  $\tilde{F}$ ,  $\tilde{F}$ ,  $\tilde{F}$ ,  $\tilde{F}$ ,  $\tilde{F}$ ,  $\tilde{F}$ ,  $\tilde{F}$ ,  $\tilde{F}$ ,  $\tilde{F}$ ,  $\tilde{F}$  $fL \{f \bullet f h, P$  Windows API AWINDOWSXH,  $\int f f \phi f \bullet A f \bullet f f f f$ <br>fL $\{f \bullet f h, Q$ ,  $f \in \mathcal{H}$ <br>fL $\{f \bullet f h, Q$ ,  $f \in \mathcal{H}$ <br>fL $\{f \bullet f h, R$  ANSI  $\bullet W \bullet \in \mathcal{S}$  $fL{f}$  of th, S goto, continue, return, break,  $\dot{I}$ ,  $\dot{S}\dot{Z}$  i— $\dot{P}$ 

, Q•DfpffRf" $\hat{E}$ •M, I, h, c, ð‹L•q, ;, ê, ΕAftfH•  $\int f\%$   $\int$   $\in$   $\mathbb{R}^n$   $\mathbb{R}^n$   $\int f\bullet f\bullet$ ,  $\delta''\circ f$ ,  $\phi$ ,  $\mathbb{E}$ ,  $\delta''\circ f$ ,  $\delta''\circ f$ ,  $\delta''\circ f$ ,  $\delta''\circ f$ ,  $\delta''\circ f$ ,  $\delta''\circ f$ ,  $\delta''\circ f$ ,  $\delta''\circ f$ ,  $\delta''\circ f$ ,  $\delta''\circ f$ ,  $\delta''\circ f$ ,  $\delta''\circ f$ ,  $\delta''\circ f$ ,  $\delta''\circ f$ ,  $\delta$ 

R•DfpffRf"`E•M,I,h,c•AlfAfnf"fhf<M&q,·,ê,I•AfILf•[fhfwf<fv,Æ,µ,ÄŽg—p,Å,«,Ü,·•B<-'2•\  $\check{Z}$ |, 3, ê, A, ç, é, h, c•ã, Å•A f $f$ l f  $f$ h f w f < f v, ð $\check{Z}$ ˥s, ·, é, Æ•A, », ê, É 'Ήž, ·, é f n $f$ i', Åh f«, Ü4;  $\mathbf{B}$ \

*√*¤'Ê•Ý<u>fè</u>fCfAf•f**OŽi•**\ button ï<sub>6</sub>½ï<sub>6</sub>½i<sub>6</sub>½s, HelpProc ("IDD\_MODEALLSETDISPLAY") button  $i\zeta^{1/2}L i\zeta^{1/2}i\zeta^{1/2}i\zeta^{1/2}i\zeta^{1/2}i\zeta^{1/2}$ . HelpProc ("#IDD\_MODEALLSETDISPLAY")

√¤'Ê•ÝfèfCfAf•fO•@•@

•; • $\hat{U}$ '¶,µ,½ $\ddot{I}$ ęX•s $f$ [fN $\delta f\dot{S}fZf$ b $\ddot{\theta}$ g@ModifyResetSave)  $\bullet$ @f`fFfbfN,  $\cdot$ , $\epsilon$ , $\overline{E}$ •A•¶•', $\delta$ •Û' $\overline{P}$ µ, $\overline{V_2}$ , $\overline{E}$ ,  $\overline{Q}$ **Ni** $\overline{Q}$ **es s**fsf $f$ f(v•Ï), $E$ , $\mu$ , Ü,  $\cdot$ B  $\bullet$ @f`fFfbfN,µ,È,¢,Æ $\bullet$ A $\bullet$ ¶ $\bullet'$ ,ð $\bullet$ Ù'¶,µ[ÄNà $\ddot{R}$ Nà $\ddot{R}$ v $\ddot{Q}$ s $\ddot{f}$ ], $\ddot{f}, \ddot{e}, \ddot{U}, \ddot{f}, \ddot{n}$  $\bullet$ B • $@ZQ$ •Æ• $@X$ •s $f\P fN, \delta, \cdot, \times$ , AfSfZfbfg

•;  $f$ ' $f$ ' $C$  $fgf$ ' $\langle$ ,  $\hat{f}$  $f$  $f$  $\emptyset$   $f$ ' $Cf$  $\langle$ - $\langle -\frac{1}{4}, \hat{f}$  $f$  $\rangle$  $\hat{f}$  $\hat{f}$  $\hat{f}$  $\hat{f}$  $\hat{g}$  $\hat{f}$  $\hat{f}$  $\hat{f}$  $\hat{f}$  $\hat{g}$  $\hat{f}$  $\hat{f}$  $\hat{f}$  $\hat{f}$  $\hat{g}$  $\hat{f}$  $\hat{f}$  $\hat{f}$  $\hat{g}$  $\hat{f}$  $\bullet$ @f`fFfbfN,  $\cdot$ ,é,Æ $\bullet$ Kffgf<, $E$  $\bullet$ , éft $\overline{f@fCf}$ < $\rightarrow$ 4,  $\overline{I^*}$ hf‰fCfftfB4,&fN $f$ @jåŠ $\breve{\mathbf{x}}$ ¦,µ,Ü, $\bullet$ B

•;  $\dot{O}$ ,  $\ddot{U}$  $\ddot{Q}$  $\ddot{Q}$  WallPaper\$)  $\cdot$ @fAfv<del>IŠIPVI‡I"JEJ</del>Bf;ifbfEE,I•A,Ó, *Ä*llŽ<sub></sub>ĕ, ð;\E, ª,Å, «,Ü, ·•BfffXfNfgfbfv,E•\  $\check{Z}$ ,  $\overline{\check{C}}$ • $\overline{C}\check{Z}$ †,  $\overline{I}, \overline{x}, \overline{p}, \overline{E}, \overline{a}, \overline{I}, \overline{A}, \overline{Q}$ • $\overline{B}$ •@frfbfgffbfyftf@fCf< $\bullet$ iŠg' $\cancel{E\mathbf{M}}$ P), $\delta\dot{Z}$ w'è, $\mu$ , $\ddot{A}$ ,-, $\frac{3}{4}$ , $\frac{3}{4}$ , $\phi$  $\bullet$ B •@WINDOWS  $ffBf\mathbb{E}fNfgf\check{S},\hat{a},p,w,\hat{I},\text{,} \acute{e}fffBf\mathbb{E}fNfgf\check{S},\hat{E},\text{,} \acute{e},\mathcal{A},\text{,} \acute{I} \acute{f}Nfgf\mathbb{C}fu-4\hat{a},\hat{a}fffBf\mathbb{E}fNfgf\check{S}-4\hat{a},\check{0}\check{Z}w'\hat{e},\text{,} \acute{e}\bullet\hat{0}\hat{B}w'\hat{S}$  $\bullet$ @ftf@fCfffffWff,@hrfl%ofbfO $\bullet$ fhj $\tilde{Z}$ p $\sharp$ p,Å,«,Ü, $\bullet$ B

•; ,*i*,  $\varsigma$ ,  $\hat{A}$ , «-h $\zeta$  $\bullet$ @ftfHf"fg, $\tilde{I}Z$ í—Þ,É, $\tilde{Z}'$ j $\mathring{A}_{n}$ ÄçÍ $\mathring{A}_{0}$ æ $\pm \hat{E}$   $\mathscr{R}$ , $^{a}$ , ,è,Ü, $\bullet$ B, $\pm$ ,ê, $\delta$ f fFfbfN, $\cdot$ ,é, $E$ , $\cdot$ , $\cdot$ c, $\hat{A}$ ,«, $\delta$ —h $\check{Z}$ ~  $\overrightarrow{A}, \ll, \overrightarrow{U}, \cdot \bullet B, \overrightarrow{V}_2, \frac{3}{4}, \overrightarrow{A}A \bullet \left( x, \overrightarrow{I} \right) \left( y_2 - x, -, E, e, \overrightarrow{U}, -B \right)$  $\bullet$ @‰æ–Ê,I, ;, ç, $\tilde{A}$ , «, $\circ$ . $\tilde{C}$ ,É,È,é, $E$ , «,Éf`fFfbfN,µ, $\tilde{A}$ ,-, $\frac{3}{4}$ , $\circ$ , $\circ$ B

•;  $\pm$ IBØ<sup>101</sup>⁄4®Ý*fEfBf*"*fhfE*, If*Xff*( $\circ$ @MDIScrollBar) • @fhfLf...f•j<sup>\*</sup>"fgfEfBj\*;\*hJEA;...<u>\*\*A,d\*\*,e,E,¢,A</u>,«,I•AfAf**tf\$fff**f"fEfBf"fhfE,ÉfXfNf••  $[f\triangleleft\overline{f\phi}^{\bullet}_{i}\overline{\phi}^{\bullet}t, \overline{\neg}, \overline{A}fXf\overline{\chi}f\overline{f\phi}^{\bullet}_{i}\overline{A}, \ll, \acute{e}, \alpha, \alpha, \acute{E}, \mu, \acute{U}, \cdot \bullet B$  $\cdot @\angle Y\%_{0} \tilde{n} \wedge N\ \omega Z\check{z},\tilde{x},\tilde{e}$ —LŒø, Æ, È, è, Ü,  $\cdot \cdot B$ 

•¡ fJ[ff<, ICEDDS, I`ÃÞ¨( $\lll$ @@CursorTypeDOS)  $\bullet$ @f`fFfbfN,  $\cdot$ , é, Æ $\bullet$ [Yfk $\overline{)$ (EDOS , IfGfffB $\overline{P^{\prime}}$ , É, µ, Ü,  $\bullet$ B  $\cdot$ @'}"ü $f_1 f_2 f_1 f_2 f_2 f_1 f_1 f_2 f_2 f_2 f_3 f_1 f_2 f_2 f_3 f_1 f_1 f_2 f_2 f_2 f_3 f_1 f_2 f_2 f_2 f_3 f_3 f_4 f_4 f_5 f_5 f_6 f_7 f_7 f_8 f_9 f_9 f_0 f_1 f_2 f_2 f_3 f_4 f_4 f_5 f_7 f_7 f_8 f_8 f_9 f_9 f_0 f_0 f_1 f_0 f_1 f_2 f_2 f_3 f_4 f_4 f_5 f_7 f_8 f_9 f_9 f_0 f_0 f_0 f_1 f$  ${}^{\bullet}$ @f`fFfbfN,µ,È,¢,Æ ${}^{\bullet}$ A ${}^{\bullet}$ ¶Žš,Æ"¯,¶ ${}^{\bullet}$ ,, ${}^3$ ,Ì ${}^{\bullet}\times^.$ ' $\cdot$ ,¢Œ`,Ė,È,è,Ü, ${}^{\bullet}$ B •@•ã•',«ffhŽž,Í•A,Æ,à,É•¶Žš,Æ''-,¶•,,<sup>3</sup>,Ìfuf•fbfNŒ`,Æ,È,è,Ü,<sub>'</sub>•B

•;  $fJf f f \leftrightarrow s$ , ɉ $\circ$ •ü, $\delta$ , ( $\&$ Qe $\&$ ursorUnderLine)  $\bullet$  @ f J[ef \f <, I, \des, E\%  $\overline{211, 0}$ ;  $\overline{1}$   $\cdot \bullet$  B •@•F,l•l•X<sup>++</sup> ‹¤'Ê•Ύf<u>èfCfAf•fO•i</u>•F•j •@ŽQ•ÆJ<u>•fy<•s‰°•ŭ`</u>ion/off

•;  $f$ } $f$ E $f$ X $f$ [ $f$ § $\check{f}$ <,  $\check{I}$ ( $\mathbb{R}$ <sup>@</sup> @MouseIBEAM) •@ƒhƒLƒ…ƒ•ƒ"ƒgƒEƒBƒ"ƒhƒE"à'ł̃} ƒEƒXƒJ•[ƒ\ƒ‹'ÌŒ`'ð•ݒ肵'Ü'·•B  $\bullet \textcircled{a}, h, \text{I} \times \textcircled{t}, \text{U}, \text{V} \times \text{I} \times \textcircled{f} \times \text{I} \times \text{I} \times \text{I} \times \text{I} \times \text{I} \times \text{I} \times \text{I}$ 

 $\cdot$ ; f  $\Phi$ f $\Re$ Er•ü  $\bullet$ @f{ $\bullet$ f%o, IŒr $\bullet$ ü, ð‰½ $\&$ , :,  $\hat{\epsilon}$ ; @, ð $\&$ w' è, µ, Ü,  $\bullet$ B

•¡ xxfLf•fofCÈg60°,Ì•¶•',<del>Ì</del>Ž≹j•JÛʻ¶  $\bullet$ @Žw'è,µ,½ $f$ T $f$ C $f$ Y^ȉº,Ì•¶•',Å,Í•Ą•¶•',ð•Â,¶,½,Æ,«,É $f$ } [ƒN'ð•Û'¶'µ'Ü'·•BŽŸ‰ñ•A"¯'¶•¶•''ðŠJ'¢'½'Æ'«'Ƀ} •[ƒN'ª•œŒ³'³'ê'Ü'·•B  $\bullet$ @•¶•',ð•Ũʻ¶,µ,¼ŽžðŽw'è,µ,½•ꕇ,ð•œ,¢,Ä•K,  $\bullet$ Ûʻ¶, $^3$ ,ê,Ü, •B
$\cdot \omega$ 0,  $\delta \check{Z}$ w'è,  $\cdot$ , é, Æ $\cdot$ AffN,  $\delta \cdot \hat{U}$ '¶,  $\mu$ , Ü, <sup>1</sup>, ñ $\cdot$ B

 $\bullet \textcircled{a}\bullet \textcircled{f} \bullet^{\cdot}, \text{let}^{\cdot \alpha}, \textcircled{c}, \text{c}\bullet \text{A}^{\cdot \cdot \cdot}_{\alpha} \textcircled{3} \text{O} \text{C} \text{A}, \text{3/}, \text{--}^{\cdot \cdot \cdot}_{\alpha} \bullet \text{O}^{\cdot \cdot} \text{F}, \text{3,} \text{e}, \text{U}, \text{--} \text{B}$ 

 $\cdot @\angle Q \cdot \angle F$ |  $fN' \in \cdot$ 

 $\bullet$ ;  $\bullet$ Š'剻,  $\mathbf{i}, \mathbf{f} \mathbf{E}$ ,  $\mathbf{f} \mathbf{f}$   $\mathbf{f}$ ,  $\mathbf{E}$ ,  $\mathbf{f} \mathbf{f}$ ,  $\mathbf{f} \mathbf{f}$ ,  $\mathbf{f} \mathbf{f}$   $\mathbf{f}$   $\mathbf{f}$   $\mathbf{f}$   $\mathbf{f}$   $\mathbf{f}$   $\mathbf{f}$   $\mathbf{f}$   $\mathbf{f}$   $\mathbf{f}$   $\mathbf{f}$   $\mathbf{f}$   $\check{Z}$ , 3, ê, é,  $\check{I}$ ,  $\mathring{A}$ • $\mathring{A}$ • $u \times 3$ ,  $\check{I} f T f C f Y$ ,  $\check{E}$ - $\mathring{B}$ , • $v$ ,  $\delta$ ' $I$ ,  $\tilde{n}$ ,  $\mathring{A}$ , -,  $\mathring{3}$ 4,  $\mathring{3}$ ,  $\mathring{g}$ • $\check{B}$ 

 $\cdot$ <sub>i</sub>  $\cdot$  $\check{Z}$ : $\check{S}$ *i* $\check{Z}$  $\check{S}$ *f*[ $\check{K}$ *N* @ @ StatusKanjiCode) **•**@fXfefyXf<del>%fEg;, eSkZsfRn,o</del>·I·X,u,U, ··B  $\bullet \omega$ <sup> $\rightarrow \omega$ </sup> $\rightarrow$  $\overline{E\%}$  $\overline{\circ}$ ,  $\overline{I}, \overline{a}, \overline{I}, \overline{\omega}$ ,  $\overline{c}$ ,  $\overline{I}, \times$ ,  $\overline{U}, \bullet B$ ShiftJIS **JIS EUC**  $\langle x^{\prime\prime} \rangle$ 

«¤'Ê•Ýf<u>èfCfAf•fO</u>fiffo[of] button i<sub>l</sub>.1/2i<sub>l.</sub>1/2i<sub>l</sub>.1/2s, HelpProc ("IDD\_MODEALLTOOLBAR") button  $i_1 i_2 L i_1 i_2$  [ $i_1 i_2 i_1 i_2 i_1 i_2 i_2 i_2 i_2 i_2$ , HelpProc  $("HIDD MODELITORBAR")$ 

√¤'Ê•Ý<u>fè</u>fCfAf•fO•@•@

•;  $fcff < f\Phi$ •\Z\{ @ @ Print ToolBar)  $\cdot \overline{\mathcal{O}}$ f fffbfN,  $\overline{\cdot, \varepsilon}$ ,  $\overline{\mathcal{A}}$  fffo $\overline{\cdot}$ o $\overline{\mathcal{A}}$  ,  $\mu$ , U,  $\cdot \bullet$ B •@ŽQ•Æcff<f<sub>9</sub>;i•ަon/off

•;  $P$ •s,  $\AA\tilde{Z}$  (@ @ ToolBar1Line) ·@QXWKEYINI,I[ToolBar2] fZfNfVf‡f",Å'è<`,µf4f@fff",ð•Affefqel,Q•s-Ú,É•\  $Z^1, \cdot A, P^{\bullet}S - \dot{U}, E^{\bullet}\mathcal{O}, \ddot{\mathcal{B}}; \mu, \ddot{U}, \cdot \bullet B$  $\cdot \omega \cdot \phi, e \circ \cdot, |, f \circ f \circ f \circ f \circ \cdot \phi \cdot \phi, e \circ \cdot, |A \circ s, \varphi, U \cdot \cdot B$ 

 $\bullet$ ;  $\pm$ <sup>20</sup>Ý, Í $\bullet$ ¶Žš $\check{\mathbf{Z}}$ l $\setminus$ 

•@f`fFfbfN, , é, Æ•lYf¢@jIffY",ÉfAfCfRަ;µðÄ, ¢, é, Æ, «•AfAfCfRf", l•à–Ž4;¶Ä'Š,-•B, à•\

•;  $fXf\{f\}Xf\{e\}Xf\{f\}Xf\{f\}Xf\{f\}Xf\{f\}Xf\{f\}Xf\{f\}Xf\{f\}Xf\{f\}Xf\{f\}Xf\{f\}Xf\{f\}Xf\{f\}Xf\{f\}Xf\{f\}Xf\{f\}Xf\{f\}Xf\{f\}Xf\{f\}Xf\{f\}Xf\{f\}Xf\{f\}Xf\{f\}Xf\{f\}Xf\{f\}Xf\{f\}Xf\{f\}Xf\{f\}Xf\{f\}Xf\{f\$  $\cdot \overline{\omega f}$  f FfbfN,  $\cdot$ ,  $\epsilon$ ,  $E \cdot$ A f  $X$  f  $\alpha$  f  $\alpha$ ,  $\alpha$ ,  $\mu$ ,  $U$ ,  $\cdot$ B •@ŻQ•ÆXfdf^fXfd;I•ަon/off

•; •s/ $E \cdot \vec{Z}$ [80] @ PrintLineOnSBar) **•**@f`fFfb<del>fN, , ć, Æ•AfJXTNJq,</del>I‰E"•ª,É,I•AfJY<,I, ,é•s•EŒ...,̦G,&\Ü, ·•B

•; •s/Œ..., on postatus Pos Normal) **•**@f`fFfb<del>fN, , ć, Æ•AfJXIJMfqf</del>l•sŒ,Ü,½, ÍŽžŠÔJ)'¤,Ž;µ,Ü, ·•B

•; ftf@f"fNfVf**IfŽfL•** •@f`fFfbfN, , é,Æ•AffXff&fd•ã,Éftf@f"fNfVff**jf6"fûŽ0;**\, Ü, .•B  $\bullet \textcircled{a}, \pm, \text{I} \bullet \text{Y}' \textcircled{e}, \text{IZ} \text{Y}\% \textcirc \text{A} \text{N}'' \textcircled{e} \text{Z} \text{Z}, \textcircled{e}, \text{c} \text{L} \text{E} \textcircled{e}, \text{E}, \text{E}, \text{e}, \text{U}, \bullet \text{B}$ 

•  $\sum_{i=1}^{\infty} \sum_{j=1}^{\infty}$   $\sum_{i=1}^{\infty} f_i \left( \sum_{j=1}^{\infty} a_j \right)$   $\sum_{i=1}^{\infty} f_i \left( \sum_{j=1}^{\infty} a_j \right)$ **•**@f`fFfbfN, , é, E•AŽg<del>\_,pft%6fq¤EfXf&fyXfq?</del>IffY", I•^6, <sup>a</sup>•t, -, c, ê, Ü, .•B •@f`fFfbfN,µ,È,¢,Æ•ĀŽg<del>Ēf</del>ofs‰p{£}{Xfęf^fXfq?lff*f^f* ",Í^Ã,¢•FŽÅª\ê,Ü, •B

 $\bullet$ ;  $\hat{A}^\circ\hat{U}\hat{E}P^\circ\hat{I} \propto \hat{Y}\hat{A}$  $\bullet \textcircled{a}$  f c f  $\circ$  f  $\circ$  f  $X$  f of  $YX$  f  $\circled{e}$ ,  $\mathring{A}Z$  g — p,  $\cdot$  of  $f$  H  $f$  " $fg$ ,  $\cdot$ ,  $x$ ,  $\tilde{N}$   $\cdot$   $\tilde{a}$ ,  $\alpha$ ,  $\tilde{3}$ ,  $\delta \bullet \tilde{Y}$   $\cdot \tilde{e}$ ,  $\mu$ ,  $\ddot{U}$ ,  $\cdot \bullet B$ 

 $\cdot$ ;  $\cdot$  i''fSfXfg ·  $\overline{\omega}$  =  $\overline{\gamma}$  +  $\overline{\gamma}$  +  $\gamma$  +  $\gamma$  +  $\gamma$  +  $\lambda$  +  $\gamma$  +  $\gamma$  +  $\gamma$  +  $\gamma$  +  $\gamma$  +  $\gamma$  +  $\gamma$  +  $\gamma$  +  $\gamma$  +  $\gamma$  +  $\gamma$  +  $\gamma$  +  $\gamma$  +  $\gamma$  +  $\gamma$  +  $\gamma$  +  $\gamma$  +  $\gamma$  +  $\gamma$  +  $\gamma$  +  $\gamma$  +  $\gamma$  +  $\gamma$ 

 $\cdot$ í'''fŠfXfަð@@PrintToolList) ·@f`fFfbfN<del>, .e. A</del><sup>o</sup>f<sup>\*</sup>"fŠ<del>JAJ</del>gId,\B  $\cdot$ @ŽQ $\cdot$ Æ'"fŠfXfަbn/off

(@@ToolListType)  $\cdot \overline{O} \cdot W$ <sup>+</sup>,  $\overline{I} \cdot \overline{\P} \cdot \hat{e}$  $\cdot @ \cdot i^{\prime\prime} \cdot f \check{S} f X f g \in L^2(\mathbb{E}_p \times \mathbf{Y} \cdot \check{O} \cdot W' \dagger) \times \mathbf{Z} \cdot \mathbf{W} \cdot \mathbf{X} \cdot \mathbf{W}$ 

 $\cdot$ Å<ß $\cdot$ Ò $\cdot$ W,µ,½ $\cdot$ ¶ $\cdot$  ^ê $-$ •@•í'"fŠfXfg,E,͕ŋߕҕW,µ,½•**"Ž**',jĩ,<del>i`J, •B</del>,ð•\

 $ftf@fCf$ .  $\hat{e}$  —

·@·í'"fŠfXfg,É,Ífffff@fCFgNffgf@fCf<e-ަ,µčU, ·B

,», Ì'¼, Ì<sup>^</sup>ê- $\bullet \otimes \bullet$ <sup>2</sup><sup>2</sup>  $\circ$   $\circ$   $\circ$   $f \times fg$ ,  $f \times fg$ ,  $f \times \otimes \circ$ ,  $f' \dagger$ ,  $\mathbf{H} \circ \mathbf{H}$ ,  $\bullet \mathbf{H} \circ \mathbf{H}$ ,  $\mathbf{H} \circ \mathbf{H}$ ,  $\mathbf{H} \circ \mathbf{H}$ ,  $\mathbf{H} \circ \mathbf{H}$ ,  $\mathbf{H} \circ \mathbf{H}$ ,  $\mathbf{H} \circ \mathbf{H}$ 

ŠÖŒ©•o,µ^ê— <del>, fŒ¾Œê,</del>Ī•§Œä•¶^ê *fvfSfvf•fZf*bfT^ê-#include #define ^êswitch case ^êstruct <sup>e</sup>-<del>fRf•f"fg`</del>ê-<br><del>f)[fN•s^ê\_</del> <del>ĨŢŨĿċŎŊ</del>Žš—ñ^ê-Ω•o,µ^ê–

<-'<sup>2</sup>^Ê'u~A''(<u>@</u>@ToolListMiscDoc)<br>•@*f`f*F*fbf∏,∙,é,Æ•A•í'''fŠfXfg,]ð\*¶*•ÊÌ¢l[*f*y∕<^Ê'μÆ~A''®,<sup>3</sup>,<sup>1</sup>,Ü,<sub>'</sub>∙B<br>•@,»,Ì'¼,Ì^ê—,<del>Ì,/</del>E,«,Ì,Ý—LŒø,Å,∙•B

Ž©"®•X@@ToolListAutoUpdate)<br>•@f`fFf<del>bfN<sub>、`</sub>&&^</del>A•¶•`,\*•I•X,<sup>3</sup>,ê,½,Æ,«,É•A•í'"fŠfXfg,ðŽ©"®"I,É•X•V,µ,Ü,<sub>`</sub>•B,±,Ì,Æ,«•A<-'<sup>2</sup>^Ê'u~*A*  $\ddot{a}-\dot{L}\ddot{E}\phi$ ,  $\ddot{E}, \dot{E}, \dot{e}, \ddot{U}, -B$  $\bullet \omega$ ,  $\lambda$ ,  $\mathbf{i}'$  4,  $\mathbf{i}'\mathbf{\hat{e}}$   $\rightarrow$   $\mathbf{i}$ ,  $E$ ,  $\alpha$ ,  $\mathbf{i}$ ,  $\mathbf{Y}$   $\rightarrow$   $L$   $\mathbf{E}\varphi$ ,  $\mathbf{A}$ ,  $\bullet$   $\mathbf{B}$ 

 $\bullet$ ;  $\bullet$ í'''ؽÄÌ«ÝÄ  $\cdot \otimes \cdot i$ <sup>2</sup> "fŠfXfg,  $\mathring{A}Zg$  - p, . , eftfHf"fg, ",  $\mathscr{X}, \tilde{N}$ '  $\mathring{a}, \leq, \tilde{3}, \check{d}$  $\cdot \tilde{Y}$ ' è,  $\mu, \ddot{U}, \cdot \cdot B$  < $x' \hat{E} \cdot Yf \hat{E}fCfAf \cdot fO \cdot i \cdot \hat{O} \cdot W$  (tip iii)  $\frac{1}{2} i \frac{1}{2} i \frac{1}{2} i \frac{1}{2} S$ , HelpProc("IDD\_MODEALLSETEDIT") button  $i\overline{i}i\overline{j}i\overline{k}j\overline{k}j\overline{k}j\overline{k}j\overline{k}j\overline{k}j\overline{k}j\overline{k}j\overline{k}j\overline{k}j\overline{k}k\rangle$  HelpProc("#IDD MODEALLSETEDIT")

<¤'Ê•Ýf<u>è</u>fCfAf•fO•@•@

 $T^{\bullet}$   $\Theta$   $\Theta$ <sup> $\Gamma$ </sup> •; Shift +  $fJ[f]$  ( $\check{U}$ ;  $\check{M}$  ' $\check{O}$  @  $\check{Q}$  Shift Move Select)  $\cdot \omega_f$  f F f  $\overline{b}$  f N,  $\cdot, \overline{e}$ , A Shot  $\overline{c}$ ,  $\mu$ , H f  $\overline{c}$  for  $\overline{C}$   $\infty$ ,  $\cdot,$   $\epsilon$  f R f  $\}$  $f^{\prime\prime}f$ h,ðŽ $A$ •s,µ,½,Æ,«,É•A•¶Žš—ñ,ðʻI'ðWijhdorBs±W;€,Ì'€•ì,Å,.•B •@,±,ê,ðf`fFfbfN,µ,½,Æ,«,Í•A5hffð"°,¤f[L€•ì,ÍŽg—p,Å,«,È,¢,±,Æ,ª, ,è,Ü,.•B,½,Æ,Él•A•ªfL•<br>•ã,É^Úðð,,,è"—,Ä,Ä,¢,é,Æ,«,Í•ASÉltb½,ðŠ,,,è"-SÄjfÄ•;ã,ð‰Ÿ,·,Æ•A'I'ð,µ,È,ª,ç•ã,É^Ú"®  $A^a \angle A \bullet_S, 3, \hat{e}, \dot{U}, \bullet B$ •; fhf‰fb $\frac{4}{9}$ fb $\frac{4}{9}$ f $L$ f $X$ f $\frac{6}{9}$ ' $\circ$ DragSelect)  $\cdot \check{\mathcal{Q}}$ f fFfbfN, , é, E $\gamma$ HffX,  $\delta$ fhf‰fbfO, µ, ½, Æ, «, É $\cdot$ ¶Žš—ñ, ð T ð, Å, «, Ü,  $\cdot$ B  $\bullet$ @, U, 1/2 $\bullet$ ACtrld‰Y, µ, E, <sup>a</sup>, cfhf‰fbf $\theta$ ,ð, $\AA$ *R*;'ÜE $\bullet$ B •; T'ðŽž, I•ã‰<sup>°</sup>Ú''®, Å•s'P(@@@UpDownSelectLine)  $\cdot \omega f f F f b f N, \ldots, \epsilon, A \cdot \Delta \cdot \overline{Z} = \overline{\tilde{n}, \tilde{\sigma} f \circ \mu, A, \varphi, \epsilon}$ f<,ð^Ú"®,~,é,Æ•A'I'ð"Í^Í,ð•s'P^Ê,É,µ,ÜI**^ðŠJŽ**ıî⁄4,JJ↓Afl&fð•œ *f*"fh, Å T'ð, ðŠJŽn, µ, ½, Æ, «, ¾, ¯, Ì"®•<del>i, ÅFFBShift•</del><br>f<U"®, Å T'ð, ðŠJŽn, µ, ½, Æ, «, Í•A, ±, İ, æ,¤, È"®•ì, Í•s, ¢, Ü, ½, ñ•B •;  $\bullet$   $\mathbb{Z}$ š"ü—Í, Å T'ð—Ì^æ,ð'u, «Š·, •@f`fFfbfN, , é, Æ•ÆffX, Ü, ½\$hift•{fJ[ff√^Ú"®, Å, Ì'I'ðŽž, É•¶Žš, ð"ü—Í, ∙, é, Æ•A'I'ð—Ì^æ, ð'u, «Š·,¦, Ü, ∙•  $fXfNf$  $\cdot$ ; ½ Û  $\tilde{U}$ <sup>o</sup>Ù l<sup>o</sup>¼ $\tilde{W}$  $\tilde{W}$  $\tilde{W}$  ScrollMargin) •@,P•s•ã,É^Q<del>É@,I•\*,DZA•s,µ,½,</del>Æ,«,É•A*fEfBf*"fh*fE,*I‰½•sŽę̃fQ<sup>3</sup>,©,¢,©X�����;µ,Ü, •B  $\cdot \omega$ () $\cdot$ 9, j''i (i, AZw'è, µ, U,  $\cdot \cdot$ B  $\bullet$ ; ½ Û°Uϰ¼ÞÝ@%@°ScrollMargin2)  $[f\leftarrow,3,1,\acute{e},\odot,\underline{O}\cancel{C}$ w'è,µ, U,  $\cdot \bullet \overline{B}$  $\ddot{0}$ •`9, $\ddot{I}$ ''Í^Í, $\ddot{A} \ddot{Z}$ w'è, $\mu$ , Ü, •B · xx•s^E‰°, If Wfff"fv, IffX@YoumpScrollLine)  $\cdot$ @ $\cdot$ ¶Žš—ñ,Ì**@Ž\*ø**'è,·,é•s,Ö<del>~ŰE@,ÅJWJJJ"Jv,</del>·,é,Æ,«,É•A,±,±,ÅŽw'è,µ,½^ȉ°,Ì•s•",µ,©^Ú"®,µ,È,¢,  $[f\triangleleft \overline{\mathbf{X}}^{\mathsf{T}}, \mu, \overline{\mathbf{U}}, \cdot \bullet]$ B  $\cdot \phi(x, \pm, \pm)$   $\mathring{A}$   $\mathring{Z}$ w' è,  $\mu$ , ½ È $\cdot \mathring{a}$ ,  $\mathring{I}$   $\mathbf{s}$ s'',  $\mathring{0}$ ' $\mathring{U}$ '' $\mathbb{D}$ ,  $\cdot$ ,  $\epsilon$ ,  $E$ ,  $\kappa$ ,  $\mathring{I}$  $\bullet$ ,  $\mathring{I}$  $\bullet$ ,  $\mathring{I}$  $\mathbf{s}$ ,  $\mathring{I}$  $\mathring{H}$  $\mathring{H}$  $\mathring{H}$  $\mathring{H}$  $\math$  $\check{Z}^1,{}^3, \hat{e}, \check{U}, \cdot \bullet B$  $\cdot \omega$ 0 $\cdot$ 99, j'' i (AŽw' è, µ, Ü,  $\cdot \cdot B$  $\bullet$ ;  $\bullet^*$ «, Å, Ü, Æ, ß, Ľ, Û°Ù@, @KiğhScroll, @@HighScrollTime)  $\cdot \omega \cdot A \cdot A \cdot \frac{A}{\sqrt{X}}$ **•**@•ã,Ü,½,Í%P•,∰Žš^ÚÅG{Uf\f<,ð^Ú"®,µ•A‰<del>i{},É}</del>,Í%{jÉ'B, ·,é,Æ•A‰æ—Ê,ª,P•s, ,,Â*f*X*f*Nf••  $[f\langle 3,\hat{e},\hat{U},\hat{e}B,\overline{+\frac{1}{2},R,\kappa}\hat{e}\hat{A},\hat{B}\hat{W}\hat{w}\hat{Y},\mu,\nu_2,\hat{U},\hat{U}^c\hat{e}^c\hat{e}\hat{Z}\hat{Z}\hat{S}\hat{O}^a,\nu_2,\hat{A},\hat{E}\hat{e}A,\pm,\pm,\hat{A}\cdot\hat{Y}^c\hat{e},\mu,\nu_2\hat{e}^c\hat{f}^c\hat{e},\hat{A},\hat{U},\hat{A}\hat{B}\hat{B},\hat{A}fXfNf\hat{G}^c\hat{E$  $\bullet \omega$ ,  $P \bullet \text{S}$ ,  $\Gamma' \text{I} \text{A} \bullet \text{Y}' \text{e}$ ,  $\text{A} \text{K} \times \text{U}$ ,  $\bullet B$ ,  $P$ ,  $\delta Z w$ ' $\text{e}$ ,  $\cdot$ ,  $\epsilon$ ,  $E' \text{E} \bullet \text{I}$ ,  $R \bullet \text{H} \text{H} \bullet \text{H}$ ,  $\text{H} \bullet \text{H}$ 

 $\bullet$  ;  $\bullet$   $\mathbf{A}, \P, \epsilon, \mathbf{E}, \diamond$ ,  $\mathbf{E}$ ,  $\mathbf{G}$   $\mathbf{D}$   $\mathbf{C}$   $\mathbf{f}$ ,  $\mathbf{F}$   $\mathbf{C}$   $\mathbf{F}$   $\mathbf{C}$   $\mathbf{F}$   $\mathbf{C}$   $\mathbf{F}$   $\mathbf{C}$   $\mathbf{F}$   $\mathbf{C}$   $\mathbf{F}$   $\mathbf{C}$   $\mathbf{F}$   $\mathbf{C}$   $\mathbf{F}$   $\math$  $\bullet \circ \bullet \circ \bullet \circ \bullet \circ \bullet \circ \bullet \circ \bullet \circ \bullet$ .  $\bullet \circ \bullet \circ \bullet \circ \bullet$ .  $\bullet \circ \bullet \circ \bullet$ .  $\bullet \circ \bullet \circ \bullet$ .  $\bullet \circ \bullet \circ \bullet$ .  $\bullet \circ \bullet$ .  $\bullet \circ \bullet$ .  $\bullet \circ \bullet$ .  $\bullet$ .  $\bullet$ .  $\bullet$ .  $\bullet$ .  $\bullet$ .  $\bullet$ .  $\bullet$ .  $\bullet$ .  $\bullet$ .  $\bullet$ .  $\bullet$ .  $\bullet$ .  $\bullet$ .  $\bullet$ .  $\bullet$ .  $\bullet$ .  ${\tilde{\mathbf{u}}}'$ ,  ${\tilde{\mathbf{E}}}$ •한,  $\mu$ ,  $\ddot{\mathbf{A}}$ , à, æ,  $\varphi$ , ©Šm' $\mathbf{F}$ ,  $\ddot{\mathbf{e}}$ ,  $\ddot{\mathbf{e}}$ ,  $\ddot{\mathbf{U}}$ ,  $\dot{\mathbf{v}}$  B

 $\cdot$ ; 'uŠ·Šm''F,Å,Íf $XfXfX$ :Åf $XfLfYfV$  $\bullet @ffffbfN, \cdot, \check{e}, \overline{A} \mathbf{u} \check{\mathbf{x}} \check{\mathbf{S}} \mathbf{m} \check{f} \underline{f} \underline{C} f \underline{A} f \bullet f \mathbf{C} \mathbf{v}, \mathbf{c}, \mathbf{A} f \mathbf{X} f \mathbf{y} \mathbf{y}, \delta^{\text{``}} \mathbf{u} - \mathbf{I}, \cdot, \mathbf{e}, A \bullet \mathbf{u} \check{\mathbf{Z}} \mathbf{f} \mathbf{v} \underline{C} \check{\mathbf{C}} \check{\mathbf{V}} \bullet \mathbf{v} f$  $\bullet$ : 'P"AMENU fLi. $\delta$ -3Z  $\bullet \omega f$  f  $\overline{F}$ fbfN,  $\cdot$ ,  $\epsilon$ ,  $E \bullet A$  'P" $E$ ,  $A \%$  MENU  $f$  Lf,  $\delta$ -3 $\check{Z}$   $\cdot$ ,  $\mu$ ,  $\ddot{U}$ ,  $\bullet B$  $\bullet$ @f`fFfbfN,u,E,c,Æ $\bullet$ AMENO" u—I,.,e,ÆfVfXfe,OFA fNfe,Bfu,É,u,Ü, $\bullet$ B •; ŒŸ•õŽŽffJs•s(l@@JumpLineNotMove)  $\bullet \omega$  f fFfbfN,  $\cdot$ ,  $\epsilon$ ,  $\overline{A}$ CEY $\bullet$ 6,  $\mu$ ,  $\overline{V_2}$ ,  $E$ ,  $\overline{k}$ ,  $\overline{W}$   $\overline{V_2}$ ,  $\overline{E}$ ,  $\overline{E}$ ,  $\overline{W}$ ,  $\overline{W}$ ,  $\overline{W}$ ,  $\overline{W}$ ,  $\overline{W}$ ,  $\overline{W}$ ,  $\overline{W}$ ,  $\overline{W}$ ,  $\overline{W}$ ,  $\overline{W}$ , CEn<sup>o</sup>C<sub>(C</sub>)</sup> @RuleType)  $\cdot \overline{\omega}$ <sup>744</sup><sup>3</sup>/<sub>4</sub> $\cdot$ u<br>  $\cdot \overline{\omega}$ , Y, Yeu  $\bullet \omega$  ---  $"^{1}/4\text{Sp}$ Œr•ü(@@RuleProtect) ·@f`fFfbfN, ., é, ÆŒr•ü, ð•ÛŒì, µ•AŒr•ü, <sup>a</sup>‰ó, ê, È, ¢, æ,¤, É, µ, Ü, .•B  $\overline{X}_{1},\overline{Y}_{1},\overline{Y}_{1},\overline{Y}_{1},\overline{Y}_{1},\overline{Y}_{1},\overline{Y}_{1},\overline{Y}_{1},\overline{Y}_{1},\overline{Y}_{1},\overline{Y}_{1},\overline{Y}_{1}$  $\dddot{X}_{\alpha}^{\alpha}, \ddot{Y}_{\alpha}^{\gamma}, \ddot{Y}_{\alpha}^{\gamma}, \ddot{Y}_{\alpha}, \ddot{Y}_{\alpha}, \ddot{Y}_{\alpha}, \ddot{Y}_{\alpha}, \ddot{Y}_{\alpha}, \ddot{Y}_{\alpha}, \ddot{Y}_{\alpha}$  $\overline{X}_1, \overline{Y}_2, \overline{Y}_3, \overline{Y}_4, \overline{Y}_5, \overline{Y}_4, \overline{Y}_5, \overline{Y}_4, \overline{Y}_5, \mathcal{G}_6$  $\dddot{X}_{1}, \dddot{Y}_{2}, \dddot{Y}_{3}, \dddot{Y}_{4}, \dddot{Y}_{5}, \dddot{Y}_{6}, \dddot{Y}_{7}, \dddot{Y}_{8}, \ddot{Y}_{9}, \ddot{Y}_{10}$  $\cdot \omega$  Er $\cdot$ ü $\cdot \hat{U}$ Eì,  $\delta f$  f FfbfN,  $\cdot, \acute{e}$ ,  $E \cdot A$ ,  $\cdot \omega$ ,  $\delta \cdot \hat{I} \cdot \alpha$ ,  $\mu$ ,  $\ddot{A}$ ,  $\grave{a}$  E $\%$ o $\circ$ ,  $\grave{I}$ ,  $x$ ,  $E$  Er $\cdot$ ü,  $\degree$  $\%$ o $\acute{o}$ ,  $\hat{e}$ ,  $\ddot{U}$ ,  $\ddot{I}$ ,  $\tilde{n} \cdot B$  $\overline{X}_1, \overline{Y}_2, \overline{Y}_3, \overline{Y}_4, \overline{Y}_4, \overline{Y}_4, \overline{Y}_5, \overline{Y}_4, \overline{Y}_4, \overline{Y}_4$  $\dddot{R}_{\mu} \dddot{X}_{\nu} \dddot{Y}_{\nu} \dddot{Y}_{\nu} \dddot{Y}_{\nu} \dddot{Y}_{\nu} \ddot{Y}_{\nu} \ddot{Y}_{\nu} \ddot{Y}_{\nu} \ddot{Y}_{\nu} \ddot{Y}_{\nu}$ 'SŠp•¶ $\tilde{Z}$ KEr•ü, Í, ·, ×, Ä—LŒôÈŠQ, $\tilde{Y}$ A4Šp(Er, E), ͕یì, <sup>3</sup>, ê, È, ¢, ±, Æ, ª, , è, Ü, · B  $\overline{f^{\prime}\mathcal{F}u},\overline{\mathbf{l}},$  é•s, Å, Í $\overline{\mathbf{E}}$ r•ü• $\hat{\mathbf{U}}\mathbf{E}i$ , Í $-\overline{\mathbf{H}}\mathbf{E}\varphi,\mathbf{A},\cdot$ • $\overline{\mathbf{B}}$ ^ȉ°, ÍŒr•ü•ÛŒì, <sup>a</sup>—,**Å,ŒB,,È**;@A\BlocR???, ,Í, P•s"à, Å'I'ð,µ, Ä,¢,é,Æ,«,Ì,ÝŒr•ü,ª•ÛŒì,<sup>3</sup>,ê,Ü, ·•B CharControl fRf"fgffofRfh, I"ü-Í<br>CharDate "ú•t, I"ü-Í CharTime  $\overline{Z} \overline{Z} \overline{S} \overline{O}$ , i" $\ddot{u}$ —I CharShort 72<sup>-</sup>k"ü, P1<br>CharShort2 72-k"ü—Í, Q<br>CharShort3 72-k"ü—Í, R BlockCut  $\cdot$ Ø, èŽæ, è  $BlockDele\overline{te - \cdot i \cdot c}$ BlockPaste '\\right, BlockCutAppend<sup>o</sup>O, eŽæfofbftf@, O'C‰Á) BlockClipboardCut %, eZx, eoifNfSfbfwf BlockClipboardPaste (et, of Nf5fbf(fh)<br>DeleteBack fJfff<, I. (1, I. (28, 0.1.)

DeleteChar *f* J[ff√<•ã, Ì•¶Žš, ð•한 DeleteWord <sup>T</sup>Pΐ, ð•한 DeleteWordLe<del>ftfJ[ff<</del>,I•¶,I'PŒê,ð•한

CharTab  $f$ <sup>y</sup>u,Ì"iif-ýu,Í"ü—Í,<sup>3</sup>,ê, AŽŸ,Ì"ü—Í^Ê'u,Ö^Ú"®)

 $\langle x'\hat{E} \cdot Yf \cdot \hat{E}fCfAf \cdot fOfHfX \cdot \hat{E}$  button  $i/2i/2i/2i/2s$ , HelpProc("IDD\_MODEALLMOUSE") button  $i\bar{i}$ /2L $i\bar{i}$ /2 $i\bar{j}$ /2 $i\bar{i}$ /2 $i\bar{j}$ /2 $i\bar{j}$ /2 $i\bar{j}$ /2 $i\bar{k}$ /2 $i\bar{k}$  HelpProc("#IDD\_MODEALLMOUSE")

‹¤'Ê•ÝfèfCfAf•fO•@•@

•; 'I'ð•¶Žš—fiifl‰fbfO••fhf@f@f&tringDragDrop)  $\cdot$ @f`fFfbf $\overline{N,\cdot,\hat{e},E\cdot A}$ 'I'ð $\bullet$ p $Z$ s $\overline{p}$ s $\overline{p}$ fbf $\overline{p}$ ovefhf $\overline{q}$ fbf $\gamma$ E, É, æ, è $\bullet$ A^Ú"®, Ü, ½, ÍfRf $s\bullet$  $[.,\acute{e},\pm,\mathring{H},\mathring{A},\ll,\dot{U},\bullet B\hat{U}^{\prime\prime}\circledcirc,\dot{U},\overline{\gamma_{2}}\dot{\gamma_{1}}\dot{\gamma_{3}}\dot{\gamma_{4}}\dot{\gamma_{5}}\dot{\gamma_{6}}\cdots\dot{\gamma_{s}}\dot{\gamma_{s}}\cdots\dot{\gamma_{s}}\dot{\gamma_{s}}\cdots\dot{\gamma_{s}}\dot{\gamma_{s}}\cdots\dot{\gamma_{s}}\dot{\gamma_{s}}\cdots\dot{\gamma_{s}}\dot{\gamma_{s}}\cdots\dot{\gamma_{s}}\dot{\gamma_{s}}\cdots\dot{\gamma_{s}}\dot{\gamma_{s}}\cdots\dot{\gamma_{$ •;  $f$ h $f\%$ f $\mathbf{\dot{E}} f\hat{\mathbf{Q}}\%$  $E f\mathbf{f}$  $\emptyset$  @DragRightButton)  $\cdot$ @'I'ð•¶Žš—ñ,ðƒh<del>J‰fbfO,µ,Ä,@G,Ad</del>‰f%µE\$,Æ,«,Ì"®•ì,ð•Ý'è,µ,Ü, •B  $\%$ <sup>0</sup> $\frac{1}{2}$ , à,  $\mu$ , E, ¢ •@% $Eff'f''$ ; $\delta$ -3 $Z<sub>0</sub>$ , $\mu$ ,  $\ddot{U}$ , •B  $f$ h $f \cdot f$ b $f$ v' $\dagger \mathring{Z}$ ~  $\bullet$ @fhf‰fbfO $\bullet$ •fhf $\bullet$ fb $\sharp$ k $\chi$ Ö' $\bullet$ E $\bar{Z}$ ~  $\tilde{U}$ " $\mathbb{R}$ fs• $\emptyset$ , èŠ $\cdot$ ,  $\vdash$  $\bullet$ @^Ú'"®,µ,Ä,¢,é,Æ,«[ÍÖRÆţRJ},x,Ä,¢,é,Æ,«,Í^Ú'"®[,Ö1•A•Ø•eŠ·,¦,Ü, $\bullet$ B •¡ ƒhƒ‰ƒbƒOŠJŽnŽž (@@DragMove)  $\bullet$ @'I'ð $\bullet$ ¶Žš—ñ<del>,  $\delta$ fh*f‰fbf*O,</del>µ,½, Æ, «,É`LĴÌ;@,µ`*d;ÀftffEf*;s;é, ©,ð $\bullet$ Ý'è,µ, Ü,  $\bullet$ B  $\tilde{I}$ ['(R) •@ʻIʻð•¶Žš—ñ,ðfhf‰fbfO,{<del>,ឿ</del>h∰.Ŵ`@∯,••B •@'I'ð•¶Žš— $GIRL + fhf\% of bfO, \cdot, \acute{e}, \mathcal{A}ffRffs, \acute{E}, \grave{E}, \grave{e}, \ddot{U}, \cdot \bullet B$  $fRf$ s•  $\bullet$ @'I'ð $\bullet$ ¶Žš—ñ,ðfhf‰fbfO,[f $\bullet$  fhffkfise, Ü, $\cdot \bullet$ B • $@$ 'I'ð•¶Žš—Git $RL + fhf\%$  $fbfO, \cdot, e$ , $E$ f $f$ tr $\hat{E}$ ; $\hat{e}, \hat{U}, \cdot$ •B  $\bullet$ ;  $\bullet$ ¶Žš $f$ ð $f$ Š $f$ b, $f$ í $N/2$ , $E$ , « $\bullet$ A $\bullet$ ¶Žš, $\bullet$ M $f$ É $f$ , $\delta$ °Ú" $\circ$  $\bullet$ @ $\hat{f}$ ;  $\overline{f}$ f $\overline{b}$ f $\overline{N}$ ,  $\cdot$ ,  $\hat{e}$ ,  $E$ •A $\bullet$ ¶Žš, $\delta$ f $N$ f $\hat{S}$ f $\hat{b}$ f $N, \mu, \frac{1}{2}$ ,  $E$ ,  $\frac{1}{2}$ f $\int$ in,  $\frac{1}{2}$ B $\frac{1}{2}$  $\bullet$ @ $f$ ` $f$ F $f$ b $f$ N,µ,È, $\varphi$ ,Æ $\bullet$ A $f$ N $\dot{f}$ Š $\dot{f}$ b $f$ N,µ,½ $\hat{E}'$ u, $^a$  $\bullet$ ¶Žš,̉E $^a$ Į $\ddot{E}$ , $\check{Q}$  $\bullet$ ŃŽ $\check{W}$ , $\check{W}$ Ţ $\check{Z}$ š, $\check{B}f$ J $\bullet$ 

•;  $\hat{I}$ ß $\hat{I}$ ß $\pm$  $\hat{I}$ ß $\hat{O}$ Æ- $\hat{I}$  $\hat{I}$  $\P$  $\hat{I}$  $\hat{I}$ , $\hat{O}$ ‰ $\hat{Y}$ , $\hat{3}$ , $\hat{E}$ , $\hat{Q}$  $\P$  $\hat{Q}$  $\P$  $Q$ rd $\hat{Q}$ kPopup $N$ oLeft)  $\bullet$ @‰EfNfŠfbf#FbfvfAfbfvfejp $\overline{\mathbf{z}}$ ;, E, «, E•Af $\P'$ ; o‰Ÿ, 3, È, -, Ä, à<-'2 $\bullet$ E–Ú,  ${}^{\textrm{a}}$ f}  $fE\overline{fX}, \overline{E}, \overline{j_1}, \overline{j_1}, \overline{A}^{\infty}\overline{U}^{\infty}\overline{\mathfrak{B}}, \overline{\mu}, \overline{U}_1, \overline{B}, \overline{j_2}, \overline{j_3}, \overline{j_4}, \overline{\mu_3}S\overline{C}+\hat{g}\overline{h}^a, \overline{A}\overline{A}_2\overline{N_3}, \overline{E}, \overline{\overline{C}}, \overline{L}f\overline{L}i\overline{v}, \overline{-1}, \overline{I}(E\mathfrak{G}, \overline{\mathfrak{G}}, \overline{U}, \$ • $\overline{\omega}$ Windows 95, NT4.0 ŠÂ<«‰°,Å,Î, $\pm$ ,ΕY'è,ͰÓ–<sub>i</sub>,ðŽ•,<sub>i</sub>,Ü,<sup>1</sup>,ñ•B

•;  $fzf\mathbf{Q}f\langle\cdot,\cdot\rangle\$ % $\tilde{\mathbf{p}}\mathbf{A}f\mathbf{X}f\mathbf{N}f\mathbf{A}\mathbf{e}\cdot\cdot\mathbf{e}\cdot\mathbf{s}\cdot\mathbf{e}\cdot\mathbf{e}$  @ WheelScroll)  $\bullet$ @fCf"feff $\mathbf{\hat{S}}$ fff $X$ , Ifzff $\mathbf{\hat{F}}$ e, ð‰ñ;  $\overline{V_{2},E,\times,E}$ •¶•`, $\overline{\frac{\partial}{\partial}}$ ‰½•sf $X$ ff $\mathbf{\hat{N}}$ f•e, ©, $\mathcal{O}Z$ w'è, µ, Ü, ·•B  $\langle x'\hat{E}\cdot\hat{Y}f\hat{E}fCfAf\cdot fO\cdot i\hat{S}J\hat{E}H\hat{E}$  is  $\langle Y\hat{Z}i\rangle\langle i\hat{Z}i\rangle\langle j\hat{Z}i\rangle$ , HelpProc("IDD\_MODEALLSETOPEN")<br>button  $i\hat{Z}fZ\hat{E}i\hat{Z}fZ\hat{E}i\hat{Z}j\hat{Z}j\hat{Z}j\hat{Z}j\hat{Z}j\hat{Z}j\hat{Z}j\hat{Z}j\hat{Z}j\hat{Z}j\hat{Z$ 

 $\langle x'\hat{E}\cdot \hat{Y}f \hat{E}fCfA f\cdot fO\cdot \hat{\omega}\cdot \hat{\omega}$ 

•;  $\epsilon$ ŠJ,-£f\_fCfAf•fO,ĺŠgCfff@@OpenDialogEx) • @f`fFfbfN,.,e, E.ASJ,.,oZA.s,u,<sup>12</sup>, E.p. 54 fff fr MAiff (NX, u, U, .B ·@f`fFfbfN,u,E,c, E.AWindWwG,IfRf,f"f\_fC<del>fAI,IQJ54B</del> •;  $fEfBf''fhfE, \delta$ • $\hat{A}$ , ¶, ½,  $AE$ , «,  $\hat{Q}$ ® $\hat{Q}$ Réste GeChild) *•@f`fFfbfN,.,é, E•AfEfBf"f<del>hfE, I'å,«,<sup>3</sup>•</del>E'Ê'u, ð•A'O‰ñ•Â,¶,½, Æ,«, l•ó'Ô, É•œŒ<sup>3</sup>,u, Ü, ·<i>B* · j fJ[ff < Ê'u, ð · Â, ¶, ½, Æ, «, l · 6@@fRestEjeCursorPos) •@f`fFfbfN, ., é, Æ•gffJ, j`Ê'u<del>, o`O‰ñ•Â, ¶, ½, Æ, «,</del> l̄•ó'Ô, É•œŒ<sup>3</sup>, µ, Ü, .•B •; ,  $P \times A - U$ ,  $I f E f B f'' f h f \otimes A \otimes \otimes A \otimes C$ hild) • @ f`fFfbfN, .,  $e, E$ •Å,  $p, \overline{w}$ <N"®Œã, ɕŕ‰, ÉŠJ,  $\varphi$ , ½fEfBf"fhfE, ð•Å'å, Ì'å, «, 3,É, µ, Ü, ·•B •; fofCfifSftf@fCf<, $\delta$ SJ, -, A@@\$\phenBinary)  $\bullet \ddot{\omega} f$  f FfbfN,  $\cdot, \acute{e}$ , HonCfifSftf@ftfffffTCf $\dot{\cdot}$ ,  $\ddot{\delta}$ SJ,  $\cdot, E^*$ ,  $\dot{\epsilon}$ SA –,  $\ddot{\odot}$ Sm''F,  $\mu, \ddot{U}$ ,  $\cdot$ B · V<K, Eftf@fCf<, ðŠJ, -, Æ, @Í @fQ'UpenNew) •@f`fFfbfN, , é, Æ•AfffBfX<del>JN, É, É, ¢JtJ@J</del>Cf<, {````\$`H, <<br/>;@``````````F, µ, Ü, .•B •; •æ<sup>.</sup>"°,@xfLf•fofCðgC,Y@@OpenReadSize)<br>•@ftf@fCf<,ðSJ,-,Æ,«,É<del>"Ç,Y•ž,PfTfC{fY</del>,ðŽw'è,µ,Ü,<sub>`</sub>•B,±,Ì,Æ,«,É"Ç,Ý•ž,Ü,ê,È,©,Á,½•"•ª,Í•A•K—  $\bullet$ @,½,¾,µ%fkfLfXfgŽíyftE¾ (Eê,Ì,Æ,«,Í $\bullet$ ÀŒã,Ü,Å"Ç,Ý $\bullet$ ž,Ý,Ü, $\bullet$ B —á  $\cdot$ @32,ðŽw'è,µ,Ä $\cdot$ ∱e,fKfofCffgf@fCf<,ðŠJ,-,Æ,µ,Ü, $\cdot$ ·ŖŠJ,ę,½'¼Œã,É,Í $\cdot$ A32  $fLf \bullet f \circ f Cfg' \ddot{\circ}$ "x,  $\mu, \overline{\mathbb{O}}$ " $\overline{C}$ ,  $\overline{Y} \bullet \check{z}$ ,  $\overline{U}$ ,  $\bullet A$ ,  $\cdot, \mathbb{O}$ ,  $\acute{E} \bullet \dot{O} \bullet W$ ,  $\delta \check{S} J \check{Z} n$ ,  $\mathring{A}$ ,  $\ll$ ,  $\ddot{U}$ ,  $\bullet BfXfNf \bullet \bullet$  $[f\cdot\bullet A\P\check{Z} \check{s}-\tilde{n},\check{H}\circ\check{H}\bullet \tilde{g}]\bullet A \check{d}E\tilde{a}''\tilde{\phi}\check{H}\circ \check{G}\check{d}\check{g}\check{d}A\bullet s,\mu,\check{A}\bullet A\bullet\P\bullet^{\prime},\check{I},\check{U},\tilde{34}``\check{C},\check{Y}\bullet \check{z},\check{n},\check{A},\varrho,\check{E},\varrho\bullet^{\prime\prime}\bullet^a,^a\bullet K\text{---}v,\check{E},\check{E},\check{A},\forall 2\check{Z}\check{z}''\text{---}\check{A}\$  $\bullet \textcircled{a}$ ,p,w,Å $\bullet$ Ò $\bullet$ W'†,Ì $\bullet \textcircled{e}$ ',ð'¼,Ì $f$ AfvfŠ,Å,à" $\check{-Z}z$ ,É $\bullet$ Ò $\bullet$ W, $\cdot$ ,é, $\pm$ ,Æ, $^a$ ,í,©,Á,Ä,¢,é,Æ,«,Í $\bullet$ Aftf $\textcircled{f}$ Cf<,ð $\bullet$ ÅŒã, •; ‰É,È,ÆxxxEÛÊÞ<sup>2</sup>Ä,Ü,Å**®**@@@FréeReadSize) • @,p,w,<sup>a</sup>%É,E,Æ,«,É•æ"<del>C,Ý,;,é•ãŒÀ,Ì</del>JTfCfY,ðŽw'è,µ,Ü,.•B<br>• @ •¶•',Ì,Ü,¾"Ç,Ý•ž,Ü,ê,Ä,¢,È,¢•"•ª,Í•A•K—v,É,È,Á,½Žž"\_,Å"Ç,Ý•ž,Ü,ê,é,½,ß•A'½•-•^—•'¬''x,Í—Ž, •¡EUC fhf‰f@@EUCDrive\$)<br>•@•¶•'`†,É, ,éŠ<del>莚,ÍfVJ{∭§∏§</del>,Æ,Ý,È,µ,Ü,∴ª•A,±,±,ŕݒè,µ,½fhf‰fCfuHJŒfR\*@fCf<,Í  $[fh, E, Y, E, \mu, A \cdot O \cdot W, \mu, \hat{U} \cdot \hat{H} \times \hat{S} \times \hat{H} \times \mu, A, \varphi, \hat{U}, \hat{n} \cdot B]$  $\bullet$ @PQ, E"ü—I, , é, E $\bullet$ A, of h f‰fCfu $\bullet$ A, pf h f‰fCfuEÉ,CéfRf @fCf <, Í  $[fh, \tilde{f}ff@fCf\langle A, \tilde{E}, \tilde{Y}, \tilde{E}, \mu, \tilde{A}\cdot\tilde{Q}\cdot\tilde{W}, \mu, \tilde{U}, \cdot\tilde{B}]\rangle$  $\bullet \omega$ , Sfhf‰fCfu, Ü, ÅŽw'è, Å, «, Ü,  $\bullet B$  $\bullet \omega^{-3}$  eftf  $\omega$  f C f $\bullet$  A $\bullet$ K, f V ftf gJIS f Rn,  $E$ ,  $\mu$ ,  $\Lambda$   $\mu$ , i,  $\hat{e}$ ,  $\dot{U}$ ,  $\bullet$  B

· SJ,-AP<sup>2+</sup>U, P, ÅŽÅ, %}\${i) @ @ InitOpenFile\$) •@•uŠJ,•v,ð•Å•‰,ÉŽÀ•s,µ<del>,½,ÆŽł,Ęễţ̃tf@JĆj</del>k,ðŽw'è,µ,Ü,<sub>'</sub>•B  $\bullet \textcircled{a}$ ;  $\overline{\overline{A}}$   $\circled{c}$   $\bullet$   $\overline{A}$ ,  $\overline{A}$ ,  $\bullet$   $\overline{A}$   $\bullet$   $\overline{A}$ ,  $\overline{A}$ ,  $\bullet$   $\overline{A}$ ,  $\overline{C}$ ,  $\overline{A}$ ,  $\overline{C}$ ,  $\overline{C}$ ,  $\overline{A}$ ,  $\overline{C}$ ,  $\overline{C}$ ,  $\overline{C}$ ,  $\overline{C}$ ,  $\overline{C}$ ,  $\overline{C}$  $\cdot \omega$ ‰½, à "ü—Í, µ\*, È, ¢ÅÆ, é, Æ, Ý, È, µ, Ü,  $\cdot \cdot$ B

-á  $^*C$ : \*.H

•¡ ŠJ,-ÀÞ≟Û¸Þ,ÅŽÅ∙‰Ãɕ؏ÄØ,Ú¶Ú@ÚðpenCurrent)<br>•@•uŠJ,-•v,ð•Å•‰,ÉŽÀ•s,µ,½,Æ,«<del>ÉJễJB∫QŲ</del>NŢŽŔŠè,µ,Ü,<sub>`</sub>•B

•@f`fFfbfN, , , é, ÆfJfŒf"fgfffB<sup>"</sup>fgfffB<sup>"</sup>fŒfNfgfS\*Aj^}FFŽbjfNzjffFBzf, ÆfNff@f, Ě, Ł, è, Ü, ··B

•  $fEfBf''fhf\&@OpenHeight)$ •  $EfEfBf''fhfR@@OpenWidth)$ <br>• @•  $V \times K, Eftf@fCf \times \partial SI, \emptyset, \mathcal{F} \times \mathcal{F}$ .  $A, X, YfEfBf''f\overline{H}E, I$ ••• $E^*, \overline{A}, \overline{A} \cdot \overline{A} \times \overline{B} \times \mathcal{F} \times \mathcal{F}$ .  $A\chi w'e, \mu, U, \cdot \overline{B} \times \mathcal{F} \times \mathcal{F} \times \mathcal{F} \times \mathcal{F} \times \mathcal{F} \times \math$ 

«¤'Ê•ÝfèfCfAf•fO•ifofbfNfAfbuftonj ï<sub>d</sub>½ï<sub>d</sub>½ï<sub>d</sub>½s, HelpProc ("IDD\_MODEALLBACKUP") button  $i_L^1/2$ L $i_L^1/2$   $[i_L^1/2i_L^1/2i_L^1/2i_L^1/2$  $(T\# IDD$  MODEALLBACKUP")

√¤'Ê•Ý<u>fè</u>fCfAf•fO•@•@

•  $f \circ f$  of  $b f N f A f b f v f t f \mathcal{Q}$   $\mathcal{Q}$   $\mathcal{B}$  ackup N)

**•**@•¶•',ð•Ų'¶,<sub>`</sub>,é,Æ,«,<del>É•JofhéNfAf</del>bfvftf@fAfå•",ð•Ý'è,µ,Ü,<sub>`</sub>•B

 $\bullet \omega$ 0 $\bullet$ `9, I''I^I, AŽw'è, A, «, U,  $\bullet \overline{B}$ 

 $\cdot \omega$ 0,ð $\cdot \hat{Y}$ 'è,µ,½,Æ,«,ÍfofbfNfAfbfvftf $\omega$ fCf<,Í $\cdot$ i $\cdot$ ¬, $^3$ ,ê,Ü, $^1$ ,ñ $\cdot$ B

—á

•@9,ð•Ý'è,µ,½,ÆŢĘ,ÉT.TXT ,ð•Û'¶,∙,é,ÆST.BAK ,  $E, \varphi$ ,  $\pi f$ tf @fCf <-1/4,  $\Lambda f$ ofbfNfAfbf vftf @fCf <,  $a$ •i•¬,  $a, \hat{e}, \hat{U}$ ,  $\cdot$ •B,  $\pi$ ESTxB $\hat{K}$ n,  $\cdot$ ,  $\epsilon$ ,  $E$  $A, E, \varphi, \pi f f f \otimes f C f \leftarrow 4, \mathring{A} f \circ f b f N f A f b f v f t f \otimes f C f \leftarrow 1$  $\cdot \omega$ , 1/2, 3/4,  $\mu \cdot$  ATESBK2,  $\circ$ , CEST. BK9 , I, C, ê, ª•Å•V, Iftf@fCf<, ©, I•A''Ô•†, ©, ç, I''»'f, Å, «, Ü, 1**,fCB<del>¢</del>\#Xeff**C,#\'Isf'f, µ, Ä, -,34,3, ¢•B

•; fofbfNfAfbfffBfŒfN@@BackupDir\$)

 $\cdot \check{\omega}$ fofbfNfAfbfyftf $\overline{\omega}$ fCf<sub>5</sub>, On-3, , , efffBfŒfNfgfŠ, O $\cdot$ Y'è, µ, Ü,  $\cdot$ B $\cdot$ Û'¶, , efffBfŒfNfgfŠ, ©, ç, Ì'Š'ÎŽv  $[fgffBfCfNfgfS, \ddot{\circ}, \dot{\circ}, \ddot{\cdot})$  $\ddot{\alpha}$ ' $\ddot{2}\ddot{\alpha}$ ' $\ddot{\alpha}$ ' $\ddot{\alpha}$ ' $\ddot{\alpha}$ ' $\ddot{\alpha}$ ' $\ddot{\alpha}$ ' $\ddot{\beta}$ ' $\ddot{\beta}$ ' $\ddot{\beta}$ ' $\ddot{\beta}$ ' $\ddot{\beta}$ ' $\ddot{\beta}$ ' $\ddot{\beta}$ ' $\ddot{\beta}$ ' $\ddot{\beta}$ ' $\ddot{\beta}$ ' $\ddot{\beta}$ ' $\ddot{\beta}$ ' $\ddot{\beta}$ ' $\ddot{\$ .edzw'è,l,Ĕ,¢,Æ,«•A,Ũ,½,ĺŽw'è,µ,½fffBfŒfNfgfŠ,ª"¶•Ý,µ,È,¢,Æ,«,I•AfofbfNfAfbfvftf@fCf<,ÍŒ<br>•@fofbfNfAfbfvfffBfŒfNfgfŠ,É•Ũ'¶,·,é,Æ,«,I•A•Å•‰,Ìfo**fb{KK**fAfbfv,ÍŠg'£Zq,ð  $E \cdot \mathbf{i} \cdot \mathbf{X}, \mathbf{i}, \mathbf{j} \in A, \mathbf{k}, \mathbf{i}, \mathbf{U}, \mathbf{U}, \mathbf{U}, \mathbf{U}$ 

—á,P•@•Û'¶,∙,éfffBfŒfNfgfŠ,©,ç,Ì'Š'ÎŽw'è •@BACKUP, EŽw'è, µ, ½, EAs\EEST\TEST.TXT, ð•Û'¶, ·, éAE\TEST\BACKUP\TEST.  $\text{TXT}, \text{\&}, \varphi, \text{xftf}\ \text{\&} \text{fCf} \leftarrow \text{!4}, \text{AfofbfNfAfbfvftf}\ \text{\&} \text{fCf} \leftarrow \text{!6} \cdot \text{!} \cdot \text{!}, \text{\&}, \text{!} \cdot \text{!} \cdot \text{!}$ ·@fofbfNfAfbfvftf@fCf<•",l•Y'e,\HEST\BACKUP\TEST.BK2, A:\TEST\ BACKUP\TEST.BK3 ...,  $A, \alpha, \alpha, \beta$  of bfNfAfbfv, 3,  $\hat{e}, \hat{U}, \cdot B$ 

 $-\acute{a}$ , Q•@f( $\acute{e}$ gfffBf(EfNfgfŠ,©,ç,Ì•â'ÎŽw'è •@\BACKUP, ÆŽw'è, µ, ½, Æ&\ÉEST\TEST.TXT, ð•Û'¶, ·, éAE\BACKUP\TEST.TXT ,  $E, \varphi$ ,  $\alpha$ ftf@fCf <-1/4,  $A$ fofbfNfAfbf vftf@fCf <,  $\delta$ •앬,  $\mu$ , U, ·•B

Ž©"®fofbfNfAfbfv • Ž©"®fofbfNfAft@@AutoBackup)  $\cdot \mathcal{Q}$ f fFfbfN,  $\cdot$ , é, Æ $\cdot$ AZ<del>O''©fofbfNf</del>Afbfv, ð—LŒø, É, µ, Ü,  $\cdot$ B  ${\bullet} @`È\%o`',\tilde{I},Q,\hat{A},\tilde{I} \bullet \eth \mathbb{C} \bullet,\tilde{I},C,\iota,\varsigma,\tilde{\varsigma},\tilde{\varsigma},\tilde{\mu}_Z,\varkappa,\tilde{s},\tilde{\varphi},\not\hspace{-.05in} \mu_Z,\kappa,\tilde{E}\check{Z} @``@fofbfNfAfbfvftf@fCf\cdot, ^a\bullet \tilde{I} \bullet \neg, ^3,\hat{e},\tilde{U},\cdot \bullet B$  $\left( \cdot \right)$  i  $\left( \cdot \right)$   $\left( \cdot \right)$ · @, P. xxxx% To @AutoBackupCount) E. a. I. X, u.A xx•bŠ( $\hat{\mathbf{\omega}}$  @ AutoBackupSec)  $f\hat{\mathbf{L}}$ <sup>\*</sup>  $\ddot{\mathbf{u}}$   $\cdots$   $\ddot{\mathbf{L}}$ ,  $\hat{\mathbf{c}}$ ,  $\hat{\mathbf{c}}$ ,  $\hat{\mathbf{c}}$ ,  $\hat{\mathbf{c}}$ ,  $\hat{\mathbf{c}}$ ,  $\hat{\mathbf{c}}$ ,  $\hat{\mathbf{c}}$  $\bullet \omega$ , Q.  $\overline{P\%0\pi}E\bullet\overline{a}\bullet I\bullet X,\mu\bullet A\overline{A}\&\omega\$ auto Backup Min )  $fLf''$ ü—I, $\degree$ , È, ¢, Æ, « •@Ž©"®fofbfNfAfbfyftf@fCf<,ÍŠg`£Žq,Ì,R•¶Žš<del>,</del>É–ž,½,È,¢•"•ª,ð ,  $A_{-}$ ,,  $B$ ,  $\frac{1}{2}$ ftf@fCf<- $\frac{1}{4}$ ,  $A \cdot i \cdot \neg$ ,  $\frac{3}{2}$ ,  $\hat{e}$ ,  $\ddot{U}$ ,  $\cdot \bullet \overline{B}$ ,  $\frac{1}{2}$ ,  $\frac{3}{4}$ ,  $\mu \bullet A \cdot S$ g' £ $Zq$ ,  $\overset{a}{\sim}$ ,  $R \bullet \P \check{Z}$ š,  $\phi$ ,  $f$ tf@fCf $\star$ ,  $\ddot{I}$ ,  $E$ ,  $\ll$ ,  $\ddot{I}$ ,E,  $\mu$ ,  $\frac{1}{2}$ ftf@fCf <-1/4, Æ,  $\mu$ , Ü,  $\cdot \bullet$ B —á TEST • TEST.~~~ TEST.C. TEST.C~~ TEST.AB • TEST.AB~

TEST.ABC • TEST.AB~

 $\bullet \textcircled{e}, \text{U}, \text{V}_2 \bullet \text{A} \text{fofbfNfAfbffffBfGFfNfgf\check{S}, \text{A} \bullet \check{Y} \check{e}, \text{A}, \hat{e}, \check{A}, \varphi, \hat{e}, \mathcal{H}, \text{A}, \hat{I}, \hat{I} \text{fffBfGFfNfgf\check{S}, \hat{E} \bullet \check{I} \bullet \neg, \text{A}, \hat{e}, \check{U}, \bullet \check{B} \bullet \check{I} \bullet \check{I} \bullet \check{I} \bullet \check{I} \bullet \check{I} \bullet \check{I} \bullet \check{I} \bullet$ 

 $\bullet$ @ftf@fCf<-1/4,É,P $\bullet$ ¶Žš, \*ŠÜà,Ü,ê,Ä,¢,é,Æ,«;&nf@fCfÅ,ÍŽ©"®fofbfNfAfbfv,Í $\bullet$ s,í,ê,Ü,<sup>1</sup>,ñ $\bullet$ B

•; •Ü'¶,µ,½,Æ,«,É*f*o*fbfNfAf@f@,Ävít@BackupDelSave)* •@f`fFfbfN,<sub>`</sub>,é,Æ•A•¶•',ð•<sup>3</sup>•ī,E•Ù'¶,Á,«,½,Æ,«,É•AŽ©''®fofbfNfAfbfvftf@fCf<,ð•한,µ,Ü,<sub>`</sub>•B

•; •Â,¶,½,Æ,«,ÉfofbfNfAft@@@AntoBackupDelClose) •@f`fFfbfN,<sub>`</sub>,é,Æ•A•¶•',ð•<del>Â,¶,½,Æ,«,É•AZ©''®fof</del>bfNfAfbfvftf@fCf<,ð•한,µ,Ü,<sub>`</sub>•B

ŽQ•Æ,∙,®,ÉfofbfNfAfbfv,µ,½;ë,f&fbfNfAfbfS•`'fofbfNfAfbfv •¶•',ð‰½‰ñ•Ï•X,µ,½,©'m,<del>è,¼)¢W'†,I•¶•`^êÀ•U•ו{¶î}f`,ð‰</del>Ÿ,·

«¤'Ê•ÝfèfCfAf•fO•ifwfbutton ii.<sup>1/2</sup>ii.<sup>1/2</sup>ii.<sup>1</sup>/2s, HelpProc("IDD\_MODEALLHELP") button  $i\overline{j_1}$ /2L $i\overline{j_2}$   $j\overline{k_1}$ /2 $i\overline{j_2}$ /2 $i\overline{j_2}$ /2 $i\overline{j_2}$ , HelpProc("#IDD\_MODEALLHELP")

‹¤'Ê•Ýf<u>è</u>fCfAf•fO•@•@

•¡‹¤'ʃwƒ‹ƒvƒtƒ@ƒCƒ‹–¼ (@@HelpFileName\$)  $\bullet \omega$  'SfEfBf' fhfE,  $A \overline{\overline{\alpha}}$ 'E, Ifwf $\overline{\overline{f} \vee f}$ tf@fCf $\langle, \delta \bullet Y \rangle$ 'è,  $\mu, \dot{U}, \bullet B$  $\bullet$ @ftf@fCfffffyWff,  $\underbrace{$  the substrate of the strip of Cf (-1/4, d  $\circ$  Y' e , ., e,  $\pm$ ,  $E$ ,  $\circ$ , A,  $\propto$ , Ü,  $\bullet$ B  $\bullet$ @MENU Z, $\delta$ "ü—I,  $\overline{\delta}$ : $\overline{\epsilon}$ , $\overline{\epsilon}$ ,  $\overline{\omega}$ ,  $E$ f $\overline{\alpha}$ f $A$ <sub>x</sub>, $\delta$ y,  $\bullet$ B

ŽQ•ÆŠQ•"fwf<fŽll•\ <¤'ÊŠQ•"fwf<fv •'Ž®,?,Æ,lfwf<fv•*Y*Z<sup>®•</sup>YfefCfAf•fO•ifwf<fv•j

•¡ f<sup>\*</sup>[fUfwf<ft#@fCf<+\@@UserHelpFileName\$)

 $\cdot$ @fffUfwf‹fvftf@fC<del>J</del>‹, $\delta$ •Y'è,µ,U, •B

•@ƒtƒ@ƒCƒ‹ƒ} ƒl•[ƒWƒƒ'©'ç ƒhƒ‰ƒbƒO ••ƒhƒ•ƒbƒv'Ńtƒ@ƒCƒ‹–¼'ð•Ý'è'·'邱'Æ'ª'Å'«'Ü'·•B

•¡Ì§²ÙÏȰ¼Þ¬‹N"®

 $\bullet$ @ftf@fCfffffWff,ð‹N"®,µ,Ü, $\bullet$ B

 $\bullet$ @ftf@fCfffffWff;\*AHLP  $\phi$ ,ðŒŸ $\bullet$ õ,µ,Ä $\bullet$ Afhf‰fbfQ $\bullet$ fhf $\bullet$ fbfv,µ,Ä $\phi$ - $\phi$ , $\phi$  $\bullet$ B •@<N'"®, ·,éfvf•fOf‰#<del>Ê,ÍÝflè</del>fCfAf•fO•iIMEY•jv,ŕϕX,Å,«,Ü, •B

<¤'Ê•ÝfèfCfAf•fO•i•Enitton i'<sub>i</sub>!/<sub>2i'i</sub>.!/2i'<sub>i</sub>.!/2s, HelpProc("IDD\_MODEALLCOLOR") button  $i_L^{1/2}Li_L^{1/2}$  [i<sub>t.</sub> $i_2i_L^{1/2}i_L^{1/2}i_L^{1/2}i_L^{1/2}$ , HelpProc("#IDD\_MODEALLCOLOR") <¤'Ê•Ýf<u>è</u>fCfAf•fO•@•@ •; •I•X,  $\mu$ , ½, ¢•€–Ú–¼  $\bullet @ \bullet F, \delta \bullet \ddot{\mathbf{I}} \bullet X, \mu, \frac{1}{2}, \varphi \bullet \in \text{--U}, \delta' I, \tilde{\mathbf{n}}, \mathbf{A}, \text{--}, \frac{3}{4}, \frac{3}{4}, \varphi \bullet \mathbf{B}$  $\bullet$ @^ȉ°,Ì $\bullet \in$ -Ú,Ì $\bullet$ F,ð $\bullet$ Ï $\bullet$ X,Å,«,Ü, $\bullet$ B fefLfXfg <u>\* fXfq+^fXf‰fCŽQ•ÆŽ®•ÝfèfCfAf•fŒi•)</u><br>\* <del>f/fu•V</del>  $fRf$ " $f$ gf $f$ of $Rf$ h  $\bullet$ V \* ‰ǔGR/LF) •V \* <^2 - %W.s \* ‰ŭLsF)  $\cdot$ V \*  $\cdot \mathbf{U}$ , è $\cdot \mathbf{O}$  $\cdot \mathbf{M}$ \* •I•X•sf•IfN ŽQ•Æ[fN'€•ì \*  $\overline{\bullet}$ [ $\overline{\bullet}$ [ $\overline{\bullet}$ sf $\overline{\bullet}$ [ $\overline{\bullet}$ [ $\overline{\bullet}$ ])  $f$  of  $f$  N  $\bullet$  s  $\bullet$  V \* fL[fo[fh,P,Q,,R,,S,,T,,U ZQo]EZ® YfefCfAfofO ifefLfXfgoi \* fRf•f"fy \*  $\P\ddot{\text{Z}}\text{S}$ —ñ $V$ Crouoios"O.+.Ef%XeG%ofCf".EfefLfXfg,d<æoØ,éCrouoj \* ' $S\text{SpfX}$ fly<sup>t</sup>X \* Ω•o, IQPR, S,, TŽQ•ÆŽ®•ÝfèfCfAf•fO•iŒ©•o, µ•j  $\cdot$ i'' $f\dot{S}fXfg$ <del>伯</del>QJo@`E.YfefCfAf.fQ`Ho \* .cŒr.ü<del>ZQ.ÆZ®.YfefCfAf.j</del>Oci.  $fcff \cdot f$  fbfv **•@Ž«•ŽQ•趣'Ê•ÝfèfCfAf•fO•iŽ«•'•j** \* .s"O. †ZQ<del>. AZ</del>® YfèfCfAf•fOsion  $\bullet$  @f &f% $\bullet$ F, IfXf@YXf‰fCf", Æ'', ¶, Å,  $\bullet$ B **•**@•*†*Ž®•Ý<u>f`èfCfĂf+fQěi+jk</u>Ă•A•u÷<sup>j</sup>zÄ,Ì•sŠÔ•v,ª,Ofhfbfg,Ì,Æ,«,Í•A‰°•ü,Ì•F,Í—LŒø,É,È,è,Ü,<sup>1</sup>,ñ•B  $\bullet @^*, \hat{I}, \hat{A}, \hat{e}, \hat{A}, \hat{e}, \hat{e}, \hat{a}, \hat{I}, \hat{I} \bullet 'Z @^*Ye, \tilde{Z} \bullet \tilde{e} \tilde{e} \tilde{e} \tilde{e} \tilde{e} \tilde{e} \tilde{e} \tilde{e} \tilde{e} \tilde{e} \tilde{e} \tilde{e} \tilde{e} \tilde{e} \tilde{e} \tilde{e} \tilde{e} \tilde{e} \tilde{e} \tilde{e} \tilde{e} \tilde{e} \tilde{e}, \tilde{e}, \tilde{e}, \til$  $\check{Z}^{\scriptscriptstyle\|},{}^3,\hat{\mathrm{e}},\hat{\mathrm{E}},\varphi,\cancel{E},\ll,1$ • 'Ž®•Ý' è,ðŠm' F,µ, $\ddot{\mathrm{A}},$ -, $\frac{3}{4},\frac{3}{4},\varphi$ •B  $\bullet$ ;  $\bullet$ F  $\cdot @ \cdot \parallel \angle \check{\mathbf{S}}, \check{\mathbf{l}} \cdot \mathbf{F}, \check{\mathbf{A}}, \cdot \bullet \mathbf{B}$  $\cdot$ ; "wŒi  $\cdot \omega \cdot \eta \check{Z}$ š, I''wŒi, E $\check{Z}$ g—p, ·, é $\cdot \Gamma$ , Ä, · $\cdot B$ ·@ffu•AfRf"ftffefRfh•A%(@R/LF)•A<Z-%i•s(AP%iksU, è•ÔAŒr•ü ,I''wŒi•F,I•Ý'è,I,Å,«,Ŭ,<sup>1</sup>,ñ•BfefLfXfg,Å•Ý'è,µ,½''wŒi•F,\*Zg—p,3,ê,Ŭ, •B •@,U,½•A•I•X•sffN•Af•[fN•s•A‰°•ü•A•ç**Πz**ĭ,ð•\  $\check{Z}$ ,  $\cdot$ ,  $\acute{e}$ ,  $\acute{1}, \dot{}$ ,  $\ddot{A}, \acute{1}, \dot{E}, \dot{\varphi}, \ddot{\psi}_2$ ,  $\beta \cdot A$ "w $\overline{E}$ i $\cdot$  $\overline{F}$ ,  $\overline{I} \cdot \overline{Y}$ 'è,  $\ddot{A}, \ll, \ddot{U}, \ddot{I}, \tilde{n} \cdot B$  $\cdot @ \cdot F \cdot E$ "wŒi, Æ, à 20 $\cdot F$ , "Žg—p, Å, «, Ü,  $\cdot B$ , ½, ¾, µ $\cdot A16 \cdot F$ , µ,  $© \setminus$  $\check{Z}$ ¦,Å,«,È,¢fVfXfef€,Ì•ê•̀‡,Ͱê——'†,̕Ōã,Ì,S•F,ÍŽw'è,µ,È,¢,Å,-,¾,3,¢•B  $\cdot$ ;  $\P\frac{1}{2}$  $\overrightarrow{A}$  $\overrightarrow{M}$  $f$  $\gamma$ " •@•¶Žš, I•F, Ü,½, I"wŒ**i•POðŠî**ÈŠO, I•D, Ý, I•F, É•Ý'è, Å, «, Ü, ·•B •@'•^Ó•FŻ©—R,É•F,ð•Ý'è,Å,«,é,Ì,Í•A*3*27‰\$<del>P}{</del>`E<del>f</del>&fef€,ÉŒÀ,è,Ü,<sub>`</sub>•B

•¡ •‰Šú‰#f\*<br>•@,p,w‹N''®Žž,Ì•ó'Ô,É•F•Ý'è,ð–ß,µ,Ü,.•B

•¡ '¾Žš<br>•@fLFf•Ffh,P,Q,,R,,S,,T,,U•AfRf•f"fg•A•¶Žš—ñ•A@@Q,Şı,F,<br>,Ì,Æ,«,Í•A•F,ð•Ï,¦,é,¾,¯,Å,È,-•ަ,Žã,k,U,.•B

«¤'Ê•ÝfèfCfAf•fO•iŠJbution ï/½ï/½ï/½s, HelpProc("IDD\_MODEALLDEV") button  $i_l/2Li_l/\overline{2}$   $[i_l/2i_l/2i_l/2i_l/2]$ , HelpProc("#IDD\_MODEALLDEV")

√¤'Ê•Ý<u>fè</u>fCfAf•fO•@•@

•; fL[f•[fhftf@fCf2,B(@@KeywordFile\$, @@KeywordReset)  $^{\bullet}@\operatorname{fLf\check{f}}\check{f}h,\eth'\check{e}\check{\diamond},\mu,\forall \operatorname{f\check{t}f}\overline{\otimes} \operatorname{f\check{C}f}\check{\diamond},\AA,\textcolor{blue}{^{\bullet}B},\pm,\pm},\AA'\overline{\check{e}\check{e}\check{f}}\check{f}h\overline{\check{f}f}h\overline{\check{f}h}h\overline{\check{f}h}\tilde{f}h\overline{\check{f}h}\tilde{f},\mathbb{A},\mathbb{W},\textcolor{red}{^{\bullet}B},\ddot{U},\forall \textcolor{red}{B}\check{f}\bullet\textcolor{red}{^{\bullet$  $\underline{\text{[fhtwf}\langle\text{fors},\cdot\rangle,\text{U}\rangle}$  ... B <del>• @ , f Œ</del>¾Œê, ÌŠÖ•'j<del>,R•jA'jfôj</del>M, Ì'm,蕇,¢, Ì,h,c,È,Ç•A—p''r,ɉž,¶,Ä,RŽí—Þ'è<`,Å,«,Ü, •B •@WINDOWS fffBfŒfNjtgf,Šv, I, , éfffBfŒfNfgfŠ,É, , é, Æ, «, Í•Afhf‰fCfu-¼, âfffBfŒfNfgfŠ-¼, ðŽw'è, ·, é•K—v,  $\overline{\bullet\omega},\overline{p},\overline{w},\overline{\partial}\overline{Z}\overline{Y}\%$ oñ (N<sup>o</sup>+O, µ, ½, Æ, «, ©, ç—LŒø, Æ, È, è, Ü,  $\cdot\bullet$ B •@ftf@fCffffffWff,f0af(‰fbfO••fh¤tfo,fv;.•B

ŽQ•Æ,RŽí—Þ,Ì,¤,¿,Ç,ê,ðŽg—p,•¨,é;Ž@inŕjefCfAf•fO•ifefLfXfg•j  $fL$  if  $\phi$ fhftf@fCf <,  $\mathbf{i} \cdot \mathbf{Z} \otimes$ 

·¡TAGSfffBfŒfN@@ŠTagDir§, @@TagFilename\$)

**੶**@*f\_fCfŒfŇff*@*fW<del>fff;\$tzg\_\_p,Tfffff@fCf<,1,Tc</del>fffBfŒfNfgfŠ,ðŽw'è,µ,Ü,.•B<br>•@‰½,àŽw'è,µ,E,¢,Æ•Å,p,w‹N"@Žž,ÌfJfŒ<i>f,"fgfffBfŒfNfgfŠ,Æ,*Ý,È,µ,Ü,.•B

 $\bullet$ @fvf $\bullet$ fOf%dffeWff,©,ç,p,w,ðŽÀ $\bullet$ s,·,é,Æ,«,Í $\bullet$ AfAfCfRf",Ì"o~^

,  $\sum_{i=1}^N \sum_{i=1}^N \sum_{j=1}^N \sum_{i=1}^N \sum_{j=1}^N \sum_{j=1}^N \sum_{j=1}^N \sum_{j=1}^N \sum_{j=1}^N \sum_{j=1}^N \sum_{j=1}^N \sum_{j=1}^N \sum_{j=1}^N \sum_{j=1}^N \sum_{j=1}^N \sum_{j=1}^N \sum_{j=1}^N \sum_{j=1}^N \sum_{j=1}^N \sum_{j=1}^N \sum_{j=1}^N \sum_{j=1}^N \sum_{j=1}^N \sum_{j=1}^N \sum$ 

 $\bullet$  @ ftf @ fCffffffWff, for f%of off\of  $\bullet$  fbfv,  $A, \diamond, U, \bullet B$ 

•; includefffBfŒfN@@AncludeDir\$)

 $\bullet \omega$ #include,  $\mathbf{I} \bullet \mathbf{s}, \mathbf{A}$ 

 $\overline{\bullet\omega\bullet_{\mathbf{i}}\bullet\bullet_{\mathbf{j}}\bullet\bullet_{\mathbf{j}}\text{If}fBf\text{E}f\text{N}f\text{A}f\text{A}f\text{A}f\text{A}f\text{A}f\text{A}f\text{A}f\text{A}f\text{A}f\text{A}f\text{A}f\text{A}f\text{A}f\text{A}f\text{A}f\text{A}f\text{A}f\text{A}f\text{A}f\text{A}f\text{A}f\text{A}f\text{A}f\text{A}f\text{A}f\text{A}f\text{A}f\text{$ 

 $\bullet$ @ftf@fCffffffWff,©,cfhf%ofbfO $\bullet$ fhf $\bullet$ fbfv,Å,«,Ü, $\bullet$ B

•;  $f \times 4 \times \hat{e}$ ,  $\tilde{S} \ddot{\Theta}$  • "  $\hat{e}$  ——,  $\tilde{l}$ " » ' $\tilde{e}$ ,  $\tilde{\delta} \tilde{S} \tilde{A}, \tilde{e}, \tilde{e}$ 

•@f`fFfbfN, , é,Æ**ŠÖŒ©•**o,µ•<del>^@{fef</del>LfXfgŽ**í;^{**Œ}4QL<del>e</del>^{}^{}}{}\_{{}{{}}{{}&{}}{&}}{^\*}}}}}^\*}}\$^{\$A,-,µ,U, •^B int func(

 $\hat{A}, \hat{B}, \hat{B}, \hat{C}, \hat{A}, \hat{C}$ , $\hat{A}, \hat{B}, \hat{B}, \hat{O}$ ,  $\hat{B}$ ,  $\hat{C}$ ,  $\hat{B}$ ,  $\hat{C}$ ,  $\hat{B}$ ,  $\hat{C}$ ,  $\hat{C}$ ,  $\hat{C}$ ,  $\hat{C}$ ,  $\hat{C}$ ,  $\hat{C}$ ,  $\hat{C}$ ,  $\hat{C}$ ,  $\hat{C}$ ,  $\hat{C}$ ,  $\hat{C}$ ,  $\hat{C}$ ,  $\hat{C}$ ,  $\$ 

 $\langle x'\hat{E}\cdot \hat{Y}f\hat{E}fCfAf\cdot fO\cdot i'Z\cdot k''$  butt $\hat{I}$ yji  $i_{\xi}$ :  $i_{\xi}$   $i_{\xi}$ ; HelpProc("IDD\_MODEALLSHORT")<br>button  $i_{\xi}$ :  $i_{\xi}$ :  $i_{\xi}$ :  $i_{\xi}$ :  $i_{\xi}$ :  $i_{\xi}$ :  $i_{\xi}$ :  $i_{\xi}$ :  $i_{\xi}$ :  $i_{\xi}$ :  $i_{\xi}$ :  $i_{\xi$ 

√¤'Ê•Ýf<u>èfCfAf•f</u>O•@•@

·@'Z·k"üftfl@fCf<,P·E,Q·E@R@ShortFileName\$),d\*Y'è,µ,Ü,.·B ·@WINDOWS  $f\bar{f}f\bar{B}f\bar{C}f\bar{D}f\bar{f}g\bar{f}\tilde{S}$ , , é, fff<br>B $f\bar{C}f\bar{D}f\bar{g}g\bar{f}\tilde{S}$ , , é,  $f$ , , é, , é, ,  $f$ , , é, fh<br> $f\bar{C}f\bar{C}f\bar{C}f\bar{C}f\bar{S}$  , , é, , é, , é, , , é, , , é, , , é, , , é, , , , , , , , , , ,

·; I§<sup>2</sup>UIE°1/4P¬<N"<sup>®</sup>

•@ftf@fCfffffWff,ð‹N"®,µ,Ü,<sub>`</sub>•B<br>•@<sub>`</sub>N"®,<sub>``</sub>,éfvf•fOf‰<del>gLQn</del>y<u>èf</u>fY<u>je</u>fCfAf•fO•iIMEÝ•jv,ŕϕX,Å,«,Ü,<sub>`</sub>•B

«¤'Ê•ÝfèfCfAf•fO•iŽ«mttjon ���s, HelpProc<br>("IDD\_MODEALLDICTIONARY") button �L� [����, HelpProc ("#IDD MODEALLDICTIONARY")

√¤'Ê•ÝfèfCfAf•fO•@•@

 $\cdot \omega \check{Z} \ll \sim \hat{\omega} \ll \hat{Z} \ll \sim p, \cdot, \infty, \mathcal{L}, \mathcal{L} \ll \hat{Z} \ll \hat{Z} \ll \hat{Z} \ll \hat{Z} \ll \hat{Z} \ll \hat{Z} \ll \hat{Z} \ll \hat{Z} \ll \hat{Z} \ll \hat{Z} \ll \hat{Z} \ll \hat{Z} \ll \hat{Z} \ll \hat{Z} \ll \hat{Z} \ll \hat{Z} \ll \hat{Z} \ll \hat{Z} \ll \hat{Z} \ll \hat{Z} \ll \hat{Z} \ll \hat{Z} \ll \hat{Z} \ll \hat{Z} \ll$ 

•@Ž«•'ftf@fCf<,Ìftf@fCf<-¼,ð"ü—**ĺ@,@`@`&#@yF**ilename\$)<br>•@•`Z@•Yf<u>è</u>fCfAf•fO•iZ&\*\*<del>A</del>j,Ç,ÌZ«•',ðZg—p,∙,é,©,ðŒ<sup>~</sup>`è,µ,Ü,<sub>`</sub>∙B

•¡ ‰p'PŒ@@DictionaryEnglish)<br>•@f`fF{bfN,;,é,Æ•A‰p'PŒè,IŽ«•',ÆŒ©,È,µ•A‰ß‹ŽŒ`,⌻•Ý•i•sŒ`•A•¡•''Œ`,È,Ç‹K'¥•ω»,·,é'PŒ  $\tilde{E}, \tilde{A}, \varphi, \tilde{A}, \tilde{a} \times \tilde{Y}$ • $\tilde{0}, \mu, \tilde{U}, \cdot \tilde{B}$ 

 $\bullet \textcircled{a}$ —á $\bullet$ Fwritten $\mathbf{i}$ –ó, Érite,  $\mathbf{i}$ ‰ß< $\mathbf{Z}$  $\mathbf{P}\mathbf{Z}$  (E $\bullet$ q,  $\mathbf{3}, \hat{\mathbf{e}}, \mathbf{A}, \varphi, \hat{\mathbf{e}}, \mathbf{\hat{i}}$  $\bullet$ Awrit $\hat{\mathbf{e}}$ à (EŸ $\bullet$ õ, µ, Ü, $\bullet$ B

 $\bullet$ i $\bullet$ i $\bullet$ 

 $\bullet \omega fCf''fffbfNfX, \delta \bullet \bullet \bullet \neg, \mu, \ddot{U}, \bullet BfCf''fffbfNfX, \delta \bullet \bullet \neg, \mu, \dot{E}, \bar{f}, \hat{e}, \hat{I} \bullet A\dot{Z} \& \bullet \hat{f}, \phi, \alpha, \delta \bullet s, \alpha, \pm, A, \dot{I}, \dot{A}, \alpha, \ddot{U}, \bar{f}, \tilde{n} \bullet B$ 

•¡ •nŒê, à CE@ @DictionaryIdiom)  $\cdot \omega$  f Ffb fN,  $\cdot, \epsilon$ , E  $\cdot$  AZw  $\epsilon$ ,  $\frac{3}{2}$ ,  $\frac{2}{3}$ ,  $\frac{2}{3}$  and  $\alpha$  is  $\frac{2}{3}$ ,  $\frac{2}{3}$ ,  $\frac{2}{3}$ ,  $\frac{2}{3}$ ,  $\frac{2}{3}$ ,  $\frac{2}{3}$ ,  $\frac{2}{3}$ ,  $\frac{2}{3}$ ,  $\frac{2}{3}$ ,  $\frac{2}{3}$ ,  $\frac{2}{3}$ ,  $\frac{2}{3}$ ,  $\$ 

 $\bullet$ ; I§<sup>2</sup>ÙÏȰ¼Þ¬<N"®

 $\cdot \textcircled{a}$  ftf  $\textcircled{a}$  f Cffffff Wff,  $\delta$  < N\*( $\textcircled{p}, \mu, \text{U}, \cdot \textcirc B$ 

•@<N"<sup>®</sup>, ·,efvf•fOf‰#<del>ÊfYnefCfAf•fO•iIME</del>Y•jv, Å•l•X, Å, «, Ü, ·•B

ŽQ•ÆŽ«•"ø,«,ð•\$JHff«•ã,Ì'PŒê,ÌŽ«•"ø,«,ð•s,¤

 $\langle x'\hat{E}\cdot \hat{Y}f\hat{E}fCfAf\cdot fO\cdot iIME\hat{Y}\cdot i \rangle$  button  $i_L^{1/2}i_L^{1/2}i_L^{1/2}s$ , HelpProc("IDD\_MODEALLIME") button  $i\overline{i}i\overline{j}i\overline{k}$   $i\overline{k}i\overline{k}j\overline{k}$   $j\overline{k}i\overline{k}j\overline{k}j\overline{k}j\overline{k}j\overline{k}k$  HelpProc("#IDD\_MODEALLIME")

<¤'Ê•Ýf<u>è</u>fCfAf•fO•@•@

 $,h,l,d$ 

•; ftf@fCf<,ð"ü—Í,∙,éf\_fC**flAfEf6f**fl@@ImeOffFileDialog)<br>•@•u<u>ŠJ,•v•A•u+¼'O,ð•t,¯,Ä•</u>Ù\*A•u<u>iÇ%@AvUQ</u>LA•s,∙,é,Æ,«•A,Ü,½¥L**ê•ú**vè¨,æ,Ñ•ŭ®•ÝvèÌftf@fCf<–¼,ð"ü– off,  $E, \mu, \dot{U}, \cdot B\dot{S}$ ;  $Z\dot{s}$ ,  $\dot{H}f\dot{\theta}$   $\dot{\theta}$  ( $f \leftarrow \frac{1}{4}$ ,  $\dot{\theta} - \dot{A}$ ,  $\dot{\theta}$ ,  $E\dot{Z}g$   $\dot{\theta}$ ,  $\mu, \dot{E}, \dot{\phi}, E, \dot{\phi}, \dot{E}$ ,  $\ddot{\theta}$   $\dot{\theta}$   $\dot{\theta}$   $\dot{\theta}$   $\dot{\theta}$   $\dot{\theta}$   $\dot{\theta}$   $\dot{\theta}$   $\dot{\theta}$   $\$ 

• p, w•I—<sup>1</sup>ZEXE off (@ @ ImeOff QXEnd)  $\cdot \omega$ , p, w $\cdot$ I—<sup>1</sup>Zž, E, holf<del>id, B, µ, U,  $\cdot \cdot$ B</del>

fAfCfRf"•Eftf@fflffWlff

 $\bullet$ ; i\squite  $\frac{1}{2}$  is  $\frac{1}{2}$  is  $\frac{1}{2}$  is  $\frac{1}{2}$  is  $\frac{1}{2}$  is  $\frac{1}{2}$  is  $\frac{1}{2}$  in  $\frac{1}{2}$  is  $\frac{1}{2}$  is  $\frac{1}{2}$  in  $\frac{1}{2}$  is  $\frac{1}{2}$  in  $\frac{1}{2}$  is  $\frac{1}{2}$  in  $\frac{1}{2}$  in  $\frac{1}{2}$  i  $\bullet \textcircled{a}$  f FfbfN,  $\cdot$ , é, E $\bullet$ Aftf @f**@fW**ff, ð<N" <del><u>®,  $\cdot$ , é, Æ, «, É, p, w, ð</u>f AfCfRf" ‰», µ, Ü,  $\cdot$ B</del>  $\bullet \textcircled{e}, \pm, \hat{\text{e}}, \hat{\text{I}}\bullet \text{Aff}$  for  $\text{Cfffff}$  Wff, for  $\text{f0}, \text{f0}, \text{f0}$  of  $\text{b}, \text{f0}$  of  $\text{h}, \text{f0}, \text{f0}$  for  $\text{f0}, \text{f0}, \text{f1}, \text{f2}, \text{f1}, \text{f2}, \text{f3}, \text{f4}, \text{f6}$ **•**@ZQ•Ætf@fCfffffwff,IcN"<sup>®</sup>

•; fvf•fOf‰f $\in$ -¼

 $\bullet \textcircled{aftf} @fCfffffWfffvf\bullet fOf\textcircled{s} of \textcircled{f}. If tf @fCf \leftarrow \text{!4,8"ii} \text{...} \text{1,}\mu, \text{A},\text{-,34,3}, \text{$\ell$-} \text{B}$  $\bullet \omega$ ,  $\mathring{A} \times \mathring{e} \cdot \mathring{O}$ ,  $\mathring{A}$ ,  $\mathring{A} \bullet \mathring{e} \bullet \mathring{e}$ ,  $\mathring{I}f$ t $f \omega f C f \leftarrow 1/4$ ,  $\delta \mathring{A} \cdot \mathring{e} \cdot \mathring{Q}$ ,  $\mathring{A}$ ,  $\ll$ ,  $\mathring{U}$ ,  $\bullet B$ 

—á

explorer, winfile

 $\mathcal{A}^{\mathcal{L}}$ "ü—Í,  $\phi$ , ÆeAploter,  $\delta \mathcal{A}$ "®,  $\mu$ •A<N"®,  $\mathcal{A}$ , «, È, $\bar{\mathbf{w}}$ , $\hat{\mathbf{m}}$ file,  $\delta \mathcal{A}$ N"®,  $\mu$ , Ü,  $\Phi$ 

 $\bullet \omega, \pm, \pm, \mathring{A}$ "ü—Í,µ,½fyf $\bullet$ fOf‰f€,Ìftf@fCf<-¼,Í^ȉ°,ÅŽQ $\bullet$ Æ,3,ê,Ü, $\bullet$ B

 $\cdot$ E ftf@fCffffffWff, $\tilde{k}$ N"®

**╺**⋿*ۧ*<del>ᢆ¤<sup>؞</sup>Ĕ╸Ŷſ<u>ĕ</u>ᢆ᠊ⅉĊ*Ţ̃*Ă*ſ*╺᠊҅ſŌ•iſwſÅſ、\•ij̧<sup>2</sup>ÙÏȰ¼Þ¬‹N{'@Y∀*f*<br>•E •<u>~Ž@•Ŷſè</u>fCfĂ*f*•fO•ifwſÅſ,\•ij̧?ÙÏȰ¼Þ¬‹N{'@Y∀*f*</del>

**•E** <del>«The YfefCfAf•fO•i<sup>7</sup>Z•k"Å, l•lej</del>§<sup>2</sup>ÙÏȰ¼Þ¬<N{'®Yvf

•  $fAfCfRf``, E, \cdot, \epsilon, E, \cdot, \text{I}\cdot\text{I}, E\text{Z}$  @  $E\text{YopMosticon}$ 

 $\bullet @f~fFfbfN, \cdot, \epsilon, E\bullet A, p, w, \delta fA\overline{fCfRf''\% \omega \times, \cdot, \epsilon, R}, \cdot, \epsilon, \epsilon \bullet (,EZe^*O, E\underline{\alpha} \odot, \cdot, \epsilon, x, \alpha, E, \mu, \dot{U}, \cdot \bullet B)$ 

- $\bullet \omega, \pm, \hat{e}, \hat{I} \bullet \hat{A}$ ftf $\omega$ fCfff $\hat{H}$ ff $W$ ff, $\hat{g}$ h, $\hat{g}$ <sub>2</sub>, $\hat{e}$ bfO $\bullet \bullet$ fh, $\hat{f}$ e, $\hat{f}$ bf $y, \cdot, \hat{e}, \frac{1}{2}, \beta, \hat{I} \times \omega$  $\hat{A}, \bullet B$
- $\bullet \textcircled{a'} \bullet \bullet \text{FWindows95}, \text{NT4.0} \bullet \tilde{a}, \overline{A}, \overline{I}, \pm, \overline{I} \bullet \overline{Y} \bullet, \overline{I} \bullet \overline{O} i, \delta \overline{Z} \bullet, i, \overline{U}, \overline{I}, \overline{n} \bullet B$

«¤'Ê•ÝfèfCfAf•fOfNf••button ï<sub>ι</sub>.½ï<sub>ι</sub>.½ï<sub>ι</sub>.½s, HelpProc("IDD\_MODEALLMACRO") button  $i\overline{i}$ ,  $i\overline{j}$ ,  $i\overline{k}$ ,  $i\overline{k}$ ,  $j\overline{k}$ ,  $j\overline{k}$ ,  $j\overline{k}$ ,  $j\overline{k}$ ,  $j\overline{k}$ ,  $k\overline{k}$ ,  $k\overline{k}$ ,  $k\overline{k}$ ,  $k\overline{k}$ ,  $k\overline{k}$ ,  $k\overline{k}$ ,  $k\overline{k}$ ,  $k\overline{k}$ ,  $k\overline{k}$ ,  $k\overline{k}$ ,  $k\overline{k}$ ,  $k\overline{k}$ ,  $k\over$ 

√¤'Ê•Ýf<u>èfCfAf•fO•</u>@•@

· f f Nf•ftf@fCf<ffffffffff@fN@@@MacroDirectory\$) **٠**@f`fN`f`•ftf@fC`f<`,I``,~&fffB}TE`fN<del>J</del>gT\$,dZw``è,µ,U`,.•B<br>•@•ĝ'ÎfpfX•i–&\MACRO•j•Ą,U,½,I`\$`IfpfX•iMACRO•j,ÅZw'è,µ,U,.•B  $\cdot \omega$ 'Š' $\hat{f}$ fpfX, $\delta \check{Z}$ w'è, $\mu$ , $\frac{1}{2}$ , $\mathcal{F}$ , $\alpha$ , $\hat{I}$ ,  $p$ ,  $w$ , $\hat{I}$ ,  $\dot{\epsilon}$ fffBf $E$ fNfgfŠ, $\dot{\varphi}$ , $\dot{\varsigma}$ , $\hat{I}$ 'Š' $\hat{I}$ , $\dot{E}$ , $\dot{E}$ , $\dot{e}$ , $\ddot{U}$ , $\cdot \bullet$ B

•¡ Ž©"®Ž<del>ÀNsfô</del>kÖŽ~  $\cdot \overline{\mathcal{Q}f}$  f  $\overline{F}f$   $\overline{f}f$   $\overline{f}f$   $\overline{N}$ ,  $\cdot$   $\epsilon$ ,  $\overline{A}$   $\cdot$  A  $\overline{Z}$   $\odot$   $f$   $\mathbb{R}$   $\rightarrow$   $\overline{A}$   $\overline{B}$   $\rightarrow$   $\overline{B}$   $\rightarrow$   $\overline{B}$  $\bullet \omega, \pm, \mathbf{i} \bullet \mathbf{Y} \bullet \mathbf{A} \bullet \mathbf{A}, \mathbf{p}, \mathbf{w} \triangleleft \mathbf{X} \bullet \mathbf{X} \bullet$ 

ŽQ•ÆŽ©"®Ž<del>À</u>Nff}Ì—LŒø‱</del> Ž©"®Ž<del>ÀNJJJI-3CO%</del>»

•¡Ž©"®Ž<del>ÀN⊈f</del>}̌•" **•**@ftf@fCf<'C‰Á•ûŽ®,**j`Ă@';`@ĚÂŽ\$}}**\},U, .•B

,  $\pm$ ,  $\hat{f}f_{f}f$ CfAf•ff $\hat{f}$ ff $\hat{f}f$ ff $f$ Lfb $f$ f $f$ Cf"fXf $f$ e,  $3, \hat{e}$ ,  $\ddot{A}$ ,  $\varphi$ ,  $\acute{e}$ ,  $\ddot{H}$ ,  $\varphi$ ,  $\dot{A}$ ,  $\varphi$ ,  $\dot{A}$ ,  $\varphi$ ,  $\dot{A}$ ,  $\varphi$ ,  $\ddot{A}$ ,  $\varphi$ ,  $\ddot{B}$ ,  $\ddot{B}$ 

< $\alpha$ 'Ê•ÝfèfCfAf•fO•iŽŸ‰ñ<Nǔt@*Ăži*qi½i<sub> $i$ </sub>½i<sub> $\ell$ </sub>½s, HelpProc("IDD\_MODEALLMISC")<br>button i<sub>i</sub>½Li<sub>i</sub>½ [i<sub>i</sub>½i<sub>i</sub>½i<sub>i</sub>½i<sub>i</sub>½i<sub>i</sub>½, HelpProc("#IDD\_MODEALLMISC")

<¤'Ê•Ýf<u>è</u>fCfAf•fO•@•@

ŽŸ‰ñ<N'@ŽLoadLastFile)

- <br>
•@ŽΥ<sup>%</sup>ωñ,p,w,ð´@•`',È,μ,Á‹Ν''®,μ,½,Æ,«,Ì''®•ì,ð•Ý'è,μ,Ü,.•Β^ø•'',Å•Aftf@fCf‹-¼,ðŽw'è,μ,½,Æ,«,Í•<br>•@ŽQ•ÆΝ''®Žž,ÌfIfvfVf‡f''<br>•¡•ÅŒã,ĔŠJ,¢,Á,¢,½ftf@fCf‹,ðŽ©''®''I,ÉŠJ,-<br>•@f^fFfbfN,·,é,Æ•A,p,w•I—'Žž,ÉŠJ,¢,Ä,¢,½ftf@fCf‹•i,
- 
- 

•¡ <sup>→</sup>`èftf@fCfXJ,-<br>•@f`fFfbfN,∙,é,Æ•AŽŸ‰ñ‹N''®Žž,É→'èftf@fCf‹,ðŠJ,«,Ü,∙•B

•; ‰½, à,  $\mu$ , È, ¢

•@f`fFfbfN, ·, é, Æ•AŽŸ‰ñ‹N"®Žž,ÉŽ©"®"I,Éftf@fCf<,ðŠJ, -, æ,¤,È, ±, Æ,Í,µ,Ü, <sup>1</sup>,ñ•B

•¡ •efEfBf"fhfE,ð•Â,¶,½,Æ,«,Ò@@RÉswÆFrame)<br>•@f`fFfbfN,·,é,Æ•AZY‰ñ,p,w<del>,ð‹N¨®,·,é,ÆAfEfŠ</del>£&•Ý,Ì  $[fVf^* + f^*fEfBf^*]$ ffert  $E^*$ å, «, 3, ð $\alpha E^3$ ,  $\mu$ ,  $U, \bullet B$ 

«¤'Ê•ÝfèfCfAf•fO•ifVfXftentenj ���s, HelpProc ("IDD\_MODEALLSYSTEM") button  $i_L^{1/2}$ Li<sub>l</sub> $i_L^{1/2}$  [i<sub>l</sub> $i_L^{1/2}$ i<sub>l</sub> $i_L^{1/2}$ i<sub>l</sub> $i_L^{1/2}$ <sub>il</sub> $i_L^{1/2}$ <sub>il</sub> $i_L^{1/2}$ , HelpProc ("#IDD MODEALLSYSTEM")

<¤'Ê•ÝfèfCfAf•fO•@•@

•¡ •Å'å•Ò•W•ì«<del>kxx}fk:</del>f•fofQ@@WorkBuffer)<br>•@•Ò•W,ÉŽg—p, ,*éf•f,f§,*̕'å,I'å,«,<sup>3</sup>,Â, •B•Ò•W,µ,Ä,¢,é•¶•',ªf•f,fŠ,É''ü,è,«,ç,È,¢,Æ,«,Í•A´êŽž''I,É<br>[,µ,Ü, •B,±,±,Å'å,«,È'l,ðŽw'¿è, ·,ê,ΕA,»,Ì,æ,¤,È,±,Æ,ª–Å'½,E‹N,±,ç,È,-,È,è,  $[fVf^{\dagger}_{+}f^{\prime\prime},^aX,-,\dot{E},\acute{e},\pm,\mathcal{A},^a, ,\grave{e},\dot{U},\bullet B]$  $\cdot \mathcal{Q}, p, w, \delta \mathcal{Z} \dot{Y}$ ‰ñ< $N^{\prime\prime} \mathcal{Q}, \mu, \frac{1}{2}, \mathcal{A}, \mathcal{E}, \ll, \mathcal{Q}, \varsigma$ —LŒø, Æ, È, è, Ü, $\cdot \bullet$ B

•; ^ꎞΧ<sup>2</sup>ÙÃÞ¨(I@Ä@SwapDir\$)

**•**@^ꎞ*ftf@fC<del>J,CJ,IfBfCFNÉ\$}</del>fŠ,©,*ðŽw'è,µ,Ü, •B<br>•@<del>J•fffBfACoS*}KyK*%</del>JCfu•jftf•fbfs•

 $[•E\times CffBfXfN,\tilde{E},\zeta •j,\tilde{IZ}w'\tilde{e},\mu,\tilde{E},\varphi,\mathring{A},-3,4,3,\varphi•B,q, \cdot ,IfffBfXfN,\tilde{a}-e-\hat{E},^a•-, \tilde{E},\varphi•\tilde{e}•\tilde{\tau},\tilde{IZ}w'\tilde{e},\mu,\tilde{E},\varphi,\tilde{E},\tilde{Z},\tilde{Z},\tilde{Z})$  $\cdot$ @f $\cdot$ fffBfAŒðS $\cdot$ ‰A''\

,Èfhf‰fCfu,â•A'¶•Ý,µ,È,¢fffBfŒfNfgfŠ,ðŽw'è,µ,½,Æ,«•A,Ü,½,͉½,àŽw'è,µ,È,¢,Æ,«,Í•A"K"–,È  $[fhfffBfXfN,E\rightarrow \neg, \mu, \dot{U}, \cdot \bullet B]$ 

 $\bullet \omega \bullet O \bullet W, \cdot, \epsilon \bullet \P \bullet', I \circ \aa, \llcorner, 3, 1, Q$ 

 $\{\hat{\ }$ E•ã,Å, ,è• $\hat{A}$ ; , $\hat{B}$ × $\hat{A}$ ; , $\hat{B}$ Kfof $C$ Ē $\tilde{g}$ ā,l̃‹ó,«,l̄, ,éfhf‰f $C$ fu,Å, ,é, $\pm$ , $E$ ,ðŠî• $\in$ ,É,µ,Ä,-,¾, $\lambda$ , $\cdot$ , $\cdot\hat{B}$ 

 $\bullet \omega$  ^ e  $\hat{E}$ , E, I  $\overline{A} \bullet \overline{A} \bullet \overline$ 

 $\bullet \textcircled{a}, p, w, \delta Z\ddot{Y}\% \circ \tilde{n} \circ N^{\omega} \otimes, \mu, \frac{1}{2}, E, \infty, \mathbb{C}, \varsigma = L \times \mathfrak{g}, E, \dot{E}, \dot{e}, \ddot{U}, \bullet B$ 

• ; , p, w,  $\delta$ •í(@@ResidentQX)

 $\bullet @f~fFfbf\overline{N,\cdot,} \overline{e}, \overline{A\cdot p,w}, \delta\bullet I-1,\cdot,e,\pm, E, ^a,\mathring{A}, \ll, \dot{E}, -\frac{1}{2}\dot{E}, \dot{e}, \dot{U}, \cdot\bullet B, p, w, \delta\bullet I-1, ^3, ^1, x, \alpha, A, E, \cdot, e, A\Delta Q^{\prime\prime} \otimes \dot{W}, E, f, h, w, \delta\bullet I-1, , ^3, ^4, x, \alpha, A, B, \cdot, e, A\Delta Q^{\prime\prime} \otimes \dot{W}, E, f, h, w, \delta\bullet I-1, \delta\bullet \$  $\bullet \otimes$  Windows 95, NT4.0, A " $\otimes \bullet$ , 3, 1, 1/2, E, «, I  $\bullet$   $\circ$  Aff N f b, I f V f X f e f  $\bullet$  f  $\bullet$  f  $\circ$  f  $\circ$  f  $\circ$   $\bullet$   $\circ$  $\dot{Z}^1,^3,\hat{e},\dot{U},^{\bullet}B$ 

"r'1/4 $\cdot$ §C@@Share)

 $\bullet \omega$ , p, w,  $\overline{ASJ, \varrho, A, \varrho}$ , éftf $\omega fCf \circ \delta'$ <sup>1</sup>/4, IfAfvfŠ,  $\omega$ , cŽg—p, Å, «, È, -, ·, é, ½, ß, I $\bullet$ Y' è, Å, · B

•;  $\mu$ ,  $E, \varphi$ 

- 
- •@'14,JfAfvfŠ,©,ç,Í"Ç,Ý•',«,ªŽ©—R,É,Å,«,Ü,.•B<br>•@'14,JfAfvfŠ,ª,p,w,ÅŠJ,¢,Ä,¢,éftf@fCf<,ð•X•V,µ,Ä,µ,Ü,¤,Æ•AfffBfXfN•ã,Ìftf@fCf<,ƕҕW'†,Ì<br>•@,p,w,ÍŠJ,¢,Ä,¢,éftf@fCf<,<sup>a</sup>'14,JfAfvfŠ,É,æ,Á,À•X•V,¾,ê,Ä,¢,é,±,Æ,ð'm,é,Æ•AfffBfXfN,

 $\cdot \textcircled{a}$  Visual C++,  $\hat{a}$ Borland C++

,ÅŠJ,¢,Ä,¢, $eft f@fCf $,\delta,p,w,\AA\bullet\hat{O}\bullet W,\cdot,\epsilon,\Phi,\cdot$ ,( $\bullet A\bullet K,\bullet u,\mu,\hat{E},\phi\bullet v,\hat{U},\frac{1}{2},f\bullet u,\mu,\hat{E},\phi,Q\bullet v,\hat{E},\mu,\ddot{A},-,\frac{3}{4},\frac{3}{2},\phi\bullet B\bullet u,$$ ,©,ç,à•A,p,w,©,ç,à"-,¶ftf@fCf<,ð•Ò•W,Å,«,é,æ,¤,É,È,è,Ü, •B

•; , $\mu$ , $\dot{E}$ , $\varphi$ , $Q$ 

 $\cdot \mathcal{Q} \cdot u, \mu, E, \varphi \cdot v, E^{\cdots} \rightarrow A, \cdot \cdot B$ 

•@•u,µ,È,¢•v,É,µ,Ä,à•A,p,w,ÅŠJ,¢,Ä,¢,éftf@fCf<,ð'¼,ÌfAfvfŠ,ÅŽg—p,Å,«,È,¢,Æ,«,ɕݒè,µ,Ä,-,¾ 

 $\bullet$ <sub>i</sub> '¼, IfAfvfŠ,©,ç, Í $\bullet$ ', « $\bullet$ ž, ݋֎~  $\bullet \omega$ <sup>'</sup><sup>1</sup>/<sub>4</sub>, If Af vf Š, ©, ç, I''C, Y $\bullet \check{z}$ , Y, I, Y, A, «, Ü,  $\bullet B$ 

 $\bullet$ <sub>i</sub> '¼, IfAfvfŠ, ©, ç, Í''Ç, Ý $\bullet$ ', «<ÖŽ~  $\bullet \omega$  '4, If A f v f S, O, c, I, e, A, 3, e Zg—p, A, «, E, -, E, è, Ü,  $\bullet$ B

 $\bullet$ ; '¼, IfAfvfŠ, ÅŽg—p'†, II§<sup>2</sup>Ù, ðŠJ, -, Æ, «, I $\bullet$ Ò $\bullet$ W<ÖŽ~

 ${}^{\bullet}\textcircled{e} f$ fFfbfN,.,é,Æ<br/>^A^'½,ÌfAfvfŠ,\*Žg—p'†,ÆŽv,í,ê,éftf@fCf<**ŽiŠI;<<br/>A#`Q<\&`@`Z`Z|^\** ${}^{\bullet}$ <br/> ${}^{\bullet}$  <br/>^O,É,µ,ÄŠJ,<<br/>,U, ${}^{\bullet} \textsf{B}$ 

«¤'Ê. ÝfèfCfAf.fori. Y'è. Û 'Dîrtîtojn ï ¿½ï¿½ï¿½s, HelpProc ("IDD\_MODEALLPROFILE") button  $i_1 i_2 i_1 i_2 j_3 j_4 j_1 j_2 j_1 j_2 j_1 k_2 j_2 k_3 j_3 k_4$ . HelpProc ("#IDD MODEALLPROFILE")

√¤'Ê•ÝfèfCfAf•fO•@•@

 $\bullet$   $\bullet$   $I$ —<sup>1</sup> $\check{Z}\check{Z}$ ,  $E\bullet\check{Y}$ 'è, ð $\bullet$ (@ $\circ$ @NodeAllSave)  $^{\bullet}$  @f`fFfbfN, , é, E $\overline{^{\bullet}A}$ , p, w,  $\delta$ <sup>-1</sup>, , e, E, x, E, x, E, x' E  $\gamma$ ' è, Å  $\gamma$ ' è, µ, ½ 'à—e, â  $A \cdot A \cdot A \cdot B \cdot J$ ,  $\ell$ , ½ ft f @f f t f @f t t &  $\gamma$  $\bullet \omega, \pm, \mathbf{\tilde{I}} \bullet \mathbf{\tilde{Y}} \stackrel{\cdot}{\cdot} \mathbf{\tilde{e}}, \mathbf{\tilde{I}}, \mathbf{p}, \mathbf{w} \triangle \mathbf{N} \stackrel{\cdot}{\cdot} \mathbf{\tilde{w}} \stackrel{\cdot}{\cdot} \mathbf{\tilde{z}}, \mathbf{\tilde{I}} \bullet \mathbf{K}, f \stackrel{\cdot}{f} \mathbf{F} f \mathbf{b} f \mathbf{N},^3, \mathbf{\tilde{e}}, \mathbf{\tilde{A}}, \mathbf{\tilde{e}}, \mathbf{\tilde{U}}, \bullet \mathbf{B}$ 

•; fvf•ftf@f@f@ProfileFilename\$)  $\underbrace{\text{tr}_{\mathbf{y}}\text{tr}_{\mathbf{z}}\text{tr}_{\mathbf{y}}\text{tr}_{\mathbf{z}}\text{tr}_{\mathbf{y}}\text{tr}_{\mathbf{z}}\text{tr}_{\mathbf{z}}\text{tr}_{\mathbf{z}}\text{tr}_{\mathbf{z}}\text{tr}_{\mathbf{z}}\text{tr}_{\mathbf{z}}\text{tr}_{\mathbf{z}}\text{tr}_{\mathbf{z}}\text{tr}_{\mathbf{z}}\text{tr}_{\mathbf{z}}\text{tr}_{\mathbf{z}}\text{tr}_{\mathbf{z}}\text{tr}_{\mathbf{z}}\text{tr}_{\mathbf{z}}\text{tr}_{\mathbf$  $f$ ŒfWfX,f**gzfg**—p,µ,A,¢,é,Æ,«,IfŒfWf**Zfgtf,T**jOB,<sup>a</sup>•\

•; • <sup>•</sup>Ž®•Ý@@FormatFilename\$)<br>Œ»•ÝŽg—p,n<u>;Ä@#f#@fQff</u>f@fCf<-½,Å,.•B  $f$ ŒfWfXfgf<del>S, $\overline{0Zg-p}$ ,</del>µ, $\overline{A}, \varphi, \acute{e}, A$ ,«, Íf**Œf,W** $\partial \overline{X}$ **fgfb**"怒,<sup>a</sup>•\

•;  $fLf' \rightarrow ftf \otimes f\rightarrow g \otimes KeyFilename\$  $E_{\infty}$   $\overline{YZ_{g}}$  p, u, A,  $\overline{e}$ ,  $\overline{e}$  flift  $\overline{e}$  f  $Cf$ , if  $f$   $\overline{e}$  f  $Cf$   $\leftarrow$   $\{A, A, \cdot \bullet B\}$ 

•; fŒfWfXfgf**\$`@R**egistryLoadNum, @@RegistrySaveNum)<br>fŒfWfXfgf\$;dzg—p,µ,A,¢,é,Æ,«,I•A•Y`è"à—e,d•Û"¶, ,ēfŒfWfXfgf\$`'Ô•†,ª•\<br>Z¦,<sup>3</sup>,ê,Ŭ, ·•B,±,ê,ð•I•X, ·,é,±,Æ,É,æ,è•A''Ç,Ý•ž,ñ,¾,Æ,«,Æ,I•Ê,Ì''Ô•†,E•Ų'¶,Å,«,Ü, ·•B •@0,ðŽw'è,∙,é,Æ•Aifitf@fCf<,ɕۑ¶,µ,Ü,∙BfŒfWfXfgfŠ,ð''Ç,Ý•ž0ñ,ŋё'®,µ•A,±,±,ð<br>,É,∙,é,Æ•Afvf•ftf@**fQ\W**\$\$\$.INI•A•'Z®ftf@fQQXWM\$\$\$.INI ,ɕۑ¶,µ,Ü,∙B

•' $\mathbb{Z} \otimes \mathbf{Y}$ fèfCfAf•f $\mathbb{Z}$ i•\ button  $i_L^{1/2}i_L^{1/2}$ s, HelpProc("IDD\_MODEDISPLAY") button  $i_L^{1/2}Li_L^{1/2}$  $[i_L^{1/2}i_L^{1/2}i_L^{1/2}i_L^{1/2}i_L^{1/2}$ , HelpProc("#IDD\_MODEDISPLAY")

•'Ž®•Ýf<u>èfCfAf•fO•@•@</u>

•;  $f$ ' $f$ u, $\delta \mathbf{Z}$  $\mathbf{Q}$  (@PrintTab)  $\cdot \check{\omega}$ f fffbf $\overline{N, \cdot, \acute{e}, A}$   $\overline{H}$  $\acute{q}$ f $\acute{r}$ ' $\cdot$ ",  $\AA$  $\check{\mathbf{z}}$ <sub>',  $\mu, \ddot{\mathbf{U}}, \cdot$ B</sub> •@ŽQ•Æ^fu,lğ¦on/off •; ‰ü•s $f\sharp N, \delta Z$ ¦(@PrintReturn)  $\cdot \mathcal{Q}$  f ff fb fN,  $\cdot$ ,  $\overline{\epsilon}$ ,  $\overline{E \cdot A \times b}$  from  $\overline{E}$   $\overline{R}$  \*  $\cdot$ ,  $\mathring{A}$   $\mathring{X}$ ,  $\mu$ ,  $\ddot{U}$ ,  $\cdot$  B •@ŽQ•*F*ou•s2lon/off •; • $\ddot{\text{U}}$ , è• $\ddot{\text{O}}$ ,  $\oint$  $\hat{\text{I}}$  $\ddot{\text{M}}$ ,  $\delta \dot{\text{Z}}$  $\ddot{\text{Q}}$   $\Phi$  PrintFold)  $\bullet \cong f'fFfbfN, \ldots, \epsilon \times F\bullet A\bullet s, \ldots, \ldots, AZY, l\bullet s, E\bullet U, e\bullet \mathcal{O}, \mu \mathcal{V} \times \hat{H} \mu J \times \bullet B$  $\bullet$ @ŽQ $\bullet$ ÆÙ,è $\bullet$ Ô, $\ddot{\mathbf{Z}}$ joh/off •;  $[EOF], \delta\mathbf{X}$  (@PrintEOF)  $\bullet \circ \circ f$ `fFfbfN,  $\overline{\cdot,\circ}$ ,  $E \bullet A \bullet \overline{\P}$ {',  $\mathbf{\hat{H}}$   $\mathbf{E}$ OF]  $\phi$ ,  $E \times \mathbf{\hat{Z}}'$ ,  $\mu, \mathbf{\hat{U}}, \bullet B$ •@ŽQ•ÆOF], l̃•\ަon/off •¡ EOF^È•;l•s, ðަ(@PrintUnderEOF)  $\cdot @f$  fFfbfN,  $\cdot$ ,  $e$ ,  $E \cdot A \cdot \overline{\mathbf{H} \cdot \mathbf{H} \cdot \mathbf{s}}$ ,  $\overline{\mathbf{F}}$ ,  $\partial \mathbf{X}^{\mathsf{l}}$ ,  $\mu$ ,  $\ddot{\mathbf{U}}$ ,  $\cdot \bullet$ B  $\cdot$ @ŽQ•ÆOF]^ȉ°,Ì•s,Ì𕎦on/off •; • $\mathbf{i}$ •X•s $f \cdot \mathbf{i}$   $f \cdot \mathbf{N}$ ð $\mathbf{X}$  (@PrintModify)  $\bullet$   $\overline{\omega}$   $\overline{f}$   $\overline{f}$   $\overline{f}$   $\overline{b}$   $\overline{f}$ N,  $\circ$ ,  $\overline{E}$   $\overline{f}$   $\bullet$   $\overline{N}$ ,  $\overline{L}$   $\bullet$   $\overline{L}$   $\overline{K}$   $\overline{L}$   $\bullet$   $\overline{K}$   $\overline{K}$   $\overline{L}$   $\overline{K}$   $\overline{K}$   $\overline{K}$   $\overline{K}$   $\overline{K}$   $\over$ •@ŽQ•**Æi•**X•s*f•*[fN,̕X¦on/off •; •s"Ô•†≹®®PrintNumber)  $\bullet$ @f`fFfbf $\overline{N,\cdot ,\acute{e},A}$ e $\overline{A}$ Še $\overline{S}$ s,  $\bullet$ ¶, ÉŽs', Ø $\ddot{U}$ \*, ð $B$ •@•Å'å,Å,TŒŽ¦,<del>?</del>,ië,Å;\•B,UŒ…^Ě•ã,Ì•s''Ô•†,Í%å°"ÆŒ,è,ĽJÝ,Ì;Å•A•<sup>3</sup>,µ,*¢*X\*<del>JÔ•f\*</del>,Í  $fXf\%$ of Ă $\tilde{\mathbf{g}}$ m" F<sub>2</sub>µ, Ä, -, ¾, <sup>3</sup>, ¢•B  $\overline{\bullet}$ @ZQ $\overline{\bullet}$ Æs"Ô $\bullet$ † $\overline{\bullet}$ l $\phi$ n/off •;  $f y f W'' \hat{Q} \hat{Q}$ PrintPage)  $\cdot \ddot{\omega} \cdot \ddot{s} \cdot \ddot{\omega} \cdot \ddot{z} \cdot \ddot{\zeta} \cdot \ddot{\zeta} \cdot \ddot{\zeta} \cdot \ddot{\zeta} \cdot \ddot{\zeta}$  $\bullet$ @fEfBf"fhf**Etpl**,<sup>3</sup>,ê,é•s"Ô•†•AfXf**é**•fXf‰fC $\check{Z}$ ", ̕tv[fW'P^Ê,  $\check{Z}$ ŀ, ª,ê,Ü, ·•B  $\bullet$ @Žw'è,·,é $\bullet$ s,Ö^Ú $\bullet$ <sup>\*</sup>j\fw"Ô $\bullet$ †,ÅŽw' $\bullet$ æ\e}è@\U`. $\bullet$ B • $ify$ fy $fW'$ (@PageLine)  $\cdot \omega$ , Pfy[of W, I $\cdot \overline{\text{s} \cdot \text{s}^{\cdot \cdot}}$ ,  $\overline{\text{OZw}}$ 'è,  $\mu$ , Ü,  $\cdot \cdot \text{B}$ •;  $fXf\{f\}$ % $f\{Xf\}$ % $f\{Zf\}$ ( $\infty$ PrintStatusLine) •@f`fFfbfN,<sub>`</sub>,é,Æ•<del>AfEfBf``fhfE,</del>I•A¶aYXÉ%Xf@*£*\*,,ð•V, ·•B •@ŽQ•ÆXfd•f^fXf‰fCŽ"oh^off •¡  $f \in f \times \mathbb{Z}$  (@PrintRuler)  $\cdot$   $\circ$   $f$   $f$   $f$   $b$   $\overline{f}$   $\overline{N}$ ,  $\cdot$   $\circ$   $\overline{f}$   $\overline{f}$   $\overline$ •@ZQ•Æef‰Zlon/off • $j \cdot U$ , è• $\hat{O}$ ,  $\mu E. \dot{Z}$  ( $\hat{Q}$ Frint Width Rule) •@f`fFfbfN,.,e<del>, A·A·Ü,è·Ô,uŒ.</del>.. À fû',üÉGr•ü,ð•\  $\bullet$ @ŽQ $\bullet$ ÆÙ,è $\bullet$ Ô,µŒ… $\ddot{Z}$ Ì**Ghroiff**] $\bullet$ \

 $\cdot$ ;  $\tilde{A}$ ·½ $\tilde{A}$ ,  $\tilde{I}$  $\cdot$ s $\tilde{S}$  $\hat{O}$ InterLine)

·@fefLfXfg,lsSO,dZw'e,u,U, ·B,O·`,TfhfftfHfffff;fgal,N3j11/2

, l''I', Å 'I'ð, Å, «, Ü, · Bfhfbfg'P'Ê, Å T'ð, µ, ½, Æ, «, I • AŒã, Å ftfHf"fg, ð · I • X, µ, Ä, à • sŠÔ, I • I, í, è, Ü, <sup>1</sup>, ñ • Bftf

 $\cdot \omega \cdot \widetilde{q}$ zso $\overline{30,1,\cdot}$ sso $\overline{30,1}$ 'å,«,<sup>3</sup>,  $\delta$ fhfbfg' P'Ê, ÅŽw' è,µ, Ü,  $\cdot \omega$ B

—á

,P,  $\delta \check{Z}$ w'è, ·, é,  $E^{\mathcal{U}}$ AŠp· $\check{Z}$ É'Î, µ, Ä, Pfhfb'SŠpr[ $\check{Z}$ É, Í, Qfhfbfg, Ì, ·, « $\check{Z}$ Û, ??) $\hat{e}$ , Ü, · B

 $\cdot$ ;  $\cdot$ c $\cdot$ c $\cdot$ ci $\overline{Z}$  $\cdot$ 

 $\cdot @f' fFfbfN, \cdot, \epsilon, E\cdot A\%$ oü $\cdot$ s, æ, è, à Œã, e $\overleftrightarrow{Z}$ le ile ÜE Ele $\cdot$ ü,  $\delta \cdot \$ 

 $\cdot$ ; (E...

•`@•u•cŒr•iŽð•\\,É,¨,¢,Ä•AŒr•ü,ð‰½Œ…,¨,«,É,·,é,©,ðŽw'è,µ,Ü, •B

• ftfHf"(f@FontName\$ @FontSize @FontNameSize @FontProportional)

 $\bullet \otimes \otimes \mathbb{Z} \otimes \mathbb{Z} \otimes \mathbb{Z$ 

 $\bullet \textcircled{a}, \textcircled{a}, \textcircled{i}^{\prime} \textcircled{4}, \textcircled{b}^{\prime} \textcircled{4}, \textcircled{c}^{\prime\prime}$  ftfHf"fg $\bullet \text{Y}'\textcircled{c}$ 

•; 'SŠpfXffyX,ðŽ\(@PrintZenSpace)<br>•@f`fFfbfN,.,é,Æ•Ā'SŠpff<del>Xf,y•</del> ",ÅŽ<sub>i</sub>¦,µ,Ü,.•B •@ŽQ•ÆSŠpfXffy\*X,I¥\lon/off

•; •cfXfNff•f $\Phi$ \Z|(@PrintVScroll)  ${}^\bullet @f{fFfbfN}, \cdot, \epsilon, A\overline{^\bullet \mathbf{A} f \mathbf{E} f \mathbf{B} f^\bullet f \mathbf{\overline{H}} f \mathbf{E}}\mathbf{A} \mathbf{f} \mathbf{X} \mathbf{f} \mathbf{N} f \bullet \mathbf{f} \Phi \mathbf{A} \mathbf{A} \mathbf{A}, \mathbf{U}, \cdot \mathbf{B}$ •@ŽQ•ÆrfXfNff<del>\*</del>fo;l\*ަon/off

•; ‰; fXfNffefo[•\Z\{ @PrintHScroll) **•**@f`fFfbfN, .,e, A<del>-AfEfBf"fhff%</del>d%XfMffv;ðަ,µ, U, .•B

•@ŽQ•Æ<sub>oi</sub> fXfNffofo;l•ަon/off

ŽQ•Æ•F, l•Ï•X•¨ <¤'Ê•ÝfèfCfAf•fO•i•F•j

•  $Z\otimes$   $\forall f \circ f CfA f \circ f O \circ i \circ \hat{O} \circ \hat{O} \otimes \hat{O} \circ i \circ j \circ j \circ j \circ j \circ k$ , HelpProc("IDD\_MODEEDIT") button  $i_L^{1/2}Li_L^{1/2}$ [ $i_L^{1/2}i_L^{1/2}i_L^{1/2}i_L^{1/2}i_L^{1/2}$ , HelpProc("#IDD\_MODEEDIT")

• Z®•Ýf<u>èfCfAf•fO•@•@</u>

 $\bullet$ s,  $\dot{I}$  $\bullet$ ",  $\bullet$  $\hat{u}$ @ Print ScreenLine)  $\bullet \omega \bullet s$ ,  $\mathbf{I} \bullet \overline{\mathbf{I}} \bullet \mathbf{0}$ ,  $\overline{\mathbf{O} \bullet \mathbf{Y} \bullet \mathbf{B}}$ ,  $\overline{\mathbf{U}, \bullet \mathbf{B}}$ <br>  $\bullet \mathbf{I}$  ‰ü $\bullet s$ ,  $\mathbf{A}$ ,  $\mathbf{P} \bullet s$  $\bullet \omega$ %ou  $\bullet$  sff**fte**,  $\mathbf{\tilde{i}} \bullet$ ",  $\mathbf{A} \bullet$ ",  $\mathbf{I}, \mathbf{U}, \bullet \mathbf{B}$  $\bullet$ ;  $\bullet \bullet$ U, è $\bullet$ O,  $\mu$ , Å, P $\bullet$ s  $\bullet \omega$ % $x - \hat{E} \bullet \tilde{a}$ ,  $\AA$ CO, |,  $\acute{e}$ °s $\bullet$ '',  $\AA \bullet$ '', |,  $\ddot{U}, \bullet B$ •@•Ü,è•Ô,µŒ…•",É,æ,Á,Ä•A•s•",͕ω»,µ,Ü,∙•B •;  $(E\check{Z}$ :  $(X \cdot \hat{A} \cdot W)$ ·@f`fFfbfN, ·, é, ÆX¥dfYXf‰fÉŽ<sub>ŀ</sub>, ·, éŒ...•î•ñ, ð•u•Ü, è•Ô, µ, Å, P•s•v, Ì, Æ, «, Æ"—l, É•A‰æ–Ê•ã, Ì^Ê'u, č  $\dot{Z}^{\dagger}, \mu, \dot{U}, \cdot \bullet B$  $\bullet$ @f`fFfbfN,u,E,¢,Æ $\bullet$ A,P $\bullet$ s"à,Å,IfofCf $\mathbf{\hat{E}}$ fu, $\mathbf{\hat{W}}$ ,u,Ü, $\bullet$ B ftf§fJ[ff(@FreeCursor)  $\cdot \hat{\omega}$  f ff fb<del>fN,  $\cdot, \hat{\epsilon}$ ,  $E \cdot \hat{H}$ </del>,  $\hat{\epsilon}$ ,  $\epsilon$ ,  $\delta\$ <sub>oz,</sub>  $\dot{A}$   $\sim$   $E$ ,  $\hat{E}$  if  $\hat{H}$ ,  $\sim$ ,  $\epsilon$ ,  $\dot{E}$ ,  $\dot{E}$ ,  $\dot{E}$ ,  $\dot{E}$ ,  $\dot{E}$ ,  $\dot{E}$ ,  $\dot{E}$ ,  $\dot{E}$ ,  $\dot{E}$ ,  $\dot{E}$ ,  $\dot{E}$ , 'SŠp<ó''', Å- $($ , **\$F**dll ZenSp)  $\cdot \mathcal{Q}f$  fFfbfN,  $\cdot, \epsilon$ ,  $E \cdot Aff$ f<Žž,ɉü•s,æ,è,àŒã,ë,É•¶Žš,ð**Œr•ifŽíž,½É∤Ɖjîrs**Ą©,ç,»,Ì•¶Žš,Ü,Å,ð'SŠp<ó''',Å–,,,ß,Ü, •B  $\bullet$  @ f`fFfbfN,  $\mu$ , E,  $\varphi$ , E $\bullet$ A" $\frac{1}{4}$ Sp  $\circ$   $\circ$   $\overline{A}$ ,  $\beta$ ,  $\circ$ ,  $\circ$ B  $\cdot \ddot{\text{U}}, \grave{\text{e}} \cdot \hat{\text{O}}, \text{if } \text{EM} \cdot \text{right}$  $\cdot \overline{\omega}$ ,  $\overline{\omega}$ ,  $\overline{\omega}$ , **•@20•`254,**I`'Í^Í,Å•Ý'è,Å,«,ܼ<del>ŠDr</del>¶ŽB^Ê•j  $\bullet \textcircled{a}, \pm, \hat{\text{e}}, \check{\text{d}}\bullet \check{\text{I}}\bullet X, \cdot, \acute{\text{e}}, A\textcircled{a}A\textcircled{a} \bullet \check{\text{d}}\bullet \check{\text{h}}\bullet \check{\text{h}}\bullet \check{\text{d}}\bullet \check{\text{A}}\bullet \check{\text{A}}\bullet \check{\text{A}}\bullet \check{\text{A}}\bullet \check{\text{A}}\bullet \check{\text{A}}\bullet \bullet \bullet X\bullet \check{\text{A}}\bullet \check{\text{A}}\bullet \check{\text{A}}\bullet \check{\text{A}}\bullet \check{\text{A}}\bullet \check{\text{A}}\bullet \check$ fI[fgfCf"fff@f&utoIndent) •;  $, \mu, E, \phi$  $\bullet$ u‰ü $\bullet$ s, Füjð, Ú, ½, Æ, «, É{AfJJÍŽŸ, Ì $\bullet$ s, Ì $\bullet$ æ'", É^Ú"®, µ, Ü,  $\bullet$ B  $\bullet$  ;  $\cdot$  ,  $\cdot$   $\cdot$  $fu, U, \frac{1}{2}$ ,  $if Xff/N, \delta^* \ddot{u}, \mu, \dot{U}, \cdot \bullet B$ •; ,  $\cdot$ ,  $\acute{\rm e}$  • @ { , A, P, A  $\frac{1}{2}$ , - $\bullet$  @ f J[ef \f <  $\bullet$ s,  $\bullet$   $\bullet$   $\leftarrow$  {,  $\bullet$  }  $\mathsf{Z}$   $\mathsf{Z}$   $\mathsf{Z}$   $\mathsf{Z}$   $\mathsf{F}$   $\mathsf{G}$ ,  $\mathsf{D}$ ,  $\mathsf{A}$   $\mathsf{Y}_2$ ,  $\mathsf{Y}$   $\mathsf{U}, \mathsf{U}, \mathsf{U}, \mathsf{U}$  $\cdot$ ; 'SSpfXffffX,  $\lambda$  $\bullet \circledcirc f$ fu, Ü, ½, Í f X ffyX, ¾, ¯, Å, È, - $\bullet$ A 'SŠp[ffXXf,y, $\bullet$ , Á, ½, Æ, «[if fifC f ''fff' fg, ð—LŒø, É, µ, Ü,  $\bullet$ B  $f$ 'fu $\check{C}$ '@Tab)

 $\cdot \hat{\omega}$  f  $\gamma\overline{u}$ ,  $\overline{\gamma\gamma}$   $\overline{\gamma}$   $\gamma$ ,  $\delta \cdot \gamma'$  è  $\mu$ ,  $\ddot{\nu}$ ,  $\cdot \bullet$  B,  $S$ ,  $\ddot{\nu}$ ,  $\frac{1}{2}$ ,  $\dot{\mu}$ ,  $\dot{I}$ ,  $Q\dot{\chi}$  $\dot{\mu}$ ,  $D$ ,  $\ddot{\chi}$ ,  $\ddot{\chi}$ ,  $\ddot{\chi}$ ,  $\ddot{\chi}$ ,  $\ddot{\chi}$ ,  $\ddot{\psi}$ ,  $\cdot \bullet$ 

 $\bullet \textcircled{a}, \pm, \hat{\text{e}}, \tilde{\text{o}} \bullet \tilde{\text{I}} \bullet X, \cdot, \hat{\text{e}}, \textcircled{E} \bullet A$ "à $\bullet$ " $\bullet \hat{\text{e}} \bullet \tilde{\text{e}} \bullet A \tilde{\text{e}} \bullet A \tilde{\text{e}} \bullet A \bullet \bullet \tilde{X} \bullet \tilde{\text{e}} \text{e} \text{e} \tilde{\text{e}} \tilde{\text{e}} \tilde{\text{e}} \tilde{\text{e}} \text{e} \text{e} \text{e} \text{e} \tilde{\text{e}} \tilde{\text{e}} \text{e} \tilde{\$ 

•'Ž®•ÝfèfCfAf•fO•ifefLfXhttroin ii,1/2ii,1/2ii,1/2s, HelpProc ("IDD\_MODELANGUAGE") button i; <sup>1</sup>/2Li<sub>1.</sub><sup>1</sup>/2 [i; <sup>1</sup>/2i<sub>1</sub>.<sup>1</sup>/2i<sub>1.</sub><sup>1</sup>/2i<sub>1</sub>.<sup>1</sup>/2. HelpProc ("#IDD MODELANGUAGE")

 $\cdot$ 'Ž® $\cdot$ ÝfèfCfAf $\cdot$ fO $\cdot$ @ $\cdot$ @

•;  $f$ e $f$ L $f$ X $f$ g $\chi$ @ $\hat{E}$ extMode)

 $\cdot \check{\mathcal{Q}}$ <sup>\*</sup> $\check{\mathcal{C}}$ <sup>\*</sup> $\check{\mathcal{C}}$ *f* $\check{\mathcal{C}}$ *f* $\check{\mathcal{C}}$ *f* $\check{\mathcal{C}}$ *f* $\check{\mathcal{C}}$ *f* $\check{\mathcal{C}}$ *f* $\check{\mathcal{C}}$ *f* $\check{\mathcal{C}}$ *f* $\check{\mathcal{C}}$ *f* $\check{\mathcal{C}}$ *f* $\check{\mathcal{C}}$ *f* $\check{\mathcal{C}}$ *f* $\check{\mathcal{C}}$ *f* $\check{\mathcal{C}}$ *f* $\check{\mathcal{C}}$ 

 $\bullet$  @, f  $\overline{C^3}$   $\overline{C^4}$   $\overline{C}$   $\overline{C}$ 

·@fAfZf"fuß086CEnfAfZf"fuff)%fff(Xfg,lZzvY'e,u,U,

 $\cdot$ @fwf<fvfwf<fvftf@fCf<

 $\bullet$ @f}fNf $\bullet$ f}fNf $\bullet$ ftf@f(CMAC),l,E,« $\bullet$ Y'è,µ,U,

• @NIFTY LOGNIFTY-Serve,  $\hat{I}$ ‰ï<c, $\hat{I}f$ • $f$ O, $\hat{I}Z$ ž•Ý'è, $\mu$ , U,·

 $\bullet \textcircled{a}$  INI ftf @ fC ffsv f $\bullet$  ftf @ f(C fINI), ", x, N

 $f$ <sup>†</sup>fU $\check{f}$ w $\check{f}$ sfw $\check{\omega}$  $\check{\omega}$ fČf\*sQUH), I, Æ, «•Ý'è, µ, Ü, ·

 $\cdot \overline{\omega}$ PCVANLOGPC-VAN,  $\int$ ftfHf‰f€, $\int$ f $\cdot$ fO, $\int$ Žž $\cdot$ Ý'è,µ, $\ddot{U}$ ,

• @ InternetMail Internet,  $\hat{I}f\{f\}$ ,  $\hat{I}f\bullet f O$ ,  $\hat{I}Z\check{z}\bullet \hat{Y}$ 'è,  $\mu, \hat{U}$ ,

ŽQ∙ÆŠÖŒ©•o,µ^ê– ,fŒ<sup>3</sup>4Œê,l•§Œä•¶^ê-<del>fvfSfvf•fZfbf</del>T^ê— #include #define ^ê struct <sup>2</sup>ê- $\overline{\text{switch case}}$  ^  $\hat{e}$  – *ŢŖŗ•ŗ<sup>؞</sup>ŗŗġ*^ê——<br>*޶<del>ſ</del>U'è<`•¶Žš—ñ^ê–*  $\underline{\text{E}\text{O}\bullet\text{o},\mu\text{o}-1}$ 

 $\langle -2\bullet |Z|$ 

•; fL[f•[f](@PrintKeyword)

 $\cdot \omega$  f FfbfN,  $\cdot$ ,  $\epsilon$ ,  $E \cdot \mathbf{A}$   $\psi$  fh,  $\delta$   $\cdot$   $\cdot$   $\mathbf{Z}^{\prime}$ ,  $\mu$ ,  $\dot{\mathbf{U}}$ ,  $\cdot \bullet$   $\mathbf{B}$ 

•@fefLfXfgZí•Ë,EfefLfXfg;EŒ¾ŒÉÆfZf"fuff\fref•ElFTY LOG•E PCVAN LOG  $\vec{IZZ}, \vec{I}, \vec{Y}$  - LCEg,  $\vec{A}, \cdot \bullet$  B

•@fAfZf"fuf‰,ÌŽ**ł̃,í†Alf,̉p'PŒê,Ì'å•¶Žš•¬•¶Žš,Í**‹æ•Ê,<sup>3</sup>,ê,Ü,<sup>1</sup>,ñ•B

ŽQ•ÆfL[f•[fh,l̄<-'<sup>2</sup>'Xion/off ·F, I. T.X & E. YferCTAT. fO. i.F.

•  $\mathbb{Z}$ g—p,  $\cdot$ , é f[f:  $\mathbb{F}$ fhftf@fC@KeywordNum)  $\bullet \omega, \zeta,$ if**L**f $\bullet$ ffhftf $\omega$ fCf<sub>s</sub>,  $\chi$ res,  $\frac{1}{2}$ ,  $\frac{1}{2}$ ,  $\frac{1}{2}$ ,  $\frac{1}{2}$ ,  $\frac{1}{2}$ ,  $\frac{1}{2}$ ,  $\frac{1}{2}$ ,  $\frac{1}{2}$ ,  $\frac{1}{2}$ ,  $\frac{1}{2}$ ,  $\frac{1}{2}$ ,  $\frac{1}{2}$ ,  $\frac{1}{2}$ ,  $\frac{1}{2}$ ,  $\frac{1}{2}$ ,  $\frac{1}{2}$  $\bullet$ @fefLfXfgZí $\bullet$ ÊNf}, IZž, Í $\bullet$ Af<del>I</del>efh, Í, ·, Å, É",8, e, Ä, ¢, é, ½, ß'I'ð, Å, «, Ü, ½, ñ $\bullet$ BfIefh, P, Í—\  $-\tilde{n}$ (Eê•AfILf•[th,Q,I- $\tilde{n}$ ) è•"•AfILf•[th,R,Ifvf•fpfefB•[thf]();{E,E,è,Ü,.•B ŻQ•ÆfL{f•[fhftf@fCf<,l̀•ł̃•X¤'Ê•Yf<u>è</u>fCfAf•fO•iSJ"-•j fL[fo[fhftf@fCf<, lo'Z@

•;  $fRf$ • $f'$ (@PrintComment)  $\cdot @f'fFf\overline{b}f\overline{N, \cdot,} \overline{e} \overline{A}fRf\overline{f}f'f'f\overline{g}f\overline{a}k, \overline{C}f\overline{c}$ •@fefLfXfgZi•Ê,<sup>3</sup>,fC¾Cê•EfAf**Affyfj쎉iEf**+Lο,Å,··B  $\angle Q \cdot \angle E f R f \cdot f'' f g, \angle \angle E \cdot \angle \angle f$ 

•;  $\P(Z\check{\sigma} + \mathcal{O})$  $\bullet \omega f$  f FfbfN,  $\phi$ ,  $\in A \bullet \mathbb{Z}$   $\in \mathbb{Z}$ ,  $\mathbb{Z}$ ,  $\mathbb{Z}$ ,  $\mathbb{Z}$ ,  $\mathbb{Z}$ ,  $\mathbb{Z}$ ,  $\mathbb{Z}$ ,  $\mathbb{Z}$ ,  $\mathbb{Z}$ ,  $\mathbb{Z}$ ,  $\mathbb{Z}$ ,  $\mathbb{Z}$ ,  $\mathbb{Z}$ ,  $\mathbb{Z}$ ·@fefLfXfgZi·Ê,<sup>a</sup>,fŒ¾Œê·EfAf**Affyfj쎉iEf**+Lο,Å,·B ŽQ•Æ•¶Žš—ñ,Ì<<del>Ž</del>łon/off

- {-'2•\ަ, Ì•§ŒÀ<br>•@‰æ–Ê•ã, Å, Ì, P•s''à, Å•AfRf•f''fg•E•¶Žš—ñ, Ì''»'è, ð•s, ¢, Ü, ·•B<br>•@•Ü, è•Ô, 3, ê, ½•s, Å, Í, ¤, Ü, ަ, <del>\*{ê</del>, Ě, ¢,±, Æ, ª, , è, Ü, ·•B
- 

• 'Ž®•ÝfèfCfAf•fO•ifwfbfuton ij.1/2ij.1/2ij.1/2s, HelpProc("IDD\_MODEHELP") button  $i_l$ <sup>1</sup>/2Li<sub>l</sub><sup>1</sup>/2<sup>-</sup>[i<sub>l</sub>.<sup>1</sup>/2i<sub>l.</sub><sup>1</sup>/2i<sub>l.</sub><sup>1</sup>/2i<sub>l.</sub><sup>1</sup>/2, HelpProc("#IDD\_MODEHELP")

 $\cdot$ 'Ž® $\cdot$ ÝfèfCfAf $\cdot$ fO $\cdot$ @ $\cdot$ @

 $\cdot \omega$ ,»,ê,¼,ê,Ì $\cdot$ 'Ž $\otimes$ "à,Å,Ì,Ý—LŒø,Èfwf(@Hef@FfCName\$),Ì $\cdot$ Ý'è,ð,µ,Ü, $\cdot$ B  $\bullet$  @MENU Z,  $\delta$ "u—I,  $\cdot$ ,  $\epsilon$ ,  $E$ ,  $\cdot$ ,  $\circ$ ,  $E$  f  $\chi$   $\chi$   $\chi$ ,  $\chi$ ,  $\chi$ ,  $\delta$ 

ŽQ•ÆŠO•"fwf<fŽlt•\\}<br>'SfEfBf''fhfE,Å<¤'<del>E,Ifwf&WYY@</del>fCfAf•fO•ifwf<fv•j

 $\bullet$ ; I§<sup>2</sup>UIE<sup>o1</sup>/4P¬<N"<sup>®</sup>

 $\bullet @ \mathit{ftf@fCffffbfWff}, \mathbb{\delta}_\mathbf{\hat{N}}`@.\mu, \ddot{\mathbf{U}},\bullet \mathbf{B}$ 

•@ftf@fCfffffWff;\*AHLP ,8ŒŸ•õ,<u>th#%AfbfO••fhfr#bfy</u>?4,3,¢•B<br>•@<N`'®, ·,éfvf•fOf%<u>%#`<del>@</del>fYtjefCfAf•fO•iIMEY •j</u>v,A•ï•X,A,«,Ü, ·•B

·'Ž®·ÝfèfCfAf•fO•i•Û'¶<del>diŠtoj</del>n ï<sub>l</sub>.½ï<sub>l</sub>.½ï<sub>l.</sub>½s, HelpProc ("IDD\_MODESAVECHANGE") button  $i_L^2/2Li_L^2/2$   $i_L^2/2i_L^2/2i_L^2/2$ ; HelpProc ("#IDD MODESAVECHANGE")

 $\cdot \check{Z} \circ \check{Y} \hat{f} \hat{e} f C f A f \bullet f O \bullet \omega \bullet \omega$ 

 $\bullet @ \bullet \P\bullet^{\prime}, \eth\bullet \hat{U} \bullet \P, \cdot, \acute{e}, A\!E_{\chi\%}, \acute{E}, C, \grave{I}, \mathcal{X}, \Xi, \Xi \bullet \check{I} \check{S} \cdot, \eth\bullet \mathcal{S}, \Xi, \mathbb{Q}, \eth\bullet \acute{Y} \grave{'} \grave{e}, \mu, \ddot{U}, \bullet B$  $\bullet \textcircled{e}, \textcircled{e}, \textcircled{e}, \textcircled{e}^{\dagger} \textcircled{f}, \textcircled{e} \bullet \textcircled{f}, \textcircled{e}, \textcircled{f} \textcircled{f} \textcircled{f} \textcircled{f} \textcircled{f} \textcircled{f} \textcircled{f}, \textcircled{f}, \textcircled{f}, \textcircled{f}, \textcircled{f}, \textcircled{f}, \textcircled{f} \textcircled{f}, \textcircled{f} \textcircled{f} \textcircled{f}, \textcircled{f}, \textcircled{f}, \textcircled{f}, \textcircled{f}, \textcircled{f}, \$ 

 $\bullet$ ; f Yu $\bullet \bullet$   $f$ X[ff)X, i $\bullet$ i Š@CnvTabSpace)<br> $\bullet$ i Š·, Š $\bullet$ s, į́, Ẽ, ¢  $\cdot \textcircled{a} \cdot \textcircled{i} \textcircled{f} \textcircled{z}$   $\textcircled{z}, \textcircled{e} \textcircled{z}, \textcircled{a} \cdot \textcircled{f} \textcircled{f} \textcircled{f}$ 

 $\bullet$ s<sup>"a</sup>, IfXfMX,  $\delta$ ffu, E $\bullet$ IŠ  $\cdot \omega \cdot \widetilde{U}$  ' $\mathbb{Z}$   $\check{Z}$ ,  $\check{E} \cdot s$ '",  $\lim_{n \to \infty}$   $\mathbb{Z}$ ,  $\check{\omega}$   $f$ ' $\omega$ ,  $\check{E} \cdot \check{B}$ ',  $\mu$ ,  $\check{U}$ ,  $\cdot \bullet$   $B$ 

 $f$ 'fu, $\delta f$ X $f$  $\gamma$ K, $E$ •IS·  $\cdot @ \cdot 0 \cdot \tilde{q} \tilde{z}$ 

"<sup>1</sup>/4ŠpfXflfX,ð•t@DeleteLastSpace)<br>•@•Ùʻ¶Žž,É•s—,<del>I'''/4ŠpJXXJv</del>·œ,µ,Ü,<sub>`</sub>•B

'SSpfXffyX, dol@DeleteLastZSpace)  $\cdot \omega \cdot \tilde{U}$   $\llbracket \tilde{Z} \tilde{Z}, E \cdot s \rightleftharpoons \overline{TS} \overline{S} \overline{D} \overline{X} \overline{X} \overline{D} \overline{Y} \cdot \alpha, \mu, \overline{U}, \cdot B$ 

f'fu, ð•í **@DeleteLastTab**)  $\cdot @ \cdot \hat{U}$ '¶ $\overline{Z} \overline{z}$ , E $\overline{z}$ f $\overline{u}$ ,  $\overline{M}$ f $\overline{C}$  $\overline{c}$ ,  $\mu$ ,  $\hat{U}$ ,  $\cdot$ B

 $\bullet$ ; "C, Y $\bullet$ ž,  $\tilde{n}$ , Å,  $\varphi$ , È,  $\varphi \bullet$ " $\bullet$ <sup>a</sup>, I $\bullet$ IŠ·,  $\mu$ , t $\tilde{\alpha}$  $\varphi$ N $\bullet$ Jàoad $\emptyset$ oCnv)  $\bullet \ddot{\mathcal{O}}$  ffBfXfN,  $\ddot{\mathcal{O}}$ ,  $\ddot{\mathcal{C}}$ ,  $\dot{\mathcal{C}}$ ,  $\dot{\mathcal{C}}$ ,  $\ddot{\mathcal{C}}$ ,  $\ddot{\mathcal{C}}$ ,  $\ddot{\mathcal{C}}$ ,  $\ddot{\mathcal{C}}$ ,  $\ddot{\mathcal{C}}$ ,  $\ddot{\mathcal{C}}$ ,  $\ddot{\mathcal{C}}$ ,  $\ddot{\mathcal{C}}$ ,  $\ddot{\mathcal{C}}$ ,  $\ddot{\mathcal{C}}$ ,  $\ddot{\mathcal{C}}$ ,  $\ddot{\$  $\bullet \textcircled{e}, f \times \textcircled{f} \rightarrow f \times f \times f \times f$   $\bullet \text{f} \times f \times f \times f$   $\bullet \text{f} \times f \times f$   $\bullet \text{f} \times f \times f$   $\bullet \text{f} \times f \times f$   $\bullet \text{f} \times f \times f$   $\bullet \text{f} \times f \times f$   $\bullet \text{f} \times f \times f$   $\bullet \text{f} \times f \times f$   $\bullet \text{f} \times f \times f$   $\bullet \text{f} \times f \times f$   $\bullet \text{f} \times f \times f$   $\bullet \text{f}$ 

 $\cdot$ <sub>i</sub>  $\cdot \hat{U}$  '¶Žž, É $\cdot$  $\check{I}$ Š·, µ, Ä, à,  $\circledast$  **QC** $\check{S}$  an' $\check{J}$ e Save)  $\cdot \omega f$  fFfbfN,  $\cdot, \epsilon, E \cdot A \cdot \hat{U}$   $Z \overline{E} \overline{H} \overline{S} \cdot, \mu, A, \lambda, x, \epsilon, \omega \hat{S} m$   $F, \alpha, \epsilon, \partial, U, \cdot B$  •  $\check{Z}$ ®•ÝfèfCfAf•fO•i,h,l,bbiton ���s, HelpProc("IDD\_MODEIME") button �L� [����, HelpProc("#IDD\_MODEIME")

•'Ž®•Ýf<u>è</u>fCfAf•fO•@•@

•¡ •¶•', ðŠJ, -, Æ, «, Ì, h, l(@KGENextOpen)  $\cdot \S$ Ί,µ,È,¢  $\cdot \ddot{\varphi} \cdot \ddot{\varphi}$ ;  $\ddot{\delta} \ddot{\delta} \dot{J}, \dot{J}, \dot{H}, \dot{\kappa}, \dot{E} \cdot A, h, l, d, \ddot{\delta} \cdot \dot{\delta} \times \ddot{E} \ddot{a}, \mu, \ddot{U}, \dot{I}, \ddot{n} \cdot B$ 

**IME** off 

IME on  $\cdot @ \cdot \cdot \cdot \delta \check{S} J, \cdot, E, \cdot, \check{E} \cdot A, b \eta, \check{E} \check{A} \mu, \check{U}, \cdot \cdot B$ 

 $\bullet \textcircled{e},\pm,\grave{1}\bullet \acute{Y}^i\grave{e},\acute{1}\times\bullet \acute{Y}\bullet \grave{O}\bullet W^i\dag,\grave{1}\bullet \P\bullet^i,\acute{E}^i\hat{1},\cdot,\acute{e}\bullet \acute{Y}^i\grave{e},\AA,\acute{1},\grave{E},\varphi,\forall z,\beta\bullet A\bullet u\bullet \acute{Y}^i\grave{e},\grave{1}\bullet \hat{U}^i\P\bullet v,\eth\bullet s,\AA,\ddot{A}\bullet^i\breve{Z}\otimes,\eth\bullet \hat{U}^i\P, \mu,\grave{E},\varphi,\not\equiv -\frac{1}{2}\Phi^i\Phi^$ 

• 'Ž®•Ýf<u>è</u>fCfAf•fO•iŒ**®uttan**jï<sub>ć</sub>!/zï<sub>ć</sub>!/zij.<sup>1</sup>/zs, HelpProc("IDD\_MODECAPTION") button  $i_l$ <sup>1</sup>/2L $i_l$ <sup>1</sup>/2  $[i_l$ <sup>1</sup>/2 $i_l$ <sup>1</sup>/2 $i_l$ <sup>1</sup>/2 $i_l$ <sup>1</sup>/2, HelpProc("#IDD\_MODECAPTION")

•'Ž®•ÝfèfCfAf•fO•@•@

•;  $\mathbb{E}\mathbb{O}$ • $o, \mu, \delta \mathbb{Z}$  (@PrintCaption)  $\bullet \omega \cdot \omega \in \mathbb{C}$  $\bullet$ <sub>0</sub>,  $\mu \bullet \overline{\mathbb{Z}}$ <u>š—ñ $\bullet$ v, AZw</u>'è,  $\mu$ , ½ $\bullet \mathbb{Z}$ žs—ñ, $\degree$ os"ŽĘ $\mu$ ,  $\mathbb{Z}$ os, B<-'<sup>2</sup> $\bullet$ \ **•**@•F,I<¤'E•Yf<u>è</u>fCfAf•fO•i;*N*•jY'è,µ,Ü, •B •¡ •æ'", Ì<ó''', <del>ð@Ž</del>aptionIgnoreSp)<br>•@f`fFfbfN, <del>, , é, Æ•A•æ'",</del> Ī<ó''', ð–<sup>3</sup>Ž<,µ, Ü, .•B<br>•@, Â, Ü, è•AŒ©•o, µ•¶Žš—ñ, É•u•š•v, Ì, P•¶Žš, ð•Ý'è, µ, Ä, ¨, ¯,ΕA  $\bullet$ @ $\bullet$ š  $\bullet$  @  $\bullet$  @  $\bullet$   $\bullet$   $\circ$ , E, C.A.  $\mathcal{X}^{\bullet}$ A.  $\mathcal{X}^{\bullet}$   $\mathcal{X}^{\bullet}$   $\mathcal{X}^{\bullet}$   $\mathcal{X}^{\bullet}$   $\mathcal{X}^{\bullet}$   $\mathcal{X}^{\bullet}$   $\mathcal{X}^{\bullet}$ ,  $\mathcal{X}^{\bullet}$ ,  $\mathcal{X}^{\bullet}$ ,  $\mathcal{X}^{\bullet}$ ,  $\mathcal{X}^{\bullet}$ ,  $\mathcal{X}^{\bullet}$ ,  $\mathcal{X}^{\bullet}$ ,  $\mathcal{X}^{\bullet}$ ,  $\mathcal{X$ • GC·0,  $\mu$ ·  $(\check{\mathbb{Z}}, \check{\mathbb{Z}}, \check{\mathbb{Z}}, \check{\mathbb{Z}})$  (@ Caption\$)  $\cdot \omega \times \omega$ ,  $\mu \cdot \overrightarrow{Z}$ š—ñ, ð $\overleftrightarrow{Z}$ w' è,  $\mu$ , Ü,  $\cdot \cdot$ B  $\cdot \omega_f R f' f$ gf $\epsilon$ f $R f$ h, Íffu $f R f$ h $(09)$ , Ì, ÝŽw'è, Å, «, Ü, ; B'(ü—Í, ·, ∯uEÆ', Ý, È, 3, ê, Ü, · B  $\cdot \omega, \pm, \pm, \mathring{A} \check{Z}$ w'è,µ,½ $\cdot \mathring{Z}$ š—ñ, $\cdot \cdot \circ \cdot$ a,É, ,é $\cdot \circ$ ,É'Î,µ,Ä^ȉ°,Ì, $\pm, A$ ,ð $\cdot \circ$ s,¦,Ü, $\cdot \cdot \cdot$ B  $\bullet E \leftarrow '{}^{2} \bullet \backslash Z^{\prime}, \mu, \tilde{A} \bullet A - \tilde{U} - \S, \frac{1}{2}, \frac{1}{2}, \epsilon \bullet B$  $\bullet$ E Ω $\bullet$ o,µ^êĂ $\bullet$ A^ê—Ž¦, $\bullet$ }é $\bullet$ B  $\bullet$ E  $\overline{\mathbb{E}^{\mathbb{Q}}$  $\bullet$ o,  $\overline{\mu}$ ,  $\mathbb{E}^{\mathbb{Q}}$ HÝ $\mathbb{E}^{\mathbb{Q}}$ õ,  $\cdot$ ,  $\acute{\epsilon}$  $\bullet$ B **•E** <del>JefLJX</del> fgŽ<del>n</del>Êê''Ê fefLfX fg•v, Ì, Æş<sup>&</sup>,Î/(E©•o, µ, ÅEÄG©•o, µ, ðŒŸ•õ, ·, é•B

• 'Ž®•ÝfèfCfAf•fO•i< $\ddot{O}$ '¥bûttonji; $\frac{1}{2}$ i; $\frac{1}{2}$ i; $\frac{1}{2}$ s, HelpProc("IDD\_MODEKINSOKU") button  $i_1 \overline{i_2} L i_1 \overline{i_2} L i_1 \overline{i_1} L i_2 \overline{i_1} L i_2 \overline{i_2} L i_2 \overline{i_2} L i_2 \overline{i_2}$  HelpProc("#IDD MODEKINSOKU")

•'Ž®•Ýf<u>è</u>fCfAf•fO•@•@

 $\bullet$ s"<sup>( $\ddot{O}$ </sup>) •¡ •s'"^^;O'¥•¶Žš,ð,Ô,¢®&KfnéokuTop)<br>•@f`fFfbfN,·,é,Æ•Ā•s¨",É, ,Á,Ä,Ĭ,¢,¯,È,¢•¶Žš,ð'O,Ì•s,Ì•s—,É,Ô,牰,°,Ü,·•B · ¿Ö'¥·¶Ž@KinsokuTopCount) **•**@•s"ª<Ö'<del>«, ·,é•¶Žš•",Å;S**Špi**¶Žß</del>^Ê•j  $\bullet$ ; ‰ü $\bullet$ s,ð,Ó,ç $\circ$ @KinésokuReturn)  ${}^{\bullet}\mathcal{Q}f^{\cdot}fFfbfN,\cdot,\overline{\overline{\epsilon},A^{\cdot}\mathbf{A}\text{''o}\overline{\mathbf{u}}^{\bullet}s,\mathfrak{d}^{\cdot}O},\mathbf{l}^{\bullet}s,\mathbf{l}^{\bullet}s\mathbf{...},\mathbf{E},\hat{O},c\text{''o}^{\circ},\text{''},\mathbf{U},\cdot\mathbf{B}}$  $-S \rightarrow \bullet S$  $\bullet$ ;  $\bullet$ s—< $\bullet$ '¥ $\bullet$ ¶Žš,ðŽŸ,Ì $\bullet$ s( $\bullet$ 'KintsokuBottom)  $\cdot \mathcal{Q}f'fFfbfN, \ldots, \epsilon, A\cdot s \rightarrow K, A\cdot A, I, \epsilon, \ldots, E, \epsilon \cdot \mathcal{Z}$ •; < $\ddot{\mathrm{O}}$ '¥•¶Ž@'KinsokuBottomCount) **•**@•<sub>S</sub>—< $\ddot{\mathrm{O}}$ <sup>+</sup>«, ·, é•¶Žš•", Ä, ·•B•i 'SŠp•¶Žš' P^Ê•j •; f•[fhf‰fl@Wordwrap)  $\cdot \ddot{\omega}$ %op'PΏ $\overrightarrow{r}$ Af<ftf@fxfbfg,", x, N $\cdot$ "Žš—ñ $\cdot$ j,<sup>3</sup>, Q $\cdot$ s, É, Ü, ½,<sup>3</sup>, ç, È, ¢, x, ¤, É, µ, Ü,  $\cdot$ B •@‰p'PŒê,ª•Ü,e•Õ,µŒ...•'',ð,±,|,Ä•A,Q•s,É,Ü,½,ª,é,Æ,«,Í•Á,»,̉p'PŒê,ðŽŸ,Ì•s,É•\<br>ަ,µ,Ü, •B,½,¾,µ•A•Ü,è•Ô,µŒ...•'',Ì''¼•ª,æ,è,ǎj<del>fhg‱qthjæ,</del>âj∰•!,ñ•B  $\bullet \textcircled{a}, \pm, \hat{\mathrm{e}}, \tilde{\mathrm{0}} \bullet \tilde{\mathrm{I}} \bullet \mathrm{X}, \cdot, \hat{\mathrm{e}}, \mathcal{A} \bullet \mathrm{A} \textcirc \hat{\mathrm{a}} \bullet \textcirc \hat{\mathrm{0}} \bullet \tilde{\mathrm{0}} \bullet \tilde{\mathrm{0}} \bullet \tilde{\mathrm{A}} \bullet \tilde{\mathrm{0}} \}$ 

 $\bullet$ <sub>i</sub> < $\bullet$ '¥ $\bullet$ ¶Žš,Ì $\bullet$ f $\bullet$ fèf"  $\bullet$ s<sup>''a</sup>< $\ddot{O}$ '¥ $\bullet$ ¶Žš $\bullet$ E $\bullet$ s—< $\ddot{O}$ '¥ $\bullet$ ¶Žš, $\delta$  $\bullet$ Ý'è,µ, Ü, $\bullet$ B

•u<Ö'¥•¶Žš, Ì•Ý{`&%#j`}‰°,É, Í•AŒ»•ݕݒè,<sup>3</sup>,ê,Ä,¢,é•s'"<sup>2</sup><Ö'¥•¶Žš•A<del>Ž</del>š,<sup>3</sup>,ê@``}¥<del>•¶</del>Žš, ª•\

• 'Ž®•ÝfèfCfAf•fO•iŽ&vitjon ï¿<sup>1</sup>/zï¿<sup>1</sup>/zï¿<sup>1</sup>/zs, HelpProc("IDD\_MODEDICTIONARY")<br>button ï¿<sup>1</sup>/zLï¿<sup>1</sup>/z [ï¿<sup>1</sup>/zï¿<sup>1</sup>/zï¿<sup>1</sup>/zï¿<sup>1</sup>/z, HelpProc("#IDD\_MODEDICTIONARY")

•'Ž®•ÝfèfCfAf•fO•@•@

 $\bullet @{\underline{\check{Z}}\llcorner{\bullet}``\underline{\phi},\mathbb{Q}''\backslash\eth\check{Z}g\text{\textendash}\rho,\cdot,\acute{e},\mathcal{V}_2,\beta,\underline{\check{E}}\AA\bullet\hat{\tau\alpha}\phi,\ll fLf\textbf{b}f\textbf{g}K\text{\textendash}\nu,\AA,\cdot\textbf{B}$ 

• Ž«• ·^ø, «, ð@BictionaryUseAll)<br>•@f`fFfbfN, ; , é, Æ•AŽ«• ·^ø, ð «@L\\Eø, É, µ, Ü, ·•B

•¡Ž«•',ðŽg—p@BictionaryUse)<br>•@Žg—p,µ,½<del>,¢Ž«•´,ðf´fFfbf</del>N,µ,ĉ<del>¤}Îr Ýf<u>Ž</u>≮CfÍAf•fO•i</del>Ž,Å,HE"o~^<br>,Å,«,Ü,·,ª•A,±,±,Å,»,Ì,¤,¿,ì,Ç,쎫•',ðŽ<del>g—p,∙,é,©,ðŒ~'è,µ,</del>Ü,<sub>'</sub>•B

ŽQ•ÆŽ«•'^ø,«,ð•\$!\f\f~a,ì'PŒê,쎫•'^ø,«,ð•s,¤<br>ŒŸ•õŒ{‰Ê,Ìf|fbfvfAfbfvfEfBfÉfNfEfCFAf•fO•i•F•j

• 'Ž®•ÝfèfCfAf•fO•i•Ût (vipin ii 1/2ii 1/2ii 1/2s, HelpProc("IDD\_MODEMODESAVE")<br>button ii 1/2Lii 1/2 [ii 1/2ii 1/2ii 1/2ii 1/2; HelpProc("#IDD\_MODEMODESAVE")

•^Ž®•Ý<u>fèfCfAf•fO•@•@</u>

 $\bullet \textcircled{eff} \textcircled{fff} \textcircled{f} \textcircled{f} \textcircled{f} \textcircled{f} \textcircled{f} \textcircled{f}, \mu, U, \cdot \bullet B, U, \text{ is a } \text{A}_1 \text{A}_2 \textcircled{f} \textcircled{f}, \text{ and } \text{A}_2 \textcircled{f}, \text{ and } \text{A}_3 \textcircled{f} \textcircled{f} \textcircled{f} \textcircled{f} \textcircled{f} \textcircled{f}, \text{ and } \text{A}_4 \textcircled{f} \textcircled{f} \textcircled{f}, \text{ and } \text{A}_5 \$  $\bullet \ddot{\omega} \ddot{\bullet} \ddot{\tilde{U}} \ddot{\P} \dot{\overline{A}} \ddot{\tilde{C}} \ddot{\tilde{C}}, \ddot{\tilde{Y}} \bullet \tilde{Z}, \acute{Y} \bullet A \bullet \ddot{\Gamma} \ddot{\alpha} \dot{\alpha}, \mu, \frac{1}{2}, \phi \bullet \ddot{Z} \ddot{\omega}, \delta \hat{\epsilon} \dot{\alpha} \dot{\alpha} \dot{\alpha} \dot{\beta} \dot{\alpha}, \dot{\tilde{A}}, \frac{1}{2}, \ddot{\tilde{A}}, \dot{\tilde{A}}, \dot{\tilde{A}}, \dot{\tilde{A}}, \dot{\tilde{A}}, \dot{\tilde{A$ 

 $\angle ZQ \cdot \angle E$ 

·@·'Ž®ftf@fOf;é·ê·Š·`` <N"®Žž,lfIfvfVf‡f"  $\cdot \omega(\overline{\text{Cayley}})$ ,  $\omega \omega$  Style Names,  $\omega \omega$  Style Comments)

 $\text{Hf}\text{H}^{\text{un}}\mathbb{R}$ •ì  $\bullet \check{U}^* \check{\P}$   $^2 \bullet \check{Z}^1, 3, \hat{e}, \ddot{A}, \varphi, \acute{e} \bullet \acute{Z} \circ \check{E}^2 \circ \acute{O} \bullet \dagger, \hat{A} \bullet A \bullet \acute{Z} \circ \check{E} \circ \hat{U} \circ \P, \mu, \ddot{U}, \bullet B$ **•** Ž®•Ý'è, I<del>gQ´g`</del>CfAf•fQަ,<sup>3</sup>,ê,U, .•B<br><del>· TYZU •,8,yZv A•</del>O•W,E–B,è,U, .•B  ·'Ž®•Ý'è,lfÛfCfAf•fO

\*i fRf•f"fg<br>•@,±,l•'Z®,É'Î,·,éfRf•f"fg,Å,·•B

•; "K—p.; éftf@fCf<<br>
•@, ±, l • Z@, dZg, ¤ftf@fCf<, d • Ý'è, µ, Ü, · •B<br>
•@;, Å < æ • Ø, Á, Å •; • "< U • q, Å, «, Ü, · B  $\begin{array}{l} \bullet @. \text{p}, \text{w}, \text{if if } @f \text{Cf} < \delta \text{SJ}, -, E, \text{w}, \text{EQ}, \text{VZ} \end{array} \begin{array}{l} \bullet @. \text{p}, \text{w}, \text{if } @f \text{Cf} < \delta \text{SJ}, -, E, \text{w}, \text{EQ}, \text{VZ} \end{array} \begin{array}{l} \bullet @. \text{p}, \text{w}, \text{if } @f \text{Cf} < \delta, -\text{VZ} \end{array} \begin{array}{l} \bullet @. \text{p}, \text{w}, \text{if$ 

 $\cdots$  ' $\hat{Q}$  -

 $\cdot \angle 2 \otimes 1^*.T^*$ 

 $\cdot$ <sup>2</sup> $\&$ ?\*.TXT

 $\cdot \omega$  E  $\tilde{a}, \tilde{l}, x, \alpha, \tilde{E} \cdot \tilde{Y}$  e  $\cdot$  ,  $\in \mathbb{R}$   $(A, 1, 2, \tilde{l} \rightarrow 4 \cdot \hat{u}, E, a \cdot \tilde{l}$  v,  $\mu, \tilde{U}, \mathbb{C} \cdot \mathbb{R}$   $(A, \tilde{l} \rightarrow 2, \times, \tilde{e}, \frac{1}{2}, \beta \cdot A \cdot \tilde{Z} \otimes 1)$  $\tilde{Z}g$ <sub>(1,2)</sub>,  $\tilde{Z}g$ <sub>(1,4)</sub>,  $\tilde{Z}g$ <sub>(1,4)</sub>,  $\tilde{H}g$  (1,4),  $\tilde{H}g$  (1,4),  $\tilde{H}g$  (1,4),  $\tilde{H}g$  (1,4),  $\tilde{H}g$  (1,4),  $\tilde{H}g$  (1,4),  $\tilde{H}g$  (1,4),  $\tilde{H}g$  (1,4),  $\tilde{H}g$  (1,4),  $\tilde{H}g$  (1,4

fff<sup>"Co]</sup>

,n,j •'Z@,dfffBfXfN,É•Û'¶,µ,Ü,.•B<br>''Ç,Ý•ž,ñ,¾,Æ,«,l•'Ž@''Ô•†,Æ•A•Û'¶,µ,æ,¤,Æ,µ,Ä,¢,é•'Ž@''Ô•†,ª^á,¤,Æ,«,ÍŠm''F,ª, ,è,Ü,.•B<br>.;,Å,ÉfffBfXfN•<u>ã;Ž@¢tf@f</u>fŠg'£ŽqBAK ,É,µ,Ä•Û'¶,¾,ê,Ü,.•B<br>.¬Ý¾Ü—•,ð,µÄ•<u>AŽ@•YfèfCfAf•fO•i</u>•∭-¶sjè,Ü
folfWf‡f".ifnfCfAf.fO

- $\cdot \textcircled{a}, p, w, \hat{f}f_{0}fWf_{*}^{\dagger}f^{\prime\prime}\cdot \hat{f}\cdot \tilde{n}, \hat{A}, \cdot \cdot B$
- $\bullet @{\times}\bullet \acute{Y}, \grave{I}f\bullet f, f\check{S}, \grave{I}\times \check{\mathbf{Z}}\phantom{A}\not\circ \hat{\mathbf{z}}, \mathbf{W}\grave{J} \grave{\circ} \bullet \mathbf{B}$
- $\begin{array}{l} \bullet;\bullet\rightarrow\bullet f\bullet \text{f(x)}\\ \bullet @f\text{f'(x)}\text{f'''}\text{f'''}\circ U, \text{F},\text{F},\text{A},\text{C},\text{C}f\bullet f, \text{f'(x)}\\ \bullet @f\text{f'(x)}\text{f'''}\circ U, \text{F},\text{F},\text{A},\text{C},\text{C}f\bullet f, \text{f'(x)}\\ \bullet @f\text{f'(x)}\text{f'''}\circ U, \text{F},\text{A},\text{C},\text{C}f\bullet f, \text{f'(x)}\\ \bullet @f\text{f'(x)}\text{f'''}$
- •¡ <ó,«•¨—•*f* \*\$x\$`\$`x fLf<u>fofCfg</u><br>•@Žg—p,<sup>3</sup>,ê,Ä,¢,Ě,¢•i—<del>,Ē•j f</del>f%ofŠ`;\ì—Ê,Å, ·•B

 $\cdot$ oŽ $\dagger$  $\bullet$  @ f v f S ff lff \%of C f o, E, x, A, A, I  $\bullet$  A Z Z l  $\mathbb{I}^3$ ,  $\mathbb{Z}$  R  $\mathbb{Z}$ ,  $\mathbb{Z}$ ,  $E,$   $\mathbb{Z}$ ,  $E,$   $\mathbb{Z}$ ,  $E,$   $\mathbb{Z}$ ,  $E,$   $\mathbb{Z}$ ,  $E,$   $\mathbb{Z}$ ,  $\bullet$   $E$  $\cdot \text{ce} \llbracket \check{\mathsf{Z}} \check{\mathsf{s}} \bullet \check{\mathsf{Z}}$ ‰xxx•¶Żš(xx•`xx) •¶ŻšŠÔxmm • $c$  xxx• $\overrightarrow{q}Z\check{s}$ (xx•`xx) • $s\check{S}\hat{Q}$ .xmm  $\cdot \omega \cdot u\%$ <sub>0</sub>;  $\cdot \partial A$ **)** $\cdot \omega$  =  $\mathbb{Z}$  =  $\mathbb{Z}$  =  $\hat{E}$ ,  $\mathring{A}$ ,  $\cdot \mathring{I}'$  1,  $\mathring{A}$ ,  $\cdot \cdot \mathring{B}$  $\cdot$ @ $\cdot$ Ý'è,  $\lambda, \kappa, \hat{e}$ ''Í'I, <sup>a</sup>‰Eމ}, É Ü, .•B''Í TÍŠO, I $\cdot$ ''Žš, <sup>a</sup>''ü—Í, <sup>3</sup>, ê, Ä, ¢, é, Æ, «, Í $\cdot$ A $\cdot$ ¶ŽšŠÔ, â $\cdot$ sŠÔ, Í $\cdot$ \  $\check{Z}$ , 3,  $\hat{e}$ ,  $\ddot{U}$ ,  $\ddot{1}$ ,  $\tilde{n}$   $\bullet$   $B$ **•@•¶ŽšŠÔ•E•sŠÔ,Í•¶Žš,Æ•¶Ž<del>\$</del>XŠÔ,ÎÎ,ÈX-ŕ;&,P•¶Ž**š,É—v,·,é'å,«,<sup>3</sup>,Å,·•B  $\cdot \alpha \check{z}$ †, IŒü  $\bullet$ c ކ,ð $\bullet$ c $\bullet$ û $\oplus$ if $\oplus$ g $\bullet$ f $\oplus$ g $\bullet$ j,É^ó $\bullet$ ü,µ,Ü, $\bullet$ B % $Z^{\dagger}$ , ð‰ j $\cdot$ ûŒü $\cdot$ i f%off $\forall$ ¶hÉX $f$ E, $\mu$ , Ü, $\cdot$ B •@fvfŠf\*ÝPHff<sup>y</sup>",Å•u^ó•ü,ÌŒü,«•v,ð•Ý'è,Å,«,Ü,·,ª•A–<sup>3</sup>Ž<,<sup>3</sup>,ê,Ü, •B  $\cdot \cos$ "Ô $\cdot \dagger$ ,ð^ó $\cdot$ ü  $\cdot \textcircled{a} f$  f F f b f N,  $\cdot$ ,  $\epsilon$ ,  $E \cdot A \cdot \text{N} \cdot \hat{I} \cdot \text{N}$ ,  $E \cdot s$  " $\hat{O} \cdot \dagger$ ,  $\delta$  ^ $\acute{o} \cdot \ddot{u}$ ,  $\mu$ ,  $\ddot{U}$ ,  $\cdot \bullet B$  $\cdot @ \cdot$ s"Ô $\cdot$ †,Í,TfKfyrfX,PŒ...,Å^ó $\cdot$ ü,<sup>3</sup>,ê,Ü, $\cdot \cdot B$ •@•'Z®•Ý<u>fè</u>fCfAf•fO•i•Ò•₩Àj`,¦•û,̕ݒè,É,<sub>®@</sub>äi•s,'Ö!½,ÝŽ¦•s''ÔA<sup>ç</sup>ó•ü,µ,Ü, •B  $\cdot$ œI'ð $\cdot$ s, Ì, Ý^ó $\cdot$ ü  $\cdot \omega f$  f FfbfN,  $\cdot$ ,  $\in$ ,  $E \cdot A$  '1' $\delta$ '' $\int$ ' $\int$ ' $\frac{3}{4}$ ,  $\int$  $\delta$  $\delta \cdot$  $\sin \mu$ ,  $\dot{U}$ ,  $\cdot \bullet$ B  $\bullet$  @ f` fFfbfN,  $\mu$ , E,  $\varphi$ , A $\bullet$ A $\bullet$ ¶ $\bullet$  'S $\bullet$ ",  $\delta$ ^ $\circ$  $\bullet$  $ii$ ,  $\mu$ ,  $\dot{U}$ ,  $\bullet$ B  $\bullet$ @ $\bullet$ ¶ $\bullet$ ', $\bullet$ 'I'ð, $\bar{3},\hat{e},\ddot{A},\varphi,\dot{E},\varphi,\mathcal{E},\ll,$ , $\mathbf{I} \bullet \mathbf{A} \bullet \mathbf{i},\dot{E} \bullet \mathbf{N} \bullet \mathbf{i}$ ''S $\bullet$ '', $\mathbf{\tilde{I}} \circ \bullet$ ti, $\mathcal{E},\dot{E},\dot{e},\ddot{U},\bullet\mathbf{B}$ ∙œÒO~g•ü,ð^ó•ü •@f`fFfbfN, ·, é, Æ•A•¶•', ð^ó•ü, Å, «, é—Ì^æ, ÉŠO~g, ð^ó•ü, µ, Ü, ·•B  $\cdot$ œw $\cdot$ s,",«,ÉŒr $\cdot$ ü  $\cdot \hat{\omega}$ Žw'g, µ, ½ $\cdot$ s $\cdot$ ", ", «, ÉŒr $\cdot$ ü, ð^ó $\cdot$ ü, µ, Ü,  $\cdot \cdot$ B  $\cdot \omega$ 0, ðŽw'è,  $\cdot$ , é, Æ $\cdot$ AŒr $\cdot$ u, ð^ó $\cdot$ u, µ, Ü,  $\cdot$ , ñ $\cdot$ B ·oftfHf"fgfY"  $\cdot @ \circ \circ u, \cdot \circ f t f H f'' f g, b \circ Y' e, \delta \circ s, \phi, \dot{U}, \cdot B$  $\cdot \alpha$ Ö'¥ $\cdot \text{H}$ f $\gamma$ "  $\cdot \omega$  <  $\ddot{O}$  '\\\eta \begin{bmatrix} \cdot \begin{bmatrix} \cdot \cdot \begin{bmatrix} \cdot \cdot \cdot \cdot \cdot \cdot \cdot \cdot \cdot \cdot \cdot \cdot \cdot \cdot \cdot \cdot \cdot \cdot \cdot \cdot \cdot \cd  $\bullet \textcircled{a} \langle \bullet \textcircled{Y} \bullet \textcircled{Z} \check{s}, \hat{a} \langle \bullet \textcircled{Y} \bullet \textcirc \textcircled{Y} \bullet \textcircled{Y}, \dot{\bullet} \bullet \textcircled{Z} \check{s} \bullet \textcircled{Y}, \dot{E}, C, \delta \bullet \acute{Y} \textcircled{e}, \dot{A}, \dot{\bullet}, \ddot{U}, \dot{\bullet} \dot{A} \hat{C} \hat{C}$  $•08 - ^{20}0$  $•$ iff  $f$ <sup>4"</sup>  ${}^{\bullet}\mathcal{Q}fL$  $\cdot \mathfrak{E}$ " ٠ã  $\cdot$ 

 $\hat{0}$   $\hat{a}$ 

 $%E$  $\%$ <sup>o</sup>  $\cdot \omega$ , »,  $\hat{e}$ , ¼,  $\hat{e} \cdot A \check{Z}$ †,  $\hat{I}$ [,  $\hat{I} \stackrel{...}{\ldots}$ ],  $\hat{I} \cdot \hat{a}$ , «,  $\hat{3}$ ,  $\hat{A}$ ,  $\cdot \cdot B$ •@•Å•¬'[^ji'à,É•\  $\check{Z}$ ¦, 3, ê, Ü, .•j, æ, è, à•¬, 3, ¢'l, ð"ü—Í, ·, é, Æ•A•Å•¬'l, ª"ü—Í, 3, ê, ½, Æ, Ý, È, µ, Ä^ó•ü, µ, Ü, ·•B•㉰, Æ•¶‰E, Ì—]  $\cdots$ ,  $\mathbf{I} \cdot \mathbf{A} \cdot \neg$   $\mathbf{I}, \mathbf{I} \cdots, \P, \mathbf{A}, \cdot$  $\bullet$ @fvfŠf;ff;&,Å,Ä,Í $\bullet$ A, $\pm$ , $\pm$ ,Å"ü—Í,µ,½'l,Æ'½ $\bullet$ -, ,,ê,é, $\pm$ ,Æ,ª, ,è,Ü, $\bullet$ B,»,Ì $\bullet$ ê $\bullet$ ‡,Í $\bullet$ AfvfŠf"f^  $0.0^{32}$   $\Theta$ ,  $0.6^{32}$   $\Theta$   $A''$   $\ddot{u}$   $\ddot{u}$   $\ddot{u}$ ,  $\ddot{c}$   $\ddot{c}$   $\ddot{c}$   $\ddot{c}$   $\ddot{c}$   $\ddot{c}$   $\ddot{c}$   $\ddot{c}$   $\ddot{c}$   $\ddot{c}$   $\ddot{c}$   $\ddot{c}$   $\ddot{c}$   $\ddot{c}$   $\ddot{c}$   $\ddot{c}$   $\ddot{c}$   $\ddot$  $f$ w $f$ b $f$  $f$  $f$ ' $f$ '' ·@fwfbf\_·EftfEffy[fW"O.+,l.Y'e,d.s.c.U...B  $fwfbf_{\perp}, \mathcal{E} \cdot \psi$ ; išô  $\bullet$  @ f w f b f \_,  $\phi$   $\mathbb{E} \bullet \P \bullet$  ',  $\phi$  is  $\hat{O}$ ,  $\hat{I}$  f  $X$  f  $\mathbb{X} \bullet$ , i '  $\hat{a}$ ,  $\ll$ ,  $\hat{A}$ ,  $\bullet$  B  $\bullet \textcircled{e} f \text{w} f \text{b} f_-, \text{P} \bullet \text{E} f \text{w} f \text{b} f_-, \text{Q}, \delta \text{---}^{1} \text{A} \bullet \hat{u}, \text{A}, \lambda \text{e} \text{u}, \text{E}, \mu \bullet \text{v}, \text{E}, \mu, \text{A}, \varphi, \text{e}, \text{A}, \kappa, \text{I}, \text{O}, \text{A}, \text{Y}, \text{E},^3, \hat{\text{e}} \bullet \text{A} \text{``}\text{u} \text{---} \text{I}, \text{A}, \text{\&}, \text{U},^1, \$  $ftfbf \times \sim \sim i\dot{S}$  $\bullet \&$  ftfbf $\mathbf{F}$ a, Æ $\bullet \mathbf{F}$  ;  $\mathbf{F}$ a,  $\mathbf{F}$  ;  $\mathbf{F}$  a,  $\mathbf{F}$  a,  $\mathbf{F}$  a,  $\mathbf{F}$  a,  $\mathbf{F}$  a,  $\mathbf{F}$  a,  $\mathbf{F}$  $\bullet$ @ftfbfP $\bullet$ EftfbfO $\bullet$ EfyofW"O $\bullet$ †,ð,·,×,Ä $\bullet$ u,È,µ $\bullet$ v,É,µ,Ä,¢,é,Æ,«,Í,O,Æ,Ý,È,3,ê $\bullet$ A"ü—Í,Å,«,Ü,1,ñ $\bullet$ B  $i$ ʻi $g$  $\cdot \widetilde{\omega}, P_{-1}$ ,  $\tilde{Z}^+$ ,  $\delta \tilde{Z} w$ 'è,  $\mu$ ,  $\mathcal{U}$   $\tilde{Z}^+$ ,  $\tilde{P}$ ),  $\tilde{E} \cdot \tilde{P}$ ,  $\tilde{A}^{\hat{}}$   $\delta \cdot \tilde{u}, \mu, \tilde{U}, \cdot \cdot B$  $'t.E.\P$  $\cdot$ @'i'gSO,IfXffX,I'a, <, 3, Å,  $\cdot$ B  $\text{eqn}, \text{if } f \text{f}'$  $\cdot \omega$  o  $\ddot{\text{o}}$   $\ddot{\text{o}}$   $\$ ·œ¬Ý¾ÙY"  $\cdot @ \cdot Y' \tilde{e}, \tilde{0}' \dagger \tilde{Z} \ddot{A} \cdot \tilde{O} \cdot W, \tilde{E} - B, \tilde{e}, \tilde{U}, \cdot B \cdot \tilde{Y}' \tilde{e}, \mu, \frac{1}{2} \tilde{a} - e, \tilde{I} \tilde{Z}, \tilde{f}, \tilde{e}, \tilde{U}, \cdot B$ •@ffY",ð‰Ÿ, ;**SEI**FÉ ,  $\delta\&\check{Y},\mu,\check{A},\varphi,\acute{e},\acute{A}\acute{e}+\acute{A}\acute{E}\rightarrow Y,\grave{I}\bullet\acute{Y}^*\grave{e},\delta=\text{LE}\varphi,\acute{E},\mu,\frac{1}{2},\ddot{U},\ddot{U}\bullet\grave{O}\bullet W,\acute{E}-B,\grave{e},\ddot{U},\cdot\bullet B,\hat{A},\ddot{U},\grave{e}\bullet A\check{Z}\check{Y}\%$  oñ  $\bullet u\hat{O}\bullet\ddot{u}\bullet v,\delta\check{Z}\hat{A}\bullet s$ , .  $\check{Z}$ , 3,  $\hat{e}$ ,  $\ddot{U}$ ,  $\cdot \bullet$  B ·of *EfCfAffffef"*  $\cdot \check{\omega} \cdot \check{Y}$ 'è,µ,½'' $\check{a}$ —e, $\AA \cdot A$ , $C$ ,  $\check{I}$ ,  $x$ , $\Xi$ , É^ó $\cdot$ ü, $\check{\mathcal{Z}}$ ʵé, $\check{\omega}$ , $\check{\omega}$ È^Õ $\cdot$  $\bullet \textcircled{a}, \frac{3}{4}, \mathfrak{c}, \frac{1}{2}, \mathfrak{c}, \hat{I}^{\circ}$ ó $\bullet$ üŽž,  $\mathbf{\tilde{l}} \bullet \mathbf{\mu}^{\circ} \mathbf{\tilde{l}} \triangleleft C, \stackrel{a}{A}, \stackrel{a}{A}, \textcircled{c}, B, \stackrel{a}{U}, \bullet \stackrel{b}{B}$ ·ofyfWŒvŽZfY"  $\cdot \check{\omega}^{\star} \check{o} \cdot \ddot{u} \check{Z} \check{z}, \check{E} \check{-v} \check{L} \check{f} \check{W} \check{y} \check{y} \check{-i} \check{Z} \check{t}, \check{L} - \check{z} \check{e}$ ", Å, Í, È,  $\phi \bullet i, \eth \times \check{Z} Z, \mu, \check{U} \check{e} \cdot B$ •@'i'g,E,μ,E,¢,Æ,«,[fAVyy,ÆŽ†,l-‡•", ['ê'ν,μ,Ü,.•Β<br>•@'ó•ü,·,é'Ο,É,l•Α•Κ,, (fAYy,ð%oŸ [μ,Wy,ðŠm'F,·,é,æ,¤,É,μ,Ü,µ,å,¤•Β •@fy[fWŒvŽZ%#E#NfŠfbe{NEŒvŽZ,ðņ;Ž,U,.•B •œ¶•'•'Ž®"**C**+¥"  $\bullet \textcircled{a}$ ,½,¾,µ $\bullet$ A $\bullet$ 'Ž $\textcircled{b}$  $\bullet$ Y'è,lf<del>tfHf''fg</del>,\*^6 $\bullet$ u,ÉŽg—p,Å,«,éftfHf"fg,É,à, ,é,Æ,**ÚG;NG\*Ö\\'Ö**,+,ñ $\bullet$ B-3,¢,Æ,«,Í  $\hat{I}, \hat{Y}, \hat{O}$ f $\hat{R}, \hat{h}$ s $\hat{U}, \cdot$ B ∙œ`Ž®"**@**•řY"  $\cdot$ @ $\cdot$ Û'¶,  $3.$ ê, Ä, ¢, é^ó $\cdot$ ü $\cdot$ 'Ž®, ð''C, Ý $\cdot$ ž, Ý, Ü,  $\cdot$ B ∙œ'Ž®∙Û∛¶∕t"

 $\cdot \omega \times \gamma$ ,  $\cdot \gamma$ ,  $\cdot \gamma$ ,  $\gamma$ ,  $\bullet \omega \cdot \hat{U}$  (,  $\mu, E, \varphi, E \bullet A, p, w, \delta \bullet I-1, \ldots, \epsilon, E \bullet Y$ ) è,  $\mu, V^*$ à — e, ÍŽ, , í, ê, Ü,  $\bullet B, x, -Zg, \alpha, EZv, i, \hat{e}, \epsilon \bullet Y'$ è, Í $\bullet A$ ^ó $\bullet$ ü $\bullet$ 'Ž®, A<br>f{f''  $\bullet$ v, Å ''C, Ý $\bullet \check{z}, P, \pm, E$ , ª, Å, «, Ü,  $\bullet B$ 

·œISØÝÀAÝ\*

 $\bullet \widetilde{\omega}$ fvf $\widetilde{\xi}$ ftf $\widetilde{f}$ ff<sup>3</sup>e, ð $\bullet$ s<sub>r</sub>¢, Ü,  $\bullet$ B

 $\cdot \omega$  f v f  $\tilde{S}$  f,  $\tilde{Z}$   $\tilde{Z}$  +  $\tilde{D}$ ,  $\tilde{I}$   $\cdot$   $\tilde{X}$ ,  $\tilde{a}$   $\tilde{Z}$  +  $\tilde{I}$   $\cdot$   $\tilde{a}$ ,  $\alpha$ ,  $\tilde{3}$ ,  $\tilde{I}$   $\cdot$   $\tilde{I}$   $\cdot$   $\tilde{X}$ ,  $\tilde{0}$   $\cdot$   $\tilde{S}$ ,  $\vdots$   $\tilde{U}$ ,  $\cdot \$ 

 $fRf''fgff\rightarrow fRfh, \dot{E}, \hat{A}, \varphi, \ddot{A}$ <br>
• @ f f u • if  $Rfh09(16 \cdot i)$ • j,  $\dot{I} \cdot \ddot{Z} \circ \dot{Y} \circ \dot{Q} \cdot W f$  f u • '', $\dot{I} \cdot \dot{Y} \circ \dot{E}, \dot{E}, \dot{E}, \dot{Z} \circ \dot{f} X f y \cdot$ <br>  $[fX, S \bullet \ddot{Z} \dot{S}, \ddot{U}, \frac{1}{2}, \dot{I}, W \bullet \ddot{Z} \dot{S}, \dot{E},$ ·@ffu,CTRLL,‰ü•s^EŠO,lfRtff'{fgffu, [·A.·ifsfŠfIfh•j, Æ,µ, Ä^ó•ü, 3, ê, Ü, ··B

^ó•if\_fCfAf<del>∞f</del>®

```
,±,lf_fCfAf•fO,Å,l•Afwfbf,Éâ∯tjfbf&¶Žš—ñ•A^ó•ü^ÊfWAÔy†•‰Šú'l,È,Ç,ð•Ý'è,Å,«,Ü, ·•B
\cdot of wfbf_
\cdot \check{\omega}fwfbf_,ÍŽ†,l\cdotÅ\cdotã\cdot",É^ó\cdotü,\cdot,é\cdot¶Žš—,ÍŽÅ,l\cdotÅ\mathcal{H}bfbj\cdotÉ^ó\cdotü,\cdot,é\cdot¶Žš—ñ,Å,\cdotB
\cdot \omega f \text{w} f \text{b} f \cdot \cdot \text{E} f t f \text{b} f \hat{\text{b}} f \hat{\text{c}}, \hat{\text{e}}, \hat{\text{e}}, \hat{\text{e}}, \hat{\text{A}} \cdot \hat{\text{Y}} \hat{\text{e}}, \hat{\text{A}}, \langle \text{e}, \hat{\text{U}} \rangle \cdot \text{B}•@%,ĂŻn,Ü,é•^Ž®•¶Žš—ñ,ð"ü—Í,∙,ê,ΕAftf@fCf<-¼,â^ó•üŽž,ÌŽžŠÔ,È,Ç,ð^ó•ü,Å,«,Ü,∙B
\bullet@fXf&fYXfd\bulletE,Í^ó\bulletuŽž,ÌfWf,\bullet<sup>_</sup>ަ, <sup>3</sup>,ê,Ü, \bulletB
\hat{C}•ü^\hat{E}'u, \hat{I}\hat{E}‰°, \hat{I}'\dagger, ©, c'I,\times, \hat{U}, \cdotB
,E,\mu\bullet4\%0%E, \tilde{E}, \mu, \tilde{\sigma}^{\prime}I, \tilde{n}, \frac{3}{4}, \mathcal{A}, \kappa, \mathbf{I} \cdot \mathbf{I} \times \tilde{\mathbf{Z}} - \tilde{n}, \tilde{\sigma}^{\prime\prime} \mathbf{u} - \mathbf{I}, \cdot, \mathbf{e}, \pm, \mathcal{A}, \mathbf{I}, \mathbf{A}, \ll, \mathbf{U}, \mathbf{I}, \tilde{n} \cdot \mathbf{B}∙'Ž®•¶Žš—ñ
%a \frac{1}{2}"ú•i•È SGH••̀$at
%A -j'Sunday•`Saturday
%b ŒŽ•i•Ė—Jffib•pec
%B ŒŽanuary•`December
%d "ú•t 1•`31
%f ftf@fCf\leftarrow\frac{1}{4}%F fffBfŒfNtf,gf\tilde{B}ftf@fCf<-1/4
%H Zž•••i24Z00023
%I \check{Z}ž•••i12\check{Z}090912
%l f\psi fW''à, IŠJ\check{Z}n\check{ }s"\hat{O}\check{ }+
%L fy[fW"à, l̄\bulletI—<sup>1</sup>\bullets"Ô\bullet†
%mE\Delta\cdot 12
%M \cdot^a 00\cdot^559
%p AM, \ddot{U}, \frac{1}{2}, PM
%P fy[fW"\hat{O}•†\hat{I}•`
%Q_{\cdot} • fy f W\cdot" 1 \cdot%r Žž•••i12ŽăŠÔ9:30 AM
%S • b 00 \cdot 59%w —j"́ш́•`"у
%x "\mu-t95/5/10
%X \, \text{Z}ž\cdotsi24 \, \text{Z}29339:00
\%y •1/4—i•i‰°, QŒ...•j
\% Y \cdot\frac{1}{4} -1995
%% \%, \lambda, \lambda, \lambda\cdotofy[fW"Ô\cdot†\cdot\%oŠú'l
•@•Å•‰[fffW•,É^ó•ü, ·,éfffW''Ô•†,ðŽw'è,µ,Ü, ·•B
\bullet @ f w f b f \bullet E f t f,\H<sup>x x-</sup> —I, E ^6\bullet ij H \downarrow ilg H \bullet \P\bullet E' \dagger ‰>, \circ %\circ E \times, U, \bullet B
\bullet \textcircled{e} oí, Eftfbæ\text{E}^{\star}-, ¶\bullets, É^ó\bulletü, ^3, ê, Ü, \bulletBfwfbf_, Ì^Ê'u, É^ó\bulletü, µ, ½, ¢, Æ%\text{H} \bulletAfwfbf_, É
, \delta"u—I, \mu, \mathring{A}, -, \mathring{A}, \mathring{A}, \phi B, \mathring{A}, \mathring{A}, \mathring{A}, \mathring{A}, \mathring{B}, \mathring{C}, \mathring{A}, \mathring{C}, \mathring{C}, \mathring{C}, \mathring{C}, \mathring{C}, \mathring{C}, \mathring{D}, \mathring{C}, \mathring{D}, \\cdot \alpha'Ž®\cdot \overline{Z}š—ñfqf"fg
\bullet@fwfbf_\bulletEftf\ddot{\bullet}QZ$—ñ, ÅŽg—p, Å, «, é\bullet'Ž®\bullet¶Ž\ddot{\bullet}; 3, \ddot{\bullet}; Äĝ\notin, Ü, \bulletB
```
f{f^f^```@•ì<br>,n,j •Y``è•I—<sup>1</sup><br>·¬Y34U—•,ð,`ţtŽ+A^ó•üf\_fCfAf•fO,Ö–ß,é

^ó•ifŒfCfAfEfgf\_fCfAf•fO

^ó•if\_fCfAf<del>=f</del>@

•œgʻ#f*f^*j"<br>•@fŒfCfAf**Ěf***@***Š**gʻå,µ,Ü, •B

•œk•¬f{f^f``<br>•@fŒfCfAfĚf*ğ*\*k•¬,µ,Ü,.•B

 $\text{SHIFT },\eth\text{Wo}\ddot{Y},\mu,\grave{E},^a,\varsigma\check{S}g'\text{H}f\text{H}^a\text{k}\eth\text{W}f\check{Y},\text{H}\dot{F}\text{H}^a\text{H}^3,\mathring{A}\check{S}g'\mathring{a}\text{H}^a\text{H}^a\text{H}^a\text{H}^a,\text{H}^a,\mathring{B},\mathring{U},^a\text{H}^a\text{H}^a\text{H}^a\text{H}^a\text{H}^a\text{H}^a\text{H}^a\text{H}^a\text{H}^a\text{H$ 

 $\check{S}g'\check{a}ff'\check{y}''',\check{l}\bullet\P,\check{E},\check{l}\bullet A\check{Q}\check{z}\star\mathfrak{p}\check{X}\check{A},\mathfrak{c},\acute{e}f\times fCfAfEfg,\check{l}\%o_{i}\bullet\bullet\bullet i\%o\mathfrak{z}-\hat{E}\check{Z}\check{a},\check{f}\sharp\mathfrak{g}\sharp\check{B}f\sharp\mathfrak{B}''\bullet j,$ 

 $\cdot$ Â, ¢ $\cdot$ ü,  $\mathbb{Z}$ , $\cdot$  $\lambda$ , ê, Ä, ¢, é $\cdot$ '' $\cdot$ <sup>a</sup>, Í $\mathbb{Z}$ À $\cdot$ Û, É, Í $\cdot$ ó $\cdot$ ü,  $\cdot$ , ê, Ü,  $\cdot$ , ñ $\cdot$ B

^ó•if\_fCfAf<del>∞</del>f®

 $\cdot \cos$  "a  $\ddot{O}$  "  $\bullet$ s<sup>"a</sup>< $\bullet$ ( $\bullet$ '\{\alpha}{\alpha}{\alpha}{\alpha}{\alpha}{\alpha}{\alpha}{\alpha}{\alpha}{\alpha}{\alpha}{\alpha}{\alpha}{\alpha}{\alpha}{\alpha}{\alpha}}  $\cdot \mathcal{Q}$ f ffbfN,  $\cdot, \varepsilon$ , E $\cdot$ A $\cdot$ s"<sup>a</sup>, É, , Á, Ä, Í,  $\varphi$ ,  $\cdot$ , È,  $\varphi$  $\cdot$  $\cdot$ Zš, ð $\cdot$ O, Ì $\cdot$ s, É, Ô, ç‰ $\circ$ , Ü,  $\cdot \cdot$ B √Ö'¥•¶Žš  $\cdot @ \cdot s^{\cdot a} \langle O^{\cdot} \langle , \cdot , \epsilon \cdot \P \check{Z} \check{s}, \hat{A}, \cdot \bullet B \rangle$ √Ö'¥•¶Žš•"  $\cdot \otimes \cdot s^{\cdot a} \otimes \cdots \otimes \cdot s^{\cdot a} \otimes \cdots$  A  $\pm, \mu, \frac{1}{2}, E, \leq \mathbb{A} \cdot \frac{s}{2} \otimes \frac{1}{2} \times E$  A  $\cdot \circ \mathbb{A} \cdot \frac{s}{2} \times E$  A  $\cdot \circ \mathbb{A} \cdot \frac{s}{2} \times E$  A  $\cdot \circ \mathbb{A} \cdot \frac{s}{2} \times E$  A  $\cdot \circ \mathbb{A} \cdot \frac{s}{2} \times E$  A  $\cdot \circ \mathbb{A} \cdot \frac{s}{2} \times E$  A  $\bullet \textcircled{e} \cdot s \text{``a} \cdot \textcircled{O} \cdot \text{``} \bullet \textcircled{?} \tilde{Z} \text{''}, \tilde{I} \bullet \textcircled{e} \bullet \textcircled{?}, \tilde{f} \circ \textcircled{e} \text{''} \ldots, \tilde{e} \text{``} \tilde{I} \text{''} \textcircled{e} \text{''} \textcircled{?}, \tilde{E} \circ \textcircled{e} \text{''} \textcircled{?}, \tilde{e}, \tilde{e}, \tilde{v}_2, \tilde{B} \bullet A\text{''} \textcircled{e} \text{''} \textcircled$ ",  $\delta$ •i'i'g,  $\cdot$ ,  $\epsilon$ ,  $E$ ,  $\kappa$ ,  $f' \dagger$ ,  $E$ ,  $\P$ ••,  $a$ •j' $a$ ,  $\kappa$ ,  $\beta$ ,  $E$ ,  $A$ ,  $A$ ,  $-\frac{3}{4}$ ,  $\frac{3}{4}$ ,  $\varphi$ • $B$  $\bullet \omega \otimes_{0} E^{*}$ ,  $\phi \circ A \bullet \neg, E, \cdot, \phi, E, \hat{O}, \phi \otimes \phi^{\circ}, \circ, \frac{1}{2} \bullet \mathbb{Z}$ .  $\phi \circ \phi$   $\phi, \partial, \phi, \hat{U}, \eta, \hat{n} \bullet B$  $- \cos(-\cos \theta)$  $\bullet$ s—< $\bullet$ Ö'\\{P\quad -\quad \quad \quad \quad \quad \quad \quad \quad \quad \quad \quad \quad \quad \quad \quad \quad \quad \quad \quad \quad \quad \quad \quad \quad \quad \quad \qquad \qquad \qquad \qquad \qquad \qquad  $\cdot \omega f$  f FfbfN,  $\cdot, \varepsilon$ ,  $E_2$ - $,E_3$ ,  $\dot{A}, \ddot{A}, \dot{I}, \varphi, \dot{E}, \varphi \cdot \tilde{\zeta}$ ,  $\partial \dot{Z} \ddot{Y}, \dot{I} \cdot s, E'C, \varphi \cdot o, \mu, \ddot{U}, \cdot B$ √Ö'¥•¶Žš <Öʻ¥•¶Žš•" f•[fhf‰fbfv,.,é  $\bullet \mathcal{Q}$ f`fFfbfN,  $\cdot, \epsilon$ , E $\bullet$ A‰p'PŒê,  $\degree$ , Q $\bullet$ s, É $\bullet$ <sup>a</sup>—£,  $\degree$ , ê, È,  $\varphi$ , æ, ¤, É $\bullet$ AŽŸ, Ì $\bullet$ s, É'C,  $\varphi \bullet$ o, µ, Ü,  $\bullet$ B  $\bullet \ddot{\omega}, \ddot{\mathcal{V}}_2, \ddot{\mathcal{V}}_3, \ddot{\mathcal{V}}_4, \mu \bullet A, \ddot{U}, \ddot{e} \cdot \dot{g} \cdot \dot{g} \cdot \dot$  $ffff$ " $\mathbb{R}$ <sup>o</sup>i ,n,j $\bullet \check{Y}$ 'è·I—1

 $-\check{Y}^3$ 4 $\check{C}$   $\rightarrow$   $\check{O}$ ;  $\sharp \check{Z}$   $\star$  A  $\check{O}$   $\circ$   $\sharp f$   $f$ C $f$ A $f \bullet f$ O,  $\check{O}$   $\neg$  $\check{B}$ ,  $\check{e}$ 

# ^ó•ü•'Ž®,Ì"Ç,Ý•ž,Ýf\_fCfAf•fO

 $\text{``6"ff\_fCfAf\text{''f}\textcircled{0}$ 

•@^ê——,Ì'†,©,ç''Ç,Ý•ž,Ý,½,¢•'Ž®,ð'I,ñ,Å,-,¾,¾,¢•B<br>•@fvfŠf,Ťf@Ží,â—pކfTfCfY,͕ۑ¶,¾,ê,Ä,¢,È,¢,½,ß•A•K<del>J\_f</del>Cɉjžf¶À•áÌߨÝ{À•Ý'è•vf<br>f'',ŕݒè,µ,Ä,-,¾,¾ç•B

f{f^f^````\@•``q`<br>,n,j```I,ñ,¾^ó•`\`#```Z`@,ð```Ç,Y`•ž,P<br>·¬Y¾Ü—•,ð,``#`Z``A^^ó•``Uf\_f`CfAf•fO,Ö–ß,é<br>•한``I,ñ,¾^ó•`\`#``Z`@,ð•한`

## ^ó•ü•'Ž®,l•Û'¶f\_fCfAf•fO

^ó•if\_fCfAf<del>=</del>f@

 $\bullet$ @ $\bullet$ Û'¶,µ,½,¢''Ô $\bullet$ †,ð ĉê——,©,ç'I,ñ,Å,-,¾,¾,¢ $\bullet$ B<br> $\bullet$ @fvf§f,Ìf@Ží,â—pކfTfCfY,Í $\bullet$ Û'¶,¾,ê,Ü,½,ñ $\bullet$ B<br> $\bullet$ @ŽÀ $\bullet$ Ŭ,É ̂ó $\bullet$ ü $\bullet$ 'Ž®,ª $\bullet$ Ũ'¶,¾,ê,é,Ì,Í,p,w $\bullet$ I—½ž,Å,.•B

f{fY`````®•``l<br>,n,j ^ó•``li•``Z®,ÌfRf•f```fg,Ì````li—Í,Ö^Ú,é<br>·¬Y¾C—•,ð,``ţtÄ•A^ó•`lif\_fCfAf•fO,Ö–ß,é<br>•한´I,ñ,¾^ó•`li•``Z®,ð•한

# ^ó•ü•'Ž®,ÌfRf•f"fgf\_fCfAf•fO

^6.ii.'Ž®,l<sup>o</sup>Ù'¶f\_fCfAf.fO

 $\begin{array}{l} \bullet @ \,\, \hat{\circ} \bullet \, \text{ii} \bullet \, \check{\mathbb{Z}} @, \hat{\mathrm{E}} f \mathbf{R} f \bullet f \lq \, f \circ \mathbf{R} , \bar{\circ} \, \delta \bullet t, \bar{\circ} \, , \ddot{\mathbb{A}} \bullet \hat{\mathbb{U}} \, {}^* \! \! \mathbb{I}, \mu, \ddot{\mathbb{U}} , \cdot \bullet \mathbf{B} \\ \bullet @ \, f \mathbf{R} f \bullet f \lq \, {}^* f \circ \mathbf{R} , \, \vdots \quad \ \ \, \text{iii} \quad \quad \quad \quad \quad \quad \quad \$ 

f{f^f````@•ì<br>,n,j •Ý'è•I—<sup>1</sup><br>·¬Y¾Ü—•,ð,`¢Ž¥•A^ó•ü•'Ž@<u>,Ì</u>fÛJAf•fO,Ö–ß,é

 $\text{``}o\text{-if\_fCfAf\text{-if}\mathbb{Q}$ 

 $\cdot \omega$  o  $\check{a}$   $\check{z}$ ,  $\check{z}$   $\check{z}$   $\in$   $-p$ ,  $\cdot$   $\acute{z}$   $f$   $f$   $Hf$   $fg$ ,  $\ddot{x}$ ,  $\tilde{x}$ ,  $\tilde{N}$   $\acute{a}$ ,  $\alpha$ ,  $\ddot{3}$ ,  $\check{d}$   $\circ$   $\acute{Y}$   $\grave{e}$ ,  $\mu$ ,  $\ddot{U}$ ,  $\cdot \bullet$   $B$  $\cdot$ oftf $Hf''fg^{-1/4}$  $\cdot \check{\omega} \check{Z}$ g-p, Å, «, éftfHf('fig{trê, I $\check{Z}$ g-p, Å, «, éftfHf,\*fe, I,  $\check{Z}$ ),<sup>3</sup>, ê, Ü,  $\cdot B$  $\cdot \omega \cdot \alpha^{\alpha}$ .  $\check{E} \cdot \check{Y}$ ,  $\hat{A}$ ,  $\phi$ ,  $\check{A}$ ,  $\phi$ ,  $\check{e}$ ,  $\check{I}$ ,  $\check{I} \cdot Afv \check{f} \check{S} f^{\check{e}'} f^{\wedge}$  $ftfHf''fg, Å, \cdot B \hat{e}''\hat{E}, \check{E}\cdot A, \pm i f\check{t}f\check{H}f''fg, \delta \check{Z}g \rightarrow p, \cdot, \acute{e}, A \cdot \grave{e}, \hat{A}, \grave{a}\cdot, \dot{\neg}, \acute{E}\hat{e}''\cdot \ddot{d}, \dot{A}, \dot{\ll}, \ddot{U}, \cdot B, \dot{E}, \acute{e}, \times, -f\vee f\check{S}f''f \wedge \dot{E}, \dot{\ll}, \dot{\ll}, \ddot{A}, \ddot{\ll}, \ddot{A}, \ddot{\ll}, \ddot{A}, \ddot{\ll}, \ddot{A},$  $f$ tfHf"fg,  $\delta \check{Z}$ g—p,  $\mu$ ,  $\ddot{A}$ , -,  $\chi^3$ ,  $\chi^4$ ,  $\ddot{\phi}$ ,  $\ddot{B}$ <br>• @, U, ½•AftfHf"fg- $\chi^2$ , I & ",  $\ddot{A}$ ,  $\phi$ ,  $\ddot{A}$ ,  $\phi$ ,  $\ddot{A}$ ,  $\phi$ ,  $\dot{C}$ ,  $\chi^2$ ,  $\phi$ ,  $\ddot{C}$ ,  $\phi$ ,  $\phi$ ,  $\chi^2$ ,  $\phi$ ,  $\bullet$  of  $TfCfY$ •@ftfHf"fg,l'å,«,3•if|fCf"fg'P^Ê•j,ð•Ý'è,Å,«,Ü,.•B<br>•@fAfEfgf‰fCf"ftfHf"fg,lŽ©—R,È'å,«,<sup>3</sup>,ð•Ý'è,Å,«,Ü,.,ª•A,»,êf**t}\$t}**;jff**gfJff**&<del>fg•if</del>;ÉofXf^  $\check{Z}$ ,  $\check{A}$ ,  $\check{e}$ ,  $\check{A}$ ,  $\check{e}$ ,  $\check{e}$   $\check{a}$ ,  $\check{\kappa}$ ,  $\check{a}$ ,  $\check{\mu}$ ,  $\check{\phi}$   $\check{f}$ ,  $\check{\kappa}$ ,  $\check{U}$ ,  $\check{\mu}$ ,  $\check{\eta}$   $\bullet$  B<br>  $\bullet \circledast$  % E E, fnm 'P^E, E  $\bullet$  IS  $\cdot$ ,  $\mu$ ,  $\nu$  f T f C f $X$ ,  $\check$  $\cdot \omega$ , Pf|fCf''  $\neq \omega$ .3514mm,  $\angle$ ACvZZ,  $\mu$ ,  $\angle$ ,  $\phi$ ,  $\angle$ ,  $\cdot \cdot$ B

 $\cdot \text{occ} \cdot f t f H f' f g$  $\bullet$  @ f`fFfbfN,  $\cdot$ ,  $\epsilon$ ,  $E \bullet c \bullet \cdot$ ,  $\cdot$  ftfHf $\cdot \cdot$ fg $X \rightarrow E \bullet$ 

∙œÌßÛÎß°¼®ÅÙ •@f`fFfbfN, , ,G,y#+f|jvVf‡fif<ftfHf&fg-Ž|fit,\U, .+B

 $ffff$ " $\mathbb{R}$ <sup>o</sup>i ,n,j  $\cdot \hat{Y}$ 'è $I$ <sup>-1</sup>  $-\tilde{Y}^3$ 40—•, $\delta$ , $\tilde{\mu}$  $\tilde{Z}$ +A^6• $\tilde{\mu}f_{f}Cf$ A $f$ • $f$ O, O-B, é

^ó•if\_fCfAf<del>∞</del>f®

 $\bullet \textcircled{a} \leftarrow '{}^{2\circ} \circ \bullet \text{ü} \bullet \text{i} - \hat{O} \check{S} \vert, \bar{\ } \bullet \check{I}, \check{O} \bullet \check{Y} \check{e}, \cdot, \check{e}, \forall z, \beta, \check{I}f \_f \mathbf{C} f \mathbf{A} f \bullet f \mathbf{O}, \check{A}, \cdot \bullet \mathbf{B}$  $\bullet$ @fL[f] $\bullet$ [fh $\bullet$ EfRf $\bullet$ f"fg $\bullet$ E $\bullet$ ¶Žš $\ddagger$ ;[ñÄ $\bar{A}$  $\bar{O}$ Š $|, \hat{}$ ^ó $\bullet$ ü,ð, $, \circ$ , $\in$ , $\pm$ , $A$ , $\overset{a}{\cdot}$ ,Å, $\ll$ ,Ü, $\cdot$ B  $\bullet$ @fefLfXfg $\chi$ fef''e,É,æ,è $\bullet$ A-ÔŠ|,¯,Å,«,é,à,Ì,Æ,Å,«,È,¢,à,Ì,ª, ,è,Ü, $\bullet$ B  $\stackrel{\text{?}}{\text{e}}\stackrel{\text{?}}{\text{f}}\stackrel{\text{?}}{\text{f$  $, f \times 34 \times \bullet$  $fAfZf''fuf\$  $f \mathbf{w} f \langle f \mathbf{v} \sim \bullet \sim \bullet \sim$  $f$  }fN  $f \bullet \rightarrow \bullet \rightarrow$ NIFTY LOG  $\bullet \bullet \bullet \bullet$ INI ftf@fCf  $\sim \sim$ PCVAN LOG  $\rightarrow\rightarrow\rightarrow\rightarrow\rightarrow$ InternetMail  $\bullet$   $\bullet \sim \bullet \sim$  $\bullet$ ;  $-\hat{O}\check{S}$ ,  $\bar{\ }$ ,  $\eth\bullet$ s, $\alpha$  $\cdot \omega f f F f b f N, \cdot, \epsilon, A - \hat{O} S$ ,  $\sim \omega, \delta \cdot s, \epsilon, U, \cdot B$  ${}^{\bullet} \mathcal{Q} f^{\cdot} f F f b f N, {}^3, \hat{e}, \ddot{A}, \varphi, \dot{E}, \varphi, \mathcal{E}, \ll, \dot{I}^{\bullet} A'^{1} \! \mathcal{A}, \dot{I}^{\bullet} \! \in\! -\dot{U}, \dot{I}^{\bullet} \! \acute{o}^{\cdot} \dot{O}, \dot{I}^{-3} \dot{Z} \langle, {}^3, \hat{e}^{\bullet} A - \hat{O} \dot{S} |, \dot{I}^{\bullet} \dot{O}^{\bullet} \ddot{u}, \ddot{O}^{\bullet} s, \varphi, \ddot{U}, {}^1,$ •  $fL[f$  •  $fh12,3,4,5,6$  $\bullet \omega fL[f\Phi f h, E^f\hat{h}, \mu, A, C, I - O\hat{S}|, \vec{g}, \omega, \omega, \omega, \delta' I^{\ast}\partial, \mu, A, \vec{g}, \lambda, \phi B)$  $\cdot \omega$  e'' $\hat{O}$  $\cdot \tilde{a}$ , i''',  $\varphi$  fbff^,  $\delta$ 'I,  $\hat{O}$ ,  $E-\hat{O}$ Š|, -̄, $\delta$  $\cdot$ s,  $\varphi$ ,  $\ddot{U}$ ,  $\cdot$ ,  $\tilde{n}$  $\cdot B$ fL[fo[fhftf@fCf<,loi``X¤'E^YfèfCfAfofO^iŠJ"-^j  $\cdot$ ;  $\cdot \mathbb{Z}$ š—ñ  $\cdot \omega \cdot \vec{\mathbb{Z}}$ š—ñ, É'Î,µ, Ä,Ç,Ì–ÔŠ|,¯,ð $\cdot$ s,¤, ©,ð'I'ð,µ, Ä,-,¾, $^3$ , $\varphi \cdot B$ •  $fRf$ • $f''fg$  $\bullet \ddot{\omega} f \dot{R} f \bullet f^* f g, E \hat{\mathbf{I}}, \mu, \ddot{\mathbf{A}}, \mathbf{C}, \dot{\mathbf{I}} - \hat{\mathbf{O}} \dot{\mathbf{S}} |_{0}^{\dagger}, \mathbf{O} \bullet \mathbf{S}, \mathbf{B}, \mathbf{O}, \mathbf{O} \mathbf{I}^* \ddot{\mathbf{O}}, \mu, \ddot{\mathbf{A}}, \mathbf{I}, \mathbf{I}, \mathbf{3}, \mathbf{O} \bullet \mathbf{B}$  $\bullet$ ;  $\bullet$ s<sup>*ca*</sup>,  $\vec{l}$ <ó"',  $\vec{l}$ - $\hat{O}\vec{S}$ |,  $\bar{L}$ ,  $\mu$ ,  $\vec{E}$ ,  $\varphi$  $\bullet \cong f$  f FfbfN,  $\cdot$ , é, E $\bullet$ AfRf $\bullet$ f"fg'†, I $\bullet$ s" $\bullet$ , I $\circ$ ó", Í-ÔŠ $|$ , ¬,µ, Ü,  $1$ , ñ $\bullet$ B<br> $\bullet \cong$ ,  $\pm$ , ê, Í $\bullet$ AfefLfXfgŽí $\bullet$ E,  $\bullet$ , fŒ34Œê, IŽž, I, Ý—LŒø, Å,  $\bullet$ B  $\bullet$ ;  $\bullet$ s<sup>*ca*</sup>, ©, ç, Ì f R f $\bullet$  f<sup>2</sup>f gŬ‰E' •@f`fFfbfN, ·, é, Æ•Ā•s"ª, ©, çfRf•f"fg, Ì[, Ä, Ä, HDŠ Ì]%, EÜ, ·•B  $ffff$ " $\in$  $\bullet$ i ,n,j  $\cdot \dot{Y}$ 'è $I^{-1}$  $-\check{Y}^3$ 4 $\check{C}$ —•, $\delta$ ; $\sharp \check{Z}$ +A^ó• $\sharp f_{f}Cf$ A $f$ • $fO, E$ — $\beta, \epsilon$ 

### ftf@fCf<fvf**[EffCfAf**•fO

 $\check{\mathrm{S}}\mathrm{J}_{\cdot}\bullet\omega$ 

•@ftf@fCf<,ðŠJ,-'O,É,Ç,Ì,æ,¤,È''à—e,©,ðŠm''F,·,é,½,ß,Ìf\_fCfAf•fO,Å,·•B<br>•@•æ''ª,Ĭ2Uf•fofC\$Yx,ªŸ¦,3,ê,Ü,.•B<br>•@'¼,ÌfAfvfSffFVf‡f'',ªŽg—p'†,È,Ç,ÌŒ´´ö,Åftf@fCf<,ð''Ç,Ý•ž,ß,È,¢,Æ,«,Í•u''Ç,Ý•ž,ß,Ü,½ñ,Å,µ,½•  $\check{Z}$ , 3,  $\hat{e}, \check{U}, \bullet \check{B}$  $\cdot \mathcal{Q}$ fefLfXfg, ð T $\mathcal{Q}$ TRÄ C, ð "ü—Í, ·, é, Æ $\cdot$ A T $\mathcal{Q}'$ TÍ, ðfNf $\mathbf{\tilde{B}}$ fÖf $\mathcal{H}$ fÅ, «, Ü,  $\cdot$ B

 $\operatorname{aff}\nolimits^{\operatorname{aff}\nolimits\cdot\operatorname{\mathsf{F}}\nolimits\bullet\operatorname{\mathsf{i}}\nolimits}$  $\cdot \hat{A}$ ,  $\P$ , of v f Œ fri $\hat{F}$ -I- $\cdot$ <sup>1</sup>  $ftf@fCf$  ( $\bullet$ i $\bullet$ ight $f@fCf$   $\circ$ ,  $\bullet$ i $\bullet$  $\infty$ ,  $\circ$ ,  $\circ$ Windows 95, NT4.0,  $\mathring{A}$ "®•ì,<sup>3</sup>,<sup>1</sup>,  $\ddot{A}$ ,  $\varphi$ ,  $\acute{e}$ ,  $E$ ,  $\ll$ ,  $\left[ \bullet \, \circ \, \alpha, \mu, \frac{1}{2} \right]$  $f\mathbf{t} \in C$  f  $\mathbf{t}$ ,  $\mathbf{t}$  f  $\mathbf{t}$  f  $\mathbf{t}$  f  $\mathbf{t}$  f  $\mathbf{t}$  f  $\mathbf{t}$  f  $\mathbf{t}$  f  $\mathbf{t}$  f  $\mathbf{t}$  f  $\mathbf{t}$  f  $\mathbf{t}$  f  $\mathbf{t}$  f  $\mathbf{t}$  f  $\mathbf{t}$  f  $\mathbf{t}$  f  $\mathbf{t}$  f  $\mathbf{t}$  f  $\mathbf{t}$   $\overline{A}^{\mu}$ ,  $\overline{B}$ •i•œ,  $\mu$ ,  $\overline{A}$ ,  $\lambda$ ,  $\alpha$ ,  $\varphi$ ,  $\overline{Q}$ Sm<sup>3</sup> $F$ ,  $\overline{A}$ ,  $\lambda$ ,  $\lambda$ ,  $\overline{B}$ 

### $f$  }  $f$  N  $f \cdot \hat{e} - f = f C f A f \cdot f O$

 $f$  $f$ N $f$ •^ê-@

 $\cdot \mathcal{Q}$  f f N f  $\cdot$  f t f  $\mathcal{Q}$  f C f <,  $\Gamma \hat{e}$  ,  $\hat{A}$ ,  $\cdot \cdot B$  $\bullet @.p,w,A``\overbrace{f\Pf'Bf} @.fNf\overbrace{g}f\overbrace{g}fNf$ 

f{f^f^'``ۥì<br>IBÛ¼º¼Þ¬^ê<del>... `I`</del>ð,µ,Ä,¢,¢<del>j</del>Ŋf•ftf@{Cf<,Ìf\**fWY\$^ê**—ަ,ð•\ mainŽÀ•sI'ð,u,Ä,¢,<del>¢J</del>Yf•ftf@fCffaln fvf•fVfWff,ðŽÀ•s<br>•O•WI'ð,u,Ä,¢,<del>¢J</del>Yf•ftf@fCf<,ðŠJ,¢,Ä•O•WŠJZn  $\ddot{A}P - \dot{O}Y\ddot{A}\ddot{\delta}, \mu, \ddot{A}, \varphi, \ddot{f}Nf \cdot f\dot{f}df\ddot{\delta}Cf\dot{\delta}, \dot{I}f\dot{h}fLf \dot{Z}f \cdot f'f\dot{g}, \ddot{\delta}\dot{\delta}$  $-\hat{Y}$ 34U  $\rightarrow$ ,  $\partial/\psi \times A$  $\rightarrow$ O $\cdot \hat{W}$ ,  $\hat{E}-\beta$ ,  $\acute{e}$ 

### fvf•fVfWff^ê<del>ffC</del>fAf•fO

 $f$  |  $f$ N f  $\hat{e}$  + f  $C$  f  $A$  f  $\triangleleft$   $\emptyset$ 

 $\bullet @fvf\bullet fWWff, \grave{I} \hat{e} \longrightarrow \hat{A}, \bullet B \\ \bullet @proc, \check{A}Zn, \check{U}, \check{e}\bullet s, \check{o} \times \check{Z}h \tilde{\mu} \downarrow \check{U} \ddot{A} \bullet B \\$ 

`}"ü\_f}fNf•ftf@fCf4\#;}}WWff-14,ð•¶•',É"ü—Í<br>·¬Ý¾Ù—•,ð,`ţtŽ<del>k•<u>β\</u>fNf•^ê\_f\_f</del>CfAf•fO,É-ß,é

 $Z^{\bullet}k^{\prime\prime}$ ü $\bullet$ @Í

$$
\begin{array}{l}\bullet\textcircled{a}'Z\bullet k``ii\text{---}f\bullet\P\check{Z}\check{s}\text{---}\check{n},\check{l}^{\hat{e}}\text{---},\mathring{A},\cdot\bullet B\\ \bullet\textcircled{a}^{\hat{e}}\text{---``}\check{a}\hat{\mathcal{Q}}\hat{f};\check{f}fNf\check{S}f\hat{f}\hat{f}^{\mathcal{H}}\check{f}^{\mathcal{F}}\check{f}^{\mathcal{F}},\overset{sZ}\check{Z}\text{g---}p,\mathring{A},\text{«},\check{U},\cdot\bullet B\end{array}
$$

∦ƒ^f"€•ì<br>,n,j 'I'ð,µ,Ä,¢,é•¶Žš—ñ,ð•¶•',É"ü—Í<br>·¬Y¾Ù—•,ð,̂ţtӔ•А•Ò•W,É–ß,é

 $f$   $f$   $f$   $\forall$   $f$   $\forall$   $f$   $\$ 

fffUfwf.f@

 ${}^\bullet @fefLf Xfg, \eth` \Gamma` @;\hbox{\rm I}{\sf I}{\sf R} \ddot A \; C \; , \eth`` \ddot u-\acute f, \cdot, \acute e, A\bullet A` \Gamma` \eth`' \dot \Gamma` \ddot 1, \eth f \ddot B \ddot f \ddot \Phi \ddot f \ddot \Psi \ddot f \dot A, \ll, \ddot U, \cdot \bullet B$ 

∦ƒ^у́<sup>…</sup>€•̀і<br>,n,j •̀О̀•W,É–ß,é

 $fL^{\prime}e^{\lambda}\cdot Y$ e@

 $\cdot @$ ,  $\pm$ ,  $\hat{I}f_{f}Cf$ A $f$  $\cdot f$ O,  $\hat{A}$ ,  $\hat{I}$  $\cdot \hat{A}f$  $\hat{I}l$  $\cdot \hat{I}$  $\cdot$ X $\hat{C}$  $\hat{A}$  $\hat{C}$ ,  $\hat{E}$ ,  $C$ ,  $\hat{O}$  $\cdot$ s,  $\hat{I}$ ,  $\hat{U}$ ,  $\cdot \cdot B$ 

 $fff``\in\bullet$  $\check{Q}$ <sup>\*</sup>\* $\check{H}$ **\***X.. 'I' $\check{O},$ <sup>3</sup>,  $\hat{e}, \check{A}, \varphi, \check{e}f\check{H}$  $\check{e}\check{e}$  $\check{e}$ ,  $\check{O}$ **\*** $\check{H}$ **\*** $X, \mu, \check{U}, \check{H}$  $C\$ {V}\_{\infty}A.  $\bullet$ V, ½, Éf $\Pi$  $\rightarrow$ è $\circ$ , ð $C\$ <sub>60</sub>A,  $\mu$ , Ü,  $\bullet$ B  $\bullet$ í $\bullet$ œ...., 'I'ð,<sup>3</sup>,ê, $\ddot{A}, \varphi$ , $\acute{e}f$ II $\ddot{e}$ è $\ddot{\zeta}$ , ð $\bullet$ í $\bullet$ œ., $\mu$ , Ü, $\bullet$ B  $fLf'$ è<`, $\delta \cdot \vec{I} \cdot \vec{X}, \mu, \frac{1}{2}, \mathcal{A}$ , «, $\vec{I} \cdot A^{-3}E\phi, \vec{E}, \mu, \vec{A}, \lambda, \vec{x}, \phi, \vec{Q} \cdot \vec{S}$ m'' $\vec{F},^a$ , , è,  $\vec{U}, \cdot \vec{B}$ 

 $fLF'$ è< $\check{Y}'$ è $\check{Y}$ 'è $\check{Y}$ ei< $\mathbb{Q}$  $\check{Y}$ | $\check{Y}X$  $\check{Y}$ if  $fCfAf\bullet fO$ 

 $fL$ ['è<`•Y``èf\_fCfAf $\blacksquare$ f@

 $\bullet \omega$ ,  $\epsilon f$ L $\epsilon$ , EŠ,  $\phi$ ,  $\epsilon$ ' $-, \ddot{A}, \epsilon$ ;  $\omega \dot{\gamma}$ 'è,  $\mu$ , Ü,  $\bullet$ B, Ü,  $\frac{1}{2}$ A,  $\ddot{\phi}$ ,  $\ddot{\psi}$ A,  $\ddot{\psi}$ ,  $\epsilon$ ,  $\pm$ ,  $E$ ,  $\dot{a}$ ,  $\ddot{A}$ , «, Ü,  $\bullet$ B  $\bullet$ ;  $\bullet$ **j** $\bullet$ X'O,lf[[ $\bullet$  $\bullet$ e $\bullet$ i:  $\cdot @ \cdot \vec{I} \cdot X, \mu, \mathcal{X}, \mathcal{A}, \mathcal{A}, \mu, \mathcal{A}, \mathcal{G} \in \mathcal{C} \text{ if, } \mathbb{A} \cdot \cdot \mathsf{B}$  $\cdot$ ;  $\cdot$  I $\cdot$  XCEa, If E $\cdot$ i: **•**@•ufLl•I•X•vff^f",d‰Ÿ,µ, <del>Ä€\if,</del>b•I•X,µ,½, Æ,«, Í•A•I•XŒãìÌĂ!,•<sup>3</sup>, ê, Ü, ·•B  $\bullet$ ; S,,, è"-, Ä, é< $\circledast$ "\  $\bullet \omega$ ,  $\epsilon f$ L $\epsilon$ ' $\epsilon \bullet$ i,ÉŠ,,,è"–,Ä, $\tilde{a} \Psi \mathfrak{A} \mu$ ,Ü, $\bullet B$  $\cdot E \check{\mathrm{S}} \hat{\mathrm{I}} \leftarrow \textcircled{a}$  $\bullet \textcircled{a}, p, w, E \bullet A \bullet \textcircled{a}, \textcircled{c}, c \bullet \textcircled{b}, 3, \hat{e}, A, \tilde{q} \tilde{S} \tilde{e}, \tilde{w} \tilde{c} \tilde{f}, \tilde{w} \tilde{f}, \tilde{f}, \tilde{U}, \bullet B$  $\bullet$  @ $\bullet$ u $\bullet$ <sup>a</sup>—Þ $\bullet$ v, ©, cŠ,,, è"-, Ä,,*Yžå*&U@©\, È $\bullet$ <sup>a</sup>—Þ, ð'I, Ñ $\bullet$ AŽŸ, É $\bullet$ u? $\bullet$ e $\lambda$ 4¼ $\bullet$ ®<sub>\</sub>@@@',?ñ, Å, -,34,3, ¢ $\bullet$ B • @•u'è<`-½•E<@'\*\-34•v, I^ê-----,I\%°, E, I•AŒ»•Ý LÖŽIÀÄ, & ÉK@\*\, \*Ž|,3, è, Ü, .•B  $-\acute{a}$  $\langle\mathsf{MenuBar1}\rangle f\mathsf{v}f\mathsf{v}f\mathsf{f}_f\mathsf{f}_f\mathsf{$  $\langle \text{Popup} \rangle$   $f|f\overline{bfv}fA\overline{f}b\overline{f}v\overline{f}(\overline{f}b\overline{f}c\overline{f})f(\overline{f}b\overline{f}c\overline{f})f(\overline{f}b\overline{f}c\overline{f})f(\overline{f}b\overline{f}c\overline{f})f(\overline{f}c\overline{f})f(\overline{f}c\overline{f})f(\overline{f}c\overline{f})f(\overline{f}c\overline{f})f(\overline{f}c\overline{f})f(\overline{f}c\overline{f})f(\overline{f}$  $\cdot E \cdot \tilde{\mathbf{Z}}$ š—ñ  $\bullet$ @'è<`,µ,½ $\bullet$ ¶Žš—ñ,ª"ü—Í,<sup>3</sup>,ê, $\acute{\text{e}}$ , $\check{\text{e}}$ \@```,\e`'-, $\ddot{A}$ , U`, $\bullet$ B  $\bullet \textcircled{2}-\textcircled{4}$  $\bullet$  IF1,  $\eth\textcircled{8}$ % $\ddot{Y}, \mu, \forall z$ ,  $\textcircled{4}$   $\textcircled{4}$   $\textcircled{4}$   $\textcircled{4}$   $\ddot{Y}$ ,  $\ddot{Y}, \ddot{Y}$ ,  $\textcircled{4}$   $\textcircled{4}$   $\textcircled{4}$   $\ddot{Y}$ ,  $\ddot{Y}$ ,  $\ddot{Y}$ ,  $\ddot{Y}$ ,  $\ddot{Y}$ ,  $\ddot{Y}$ ,  $\ddot{Y}$ ,  $\bullet$  @ $\bullet$ ¶Žš—ñ"juÉð $\bullet$ ü,ê,½,¢,Æ,\t,ÍÆ"ü—Í,µ,Ü, $\bullet$ B,Üð $\bullet$ je;A\½,¢,Æ,«\l,Æ,¢,¤,&,¤,É  $, \delta, Q, A$ "ü,ê, $A,$ -, $\frac{3}{4}, \frac{3}{4}, \phi$ -B  $\cdot$ E fL $\mathfrak{f}$ fNf $\cdot$  $\cdot \omega f$ Lef  $fNf \cdot \delta Z$  $A \cdot s, \cdot, \epsilon \cdot \delta S$ ;  $\phi \cdot -, A, U, \cdot B$ • @ fL[interstance fCf < -1/4,  $\delta$ " $\ddot{u}$  -1,  $\mu$ ,  $\ddot{A}$ , -,  $\frac{3}{4}$ ,  $\frac{3}{4}$ ,  $\phi$  •  $B$ •@—á•FC:\QX\TEST.QKM  $\cdot E$  f  $f$ N $f$  $\cdot$  $\cdot \omega f f N f \cdot \delta Z A \cdot s, \cdot, \epsilon \cdot \delta S, \cdot, \lambda U, \cdot B$  $\cdot @ff$  f  $f$   $\cdot$  f  $tf$   $@f$   $Cf$   $\leftarrow$   $\cdot$   $\leftarrow$   $\cdot$   $\sim$   $\cdot$   $\cdot$   $\cdot$   $\sim$   $\cdot$   $\cdot$   $\cdot$   $\cdot$   $\sim$   $\cdot$   $\sim$   $\cdot$   $\sim$   $\cdot$   $\sim$   $\cdot$   $\cdot$   $\sim$   $\cdot$   $\cdot$   $\cdot$   $\cdot$   $\cdot$   $\cdot$   $\sim$   $\cdot$   $\cdot$   $\cdot$   $\cdot$   $\cdot$   $\cdot$   $\sim$   $\hat{A}, \hat{A}, \hat{B}, \hat{C}, \hat{C}$  $\cdot \textcircled{a}$  - á $\cdot \text{FC}:\Q X \backslash \text{TEST.MAC},$  main **•uf fNf•ftf@fCf<ŽQfÆ\*yÉ,æ,è•ANff•ftf@fCf<,ðŽQ•ÆfN;Äftff@fCf<-½fvf•fV•**  $[f\widetilde{\mathbf{W}}f\widetilde{\mathbf{f}}^{-1/4}, \widetilde{\mathbf{O}}\widetilde{\mathbf{S}}\widetilde{\mathbf{E}}'\widetilde{\mathbf{P}}, \widetilde{\mathbf{E}}\widetilde{\mathbf{U}}\widetilde{\mathbf{U}}\widetilde{\mathbf{I}}, \widetilde{\mathbf{A}}, \mathbf{s}, \widetilde{\mathbf{U}}, \mathbf{0}\widetilde{\mathbf{B}}\widetilde{\mathbf{B}}\widetilde{\mathbf{B}}\widetilde{\mathbf{A}}\widetilde{\mathbf{A}}\widetilde{\mathbf{A}}\widetilde{\mathbf{A}}\widetilde{\mathbf{A}}\widet$  $\begin{array}{l} \n\text{Aff}^{\prime\prime\prime\prime}\leftarrow\bullet\text{i} \\
\text{nn},\text{j}...\bullet\text{Y}'\rightarrow\text{-}1,\mu,\text{U},\bullet\text{B}\n\end{array}$  $fL$ [•][•X  $fL$ [· $\in$ •], $\delta$ •][•X, $\mu$ , $\ddot{U}$ , $fI$ [][•`d $\dot{\alpha}$ ·Y'`d•i $f$ [P][•X• $\dot{f}$ ] $fCfA f$ • $fO$  $-\gamma^{3}/(U)\cdot X, \mu, \frac{1}{2}\cdot \lambda - e, \delta^{-3} \times \overline{\beta}, E, \mu, \overline{A} \cdot \overline{I} \cdot \overline{\mu}, \overline{U}, \cdot \overline{B}$ 

fLF'è<`\*Y'e\*ifLi.X\*if\_fCfAf\*fO

### fL{'è<`•Y'`èf\_fCfAf=f@fL{'è<`•Y'`è•i<@\*Ï\\*X•jf\_fCfAf=f@

 $\cdot \textcircled{a} f$ L $\cdot \in \cdot$ i, ð $\cdot$ i $\cdot$ X, µ, Ü,  $\cdot \cdot$ B

•; ‰p•"Žš

 $\bullet \omega A1$  [, E, C,  $\lambda \bullet A\omega P$  $\bullet$  "Žš,  $\lambda L \bullet \uparrow \star \rightarrow A$ ",  $\omega^2$ " -,  $\lambda$ ,  $\ddot{U}$ ,  $\bullet B$ 

 $\bullet$  @ Shift ^ESO, If V ftfg  $\circ$   $\bullet$  i,  $\delta$ "<sup>o</sup>, i, E,  $\alpha$   $\circ$  **as Bitte**  $\Lambda$ , E,  $C$  $\bullet$ <sub>i</sub>, I' e  $\circ$  , A,  $\circ$ , U, <sup>1</sup>,  $\tilde{n}$  $\bullet$  BCT (MENU

, I, C, i, c, O, I K, f F fbfN, u, E, -, ê, Î, E, è, Ü, 1, ñ B<br>
(0, Q = [Zš, Ü, Å'è<`, Å, «, é, ½, ß • A QTRI‰Ÿ, µ, ½CGÉŸ, · €, Å, ½%À» khâ?<br>
(@, Q = [Zš–U, I ‰p • "Zš, ¨, ¿a, Ñ A @Zg—p, Å, «, Ü, · B, Q = [Zš–U, I, ± ï,

 $\hat{E}, \hat{C}, \hat{I} \triangleleft \bullet^* \rightarrow \hat{D}, \delta \tilde{Z} g \rightarrow p, \hat{A}, \check{\checkmark}, \hat{U}, \bullet \hat{B} \hat{I} \hat{M} \hat{M} \hat{M} \hat{A} \hat{A} \hat{B} \hat{E}, \hat{E}, \hat{A}, \hat{A}, \hat{I} - \delta \hat{E} \check{\phi}, \hat{E}^{\prime} g, \hat{Y} \bullet \hat{I}, \hat{I}, \hat{A}, \check{\phi}, \hat{I}, \hat{A}^{\prime} \bullet \hat{O}, \mu, \hat{A}, -, \hat{A}, \hat{A}, \check{\$  $\bullet \textcircled{e}\text{ESC}$ , I CTRL [,  $\overline{A}$ ,  $\mu$ ,  $\overline{A}$ 'è<`,  $\mu$ ,  $\overline{A}$ ,  $\overline{\phantom{a}}$ ,  $\overline{\phantom{a}}$ ,  $\overline{\phantom{a}}$ ,  $\overline{\phantom{a}}$ ,  $\overline{\phantom{a}}$ ,  $\overline{\phantom{a}}$ ,  $\overline{\phantom{a}}$ ,  $\overline{\phantom{a}}$ ,  $\overline{\phantom{a}}$ ,  $\overline{\phantom{a}}$ ,  $\overline{\phantom{a}}$ ,  $\overline$ 

 $\cdot$ ; "ÁŽê $f$ Ļ $\cdot$ • @F1,  $\mathbf{\hat{a}^*}$ , E, C, IfIoS, ,, è ",, Ä, Ü, .•B<br>• @ Š,,, è ",, Ä, ½, qforê ,, Q, ç 'I, ñ, Å, -, ¾, ¾, ¿•B<br>• @ fL[-14, IŒã, &, Ë, Â, ¢, Ä, ¢, é, à, I, I•AŒ»•ÝZg<del>[ f[ p</del>[fh, Ì<del>f</del>| I, ·, , ç, ... 3Œø, Å, .•B  $\bullet$  @ scroll xxxx,  $A, \mathcal{L}, \mathcal{L}, \mathcal{L}^{-1/4}$  O,  $\int f X f \mathbf{N} f \mathbf{\Phi} \cdot \mathbf{I}, \pm, A, \bullet B$  $\bullet @Shift + fJ{}f{}f`f`````@`I`õ,\mu,\tilde{E}, \mathbb{I}, f{}f`f`j`@, 3,1,1/2, \emptyset, E, «Z\'iEA\'if \tilde{E}f`CfAf`•fO`i•\tilde{O}^s\mathcal{S}\mathcal{M}\mathbf{r}\mathbf{f}t +$  $fJf f f \cdot \tilde{U}$   $\overline{\otimes}$ ,  $\overline{\otimes}$   $\overline{f}$   $\overline{f}$   $\overline{f}$   $f$   $\overline{f}$   $\otimes$   $f$   $\overline{f}$ ,  $\overline{f}$ ,  $\overline{f}$ ,  $\overline{f}$ ,  $\overline{f}$ ,  $\overline{f}$ ,  $\overline{f}$ ,  $\overline{f}$ ,  $\overline{f}$ ,  $\overline{f}$ ,  $\overline{f}$ ,  $\overline{f}$ ,  $\overline{f}$ ,  $\overline$  $\hat{I}\hat{\S} \hat{Y}$  !4\\ \espirit \frac{(-\eff)^{3}4^\omega^{1}4\pm \end{(-\eff)^{3}4^\omega^{4}\pm \end{(-\ef)^{3}4^\omega^{4}\pm \end{(-\end{)}\$\right)^{3}4^\omega^{4}\pm \end{(-\end{)}\$\right)^{3}4^\omega^{4}\pm \end{(-\e

 $\overbrace{``\mathcal{Q}f\mathcal{C}f\mathcal{F}f\mathcal{Q}f\mathcal{U},\mathcal{V},fXf\mathcal{Q}f'\mathcal{Y}Xf\mathcal{Q}f\mathcal{E}f\mathcal{H}f\mathcal{Q}f''fNfVf\mathcal{H}f\mathcal{V}f\mathcal{H}f\mathcal{V}f\mathcal{L}f\mathcal{L}f\mathcal{L}f\mathcal{L}f\mathcal{L}f\mathcal{L}f\mathcal{L}f\mathcal{L}f\mathcal{L}f\mathcal{L}f\mathcal{L}f\mathcal{L}f\mathcal{L}f\mathcal{$ ZQ•Æfc[f<fd[eFXfcffYXfd;I•I•X

 $fff'''$ ®•ì ,n,j...  $fL[\mathbf{F} \in \mathbf{e}$ i,  $\mathbf{F} \in \mathbf{F}$ 'è,  $\delta \mathbf{e}$ I—<sup>1</sup>, µ, Ü,  $\mathbf{e}$ B  $-\dot{Y}^3/4\mathbf{U} \cdot \mathbf{X}, \mu, \frac{1}{2} \cdot \mathbf{a} - e, \delta^{-3} \mathbf{E} \emptyset, \dot{\mathbf{E}}, \mu, \dot{\mathbf{U}}, \cdot \cdot \mathbf{B}$ 

## $fpfX, l \cdot \emptyset, e' \ddot{\Theta}, l \cdot \emptyset f_fCfAf \cdot fO$

 $\check{S}J$ ,  $\bullet$  @-1/4'O,  $\eth$  $\bullet$ t,  $\bar{\phantom{a}}$ ,  $\ddot{A}$  $\bullet$   $\hat{U}$ @¶Ç‰ $\acute{A}$ @ $\hat{U}$ '¶

·@,æ,-Žg—p,-,éf**rffXB**ifŒf**NjfğfŠ**, µ, Ä•AŠÈ'P,ÉfJfŒf''fgfffBfŒfNfgfŠ, ð•Ï•X, ·, é, ±, Æ, ª,Å,«,Ü, ·•B  $\bullet$  @  $\bullet$  \bightarrow  $\bullet$  \bightarrow  $\bullet$  \bightarrow  $\bullet$  \bightarrow  $\bullet$  \bightarrow  $\bullet$  \bightarrow  $\bullet$  \bightarrow  $\bullet$  \bightarrow  $\bullet$  \bightarrow  $\bullet$  \bightarrow  $\bullet$  \bightarrow  $\bullet$  \bightarrow  $\bullet$  \bigh

 $\operatorname{fff}^{\operatorname{com}}\mathbb{D}$  .  $\cdot \partial$ ,  $\phi$ ' $\partial$ ,  $\phi$ ' $\partial$ ,  $\phi$ -' $\phi$ ' $\partial$ ',  $\partial$ ,  $\phi$ ,  $\partial_{\phi}$ ,  $\partial_{\phi}$ ,  $\partial_{\phi}$   $\partial_{\phi}$   $\partial_{\phi}$ ' $\partial_{\phi}$ ' $\partial_{\phi}$ ' $\partial_{\phi}$ ' $\partial_{\phi}$ ' $\partial_{\phi}$ ' $\partial_{\phi}$ ' $\partial_{\phi}$ ' $\partial_{\phi}$  $f_f'CfAf-fO, \delta \cdot \hat{A}, \P, U$ ;<br>
"o" .....  $E \rightarrow Y$ , If pf X,  $\tilde{\alpha} \neq \Re$ ,  $\tilde{A}, \varphi, \epsilon \hat{E}$ 'u,  $E' \tilde{g} \tilde{\mu} \langle U \rangle$ ; 

√Ö'¥•¶Žš,Ì•Ý'è•@f\_fCfAf•fO

·'Ž®•ÝfèfCfAf•fO•i<Ö'¥@--•j

 $\cdot$ ;  $\cdot$ s"<sup>a</sup>< $\ddot{O}$ '¥ $\cdot$ ¶Žš  $\cdot \otimes \cdot s^{\text{ca}}\otimes f^* \cdot \overline{\mathbb{Z}}$ š $\cdot i \cdot s^{\text{ca}}$ , É, , Á, Ä, Í, ¢, -, È, ¢ $\cdot \overline{\mathbb{Z}}$ š $\cdot j$ , ð $\cdot \overline{Y}$ 'è, µ, Ä, -, ¾, 3, ¢ $\cdot B$ 

 $\cdot$ ;  $\cdot$ s—< $\circ$ ( $\cdot$ ¥ $\cdot$ ¶Ž $\S$  $\bullet \otimes \bullet \otimes \bullet \otimes \bullet \otimes \bullet \bullet \bullet$ , É, , Á, Ä, Í, ¢, -, È, ¢ $\bullet \bullet$ Žš $\bullet$ j, ð $\bullet \bullet \bullet$ 'è, µ, Ä, -, ¾, 3, ¢ $\bullet$ B

 $f_i f_j^{\mu\mu} \circ \mathbf{e}_i$ <br>,n,j...  $\mathbf{y}'_i \circ \mathbf{e}_i$ ,µ,½"à—e,ð—LŒø,É,µ,Ä,É–ß,è,Ü,.•B<br>.¬Y¾bÝ'è,µ,½"à—e,ð–<sup>3</sup>Œø,É,µ,Ä,É–ß,è,Ü,.•B

### Ž©"®fvfelefffffGfAf•fO

•í<sup>\*</sup>"fŠfX@g

 $\cdot \textcircled{a}$ ftf $\textcircled{a}$ fCf <, I''a—e,  $\delta$ Šm''F, ·, é, ½, ß, If\_fCfAf $\cdot$ fO, Å,  $\cdot$ B  $\bullet \textcircled{e}$   $\bullet \textcircled{e}$   $\bullet \textcircled{e}$   $\bullet \textcircled{e}$   $\bullet \textcircled{e}$   $\bullet \textcircled{e}$   $\bullet \textcircled{e}$   $\bullet \textcircled{e}$   $\bullet \textcircled{e}$   $\bullet \textcircled{e}$   $\bullet \textcircled{f}$   $\bullet \textcircled{f}$   $\bullet \textcircled{f}$   $\bullet \textcircled{f}$   $\bullet \textcircled{f}$   $\bullet \textcircled{f}$   $\bullet \textcircled{f}$   $\bullet \textcircled{f}$   $\bullet \text$ 

f{f<sup>y</sup>"ۥì  $\bullet$ A,  $\parallel$ , é....... fvf $\times$ frj $\bullet$ I $\bullet$ <sup>1</sup> ftf $\overset{\text{def}}{\phi}$ fCf«iftef@fCf«ð•한, e)<br>Windows 95, NT4.0, A"®•ì,<sup>3,1</sup>, A,¢,é, Æ,«, ͕한, µ,½  $ftf@fCf<$ ,  $ffSfE^{\prime}$ U'' $\mathcal{D}, \mu, \ddot{U}, \cdot$ -B  $\ddot{A}$ "-, É $\ddot{\mathbf{v}}$ ( $\mathbf{v}$ e,  $\mu$ ,  $\ddot{A}$ ,  $\dot{a}$ ,  $\dot{\varphi}$ ,  $\varphi$ ,  $\ddot{\odot}$   $\ddot{\mathbf{S}}$ m'' $\ddot{F}$ ,  $\ddot{a}$ ,  $\dot{e}$ ,  $\ddot{U}$ ,  $\ddot{B}$ 

fc[f <fd[oftfHf"fg \*Y'ef\_fCfAf \*fO

√¤'Ê•Ýf<u>è</u>fCfAf•fO{iffç6oj•@

 $\cdot$ @fc[f <f $\phi$ <sup>*EfXf*{ffYXfq{\*}AZg-p,.,eftfHf"fg,",x,N'a,«,3,d'Y'e,µ,U,..B</sup>

 $\cdot$ œftfHf"fg-½  $\cdot \omega_{Zg-p}^{3/2}$ ,  $\alpha$ ,  $\epsilon_f$ tfHf(") $g_{\epsilon}$ ( $\alpha$  $\epsilon$ ),  $\alpha$ ),  $\alpha$ ,  $\epsilon_f$ tfHf,  $g_{\epsilon}$ ),  $\Delta$ ),  $\epsilon$ ,  $\ddot{\theta}$ ,  $\ddot{\theta}$ ,  $\ddot{\theta}$ ,  $\ddot{\theta}$ ,  $\ddot{\theta}$ ,  $\ddot{\theta}$ ,  $\ddot{\theta}$ ,  $\ddot{\theta}$ ,  $\ddot{\theta}$ ,  $\ddot{\theta}$ ,  $\ddot{\theta}$ ,  $\ddot{\theta}$ ,

 $\cdot$ œ $fTfCfY$  $\widetilde{\omega}_{ftfHf''fg,\tilde{l}}^{\widetilde{f}}$  i a, «,  $3$ •ifhfbfg'P^Ê•j,  $\delta$ •Ý'è, Å, «, Ü, ·•B<br>•@fAfEfgf‰fCf"ftfHf"fg, ÍŽ©—R, È'å, «, 3, ð•Ý'è, Å, «, Ü, ·, ª•A, », ĝr**èštj**; treffffe<del>fg•if, ho</del>fXf^<br>ަ, 3, ê, Ä, ¢, é'å, «, 3,µ, ©'I, ×, Ü,

f{f^f^````\@•`i<br>,n,j... •Y`'è•I—<sup>1</sup><br>·¬Y¾D`—•,ð,`ţţ<del>ŽÄ•<u>×</u>A</del>`Ê•YC`e-B,é

·í"fŠfXfftgHf"fg•Ý'èf\_fCfAf•fO

√¤'Ê•Ýf<u>è</u>fCfAf•fO{iffç6oj•@

 $\cdot \circledcirc$  of "fŠfX $\AA \sharp \sharp_{g}$ -p, . , eftfHf"fg, ",  $x, \tilde{N}$ '  $a, \ll, \tilde{3}, \delta \bullet \Upsilon$ ' è,  $\mu, \tilde{U}, \cdot B$ 

\*œftfHf"fg<sup>\_1/4</sup><br>\*@Žg—p,Å,«,éftfHf("ffg{Œê,ÌŽg—p,Å,«,éftfHf,\*<del>Jĝ,Ì,Ž)</del>\,<sup>3</sup>,ê,Ü,·•B

 $\cdot$ œ $fTfCfY$  $\widetilde{\omega}_{ftfHf''fg,\tilde{l}}^{\widetilde{f}}$  i a, «,  $3$ •ifhfbfg'P^Ê•j,  $\delta$ •Ý'è, Å, «, Ü, ·•B<br>•@fAfEfgf‰fCf"ftfHf"fg, ÍŽ©—R, È'å, «, 3, ð•Ý'è, Å, «, Ü, ·, ª•A, », ĝr**èštj**; treffffe<del>fg•if, ho</del>fXf^<br>ަ, 3, ê, Ä, ¢, é'å, «, 3,µ, ©'I, ×, Ü,

f{f^f^````\@•`i<br>,n,j... •Y`'è•I—<sup>1</sup><br>·¬Y¾D`—•,ð,`ţţ<del>ŽÄ•<u>×</u>A</del>`Ê•YC`e-B,é

 $fcff/f\Phi'$ 'è@

 $\cdot \omega$ ,  $\pm$ ,  $\int f(f) \cdot f(f) \cdot f(f) \cdot \int f(f) \cdot f(f) \cdot \int f(f) \cdot \int$ 

 $fff''``\in \bullet$  $\langle \mathcal{Q}^{\prime\prime} \rangle$ [ $\bullet$ X.. 'I'ð,<sup>3</sup>,ê, $\mathbf{A}, \varphi$ , $\epsilon$ f $\mathbf{f}$ gf $\langle \mathbf{f} \Phi \rangle$ ff'', $\delta$  $\bullet$ [ $\bullet$ X, $\mu$ , U, $\cdot \bullet$ B 'C‰Á. •V,½,Éf¢f (foff f^j",ð'C‰Á,µ,Ü, •B<br>
'I'ð,<sup>3</sup>,ê,Ä,¢,éŽY,Ì^Ê'u,É'C‰Á,<sup>3</sup>,ê,Ü, •B  $\bullet$ í $\bullet$ œ..... 'Í'ð,<sup>3</sup>,ê,Ä,¢, $ef$ ( $ef$ ( $ef$ , $f$ ( $ef$ ) $f$ ) $f'$ ",ð $\bullet$ í $\bullet$ œ,µ,Ü, $\bullet$ B<br>-{"-,É $\bullet$ í $\bullet$ œ,µ,Ä,à,æ,¢,©Šm'F,ª,,è,Ü, $\bullet$ B •a, Ö.... T\*o, 3, ê, Ä, ¢, éfdf <fdff f f\*\*, ð, P, Á•a, É^Ú\*®, µ, Ü, ·•B<br>%°, Ö... T\*ð, 3, ê, Ä, ¢, éfdf <fdff f f\*\*, ð, P, Á•a, É^Ú\*®, µ, Ü, ·•B<br>•Y^'è•I—fctf <fd•Y''e, ð•I—!, µ, Ü, ·•B  $\cdot$  i'v  $X, \mu, \frac{1}{2}$   $\cdot$   $\tilde{a}$   $\cdot$   $\cdot$   $\tilde{c}$   $\cdot$   $\tilde{c}$   $\cdot$   $\tilde{c}$   $\cdot$   $\tilde{c}$   $\cdot$   $\tilde{c}$   $\cdot$   $\tilde{c}$   $\cdot$   $\tilde{c}$   $\cdot$   $\tilde{c}$   $\cdot$   $\tilde{c}$   $\cdot$   $\tilde{c}$   $\cdot$   $\tilde{c}$   $\cdot$   $\tilde{c}$   $\cdot$   $\tilde{$ , p, w,  $\delta$ •I - 1, . é,  $\vec{E}$ •I • X,  $\mu$ ,  $\frac{1}{2}$  +  $\lambda$ ,  $\mu$ ,  $\frac{1}{2}$  +  $\lambda$ ,  $\mu$ ,  $\frac{1}{2}$  +  $\lambda$ ,  $\mu$ ,  $\frac{1}{2}$  +  $\lambda$ ,  $\mu$ ,  $\frac{1}{2}$  +  $\lambda$ ,  $\mu$ ,  $\frac{1}{2}$  +  $\lambda$ ,  $\mu$ ,  $\frac{1}{2}$  +  $\lambda$ ,  $\mu$ ,  $\frac{1}{2$  $-\dot{Y}^2$ 4U  $\cdot$ I $\cdot$ X,  $\mu$ ,  $\frac{1}{2}$   $\cdot$   $\hat{a}$   $-$ e,  $\delta$  $\cdot$  $\cdot$  $\cdot$  $E$ ,  $\beta$ ,  $\dot{E}$ ,  $\dot{A}$  $\cdot$  $A$  $\cdot$  $\dot{O}$  $\cdot$  $\cdot$  $W$ ,  $\dot{E}$  $\beta$ ,  $\dot{e}$ ,  $\ddot{U}$ ,  $\cdot$  $\cdot$  $B$  $fL[$ 'è<`, $\delta \cdot$  $\cdot$ [ $\cdot$ X, $\mu$ , $\frac{1}{2}$ , $\mathcal{F}$ , $\ll$ , $\mathcal{F}$  $\mathcal{A}$  $\rightarrow$  $\mathcal{F}$  $\varphi$ , $\mathcal{E}$ , $\mu$ , $\ddot{A}$ , $\dot{a}$ , $\mathcal{E}$ , $\varphi$ , $\mathcal{O}$  $\mathcal{S}$ m'' $F$ , $\alpha$ ,  $\dot{e}$ , $\ddot{U}$ , $\cdot$  $\bullet$ B

fclf<fd.Y'e.i<@'i\X.if\_fCfAf.fO

 $fc[f\rightarrow f\phi^*Y\rightarrow fCfAf\rightarrow\emptyset$ 

 $\cdot$ @fcff<f $\delta$ fff'',ÉŠ,,,è''-,Ä, $\epsilon$ i@r $\geq$ k,µ,Ü, $\cdot$ B  $\cdot$ ; fAfCfRf¶Žš—ñ  $^{\bullet} @ \mathit{f} \mathit{c} \mathit{f} \mathit{f} \mathit{g} \mathit{f} \mathit{E} \mathit{\check{E}} \mathit{l}_{x}, \mathit{e} \mathit{f} \mathit{f} \mathit{f} \mathit{f}^{\prime\prime}, \mathit{\check{\delta}} \mathit{f} \mathit{A} \mathit{f} \mathit{C} \mathit{f} \mathit{R} \mathit{f}^{\prime\prime}, \mathit{\check{E}}, \mathit{e}, \mathsf{e} \mathsf{A} \mathit{e} \mathsf{I} \mathit{\check{Z}} \mathit{\check{S}}, \mathit{\check{E}}, \mathit{$ •@fAfCfRf",I,Æ,«,IfAfCfRf"ftf@fCf<-¼•Ă, Z\*, Ž\*E, «, ú, a, -,¼, 3, ¢•B **•¶Žš—\$@\$fOf**[fof<-4\$•¶Žš•"  $\mathcal{A} \in \mathcal{A}$  ,  $\mathcal{A} \in \mathcal{A}$  ,  $\mathcal{A} \in \mathcal{A}$  ,  $\mathcal{A} \in \mathcal{A}$  ,  $\mathcal{A} \in \mathcal{A}$  ,  $\mathcal{A} \in \mathcal{A}$  ,  $\mathcal{A} \in \mathcal{A}$  ,  $\mathcal{A} \in \mathcal{A}$  ,  $\mathcal{A} \in \mathcal{A}$  ,  $\mathcal{A} \in \mathcal{A}$  ,  $\mathcal{A} \in \mathcal{A}$  ,  $\mathcal{A} \in \mathcal$ —á \$G\$abc\$3  $\bullet \textcircled{a}, R\times \ldots \bullet \textcircled{a} \textcircled{a} G$ lobal\$("abc"), i̇̀ a—eŽ';\?, ê, Ü,  $\bullet B$  $\bullet \textcircled{a}$  f f N f  $\bullet$ ,  $\overline{A \bullet A \otimes \omega G \cup b}$  at  $\&bc$  ") = "x",  $\check{\sigma}$   $\check{A} \bullet s$ ,  $\cdot$ ,  $\acute{e}$ ,  $\mathcal{H}$  f  $\check{A}$ ;  $\check{E}$ xi,  $\mathcal{H}$  $\check{Z}$ ,  $\ddot{\circ}$ ,  $\hat{e}$ ,  $\ddot{U}$ ,  $\bullet B$  $\bullet$ E fAfCfRf"ftf@fCf<–½,É,Â,¢,Å  $\bullet \omega \check{\mathbf{S}}_{\cdot,\cdot} \check{\mathbf{e}}^{\cdot \cdot}$   $\sim$   $\ddot{\mathbf{A}}, \check{\mathbf{e}} \check{\mathbf{e}} \omega$ "\ , É, æ, Á, Ä, Í•A, ·, Å, ÉfAfCfRf", ª—p^Ó, 3, ê, Ä, ¢, Ü, ·•B, », ̕ꕇ, ͉½, à"ü—Í, ·, é•K—v, Í, , è, Ü, <sup>1</sup>, ñ•B, », µ, Ä•/<br>[f<f`fbfy, à"ü—Í, ·, é•K—v, Í, , è, Ü, <sup>1</sup>, ñ•B  $-\acute{a}$ •Ftestdll,5 •;  $\hat{A}^{\circ} \hat{U} \hat{A}$ <sup>-</sup>Ìß  $\bullet$ @f}fEfXfIf)f<,<sup>a</sup>fdof<fdoff<sup>y</sup>'' $\bullet$ ã,É, ,é,ÆŽ,Ée $\bullet$ à-¾ $\bullet$ ¶Žš—ñ,ð $\bullet$ Ý'è,µ,Ü, $\bullet$ B •¡ Š,,,è"–,Ä,é‹@''\<br>•@, ,éfL<del>{</del>'€•ì,ÉŠ,,,è''–,Ä,**@**\@d\µ,Ü,∙B  $\bullet$ E Šî $\leftrightarrow$  @''\  $\bullet \textcircled{a}, p, w, E \bullet A \bullet \textcircled{6}$ ,  $\textcircled{c}, c \bullet \textcircled{7}$   $\tilde{o}, \tilde{3}, \hat{e}, A, \tilde{q}$ šés  $\mathcal{C} \rightarrow A, \tilde{U}, \bullet B$ **•**@•u•<sup>a</sup>—Þ•v,©,çŠ,,,è"–,Ä,.*Pá&Ü@C*),E•<sup>a</sup>—Þ,ð'I,Ñ•AŽŸ,É•u��e~444;B<@C?ñ,Å,-,34,3,¢•B •@•u'è<`-½•E<@`\*à-¾•v,Ì^ê-----,̉º,É,Í•AŒ»•Ý'L\*ðŽtÀÄ,ç,∉#k@\*j\\*ަ,3,ê,Ü,.•B —á  $\langle\text{MenuBar1}\rangle f\text{v}f\langle f_{\perp}f\text{E}f^{\prime\prime}f_{\parallel}\rangle f\vert\psi\rangle\langle\hat{\mathbf{O}}\text{-}\hat{\mathbf{U}}\rangle\langle\hat{\mathbf{I}}f\vert\psi\hat{\mathbf{H}}f\rangle\langle\hat{\mathbf{e}}\rangle\langle\hat{\mathbf{U}}\rangle\langle\hat{\mathbf{P}}\mathbf{B}\rangle$  $\langle \text{Popup} \rangle$   $f | f \overline{b} f \overline{v} f A f b f \overline{v} f \overline{v} f \overline{v} f A f \overline{b} f \overline{v} f A f S f \overline{b} \overline{b} \overline{b} \overline{b} \overline{b} \overline{b} \overline{b} \overline{c} \overline{b} \overline{c} \overline{c} \rangle$ ,  $\overline{E}$ ,  $\overline{E}$ ,  $\overline{E}$ ,  $\overline{E}$ ,  $\overline{E}$  $\cdot$ E f \text N f  $\cdot$  $\cdot \omega f f N f \cdot \delta Z A \cdot s, \cdot, \epsilon \cdot \delta S, \cdot, \epsilon' - A, U, \cdot B$ .@ffNf•ftf@fCf<-1/4,``,x,N•AfWfffV4,qÅ<x•Ø,Á,Ä"ü—Í,µ,Ä,-,¾fWfBfufnfV• ,  $I, E, \ll$ ,  $I f v f f f w f f - \frac{1}{4}$ ,  $I \bullet E - \alpha, A, \ll, U, \bullet B$  $\cdot \textcircled{a}$  - á $\cdot \text{FC}:\Q X \backslash \text{TEST.MAC},$  main **•uf** }fNf•ftf@fCf<ŽQ**f**Æ\*yÉ,æ,è•ANf•ftf@fCf<,ðŽQ•ÆfN;Ä*ft*}f@fCf<-½fvf•fV•  $[f\widetilde{\mathbf{W}}f\widetilde{f}^{-1/4}, \widetilde{\mathbf{O}}\widetilde{\mathbf{S}}\widetilde{\mathbf{E}}'\mathbf{P}, \widetilde{\mathbf{E}}''\widetilde{\mathbf{u}}\widetilde{\mathbf{I}}, \widetilde{\mathbf{A}}, \mathbf{K}, \widetilde{\mathbf{U}}, \mathbf{B}$  $\cdot$ E ftf@f"fNfVf $\mathbf{f}$ f"fL $\cdot$ •@ftf@f"fNfVf**f,j¤6IÔŽ8,**\,ef{fY"•A,U,½,**IŒŸ{õ**jRtffft@;ÉŠ,,,è"–,Ä,Ü, ··B  $\bullet @ff@f``f\verb"N"f\verb"V"f\verb"L"f\verb"W"f\verb"L"f\verb"W"f\verb"L"f\verb"W"f\verb"L"f\verb"W"f\verb"W"f\verb"R"f\verb"R"f\verb"R"f\verb"R"f\verb"R"f\verb"R"f\verb"R"f\verb"R"f\verb"R"f\verb"R"f\verb"R"f\verb"R"f\verb"R"f\verb"R"f\verb"R"g\verb"R"f\verb"R"g\verb"R"g\verb"R"g\verb"R"g\verb"R"g\verb"R"g\verb"R"g\verb"R"g\verb$  $\bullet$ @fc[f <fd[efS,,,e^'-,A,é $\bullet$ ][Zš—ñ,I^a`—e,I-<sup>3</sup>Z<,3,ê $\bullet$ A $\bullet$ ][Zš $\bullet$ ",I,Y,a<sup>{-</sup>—LCE  $\emptyset$ ,A, $\bullet$ B

**∙@ŒŸ∙õfRÆŕĹf⊄√f&^ã,ÉX**,<sup>3</sup>,ê,éfRf"f[#fbfNfX,Ì,±,Æ,Å•A,±,±,É•¶Žš,ðftf£Ĺµ,ÄfŠf^<br>[,ð‰Ÿ,∙,Ɖ°•ûŒü,É•¶Žš—ñŒŸ•jŠ@B;';¢ðŸ&}B\$Ht&•ûŒü,ÌŒŸ•õ,Å,∙B

•E <@`'\È,µ<br>•@•ަ,Ì,Ý,Å•A‰½,ÌàØ\*,Y2,È,(¢ff",ðf¢•fq•ÉŠ,,,è"–,Ä,Ü,∙•B

*f*{*f* '*f*'' ۥì<br>,n,j.... •Ý'è•I—<sup>1</sup>,µ,Ü, •B<br>·¬Y¾ŪÏ•X,μ,½'à—e,ð→Cø,É,μ,Ä•I—-',μ,Ü, •B

# 'SŠp"1/4Šp. IŠ. - ZšŽf-ÝCfAf.fO

 ${}^{\bullet}\textcircled{a}$ 'SŠp<br/> ${}^{\bullet}$ "'4Šp<br> ${}^{\bullet}$ IŠ·,<br/>µ,½,¢<br> ${}^{\bullet}$ "ŽšŽí<br> ${}^{\bullet}\hat{E},\delta f^{\uparrow}fFfbfN,\mu,\ddot{A} \% ^{o},{}^3,\phi$  <br/>-B $(\underline{\textcircled{a} ZenHanMode})$ 

—á<br>•u•''Žš•v,¾,¯f`fFfbfN,µ,Ä•A,»,Ì'¼,Ìf`fFfbfN<u>;bá;'j́;í;Æ,ÀA§Šp•¶Žš,ð''¼Šp</u>•¶Ž&<del>,ñilĭŠ</del>i'Í'í'à,Ì''¼Šp•¶Žš,ð'í

fCf"fffbfNfX,jojfGfAf•fO

•@Ž«•',ÌfCf''fffbfNfX,ð•앬,µ,Ü,.•BfCf''fffbfNfX,ÍŽ**QXÌ**ftf@fCf<-½,ð<br>,É•Ľ,¦,½ftf@fCf<-¼,ŕ앬,¾,ê,Ü,.•B<br>•@Ž«•',Ì**fC**fv,ð•앬Œã•A•u•ì•-{<del>\$JŽ</del>ħð‰Ÿ,µ,ĉ°,¾,¢•B

 $\bullet @\check{Z}_{\ll}\bullet^{\prime}, ^{3}[(\sharp g, ^{3}, \hat{e}, \ddot{A}, g, \dot{E}, \odot, \acute{A}, \frac{1}{2}, \grave{e}\bullet A\check{Z}_{\ell}C_{\ell}]f\circ \check{S}\hat{O}^{\wedge}a, |, \acute{e}, A^{\iota}\circ \mathring{a}-\hat{E}_{\ell}^{\pi}]f\circ \check{C}_{\ell}d\check{C}, \cdot\bullet Bf\setminus$ [fg,  $\cdot$ ,  $\epsilon$ ,  $\Theta$ •A•3,  $\mu$ ,  $\alpha$ Z<sub>«</sub>•f,  $\Omega$ f<sup>y</sup>,  $\delta$ Z»<sup>,</sup>  $\epsilon$ ,  $\mu$ ,  $\lambda$ ‰<sup>°</sup>,  $3$ ,  $\varphi$ •B<br>•@fGf<sup>os</sup>e—e, I•AZ«•f, $\Omega$ f<sup>o</sup>,  $\delta$ Z»<sup>,</sup>  $\epsilon$ ,  $\mu$ ,  $\lambda$ ‰<sup>°</sup>,  $3$ ,  $\varphi$ •B<br>•@fGf<sup>ose</sup>—e, I•AZ«•', $\eta$ ff, $B$ fCf/ $\eta$ for

<sup>•í</sup>"fŠfXJŷñަ,É,µ,Ü,∙B<br>"ñ•ަ,É,µ,½ŒãZA•\é,É,ͤ'Ê•Ýf<u>èfCfAf•fOfifGÞ+j</u>,Ü,½,Í•<u>A′"fŠfXfަb\/off</u><br>,ðŽÀ•s,µ,Ä,-,¾,<sup>3</sup>,¢•B

 $\frac{\cdot i``f\check{S}fX\hat{F}\hat{S}}{\cdot i''f\check{S}fXfg,\check{0}}\cdot W^{\ast}\dagger,\check{I}\cdot\P^{\bullet}^{*}\hat{e}\check{\theta}\check{X}^{!}\!,\mu,\check{U},\cdot\bullet B} {\cdot i''f\check{S}fXfg,\check{0}}\cdot\check{R}\check{W}\bullet X,\cdot,\acute{e},\pm,\mathcal{A},\grave{a},\AA,\ll,\check{U},\cdot\bullet B}$ 

 $\frac{\cdot i``f\check{S}fXf\check{F}\check{S}A\check{B}\check{C}}{\cdot i``f\check{S}fXf\check{B}\check{A}\check{B}}\check{C}\check{C}\check{C}W,\mu,\frac{1}{2}\check{C}\check{C}\check{C}\check{C}+\mu,\ddot{U},\cdot\bullet B}{\cdot i''f\check{S}fXfg,\check{O}};\mathring{R}\check{W}\check{C}X,\cdot,\acute{c},\pm,\mathring{E},\grave{a},\overset{\check{A}}{A},\check{c},\ddot{U},\cdot\bullet B}$ 

 $\frac{\cdot i``f\xi fXf\xi g,\tilde{l}``\frac{1}{4},\tilde{l}``\hat{e}\ \ldots\ \delta\tilde{X}',\mu,\tilde{U},\cdot\cdot B}{\frac{\cdot i``f\xi fXfg,\tilde{o}}{\cdot \tilde{l}}\tilde{r}\tilde{M}\tilde{v}X,\cdot,\hat{e},\pm, \mathcal{A},\mathring{A},\ll,\tilde{U},\cdot\cdot B}$ 

 $\frac{\cdot i``f\check{S}fXffgf\omega_{f}Cf\hat{c},\check{\sigma}\check{\mathbf{X}}_{r}^{\prime}\mu,\dot{U},\bullet B}{\frac{\cdot i''f\check{S}fXfg,\check{\sigma}}{\mathbf{X}}\check{\mathbf{X}}^{\prime}\mathbf{B},\check{\sigma}}\check{\mathbf{A}}^{\prime}\check{\mathbf{X}}^{\prime}\cdot X,\cdot,\acute{c},\pm,\mathbf{A},\mathbf{A},\mathbf{A},\mathbf{A},\dot{\mathbf{U}},\bullet\mathbf{B}}$
$\underbrace{ \bullet i^{\prime\prime} f \check{S} f X f \check{g} \check{g}}_{\bullet \bullet} \check{E}^{\gamma} \check{U}^{\prime\prime} @. \mu, \check{U}, \bullet B}_{\bullet \bullet' \bullet' \check{f} \check{S} f X f g, \check{I}^{\prime} \hat{E}' u, \check{\rho} \check{A} \check{H} X X, \cdot, \acute{e}, \pm, A, \grave{a}, \mathring{A}, \ll, \check{U}, \bullet B}$ 

 $\underbrace{ \bullet i^{\prime\prime\prime} f \check{S} f X \mathfrak{F} \mathfrak{B} \circ^\circ, \hat{E}^{\cdot} \check{U}^{\cdot\prime} @. \mu, \check{U}, \bullet B }_{\overline{\bullet}\underline{ i^{\prime\prime\prime} f S f X f g, \check{I}^{\cdot}\hat{E}^{\prime} u, \mathfrak{F} \mathfrak{F} \mathbf{K} X, \cdot, \mathfrak{E}, \pm, A, \mathbb{A}, \mathbb{A}, \mathbb{A}, \check{U}, \bullet B }$ 

 $\underbrace{``f\check{S}fXf\check{g}}_{\underbrace{I\check{S}fXfg},\underbrace{I\hat{E}\check{U}}_{u},\underbrace{\check{\mu}},\underbrace{\ddot{\nu}},\bullet\textbf{B}}_{\underbrace{I\check{I}\check{S}fXfg},\underbrace{I\hat{E}}_{u},\underbrace{\ddot{\mu}}\check{H}HX,\cdot,\acute{e},\pm,\mathcal{A},\mathbb{A},\mathbb{A},\mathbb{A},\mathbb{K},\ddot{U},\cdot\bullet\textbf{B}}$ 

 $\frac{\cdot i``f\check{S}fX\mathfrak{F}*_0E,\hat{E}^{\prime\prime}(\mathfrak{B},\mu,\ddot{U},\cdot\bullet B)}{\cdot i''`f\check{S}fXfg,\grave{I}^{\prime}\hat{E}^{\prime}u,\mathfrak{F}^{\prime}\check{H}XX,\cdot,\acute{e},\pm,\mathcal{A},\mathfrak{A},\mathfrak{A},\mathfrak{K},\ddot{U},\cdot\bullet B}$ 

 $\leftarrow$ '2^Ê'u^A"®

 $\frac{\bullet i``f\check{S}f\check{\chi}\check{I}k g^{\prime 2}\hat{E}'u,\check{0}\bullet \P\bullet`\hat{I}f\check{J}f\bullet\hat{E}'u,\check{E}^*A``\mathbb{R},^3,^1,\check{U},\cdot\bullet B}{\bullet\bullet,\overline{1}^1A,\overline{1}^c\hat{e},\dots,\overline{1}^1,A,\dots,A,\cdot,\overline{1}^1A}$ 

Ž©"®fvf(Efrf...•

Ž©"®fvfCBpnfoff•,µ,Ü,.•B

Ž©"®•X•V

 $\begin{array}{l} \P{\bullet}', ``\bar{\blacksquare}'\bullet X, \bar{3}, \hat{\mathbf{e}}, \bar{1}\text{-}2, \mathcal{R}, \ll, \tilde{E}\bullet \tilde{A}`` f \check{S} f \check{X} \check{H} \check{B} \longrightarrow e, \eth \check{Z} \mathbb{C}``\mathbb{D}"I, \tilde{E}\bullet X\bullet V, \mu, \check{U}, \cdot\bullet B \\ \text{,}, \check{I}^1\text{/}4, \check{I} \hat{\;} \hat{e}\longrightarrow, \bar{I}, \mathcal{A}\mathcal{E}, \ll, \check{I}, \check{Y} \overline{=\underline{L} \times \phi$ 

 $\cdot \hat{U}$ '¶, ÌŠm''F •@•Ï•X,µ,½•¶•',ð•A•Û'¶,µ,È,¢,Å•Â,¶,æ,¤,Æ,µ,Ü,µ,½•B<br>•@Œë,Á,½•O•W,ð,µ,Ä,µ,Ü,¢•AfffBfXfN,ɕّ¶,µ,½,-,È,¢,Æ,«,¾,¯•u,¢,¢,¦•v,ð'I,ñ,Å,-,¾,¾,¢•B

f{f^f^````\@•ì<br>,I,¢ •Û``¶,µ,Ä,©,ç•Â,¶,é<br>,¢,¢,¦•Û``¶,µ,È,¢,Å•Â,¶,é•i•Ò•W,µ,½``à—e,ÍŽ,,í,ê,Ü,∙•j<br>·¬Y¾Ù–•,ð,`¢Ž+•A•Ò•W,É–ß,é

 $-1/4$ 'O, ð•t, -̄, Ä•Û'¶, ÌŠm''F

 $\bullet \textcircled{e}\cdot \hat{E} \cdot \hat{E}^{A'} \textcircled{1}, \delta \bullet t,-\hat{A} \cdot \hat{W} \cdot E, \text{R}, \text{R}, \mu, \dot{U}, \mu, \mathcal{V}, ^a \bullet AffBfXfN \bullet \tilde{a}, \dot{E}, f, \cdot, \mathring{A}, \dot{E}^{``--\mathcal{V}_A} \cdot \hat{I}ftf \textcircled{f} Cf \leftarrow ^{a``}\P \bullet Y, \mu, \ddot{A}, \varphi, \ddot{U}, \cdot \bullet B$ 

f{f^f^````\@•ì<br>,İ,¢ ,»,Ì,Ü,Ü•Û`¶,∙,é•i,∙,Å,ÉfffBfXfN•ã,É, ,éftf@fCf<,ÍŽ,,í,ê,Ü,∙•j<br>,¢,¢,¦,à,¤^ê``x–¼`O,ðŽw'è,µ'¼,∙<br>∙¬Y¥iU-•,ð,`¢Ž+^A•Ò•W,É–ß,é

 $,P\bullet_S,\grave{I}\cdot,\mathbf{3},\mathbf{a}\cdot,\cdot,\cdot,\neg,\mathbf{U},\cdot$ 

•@•¶Žš,Ì"ŷ•A‰ü•s,ð•한•A'I'ðÈ<del>,</del>ऐ^øŽÀ•œµ,Ä•A'·,·,¬,é•s,ª,Å,«,Ü,µ,½•B<br>•@,P•s,Ì'·,<sup>3</sup>,Í–ñ2000•¶Žš•i‰p•''Žš,ÈŠçŽØQÈ,ç1000•¶Žš•j,Ŭ,Å,µ,©•Ò•W,Å,«,Ü','Ą̂ñ•BNT&95<br>,Í–ñ4000•¶Žš•i‰p•''Žš,È,§́<del>dØ</del>®(È,ç2000•¶Žš•j

 $\cdot$ 'Ž® $\cdot$ Ý'è,Ì $\cdot$ ã $\cdot$ ',« $\cdot$ Û'¶,ÌŠm''F

 $\bullet \textcircled{e} \underline{\textcircled{r}}\underline{\textcircled{r}}\underline{\textcircled{r}}\underline{\textcircled{r}}\textcircled{r}(\textcolor{red}{\textcircled{r}}, \mu, x, \alpha, \alpha, \mu, \dot{U}, \mu, \mathcal{V}, \textcolor{red}{^a \bullet A} \textcolor{red}{``C}, \acute{Y} \bullet \check{z}, \tilde{n}, \mathcal{H}, \alpha, \dot{V} \bullet \check{Z} \textcolor{red}{\otimes ``\hat{C}} \textcolor{red}{o} \bullet \dagger, \mathcal{A} \bullet \textcolor{red}{\bullet }\hat{U} \textcolor{red}{``\textcircled{r}}, \mu, x$ 

f{f^f^````\@•i`<br>,I,¢ ,»,I,Ü,Ü•Û``¶,.,é•iŒÃ,¢^``à—e,ÍŽ,,í,ê,Ü,.•j<br>,¢,¢,¦‰½,à,',,,É•Û``¶f\_fCfAf•fO,É–ß,é

· Ž®•Ý'è, l̀•한, lŠm'F  $\cdot @ \cdot \check{\mathbb{Z}} @ \cdot \check{\mathbb{Y}} @ \cdot \mathbb{R}, \mu, x, \pi, E, \mu, \check{U}, \mu, \mathcal{V}_2 \cdot B \\ \cdot @ \overline{\bullet \mathbb{Y} \cdot \alpha, \mu}, \check{A}, \mathring{a}, x, \bar{C}, \hat{e}, \hat{I} \cdot u, \hat{I}, \varphi \cdot v, \delta' I, \tilde{n}, \mathring{A}, \text{-}, \mathring{A}, \mathring{A}, \mathring{e} \cdot B \cdot B$ 

f{f^f^i^i^{@•i<br>,I,¢ •한,·,é<br>,¢,¢,¦‰½,à,<sup>1</sup>, ,,ɕݒèf\_fCfAf•fO,É–ß,é

 $fRff''fh, \delta \check{Z} \check{A} \bullet s, \AA, \langle , \check{U}, 1, \tilde{n} \rangle$ 

 $\bullet \textcircled{a} \%_{0}^{1}/_{2}, \text{C}, \textcircled{c}, \text{N} \rightarrow \text{R}, \text{E}', \text{fth}, \text{H}, \text{H} \rightarrow \text{R}, \text{A}', \text{A}', \text{C}, \text{U}, \text{N}, \text{A}, \text{M}, \text{M}$ 

 $CODE = 2$ 

~@^ê''Ê''I,É•A*ftf@fCf<*-4+E*fpfX-4,*\*Α,Á,Ä,¢,é,Æ•l,¦,ç,ê,Ü,.•B<br>•@`ê''Ê''I,É•A*ftf@fCf<-4*+E*fpfX-44*,\*Α,Á,Ä,¢,é,Æ•l,¦,ç,ê,Ü,.•B<br>•@Šg'£Žq£OM ,Ü,½,BAT ,IMS-DOS ,I*fRfff'fh,*ÍŠg'£Žq,àŠÜ,ß,ÄŽw'è,µ,È,¯,ê,Î,È,è,Ü,4,ñ•B

 $CODE=16$  $\bullet \ddot{\mathcal{Q}}, \ddot{\mathcal{A}}, \ddot{\mathcal{E}}$ f ff'ffh,  $^a\check{\mathbb{Z}}\dot{\mathbb{A}}\bullet s$ ,  $^3, \hat{e}, \ddot{\mathcal{A}}, \varphi, \ddot{\mathcal{A}}\bullet A, \dot{a}, \alpha^c\hat{e}\%$ oñ $\check{\mathbb{Z}}\dot{\mathbb{A}}\bullet s, \cdot, \dot{e}, \pm, \mathcal{A}, \dot{f}, \dot{\mathcal{A}}, \ll, \ddot{U}, \dot{f}, \ddot{n}\bullet B$ 

 $, \times, \dot{I}^{'1/4}, \dot{I}, \overline{E}, \overline{\mathscr{C}}$   $\operatorname{fofCfif}\check{\operatorname{S}ftf}@fCf\checkmark, \check{\operatorname{ISm}}"F$  $\label{eq:3} \begin{array}{lll} \bullet @f{\color{red}of Cf}{\color{red}if} \acute{S}f{\color{red}tf} @ \check{g} \check{g} {\color{red}f} {\color{red}f} \in \Xi, \Xi, \Xi, \mu, \dot{\textbf{U}}, \mu, \dot{\textbf{V}} \bullet \textbf{B}\\ \bullet @ \textbf{P} \check{g} {\color{red}f} {\color{red}f} - A, \pm, \textbf{I} \hat{f} {\color{red}tf} @ \check{f} {\color{red}C} f \times, \acute{I} \bullet \dot{\textbf{O}} \bullet \textbf{W}, \cdot, \acute{e}, \pm, \underline{\$ 

 $\operatorname{fofCfif}\check{\operatorname{S}ftf}@fCf$ 

 $\bullet$ @ftf@fCf<,l`\* $\circ$ "#0FCfg,D,FD,FE,FF,l,C,ê,©,\*E»,ê,½,E,«fofCfifSftf@fCf<,E,Y,E,µ,U,..B<br>  $\bullet$ @,½,¾,µ.AEUfRifh,ASI,±,¤,Æ,µ,½,Æ,«FFA00,<br>
,l,C,ê,©,\*E»,ê,½,E,«fofCfifSftf@fCf<,E,Y,E,µ,U,...B

 $\cdot$ V<Kftf@fCf<, $\tilde{\mathrm{I}}$ Šm"F

 $\begin{array}{l} \bullet\textcircled{e} \text{ffBfXfN} \bullet \tilde{a}, \tilde{E} \text{``} \P \bullet \tilde{Y}, \mu, \tilde{E}, \mathcal{C} \text{fff} \textcircled{e} \text{fCf} \text{``}, \eth \tilde{S}J, \pm, \text{R}, \mu, \ddot{U}, \mu, \text{''} \text{''} \text{''} \text{B}\\ \bullet\textcircled{e} \text{V} \text{``} \text{K}, \tilde{E} \text{fff} \textcircled{f} \text{Cf} \text{``}, \eth \bullet \text{''} \text{''}, \mu, \text{''$ 

 $g, \varphi, \varphi, | \bullet \rightarrow \delta, \delta, \mu \rightarrow A f f f \circ f f \circ f \circ f, \delta S J, \mathbb{Q}, E, \varphi$   $ffBfXfN, ^{a}, \varphi, A, \ddot{I}, \varphi$ 

 $\bullet @ \bullet \P\bullet^{\prime}, \eth\bullet \hat{U} \bullet \P, \mu, \mathcal{X}, \Xi, \Xi, \mu, \dot{U}, \mu, \mathcal{V}, ^* \bullet AffBfXfN, ^*, \varphi, \dot{A}, \ddot{I}, \varphi, \odot, \dot{U}, \mathcal{V}, f \bullet A, \varphi, \dot{A}, \ddot{I}, \varphi, \dot{E}, \dot{E}, \grave{e}, \mathcal{P}, \Xi, \dot{A}, \cdot \bullet B \\ \bullet @ \bullet s\text{---}v, \dot{E}fff @ fCf\text{.<} \eth\bullet \bullet \text{``} \alpha, \cdot, \dot{e}, \textcircled$ 

f{*f* Y<sup>…</sup> ®•ì<br>,Í,¢ •Û '¶•^—•,ð‹-•s, ·,é<br>,¢,¢,¦•^—•,ð,`¢Ž<del>i</del>•A•Ò•W,É–ß,é

 $\cdot$ ', « $\cdot$ ž, Ý *ζ*ΰ*<del>Ž</del>@fCf <, Ì* $\cdot$ Û '¶, ÌŠm'<sup>'</sup>F  $\begin{array}{l} \bullet @ \bullet \hat{\mathbf{U}}^* \P, \mu, \mathcal{X}, \mathcal{X}, \mathcal{A}, \mu, \text{ for } \hat{\mathcal{E}}(f^c) \text{ is a } \mathbf{X}, \mathbf{X}, \mathbf{X}, \mathbf{X}, \mathbf{X}, \mathbf{X}, \mathbf{X}, \mathbf{X}, \mathbf{X}, \mathbf{X}, \mathbf{X}, \mathbf{X}, \mathbf{X}, \mathbf{X}, \mathbf{X}, \mathbf{X}, \mathbf{X}, \mathbf{X}, \mathbf{X}, \mathbf{X}, \mathbf{X}, \mathbf{X}, \mathbf{X}, \mathbf{X}, \mathbf$ 

f{f^f````\@•ì<br>,Í,¢ •Û`¶,∙,é<br>,¢,¢,¦•^—•,ð,`ţŧŽ<del>À</del>•A•Ò•W,É–ß,é

fofbfNfAfbfvftf@fCf<,l`•Û'¶,lŠm'F

\*@f0fbfNfAfbfvftf@ğ€Ûf¶,µ,æ,¤,Æ,µ,Ü,µ,½,ª•Af0fbfNfAfbfvftf@fCf<,Í<u>°Û4¶Q\$ð«tÜÄ</u>qJҎ•&µ,Ä

 $\bullet @. \ddot{\textbf{U}}, \textbf{1} \textbf{1} \textbf{2} \bullet \textbf{3} \textbf{3} \bullet \textbf{4} \textbf{1} \textbf{4} \bullet \textbf{4} \textbf{5} \textbf{6} \textbf{7} \textbf{9} \textbf{1} \textbf{1} \textbf{1} \textbf{1} \textbf{2} \textbf{1} \textbf{5} \textbf{1} \textbf{1} \textbf{2} \textbf{1} \textbf{2} \textbf{1} \textbf{2} \textbf{3} \textbf{1} \textbf{2} \textbf{1} \textbf{1} \textbf{3} \textbf$ 

fofbfNfAfbfvftf@fCf<  $\label{eq:3} \begin{array}{l} \mbox{for} \mbox{bfNfAfbfvftf@fCf*,} \mbox{${\cal E}$}, \mbox{${\bf i}$-A{\bf B}B{\bf KZ}\bar{\bf U}$, $^{3}\!\!P\!\!A$, $\mbox{${\bf B}$-K?~i$?},\\ \mbox{${\bf i}$''C`O,I,P${\bf e}$\bf Z8$\bullet$, ${\cal E}$, $\mbox{${\bf E}$}, $\mbox{${\bf A}$}, $\mbox{${\bf A}$}, \mbox{${\bf e}$}, \mbox{${\bf f}$+f$\bf G$}f{\bf Cf^{\prime}}, \mbox{${\bf I}$}, \mbox{${\$   $\cdot \hat{O} \cdot W, \hat{I}, \hat{a}, \hat{e}'$ <sup>1</sup>/<sub>4</sub>,  $\mu \cdot i f t f \otimes f C f \cdot \xi$ ,  $\hat{E}, \varphi \cdot j$ 

 $\bullet \textcircled{e\text{-}O\bullet W,}\textcolor{red}{\textbf{\textit{i}},\textbf{\textit{i}},\textbf{\textit{a}},\textbf{\textit{e}}' \textcolor{red}{\textbf{1/4}},\textbf{\textit{p}},\textbf{\textit{p}},\textbf{\$ 

 $\bullet @ ``{^!}\!A, \!{\check{l}} fAfvf \check{S} \sharp\sharp \mathbf{F} \mathbf{V} f \sharp f``, ```A ftf @ fCf \smallsetminus \eth\bullet \mathbf{i} \bullet \infty, \mu, \ddot{A}, \mu, \ddot{U}, \dot{A}, {^!}\!A, \ddot{I}, \odot, \grave{a}, \mu, \hat{e}, \dot{U}, {^!}, \tilde{n}\bullet B$ 

 $\cdot \hat{O} \cdot W, \hat{I}, \hat{a}, \hat{e}' \frac{1}{4}, \mu, \hat{I} \check{S} m''F$ •@{"–,ɕҕW,ð,â,è'¼,µ,Ä,à,æ,¢,©,ÌŠm''F,Å,.•B<br>•@•u,Í,¢•v,ð'I,Ô,Æ•A•¡,Ü,Å,ɕҕW,µ,½''à—e,Í,·,×,ÄŽ,,í,ê•AfffBfXfN,©,çftf@fCf<,ð''Ç,Ý'¼,µ,Ü,·

 $f_1 f'_1 f''''_2 \cdot \partial \cdot i$ <br>,  $i, \phi \cdot \partial \cdot W, i, \hat{a}, \hat{e}'_1 \neq \hat{a}$ <br>,  $\phi \cdot \partial \cdot W, i, \hat{a}, \hat{e}'_1 \neq \hat{a}$ <br>,  $\phi \cdot \phi, \overline{e_1 \cdot \phi} \cdot \partial \cdot \hat{g}$ <br>,  $\phi \cdot \partial \cdot \hat{g}$ ,  $\overline{a}$ ,  $\overline{a}$ ,  $\overline{a}$ ,  $\overline{a}$ ,  $\overline{a}$ ,  $\overline{a}$ ,  $\overline{a}$ ,

 $\cdot$ Ä"Ç,Ý $\cdot$ ž,Ý,ÌŠm"F

- 
- $\begin{array}{l} \bullet \textcircled{e} \text{ iff } \textcircled{e} \text{ fCf}\textcolor{black}{<}, \textsuperscript{a+1/4}, \textup{ if } \textup{Afvff} \textup{ \textbf{Sy}} \textup{ \textbf{Pf}} \textup{ \textbf{f}f}' \textcolor{black}{:}, \textup{E}, \textup{e}, \textup{A}, \textup{A-A} \bullet \textup{`}, \textup{e}, \textup{e}, \textup{1/2}, \textup{e}, \textup{A}, \textup{A} \bullet \textup{B} \\ \bullet \textcircled{e} \text{ u}, \textup{e}, \textup{e}, \textup{$
- 

^eŽžftf@fCf< $\cdot$ i $\neg$ Ž,"s

- 
- 
- $\circ @\hat{e}Z\check{z}f t f @f Cf \circ, \delta \check{\bullet} \check{\bullet} \neg, \mathring{A}, \mathscr{A}I \check{\star} \mu^{1,1} \check{\bullet} \mathsf{B} \ \bullet @\overline{f t f @f Cf \circ f V f X f e f \in, \mathring{\bullet} \check{\bullet} \check{\bullet} \check{\bullet} \check{\bullet} \check{\bullet} \check{\bullet}, \mathring{\bullet} \mathscr{B}} \bullet @\overline{f t f @f Cf \circ f V f X f e f \in, \mathring{\bullet} \check{\bullet} \check{\bullet} \check{\bullet} \check{\bullet} \check{\bullet} \check{\bullet} \check{\bullet}, \mathring$

 $fL[f]fNf^{\bullet, a} \hat{a}, \langle , \cdot, \neg, \ddot{U}, \cdot$  ${}^{\bullet} @fL{f}fN{f^{\bullet}}, {}^{\bullet}A\triangleleft L, \mathbb{A}, \ll, \epsilon' \mathbb{a}, \ll, \frac{3}{2}, \delta\%_{0Z}, |, \frac{1}{2}, \frac{1}{2}, \beta\triangleleft A\triangleleft - \frac{8}{2}\int_{0}^{1}f\mathbb{a}fN{f^{\bullet}}, \mathbb{I}\triangleleft L, \mathbb{A}\triangleleft L, \mu, \dot{U}, \mu, \frac{1}{2}\text{e}B$   $fLf f f Nf \cdot \hat{h} \tilde{a} \cdot \hat{g} \cdot \hat{S} m' F$  $\bullet @\forall w' \grave{e}, \mu, \frac{1}{2} f L f \text{ if } M f \bullet, \grave{f} f f \text{ if } @f C f \leftarrow \frac{1}{4}, \acute{I} \bullet A, \cdot, \mathring{A}, \acute{E}`` \dot{-} \frac{1}{4}, \mathring{A} f f f B f X f N \bullet \tilde{a}, \acute{E}`` \textsf{I} \bullet \textsf{Y}, \mu, \ddot{A}, \varphi, \ddot{U}, \cdot \bullet B \textsf{I}'' \textsf{I}'' \textsf{I}'' \textsf{I}'' \textsf{I}'' \textsf{I}'' \textsf{I}'' \textsf{I}'' \text$ 

,  $\cdot$  ,  $\mathring{\text{A}}$  ,  $\mathring{\text{E}}^{\cdot \cdot - - \cdot}/\text{A}$  ,  $\mathring{\text{A}} \bullet \mathring{\text{O}} \bullet \text{W'} \dag$  $^{\bullet}$ @"ü—Í,µ,½ftf@fCf<-¼,Í,∙,Å,É"--¼,ŕҕW'†,Ì,½,ß•A•Û'¶,Í,Å,«,Ü,½,ñ•B<br>•@,à,¤^ê"x•A<u>•\¼'O,ð•t,¯,Ä•</u>Ù',¶ŽÀ•s,µ,Ä•A•Ê,Ìftf@fCf<-¼,ð"ü—Í,µ,Ä,-,¾,¾,¢•B •Ò•W‹ÖŽ<sup>\*</sup>,Ì•Ûʻ¶

 $\bullet$ @•Ò•W‹ÖŽ $\Theta,$ Ì•¶•' $,$ Í•Ùʻ¶,Å, $_\%$ ,Ü, $^1,$ ñ•B  $\bullet$ @ $\bullet$ Û'¶,µ,½,¢,Æ,«,Í $\bullet$ Ò $\bullet$ WŴoÃ¥Ø,èŠ $\cdot,$ ¦,Ä,-,¾, $^3,\phi$  $\bullet$ B

ŽQ•ƕҕW‰EÂÖZ-Ø,芷,

"Ç, Ý. Ž, ÝfGf‰

 $\bullet @{\mathit{ftf@fCf}}\triangleleft, \eth^cG, \H\bullet \Xi, \eth, \Xi, \Xi, \Xi, \mu, \H\bullet, \mu, \mathcal{V}_2, \H\bullet A``C, \H\bullet \Xi, \Box, \eth, \AA, \mu, \mathcal{V}_2\bullet B\\ \bullet @{\mathit{ffBfXfN}}, \H\bullet \eth^c\hat{O}, \H\bullet \U\bullet \check{f}, \H\to \check{f}, \H\to \check{A}, \H\to \check{e}, \#Zv, \check{f}, \hat{e}, \H\to \check{f}\\ \bullet @{\mathit{ffBfXfN}}, \H\bullet \eth^c\hat{O}, \H$ 

∦ƒ^f`"€•ì<br>,Í,¢ •Ä"x•A"Ç,Ý•ž,Ý,ðŽŽ,Ý,é<br>,¢,¢,¦ "Ç,Ý•ž,Ý"ф^АŽÇ,Ý•ž,ß,È,©,Á,½•"•ª,ÍŽÌ,Ä,Ü,.•В

"Ç, Ý•ž, ÝtfGf‰•

- 
- $\begin{array}{l} \bullet @{\it fft} @{\it ft} C {f} \lhd , \eth^{\alpha} C, \check{Y} \bullet \check{z}, \beta, \check{U}, ^1, \tilde{n}, \mathring{A}, \mu, \mathcal{V}_2 \bullet B \\ \bullet @{\; ^\omega} C, \check{Y} \bullet \check{z}, \beta, \check{E}, \text{\textcircled{\raisebox{-0.2ex}{ $0,$}}\;} A, \mathcal{V}_2 \bullet^{\nu} \bullet^a, \eth, \text{\textcircled{\raisebox{-0.2ex}{ $0,$}}}, \text{\textcircled{\raisebox{-0.2ex}{ $0,$}}}\; A \bullet \check{O} \bullet W, \eth^{\star}$

- 
- 
- •¡ '•^Ô<br>•@''Ç,Ý•ž,ß,È,©,Á,½•''•ª,ÍŽÌ,Ä,ç,ê,½,½,ß•A,±,Ì,Ü,Ü•¶•',ð•Û'¶,·,é,Æ•A•¶•',ÌŒã,ë,Ì•û,ª–3,-,È,Á,Ä,µ,Ü,<br>•@,·,®,É•A•Â,¶,é,ðŽÀ•s,·,é,Ì,ª^À'S,Å,·•B<br>•@,·,Å,É•¶•',ð•Ï•X,µ•A•Û'¶,µ,½,¢<u>ã€,«•</u>Ĺŷ́mÀ•s,↓<u>-½Ó,ð•t,¯,Ä•</u>ĺðŽĮÀ•s,µ,Ä

## 'ljÁ''Û',Å.Ò.W'†

 $\bullet @\check{Z}w' \grave{e}, \mu, \text{!}\\'{z}ftf @fCf \text{!}, \text{!}\acute{{}*}A\times \bullet \text{!}\acute{{}*} \grave{e} \grave{O} \bullet \text{!}\underline{\text{!}\acute{V}}\text{!}\acute{e} \hat{A} \text{!}\acute{f} \hat{E} \text{!}\underline{\text{!}\acute{V}}\text{!}, \ddot{U}, \text{!}, \ddot{n}\bullet B$ 

*f*{f<sup>y</sup>''ۥì<br>,n,j ftf@fCf<-½,Ì''ü—Í,ð,â,è'½,<br>.¬Y¾Ü—•,ð,`¢Žè^A•Ò•W,É–ß,é

## 'ljÁf $\hat{H}$  $\mathcal{F}Cf\langle$ ,<sup>a</sup>,È,¢

 $\bullet @\check{Z}w\texttt{'\`e}, \mu, \texttt{!}\allowbreak \diamond ftf@fCf \texttt{.}, \allowbreak \mathbf{1}\texttt{`A} \allowbreak fffBfXfN\bullet \tilde{\mathbf{a}}, \allowbreak \mathbf{E}\texttt{'\P\`e}, \mu, \ddot{\mathbf{U}}, \texttt{!}, \tilde{\mathbf{n}}\bullet \mathbf{B}$ 

f{f^f^``ۥì<br>,I,¢ •V‹K,Éftf@fCf‹,ð•앬,µ,Ä•Û`¶<br>,¢,¢,¦ ftf@fCf‹-¼,ľ^`ii—Í,ð,â,è'¼,<br>.¬Y¾Ù—•,ð,ʾ¢Z•A•Ò•W,É–ß,é

^ó•ü•'Ž®,̕한Šm"F

 $\bullet @ \hat{\circ} \bullet \ddot{\mathbf{u}} \bullet \dot{\mathbf{Z}} @, \eth \bullet \dot{\mathbf{I}} \bullet \mathbf{c} \mathbf{,} \mu, \ddot{\mathbf{U}}, \bullet \mathbf{B}$ 

 $\bullet @ \,\, \hat{\circ} \bullet \, \text{ii} \bullet \,\, \check{\mathbb{Z}} @. P, \check{\mathbb{O}} \bullet \, \text{iv} \circ \text{ce}, \mu, \check{A}, \hat{a} \bullet A \check{Z} \check{Y} \% \, \text{of}, p, w < N \,\,\text{iii} \,\, \text{iii} \,\, \text{iii} \,\, \text{iv} \,\, \text{iv} \,\, \text{iv} \,\, \text{iv} \,\, \text{iv} \,\, \text{iv} \,\, \text{iv} \,\, \text{iv} \,\, \text{iv} \,\, \text{iv} \,\, \text{iv} \,\, \text{iv} \$ 

 $\nonumber \begin{array}{l} \n\oint_t f \mathcal{H}^{***} \in \bullet \ni \\ \n\quad, \mathbf{I}, \phi \quad \bullet \mathbf{i} \bullet \mathbf{c} \mathbf{c}, \cdot, \epsilon \\ \n\quad, \phi, \phi, \mathbf{i} \quad \bullet \mathbf{i} \bullet \mathbf{c} \mathbf{c}, \delta \mathbf{i} \mathbf{j} \mathbf{k}. \n\end{array}$ 

## ftf@fCf<"i ceŠm"F

•@ftf@fCf<,ðfffBfXfN,©,ç•한,µ,Ü,∙•B<br>•@•',«•ž,ݕ֎¥fXfef€'®•«•E‰B,ê'®•«,È,Ç,Ìftf@fCf<,à•한,¾ê,Ü,∙•B<br>•@Windows 95, NT4.0 ,Å''®•ì,¾,Ä,¢,é,Æ,«,I•한,µ,½ftf@fC,É^,Űf§@;µ,Ü,∙•B

 $\begin{array}{l} \text{aff}\mathcal{H}^{\omega\omega}\in\bullet\text{i}\\ \text{i.e.}\\ \text{j.e.}\\ \text{g.e.}\\ \text{g.e.}\\ \text{g.e.}\\ \text{hence,}\quad\bullet\text{i}\bullet\text{C}\rightarrow\bullet\text{i}\bullet\text{C}\rightarrow\bullet\text{c} \end{array}$ 

 $ftf@fCf<sub>1</sub>,\delta$ •한, $\AA$ ,«,È,¢

 $\begin{array}{l} \bullet @{\it fft} @{\it ft} Cf \triangleleft \delta \bullet {\bf i} \bullet @{\it ft}, \mathring{\mathbf{A}}, \mathscr{A}, \mathring{\mathbf{U}}, \mathring{\mathbf{I}}, \mathring{\mathbf{A}}, \mathring{\mathbf{A}}, \mathring{\mathbf{H}}, \mathring{\mathbf{A}} \mathring{\mathbf{H}} \mathring{\mathbf{H}} \mathring{\mathbf{B}} \\ \bullet @{\;{^{\circ 1}}\!\!\!\!/_\!\!\!A}, \mathring{\mathbf{I}}f \mathring{\mathbf{A}}f \mathring{\mathbf{V}}f \mathring{\mathbf{S}}f \mathring{\mathbf{f}}f \mathring{\mathbf{H}} \$ 

 $fGf$ % $Q$ ftf $QfCf\langle$ ,<sup>a</sup>,È,-,È,Á,½

 $\bullet \textcircled{a} \textsc{ftf} \textcircled{e} \textsc{fCf} \textsc{.} \textit{i} \textsc{~:} \texttt{-s} \textsc{.} \textit{i} \textsc{~:} \texttt{-s} \textsc{.} \textit{i} \textsc{~:} \texttt{s} \textsc{.} \texttt{r} \textsc{.} \texttt{r} \textsc{.} \texttt{r} \textsc{.} \texttt{r} \textsc{.} \texttt{r} \textsc{.} \texttt{r} \textsc{.} \texttt{r} \textsc{.} \texttt{r} \textsc{.} \texttt{r} \textsc{.} \texttt$ 

•@•u, Í, ¢•v, Ü, ½, Í•u, ¢, ¢,¦•v, ð'I, ñ, ¾Œã•A,¨,», ç, -, p, w, ̉æ–Ê•\<br>ަ, ª—•, ê, é, Ì, Å•A, ¢, Á,½, ñfAfCfRf'"‰», µ, Ä,©, çŒ3, É–ß, µ, Ä,-,¾, 3, ¢•B

*f{f*<sup>^</sup>"ۥì<br>,Í,¢ ,à,¤^ê"x"Ç,Ý•ž,Ý,ðŽŽ•s,.,é<br>,¢,¢,¦ "Ç,Ý•ž,Ý"ð,ʾ<del>ÄŽA</del>•^—•,ð'Å,¿•Ø,é<br>"Ç,Ý•ž,β,È,©,Á,½•"•ª,ÍŽÌ,Ä,ç,ê,Ü,∙B
$fGf$ % $QftfQfCf\cdot,\delta\check{S}J,\bar{g},\dot{E},\dot{\alpha}$ 

 $\bullet \textcircled{a} \textsc{ftf} \textcircled{e} \textsc{fCf} \textsc{.} \textit{i} \textsc{~:} \texttt{-s} \textsc{.} \textit{i} \textsc{~:} \texttt{-s} \textsc{.} \textit{i} \textsc{~:} \texttt{f} \textsc{~:} \textit{j} \textsc{.} \texttt{f} \textsc{.} \texttt{f} \textsc{.} \texttt{f} \textsc{.} \texttt{f} \textsc{.} \texttt{f} \textsc{.} \texttt{f} \textsc{.} \texttt{f} \textsc{.} \texttt{f} \textsc{.} \texttt$ 

•@•u, Í, ¢•v, Ü, ½, Í•u, ¢, ¢,¦•v, ð'I, ñ, ¾Œã•A,¨,», ç, -, p, w, ̉æ–Ê•\<br>ަ, ª—•, ê, é, Ì, Å•A, ¢, Á,½, ñf Af CfRf'"‰», µ, Ä,©, çŒ3, É–ß, µ, Ä,-,¾, 3, ¢•B

*f{f*<sup>^</sup>"ۥì<br>,Í,¢ ,à,¤^ê"x"Ç,Ý•ž,Ý,ðŽŽ•s,.,é<br>,¢,¢,¦ "Ç,Ý•ž,Ý"ð,ʾ<del>ÄŽA</del>•^—•,ð'Å,¿•Ø,é<br>"Ç,Ý•ž,β,È,©,Á,½•"•ª,ÍŽÌ,Ä,ç,ê,Ü,∙B

 $\cdot \overrightarrow{I} \check{S} \cdot \hat{U} \hat{\mathcal{F}}$ ,  $\overrightarrow{I} \check{S}$ m'<sup>'</sup>F

 $\bullet @ \bullet \hat{\mathbf{U}}^{\ast}\P, \mu, \mathfrak{E}, \mathfrak{E}, \mathfrak{E}, \mu, \mathcal{V} \bullet \P \bullet^{\ast}f\mathbf{I} \bullet \mathfrak{E} \bullet \mathfrak{E} fXf \mathfrak{F} fX, \mathbf{\tilde{l}} \bullet \mathbf{\tilde{l}} \check{\mathbf{S}} \cdot \bullet \mathbf{v}, \dot{\mathbf{U}}, \mathcal{V}_2, \mathbf{\tilde{l}} \bullet A \bullet \mathbf{u} \bullet \mathbf{s} \longrightarrow, \mathbf{\tilde{l}} \times \mathbf{\tilde{O}}^{**}, \mathfrak{F} \bullet \mathbf{\tilde{e$ 

f{f^f^``ۥì<br>,Í,¢ •ĬŠ·,µ,ĕ۴¶,∙,é<br>,¢,¢,¦ •ĬŠ·,µ,È,¢,ŕ۴¶,∙,é<br>·¬Y¾��`¶,µ,È,¢,ŕҕW,É–ß,é

## $\check{Z}$ w'è,µ,½fŒfWfXfgfŠ"Ô•†,ª,È,¢

•@fIfvfVf‡f",ÅŽw<del>jChfWfXjÔfŘ</del>Í'¶•Ý,µ,È,¢,½,ß•A"Ç,Ý•ž,ß,Ü,<sup>1</sup>,ñ,Å,µ,½•B<br>•@•î•ñ,I"Ç,Ý<u>•¢yÝ•,ftf@fCFZ®ftf@f</u>OZg\_p,µ•A•î•ñ,ّ̕¶,ÍfŒfWfXfgfŠ,ðŽg—p,µ,Ü,∙•B<br>•@•‰,ß,Å,p,w,ð‹N"®,µ,½,Æ,«,Ī•AfŒfWfXfgfŠ,Ä,¢x༢,x4ß•A•K,¸,±,Ìf•flf)W.

ŽQ•Æ‹¤'Ê•Ý<u>fèfCfAf•fO•i•Ý'è•Û</u>'¶•î•ñ•j<br><u>‹N''®Žž,ÌfIfyf</u>Vf‡f''

 $\cdot \hat{U}$ '¶, $\hat{A}$ ,«, $\ddot{U}$ , $^{1}$ , $\tilde{n}$ , $\mathring{A}$ , $\mu$ , $\frac{1}{2}$ 

 $\bullet @{\mathit{ftf@fCf\scriptscriptstyle\leftarrow},\grave{I}\bullet\hat{U}}^\bullet\P,\check{E}\check{Z},\text{"s},\mu,\dot{U},\mu,\mathcal{V}\!\!\!\!>\bullet B}\\ \bullet @{\hat{E}\text{\footnotesize\footnotesize\footnotesize\color{blue}\color{black}}}\circ\hat{J}(\check{E}\text{\footnotesize\color{blue}\color{black}}\circ\check{O},\text{^a-1},\dot{\mathcal{I}},\varsigma,\hat{e},\dot{U},\text{^a-B})}$ 

fffBfXfN—e—Ê,Ì•s'«<br>fffBfXfN,ª‰ó,ê,Ä,¢,é<br>•Û'¶,µ,æ,¤,Æ,µ,½ftf@fCf‹,Í'¼,ÌfAfvfŠ,ÅŽg—p,¾,ê,Ä,¢,é

 $\hat{e}$ Žžftf@fCf<, $\delta$ •앬, $\AA$ ,«, $\ddot{U}$ , $\ddot{I}$ , $\ddot{n}$ 

 $\bullet @ \hat{\underline{\hspace{1cm}}} \hat{\underline{\hspace{1cm}}} \hat{e} \check{\underline{\hspace{1cm}}} \check{\underline{\hspace{1cm}}} \check{\$ 

<sub></sub>∙@<sub>^</sub>¤`<del>Ê•Ýf<u>è</u>fCfAf•fO•ifVfXfÅf**È**tj</mark>ꎞ̧<sup>2</sup>ÙÃÞ¨Ú¸ÄØ•v,ÌŽw'è,ªŒë,Á,Ä,¢,é,æ,¤,Å,.•B<br>•@<del>,Æ,è, ,!,¸•A•ŨK,ÆŽv,<u>fIğ</u>BfŒfNÉgj\$S</del>, .,é,Ì,Å•A<N''®Œã•u^ꎞ̧<sup>2</sup>ÙÃÞ¨Ú¸Ä<del>Ø;w,ð•ÄXŅ</del>@Ä,-,¾,¾,¢•I</del>

 $\cdot \in$  -  $(\dot{J}, \dot{I}) \cdot \infty$ 

 $^{\bullet}$ @^ê-----,©,ç•€-Ú,ð•한,µ,Ü,·•B<br>•@^ê-----,©,ç•한,·,é,¾,¯,Å•Aftf@fCf<Ž©`Ì,ð•한,·,é,í,¯,Å,Í, ,è,Ü,½,ñ•B

 $\begin{array}{l} {\mathit{fff}^{\alpha\cdots\epsilon\bullet}}i\\ {,\mathit{I},\phi}\quad\bullet\in\!\!-\!\mathit{U},\eth\bullet i\bullet\hspace{-0.8ex}\mathit{ce} \end{array}$  $,\varphi,\varphi$ ,  $\sim$  %0<sup>1</sup>/2,  $\hat{a}, \mu, \hat{E}, \varphi$   $\P\bullet \acute{Y}, \mu, \grave{E}, \varphi\bullet \in -\acute{U}, \grave{I}\bullet \acute{I}\bullet \infty$ 

 $\begin{array}{l} \bullet @ ``\P \bullet \acute{Y}, \mu, \grave{E}, \ell^{\underbar{\textbf{e}}}\cdot \epsilon^{\underbar{\textbf{e}}}, \acute{A}, \ell, \mathcal{A}, \ell, \mathcal{O}\hat{e} \longrightarrow, \text{C}, \varsigma \bullet \acute{\textbf{i}} \bullet \text{c} \ldots, \mu, \dot{U}, \cdot \bullet B \\ \bullet @ \hat{\epsilon} \longrightarrow, \text{C}, \varsigma \bullet \acute{\textbf{i}} \bullet \text{c} \ldots, \epsilon, \mathcal{A}, \bar{\gamma}, \mathring{A} \bullet Aftf @ fCf \cdot \breve{Z} \text{C} \dot{'}1, \eth \bullet \acute$ 

 $\begin{array}{l} {\mathit{fff}^{\alpha\cdots\epsilon\bullet}}i\\ {\mathit{if},\phi\quad \bullet\in\!\!-\!\mathit{U},\eth\bullet i\bullet\!\mathit{Q}\mathrm{e}} \end{array}$  $,\varphi,\varphi$ ,  $\sim$  %o<sup>1</sup>/2,  $\hat{a}, \mu, \hat{E}, \varphi$   $\cdot \tilde{O} \cdot W, \mu, \tilde{A}, \varphi, \tilde{e} \cdot \tilde{\P} \cdot \tilde{C}$   $\tilde{C}$   $\tilde{A}, \cdot \tilde{B}$ 

- $\bullet$ fJf $\mathbb{E}$ f"fg $\P\bullet$ '<br> $\bullet$ <sup>2</sup>Q $\bullet$ Æ—p $\P\bullet$ '
- $\mathop{\rm Ch}_{\bullet\mathring{\mathring{\mathbf{I}}}}\hspace{-1.5pt}\bullet\hspace{-1.5pt}\P^{\bullet\prime},\hspace{-1.5pt}\left[\bullet\hspace{-1.5pt}\right]\hspace{-1.5pt}\bullet\hspace{-1.5pt}X,^3,\hat{\mathrm{e}},\hspace{-1.5pt}\mathring{\mathrm{A}},\hspace{-1.5pt}\phi,\hspace{-1.5pt}\dot{\mathrm{E}},\hspace{-1.5pt}\phi$

Ed %A0.W%A"\  $\overline{QQ}$   $\overline{QQ}$ 

 $fTfCf$  $\blacksquare$ ,  $\delta$ •Û' $\blacksquare$ ,  $\mu$ ,  $\nu$ ,  $E$ , «,  $E$ •i•¬,  $\delta$ ,  $\hat{e}$ ,  $f$ t $f$  $@fCf$ ‹,  $\dot{I}$ ' $\aa$ , «,  $\delta$ 

 $\bullet V, \mu, \varphi fEfBf``fhfE, E\&A, A.\&SJ, \odot, \hat{e}, \frac{1}{2}\bullet \left[\bullet\dot{A}, \hat{f}\bullet\dot{f}*\ddot{E})\&A,\hat{f}\bullet\dot{f}*\ddot{E}*\dot{E}.\bullet B$ 

 $\bullet @ \hat{\texttt{e}} \texttt{---}'\dagger, \mathring{A}, \texttt{if} Cf ``\texttt{f} Nf \check{\texttt{w}} f \hat{\bullet} f \check{\texttt{z}} \underline{\texttt{f}} \texttt{---} p, \mathring{A}, \texttt{<}, \dot{\texttt{U}}, \bullet B$ 

 $\bullet$ uŠJ, $\bullet$ v,ðŽÀ $\bullet$ s,µ,Ü, $\bullet$ B

 $\leftarrow ^{2\bullet}\!\!\check{\boxtimes}^! , ^3\!,\!\hat{\mathbf{e}}, \!\ddot{\mathbf{A}}, \!\mathbf{\varphi}, \!\mathbf{\acute{e}} \!\cdot \! \P\!\!\!\!\P^*\!, \delta\!f J\!f \! \times \! f``\!f g \!\!\!\!\P\!\!\!\P^*\!,\! \dot{\mathbf{E}} \!\!\!\P\! \mathbf{\acute{O}}\!,\! \grave{\mathbf{e}} \!\dot{\mathbf{S}}\! \cdot, \! \mathbf{I}, \!\ddot{\mathbf{U}}, \!\cdot\! \neg \mathbf{B}$ 

 $\cdot$ Ò $\cdot$ W,É–ß,è,Ü, $\cdot \cdot$ B

ftf@fCf<-½•A•Ò•Wf}}}]|•',ð•Â,¶,½''ú•t•Aftf@fCf<-¼•ifffBfŒfNfgf**Ž**<del>¦,%êt,!∛?j;B</del>\^ê----'†,Å,ÍfCf''f}**NfYf^f**;f\*Žg--p,Å,«,Ü,.•B<br>%EfNfSfbfN,Uh%fL{,Åftf@fCf<fv**f{C}**Č#j?;ê;Ü,.•B<br>%EfNfSfbfN,Uh%fL{,Åftf@fCf<fv**f{C}**Č#j?;ê;Ü,.•B

 $\bullet$ uŠJ, $\bullet$ v,ðŽÀ $\bullet$ s,µ,Ü, $\bullet$ B

 $\leftarrow ^{2\bullet}\!\!\check{\mathsf{Z}}^{\!\prime}, ^{3}\!\!,\hat{\mathrm{e}}, \ddot{\mathrm{A}}, \mathrm{e}, \dot{\mathrm{eff}} t \mathit{f} \, @ \, f C f \! \left, \mathbf{\tilde{l}}^{\ast} \!\!\; \hat{\mathrm{a}} \! \! \check{\mathsf{Z}}^{\!\!\!+} \!\! \mathrm{e} \! \! \mathbf{\mu} \! \left. \mathbf{\tilde{c}} \! \! \! \mathbf{\tilde{b}} \! \right\rangle \!\!, \cdot \bullet \mathrm{B}$ 

*f`fFfbfN,.,é,Æ•Aftf@fCf¢f{*g,Å*j*Ù,.•B<br>*f`fFfbfN,µ,È,¢,Æ•A•Å‹ßZg—p{¦µµ!@+;*\*B),Å•\

 $\leftarrow ^{2\bullet}\!\!\check{\mathsf{Z}}^{\mathsf{I}}, ^{3}\!,\hat{\mathsf{e}}, \ddot{\mathsf{A}}, \mathsf{c}, \mathsf{efff}\,\textcircled{g} f\!\operatorname{C}\!\!/\mathfrak{f} \mathsf{f}^{\bullet\mathsf{''}}\!\circled{h}\!\!\!\!\backslash\hat{\mathsf{d}}\!\!\!\!\backslash\check{\mathsf{S}}\!\!\!\!\backslash\mathrm{J}, \!\! \mathsf{w}, \ddot{\mathsf{U}},\!\! \cdot\!\!\!\!{}\mathsf{B}$ 

 $\cdot$ Ò $\cdot$ W,É–ß,è,Ü, $\cdot \cdot$ B

**ŒŸ•õ,µ,½,¢•¶Žš—ñ,ð"ü—Í,µ,Ä,-,¾,¾,¢•B**<br>,±,±,É"ü—Í,µ,½•¶Žš—ñ,ªŒë,Á,Ä,*ţţţ*ęţÆð‰ÍŸn,ųjƒÄ,à<sup>\_3</sup>Ž<,¾,ê,Ü,.•B<br>\^\$?\*,È,Ç,Ĩ"ÁZê•¶Žš,ðŒŸ•õ,µ\∤½â,ҲĤ,æĮ¤,Ĕ•A•\e;(<del>ΰ,</del>Ŕ,¯,é•K—v,ª, ,è,Ü,.•B

*f`fFfbfN,∙,é,Æ*∙A'å•¶Žš∙¬•¶Žš,ð<æ•Ê,μ,ÄŒ*Ÿ*ätõçμÍÜe•Ĥ}¥BÖ,∙B<br>*f`fFfbfN,μ,*È,¢,Æ•A*A*BC,Í"-,¶,à,Ì,Æ,μ,Ä^μ,í,ê,Ü,.•B

f`fFfbfN,<sub>`</sub>,é,Æ•A'PŒê'P^Ê,ÅŒŸ•õ,µ,Ü,<sub>`</sub>•B<br>WO ,ðŒŸ•õ,∙,é,Æ•AWQRQ,¤•¶Žš\@,ÌÍ'ΕÛ,Æ,È,è,Ü,<sup>1</sup>,ñ•B

 $f^{\cdot}fFfbfN,\cdot,\acute{e},A\rightarrow\mathbf{M}^{\cdot}\mathbf{M}^{\cdot}\mathbf{s},^{a},\cdot,\acute{e},A\rightarrow A,\times,\grave{I}^{\bullet}s,\AA\times\mathbf{W}^{\cdot}\mathbf{C}\rightarrow\mathbf{W}^{\cdot}\mathbf{C}$ 

## $\hat{\mathbf{a}} \cdot \hat{\mathbf{a}} \cdot \hat{\mathbf{a}}$  <br> Eü, ÖŒŸ $\hat{\mathbf{c}} \cdot \tilde{\mathbf{b}}$  <br> SJŽn,  $\mu, \dot{\mathbf{U}}$  ,  $\cdot \cdot \mathbf{B}$

 $f^{\cdot}fFfbfN,\cdot,\acute{\text{\small G}}\text{\small QI\!\!\!\!X}\text{\small FIND1.TXT },\grave{l}^{\cdot\cdot}\grave{a}{\rm--e},\mathring{A}{\bullet}A{\bullet}\text{\small qI\!\!\!\!Z}\breve{s},\grave{l}^{\cdot\cdot\cdot-\hat{c}}\breve{Z}{\cdot}a\breve{C}\breve{Y}{\bullet}\breve{o},\mathring{o}{\bullet}s,\varphi,\ddot{U},\cdot\bullet B$ 

 $f^*fFfbfN,\cdot,\acute{e},\mathcal{A}\succeq\verb|AZ`Y\text{%}n\acute{t},\pm,ff\circ\mathcal{A}\qquad\mathcal{A}\qquad\mathcal$ 

ŒŸ•õ•¶ŽĚ—'řŏ,ÉffléÊ'u,Ì•¶Žš,ðŽæ,蕞,Ý,Ü,…B

*f`fFfbfN,*∴é,Æ•AŒŸ•õ•¶Žš—ñ,ð"ü—Í,∴é"x,É,½,¾,¿,ÉŒŸ•õ,μ,Ü,.•B<br>•u'PŒê'P^Ê,ÅŒŸ•õ,∴é[fNr£}Å'âž,Á–<sup>3</sup>Œø,É,È,è,Ü,.•B

 $\% \circ \hat{\bullet} \hat{u} \times \ddot{u}, \ddot{O} \times \ddot{Y} \bullet \tilde{O} \check{S} J \check{Z} n, \mu, \ddot{U}, \bullet B$ 

 $\cdot$ Ò $\cdot$ W,É–ß,è,Ü, $\cdot \cdot$ B

 $\tilde{U}^{\prime\prime}$   $\mathbb{D}, \mu, \frac{1}{2}, \varphi \cdot s$   $\tilde{O} \cdot \dot{\tau}, \tilde{\sigma}^{\prime\prime}$   $\ddot{u} - \dot{I}, \mu, \ddot{A}, -, \frac{3}{4}, \frac{3}{4}, \varphi \cdot B$ <br>  $\cdot \tilde{E}^{\prime\prime}$   $\cdot \tilde{E}, \ddot{U}, \frac{1}{2}, \ddot{I}, \ddot{O}, \dot{A}, -, \dot{\epsilon}, \ddot{E} \cdot A f$   $\ddot{F} \cdot \tilde{S}$   $\cdot \tilde{S}$   $\cdot$  $\overline{\bullet}^a$   $\bullet$   $\mathscr{D}f$   $\mathbb{F}f$   $\mathscr{F}$   $\cdot$   $\mathscr{N}$   $\mathscr{D}f$   $\mathscr{D}f$   $\mathscr{D}f$   $\mathscr{D}f$   $\mathscr{D}f$   $\mathscr{D}f$   $\mathscr{D}f$   $\mathscr{D}f$   $\mathscr{D}f$   $\mathscr{D}f$   $\mathscr{D}f$   $\mathscr{D}f$   $\mathscr{D}f$   $\mathscr{D}f$   $\mathscr{D}f$   $\mathscr{D}f$   $\$  *f`fFfbfN,*.,é,Æ•A•s''Ô•†,ÌŽw'è,͉ü•s''Ô•†,ÅŽw'è,µ,½,Æ,Ý,È,µ,Ü,.•B<br>f`fFfbfN,µ,È,¢,Æ•A•s''Ô•†<del>ZÌžwĈè,Í,</del>ÅŽw'è,µ,½,Æ,Ý,È,µ,Ü,.•B

*f`fFfbfN,*.,é,Æ•A•s"Ô•†,ÌŽk**Y**\XÍÔ•†,ÅŽw'è,µ,½,Æ,Ý,È,µ,Ü,.•B<br>,±,ê,Í•u•'Ž®•Ýf<u>è</u>fCfAf•fŒŀj•v,ÅytfW"Ô<del>v</del>f fFfbfN,µ,Ä,¢,é,Æ,«,Ì,ÝŽw'è,Å,«,Ü,.•B

 $\check{Z}w'\grave{e}, \mu, \frac{1}{2}\bullet s, \check{O}^{\hat{c}}\check{U}``\circledast, \mu, \check{U}, \cdot\bullet B$ 

 $\cdot$ Ò $\cdot$ W,É–ß,è,Ü, $\cdot \cdot$ B

 $\label{eq:main} \begin{array}{l} \vspace{-1mm} \langle u, \check{\mathbf{S}} \cdot, \cdot, \cdot \rangle, \forall z, \mathbf{\varphi} \cdot \P \check{Z} \check{\mathbf{S}} \longrightarrow \tilde{n}, \check{\mathbf{0}} \: \hat{\mathbf{u}} \longrightarrow \tilde{I}, \mu, \ddot{A}, \cdot, \cdot, \mathbf{34}, \mathbf{3}, \mathbf{\varphi} \cdot \mathbf{B} \\ \vspace{-1mm} , \pm, \pm, \mathbf{E} \: \hat{\mathbf{u}} \longrightarrow \tilde{I}, \mu, \forall z \bullet \P \check{Z} \check{\mathbf{S}} \longrightarrow \tilde{n}, \mathbf$ 

 $f^{\cdot}fFfbfN,\cdot,\acute{e},\mathcal{A}^{\cdot}a\bullet A^{\cdot}u\check{S}\cdot\bullet I\text{---}^1\text{H} \H_2^{\cdot}f\overset{\cdot}{\mathbf{H}}\overset{\cdot}{\mathbf{H}}\mathbf{F}\overset{\cdot}{\mathbf{H}}\overset{\cdot}{\mathbf{H}}\text{---}^1\text{H} \H_2^{\cdot}f\overset{\cdot}{\mathbf{H}}\overset{\cdot}{\mathbf{H}}\text{---}^1\text{H} \H_2^{\cdot}f\overset{\cdot}{\mathbf{H}}\overset{\cdot}{\mathbf{H}}\text{---}^1\text{H$
$\cdot$ uŠ $\cdot$ ,ðŠJŽn, $\mu$ , Ü, $\cdot \bullet$ B

 $\cdot$ Ò $\cdot$ W,É–ß,è,Ü, $\cdot \cdot$ B

 $\cdot \check{Y}$ 'è,µ,½,¢'å,Ü,©,È $\cdot^a$ —Þ,ð'I,ñ,Å,-,¾, $^3$ , $\phi$  $\cdot$ B

 $\textbf{E}\text{D}^{\bullet}\textbf{Y},\textbf{I}\bullet'\check{Z}\textbf{D}\bullet\check{Y}'$ è<br/>''Ô $\bullet\dag\textbf{A}fRf\bullet f``fg\bullet A``K\textbf{---}p,$ 3,  $\check{Z}f\sharp f\sharp,\check{\mathfrak{B}}f\bullet f\bullet\check{X}\circ\check{\mathfrak{A}}$ 

'uŠ·,µ,È,¢,Å•AŒŸ•õ,ðʿ±•s,µ,Ü,·•B

'S•"'uŠ·, $\mu$ , Ü, ·•B

,PŒÂ'uŠ·,µ,Ä•A•Ò•W,É–ß,è,Ü,·•B

 $\bullet_{\textbf{i}}, \ddot{\textbf{U}}, \textbf{\AA}, \acute{\textbf{E}}^{\textbf{\prime}} \textbf{u} \check{\textbf{S}}^{\textbf{\prime}}, \mu, \textbf{\%} \ddot{\textbf{Z}} \hat{\textbf{K}}^{\textbf{\$}} \hat{\textbf{S}}^{\textbf{\$}} \hat{\textbf{C}}^{\textbf{\$}} \tilde{\textbf{U}}^{\textbf{\$}} \cdots \textbf{B}$ 

'uŠ·'O•¶Žš<del>-, A</del>uŠ·Œã•¶Žš•\<del>Ž</del>i,<sup>3</sup>,ê,Ü,·•B

,PŒÂ'uŠ·,µ,Ä•AŒŸ•õ,ð'±•s,µ,Ü, $\cdot \bullet B$ 

 $\cdot$ Ò $\cdot$ W,É–ß,è,Ü, $\cdot \cdot$ B

 $\check{Z}g\_p, \mathring{A}, \mathcal{A}, \mathcal{A}ffHf``fg-4\mathcal{Z} \mathcal{B}^3, \mathring{e}, \mathring{U} \mathring{\bullet} \mathring{\bullet} B$ <br> $\bullet \mathcal{X}^{\ast a}, \mathring{\bullet} , \mathring{I}, \mathring{A}, \mathcal{C}, \mathring{A}, \mathcal{C}, \mathring{eff}Hf``fg, \mathring{0} 'I, \mathring{O}, \mathcal{A} \mathring{\bullet} \mathbf{c} \bullet \mathring{\bullet}, \mathcal{A} \bullet \mathring{\bullet} W, \mathring{A}, \mathcal{A}, \mathring{U}, \bullet B$ 

•@ftfHf"fg,l\*å,«,<sup>3</sup>•ifhfbfg'P^Ê•j,ð•Ý'è,Å,«,Ü,.•B<br>•@fAfEfgf‰fCf"ftfHf"fg,ÍŽ©—R,È'å,«,<sup>3</sup>,ð•Ý'è,Å,«,Ü,·,ª•A,»,<del>@P`</del><br>ަ,<sup>3</sup>,ê,Ä,¢,é'å,«,<sup>3</sup>,µ,©'I,×,Ü,<sup>1</sup>,ñ•B

 $`I`{\eth}, {}^3, {\hat e}, {\ddot A}, {\mathbf{\boldsymbol \phi}}, {\acute{e}}ftfHf``fg, {\grave l}fTf``{\boldsymbol {\breve{\cal B}}}{\mathbf{\boldsymbol \phi}},{\mathbf{\hat g}}, {\color{red}\mathbf{\breve{\phi}}},\cdot\mathbf{\bullet}{\bf B}$ 

 $\bullet{\check{Y}}\textrm{`è-1}\textrm{...}\mu\bullet\bigl\{fhfLf\ldots f\bullet f\textrm{`f}gfEf\bigl\}ffbf{B}f\textrm{`f}hfE,\AA{\check{Z}}g\textrm{...}p,\cdot,\not{eff}ffHf\textrm{`f}g,\eth\bullet{\check{I}}\bullet X,\mu,{\check{U}},\bullet B$ 

 $f^{\cdot}fFfbfN,\cdot,\acute{e},\mathcal{A}\mathbf{\textcolor{black}{\cdot}e\cdot\textcolor{black}{\cdot}},\mathcal{A}\mathbf{\textcolor{black}{\cdot}p},\grave{f}ffHf^{\cdot\cdot}\mathbf{\textcolor{black}{\tilde{p}\!g}},\grave{\mathbf{\hat{a}}}\mathbf{\textcolor{black}{\tilde{d}\!f\!}{\textcolor{black}{\cdot}\!{\mathbf{\cdot}}}^{\bullet}\mathbf{\textcolor{black}{B}}\mathbf{\textcolor{black}{\cdot}\tilde{E}\!}\mathbf{\textcolor{black}{\cdot}}}$ 

 $f^{\cdot} fFfbfN, \cdot, \acute{e}, \mathcal{L} f \acute{t} f \acute{f} \mathcal{H} \acute{f} \acute{f} \acute{f} f f H f^{\cdot \cdot} fg, \acute{e} \acute{e} \acute{e} \acute{e} \mathcal{H}, \acute{e} \acute{e} \mathcal{H} \acute{e} \mathcal{H} \acute{e} \mathcal{H} \acute{e} \mathcal{H} \acute{e} \mathcal{H} \acute{e} \mathcal{H} \acute{e} \mathcal{H} \acute{e} \mathcal{H} \acute{e} \mathcal{H} \acute{e} \mathcal{H} \acute{e} \mathcal{$ 

 $\cdot$ Ò $\cdot$ W,É–ß,è,Ü, $\cdot \cdot$ B

Žg—p,Å,«,éftfHf"fg–¼,Žê<del>,ê,Ü;</del>\•B<br>•æ"ª,Ĕ•Ÿ,ª,Â,¢,Ä,¢,é,Ì,Í•AfvfŠf"f^<br>ftfHf"fg,Å,.•B^è"Ê,É•A,±,ÌftfHf"fg,ðŽg—p,.,é,Æ•Å,à•,'¬,É^ó•ü,Å,«,Ü,.•B,È,é,×,-fvfŠf"f^<br>ftfHf"fg,ðZg—p,µ,Ä,-,¾,¾ç•B<br>,Ŭ,½•AftfHf"fg–¼,Ì@';ª,Ä,¢,Ä,¢,é,Ì,Í

ftfHf"fg,l'å,«,<sup>3</sup>•if|fCf"fg'P^Ê•j,ð•Ý'è,Å,«,Ü,.•B<br>fAfEfgf‰fCf"ftfHf"fg,lŽ©—R,È'å,«,<sup>3</sup>,ð•Ý'è,Å,«,Ü,.,ª•A,»,êf<del>tj\$Q;ìfgfJllfëfg•if)&/</del>Xf^<br>ަ,<sup>3</sup>,ê,A,¢,é'å,«,<sup>3</sup>,µ,©'I,×,Ü,<sup>1</sup>,ñ•B

 $`I`{\eth}, {}^3, {\hat e}, {\ddot A}, {\mathbf{\boldsymbol \phi}}, {\acute{e}}ftfHf``fg, {\grave l}fTf``{\boldsymbol {\breve{\cal B}}}{\mathbf{\boldsymbol \phi}},{\mathbf{\hat g}}, {\color{red}\mathbf{\breve{\phi}}},\cdot\mathbf{\bullet}{\bf B}$ 

mm 'P^Ê,ɕϊ·,µ,½fTfCfŽ{,<sup>3</sup>;\{},Ü,.•B<br>,Pf|fCf``<sup>4</sup>£9.3514mm ,ÅŒvŽZ,µ,Ä,¢,Ü,.•B

 $f^{\cdot}fFfbfN,\cdot,\acute{e},\mathcal{A}\mathbf{\textcolor{black}{\cdot}e\cdot\textcolor{black}{\cdot}},\mathcal{A}\mathbf{\textcolor{black}{\cdot}p},\grave{f}ffHf^{\cdot\cdot}\mathbf{\textcolor{black}{\tilde{p}\!g}},\grave{\mathbf{\hat{a}}}\mathbf{\textcolor{black}{\tilde{d}\!f\!}{\textcolor{black}{\cdot}\!{\mathbf{\cdot}}}^{\bullet}\mathbf{\textcolor{black}{B}}\mathbf{\textcolor{black}{\cdot}\tilde{E}\!}\mathbf{\textcolor{black}{\cdot}}}$ 

 $f^{\cdot} fFfbfN, \cdot, \acute{e}, \mathcal{L} f \acute{t} f \acute{f} \mathcal{H} \acute{f} \acute{f} \acute{f} f f H f^{\cdot \cdot} fg, \acute{e} \acute{e} \acute{e} \acute{e} \mathcal{H}, \acute{e} \acute{e} \mathcal{H} \acute{e} \mathcal{H} \acute{e} \mathcal{H} \acute{e} \mathcal{H} \acute{e} \mathcal{H} \acute{e} \mathcal{H} \acute{e} \mathcal{H} \acute{e} \mathcal{H} \acute{e} \mathcal{H} \acute{e} \mathcal{H} \acute{e} \mathcal{$ 

 $\bullet{\check{Y}}^\ast{\mathrm{\check{e}}}{\bullet}{\mathrm{I}}{\mathrm{\underline{}}}{\mathrm{\underline{-1}}},\mu{\bullet} A^\ast{\mathrm{\acute{o}}}{\bullet}\ddot{\mathrm{u}},\acute{E}\check{Z} \underline{\mathrm{g}}{\mathrm{\underline{-p}}},\cdot,{\mathrm{\acute{e}}}{\mathrm{f}}{\mathrm{t}}{\mathrm{f}} H f^{\ast{\mathrm{f}}}{\mathrm{f}}\underline{\mathrm{g}},\eth{\bullet}\ddot{\mathrm{I}}{\bullet}X,\mu,\ddot{\mathrm{U}},\cdot{\bullet}\mathrm{B}$ 

 $\begin{array}{l} \times\ddot{Y}\bullet\ddot{\circ},\mu,\nu_2``\grave{a}\hspace{-0.2pt}-\hspace{-0.2pt}e,\grave{I}\check{Z}\hspace{-0.2pt}\bar{A},\hat{e},\dot{U}\hspace{-0.2pt}\bar{A}\bullet\hspace{-0.2pt}B\\ \hat{e}\hspace{-0.2pt}-\hspace{-0.2pt}\ddot{\uparrow},\mathring{A},\dot{I}fCf``f\mathbf{N}f\check{J}\check{f}\mathbf{F}f^*\check{Z}\hspace{-0.2pt}\bar{g}\hspace{-0.2pt}-\hspace{-0.2pt}p,\mathring{A},\times,\dot{$ 

 $\cdot$ Ò $\cdot$ W,É–ß,è,Ü, $\cdot \cdot$ B

 $\bullet$ s"Ô $\bullet$ †,", $x, \tilde{N}, \times$ , Ì $\bullet$ s, ަà $\sharp$ , Ë $\sharp$ , ð $\mathbb B$ 

 $\cdot$ Ò $\cdot$ W,É–ß,è,Ü, $\cdot \cdot$ B

f\_fCfŒfNff@**f**Wfff"fv,µ,æ,¤,Æ,µ,Ü;@*ft*g;@ACJ<,É•¡•",ÌŒó•â,ª, ,è,Ü,µ,½•BŠó–]<br>,Ì•€–Ú,ð^ê——,©,ç'I,ñ,Å,-,¾,¾,¢•B

 $\qquad \qquad \qquad \qquad \leftarrow ^{2\bullet}\!\!\!\backslash \!\!\check{Z}^{\!+}, ^{3}\!\!,\hat{e}, \ddot{A}, \varphi, \acute{e}\!\!\!\!\! \bullet \in \!\!\!-\!\!\mathring{\!U}, \acute{E}f\_fCf\mathcal{G}\!\!\!\! \mathcal{G}\!\!\!\! \mathcal{W}\!\!\!\! \mathcal{W}\!\!\!\! \mathcal{g}\!\!\!\! \mathit{f}\!\!\!\! \mathit{f}\!\!\!\!f^{\prime\prime}\!\!\!\! \mathit{f} \nu, \mu, \ddot{U}, \neg \!\!\!\! \bullet \!\!\! B$ 

 $\cdot$ Ò $\cdot$ W,É–ß,è,Ü, $\cdot \cdot$ B
$\hat{\mathcal{C}}\text{:=}\check{\mathbb{Z}}\hat{\mathbf{E}}\text{P}\text{L},\ddot{\mathbf{A}},\varphi,\text{eff}\text{G}f\text{C}f\text{L},\dot{\mathbf{I}},\text{,eff}\text{B}f\text{C}f\text{N}f\text{g}f\check{\mathbf{S}},\ddot{\mathbf{A}},\dot{\mathbf{I}}\text{,}$ 

ftf@fCf<-½,ð"ü—Í,µ,Ä,-,¾,¾¢<br>\*.c;\*.h ,Ì,æ,¤,É•j•'',Ìf•fCff1;fðifū!<del>•</del>–Í,Å,«,Ü,·<br>f•fCf‹fl**ifI:**,ðŠÜ,Ü,E,¢ftf@fCf‹,ð"ü—Í,·,é,Æ,·,®,ɕҕW,ðŠJŽn,µ,Ü,·

, ±, l^ê-----, l`†,©,ç•Ò•W,µ,½,¢ftf@fCf<,ð'I,ñ,Å,-,¾,¾,<br>•EfNfŠfbfN,½,ffXfy[fX,Å•A`l"ð/ð‰ð•œ<br>•Ef\_fuf<fNfŠfbfM,»,lftf@fCf<,ð`l`ð,µ,ĕҕWŠJŽn<br>•E%EfNfŠfbfWz,INSERT,Å•Aftf@fCf<fv[fŒfff...•

ftf@fCf<,ð,P,Â,à'I'ð,µ,Ä,¢,ȶ<del>ď,'Æ</del>LðÉ\$Ÿf^,Æ£¥&**Ŀ**,Ìftf@fCf<,ð'I'ð,µ,Ä,∙,®,ɕҕWŠJŽn,µ,Ü,<sub>`</sub>•BfJ•<br>[ff√•ã,Ì•€–Ú,\*fffBfŒfNfgfŠ,ÌŽž,Í,»,ÌfffBfŒfNfğf\$,Ĭft**j**•@fCf<,ð^ê——•\<br>ftf@fCf<sub>></sub>,ð,P,Â^È•ã'I'ð,µ,Ä,¢,<u>¢</u>fÆ}!}&*Ú*}{&}}}  $f\langle \tilde{A},\tilde{C},\tilde{\pm},\tilde{E},\tilde{C},\tilde{C},\tilde{E}\tilde{S}\tilde{O},\tilde{C},\tilde{C},\tilde{P}\tilde{A}^* \tilde{C}\tilde{C}\tilde{C}\tilde{C}\tilde{C},\tilde{C}\tilde{C}\tilde{C}\tilde{C}\tilde{C},\tilde{C}\tilde{C}\tilde{C}\tilde{C}\tilde{C}\mu,\tilde{A},\ell,\tilde{C}\tilde{C}\tilde{C}\tilde{C}\tilde{C}\tilde{C},\tilde{O},\cdot,\mathcal{R},\tilde{E}\cdot\$ 

 $\hat{\mathcal{E}} \longrightarrow \check{\mathbb{Z}} \hat{\mathbf{E}} \bullet \hat{\mathcal{E}} \mathit{fftf} \text{ } @fCf \leftarrow \delta \bullet \check{\mathbf{I}} \bullet X, \mu, \check{\mathbf{U}}, \cdot \bullet \mathbf{B}$ 

^ê——ŽÉ•\éftf@fCf<ŽĦ‡•~,ð•Ï•X,µ,Ü,.•B<br>-½^O•EŠg'£Žq•E"(ÆÃ,¢<del>Ę</del>\*)ú•(•V,µ,¢•‡),SŽí—Þ,ª, ,è,Ü,.•B

^ê——ŽÉ•\éŒ`Ž®,ð•Ø,芷,¦,Ü,.•B<br>f`fFfbfN,µ,È,¢,Æ•Aftf@fCf<–½,ÆfŽf;Q,jÜZ,}PÁ`,ð•\<br>f`fFfbfN,·,é,Æ•Aftf@fCf<–¼•EfTf¢GŸ€tj}{Yfv•E'®;&ަ,µ,Ü,.•B

'®•«,Ì^Ó–¡<br>R:•',«•ž,݋֎~<br>H:‰B,ê'®•« S:fVfXfef€ftf@fCf‹ A:fA[fJfCfu•ifofbfNfAfbfv,µ,Ä,¢,È,¢ftf@fCf<•j  $\mathfrak{f}\mathfrak{t}\mathfrak{f}\mathfrak{G}\mathfrak{f}\mathsf{C}\mathfrak{f}\mathfrak{\zeta},\mathfrak{f}'\mathfrak{t}'\mathfrak{d}\bullet\mathfrak{c}'\hat{O},\mathfrak{d},\cdot,\times,\ddot{A}\text{Wo}\mathfrak{d}\bullet\mathfrak{c}\mathfrak{e},\mu,\ddot{U},\cdot\bullet B$ 

 $\qquad \qquad \text{for} \\ \text{C}\text{f}\text{if} \\ \text{S}\text{f}\text{tf} \\ \text{or} \\ \text{f}\text{Q}\text{f}\text{Q}\text{fi} \\ \text{Q}\text{f}\text{Q}\text{fi} \\ \text{Q}\text{h}\text{Q}\text{h} \\ \text{e}\text{S}\text{d}\text{h}\text{d}\text{h} \\ \text{f}\text{O}\text{h}\text{d}\text{h} \\ \text{f}\text{O}\text{h} \\ \text{f}\text{O}\text{h} \\ \text{f}\text{O}\text{h} \\ \text{f}\text{O}\text{h} \\ \text{f}\text{O}\text{h$ 

 $\qquad \qquad \textit{fofbfNfAfbfvftf@f\'u\!f\tilde{n}\!d\! \check{\mathbb{X}}\! \textit{''},\eth\textit{•}\mathcal{O},\eth\textit{S}\cdot\textit{''},\textit{''}\textit{B} }\\[1ex]$ 

ŠJ,«,½,¢ftf@fCf<,ÌŠ¿|**Ž\$fRŽ**w'è,µ,Ü,**··**B<br>Ž©"®"»'è•AfVft**\$&IE**YC^,Ì,RŽí—Þ,ª, ,è,Ü,.•B<br>'Ê•í,Ž©"®"»Ěèµ,Ä,¨,¯,Ζâ'è, ,è,Ü,<sup>1</sup>,ñ,ª•AŒë"Fެ,∙,*ÉV*{ttfgÍI\$Ü,½,ÉUC ,ð'I'ð,µ,Ä,-,¾,¾,¢•B

 $ffBf \times fNfgf \check{S}, ^a, P\bullet s-\check{U}, \check{E},\text{-}, \acute{e}, \check{\mathbf{Z}}\text{-} ; \sharp \mu \check{E}\text{-} ^a\hspace{-0.5mm}\mathbf{Q}\text{-} ^a\hspace{-0.5mm}\mathbf{W}\setminus \mathbf{0}$ 

 $f^{\cdot}fFfbfN,\cdot,\acute{e},\mathcal{A}^{\cdot}\mathbf{C},\acute{Y}\check{Z}\mathbf{\&},\grave{e}\bullet\hat{e}\text{---}p,\mathcal{A}\text{.},\mu,\ddot{A}\bullet\P\bullet^{\cdot},\eth\check{S}J,\ll,\ddot{U},\cdot\bullet B$ 

f`fFfbfN,∙,é,Æ•A^ê—BaékSpåce fL{,ð‰Ÿ,µ,½,Æ,«,P,•ã,ÌfffBfŒfNfgfŠ,É^Ú"®,µ,Ü,∙•B<br>f`fFfbfN,µ,È,¢,Æ•A^ê-BaekSpåçd`fL{,ÍfCf''fNfŠff¶ff^,ÌŒŸ•õ^Ê'u,ð,P,–ß,µ,Ü,∙•B

 $flfbfgffN, E•U^{\dagger}$ :  $\mu, \ddot{U}, \cdot$  B

ftf@fCf<,ð,P,Â,Å,à'I'ð,µ,Ä,¢,é,Æ,«,Í•A,»,Ìftf@fCf<,ðŠJ,«,Ü,∙•B<br>,P,Â,à'I'ð,µ,Ä,¢,È,¢,Æ,«,Í•Aftf@f**¢l**ffN#Xi<del>Ĕ'</del>Ïf—Í,µ,½''à—Z¦ðûêÜ<del>,</del>∙•B,É•\<br>—á ftf@fCf<–¼'{jf<del>b,</del>ÍNfX;ÉTXT ,Æ''ü—Ĭ,µ,Ä∤ÀYñ',jŷ‰Ÿ,•[*©fÑ{ŏ*%oŸ,∙,Æ¥XF<br>,É•‡'v,∙,

 $\cdot$ Ò $\cdot$ W,É–ß,è,Ü, $\cdot \cdot$ B

 $\bullet @ \text{``C}, \text{Y} \bullet \text{Z}, \text{Y}, \text{1/2} [\text{f} \text{f} \text{f} \text{N} \text{f} \bullet, \text{O} \text{?} \text{C} \text{---}, \text{O}, \text{C} \text{`I}, \text{ñ}, \text{\AA}, \text{-,3/4}, \text{3}, \text{C} \bullet \text{B}$ 

 $\qquad \qquad \qquad \qquad \qquad \leftarrow ^{2\bullet}\!\!\backslash \!\check{Z}^{\!\prime}, ^{3}\!\!,\hat{e}, \ddot{A}, \varphi, \not\!\in\!\! f L\!\!\!f f f N f^{\bullet}, \eth^{\circ\circ}\!C, \acute{Y}^{\bullet\bullet}\!\check{z}, \tilde{n}, \mathring{A}^{\bullet}\!A, \cdot, \circledast, \mathring{E}\!\!\mathring{Z}\!\!\; \grave{A}^{\bullet}\!s, \mu, \ddot{U}, \cdot^{\bullet}\!B$ 

 $\leftarrow ^{2\bullet }\check{\not\sqsubset}^{\!\! \prime}, ^{3}\! , \hat{e}, \ddot{A}, \not\varphi, \not\!\!\!\!\! \acute{e}fL\mathfrak{f}f\mathfrak{f}Nf^{\bullet}, \eth^{\scriptscriptstyle\prime} \circ \zeta, \acute{Y}\bullet \check{z}, \acute{Y}, \ddot{U}, \cdot\!\!\!\!\! \bullet B$ 

 $\cdot$ Ò $\cdot$ W,É–ß,è,Ü, $\cdot \cdot$ B

 $\hat{\mathbf{U}}$ '¶,µ,½,¢ftf@fCf<-½,ð''ü—Í,µ,Ä,-,¾,¾,¢•B<br>,±,±,Å''ü—Í,µ,½ftf@fCf<-¼,É•AŠ**QKM,Æ;µ**,Ľftf@fCf<-¼,Å•Û'¶,¾ê,Ü,.•B

## $\begin{array}{l} \bullet \hat{\mathbf{U}}^{\ast} \P, \cdot, \acute{\mathrm{e}}f \P\mathbf{f} \mathbf{f}^{\ast}f N f \bullet, \acute{\mathrm{E}}, \hat{\mathrm{A}}, \bar{\phantom{a}}, \acute{\mathrm{e}}f R f \bullet f^{\ast} f \mathrm{g}, \mathring{\mathrm{A}}, \cdot \bullet \mathrm{B} \\ \star \pm, \hat{\mathrm{e}}, \acute{\mathrm{I}}^{\ast} \ddot{\mathrm{u}} \tilde{\mathrm{d}} \tilde{\mathrm{d}} \tilde{\mathrm{d}} \tilde{\mathrm{d}} \tilde{\mathrm{d}} \tilde{\mathrm{e}}, \bar{\mathrm{A}}, \grave{\mathrm{a}}, \bar{\mathrm{$

, ; , Å, ɕۑ¶, <sup>3</sup>, ê, Ä, ¢, éftf@fCf<-½, Æf**lğf,\*f** efğ,\*•BfRf•f"fg, Í•æ,\*\*, Æ, ¢, Ä, ¢, Ü, ·•B;<br>,\*, Â, ¢, Ä, ¢, È, ¢, à, Ì, ÍfRf•f"fg, Å, Í, , è, Ü, ½,ñ•B<br>,±,±,Å**fğf″fL,\***‰Y, ·,*E•Ăs*,\*?;ê, Ä, ¢, é•∈-Ú, Ìftf@fCf<-¼•EfR

 $\check Z w' \grave e, \mu, \text{V}_2 f t f @ f C f \leftarrow \text{V}_4 \text{ with } f \bullet, \eth \bullet \hat U \text{ if } \mu, \dot U, \cdot \bullet B$ 

 $\cdot$ Ò $\cdot$ W,É–ß,è,Ü, $\cdot \cdot$ B

"ü—Í,µ,½,¢fRffff**ffff**h,ð'I,ñ,Å,-,¾,<sup>3</sup>,¢•B

 $\cdot$ Ò $\cdot$ W,É–ß,è,Ü, $\cdot \cdot$ B

ftf@fCf<-½Ž\$;\µ,Ü,.•B<br>f•f"fOftf@fCf<-½,Ì,Æ,«,Í•A'Z,¢ftf@ŽfQfê<del>,Ü,,àB</del>

 $\textnormal{ftf}@fCf\textnormal{-},\textnormal{l}\textnormal{-}\textnormal{U},\mu,\textnormal{\#}\textnormal{\Huge{\#}}\textnormal{ht}\textnormal{\Huge{\#}}\textnormal{out},\textnormal{-}B$ 

 $\cdot$ Ò $\cdot$ W' $\dagger$ ,Ì $\cdot$ ¶ $\cdot$ 'ê——,É–ß,è,Ü, $\cdot$ B

 $\label{eq:3} \textnormal{forb} f \mathbf{N} f \mathbf{O} f \mathbf{W} f f f`` f \mathbf{v}, \boldsymbol{\mu}, \! \! \! \mathbf{1} \! \! \! \! \mathbf{2}, \! \boldsymbol{\varrho} \bullet \! \! \! \! \in \!\! -\mathbf{U}, \! \mathfrak{d} \, {}^\mathbf{1}\!\! \mathbf{1}, \! \tilde{\mathbf{n}}, \! \mathbf{A},\! \! \! \mathbf{1}, \! \! \mathbf{3}, \! \mathbf{3}, \! \! \mathbf{4}, \! \! \mathbf{3}, \! \! \mathbf{4}, \! \! \mathbf$
$\cdot$ Ò $\cdot$ W,É–ß,è,Ü, $\cdot \cdot$ B

•¡ fLf'€•ì<br>•¶Ţ,Eæ,3,ê,é‹L•†,Ì^Ó–¡,Í^ȉ°,Ì'Ê,è,Å,.•B  $S:$  SHIFT  $fL$  $C$ : CTRL  $fL$  $M : MENU fL$  $SCROLL : \check{f}X\check{f}Nf\check{f}f\check{f}\check{f}$  $-\acute{a}$ SCM f¥1 ...... SHIFT CTRL MENU f¥1 SCROLL •<sup>a</sup> ..... fXfNff\*f&f}i•<sup>2</sup>fff'<br>SCROLL PAGEUP . fXfNff\*f&f{}, A, U, Y, I{a, Ifo• •; 'è<` $-1/4$  $fLf' \grave{e} \grave{\cdot} f t f @ fCf \grave{\cdot} , \acute{E} \grave{\cdot} L \bullet q , \cdot , \acute{e}, A\hspace{-0.1cm} , \acute{e}, A \grave{\cdot} \acute{e}, A \grave{\cdot} \acute{e} A , \cdot \bullet B$  $\bullet$  ;  $\langle \omega'' \rangle$   $\Delta \rightarrow 4$  $f$ R $f$ f'' $f$ h, İŠE'P, E $\check{z}$ , Hgev, U,  $\cdot$ B

 $\label{eq:main} \begin{array}{ll} \hat{\epsilon} & \hat{\epsilon} & \hat{\epsilon} \\ \text{, p, w, l, , \hat{\epsilon}ffBfEFN} \end{array} \begin{array}{ll} \text{with} & \hat{\epsilon} \\ \text{with} & \hat{\epsilon} \\ \text{with} & \hat{\epsilon} \end{array} \begin{array}{ll} \text{with} & \hat{\epsilon} \\ \text{with} & \hat{\epsilon} \end{array} \end{array} \begin{array}{ll} \text{with} & \hat{\epsilon} \\ \text{with} & \hat{\epsilon} \end{array} \begin{array}{ll} \text{with} & \hat{\epsilon} \\ \text{with} & \hat{\epsilon} \end{array} \begin{array$ 

 $\cdot$ Ò $\cdot$ W,É–ß,è,Ü, $\cdot \cdot$ B

 $\leftarrow ^{2\bullet }\check{\mathsf{Z}}^{\!\prime}, ^{3}\! , \hat{\mathrm{e}}, \ddot{\mathrm{A}}, \allowbreak \varphi, \allowbreak \acute{e}fRff ``fh , \eth \check{\mathrm{Z}}\dot{\mathrm{A}}\mathrm{^{\bullet }s}, \mu, \ddot{\mathrm{U}}, \vphantom{e}\mathrm{^{\bullet }B}$ 

 $\leftarrow ^{2\bullet }\check{\mathsf{Z}}^{\mathsf{I}}, ^{3}, \hat{\mathsf{e}}, \ddot{\mathsf{A}}, \mathsf{e}, \acute{e}fRf\mathsf{f}^{\mathsf{u}}f\mathsf{h}, \eth\bullet \ddot{\mathsf{I}}^{\bullet }X, \mu, \ddot{\mathsf{U}}, \cdot\bullet B$ 

 $\cdot$ Ò $\cdot$ W,É–ß,è,Ü, $\cdot \cdot$ B

 $fRff``fh,\grave{I}\bullet \grave{a}\_\gamma \AA, \dot\bullet B\bullet K, \Box``\ddot{u}\_\gamma \dot{E}, \bar{f},\hat{e},\hat{I},\grave{E},\grave{e},\ddot{U},^1,\tilde{n}\bullet B$ 

 $fRff''fh, \tilde{l}''\tilde{a}-e, \tilde{A}, \cdot\cdot\cdot B\cdot K$ , " $\ddot{u}-\dot{I}, \mu, \dot{E}, \bar{f}, \dot{e}, \dot{I}, \dot{E}, \dot{e}, \dot{U}, \dot{I}, \tilde{n}\cdot B$ <br>
Sg'£Zq, COM, BAT, PIF,  $\tilde{I}fRff''_f\dot{f}h, \tilde{l}\cdot A\cdot K$ , Sg'£Zq, $\tilde{a}\tilde{S}\dot{U}, \tilde{B}, \tilde{A}\tilde{Z}w'\dot{e}, \mu, \ddot{A}, \bar{f$  $fRff''fh$ •¶Žš— $w''$ ;  $\delta$ ki – q, ·, é,  $E$ • $AfJfCf''fg$ •¶•',  $If f@fCf \leftarrow \frac{1}{4}$ , Å'u, «Š·, ¦, é,  $\pm$ ,  $E$ , ª, Å, «, Ü, ·•B %d fffBfŒfNfgfŠ %n Šg'£Žq, $\delta \bullet \infty$ , $\varphi$ , 1/2ftf@fCf <-1/4 %e Šg'£Žq %p  $f\bar{p}fX-\bar{k}$ %f  $ff@fCf\leftarrow\frac{1}{4}$ %%  $\dot{x}$ ,  $\dot{A}$ ,  $\dot{A}$ ,  $\dot{A}$ 

fRff"fhŽÀ•s'O,É^Ú''®,∙,éfffBfŒfNfgfŠ,Å,∙•B<br>‰½,à''ü—Í,µ,È,¢,Æ•A,p,w‹N''®Žž,ÌfJfŒf''fgfffBfŒfNfgfŠ,Æ,Ý,È,µ,Ü,∙•B

f fFfbfN,:,é, E•A,c,n,r,l‰æ-Ê•o—Í,ðŽæ,蕞,ñ,Åftf@fCf<,É,µ,Ü,…B•Å'å16fLf•fofCfg,l‰æ-Ê•o—Í<br>Windows ,lfvf•fOf‰f€,ðŽÀ•s,·,é,Æ,«,Íf fFfbfN,µ,È,¢,Å,-,¾,?¢B<br>,±,ê,ðf fFfbfN,µ,½fRffh,ð"Zž,É•;•''ŽÀ•s,µ,Ĕ,¢,Å,-,¾,?¢B<br>PIF ftf@fCf<,ðZ

 $f {\bf R} f {\bf j}``f {\bf h}\check{{\bf Z}} \grave{{\bf A}} \bullet {\bf s}`{\bf O}, \acute{{\bf E}} \bullet \P \bullet ``,\eth \bullet \hat{{\bf U}} ``\P, \mu, \ddot{{\bf U}}, ^1, \tilde{{\bf n}} \bullet {\bf B}$ 

 $fRff``fh\check{Z}\dot{A}\bullet s`O,\acute{E}\bullet A\bullet \ddot{\textbf{i}}\bullet X, ^3, \hat{e}, \ddot{A}, \textcolor{black}{\phi}, \textcolor{black}{\acute{e}}\bullet \P\textcolor{black}{\bullet}';\eth^*S\bullet\textcolor{black}{\bullet}*\mathbf{\hat{a}}\bullet`,\textcolor{black}{\mathcal{K}}\bullet\hat{U}`\P,\mu,\ddot{U},\cdot\bullet B$ 

 $fRff``fh\check{Z}\check{A}\bullet s`O,\check{E}\bullet AfJf\mathbb{C}f``fg\bullet\P\bullet`{,}``\bullet\check{I}\bullet X, ^3,\hat{e},\check{A},\varphi,\hat{e},\hat{I}\bullet\tilde{a}\bullet`{,}``\bullet\hat{U}`\P,\mu,\ddot{U},\bullet B$ 

f`fFfbfN,·,é,Æ•AfVfFf<,ÌŽqfvf•fZfX:**ffh,ðŽè}R,f**l},Ü,·•B<br>fVfFf<,Æ,Í•AWind&\&,ÆWindows 95 ,Å,Éommand.com •AWindows NT ,Å,Émd.exe<br>,Å,.•Bftf@fCf<,ÉfŠf\_fCfŒfNfg,µ,½,¢,Æ,«,âfpfCfv,ðŽg—p,·,é,Æ,«,Í•K,,f`fFfbfN,µ,Ä,-,¾,¾,¢•B

 $\cdot \check{Y}$ 'è,µ,½"à—e, $\check{\phi}$ l', $\check{\phi}$ l', $\cdot$ B

•^--•,ð,`#Ži•AfŖffh^ê-f\_fCfAf•fO,É-ß,è,Ü,.•B

fAfvfŠ**ffV**f‡f"fEfBf"fhfE,Ì"à•",É,ÍŽA,, $($ š, $\pm$ ÜŽ<sub>i</sub><sup>4</sup>, $\delta$ <sup>k</sup>),«,Ü, •BfffXfNfgfbfv,É•\<br>ަ, ·, é•ÇŽ†, I, æ,¤,È,à, I,Å, •B<br>frfbfgf≬fvftf@fCf‹•iŠg'**£Ž**MP),ðŽw'è,µ,Ä,-,¾,<sup>3</sup>,¢•B<br>WINDOWS  f`fFfbfN,.,é,Æ•AMe,lCDOS,lfGfffBf^,É,µ,Ü,.•B<br>'}''üffffhŽž,Í•¶Žš,Î''<sup>1</sup>4•ª,l•,,<sup>3</sup>,lfuf•fbfNE`,É,È,è,Ü,.•B<br>f`fFfbfN,µ,E,¢,Æ•A•¶Žš,Æ''^,¶•,,<sup>3</sup>,l•×'.,¢Œ`,É,È,è,Ü,.•B<br>•ã•',«ffhŽž,Í•A,Æ,à,É•¶Žš,Æ''<sup>-</sup>,¶•,,<sup>3</sup>,lfuf•fbfNŒ`,Æ,È,è

 $f h f L f \ldots f \bullet f ``fg f E f B f ``f f f \hbox{ if } \hbox{ if } \hbox{ if$ 

 $f^{\cdot}fFfbfN,\cdot,\acute{e},\mathcal{A}\bullet\P\bullet^{\cdot},\eth\bullet\hat{U}^{\cdot}\P,\mu,\not\!\!\!\!\!/\lambda,\mathcal{A}\!\!\!\!/\,,\phi\tilde{f}N\hspace{-0.1cm}\bullet\hspace{-0.1cm}\mathcal{W}\bullet\tilde{f}T\hspace{-0.1cm}\circ\hspace{-0.1cm}f\circ\mathfrak{h}f\circ\Phi^{\cdot}\circ\Phi^{\cdot}\circ\phi,\mu,\ddot{U},\cdot\bullet\mathrm{B}$ 

fhfLf...f•f"fgfEfBf"fhfE,ª'å,«,ަ<del>,</del>µÄ,,ệ;ÈÄ,,ðÐ,«,Í•AfAf**\fŠf**Pf"fEfBf"fhfE,ÉfXfNf••<br>[f<fd;ð•t,¯,ÄfXfNffe;Å,«,é,æ,¤,É,µ,Ü,∙•B<br>ŽŸ‰ñ<N"®Žž,æ,è—LŒø,Æ,È,è,Ü,.•B

 $fJ$ [ $f$ f $\checkmark$ <, Ì, , é•s, ɉº $\check{z}$ i,  $\check{p}$ ; $\check{U}$ , ·B

 $f\mathbf t fHf``fg,\tilde{\mathbf l} \tilde{\mathbf Z} \mathbf i \longrightarrow \mathbf P, \tilde{\mathbf E}, \tilde{\mathbf Z} \mathbf j \mathbf k, \tilde{\mathbf A} \mathbf q \mathbf j \mathbf k \mathbf k, \tilde{\mathbf e}, \tilde{\mathbf e}, \tilde{\mathbf U}, \cdot \mathbf B, \pm, \hat{\mathbf e}, \tilde{\mathbf d} f' \mathbf fFfbf\mathbf N, \cdot, \hat{\mathbf e}, \mathcal{A}, \zeta, \hat{\mathbf G}, \mathbf A, \mathbf w, \tilde{\mathbf d} - \mathbf A \tilde{\mathbf A}, \tilde{\mathbf A}, \tilde{\$ 

 $f \in f\text{-}\mathit{for} \mathit{id} \mathit{Set} \rightarrow \mathit{id} \text{-}\mathit{id} \mathit{Set} \rightarrow \mathit{id} \mathit{Set} \rightarrow \mathit{id} \mathit{Set} \rightarrow \mathit{id} \mathit{Set} \rightarrow \mathit{Set} \rightarrow$ 

Žw'è,µ,½fTfCfY^ȉ°,Ì•¶•',Å,Í•A•¶•',ð•Â,¶f<sub>M</sub>,Æû;∰d}Ü,.•BŽŸ‰ñ•A"<sup>-</sup>,¶•¶•',ðŠ!•,¢,½,Æ,«,Éf}<br>[fN,ª•œŒ3,3,ê,Ŭ,.•B<br>•¶•',ð•Û'¶,µ,½ŽžðŽw'è,µ,½•ꕇ,ð•œ,¢,Ä•K,¸•Û'¶,3,ê,Ü,.•B<br>0,ðŽw'è,·,é,Æ•A[ffN,ð•Û'¶,µ,Ü,<sup>1</sup>,ñ•B<br>•¶•',Ì•æ'",©,ç•Å

f`fFfbfN,·,é,Æ•AfAfy**f```**ffff'`ffEfBf``fhfE,ð•Å`剻f**QfgfÆ,Æffffff,ð+Á**,µ,Ü,·•B<br>•Å`剻,µ,½Eã•AŒ,Ë–ß,µ,½¢,Æ,«**ALAMENRP**H),ð‰Y,µ,È,ª,<del>{</del>fXff\},ð‰Y.<br>,.,Æ•AfVfXfef€f•}Žf,?,ê,é,Ì,Å•A•uŒ<sup>3</sup>,ÌfTfCfY,É–ß,.•v,ð`I,ñ,Å,-,¾,<sup>3</sup>,¢•B

 $f X f \mathbf{\hat{q}} \mathbf{\hat{y}}' \gamma X f \mathbf{\%} of C \tilde{\mathbf{\mathcal{F}}}^\ast, \tilde{\mathbf{f}} \mathbf{\hat{z}} \tilde{\mathbf{\hat{y}}} \mathbf{\hat{z}} \tilde{z} f \mathbf{\hat{R}} \mathbf{\hat{n}}, \delta f V f t f g, i, h, r, \tilde{E}, \mu, \ddot{U}, \bullet B$ 

 $f X f \epsilon \hspace{-0.1cm} \epsilon \hspace{-0.1cm} f^\ast \hspace{-0.1cm} \epsilon \hspace{-0.1cm} f^\ast \hspace{-0.1cm} \epsilon \hspace{-0.1cm} f^\ast \hspace{-0.1cm} \epsilon \hspace{-0.1cm} \epsilon \hspace{-0.1cm} \epsilon \hspace{-0.1cm} \epsilon \hspace{-0.1cm} \epsilon \hspace{-0.1cm} \epsilon \hspace{-0.1cm} \epsilon \hspace{-0.1cm} \epsilon \hspace{-0.1cm} \epsilon \hspace{-0.1cm} \epsilon \hspace{-0.1cm} \epsilon \hspace{-0.1cm} \epsilon \hspace{-0.1cm} \epsilon \hspace$ 

 $f X f \pmb{\mathit{q}} \pmb{\mathit{r}}' \pmb{\mathit{y}} X f \mathit{w} \pmb{\mathit{o}} f C \pmb{\mathit{F}}^*, \pmb{\mathit{f}} \pmb{\mathit{g}} \pmb{\mathit{b}}_\textit{c} \pmb{\mathit{Z}} \pmb{\mathit{s}} f \pmb{\mathit{R}} \pmb{\mathit{h}}, \eth, \eth, d, t, b, \pmb{\mathit{E}}, \mu, \ddot{\textbf{U}}, \textbf{0} \pmb{\mathit{B}}$ 

 $f X f \epsilon \hspace{-0.1cm} \epsilon \hspace{-0.1cm} f^\ast \hspace{-0.1cm} \epsilon \hspace{-0.1cm} f^\ast \hspace{-0.1cm} \epsilon \hspace{-0.1cm} f^\ast \hspace{-0.1cm} \epsilon \hspace{-0.1cm} \epsilon \hspace{-0.1cm} \epsilon \hspace{-0.1cm} \epsilon \hspace{-0.1cm} \epsilon \hspace{-0.1cm} \epsilon \hspace{-0.1cm} \epsilon \hspace{-0.1cm} \epsilon \hspace{-0.1cm} \epsilon \hspace{-0.1cm} \epsilon \hspace{-0.1cm} \epsilon \hspace{-0.1cm} \epsilon \hspace{-0.1cm} \epsilon \hspace$ 

 $f$  fFfbfN, , é, Æ•AShð‰Ÿ, µ, È[f){xfð•Ú"®, ·, éffkfħ, ðŽÀ•s, µ,½, Æ, «, É•A•¶Žš—ñ, ð'I'ð, µ, Ü, ·•B, ±, ê, Í<br>Windows •W•€, Ì'€•ì, Å, .•B 

 $f$  <br>  $f$  <br>  $f$  <br>  $f$  <br> $f$   $f$   $f$   $f$   $\ldots$  <br>  $f$   $\ldots$   $f$   $\ldots$   $f$   $\ldots$   $f$   $\ldots$   $f$   $\ldots$   $f$   $\ldots$   $f$   $\ldots$   $f$   $\ldots$   $f$   $\ldots$   $f$   $\ldots$   $f$   $\ldots$   $f$   $\ldots$   $f$   $\ldots$   $f$   $\ldots$   $f$   $\ldots$   $f$   $\ldots$   $f$   $\ldots$   $f$
,P•s•ã,É^ÚÊT,Í•ª,ðŽÀ•s,µ,½,Æ,«,É•AfEfBf''fhfE,̉½•sŽ&Q}@@\$GX���\$\*è,µ,Ü,∙•B<br>0•`9,Ì''Í^Í,ÅŽw'è,µ,Ü,∙•B

,P•s‰°,É(UÊ\@Í•«A‰ü•s,Ì;ħ,ÇÍðŽÀ•s,µ,½,Æ,«,É•AfEfBf"fhfE,̉½•sŽè'O,©,çfXfNf••<br>[f<,<sup>3,1</sup>,é,©,ðŽw'è,µ,Ü,.•B<br>0•`9,Ì''Í´Í,ÅŽw'è,µ,Ü,.•B

f`fFfbfN,∙,é,Æ•A•¶Žš—ñ,ð'I'ð,µ,Ä,¢,é,Æ\«,ɕ㉰,ÉfJ•<br>f<,ð^Ú"®,∙,é,Æ•A'I'ð"Í^Í,ð•s'P^É,É,µ,Ü,∙•B,½,¾,µ•A'I'ðŠJŽn,Ü,½,͉ð•œfRf}<br>f''fh,Å'I'ð,ðŠJŽn,µ,½,Æ,«,¾,¯,Ì''®•Į,∰∳BShift•<br>f<`Ú''®,Å'I'ð,ðŠJŽn,µ,½,Æ,«,Í•A,±,İ,æ,¤,È''®•ì,Í•

**•u•**¶Žš—ñ,ÌŒŸ•õ•v,â•A•uŽw'è,·,é•s,Ö^Ú"®•v,È,Ç,ŃWfff"fv,·,é,Æ,«,É•A,±,±,ÅŽw'è,µ,½^ȉ°,Ì•s•"<br>[f‹ğ¦,µ,Ü, <sub>\*</sub>B<br>,±,±,ÅŽw'è,µ,½^È•ã,Ì•s•",ð^Ú"®,·,é,Æ,«,Í•A^Ú"®•æ,Ì•s,\*f**E/fB;f;\*fh;Ìffift`qié**,©éçæ,¤,É•\<br>Z¦,<sup>3</sup>,ê,Ü, .•B<br>0•`99,Ì

 $\bullet$ u<br/>Œr<br>•ü<br> "ü—Í<br>•v, Å^ø, © , ĝ, ĝ<br> Œł<br> é<br/>iijðj, É, µ, Ü,  $\cdot \bullet {\bf B}$ 

 $\bullet$ uŒr $\bullet$ ü"ü—Í $\bullet$ v,Å^ø,©, $\bullet$ Ÿé,Ëriü,ðu $\bullet$ j,É,µ,Ü, $\cdot \bullet$ B

 $\bullet u{\rm \bf E} r \bullet u ``u~~{\rm \bf \acute{I}} \bullet {\rm \bf v}, {\rm \AA}~{\rm \bf \acute{\varphi}}, {\rm \bf \acute{\varphi}}, \hat{\mathbf{e}}, \hat{\mathbf{e}}{\rm \bf \bf E} t {\rm \bf \acute{a}} {\rm \bf \acute{b}} {\rm \bf \acute{\varphi}} {\rm \bf \acute{r}}], {\rm \bf \acute{E}}, {\rm \bf \mu}, {\rm \bf \acute{U}}, \bullet {\rm \bf B}$ 

**•**ã,Ü,½,͉°,É,P•¶Žš^**Ĺ**Ĵſ@ðÅŲĴſ@,µ•A‰<del>Ü,É</del>,Ĭ%\É`B,∙,é,Æ•A‰æ–Ê,ª,P•s,¸,ƒXƒNƒ••<br>[ƒ<,<sup>3</sup>,ê,Ü,∙•B,±,Ì,Æ,«•Ąfl‰Ÿ,µ,½,Ü,Ü^ê'莞ŠÔ,ª,½,Â,Æ•A,±,±,Å•Y'è,µ,½•{ƒ?,ð,Ü,Æß,ăXƒNf••<br>,P•`,S,Ì'I´Í,ŕݒè,Å,«,Ü,∙•B,P,ðŽw'è,∙,é,Æ'Ê•í,Ìſ<del>R;</del>

 $\P^\bullet$ <sup>'</sup>,ð̄ $\hat{A}$ , $\P$ ,½'¼Œã,É ${}^{\bullet}A$ ,»,Ì $ftf$ @ $fCf$ <,ª,O $f$ o $fCfg$ ,¾,Á,½,Æ,«,Í $\bullet$ í ${}^{\bullet}$ œ,µ,Ü, ${}^{\bullet}B$  $\bullet$ í ${}^{\bullet}$ ϫO,É ${}^{\bullet}A-$ {''–,É $\bullet$ í ${}^{\bullet}$ œ,µ,Ä,à,æ,¢,©Šm''F,ª, ,è,Ü, ${}^{\bullet}B$ 

 $^{\bullet} @f^{\cdot}fFfbfN,\cdot,\acute{e},A\hspace{-0.1cm}\varepsilon\hspace{-0.1cm}+A\hspace{-0.1cm}f\hspace{-0.1cm}+X\hspace{-0.1cm}f\hspace{-0.1cm}+Y\hspace{-0.1cm}f\hspace{-0.1cm}+Y\hspace{-0.1cm}f\hspace{-0.1cm}+Y\hspace{-0.1cm}f\hspace{-0.1cm}+Y\hspace{-0.1cm}f\hspace{-0.1cm}+Y\hspace{-0.1cm}f\hspace{-0.1cm}+Y\hspace{-0.1cm}f\hspace{-0.1cm}+Y\hspace{-0.$ 

 $f^*fFfbfN,\cdot,\acute{e},\mathcal{A}^*\mathtt{u}\check{S}\cdot\check{S}m^{\prime\prime}F,\check{I}\check{Z}\check{g}\sharp\check{K}f\mathfrak{F}\sharp\check{g}\star\acute{I},\cdot,\acute{e},\mathcal{A}^{\bullet}\mathtt{u}\check{Q}\sharp^{\prime\prime}\sharp\check{E}\sharp^{\prime\prime}\check{\omega}\check{\Psi}\mathcal{A},\mathrm{\mathbb{R}},\mathrm{\mathbb{V}},\mathcal{A}E\textrm{C}\odot,\grave{E},\mu,\dot{U},\cdot^{\bullet}B$ 

f`fFfbfN,∴é,Æ•A`P"Æ,'n**Ŭ{E\}**WzfL**{**,ð–<sup>3</sup>Ž<,μ,Ü,∙B<br>f`fFfbfN,μ,È,¢,Æ•AM**fIN**IØ`ü—Í,∙,é,ÆfVfXf**è,fGfAfJ**}ffe,fBfu,É,μ,Ü,∙B

 $f^{\cdot}fFfbfN,\cdot,\acute{e},\mathcal{A}f\hspace{-0.1cm}f\hspace{-0.1cm}f\bullet\hspace{-0.1cm}s,\mathrm{l}\hspace{-0.1cm}G\hspace{-0.1cm}f\bullet\hspace{-0.1cm}f\hspace{-0.1cm}f\bullet\hspace{-0.1cm}f\hspace{-0.1cm}f\bullet\hspace{-0.1cm}f\hspace{-0.1cm}f\hspace{-0.1cm}f\hspace{-0.1cm}f\hspace{-0.1cm}f\hspace{-0.1cm}f\hspace{-0.1cm}f\hspace{-0.1cm}f\hspace{-0.1cm}f\hspace{-0.$ 

 $f^*ffbfN,\cdot,\acute{e},\mathcal{A}\mathbb{C}\ddot{\mathbf{Y}}\bullet\ddot{\mathbf{o}},\mu,\acute{\nu}_2,\mathcal{A}\dot{\mathbf{F}},\mathcal{A}\dot{\mathbf{F}}\mathcal{A}\dot{\mathbf{F}}\bullet\dot{\mathbf{F}}\bullet\ddot{\mathbf{F}}\bullet\dot{\mathbf{F}}\bullet\ddot{\mathbf{F}}\bullet\ddot{\mathbf{F}}\bullet\ddot{\mathbf{F}}\bullet\ddot{\mathbf{F}},\dot{\mathbf{F}},\varsigma,\grave{\mathbf{E}},\mathcal{C},\mathcal{R},\mathcal{R},\mathcal{L}fWfff``fv,\mu,\ddot{\$ 

f`fFfbfN,·,é,Æ•A•uŠJ,-•v,ðŽÀ•s,µ,½,Æ,«,É,p,wfIf<del>ŠffWfiff,}f60ŠŽ|õd</del>\Ü,·•B<br>f`fFfbfN,µ,È,¢,Æ•AWindWw€,ÌfRf,f''f\_fCfAŽŀ,fQJõ+B

 $f^*ffbfN,\cdot,\acute{e},\mathcal{A}fEfBf``fhfE,\grave{I}`\mathring{a},\ll, ^3\bullet E\hat{E}`u,\eth\bullet A`O\% \tilde{n}\bullet \hat{A},\P,\not\!\!\!\!/\mathring{2},\mathcal{A}\!\!\!\!E,\ll,\grave{I}\bullet \phi`\hat{O},\acute{E}\bullet \alpha \times 3\star,\mu,\ddot{U},\cdot\bullet B$ 

ftf@fCf<,dŠJ,-, Æ,«,É"Ç, Ý•ž,ÞfTfCfY,dŽw'è,µ,Ü,.•B,±,Ì, Æ,«,É"Ç, Ý•ž,Ü,ê,È,©,Á,½•"•ª,Í•A•K—v,É 

, p, w,  $\mathring{A}$ •Ò•W'†, l̄•¶•', ð'¼, l̄fAfvfŠ, Å, à" $\check{Z}$ ž, ɕҕW, ·, é, ±, Æ, ª, í, ©, Á, Ä, ¢, é, Æ, «, l̄•Aftf@fCf<, ð•ÅŒã, Ü,

 $f^*ffbfN,\cdot,\acute{e},\mathcal{A}\bullet A,p,w\triangleleft N``\mathbb{O}C\tilde{a},\acute{E}\bullet\mathring{A}\bullet\%o,\acute{E}\check{S}J,\varphi,\nmid _2\!fEf\!Bf``fhfE,\eth\bullet\mathring{A}`\mathring{a},\mathring{c},\mathring{a},\mathring{E},\mu,\ddot{U},\bullet B$ 

f`fFfbfN,∴é,Æ∙A∙¶¶'f∰J∙<br>^Ê'u,ð'O‰ñ∙Â,¶,½,Æ,«,Ì•ó'Ô,É•œŒ3,μ,Ü,∙∙B

,p,w,ª‰É,È,Æ,«,É•æ"Ç,Ý,·,é•ãŒÀ,ÌfTfCfY,ðŽw'è,µ,Ü,·•B<br>•¶•',Ì,Ü,¾"Ç,Ý•ž,Ü,ê,Ä,¢,È,¢•"•ª,Í•A•K—v,É,È,Á,½Žž"\_,Å"Ç,Ý•ž,Ü,ê,é,½,ß•A'½•-•^—•'¬''x,Í—Ž,¿,İ

 $\bullet \P \bullet '^+$ ;É, ,銿Žš,ÍfVft**fRIf\$**h,Æ,Ý,È,µ,Ü,·,ª $A, \pm, \pm, \mathring{A} \bullet \mathring{Y}$ 'è,µ,½fhf‰fCfu**IÉ**JÇéf**R**†@fCf<,Í<br>[fh,Æ,Y,È,µ,ĕҕW,µ,Ü[<del>fl</del>RŠQĨŽŠ\$&?µ,Ä,¢,Ü,<sup>1</sup>,ñ•B<br>PQ,Æ"ü—I,·,é,Æ•A,ofhf‰fCfu•A,pfhf‰fCfuEÉJC<del>@</del>Rf@jÌfff@fCf<,Æ,Ý,

 $f^* fFfbfN, \cdot, \acute{e}, A^*A fofC fif \acute{S} ftf @fCf^\prime, \varsigma, \mu, \varphi ftf @fCf^\prime, \ddot{\varphi}\acute{B}\acute{B}\acute{J}, A\Box\check{C}\acute{B}\acute{B}\acute{F}^\prime R_\tau\mu, \ddot{U}, \cdot\bullet B$ 

```
•uŠJ,-•v,ð•Å•‰,ÉŽÀ•s,µ,½,Ʀ«,Éfêf@fCÉ•\ðŽw'è,µ,Ü,.•B<br>;,Å<æ•Ø,Á,Ä•¡•"<L•q,Å,«,Ü,.•B<br>%½,à"ü—Í,µ;Ë;¢Å£,é,Æ,Ý,È,µ,Ü,.•B<br>—á<br>*.C;*.H
```
 $\cdot V \times K$ , Éftf@fCf <, ðŠJ, ¢, ½, Æ, «, ÌfEfBf"fhfE, Ì $\cdot \cdot$ , ð $\cdot \cdot \cdot$  $\cdot$ è, ÅŽw'è, µ, Ü,  $\cdot B$ <br>20^È $\cdot$ ã, Ì'l, ð''ü—Í, µ, Ä, -, ¾, ¾ $\cdot \cdot \cdot B$ , », ê, æ, è, à $\cdot \cdot \cdot \cdot$ , ¾, ½, ½, ¾, ê, é, Æ $\cdot$ AfAfvfŠfP $\cdot$  [fVf‡f''fEfBf''

 $\label{eq:K} \begin{array}{ll} \bullet{\mathbf{V}}\cdot{\mathbf{K}}, \hspace{-2mm}\bullet{\mathbf{E}}\hspace{-2mm}/\bullet{\mathbf{E}}\hspace{-2mm}/\bullet{\mathbf{E}}\hspace{-2mm}/\bullet{\mathbf{E}}\hspace{-2mm}/\bullet{\mathbf{S}}\hspace{-2mm}/\bullet{\mathbf{L}}\hspace{-2mm}/\bullet{\mathbf{L}}\hspace{-2mm}/\bullet{\mathbf{L}}\hspace{-2mm}/\bullet{\mathbf{L}}\hspace{-2mm}/\bullet{\mathbf{L}}\hspace{-2mm}/\bullet{\mathbf{L}}\hspace{-2mm}/\bullet{\mathbf{L}}\hspace{-2mm}/\bullet{\math$ 

**∙uŠJ,-•**v,ð•Å•‰,ÉŽÀ•s,µ,½,*æ«,Éf€fBf*QÉNfgfŠ,ðŽw'è,µ,Ü,.•B<br>f`fFfbfN,∙,é,ÆfJfŒf"fgfffBfŒfNfgfŠ•Af`fFLbfNAffERfÆfAFgfK;\E,è,Ü,.•B

 $f$  <br>  $f$  <br>  $f$  <br>  $f$  <br> $f$   $f$   $f$   $f$   $\ldots$  <br>  $f$   $\ldots$  <br>  $f$   $\ldots$   $\ddot{f}$   $\ldots$  <br>  $\ddot{f}$   $\ldots$   $\ddot{f}$   $\ddot{f}$ <br> $\ddot{f}$   $\ddot{f}$   $\ddot{f}$   $\ddot{f}$ <br> $\ddot{f}$   $\ddot{f}$   $\ddot{f}$   $\ddot{f}$ <br> $\ddot{f}$   $\ddot{f}$   $\ddot{f}$   $\dd$ 

ŽŸ‰ñ,p,w,ð^ø•'',È,µ,Å‹N''®,µ,½,Æ,«,Ì''®•ì,ð•Ý'è,µ,Ü,.•B<br>,±,ê,ð'I,Ô,Æ•A,p,w•I—'Žž,ÉŠJ,¢,Ä,¢,½ftf@fCf‹•i,PŒÂ,Ì,Ý•j,ð•AŽŸ‰ñ‹N''®Žž,ÉŽ©''®''I,ÉŠJ,«,Ü,·

 $\label{eq:ZY} \begin{array}{l} \check{Z}\check{Y}\% \tilde{\mathsf{n}}, \mathsf{p}, \mathsf{w}, \check{\mathsf{d}}\hat{\ }\mathsf{w}^{\bullet\bullet}, \dot{\mathsf{E}}, \mathsf{\mu}, \mathsf{\mathring{A}} \langle N^{*} @. \mathsf{\mu}, \mathsf{1}\rangle_{2}, \mathsf{E}, \mathsf{\kappa}, \dot{\mathsf{I}}^{*} @ \bullet \mathsf{\hat{i}}, \check{\mathsf{d}}\bullet \acute{Y} \; \grave{\mathsf{e}}, \mathsf{\mu}, \dot{\mathsf{U}}, \bullet \mathsf{B} \\ +\hat{\mathsf{e}}, \tilde{\mathsf{d}}\check{Y}$ 

ŽŸ‰ñ,p,w,ð^ø•'',È,µ,Å‹N''®,µ,½,Æ,«,Ì''®•ì,ð•Ý'è,µ,Ü,.•B<br>,±,ê,ð'I,Ô,Æ•AŽŸ‰ñ‹N''®Žž,ÉŽ©''®''I,É*ftf@fCf*‹,ðŠJ,-,æ,¤,È,±,Æ,Í,µ,Ü,<sup>1</sup>,ñ•B

 $\bullet \bullet^{\bullet}$ , ð $\bullet \bullet^{\bullet}$ , , é, E, «, É $\bullet \bullet \neg$ , ·, éfofbfNfAfbfvftf@fCf<, Ì $\bullet$ Å'å $\bullet$ ", ð $\bullet$ Ý'è, µ, Ü,  $\bullet$ B<br>0 $\bullet$ '9, Ì''Í´Í, ÅŽw'è, Å, «, Ü,  $\bullet$ B<br>0, ð $\bullet$ Ý'è, µ, ½, Æ, «, ÍfofbfNfAfbfvftf@fCf<, Í $\bullet \neg$ ,  $\bullet$ , ê, Ü,  $\circ$ 

 $\label{thm:2} \begin{array}{l} \mbox{\it for\,} \mbox{\it for\,} \mbox{\it for\$ 

f`fFfbfN, ;,é,Æ•AŽ©"®fofbfNfAfbfv,ð—LŒø,É,µ,Ü,.•B<br>^ȉ°,Ì,Q,Â,Ì•ðŒ•,Ì,Ç,¿,ç,©,ª–ž,½,¾ê,½,Æ,«,ÉŽ©"®fofbfNfAfbfvftf@fCf<,ª•앬,¾ê,Ü,.•B<br>,P: xxxx‰ñ^È•ã•Ï•X,µ•Axx•∯ŠÔ<del>fI</del>Lª,È,¢,Æ,«

- 
- 

- Ž©"®fofbfNfAfbfv,·,é•ðŒ•,Å,·•B<br>,P: xxxx‰ñ^È•ã•Ï•X,μ•Axx•\§ŠÔ*f*IĹª,È,¢,Æ,«<br>,Q: ,P‰ñ^È•ã•Ï•X,μ•Axx•{ŠÔ*f*IĹª,È,¢,Æ,«
- 

 $f^*ffbfN,\cdot,\acute{e},\mathcal{A}\bullet\P\bullet^*\acute{,}\eth\bullet^3\bullet i,\acute{E}\bullet\hat{U}^*\P,\AA,\times,\not\!\!{\times}\!{,}\mathcal{A},\mathcal{A},\acute{E}\bullet A\check{Z}\texttt{O}^*\texttt{O}f\texttt{O}f\texttt{D}f\texttt{N}f\texttt{A}f\texttt{b}f\texttt{V}f\texttt{t}f\texttt{O}f\texttt{C}f\texttt{<},\eth\bullet i\bullet\texttt{c},\mu,\ddot{U},\bullet B\texttt{O}$
$f^{\cdot}fFfbfN,\cdot,\acute{e},\mathcal{A}\bullet\P\bullet^{\cdot},\mathcal{\eth}\bullet\hat{A},\P,\mathcal{V}_{2},\mathcal{A}\mathcal{E},\ll,\acute{E}\bullet A\check{Z}\copyright^{\cdot\circ}\textcircled{fofbfN}fAfbfvftf\circled{fC}f\prec,\mathcal{\eth}\bullet i\bullet\infty,\mu,\ddot{U},\cdot\bullet B$ 

ftf@fCfffffWff,ð‹N"®,µ,Ü,.•B<br>ftf@fCffffffWff,Åftf@fCf<,ðŒŸ•õ,µ,Ä•Afhf‰fbfO••fhf•fbfv,µ,Ä,-,¾,¾,¢•B<br><N"®,∙,éfvf•fOf‰f€,Í•y{cfÉfÁ}<del>&</del>fO•iIMEY•j•v,Ä•ï•X,Å,«,Ü,.•B

 $\label{thm:main} \begin{array}{l} \texttt{\char'455} \texttt{SfEff} \texttt{f} \texttt{f} \$ 

 $ffffUfwf\cdot fvftf@fCf\cdot, \eth\bullet \acute{Y'}$ è,µ,Ü,.•B<br>ftf@fCffffffWff,©,çfhf‰fbfO••fhf•fbfv,Åftf@fCf‹-¼,ð•Ý'è,·,é,±,Æ,ª,Å,«,Ü,.•B

 $\label{eq:kl} \begin{array}{lll} \mbox{MENU Z }, \eth ``\ddot{u} \mbox{---} \dot{I}, \cdot , \acute{e}, \mathcal{A} \dot{E}, \cdot , \circledR , \acute{E} f \check{\mathbf{Z}} \sharp \mathring{\mathcal{A}} \mathring{\mathbf{X}} \mathring{\mathbf{X}} \mathring{\mathbf{X}} \backslash \bullet \mathbf{B} \end{array}$ 

 $\bullet \mathsf{F}, \eth \bullet \mathsf{I} \bullet \mathsf{X}, \mu, \forall \mathsf{z}, \varphi \bullet \in \mathsf{L}(\mathsf{L}, \eth^\ast \mathsf{I}, \tilde{\mathsf{n}}, \mathsf{A}, \mathsf{I}, \mathsf{I}, \mathsf{A}, \mathsf{I}, \varphi \bullet \mathsf{B}$ 

 $\bullet$ ¶Žš,Ì $\bullet$ F,ðʻI,ñ,Å,-,¾, $3, \phi$  $\bullet$ B

 $\bullet \P \check{Z} \check{s}, \check{l} "w \times i, \check{E} \check{Z} g - p, \cdot, \check{e} \bullet F, \eth`1, \tilde{n}, \mathring{A}, \cdot, \frac{3}{4}, \frac{3}{4}, \varphi \bullet B$ 

 $, p, w \triangleleft N^{\ast} @ \check{Z} \check{z}, \check{l} \bullet \acute{o}^{\ast} \hat{O}, \check{E} \bullet F \bullet \check{Y} \grave{\,} \grave{e}, \eth - B, \mu, \check{U}, \cdot \bullet B$ 

٠¶Žš,Ì•F,ðŽ0•F^ÈŠO,Ì•D,Ý,Ì•F,ɕݒè,Å,«,Ü,<sub>\*</sub>•B<br>'•^Ó•FŽ©—R,É•F,ð•Ý'è,Å,«,é,Ì,Í•A*3*ަ<del>%\$P}{</del>È*f*&feƒ€,ÉŒÀ,è,Ü,.•B

"wŒi•F,≬Ў0•F^ÈŠO,Ì•D,Ý,Ì•F,ɕݒè,Å,«,Ü,.•B<br>'•^Ó•FŽ©—R,É•F,ð•Ý'è,Å,«,é,Ì,Í•A*ॐ™\$*¥}<del>frè∫ð</del>{f€,ÉŒÀ,è,Ü,.•B

fL{f%fh,P,Q,,R,,S,,T,,U\*AfRf\*f"fg\*A\*¶Žš—ñ\*A@@Rq,Şı,F,<br>,Ì,Æ,«,Í\*A\*F,ð\*Ī,¦,é,¾,¯,Å,È,-\*æ{Ã\*Ã\*,k\*}Ù,.\*B

*f\_fCf*@fNf|**@f**Wfff"fv,ÅŽg<del>\_f</del>@f\t{@fCf<,Ì,,éfffBf@fNfgfŠ,ðŽw'è,µ,Ü,.•B<br>%%;àŽw'è,µ,È,¢,Æ•A,p,w<N"®Žž,ÌfJf@f"fgfffBf@fNfgfŠ,Æ,Ý,È,µ,Ü,.•B<br>fvf•fOf%Hf&Wff,©,ç,p,w,ðŽÀ•s,·,é,Æ,«,Í•AfAfCfRf",Ì"o~^<br>,ÌZž,É•uŽÀ•sZž,IfffBf@fNfgfŠ•

 $fL{f\cdot f\cdot f\cdot h, \delta'\grave{e}\grave{\cdot}, \mu, \frac{1}{2}ftf\circ fCf\langle,\hat{A},\cdot\cdot B,\pm,\pm,\hat{A}'\grave{e}\langle f\cdot f\cdot f\cdot f\cdot g\cdot f\cdot g\rangle, \hat{A},\langle,\cdot,\hat{U},\cdot\cdot B}$ ,  $fE^{3}4E\hat{e},\hat{I}\check{S}\dot{O}\bullet$   $f\mathbb{R}\mathcal{A}f\hat{f}\hat{f}\mathcal{M},\hat{I}'\text{m},\grave{e}\bullet\ddagger,\varphi,\hat{I},\hat{h},c,\hat{E},\hat{C}\bullet\hat{A}\$  #include , l`\*s, Åf^<br>fOfWfff"fv,ðŽÀ\*s,·,é,Æ\*A,Ü, ,\*AfJfŒf"fg\*¶\*',l, ,éfffBfŒfNfgfŠ,Åftf@fCf<,ð,<sup>3</sup>,\*,µ,Ü,<sub>`</sub>^BŒ©,Â,<br>\*;\*'',lfffBfŒfNfgf&eðØ,Á,Ä‹L\*q,Å,«,Ü,·\*B<br>ftf@fCfffffWff,©,çfhf‰fbfO\*\*fhf\*fbfv,Å,«,Ü,·\*B

*f* fFfbfN, ·,é, Æ•A•**uŠÖ•**ö, µ^ê(<del>fefl</del>•fXfgŽí•Ê,<sup>ª</sup>,f(žÆê), ·,é,fŒ¾Œê,lŠÖ•'',l''»'è,ðŠÃ,-,µ,Ü, ·•B<br>int func(<br>,l,æ,¤,È,à,l,àŠÖ•'',Æ''»'è,<sup>3</sup>,ê,Ü, ·•B

`I`ð•¶Žš—ñ,ðfhf‰fbfO,µ,½,Æ,«,É^ÚÌ@,Ü,&ÀÍf<del>AÝ</del>,\$;é,©,ð•Ý'è,µ,Ü,.•B<br>`I`ð•¶Žš—ñ,ðfhf‰fbfO,<sub>`</sub>[¢hÆ,Ē`@Ë,\$•B<br>`I`ð•¶Žš—GJAL + fhf‰fbfO,<sub>`</sub>,é,Æf**Rfs;**É,È,è,Ü,.•B

`I`ð•¶Žš—ñ,ðfhf‰fbfO,µ,½,Æ,«,É^ÚÌÇ,Ü,&ÀffRH;s;é,©,ð•Ý'è,µ,Ü,.•B<br>`I`ð•¶Žš—ñ,ðfhf‰fbfO,[ŕĘŗÆţŔ,È;è,Ü,.•B<br>`I`ð•¶Žš—GJRL + fhf‰fbfO,.,é,Æ[H;®;È;è,Ü,.•B

'I'ð•¶Žš—ñ,ðfhf‰fbfO,μ,Ä,は∰∰@@£}%}<br>%Æf∱",ð<sup>\_3</sup>Ž<,μ,Ü,·•B

`I`ð•¶Žš—ñ,ðfhf‰fbfO,µ,Ä,¢fG,Hð‰f݉E£,Æ,«,Ì"®•ì,ð•Ý'è,µ,Ü,.•B<br>^Ú"®,µ,Ä,¢,é,Æ,«[ÍfR∱\$fR[f,ṣr,Ä,¢,é,Æ,«,Í^Ú"��fðrè}&fØ;芷,¦,Ü,.•B

‰EfNfŠfbfN,µ,Äf|fbfvf**AjbŽvjf;#**zjÆ,«,É•Af\^`,ð‰Ÿ,<sup>3</sup>,È,-,Ä,à<-'<sup>2</sup>•€–Ú,<sup>a</sup>f}<br>fEfX,Ě, ,í,<sup>1</sup>,Ä`U``®,µ,Ŭ, ·•B,½,¾,**⊯SC**±;҈ù,<del>^</del>&<<<,E,Ç,ÌfĽi+–I,IŒø,«,Ü,<sup>1</sup>,ñ•B

 $fCf``fef\xrightarrow{\text{aff}}X,\r{1}fzf\xrightarrow{\text{def}},\r{0}\otimes\sigma\r{1},\r{1}\vee\gamma,\r{E},\ll,\r{E}\cdot\P\cdot\dot{\sigma}\otimes\sigma\cdot\dot{\gamma}\cdot\sigma\cdot\gamma\cdot\tau\cdot\chi\qquad\rightarrow\r{H}\cdot\dot{\sigma}\otimes\sigma\dot{\gamma}\cdot\dot{\sigma}\cdot\sigma\cdot\dot{\sigma}\cdot\dot{\sigma}\cdot\dot{\sigma}\cdot\dot{\sigma}.$ 

f`fFfbfN,∙,é,Æ•A‰p'PŒê,ÌŽ«•',ÆŒ©,È,µ•A‰ß‹ŽŒ`,⌻•Ý•i•sŒ`•A•¡•''Œ`,È,Ç‹K'¥•ω»,∙,é'PŒê,ð<br>,É,Â,¢,Ä,àŒŸ•õ,µ,Ü,∙•B<br>•@—á•FwrittenÌ–ó,vŕite,̉ߋޢŽÆ•q,¾ê,Ä,¢,ê,ΕAwritçàŒŸ•õ,µ,Ü,∙•B

 $f^{\cdot}fFfbfN,\cdot,\acute{e},\mathcal{A}\mathsf{\check{Z}}w^{\cdot}\grave{e},^{3}\hspace{-.05cm},\acute{e},^{1}\hspace{-.05cm}/2^{\cdot}P\textrm{CE} \hat{e},\mathring{A}\breve{Z}n,\ddot{U},\acute{e}\bullet n\textrm{CE} \hat{e},\grave{a}\times\ddot{V}\bullet\tilde{o},\mu,\ddot{U},\cdot$ 

 $\check{Z} \llcorner 'ftf \textcircled{a} fCf \llcorner , \check{I}ftf \textcircled{a} fCf \llcorner^{-1}\qquad \quad \mathcal{A}, \eth``\ddot{u} \text{---}\acute{I}, \mu, \ddot{A} \% \textcirclearrow{a}^{\circ}, \mathcal{I}, \varphi$ 

 $fCf``ffbfNfX,\eth\bullet i\bullet\lnot,\mu,\ddot{U},\cdot\bullet BfCf``ffbfNfX,\eth\bullet i\bullet\lnot,\mu,\dot{E},\bar{\ } ,\hat{e},\hat{l}\bullet A\breve{Z}\ll\bullet``\phi,\ll,\eth\bullet s,\Xi,\pm,\mathcal{A},\acute{I},\mathring{A},\ll,\ddot{U},^1,\tilde{n}\bullet B$ 

 $f\hat{ }$  <br>  $f\hat{ }$   $\hat{ }$   $\hat{ }$   $\hat{ }$   $\hat{ }$   $\hat{ }$  ,  $\hat{ }$  ,<br> $\hat{ }$   $\hat{ }$   $\hat{ }$   $\hat{ }$   $\hat{ }$  ,<br> $\hat{ }$   $\hat{ }$   $\hat{ }$   $\hat{ }$  ,<br> $\hat{ }$   $\hat{ }$   $\hat{ }$   $\hat{ }$   $\hat{ }$  ,<br> $\hat{ }$   $\hat{ }$   $\hat{ }$   $\hat{ }$   $\hat{ }$   $\hat{ }$   $\hat{ }$   $\hat{$ 

 $f^{\cdot}fFfbfN,\cdot,\acute{e},\mathcal{A}\text{-A}\%\llbracket\mathbf{f}\mathbf{h}\mathbf{x}^{\prime\prime},\mathring{A}\mathbf{\check{X}}_{\shortparallel}^{\shortparallel},\mu,\dot{U},\cdot\bullet\mathbf{B}$ 

 $f^*fFfbfN, \cdot, \acute{e}, A^{\bullet}A^{\bullet}s, \acute{a}^{\circ} \cdot, \cdot, \neg, \ddot{A}\breve{Z}\breve{Y}, \grave{I}^{\bullet}s, \acute{E}^{\bullet}\dot{\mathbf{U}}, \grave{e}^{\bullet}\hat{\mathbf{Q}}^{\prime\prime}, \mu\mathcal{U}\breve{\mathbf{Z}}\hat{E}^{\prime}_{\bullet}\dot{\mu}\dot{\mu}\dot{\mathbf{U}}\dot{\mathbf{E}}^{\bullet}\mathbf{B}$ 

*f`fFfbfN,* ·,é,Æ•AŠe•s,Ì•¶,ÉŽ¦?@Ü,ðB<br>•Å'å,Å,TŒZ¦,∛jê,Å!•\•B,UŒ…^Ĕ•ã,Ì•s''Ô•†,͉º,ÆÆ`,è,ĽJÝ,̕ŕA•<sup>3</sup>,µ,¢•s''Ôf†,Í*fXf*e•<br>*fXf‰fCf'',*ÅŠm'F,µ,Ä,-,¾,<sup>3</sup>,¢•B

f`fFfbfN, , é, Æ•A•¶¶, ĚEOF], ÆŽ¦, µ, Ü, .•B<br>•c•', «, ÌŽ者;¶], ÆŽ¦, µ, Ü, .•B

 $f^{\cdot}fFfbfN,\cdot,\acute{e},\mathcal{A}^{\cdot}A fEfBf^{\cdot\cdot}fhfE,\grave{1}^{\cdot}\acute{A}l^{\cdot}\acute{e}f^{\cdot}\cancel{X}f\acute{f}\cancel{g}Xf\acute{e}\acute{g}^{\cdot\cdot},\acute{p}\acute{e}^{\cdot}\dot{\mathbf{U}},\cdot^{\cdot}B$
$f^{\cdot}fFfbfN,\cdot,\acute{e},\mathcal{A}fEfBf^{\cdot\cdot}fhf\acute{e},\grave{d}\mathcal{B}MfNf\bullet f\phi,\eth\mathcal{A},\mu,\ddot{U},\cdot\bullet B$ 

 $f^{\cdot}fFfbfN,\cdot,\acute{e},A\acute{e}+AfEf^{\cdot\cdot}f\mathbb{I}_{\nu}\acute{f}\acute{e}\%X\mathcal{J}\mathbb{I}_{\nu}\acute{f}\acute{e}\acute{e}\acute{e}\acute{X}^{\nu},\mu,\ddot{U},\cdot\bullet B$ 

 $f^{\cdot}fFfbfN,\cdot,\acute{e},\mathcal{A}\bullet\P\P^{*}\rightarrow\mathbb{H}^{2}\bullet s,\acute{I}\sim,\eth\bullet\mathbb{Z}^{1},\mu,\ddot{U},\bullet B$ 

 $f^{\cdot}fFfbfN,\cdot,\acute{e},\mathcal{A}\bullet\mathbf{i}\bullet X,\mu,\mathcal{V}\bullet\mathbf{s},\mathbf{H}\bullet\mathbf{i}\mathbf{i}\bullet X\bullet\mathbf{s}\mathbf{f}fN,\eth\mathbf{Z}\mathbf{i},\mu,\ddot{U},\cdot\bullet B$ 

f`fFfbfN,.,é,Æ.*[*ff%fd;u,Ü,.•B

•s"Ô•†Žŀ\ðfyfW"à,Å,Ì"Ô•†,Æ,μ,Ü,.•B<br>fEfBf"fhf**E∰¤**¦,<sup>3</sup>,ê,é•s"Ô•†•AfXf£<del>0f</del>Xf‰fCŽ\*,Ìf\y{fW'P^Ê,Žŀ\?,ê,Ü,.•B

,Pfy[fW,] $\cdot$ s•",ðŽw'è,µ,Ü, $\cdot$ B

fefLfXfg, l\*sŠÔ, ðŽw'è, µ, Ü, ·•B, Q•`, Tfhf<del>ftfffff,</del>, fælð, 5}11/2<br>, l''Í´Í, Å'I'ð, Å, «, Ü, ·•Bfhfbfg'P´Ê, Å'I'ð, µ,½, Æ, «, l•AŒã, ÅftfHf''fg, ð•l'•X, µ, Ä, à•sŠÔ, ĺ•l, í, è, Ü, <sup>ı</sup>, ñ•Bftf

 $\% \alpha \check{z} \hat{E} \check{E} \check{Z} g - p, \cdot, \acute{e} f t f H f ``fg, \eth\bullet \acute{Y} ``\grave{e}, \mu, \ddot{U}, \cdot\bullet B$ 

 $\text{I\!E}\!\!\!\text{S\!V\!S\!V\!P\!C\!P\!A},\!\!\text{I\!A\!A\!A\!C\!A\!C\!f\!t\!f\!H\!f``fg,\!l`å,\!{\alpha},\!{}^3\!\bullet\!if\!h\!f\!b\!f\!g`P'\!{}^{\text{I\!E\!P\!j},\!\AA,\cdot\bullet\!B\!I\!B\!C\!P\!C\!D\!C\!C\!D\!C\!C\!D\!C\!D\!C\!D\!C\!D\!C\!C\!D\!C\!C\!D\!C\!$ 

 $f^{\cdot}fFfbfN,\cdot,\acute{e},\mathcal{A}\bullet\acute{U},\grave{e}\bullet\hat{O},\mu\times\ldots\qquadcheck{Z}\hat{f}\hat{f}\hat{\mu}\hat{f}\hat{U}\acute{f}\bullet\mathbf{Br}\bullet\ddot{u},\eth\bullet\wedge$ 

 $f^{\cdot}fFfbfN,\cdot,\acute{e},\mathcal{A}^{\cdot}S\check{S}pf\hspace{-0.01cm}/\hspace{-0.1cm}\mathbb{X}\}\check{g}$  ,<br>  $A\check{\mathbb{Z}}^{\!\prime}_{\!\!\circ},\mu,\ddot{U},\cdot\bullet B$ 

f fFfbfN, ., é, Æ.A‰ü., s, e, è, àŒã, ëŽŀ, ¡̀k઼઼઼t̃Ę̃GH · ü, ð.

%ui•s, æ, è, àŒã, ë $\overleftrightarrow{Z}$ l•, '', ﴿  $E$ +\ii,  $\delta\%$ <sup>1</sup>/<sub>2</sub>Œ..., '', «, É, ·, é, ©, ðŽw' è, µ, Ü, ·•B

 $\bullet \P \check{Z} \check{s} \check{S} \hat{O}, \check{l}, \cdot, \cdot \check{S} \hat{O}, \check{l}^* \mathring{a}, \cdot \cdot, \cdot^3, \delta f h f b f g' P' \hat{E}, \mathring{A} \check{Z} w' \grave{e}, \mu, \dot{U}, \cdot \bullet B$ 

—á<br>,P,ðŽw'è,·,é,Æ•A''¼Šp•¶Žš,É'Î,µ,Ä,Pfhfbfg•A'SŠp•¶Žš,É,Í,Q≹h<del>J</del>}@fġ,Ì,•B«ŠÔ,ª•\

 $\cdot$ , ¢•s, ð‰½•¶Žš, Å•Ü, ŽłÔ, á, Ä, Ў•Ý'è, µ, Ü, .•B<br>20•`254 , I''Í^I, Å•Ý'è, Å, «, Ü, .•B

 $f$ 'fu, l̀ $\P$ Žš•", S, É•Ý'è, µ, Ü, ·•B

 $f \mathcal{Y} \mathfrak{u}, \mathbf{\hat{i}} \bullet \P \check{\mathbb{Z}} \check{\mathbf{s}} \bullet", \eth, \mathbf{W}, \acute{\mathbf{E}} \bullet \acute{\mathbf{Y}} \check{\mathbf{e}}, \mu, \ddot{\mathbf{U}}, \bullet \mathbf{B}$ 

•s, Ì•",¦•û, ð•Ý'è, µ, Ü, .•B<br>‰ü•sf<del>,Rr</del>, Ì•'', Å•'',¦, Ü, .•B

•s, Ì•'',¦•û, ð•Ý'è,µ,Ü, •B<br>‰æ–Ê•ã, ÅŒ©,¦,é•s•'', Å•'',¦,Ü, •B<br>•Ü,è•Ô,µŒ…•'',É,æ,Á,Ä•A•s•'',͕ω»,µ,Ü, •B

•u‰ü•s, Ì"ü—Í•v,ð,µ,½,∰‰€;À∮f•,Éjí^Ü,½,̓XffjX,ª, ,Á,½,Æ,«,É•AŽŸ,Ì•s,Ì•s"ª,É"-•",̃^<br>fu,Ü,½,ÍfXffjX,ð"jü,µ,Ü,.•B

 $\bullet u\%o\ddot{u}\bullet s,\grave{I}``\ddot{u}\text{---}f\bullet v,\eth,\mu,\text{---}2,\text{---}2\#\text{---}2\#\$ 

 $\bullet \textcircled{a-fftu}, \ddot{U}, \text{!}\allowbreak \allowbreak \prime \allowbreak \mathit{?}, \dot{If} \allowbreak \allowbreak \allowbreak \allowbreak \allowbreak \allowbreak \allowbreak \allowbreak \allowbreak \mathit{X}, \allowbreak \allowbreak \allowbreak \mathit{Y}, \allowbreak \mathit{X}, \allowbreak \mathit{X}, \allowbreak \mathit{X}, \allowbreak \mathit{Y}, \allowbreak \mathit{Y}, \allowbreak \mathit{Y}, \allowbreak \mathit{Y}, \allowbreak \mathit{Y}, \allowbreak \mathit{X}, \allowbreak \mathit{X}, \allowbreak \mathit{Y}, \allowbreak \mathit{Y}, \allowbreak \mathit{Y}, \allowbreak \mathit{Y}, \allow$ 

f`fFfbfN,∙,é,Æ•A**ftfğ\**<br>f<Žž,ɉü•s,æ,è,àŒã,ë,É•¶Žš,ð"ü—Í,µ,½,Æ,«,â•AŒr•ü"ü—ÍŽž,É•A‰ü•s,©,ç,»,Ì•¶Žš,Ü,Å,ð'SŠp<ó''',*Â*<br>f`fFfbfN,µ,È,¢,Æ•A''¼Šp<ó''',Å–,,,ß,Ŭ, •B

f`fFfbfN,<sub>`</sub>,é,Æ•Af**}{f}X**f‰fCŽ\*,É€Œ...•î•ñ,ð•u•Ü,è•Ô,µ,Å,P•s•v,Ì,Æ,«,Æ"—l,É•A‰æ–Ê•ã,Ì^Ê'u,ð•\<br>ަ,µ,Ü,.•B<br>f`fFfbfN,µ,È,¢,Æ•A,P•s''à,Å,ÌfefLfXfg,Ì∄bffQ<sup>;</sup>fg°Ê'u,ð•\

 $\bullet\grave{\textbf{O}}\bullet{\textbf{W}},\cdot,\acute{\textbf{e}}\bullet\P\bullet^{\centerdot},\mathrm{a}^{*}\hat{\textbf{E}}\bullet\acute{\textbf{i}},\grave{\textbf{l}}f\textbf{e}f\textbf{L}f\textbf{X}fg,\grave{\textbf{l}},\textbf{\textit{H}},\simeq\acute{\textbf{Y}}\textrm{'\`e},\mu,\ddot{\textbf{U}},\cdot\bullet\textbf{B}$ 

 $\bullet\bullet{\bf W},\cdot,\acute{\rm e}\bullet\P\bullet\acute{\rm e}\ ^{\bf a}\otimes 86{\bf G}{\bf n}fAfZf``\mbox{A\hskip -2pt f\hskip -2pt G\hskip -2pt\bar{\rm M}\hskip -2pt\bar{\rm M}\hskip -2pt\bar{\rm M}\hskip -2pt\bar{\rm M}\hskip -2pt\bar{\rm M}\hskip -2pt\bar{\rm M}\hskip -2pt\bar{\rm M}\hskip -2pt\bar{\rm M}\hskip -2pt\bar{\rm M}\hskip -2pt\bar{\rm M}\hskip -2pt\bar{\rm M}\hskip -2pt\bar{\rm M}\hskip -2pt\bar{\rm M}\hskip -2pt\bar$ 

f`fFfbfN,:,é,Æ•**Af<del>L</del>fh,ð<-'<sup>2</sup>ަ,µ,Ü,∙•B**<br>fefLfXfgZí•Ê';ÉfefLfXfg;EE¾Œ\$4EfLfZf''fuff\f\F+•BIFTY LOG•EPCVAN LOG•E<br>InternetMail ,ÌZž,I,Ý—LŒø,Å,∙•B<br>fAfZf''fuf‰,ÌZž,f<del>[≰</del>}tfjl‰p'PŒê,Ì'å•¶Žš•¬•¶Žš,Í‹æ•Ê,¾,ê,Ü,<sup>1</sup>,ñ•B

f`fFfbfN,:,é,Æ•A•¶Žš—̃ĝ¤k,Ë\•B<br>fefLfXfgZí•Ê,ª,fŒ¾Œê•EfAfZÑffµÌØ?ąÌEÝ}—LŒø,Å,·•B

f`fFfbfN,:,é,Æ•AfRf•f"fğ¦ðu<del>,</del>Ü%+B<br>fefLfXfgZí•Ê,ª,fŒ¾Œê•EfAf**Z**Nf**f**µÌ؉ÌEÝ}-LŒø,Å,.•B

 $\bullet\grave{\mathbf{O}}\bullet{\mathbf{W}},\cdot,\acute{\mathbf{e}}\bullet\P\bullet\acute{\mathbf{e}}\ ^{\mathbf{a}}\mathbf{fN}f\bullet\mathbf{ftf}\textcolor{red}{\textcircled{\mathbf{f}}}(\mathbb{C}\textcolor{red}{\mathbf{f}}\textcolor{red}{\text{MAC}}),\grave{\mathbf{l}},\textcolor{red}{\mathbf{H}},\alpha\bullet\acute{\mathbf{Y}}\textrm{'}\grave{\mathbf{e}},\mu,\ddot{\mathbf{U}},\cdot\bullet\mathbf{B}$
$\cdot$ Ò $\cdot$ W,  $\cdot$ , é $\cdot$ ¶ $\cdot$ ',NIFTY-Serve, ̉ï<c, Ì $f \cdot f$ O, ÌŽž $\cdot$ Ý'è, µ, Ü,  $\cdot$ B

,Ç,Ìf**Lf=[f**hftf@fCf<,Å'è<`,<sup>3</sup>,ê,½[f**l=[**fh,ð<-'2<u>ަ,</u>∙,é,©,ðŽw'è,µ,Ü,∙B<br>fefLfXfgŽí•Ĥ,\}f},ÌZž,Í•A**f\F**h,Í,∙,Å,É",ð,?ê,Ä,¢,é,½,ß'I'ð,Å,«,Ü,',ñ•kf<del>lef</del>h,P,Í—\<br>—ñŒê•Afl[f•[fh,Q,Í—ñ\`è•''•Afl[f•[fh,R,Ífvf•fpfefB•[Eff]f},\Æ,

 $\bullet \grave{\mathbf{O}}\bullet \mathbf{W}, \cdot, \acute{\mathbf{e}}\bullet \P\bullet \acute{f} \mathbf{y}f\bullet f\mathbf{t}f\t\text{ on }\mathbf{f}(\mathbf{C}\#N\mathbf{I}), \ddots, \text{ as, }\mathbf{\tilde{N}}\P\bullet \mathbf{U}f\mathbf{w}f \triangleleft f\mathbf{v}f\mathbf{t}f\text{ on }\mathbf{f}(\mathbf{C}\P\mathbf{Q}\mathbf{U}\mathbf{H}), \mathbf{\tilde{I}}, \mathbf{A}\mathbf{E}, \mathbf{w}\bullet \mathbf{Y}^{\prime}\grave{\mathbf{e}}, \mu, \ddot$ 

 $\bullet\bullet{\bf W},\cdot,\acute{\rm e}\bullet\P\bullet^{\bf c}\bullet{\bf P}^{\bf C}\text{-}{\bf VAN}\;,\grave{{\bf l}}ftf{\bf H}f\text{-}\mathrm{Mod}^{\bf c},\grave{{\bf l}}f\bullet f{\bf O},\grave{{\bf l}}\breve{{\bf Z}}\breve{{\bf Z}}\bullet\acute{{\bf Y}}\hat{\phantom{{\bf Z}}}\grave{{\bf e}},\mu,\ddot{{\bf U}},\cdot\bullet{\bf B}$ 

 $\bullet \grave{\mathbf{O}}\bullet \mathbf{W}, \cdot, \acute{\mathbf{e}}\bullet \P\bullet^* , \mathtt{InternetMail}\ , \grave{\mathbf{l}} f\bullet f\mathbf{O}, \grave{\mathbf{l}}\breve{\mathbf{Z}}\breve{\mathbf{z}}\bullet \acute{\mathbf{Y}}\textrm{'}\grave{\mathbf{e}}, \mu, \ddot{\mathbf{U}}, \cdot\bullet \mathbf{B}$ 

 $f^{\cdot}fFfbfN,\cdot,\acute{e},\mathcal{A}\mathcal{\check{Z}}\llcorner\acute{g},\mathcal{\check{g}}\llcorner\mathcal{\mathbb{Q}}\mathcal{L}\llcorner\mathcal{B},\acute{E},\mu,\ddot{U},\cdot\bullet\mathcal{B}$ 

 $\check{Z}g$ (p,µ,½,¢Ž«•`,ðf`fFfbfN,µ,ĉ°,<sup>3</sup>,¢•BĚ*f*C,ĹAfÊOÝ•ĭŽ«•`•j,Å,TŒÂ"o~^<br>,Å,«,Ü,·,ª•A,±,±,Å,»,Ì,¤,¿,Ì,Ç,ÌŽ«•`,ðŽg—p,-,é,©,ðŒ^'è,µ,Ü,·

fJfŒf"fg•¶•',Ì•'Ž®,ð•Û'¶,µ,Ü,∙•B,Ü,½•A'¼,Ì•'Ž®,ð"Ç,Ý•ž,ñ,Å•AfJfŒf"fg•¶•',Ì•'Ž®,ð•Ï,¦,é,±,Æ,à,Å<br>•Û'¶•A"Ç,Ý•ž,Ý•A•한,µ,½,¢•'Ž®,ð^ê——,©,ç'I,ñ,Å,-,¾,¾,¢•B

<-'?•\ަ,<sup>3</sup>,ê,Ä,¢,é•'Ž®''Ô•†,Å•A•'Ž®,ð•Û'¶,µ,Ü,<sub>`\*</sub>B<br>•u•'Ž®•Ý'è,Ì<del>f</del>Ùf¶*fAf•fO•*vŽª;∛,ê,Ü,<sub>`\*</sub>B

 $\begin{array}{l} \mbox{${\scriptstyle{<}}$-}{}^{\mbox{`2}\bullet}\mbox{$\smash{\not\!\!\!\!/} \Xi$}, ^3, \hat{\mbox{e}}, \ddot{\mbox{A}}, \phi, \acute{\mbox{e}}\bullet {}^{\mbox{`2}}\mbox{$\smash{\not\!\!\!\!/\} \Phi}, \eth^{\bullet}({}^{\bullet}\mbox{c}, \mu, \ddot{\mbox{U}}, {}^{\bullet}\mbox{B}\\ -\mbox{${\scriptstyle{<}}$-}{}^{\mu}\mbox{${\scriptstyle{>}}$}{}^{\beta}({}^{\bullet}\mbox{c}, \mu, \ddot{\mbox{A}}, \grave{\mbox{a}}, \$ 

<-'2•\ަ,<sup>3</sup>,ê,Ä,¢,é•'Ž®,ð•A*f*J*f*Œ*f*"*f*g•¶•',É"Ç,Ý•ž,Ý,Ü,∙•B<br>-{"–,É"Ç,Ý•ž,ñ,Å,à,æ,¢,©Šm"F,ª, ,è,Ü,∙•B

,\_+,<br>Ì•'Ž®,É'Î,·,éfRf•f''fg,ð''ü—Í,µ,Ä,-,¾,<sup>3</sup>,¢•B

,±,Ì•'Ž®,ðŽg,¤ftf@fCf<,ð•Ý'è,µ,Ä,-,¾,¾,¢•B<br>; ,Å<æ•Ø,Á,À•¡•''‹L•q,Å,«,Ü, ·•B<br>,p,w,Íftf@fCf<,ðŠJ,-,Æ,«,É@,¢ŽŽQD10<br>,U,Å•‡''Ô,ɕݒè,¾,ê,Ä,¢,éftf@fCf<-¼,ð'²,וA"K—p,·,éftf@fCf<,Å, ,é,±,Æ,¾,í,©,é,Æ•A,»,Ì•'Ž®,ðŽg<br>ަ•ó'Ô•AfefLfXfg

## $\% {\scriptstyle{\circ}}^1\!\!{\prime}2^{\!\cdot}{\scriptstyle{\circ}}\hat{O}, \hat{l}{\scriptstyle{\bullet}}{\scriptstyle{\circ}}\check{Z}\circledcirc, \hat{E}{\scriptstyle{\bullet}}\hat{U}{\scriptstyle{\circ}}\P\check{Z}{\scriptstyle{\circ}}\not{\!{\circ}}\negledcirc, \hat{E}{\scriptstyle{\bullet}}\vee{\scriptstyle{\bullet}}B$

•'Ž®,ðfffBfXfN,ɕۑ¶,µ,Ü,∙B<br>''Ç,Ý•ž,ñ,¾,Æ,«,Ì•'Ž®''Ô•†,Æ•A•Û'¶,µ,æ,¤,Æ,µ,Ä,¢,é•'Ž®''Ô•†,ª^á,¤,Æ,«,ÍŠm''F,ª, ,è,Ü,∙•B<br>,∙,Å,ÉfffBfXfN•ã,É, ,é•'Ž®ftf@fCf‹,**ĎAŘ**gÉ∰qĕۑ¶,¾ê,Ü,∙B

·^—•,ð,`#Ä•A•u•'Ž®fÝf€fAf•fO•i•Û'¶•j•v,É–ß,è,Ü, ·•B

 $\label{eq:3.1} \begin{array}{lll} \langle \mathcal{S},\mathcal{S},\mathcal$ 

*ftf@fCfff*fffW*ff*,ð្√N"®,μ,Ü,∙•B ftf@fCffffffWff,Åftf@fCf<,ðŒŸ•õ,µ,Ä•Afhf‰fbfO••fhf•fbfv,µ,Ä,-,¾,<sup>3</sup>,¢•B  $\label{eq:kl} \begin{array}{lll} \mbox{MENU Z }, \eth ``\ddot{u} \mbox{---} \dot{I}, \cdot , \acute{e}, \mathcal{A} \dot{E}, \cdot , \circledR , \acute{E} f \check{\mathbf{Z}} \sharp \mathring{\mathcal{A}} \mathring{\mathbf{X}} \mathring{\mathbf{X}} \mathring{\mathbf{X}} \backslash \bullet \mathbf{B} \end{array}$ 

 $f^{\cdot}fFfbfN,\cdot,\acute{e},\mathcal{A}\bullet\hat{U} \{\P\cancel{\mathbb{Z}}\not\!\!\!\!\!\!/ \tilde{\mathbf{H}}\negthinspace\mathbf{S}\cdot,\mu,\ddot{A},\grave{a},\alpha,\varphi,\mathbb{O}\negthinspace\mathbf{S}m\negthinspace\prime\negthinspace F,^a,\;\grave{e},\ddot{U},\cdot\bullet\textcolor{black}{B}$ 

 $\hat{\mathbf{U}}$ '¶Žž $\hat{\mathbf{m}}$ fÆfX[fjX $\hat{\mathbf{v}}$ lŠ $\cdot$ , Í $\cdot$ s, ¢, Ü,  $^{1}$ , ñ $\hat{\mathbf{v}}$ B

 $\bullet \hat{\mathbf{U}}$ '¶Žž,É<s''ª,Ìff⁄XJ;ðffu,É $\bullet$ ÏŠ·,µ,Ü, $\bullet \mathbf{B}$ 

 $\hat{\mathbf{U}}$ '¶Žž,Éf**\XX**yðf<sup>{\</sup>u,É\*IŠ·,µ,Ü,.\*B

 $f^{\cdot}fFfbfN,\cdot,\acute{e},\mathcal{A}\bullet\hat{U}^{\cdot}\P\check{Z}\check{z},\acute{E}\bullet s\text{---},\hat{I}\ddot{f}\not\mathcal{B}\check{g}\not\mathcal{B}\mathcal{H}f\circ\psi,\ddot{U},\bullet B$ 

 $f^{\cdot}fFfbfN,\cdot,\acute{e},\mathcal{A}\bullet A\bullet\hat{U}^{\cdot}\P\check{Z}\check{z},\acute{E}\bullet s\text{---},\underline{\tilde{f}}f\tilde{S}\check{S}\check{p}f\tilde{Y}\check{q}f\mathcal{y}\bullet,\ddot{U},\cdot\bullet B$ 

 $f^{\cdot}fFfbfN,\cdot,\acute{e},\mathcal{A}\bullet\acute{0}$ ''|Žž,<br/> $f\acute{u}\bullet f\grave{a}f\circ f\mathrm{d}f,\mathcal{V},\cdot\bullet\mathrm{B}$ 

fffBfXfN,©,ç"Ç,Ý•ž,ñ,Å,¢,Èf**¢•®‡,ÉMBX,̕ϊ·•v•A•u•**s—,Ì‹ó'''•한•v,ð•s,í,È,¢,Å•A•,'¬•Û'¶,µ,Ü,<sub>`</sub>•B<br>,fŒ¾Œŧftfffff@fCf<,È,Ç•A•ÏŠ·,µ,È,-,Ä,àŠQ,Ì,È*,¢ftf@fCf*<,ÌŽž,Ì,Ýf`fFfbfN,µ,Ä,-,¾,¾,¢•B

 $\bullet \P\bullet^{\centerdot}, \eth \check{S}J, \text{-}, \mathcal{A}\text{-}, \text{\texttt{w}}, \acute{E}\bullet A, h, l, d, \eth \bullet \$\text{CE} \ddot{a}, \mu, \dot{U}, \text{!}, \tilde{n}\bullet B$ 

 $\bullet \P\bullet^*, \eth \check S J, \text{-}, A\!\!E, \text{-}, \acute{E}\bullet A, \text{la\!iff} \text{df}(\exists \acute{E} \eth \mu, \ddot{U}, \text{-} B$ 

 $\bullet \P\bullet^{\mathfrak{c}}, \eth \check{S}J, \text{-}, \mathcal{A}E, \text{ and } \Phi A, \text{ with } \partial \hat{E} \eth \mu, \dot{U}, \text{ } \bullet B$ 

Ω•0,µ•¶Žš—ñ,ðŽw'è,µ,Ü,.•B<br>fRf"fgff~fRfh,Íffu(fR[fh09),Ì,ÝŽw'è,Å,«,Ü,;Æ\ü—Í,∴,∯uEÆ\Ý,È,ª,ê,Ü,.•B

•uŒ©•o,μ•¶Žš—ñ•v,ÅŽw'è,μ,½•¶Žš—ñ,ª•s"ŽÉμ,Ӫ∙s,®k-'?•∖<br>•F,Í•u‹¤'Ê•*Y`<u>è</u>fCfAf•f*O•i•F•j•v,ŕݒè,μ,Ü,.•B

```
^{\bullet}@f`fFfbfN,·,é,Æ^{\bullet}A^{\bullet}æ"ª,Ì<ó''',ð^{-3}Z<,µ,Ü,^{\bullet}B<br>^{\bullet}@,Â,Ü,è^{\bullet}AΩ^{\bullet}o,µ^{\bullet}¶Žš—ñ,É^{\bullet}@^{\bullet}u^{\bullet}š^{\bullet}v,Ì,P^{\bullet}¶Žš,ð^{\bullet}Y'è,µ,Ä,¨,¯,Î^{\bullet}A<br>^{\bullet}@^{\bullet}š
\bullet @ \bullet @ \bullet @ \bullet \leq\ddot{E}, \ddot{E}, \ddot{Q}^{\bullet}A^{\bullet}\ddot{e}^{\bullet}\ddot{e}^{\bullet}\ddot{e}, \ddot{E}\dot{\phi}^{\prime\prime\prime},^{\alpha}, \dot{A}, \ddot{A}, \ddot{A}\ddot{C}\ddot{C}\dot{e}^{\bullet}\dot{O}, \mu, \ddot{A}, \dot{A}, \ddot{A}, \ddot{A}, \ddot{A}, \ddot{B}, \ddot{B}, \ddot{B}, \ddot{B}, \ddot{B}, \ddot{B}, \ddot{B}, \ddot{B}, \ddot{B}, \ddot{B}, \ddot{B}, \ddot{B}, \ddot{B
```
'Z•k"ü—Íftf@fCf<,P•E,Q•E,R,ð•Ý'è,µ,Ü, •B<br>WINDOWS fffBfŒfNfgfŠ,â,p,w,Ì, ,éfffBfŒfNfgfŠ,É, ,é,Æ,«,Í•Afhf‰fCfu–¼,âfffBfŒfNfgfŠ–¼,ðŽw'è,·,é•<br>ftf@fCfffffWff,©,çfhf‰fbfO••fhf•fbfv,Å,«,Ü,·•B •uŠJ,-•v•A•u–¼'O,ð•t,¯,ĕۑ¶•v•A•u'ljÁ•Û'¶•v,ðŽÀ•s,∴é,Æ,«•A,Ü,½•A•u‹¤'ʕݒè•v,¨,æ,Ñ•u•'Ž®•Ý<br>off ,É,µ,Ü,.•BŠ¿Žš,Ì*ftf@fCf*‹–¼,ð–Å'½,ÉŽg—p,µ,È,¢,Æ,«,ɕ֗~,Å,.•B

,p,w•I—<sup>1</sup>Žž,É,hdftl, $\tilde{\mathbf{E}}$ ,µ,Ü,·•B
$\label{eq:21} \begin{array}{l} f~fFfbfN, \cdot, \not{\rm{e}}, \not{\rm{E\bullet}} \Delta ftf@f\pmb{\Psi}f\pmb{\Psi}f f, \eth \cdot N``\textcircled{e}, \cdot, \not{\rm{e}}, \not{\rm{E}}, \llbracket, p, w, \eth f \Delta f CfRf``\textcircled{e}, \mu, \ddot{U}, \cdot\bullet B \\ , \pm, \hat{\text{e}}, \ddot{I\bullet} \Delta ftf@fCfff\pmb{f}f\pmb{\Psi}Vff, \textcircled{e}, \not{\rm{c}} fhf\textcircled{e}fbf\circ \bullet fbf\circ \cdot fhf\circ f$ 

f`fFfbfN,.,é, E•A,p,w,ðfAfCfRf"‰»,.,é, Æ,«,É•í,ÉŽè'O,ÉŒ©,¦,é,æ,¤,É,µ,Ü,.•B<br>,±,ê,Í•Aftf@fCffffffWff,©,çfhf‰fbfO••fhf•fbfv,µ,â,.,-,,Å,\$}Bß,Ì<@''\<br>'••FWindows95, NT4.0 •ã,Å,Í,±,Ì•Ý'è,Í^Ó–¡,ðŽ•,¿,Ü,<sup>1</sup>,ñ•B

 $\cdot \omega$  ft f  $\omega$  f C ffffff W ff f v f  $\cdot$  f O f ‰ f  $\in$ ,  $\int$  f t f  $\omega$  f C f < -1/4,  $\delta$  " $\ddot{u}$  -  $\ddot{A}$ ,  $\ldots$ ,  $\ddot{A}$ ,  $\ldots$ ,  $\ddot{A}$ ,  $\ddot{A}$ ,  $\ddot{B}$  $\bullet \omega, \AA \times \mathbf{e} \cdot \mathbf{O}, \AA, \mathbf{A} \bullet \mathbf{e} \bullet \mathbf{e}$ .

 $-\acute{a}$ 

explorer, winfile

, E"ü—I, ·, é, ÆeApÜdrer, ð<N"®, µ•A<N"®, Å, «, È, w, ânfile, ð<N"®, µ, Ü, ·•B

 $\bullet @{\, ,\pm ,\pm ,\mathring{A}}``\"u\text{---}\'{\tt I},\mu ,\text{}/\text{z}f\text{y}f\bullet f\text{O}f\text{%}{}_{0}f\in ,\mathring{{\tt I}}ftf@fCf\text{<-}\text{}/\text{4},\mathring{{\tt I}}`{\check{E}}\text{%}{}_{0}^{\sf o}, \mathring{{A}}\mathring{{Z}}Q\bullet E,{}^{3},\mathring{{e}},\mathring{{U}},\cdot\bullet B$  $\cdot \infty, \pm, \pm, A$   $\infty$ ,  $\mu$ ,  $\ell$ ,  $\ell$ )  $\ell$ )  $\ell$ ,  $\ell$  (c,  $\ell$ )  $\ell$ )  $\ell$ ,  $\ell$  (c)  $\ell$ ,  $\ell$  (c)  $\ell$ ,  $\ell$  (c)  $\ell$  (f)  $\ell$  (f)  $\ell$  (f)  $\ell$ )  $\ell$  (f)  $\ell$ )  $\ell$  (f)  $\ell$  (f)  $\ell$  (f)  $\ell$  (f)  $\ell$  (f)  $\ell$  (f)

*f*L{'è<`*ftf@fCf*<,Å<L•q,·,é'è<`<sup>\_1</sup>4,Æf**R**f,JŠÈ'P,È•Ž<del>¦,¾</del>ĝ;Ü,·•B<br>^ê——'†,Å,I*fCf*"*fNfŠff•f\*Žĝ*—p,Å,«,Ü,·•B

 $\label{eq:main} \begin{array}{ll} \hat{\epsilon} & \hat{\epsilon} & \text{if $f \in \mathcal{F} \cup \mathcal{F} \cup \math$ 

 $\leftarrow ^{2\bullet}\!\!\check{\mathsf{\mathsf{Z}}}^{\!\!\prime}, ^{3}\!\!,\!\hat{\mathsf{e}}, \!\ddot{\mathsf{A}}, \!\notin\!\!, \mathsf{\acute{e}},{\mathsf{\acute{e}t}^{\!\!\prime}}\@{)}^\ast\!\!\;\mathsf{\acute{t}}^{\:\!\!\prime} \mathsf{\acute{e}t} \!\!\!\mathsf{\acute{e}t}^{-1}\!\!\!\!\mathsf{\acute{e}t} \mathsf{\acute{e}t}^{-1}\!\!\!\!\mathsf{\acute{e}t} \mathsf{\acute{e}t}^{-1}\!\!\!\!\mathsf{\acute{e}t} \mathsf{\acute{e}t}^{-1}\!\!\!\!\mathsf{\acute{$ 

 $\leftarrow ^{2\bullet }\check{\mathsf{Z}}^{\mathsf{I}}, ^{3}, \hat{\mathsf{e}}, \ddot{\mathsf{A}}, \varphi, \acute{\mathsf{e}} \mathsf{\cdot} @ \text{``}\iota \mathsf{I} f \mathsf{w} f \mathsf{\cdot} f \mathsf{v} \check{\mathsf{Z}} \mathsf{I} \mathsf{P} \mathsf{M}, \ddot{\mathsf{U}}, \bullet \mathsf{B}$ 

 $\qquad \qquad \qquad \qquad \leftarrow '{}^{2\bullet}\!{\bigtriangledown\hspace{-0.2em}\bigtriangledown\hspace{-0.2em}\bigtriangledown\hspace{-0.2em}\bigtriangledown\hspace{-0.2em}\bigtriangleup\hspace{-0.2em}\bigtriangleup\hspace{-0.2em}\bigtriangleup\hspace{-0.2em}\bigtriangleup\hspace{-0.2em}\bigtriangleup\hspace{-0.2em}\bigtriangleup\hspace{-0.2em}\bigtriangleup\hspace{-0.2em}\bigtriangleup\hspace{-0.2em}\bigtriangleup\hspace{-0.2em}\bigtriangleup\hspace{-0.2em}\bigtriangleup\hspace{-0.2em}\bigtriangleup\hspace{-0.2em}\$ 

 $\cdot$ Ò $\cdot$ W,É–ß,è,Ü, $\cdot \cdot$ B

, ±, ê, ©, çŽÀ•s, ·, é ffRfh, Å, ·•B<br>•¢, Ì•''•ª, ª"ü—I, ·, é^ø•'', Å 'u, «Š·, ¦, ç, ê, Ü, ·•B

 $\bullet$ ufRfff"fh $\bullet$ v, Å;\?, ê, Ä, ¢, é $\bullet$ ¢, Ì $\bullet$ " $\bullet$ ª, ð'u, «Š·,¦, é, ½, ß, Ì^ø $\bullet$ ", ð"ü—Í, µ, Ä, -, ¾, 3, ¢ $\bullet$ B

 $\pmb{{\it fRff``fh\check{Z}A\bullet s'O, \check{E}`\check{U``}\circledcirc,\cdot,\acute{e}fffBf\mathbf{E}fNfgf\check{S},\mathring{A},\cdot\bullet\mathbf{B}}$ 

"ü—Í,µ,½^ø•",Å'ffRfðŽÀ•s,µ,Ü,.•B

 $\cdot$ Ò $\cdot$ W,É–ß,è,Ü, $\cdot \cdot$ B

 $\cdot$ Ò $\cdot$ W,É–ß,è,Ü, $\cdot \cdot$ B

f}fNf•ftf@fCf<,Ì^ê——,Å,.•B<br>,p,w,Æ"<sup>-</sup>,¶fffBfŒfNfg**fŠ\É**}Qé,Ì^ê——,Å,.•B<br>f}fNf•ftf@fCf<,ì,P•s–U,ì,PŒ…–Ú,©,çfRf•f"fg,ª•'*Ž*¦,Ä,Ü¢;¥B,«,Í,»,ê,à•\

 $`I`{\eth},\mu,\ddot{A},\varphi,\rlap{\hspace{0.02cm}}\rlap{\hspace{0.02cm}}\rlap{\hspace{0.02cm}}\rlap{\hspace{0.02cm}}\rhd\rlap{\hspace{0.02cm}}\rlap{\hspace{0.02cm}}\rhd\rlap{\hspace{0.02cm}}\rhd\rlap{\hspace{0.02cm}}\rhd\rlap{\hspace{0.02cm}}\rhd\rlap{\hspace{0.02cm}}\rhd\rlap{\hspace{0.02cm}}\rhd\rlap{\hspace{0.02cm}}\rhd\rlap{\hspace{0.02cm}}\rhd\ln\rfloor\rl$ 

 $`I`{\eth},\mu,\ddot{A},\varphi,\rlap{\hspace{0.02cm}/} \rlap{\hspace{0.02cm}/} {\textbf{\textit{f}}\hspace{0.02cm}/} \mathbf{f}\mathbf{f}f\mathbf{f}f\mathbf{f}\mathbf{f}(\mathbf{f}(\mathbf{f}),\mathbf{f},\ddot{\mathbf{f}}) \mathbf{f},\ddot{\mathbf{f}}\mathbf{f})\mathbf{f},\mathbf{f}(\mathbf{f})\mathbf{f}(\mathbf{f})\mathbf{f}(\mathbf{f})\mathbf{f},\ddot{\mathbf{f}}\mathbf{f})\mathbf{f}(\mathbf{f})\$ 

 $`I`{\eth},\mu,\ddot{A},\varphi,\text{f}\ddot{N}f\bullet\text{f}tf\text{@f}Cf\cdot,\ddot{I}fhfLf.\ \check{Z} \text{f}\text{f}\text{g}\ddot{f}\ddot{f}\text{g}\text{g}\text{B}\bullet\backslash$ 

 $\cdot$ Ò $\cdot$ W,É–ß,è,Ü, $\cdot \cdot$ B

 $\substack{f \vee f \blacktriangleright f \bigvee \hspace{-0.25mm} \bigcirc \mathbb{W} f f, \grave{\Gamma} \hat{\mathbf{e}} \longrightarrow, \mathring{A}, \blacktriangleright \mathbf{B} \\ \text{proc }, \mathring{A} \check{Z}n, \dot{\mathbf{U}}, \mathring{\mathbf{e}} \blacktriangleright \mathbf{s}, \mathring{\mathbf{d}} \mathbf{E} \check{\mathbf{\Sigma}} \natural \mathring{\mathbf{A}} \natural \dot{\mathbf{U}} \check{\mathbf{A}} \blacktriangleright \mathbf{B} }$ 

 $ftf@fCf \leftarrow \frac{1}{4}\tilde{Z} \chi^3, \hat{e}, \ddot{U}, \cdot \bullet B$ 

 $f\mathord{f} Nf\hspace{-0.1cm}\bullet\hspace{-0.1cm} f\mathord{t} f\hspace{-0.1cm}O\hspace{-0.1cm}f\mathord{C} f\mathord{C} f\mathord{f}\mathord{f}\mathord{f}\mathord{f}\mathord{f}\mathord{f}\mathord{W}\hspace{-0.1cm}f\mathord{f}\hspace{-0.1cm} -\hspace{-0.1cm}\mathord{4}\hspace{-0.1cm},\mathord{\theta} \blacksquare^\bullet,\mathord{\mathring{E}}\hspace{-0.1cm}\raisebox{-0.1cm}{\,\raisebox{0.6ex}{\,\raisebox{0.6ex}{\,\raisebox{0.6ex}{$ 

'Ι'δ,μ,Ä,¢,éfvf[tf]Wff,ðŽÀ•s,μ,Ü,·•B

•^-,ð,`#Ži•A•ufNf•^ê-f\_fCfAf•fO•v,É-ß,é

 $fwfbf - 'Efftffffy[ffW''\hat{O}^{\dagger},\hat{l}^{\bullet}\hat{Y}'\hat{e},\delta^{\bullet}s,\varphi,\hat{U},\cdot^{\bullet}B$ 

%0j•ûŒü^ó•ü, ·, é•¶Žš•'', ð•i''¼Šp•¶Žš'P^Ê, Å•j''ü—Í,µ,Ä,-,¾,¾,¢•B<br>•Ý'è,Å,«,é''Í^Î,ª‰E‰},É�j, .•B''Í^ÍŠO,Ì•''Žš,ª''ü—Í,¾,ê,Ä,¢,é,Ʀ,≹,Ä,Þ,Ä}\!,ñ•B<br>•¶ŽšŠÔ,Í•¶Žš,Æ•¶Žš,ĮjŠQ,Åf,ŔÈy<del>=</del>A,P•¶Žš,É—v,·,é'å,«,¾,Ä,.•B

•c•ûŒü,É^ó•ü, ·,é•¶Žš•'',ð''ü—Í,µ,Ä,-,¾,¾,¢•B<br>•Ý'è,Å,«,é''Í^Í,ª‰E‰},É{Ù, ·•B''Í^ÍŠO,Ì•''Žš,ª''ü—Í,¾,ê,Ä,¢,é,Æ,«,Ěķ?;ê\$ČÔ"Íñ•B<br>•sŠÔ,Í•¶Žš,Æ•¶Žš,ÌŠĆXÌÅXIfÈ;-•A,P•¶Žš,É—v,·,é'å,«,¾,Å,·•B

fwfbf\_,Ì%**£\*[\***`,Ì**;ìš**Ô,Ìf**Xf}^**,Ì`å,«,<sup>3</sup>,ð``ü—Í,µ,Ä,-,¾,<sup>3</sup>,¢\*B<br>fwfbf\_,P\*Efwfbf\_,Q,ð—¼\*û,Æ,à\*u,È,µ\*v,É,µ,Ä,¢,é,Æ,«,Í,O,Æ,Ý,È,<sup>3</sup>,ê\*A```ü—Í,Å,«,Ü,<sup>1</sup>,ñ\*B

ftfbf,**r`\***q,A=¶\*`,j\^`\$`Q`,jfXf}\;}`\*å,«,<sup>3</sup>,ð^``ii—Í,µ,Ä,-,¾,<sup>3</sup>,¢\*B<br>ftfbf,P\*EftfbfQ\*Efy[fW'`O\*†,ð,·,×,Ä\*u,È,µ\*v,É,µ,Ä,¢,é,Æ,«,Í,O,Æ,Ý,È,ª,ê\*A^``ii—Í,Å,«,Ü,<sup>1</sup>,ñ\*B

'i'gŠÔ,Ìf**XfX**,Ì'å,«,<sup>3</sup>,ð''ü—Í,µ,Ä,-,¾,<sup>3</sup>,¢•B
$\displaystyle \texttt{'i'g}, \texttt{d\'Z} w \texttt{'\`e}, \mu, \texttt{\`U}, \texttt{'\`e}, P-\texttt{''}, \texttt{l\'Z} \dag, \texttt{d\'Z} w \texttt{'} \& \texttt{``\`e}, \texttt{l\'A} \texttt{''e''}, \texttt{A\`o\`u}, \mu, \texttt{\`U}, \texttt{'\`e} B$ 

*f`fFfbfN,* ·,é,Æ•A•¶•',Ì•¶,É•s''Ô•†,ð^ó•ü,μ,Ü, ·•B<br>•s''Ô•†,Í,Ţ¢K*f§*f∕X,PŒ…,Å^ó•ü,<sup>3</sup>,ê,Ü, ·•B<br>•u•'Ž®•Ý'èÒ•W •s,Ì•'',¦•û•v,̕ݒè,ɉëès''Ô•†,Ŭ*≵b*∡ÍÔ•†,Å^ó•ü,μ,Ü, ·•B

f`fFfbfN,∙,é,Æ•A`I`ð,µ,½`'Í^Í,¾,¯,ð^ó•ü,µ,Ü,∙•B<br>f`fFfbfN,µ,È,¢,Æ•A•¶•''S•'',ð^ó•ü,µ,Ü,∙•B<br>•¶•',ª`I`ð,ª,ê,Ä,¢,È,¢,Æ,«,Í•A•í,É•¶•''S•'',Ì^ó•ü,Æ,È,è,Ü,.•B

,±,ê,ð'I,Ô,Æ•Aކ,ð•c**[fig]f{]}{p|`;**É^ó•ü,µ,Ü,<sub>`</sub>•B<br>•ufvfŠf<sup>e</sup>Y\*è•\{ff^f'',Å•u^ó•ü,ÌŒü,«•v,ð•Ý'è,Å,«,Ü,·,ª•A–<sup>3</sup>Ž<,<sup>3</sup>,ê,Ü, •B

,±,ê,ð'I,Ô,Æ•Aކ,ð‰¡•ûŒü**{**iff‰jfÉJ⁄brfiXtf,Ë,.•B<br>•ufvfŠf<sup>e</sup>Ý\*è•\ff^f'',Å•u^ó•ü,ÌŒü,«•v,ð•Ý'è,Å,«,Ü,·,ª•A–<sup>3</sup>Ž<,<sup>3</sup>,ê,Ü,.•B

 $\bullet \tilde{a} \% o^\circ, \tilde{I}^\bullet, \tilde{H}^\bullet \mathring{A} \bullet \neg' \check{K}^\bullet \bullet^\circ \tilde{B}, \hat{e}, \dot{U}, \cdot \bullet B$ 

 $\bullet \P \%{}_0 E, \tilde{T}^\bullet, \tilde{H}^\delta A \bullet \neg` \check{L}^\delta \bullet \varphi^\delta, \hat{e}, \dot{U}, \cdot \bullet B$ 

^ó•ü, ., éftfHf"fg, ̕ݒè, ð•s, ¢, Ü, .•B

fvfŠf;**jŕÝ**'è,ð•s,¢,Ü,.•B<br>fvfŠf;**jž**ĭ—Þ,̕ϕX,⎆,Ì'å,«,<sup>3</sup>,̕ϕX,ð•s,¦,Ü,.•B

 $\check{\mathbf{Y}}$ 'è,µ,½"à—e,Å $\mathbf{A}, \mathbf{C}, \mathbf{\hat{I}}, \mathbf{z}, \mathbf{z}, \mathbf{\hat{E}}$ 'ó $\check{\mathbf{v}}$ ü, Žê,µ $\check{\mathbf{z}}, \check{\mathbf{C}}, \check{\mathbf{C}}$ ) $\check{\mathbf{C}}$  $\check{\mathbf{Y}}$ è, $\varphi, \check{\mathbf{C}}$ ) $\check{\mathbf{C}}$  $\check{\mathbf{C}}$  $\check{\mathbf{C}}$ 

 $f^{\cdot}fFfbfN,\cdot,\acute{e},\mathcal{A}\bullet\P\bullet^{\cdot},\eth^{\cdot}\acute{o}\bullet\ddot{u},\mathring{A},\ll,\acute{e}\text{\textbf{---}}\grave{\Gamma}\text{\textbf{æ}},\acute{E}\text{\textbf{SO}}^{\circ}g,\eth^{\cdot}\acute{o}\bullet\ddot{u},\mu,\ddot{U},\cdot\bullet B$ 

^ó•ü'ΕÛ,Æ,È,ÁŽÄ,Ì∉½´(ކ,ÌfTfCf,¥)ަ,¾,ê,Ü,.•B<br>fvfŠffhff‰fCfo,É,æ,Á,Ä,Í•AŽŽ¦Ì¾¾ÈQ¢<del>;\</del>,Æ,ª, ,è,Ü,.•B

^ó•üŽž,ÉŽg—p,·,éftf $\check{\textbf{H}}$ f<sup>3</sup>,fgi<sup>3</sup>,\•B

^ó•üŽž,ÉŽg—p,·,éftfHf"fg $\overrightarrow{A}$ i;å,ê,Ëļª•\B

^ó•üŽž,É—v,[fðfy\*•iކ,Ì–‡•'',Å,Í,È,¢•j,ðŒvŽZ,µ,Ü,.•B<br>'i'g,É,µ,È,¢,Æ,«,**ÍrAfy\*,**ÆŽ†,Ì–‡•'',Í^ê'v,µ,Ü,.•B<br>^ó•ü, ·,é'O,É,Í•A•K, ,,<del>{!</del>f,∰',ð‰Ÿ,[tf,Wr'},vðŠm''F, ·,é,æ,¤,É,µ,Ü,µ,å,¤•B<br>fy[fWŒvŽZ'†,ɉEfNfŠfbfN, ·,é**,Æ@ZZZ;#**Z~

^ó•ü,É—v,·[<del>∯</del>W•'',ªğ̆¦,<sup>3</sup>,ê,Ü,.•B

 $\langle \ddot{O}^{\cdot} \ddot{\Psi}^{\bullet} \rightarrow , \ddot{l}^{\bullet} \acute{Y}^{\prime} \dot{e}, \eth^{\bullet} s, \phi, \ddot{U}, \bullet B \\ \langle \ddot{O}^{\cdot} \ddot{\Psi}^{\bullet} \| \breve{Z} \breve{s}, \hat{a} \langle \ddot{O}^{\cdot} \ddot{\Psi}^{\bullet} \hat{\phantom{\bullet}} \rightarrow \bullet, \cdot, \acute{\epsilon}^{\bullet} \| \breve{Z} \breve{s}^{\bullet \prime}, \grave{E}, \zeta, \eth^{\bullet} \acute{Y}^{\prime} \grave{e}, \AA, \diamond, \ddot{U}, \bullet B \rangle$ 

 $\boldsymbol{\cdot} \hat{\boldsymbol{U}}^{\boldsymbol{\cdot}}\P, ^3\!\!, \hat{\boldsymbol{e}}, \!\ddot{\boldsymbol{A}}, \!\! \boldsymbol{\varphi}, \! \hat{\boldsymbol{e}}^{\boldsymbol{\cdot}} \! \hat{\boldsymbol{o}}^{\boldsymbol{\cdot}} \! \text{\'{e}}^{\boldsymbol{\cdot}} \tilde{\boldsymbol{Z}} \! \text{\'{e}}, \delta^{\boldsymbol{\cdot}} \! \text{\'{c}}, \! \hat{\boldsymbol{Y}}^{\boldsymbol{\cdot}} \! \text{\'{e}} \tilde{\boldsymbol{Z}}, \! \hat{\boldsymbol{Y}}, \! \ddot{\boldsymbol{U}}, \! \cdot \! \boldsymbol{\cdot} \text{ }\! \text{ }\!$ 

Œ»•Ý,̕ݒè,ð^ó•ü•'Ž®,Æ,µ,ĕۑ¶,µ,Ü,.•B<br>•Û'¶,µ,È,¢,Æ•A,p,w,ð•I—',∴é,Æ•Y'è,µ,½''à—e,ÍŽ,,í,ê,Ü,.•B,æ,-Žg,¤,ÆŽv,í,ê,é•Ý'è,Í•A^ó•ü•'Ž®,Æ,µ,<br>f{f^f`''•v,Å''Ç,Ý•ž,Þ,±,Æ,ª,Å,«,Ü,.•B

%<sub>0`l</sub>ft/H*f"f*@^\`~\_~}`l~Y`Z@`Y`;`@,çfRfg;U`,~B<br>,½,¾,µ~A~`Z@~Y``è,ÌftfH*f"fg*,\*^ó~ü,ÉZg—p,Å,«,éftfH*f"fg,*É,à, ,é,Æ,M<del>JÀ`Q`Y`U`,!,ñ</del>~B–<sup>3</sup>,¢,Æ,«,Í<br>,Ì,Y,ðfRjksU`,~B

 $\check{Z}w$ 'è,µ,½•s•'',¨,«,ÉŒr•ü,ð^ó•ü,µ,Ü,.•B<br>0 ,ðŽw'è,·,é,Æ•AŒr•ü,ð^ó•ü,µ,Ü,<sup>1</sup>,ñ•B

 $f L \text{`f f} \text{`f h} \text{`E} \text{`f} \text{`Z} \text{`s} \text{`f} \text{`f} \text{`f} \text{f} \text{`f} \text{`f} g, \text{`l} \text{`f} \text{`f} \text{`o} \text{`u}, \text{`l} \text{`Y'} \text{`e}, \text{ð-s}, \text{¢}, \text{Ü}, \text{`B}$ 

 $\delta \cdot \ddot{\mathbf{u}}, \delta \check{\mathbf{S}}$ JŽn, $\mu, \ddot{\mathbf{U}}, \cdot \bullet \mathbf{B}$ 

•Ý'è,ð'‡ҊÀ•Ò•W,É–ß,è,Ü,<sub>`</sub>•B•Ý'è,µ,½"à—e,ÍŽ,,í,ê,Ü,<sub>`</sub>•B<br>f{f^f``,ð‰Ÿ,∙,<del>SE</del>kFÉ<br>,ð‰Ÿ,µ,Ä,¢,é,Æ•AŒ»•Ý,̕ݒè,ð—LŒø,É,µ,½,Ü,ܕҕW,É–ß,è,Ü,.•B,Â,Ü,è•AŽŸ‰ñ•u^ó•ü•v,ðŽÀ•s,∙<br>ަ,¾,ê,Ü,.•B

fwfbf\_•¶Žš—ñ,ð"ü—Í,µ,Ä,-,¾,¾,¢•B<br>% ,ÅŽn,Ŭ,é•'Ž®•¶Žš—ñ,ð"ü—Í,∴,ê,ΕAftf@fCf<–¼,â^ó•üŽž,ÌŽžŠÔ,È,Ç,ð^ó•ü,Å,«,Ü,.•B<br>fwfbf\_,ÍŽ†,̕ŕã•'',É^ó•ü,∴,é•¶Žš—ñ,Å,.•B<br>fXfdfYXfq•E,Í^ó•üŽž,Ìf&#\*Z¦,¾,ê,Ŭ,.•B

 $\widetilde{C}$ •ü^Ê'u,Í^ȉ°,Ì'†,©,ç'I,×,Ü,·•B<br>,È,µ<br>'†‰><br>%E

 $\label{eq:4} \dot{E}, \mu, \eth^{i}I, \tilde{n}, \mathcal{H}, \mathcal{H}, \mathcal{A}, \dot{I} \bullet \P \check{Z} \check{s} - \tilde{n}, \eth^{i \ast} \ddot{u} - \acute{I}, \cdot, \acute{e}, \pm, \mathcal{H}, \acute{I}, \mathring{A}, \mathcal{A}, \ddot{U}, \mathbf{1}, \tilde{n} \bullet B$ 

ftfb**∱¶**Žš—ñ,ð''ü—Í,µ,Ä,-,¾,¾°eB<br>ftfbf,Yކ,̕'n°•'',É^ó•ü,·,é•¶Žš—ñ,Å,·•B<br>% ,ÅŽn,Ü,é•'Ž®•¶Žš—ñ,ð''ü—Í,·,ê,ΕA*ftf*@fCf‹-¼,â^ó•üŽž,ÌŽžŠÔ,È,Ç,ð^ó•ü,Å,«,Ü,<sub>ʻ</sub>•B<br>fXfdfYXfq•,É,Í^ó•üŽž,Ìf&f,\*•ğ¦,¾ê,Ü,<sub>`</sub>•B

•Å•‰,ऐfW,É^ó•ü,∴,dfW'^Ô•†,ðŽw'è,µ,Ü,.•B<br>fyffW''Ő•†,Í•í,ÉfÆbf,¶•s,É^ó•ü,¾,ê,Ü,.•Bfwfbf\_,Ì^Ê'u,É^ó•ü,µ,½,¢,Æ%H•Afwfbf\_,É<br>,ð"ü—Í,µ,Ä,-,¾,¾&•B,½,¾ÍpKĄ%R©,çŽn,Ü,è,Ü,.•B

 $f{\mathbf w} f {\mathbf b} f\_ \textbf{•} \mathbf{E} f t f \textbf{•} \textbf{P} \textbf{P} \textbf{P}, \text{A} {\mathbf X} g\_ {\mathbf p}, \text{A}, {\mathbf x}, {\mathbf e} {\scriptstyle \textbf{•}}} \textbf{•} \textbf{P} \textbf{P} \textbf{Z} \textbf{S}, \textbf{•}, \textbf{B}, \text{A} {\mathbf X} {\mathbf e} {\scriptstyle \textbf{.}}, \textbf{B}$ 

 $\cdot \acute{\Upsilon}$ 'è $\cdot$ I $\longrightarrow$ l, $\mu$ , $\ddot{\Upsilon}$ , $\cdot \bullet$ B

•^--,ð,`#Ži•A•u^ó•üf\_fCfAf•fO•v,Ö-ß,è,Ü, ·•B

fŒfCfAfĚfgðŠgʻå,µ,Ü,.•B<br>SHIFT ,ð‰Ÿ,µ,Ĕ,ª,çŠgʻậ<del>fIj\*</del>k<del>ð‰</del>Ÿ,{Æ•Ą",ÅŠgʻå•E•k•¬,<sup>3</sup>,ê,Ü,.•B

fŒfCfAfĚfgð\k•¬,µ,Ü,.•B<br>SHIFT ,ð‰Ÿ,µ,È,ª,çŠgʻ{<del>qfFfkð%</del>Ÿ,{Æ•A3',ÅŠgʻå•E•k•¬,<sup>3</sup>,ê,Ü,.•B

 $\bullet u\hat{\ } \circ \ddot{\mathbf{u}} f\_f C f A f\bullet f \mathbf{O} \bullet v, \acute{\mathbf{E}} - \mathbf{B}, \grave{\mathbf{e}}, \ddot{\mathbf{U}}, \bullet \mathbf{B}$ 

 $\bullet \mathbf{s}^{\mathbf{a}} \triangleleft \bullet \mathbf{C}^{\mathbf{a}} \triangleleft \bullet \mathbf{C}^{\mathbf{a}} \triangleleft \mathbf{C}^{\mathbf{a}} \triangleleft \mathbf{C}^{\mathbf{a}} \triangleleft \mathbf{C}^{\mathbf{a}} \triangleleft \mathbf{C}^{\mathbf{a}} \triangleleft \mathbf{C}^{\mathbf{a}} \triangleleft \mathbf{C}^{\mathbf{a}} \triangleleft \mathbf{C}^{\mathbf{a}} \triangleleft \mathbf{C}^{\mathbf{a}} \triangleleft \mathbf{C}^{\mathbf{a}} \triangleleft \mathbf{C}^{\mathbf{a}} \triangleleft \mathbf{C}^$
$\bullet_{S}\hspace{-0.1cm}\longrightarrow\hspace{-0.1cm}\bullet\hspace{-0.1cm}S\hspace{-0.1cm}\longrightarrow\hspace{-0.1cm}(\bullet\hspace{-0.1cm}\bullet\hspace{-0.1cm}\blacksquare\hspace{-0.1cm}\check{Z}\check{s},\eth``\check{u}\hspace{-0.1cm}\longrightarrow\hspace{-0.1cm}\check{f},\mu,\ddot{A},\overline{\ }{\bf ,\ }\gamma\hspace{-0.1cm}\raisebox{-0.1cm}{\tiny{}}^{\phantom{\ast}}\circ\hspace{-0.1cm}B$ 

```
•s"ª<Ö`\**]\Z*$,<sup>a~</sup>A`+,µ,½,Æ,«•Å`剽ŒÂ`O,Ì•s,É,Ô,牰,°,é,©Žw`è,µ,Ü,…B<br>•s"ª<Ö`\**]Z*$,Í*][•`,ð^ó•ü,∴,é—Ì^æ,ÌŠO`¤,É^o•ü,ª,ê,é,½,ß•A‰E—]<br>''',ð•i'i´g,∴,é,Æ,«,Í'†,Æ,¶…,à•j'å,«,ß,É,Æ,Á,À,-,¾,ª,¢+B<br>‰E<del>'',</del>ð•À•¬,É,∴,é,Æ,Ô,牰,°,
```
 $\bullet \text{s}\text{---} \cdot \bullet \text{``$4"E\S$, ``A`$\pm$, $\mu$, \text{''2}, $\mathcal{A}$, $\ast$ ``\mathring{A}`$3\text{''}o\text{''2}\xspace \text{G}\hat{A}\check{Z}\check{Y}, \check{I}\bullet \text{s}, \check{E}`\zeta, \varphi\bullet \text{o}, \cdot, \text{\textcircled{C}}\check{Z}w'\grave{e}, \mu, \check{U}, \cdot\bullet \text{B}$}$ 

 $f^{\cdot}fFfbfN,\cdot,\acute{e},\mathcal{A}\bullet s^{\cdot\cdot a},\acute{E},\;,\acute{A},\ddot{A},\acute{I},\varphi,\bar{\ },\grave{E},\varphi\bullet\tilde{\mathbb{Z}}\check{s},\eth^{\cdot}O,\grave{I}\bullet s,\acute{E},\hat{O},\varsigma\%o^o,^\circ,\ddot{U},\cdot\bullet B$ 

 $f^{\cdot}fFfbfN,\cdot,\acute{e},\mathcal{A}\!\!\text{-}\mathrm{e}\mathrm{s}\text{---},\acute{E},\text{ },\acute{A},\ddot{A},\acute{I},\varphi,\bar{\ },\grave{E},\varphi\text{-}\P\!\!\!\!\!\!\tilde{Z}\mathrm{\check{S}},\eth\!\!\!\!\tilde{Z}\mathrm{\check{Y}},\mathrm{\check{I}}\text{-}\mathrm{s},\acute{E}^{\,\cdot}\mathrm{C},\varphi\text{-}\mathrm{o},\mu,\ddot{U},\text{-}\mathrm{B}$ 

 $f$  <br>  $f$ FfbfN, ·,é, <br>Æ•A‰p'PŒê,ª,Q•s,É•ª—£,ª,ê,È,¢,æ,¤,É•AŽŸ,Ì•s,É'Ç,¢•o,µ,Ü,<br>·•B, <br>!⁄2,¾,µ•A, ,Ü,è'·,¢'PŒê,̕ꕇ,Í,Q•s,É•ª—£,ª,ê,é,±,Æ,ª, ,è,Ü,.•B

 $\cdot \acute{\Upsilon}$ 'è $\cdot$ I $\longrightarrow$ l, $\mu$ , $\ddot{\Upsilon}$ , $\cdot \bullet$ B

•^--,ð,`#Ži•A•u^ó•üf\_fCfAf•fO•v,Ö-ß,è,Ü, ·•B

 $\hat{\mathbf{T}}$ •Û, Æ, È, é^ó•ü• 'Ž®ŽÌ, Le, Ü, ve

^ê——,l`†,©,ç''Ç,Ý•ž,Ý,½,¢•'Ž®,ð'I,ñ,Å,-,¾,¾,¢•B<br>fvfŠf;Jf@Ží,â—pކfTfCfY,͕ۑ¶,¾,ê,Ä,¢,È,¢,½,ß•A•K<del>J\_f</del>C**É%**fžfDÀ•ôłßØÝ{À•Ý'è•vf<br>f'',ŕݒè,µ,Ä,-,¾,¾,¢•B

'I,ñ,¾^ó•ü•'Ž®,ð•한,µ,Ü,.•B

'I,ñ,¾^ó•ü•'Ž®,ð"Ç,Ý•ž,Ý,Ü,.•B

•^--,ð,`#Ži•A•u^ó•üf\_fCfAf•fO•v,Ö-ß,è,Ü, ·•B

 $\hat{\mathbf{T}}$ •Û, Æ, È, é^ó•ü• 'Ž®ŽÌ, Le, Ü, ve

 $\boldsymbol{\cdot} \hat{\boldsymbol{U}}^{\boldsymbol{\cdot}}\P, \boldsymbol{\mu}, {^{1}\!\!{2}}, \boldsymbol{\phi}^{\boldsymbol{\cdot}\boldsymbol{\cdot}}\hat{\boldsymbol{O}}\boldsymbol{\cdot}\dagger, \eth^{\boldsymbol{\cdot}}\boldsymbol{I}, \tilde{\boldsymbol{n}}, \mathring{A}, \textcolor{red}{\boldsymbol{\cdot}\boldsymbol{.}}^{3\!\!{4}}, \boldsymbol{\beta}, \boldsymbol{\phi}\boldsymbol{\cdot}\boldsymbol{B}$ 

'I,ñ,¾^ó•ü•'Ž®,ð•한,µ,Ü,.•B

 $f\mathbf{R}f^{\bullet}f^{\circ\circ}fg, \mathbf{\tilde{l}}^{\circ}\mathbf{\ddot{u}}\tilde{\mathbf{-I}}, \mathbf{\acute{E}}^{\circ}\mathbf{\dot{U}}, \mathbf{\grave{e}}, \mathbf{\ddot{U}}, \mathbf{\dot{\bullet}}\mathbf{B}$ 

•^--,ð,`#Ži•A•u^ó•üf\_fCfAf•fO•v,Ö-ß,è,Ü, ·•B

## $\label{eq:3} \begin{array}{ll} \hat{\mathbf{c}}\bullet\mathbf{\ddot{u}}\bullet\check{\mathbf{Z}}\circledcirc, \hat{\mathbf{E}}f\mathbf{R}f\bullet f``fg,\check{\mathbf{0}}\bullet\mathbf{t},{}^-, \ddot{\mathbf{A}}\bullet\hat{\mathbf{U}}\circledast\mathbf{I}, \mu, \ddot{\mathbf{U}},{}^,\bullet\mathbf{B}\\ f\mathbf{R}f\bullet f``fg,\acute{1}\bullet\mathbf{K},\Box\circ\ddot{\mathbf{u}}\circledast\mathbf{I}, \mu, \dot{\mathbf{E}},{}^-, \hat{\mathbf{e}},\hat{\mathbf{I}},\dot{\$

 $\boldsymbol{\cdot} \hat{\boldsymbol{U}} \boldsymbol{\cdot} \P \boldsymbol{\cdot} \hat{\boldsymbol{I}} \boldsymbol{\cdot} \hat{\boldsymbol{U}}, \boldsymbol{E}, \hat{\boldsymbol{E}}, \hat{\boldsymbol{\epsilon}} \boldsymbol{\cdot} \textbf{6} \boldsymbol{\cdot} \textbf{u} \boldsymbol{\cdot} \boldsymbol{\cdot} \tilde{\boldsymbol{Z}} \tilde{\boldsymbol{Z}} \boldsymbol{\cdot} \tilde{\boldsymbol{I}}; \tilde{\boldsymbol{X}} \boldsymbol{\cdot} \hat{\boldsymbol{U}} \tilde{\boldsymbol{U}}^{\dagger}_{\text{I}}; \boldsymbol{\cdot} \boldsymbol{\cdot} \textbf{B}$ 

 $``\ddot{\mathbf{u}}\!\!\!\!-\!\!\hat{\mathbf{I}}\!,\!\mathbf{\mu},\!\mathbf{1}\!\!\!/\!\mathbf{2}\!\!\!f\mathbf{R}f\!\!\bullet\!\!f``\mathbf{f}\mathbf{g},\!\eth,\!\hat{\mathbf{A}}\!,\!\hat{\mathbf{I}}\!,\!\check{\mathbf{A}}\!\!\bullet\!\!\hat{\mathbf{U}}\!\!\!``\P,\!\mathbf{\mu},\!\dot{\mathbf{U}}\!,\!\cdots\!\!\!B$ 

·^-,ð,`#Ä•A•u^ó•ü•'Ž@,jfÛfAf•fO•v,Ö-ß,é

ftf@fCf<,Ì"à-ަe<sup>33</sup>ê,Ü,.•B<br>fefLfXfg,ð'I'**&``µ}¤L`**C`,ð''ü—Í,∙,é,Æ•A'I'ð''Í^Í,ð**,{NfŠ,Ö**\*<del>J\</del>fÅ,«,Ü,.•B

 $\bullet\!\check{\mathsf{Z}}^{\!\prime\!}, ^3\!\!,\!\hat{\mathsf{e}}, \!\check{\mathsf{A}},\!\mathsf{e},\!\mathsf{efff}\,\textcircled{a}\!\mathsf{f}\mathsf{C}\!\mathsf{f}\!\!\mathsf{c},\!\mathsf{\tilde{d}}\!\!\bullet\!\!\mathsf{i}\!\!\bullet\!\!\mathsf{ce},\!\mathsf{\mu},\!\dot{\mathsf{U}},\!\cdot\!\!\!\bullet\!\!\mathsf{B}$ 

 $f^*ffbfN,\cdot,\acute{e},A\bullet A\bullet f\bullet \acute{e}f\bullet \acute{e}f\bullet \acute{e}f\bullet \acute{e}f\bullet A\bullet \epsilon,\mu,\acute{e},f\acute{e}\bullet \acute{e}\bullet \epsilon,\mu,\acute{A},\grave{a},\varphi,\varphi,\circledcirc \mathrm{Sm}^{\circ}\mathrm{F},^{\mathrm{a}},\;\grave{e},\ddot{U},\bullet B$ 

 $f \vee f \times f$ **r**  $\mathbf{f} \cdot \mathbf{I}$  .  $\mathbf{L}$   $\mathbf{L}$   $\cdot$   $\mathbf{L}$   $\mathbf{L}$   $\cdot$   $\mathbf{L}$   $\cdot$   $\cdot$   $\mathbf{B}$ 

 $fL{f}$ +  $f$ h, É´Î, µ, Ä, Ç, Ì–ÔŠ|, ¯, ð•s, ¤, ©, ð´I´ð, µ, Ä, -, ¾, ¾, ∉+B<br>^ê''Ô•ã, Ì''', ¢fpf\*, ð´I, Ô, Æ–ÔŠ|, ¯, ð•s, ¢, Ü, ½, ñ•B

 $fRf{\bullet}f``f\hskip -1.5pt\stackrel{.}{\rm B}\hskip -1.5pt\stackrel{.}{\rm I}\hskip -1.5pt\stackrel{.}{\rm I}\hskip -1.5pt\stackrel{.}{\rm C},\hskip -1.5pt\stackrel{.}{\rm I}\hskip -1.5pt\stackrel{.}{\rm C})\hskip -1.5pt\stackrel{.}{\rm S},\hskip -1.5pt\stackrel{.}{\rm J}\hskip -1.5pt\stackrel{.}{\rm S},\hskip -1.5pt\stackrel{.}{\rm M},\hskip -1.5pt\stackrel{.}{\rm C})\hskip -1.5pt\stackrel{.}{\rm J}\$ 

f`fFfbfN,·,é,Æ–ÔŠ|,<sup>~</sup>^ó•ü,ð•s,¢,Ü,.•B<br>f`fFfbfN,ª,ê,Ä,¢,È,¢,Æ,«,Í•A'¼,Ì•€–Ú,Ì•ó'Ô,Í–ªŽ<,ª,ê•A–ÔŠ|,<sup>~</sup>^ó•ü,ð•s,¢,Ü,<sup>1</sup>,ñ•B

 $f$  <br>  $f$ FfbfN,  $\cdot$ , é, &<br>•AfRf•f''fg'†, Ì•s''ª, Ì‹ó''', Í–ÔŠ|, ¯,µ, Ü, <sup>1</sup>, ñ•B<br>,±, ê, Í•AfefLfXfgZí•Ê, ª, fŒ¾Œê, ÌZž, Ì, Ý—LŒø, Å, .•B

 $f^{\cdot}fFfbfN,\cdot,\acute{e},\mathcal{A}\bullet s^{\cdot\iota a},\circledcirc,\varsigma fRf\bullet f^{\cdot\iota}fg,\tilde{l}[\mathcal{A}\overleftrightarrow{u},\mathcal{A}\acute{H}\overleftrightarrow{\mathcal{A}}\acute{H}\overleftrightarrow{\mathcal{A}}\acute{H}\overleftrightarrow{\mathcal{A}}\acute{H}\overleftrightarrow{\mathcal{A}}]$ 

 $\cdot \acute{\Upsilon}$ 'è $\cdot$ I $\longrightarrow$ l, $\mu$ , $\ddot{\Upsilon}$ , $\cdot \bullet$ B

•^--•,ð,`#Ži•A•u^ó•üf\_fCfAf•fO•v,É-ß,è,Ü, ·•B

 $\label{eq:zeta} \begin{array}{ll} & \vbox{Z-K``ii}\quad \quad \text{if} \quad \text{X-S} \\ \text{C} & \quad \quad \text{if} \quad \text{if} \quad \text{X-S} \\ \text{C} & \quad \quad \text{if} \quad \text{if} \quad \text{if$ 

 $`I`{\eth},\mu,\ddot{A},\varphi,\acute{\textrm{e}}\raisebox{0.1ex}{\raisebox{0.1ex}{\raise.1ex}{\raise.1ex}{\raise.1ex}{\raise.1ex$
$\cdot$ Ò $\cdot$ W,É–ß,è,Ü, $\cdot \cdot$ B

 $\textit{fefLfXfg}, \eth' \Gamma' \textbf{C} \textbf{F} \textbf{R} \textbf{L} \textbf{C} \textit{, } \eth'' \textbf{u} \textbf{w} \textbf{I}, \textit{.}, \epsilon, \textit{A} \textbf{B} \textbf{A} \textbf{C} \textbf{C} \textbf{C} \textbf{C} \textbf{C} \textbf{C} \textbf{C} \textbf{C} \textbf{C} \textbf{C} \textbf{C} \textbf{C} \textbf{C} \textbf{C} \textbf{C} \textbf{C} \textbf{C} \textbf{C} \textbf{C} \textbf{C}$ 

 $\cdot$ Ò $\cdot$ W,É–ß,è,Ü, $\cdot \cdot$ B

 $\bullet \ddot{\textbf{I}} \bullet \textbf{X}, \ddot{\textbf{U}}, \textbf{1/2}, \acute{\textbf{I}} \bullet \acute{\textbf{I}} \bullet \textbf{c} \bullet, \mu, \textbf{1/2}, \ddot{\textbf{E}} \dot{\textbf{f}} \textbf{E} \dot{\textbf{f}} \dot{\textbf{f}}, \eth \ddot{\textbf{0}} \textbf{1}, \ddot{\textbf{n}}, \textbf{A}, \textbf{-,3/4}, \textbf{3}, \textbf{c} \bullet \textbf{B}$ 

'I'ð,<sup>3</sup>,ê, $\ddot{A}$ , $\varphi$ ,éf $\Pi$ 'è $\dot{\zeta}$ , ð•Ï• $X, \mu, \ddot{U}, \cdot$ <sup>•B</sup>

 $\begin{array}{l} \mathbf{``1``3,3,\hat{e},\ddot{A},\varphi,\acute{e}f\mathbf{1}\acute{t}^{\mathbf{a}}\mathrm{\dot{e}}\mathrm{\dot{\cdot}}\mathrm{\dot{\cdot}}\mathbf{''}\mathrm{\dot{e}}\mathrm{\dot{e}},\mu,\ddot{U},\mathbf{``B}}\\+\mathbf{``-},\mathbf{\ddot{E}\dot{e}\dot{f}\dot{e}\dot{e}},\mu,\mathbf{\ddot{A},\dot{a},\dot{e},\varphi,\odot\mathbf{\dot{S}}\dot{m}}\mathrm{''F},\mathbf{``},\dot{e},\ddot{U},\mathbf{``B}} \end{array}$ 

```
\begin{array}{l} \bullet \ddot{\mathbf{l}} \bullet \mathbf{X}, \mu, \negthinspace \forall 2 \, \text{``a--e} \, \text{for} \, \mathbf{C} \, \text{for} \, \mathbf{C} \, \text{for} \, \mathbf{C} \, \text{for} \, \mathbf{C} \, \text{for} \, \mathbf{C} \, \text{for} \, \mathbf{C} \, \text{for} \, \mathbf{C} \, \text{for} \, \mathbf{C} \, \text{for} \, \mathbf{C} \, \text{for} \, \mathbf{C} \, \text{for} \, \mathbf{C} \, \text{for} \
```
fL{'è<`•Ý'è,ð•I—½,µ,Ü,.•B<br>•Ï•X,µ,½"à—e,Í'¼,¿,É—LŒø,É,È,è,Ü,·,ª•A•u•Û'¶•I—½,ð,µ,È,¢,Å,p,w,ð•I—½,é,ƕϕX,µ,½"à—e,ÍŽ,

 $\bullet$ Ï $\bullet$ X,µ,½"à—e,ð-3Œø,É,µ,Ä $\bullet$ A $\bullet$ Ò $\bullet$ W,É–ß,è,Ü, $\bullet$ B<br>fL{'è<`,ð $\bullet$ Ï $\bullet$ X,µ,½,Æ,«,Í $\bullet$ A–3Œø,É,µ,Ä,à,æ,¢,©Šm''F,ª, ,è,Ü, $\bullet$ B

 $\check{S}_{,,\cdot} \grave{e}^{..} =, \ddot{A}, \frac{1}{2}, \varphi \cdot \hat{Q}^* \grave{a}, \ddot{U}, \odot, \grave{E} \bullet^a \text{---} P, \eth^* I, \tilde{N} \bullet A \breve{Z} \breve{Y}, \acute{E} \bullet u \breve{r} \grave{a} \leftrightarrow \frac{1}{2} \phi \phi \phi, \phi \phi, \phi \phi, \ddot{A}, \Box, \Diamond, \Box, \Diamond, \phi B$ 

,p,w,ɕŕ‰,©,ç'•"õ,¾ê,Ä,ðŠź,@\*<sup>1</sup>,Ä,Ü,∙•B<br>•u•ª—Þ•v,©,çŠ,,,è"—,Ä,½,*Ü*@©,È•ª—Þ,ð'I,Ñ•AŽŸ,É•ư?è∻¾¼;®ς@@,'ñ,Å,-,¾,¾,¢•B

'è<`,µ,½"|Žš—ñ,ª"ü—Í,<sup>3</sup>,ệ,é,@````,\è"-,Ä,Ü,..B<br>—á"|F1,ð%Ÿ,µ,½,Æ<del>!</del>;@``H``\_i,';É``u-j,.,é,æ,¤,È,<del>,A`A`</del>;&dÂ,''\*B<br>"|Žš—ñ"ĝ,Éĝ^`u,ê,½,¢,Æ,\t,IÆ`´u—Í,µ,Ü,..B,Üq\*´t**i;A**\½,¢,Æ,<br>\d,Q,´´u,ê,Ä,-,¾,3,¢\*B

fL{f}fNf•,ðŽÀ•s,·,é;Š},,è''–,Ä,Ü,·•B<br>fL{f}fNf•ftf@fCf<–½,ð''ü—Í,µ,Ä,-,¾,¾,¢•B<br>—á•FC:\QX\TEST.QKM

```
f |fNf•,ðŽÀ•s,·,é;®Š;,,è"–,Ä,Ü,·B<br>f |fNf•ftf@fCf<–¼,¨,æ,Ñ•AfWfffV½,ðÅ‹æ•Ø,Á,Ä"ü—Í,µ,Ä,-,¾fWfffhgirfV•<br>,Ì,Æ,«,ÍfvfffWff–¼,͕ȗª,Å,«,Ü,·•B<br>—á•FC:\QX\TEST.MAC,main
```
 $\bullet \P \check{Z} \check{s} - \check{w}, \forall z . \check{f} L \check{f} K f \bullet f t f @ f C f \prec \check{t} \forall \forall z . \check{f} f f N f \bullet f t f @ f C f \prec \neg \forall z . \eth \``\check{u} - \check{1}, \mu, \check{A}, \neg, \exists \forall z . \eth \exists \forall z . \check{f} \exists \exists z . \check{f} \exists \exists z . \check{f} \exists z . \check{f} \exists z . \check{f} \exists z . \check{f} \exists z . \check{f} \exists z . \check{f} \exists z . \check{f} \exists z . \check{f} \exists z . \check$ 

## $fL$ [' $\in$ ' $\bullet$ ì,ð $\bullet$ Ï $\bullet$ X,µ,Ü, $\cdot$ <sup> $\bullet$ </sup>B

 $\bullet$ ufL[ $\bullet$ ]  $\bullet$ X $\bullet$ vff $\gamma$ ", ð‰Ÿ, µ, [ $\bullet$ Qh}fh $\bullet$ ] $\bullet$ X, µ, ½, Æ, «, ĺ $\bullet$ A $\bullet$ ] $\bullet$ Y(΋)] $\bullet$ ] $\bullet\lambda$ ; ê, Ü,  $\bullet$ B

 $\text{I}\!\!\!E\!\!\!\text{S}^{\bullet}\!\!\text{Y}^{\prime}\text{I}^{\prime}\eth,\!\mu,\!\ddot{A},\!\ell,\!\tilde{\mathbf{C}}\!\!\!\text{X}\!\!\!\text{X}\!\!\!\text{X}\!\!\!\text{X}\!\!\text{S}^{\prime}\!,\!\cdot\!,\!\hat{\mathbf{c}}\!\!\!\text{I}\!\!\!\text{I}\!\!\text{I}\!\!\text{I}\!\!\text{I}\!\!\text{I}\!\!\text{I}\!\!\text{I}\!\!\text{I}\!\!\text{I}\!\!\text{I}\!\!\text{I}\!\!\text{I}\!\!\text{I}\!\!\text{I}\!\!\text{I}\!\!\text{$ 

 $\cdot$ Ï $\cdot$ X,µ,æ,¤,Æ,µ,Ä[¢ $\in$ fjlå, $\cdot$ B

 $ffNf{\bullet}ftf@fCf{\leftarrow} ,\eth \check{Z}Q{\bullet} \mathcal{A}f\sharp \mathcal{A}f\mathcal{A}fQfCf \notin \text{H}_f\text{H}_f\text{W}ff- \text{H}_A\eth \check{S}\check{E}^?P,\acute{E}``\ddot{u}\dot{m}f\dot{A},{\leftarrow},\ddot{U},\text{``B}$ 

 $\cdot \acute{\Upsilon}$ 'è $\cdot$ I $\longrightarrow$ l, $\mu$ , $\ddot{\Upsilon}$ , $\cdot \bullet$ B

 $\bullet \ddot{\mathbf{I}} \bullet \mathbf{X}, \mu, \frac{1}{2} \text{``a--e}, \eth^{-3} \mathbb{E} \emptyset, \dot{\mathbf{E}}, \mu, \ddot{\mathbf{A}} \bullet \mathbf{I} \text{---}^1, \mu, \ddot{\mathbf{U}}, \bullet \mathbf{B}$ 

A 1 [ , È, Ç, Ì•A‰p•"Žš, â<L•[†;È; ÇõŠf,Lè"–, Ä, Ü, ·•B

F1 ,  $\hat{a}$ <sup>•</sup><sup>a</sup> ,  $\hat{E}$ ,  $C$ ,  $\hat{I}$   $\hat{H}$  $\delta \check{S}$ , ,  $\hat{e}$ "-,  $\ddot{A}$ ,  $\ddot{U}$ ,  $\cdot$  B

,P•¶Žš–Ú,É'Î,·,éfVftfg'€•ì,ðŽw'è,µ,Ü,.•B<br>Shift ^ÈŠO,ÌfVftfg'€•ì,ð''°,í,È,¢'<del>L</del>•ìûSBïkEAÌ,È,Ç•j,Í'è‹`,Å,«,Ü,½,ñ•BCT®MENU<br>,Ì,Ç,¿,ç,©,Í•K, ,ƒ^fFfbfN,µ,È,¯,ê,Î,È,è,Ü,½,ñ•B

,Q•¶Žš,Ü,Å'è<`,Å,«,é,½,ß•AQQRð‰Ÿ,µ,!&Œð?ÉŸ,∴€;Åà%BÂ''\<br>,P•¶Žš–Ú,͉p•''Žš,¨,?e\Ñ}A@Žg—p,Å,«,Ü,.•B,Q•¶Žš–Ű,Í,±'¦ê,ɉÁ,¦<br>,È,Ç,Ì‹L•†—Þ,ðŽg—p,Å,«,Ü,.•B{kk}ImXAfle,E,æ,Á,Ä,Í-<sup>3</sup>Œø,È'g,Ý•‡,í,½à, ,é,Ì,Å'•^Ó,µ,Ä,-,¾,¾•B

 $fVftfg' \in \mathcal{F}$ .ðŽw'è,µ,Ü, $\cdot \bullet B$ 

Š,,,è"–,Ä,½,¢ffBê—–,©,ç'I,ñ,Å,-,¾,¾,¢•B<br>fL[-½,]tEã,ℓ,,<del>É</del>,Â,¢,Ä,¢,é,à,Ì,I•AŒ»•YŽg<del>[/[q</del>ffh,Ì<del>Å</del>II•,¨,»,ç,--<sup>3</sup>Œø,Å,·•B<br>scroll xxxx ,Æ,¢,¤-½'O,IfXff**Nfq•**;Ì,±,Æ,Ä,.•B

 $fL[\mathbf{f}^{\prime} \in \mathbf{\hat{e}}_1]$ .  $\mathbf{\hat{Y}}^{\prime}$ è,  $\delta \bullet \mathbf{I}$ ,  $\mu$ ,  $\ddot{\mathbf{U}}$ ,  $\bullet \mathbf{B}$ 

 $\bullet \ddot{\mathbf{I}} \bullet \mathbf{X}, \mu, \frac{1}{2} \text{``\`a}\text{—e}, \eth \text{—\`3}\text{Cg}, \acute{\mathbf{E}}, \mu, \dot{\mathbf{U}}, \text{·-B}$ 

## $\begin{array}{l} \times\hspace{-0.2cm} \mathbf{E}\times\hspace{-0.2cm}=\hspace{-0.2cm}\mathbf{Y},\text{if},\text{if},\text{f} \oplus \text{f} \oplus \text$

 $\bullet{\hskip -1pt}\raisebox{0.2ex}{$\varphi$}\partial,\grave{\rm e}\, \dot{\rm G},\allowbreak |\bullet{\hskip -1pt}\raisebox{0.2ex}{$\varphi$}\, \dot{\rm E}^*\scriptstyle{\hskip -1pt}\raisebox{0.2ex}{$\varphi$}\,\rho\, \mu, {\hskip -1pt}\raisebox{0.2ex}{$\varphi$}\, \hat{\rm E}^*\scriptstyle{\hskip -1pt}\raisebox{0.2ex}{$\varphi$}\,\tilde{\rm C}^*\scriptstyle{\hskip -1pt}\raisebox{0.2ex}{$\varphi$}\, \dot{\rm G}^*\scriptstyle{\hskip -1pt}\hspace{0.2ex}\tilde{\rm F}^*\scriptstyle{\hskip$ 

 $\text{I}\!\!\!E\!\!\!\text{S}\!\!\!\text{-}\!\!\text{Y},\!\!\hat{I}fpfX,\!\!\check{\mathfrak{B}}\!\!\!\text{E}\!\!\text{S}\!\!\text{P}\!\!\text{S}\!\!\text{A},\!\!\check{A},\!\!\!\varphi,\!\!\hat{\epsilon}\!\!\!\text{S}\!\!\text{P}'\!\!\text{u},\!\!\hat{E}'\!\!\!\text{S}\!\!\!\text{Q}\!\!\text{N}\!\!\!\text{U},\!\!\text{S}\!\!\text{P}'\!\!\text{B}$
$\leftarrow ^{2\bullet }\check{\not\subset }^{\!\! \prime }, ^{3}\! , \hat{\mathbf{e}} , \ddot{\mathbf{A}} , \varphi , \acute{\mathbf{e}} ^{\ast \bullet }\mathrm{\acute{o}} ^{\sim }\!\! \gamma \mathbf{p} f \mathbf{X} , \mathbf{\mathring{\sigma}} ^{\bullet }\mathbf{\acute{e}} \circ \mathbf{e} , \mu , \ddot{\mathbf{U}} , \cdot \mathbf{\mathbf{e}} \mathbf{B}$ 

 $\cdot u\check{S}J, f\_fCfAf\cdot fO\cdot v, \check{E}-B, \grave{e}, \dot{U}, \cdot \bullet B$ 

•Ò•W,ÉŽg—p, , éf•f,fŠ,̕őå,Ì'å,«,<sup>3</sup>,Å,•B•Ò•W,µ,Ä,¢,é•¶•',ªf•f,fŠ,É"ü,è,«,ç,È,¢,Æ,«,Í•A^ꎞ"I,Éfff<br>[,µ,Ü,·•B,±,±,Å'å,«,È'l,ðŽw'è, ,,ê,ΕA,»,Ì,æ,¤,È,±,Æ,ª–Å'½,É‹N,±,ç,È,-,È,è,Ũ,·•B,½,¾,µ•A, ,Ü,è'å,«,l<br>[fVf‡f'',ª'x,-,È,é,±

^ꎞftf@fCf<,ð,Ç,ÌfffBfŒfNfgfŠ,É•ì,é,©,ðŽw'è,µ,Ü,.•B<br>^ê"Ê,É,Í•A•Å'å,Ì‹ó,«—e<del>[flî,fð⊄R,§f</del>fN,ðŽw'è,·,é,Ì,ª<sup>\_3</sup>"ï,Å,.•B<br>,p,w,ðŽŸ‰ñ‹N"®,µ,½,Æ,«,©,ç—LŒø,Æ,È,è,Ü,.•B

f`fFfbfN,∴é,Æ•A,p,w,ð•I—1,∴é,±,Æ,ª,Å,«,È,-,È,è,Ü,.•B,p,w,ð•I—1,<sup>3,1</sup>,æ,¤,Æ,∴é,Æ•AŽ©"®"I,ÉfAfC<br>Windows 95, NT4.0 ,Å"®•ì,<sup>3,1,1</sup>⁄2,Æ,«,Í•f¥ffNfh•ÌfVfXfef€fféffÆfCfRfަ¦•(Aê,Ü,.•B

,p,w,ÅŠJ,¢,Ä,¢,éftf@fCf<,ð'¼,ÌfAfyfŠ,©,çŽg—p,Å,«,È,-,·,é,½,ß,Ì•Ý'è,Å,·•B<br>,±,ê,ð'I,Ô,Æ•A'¼,ÌfAfyfŠ,©,ç,Í"Ç,Ý•',«,\*Ž©—R,É,Å,«,Ü,.•B<br>'¼,ÌfAfyfŠ,\*,p,w,ÅŠJ,¢,Ä,¢,éftf@fCf<,ð•X•V,µ,Ä,µ,Ü,¤,Æ•AfffBfXfN•ã,Ìftf@fCf<,ƕҕW'†,Ì•¶•<br>,

,p,w,ÅŠJ,¢,Ä,¢,éftf@fCf<,ð'¼,ÌfAfyfŠ,©,çŽg—p,Å,«,È,-,·,é,½,ß,Ì•Ý'è,Å,·•B, ,±,ê,ð'I,Ô,Æ•A'¼,ÌfAfvfŠ,©,ç,Í"Ç,Ý•ž,Ý,Ì,Ý,Å,«,Ü,·•B

,p,w,ÅŠJ,¢,Ä,¢,éftf@fCf<,ð'¼,ÌfAfvfŠ,©,çŽg—p,Å,«,È,-,·,é,½,ß,Ì•Ý'è,Å,·•B, ,±,ê,ð'I,Ô,Æ•A'¼,ÌfAfvfŠ,©,ç,Í,¢,Á,<sup>3</sup>,¢Žg—p,Å,«,È,-,È,è,Ü,·•B

,p,w,ÅŠJ,¢,Ä,¢,éftf@fCf<,ð'¼,ÌfAfvfŠ,©,çŽg—p,Å,«,È,-,·,é,½,ß,̕ݒè,Å,·•B<br>•u,µ,È,¢•v,Æ"—l,Å,·•B<br>•u,µ,È,¢•v,É,µ,Ä,à•A,p,w,ÅŠJ,¢,Ä,¢,éftf@fCf<,ð'¼,ÌfAfvfŠ,ÅŽg—p,Å,«,È,¢,Æ,«,ɕݒè,µ,Ä,-,¾,¾,<br>SHARE fRff"fh,ð•í"",µ,Ä,¢,é,Æ,«,É•

f`fFfbfN,∙,é,Æ•Aʻ¼,ÌfAfvfŠ,ªŽg—p'†,ÆŽv,í,ê,éftf@fCf<**,ŽŠµ,•ĄÆ)«\\**É,ÖŽŽ|•\<br>•óʻÔ,É,µ,ÄŠJ,«,Ü,∙·B

f |fNf•ftf@fCf<,l`, ,éfffBfŒfNfgfŠ,ðŽw'è,µ,Ü,.•B<br>•â'ÎfpfX•i—&:\MACRO•j•A,Ü,½,Í'Š'ÎfpfX•iMACRO•j,ÅŽw'è,µ,Ü,.•B<br>'Š'ÎfpfX,ðŽw'è,µ,½,Æ,«,Í,p,w,l, ,éfffBfŒfNfgfŠ,©,ç,l'Š'Î,Æ,È,è,Ü,.•B

f`fFfbfN,.,é,Æ.AŽ©'fDŽAŠfg.i,ðū;Ž,.B

Ž©"®Ž<del>ÀNffftf</del>@fCf<'ljĂCE**ZZ**@W,U,..B

 $f\widehat{~} fFfbfN,\cdot ,\acute{e},\mathcal{A}\hspace{-1.4pt}\text{-}\hspace{-1.4pt}\text{-}\hspace{-1.4pt$ 

 $f^{\cdot}fFfbfN,\cdot,\acute{e},\mathcal{A}\text{-}A\text{-}\underline{f}(\mathbf{X}\text{-}\underline{f}\mathbf{e}\mathbf{X}f\mathrm{d}\underline{e}\mathbf{e}\mathbf{e}\mathbf{X}^{\!\top}\!\!,\mu,\dot{\mathbf{U}},\cdot\mathbf{B}$ 

f`fFfbfN,·,é,Æ•AŽg<del>\_,Þfs&</del>@\$&FXf&fYXfq;lffY",Í•^6,ª•t,<sup>-</sup>,ç,ê,Ü,.•B<br>f`fFfbfN,µ,È,¢,Æ•AŽg<del>Èfpfs%@^</del>EJXf&fYXfq;lffY",Í^Ã,¢•FŽÅª\ê,Ü,.•B

QXWKEY.INI ,Ì[ToolBar2] fZfNfVf‡f",Å'è<`,µf<del>//f@f</del>ffY",ð•Affef@;Ì,Q•s-Ú,É•\<br>ަ,<sup>1</sup>, •A,P•s-Ú,Æ•Ø,兹;µ;Ü,.•B<br>•Ø,芷,¦,Í•uf[g\*f@;Ì•Ø,芷,¦•v,Å•s,¢,Ü,.•B

 $f^*ffbfN,\cdot,\acute{e},A=\acute{e}ff\acute{e}q\acute{e}f\acute{f}f\acute{f}''\acute{,}EfAfCfR\acute{f}''\acute{,}t\acute{q}\acute{e},\mathcal{C},\acute{e},A\acute{e},AfAfCfRf''\acute{,}l\bullet\acute{a}-\acute{Z}\acute{e}q\acute{q}\acute{d},\acute{e},\acute{e},A\acute{e}f\acute{e}f\acute{e}(\acute{e}fRf\acute{,}l\bullet\acute{e}q\acute{e}),\acute{e}f^*f^*f^*f^*f^*f^*f^*f^*f^*$ 

f`fFfbfN,∴é,Æ•Afl**XffeX**fd•ã,Éftf@f"fNfVff**.Ìfő"ÔŽi;**\µ,Ü,.•B<br>,±,l•Ý'è,ÍŽŸ‰ñ‹N"®Žž,©,ç—LŒø,Æ,È,è,Ü,.•B

 $f^* fFfbfN, \cdot , \acute{e}, A^*A f\chi\chi\chi\chi\epsilon\cdot\epsilon, \ddot{U} , \acute{V}^2, \acute{U}^2, \acute{Z}^2\chi\chi\epsilon\gamma\mu, \ddot{U}, \cdot\epsilon B$ 

 ${}^{\bullet}\textcircled{a} f\textcircled{f} f\textcircled{f} f\textcircled{f} Xf\textcircled{f} f\textcircled{f} Xf\textcircled{g} A\check{Z}g \\ -p,\cdot,\textcircled{f} tfHf``fg,",\textcolor{red}{\mathfrak{X}},\tilde{N}`\mathring{a},\textcolor{red}{\mathfrak{K}},\tilde{3},\textcolor{red}{\eth}\textcircled{f'}\textcolor{red}{\dot{\mathfrak{E}}},\mu,\ddot{U},\cdot\textcolor{red}{\bullet} B$ 

 $\bullet @ \bullet i^{\prime \prime \prime} f \check{S} f X f g, \mathring{A} \check{Z} g - p, \cdot, \not{e} f t f H f `` f g, \ddot{\cdot}, x, \tilde{N} ` \mathring{a}, \ll, ^3 , \eth^{\bullet} \check{Y} ` \grave{e}, \mu, \ddot{U}, \cdot \bullet B$ 

## $f^{\cdot}fFfbfN,\cdot,\acute{e},\mathcal{A}\bullet\acute{f}^{\cdot\cdot\cdot}f\check{S}\cancel{p}\check{Z}f\ddot{g}\dot{\theta}\bullet\check{B}$

 $\bullet i``f\check{S}fXfg, \check{E},\check{I}E\!\!\!\!&\times\!\!\!\bullet \check{Y}\bullet\check{O}\bullet W^*\dagger,\check{I}\check{\Xi}\!\!\!\!|{^\bullet}\!\!\!,\! \check{\mu}\!\!\!,\!\check{E}\!\!\!\!&\hspace{-0.3cm}\bullet\!\!\!B-, \eth^*\!\!\!\!&\hspace{-0.3cm}\bullet\!\!\!\!&\hspace{-0.3cm}\bullet\;\!\!\!\!\\ \bullet$ 

 $\bullet i``f\check{S}fXfg, \check{E}, \check{I}\bullet \mathring{A} \triangleleft B\bullet \check{O}\bullet W, \mu, \forall z \bullet \check{P}\check{Z}^n, \check{I}i \check{A}\check{U}, -\bullet B, \eth\bullet \check{O}\bullet \check{O} \bullet W, \check{C} \bullet \check{O}\bullet \check{O}\bullet \$ 

 $\bullet i^{\prime\prime\prime}f\check{S}fXfg,\acute{E},\acute{I}^{\hat{}}\check{E}\%o^{\text{o}},\grave{I}^{\gamma}\dagger,\grave{I}^{\hat{I}}\hat{\epsilon}\Xi,\acute{e}^{\hat{A}}\times\mathbb{Z}^{*}\hat{E}\check{Z}\hat{A}\bullet {\bf s},\mu,\check{Z}\hspace{-0.1cm}\check{Z}\hspace{-0.1cm}\hat{A}\hat{B}\hspace{-0.1cm}\check{A}\bullet\mathbb{N}\bullet\backslash\mathbb{Z}$ 

ŠÖE©•0,µ^ê——<br>,fŒ¾Œê,l•§Œä•¶^ê——<br>fvfŠfvf•fZfbfT^ê——<br>#include #define ^ê— switch case ^ê—— stact c<br>fRf•f"fg^ê——<br>f)[fN•s^ê——<br>f∏<del>f</del>U'è<`•¶Žš—ñ^ê—— 

 $\bullet \text{\'i} ``f\check{S} fXfg, \check{E}, \check{I} fJf \mathbb{C} f ``fgffBf \mathbb{C} fNfgf \check{S} \check{\mathbb{Z}} \sharp \mathfrak{t} \sharp \check{\mathbb{Q}} f \mathbb{C} \sharp \check{\cdot} \hat{e} \longrightarrow, \eth \bullet \backslash$ 

 $f$  fFfbfN, ·, é, Æ•A•í'''fŠfXfg, Ìð\*|^êÈÌt[fff<^Ê'µ<sup>{E^</sup>A''@,<sup>3</sup>,<sup>1</sup>, Ü, ·•B<br>,», Ì'<sup>1</sup>/4, Ì ĉ—, <del>İ, /E</del>, «, Ì, Ý—LŒø, Å, ·•B

*f`fFfbfN,*∙,é,Æ•A•¶•',ª•Ï•X,<sup>3</sup>,ê,½,Æ,«,É•A•í'"fŠ*fXf*g,ðŽ©''®''I,É•X•V,μ,Ü,<sub>`</sub>•B,±,Ì,Æ,«•A<-'<sup>2</sup>^Ê'u~A''®<br>,à—LŒø,Æ,È,è,Ü,<sub>`</sub>•B<br>,»,Ì'¼,̈ê—,<del>Ì,</del>Æ,«,Ì,Ý—LŒø,Å,.•B

 $\bullet s^{\mathfrak{c}\mathfrak{a}}\!\!\cdot\!\!\bullet\!\!\circ^{\mathfrak{c}}\!\!\cdot\!\!\circ^{\mathfrak{c}}\!\!\cdot\!\!\circ,\!\circ\!\!\bullet\!\!\bullet^{\mathfrak{a}}\!\!\!\circ^{\mathfrak{c}\!\!\circ\!\!\circ}\!\!\circ^{\mathfrak{a}}\!\!\cdot\!\!\circ^{\mathfrak{a}}\!\!\cdot\!\!\bullet^{\mathfrak{a}}\!\!\circ^{\mathfrak{c}\!\!\circ\!\!\circ} \!\!\circ^{\mathfrak{a}}\!\!\cdot\!\!\circ^{\mathfrak{a}}\!\!\cdot\!\!\bullet^{\mathfrak{a}}\!\!\circ^{\mathfrak{a}}$ 

 $f^{\cdot}fFfbfN,\cdot,\acute{e},\mathcal{A}\bullet s\text{---},\acute{E},\text{ },\acute{A},\ddot{A},\acute{I},\varphi,\bar{\ },\grave{E},\varphi\bullet\tilde{\mathbb{Z}}\check{S},\eth\check{Z}\check{Y},\grave{I}\bullet s,\grave{I}\bullet s^{\iota a},\acute{E}\text{'}\zeta,\varphi\bullet o,\mu,\ddot{U},\bullet B$ 

$$
\bullet s \text{---} \triangleleft `{\textsf{``}}, \cdot, \textsf{\'e} \bullet \P \check{\mathsf{Z}} \check{s} \bullet " , \mathring{A}, \cdot \bullet B
$$

 $f^{\cdot}fFfbfN,\cdot,\acute{e},\mathcal{A}\mathcal{L}\bullet A\%oii\bullet s,\eth^{\cdot}O,\grave{l}\bullet s,\grave{l}\bullet s\text{\textbackslash}.\acute{E},\hat{O},\varsigma\%o^{\circ},\circ,\ddot{U},\cdot\bullet B$
$\text{I\!E}\text{S}^{\bullet}\check{\text{Y}}^{\bullet}\check{\text{Y}}^{\bullet}\mathrm{\grave{e}}, \hspace*{-.2cm}^3\hspace*{-1.2mm},\hspace*{-1.2mm}\hat{\mathrm{e}}, \hspace*{-1.2mm}\ddot{\mathrm{A}}, \hspace*{-1.2mm}\varphi,\hspace*{-1.2mm}\dot{\mathrm{e}}^{\bullet}\mathrm{s}^{\omega\mathrm{a}}\hspace*{-1.2mm},\hspace*{-1.2mm}\ddot{\mathrm{O}}^{\bullet}\check{\text{Y}}^{\bullet}\hspace*{-1.2mm}\P\overset{\bullet}{\text{Z}}\check{\mathrm{S}}, \hspace*{-1.2mm}\dot{\$ 

 $\text{I}\!\!\!E\!\!\!\text{S}\!\!\!\text{-}\!\!\text{Y}\!\!\!\text{-}\!\!\text{Y}\!\!\!\text{-}\!\!\text{Y}\!\!\!\text{-}\!\!\text{Y}\!\!\!\text{-}\!\!\text{S}\!\!\!\text{-}\!\!\text{S}\!\!\!\text{-}\!\!\text{S}\!\!\!\text{-}\!\!\text{S}\!\!\!\text{-}\!\!\text{A}\!\!\!\text{S}\!\!\!\text{-}\!\!\text{A}\!\!\!\text{S}\!\!\!\text{-}\!\!\text{A}\!\!\!\text{S}\!\!\!\text{-}\!\!\text{A}\!\!\!\text{S}\!\!\!\text{-}\!\!\text{A}\!\!\!\text{S}\!\!\!\text{-}\!\!\text{S}\$ 

%op'Pΐ•ifAf‹ftf@fxfbfg,¨,æ,Ñ•''Žš—ñ•j,ª,Q•s,É,Ü,½,ª,ç,È,¢,æ,¤,É,µ,Ü,.•B<br>%op'PŒê,ª•Ü,è•Ô,µŒ...•'',ð,±,¦,Ä•A,Q•s,É,Ü,½,ª,é,Æ,«,Í•A,»,̉p'PŒê,ðŽŸ,Ì•s,É•\<br>ަ,µ,Ü,.•B,½,¾,µ•A•Ü,è•Ô,µŒ...•'',Ì''¼•ª,æ,è,<sub>d</sub>}fh¢‱pftPjŒậi,Iÿ•!,ñ•B

 $\bullet \acute{Y'}\grave{e},\mu,\nu_2``\grave{a}-e,\eth-\text{LCE}\phi,\acute{E},\mu,\ddot{A}\bullet u\bullet'\breve{Z}\text{C}\bullet \acute{Y'}\grave{e}\bullet i\cdot\bullet'\text{C}^*\bullet\text{C}-\bullet\bullet jf\_fCfAf\bullet f\text{O}\bullet v,\acute{E}-B,\grave{e},\ddot{U},\cdot\bullet B$ 

 $\bullet \acute{Y'}$  è,µ,½ "à—e,ð–3Œø,É,µ,Ä $\bullet$ u $\bullet$ 'Ž® $\bullet \acute{Y'}$ è $\bullet$ i<Ö'¥ $\bullet^{\circ}$ — $\bullet$ j $f\_fCfAf\bullet fO$  $\bullet$ v,É–ß,è,Ü, $\bullet$ B

```
\begin{array}{l} \times\hspace{-0.5cm} \text{E}\times\hspace{-0.5cm}\text{VZg}\text{---p},\mu,\ddot{\text{A}},\phi,\text{c}f\text{v}f\bullet\text{ftf}\textcircled{fC}f\text{<},\text{l}ftf\textcircled{fC}f\text{<}-\text{l}4,\text{A},\cdot\hspace{-0.5cm}\text{B}\\ f\text{E}f\text{W}f\text{X}f\text{g}f\text{S},\eth \text{Zg}\text{---p},\mu,\ddot{\text{A}},\phi,\text{c},\text{A},\text{C},\text{H}f\text{C}\dot{\text{Z
```
 $\begin{array}{l} \times\bullet \forall \check{\mathsf{Z}}\mathsf{g}\longrightarrow \mathsf{p}, \mathsf{u}, \mathsf{A}, \mathsf{e}, \mathsf{e}\bullet \check{\mathsf{Z}}\mathsf{@ftf}\mathsf{@fCf\triangleleft}, \mathsf{l}ftf\mathsf{@fCf\triangleleft} \mathsf{A}, \mathsf{A}, \bullet\mathsf{B}\\ f\mathsf{G}fWfXfgf\check{\mathsf{S}}, \mathsf{d}\check{\mathsf{Z}}\mathsf{g}\longrightarrow \mathsf{p}, \mathsf{u}, \mathsf{A}, \mathsf{e}, \mathsf{e}, \mathsf{A}, \mathsf{e}, \mathsf{if}f\mathsf{Q$ 

## $\label{eq:main} \begin{array}{l} f\mathbb{C}fWfXfgf\check{\mathbf{S}},\check{\mathbf{O}}\check{\mathbf{Z}}\mathbf{g}\text{---p},\mu,\ddot{\mathbf{A}},\varphi,\acute{\mathbf{e}},\mathbf{A},\mathbf{x},\acute{\mathbf{i}}\bullet\mathbf{A}\bullet\acute{\mathbf{Y}}\check{\phantom{\mathbf{Y}}}\mathrm{e}^{*\mathbf{a}}\text{---e},\ddot{\mathbf{O}}\bullet\hat{\mathbf{U}}\text{``}\mathbb{I},\cdot,\acute{\mathbf{e}}f\mathbb{C}fWfXfgf\check{\mathbf{S}}\check{\phantom{\mathbf{Y}}}\$

 $\text{I\!E}\!\!\!\text{S}\!\!\!\text{-}\!\!\text{Y\!\!\!Y\!\!\!Z}\!\text{g}\!\!=\!\!p,\!\mu,\!\ddot{A}\!\!\!\text{I\!\!\!Y}\!\!\!\text{S}\!\!\!\text{S}\!\!\!\text{F}\!\!\text{I\!\!H}\!\!\text{F}\!\!\!\text{Q}\!\!\!\text{f}\!\!\text{C}\!\!\text{f}\!\!\text{s},\!\ddot{I}\!\!\!\text{f}\!\!\text{t}\!\!\text{f}\!\!\!\text{Q}\!\!\!\text{f}\!\!\text{C}\!\!\text{f}\!\!\text{s},\!\ddot{I}\!\!\!\text{f}\!\!\text{t}\!\!\text{f$ 

*f`fFfbfN,*.,é,Æ•A,p,w,ð•I—<sup>1</sup>,.,é,Æ,«,É«ïȕݒè,ŕݒè,µ,½"à—e,â•A•ŋߊJ,¢,½ftf@fCf‹,Ì—š—ð•A^<br>,±,̕ݒè,Í,p,w‹N''®Žž,Í•K,,*f`fFfbfN,<sup>3</sup>,*ê,Ä,¢,Ü,.•B

 $\check{Z} \underline{g}\underline{\hspace{1cm}}-p,\mathring{A}, \ll, \acute{e}ftfHf(\mathring{\hspace{0.1cm}}f\acute{g}\underline{\hspace{0.1cm}}\{\Psi\hat{e},\grave{I}\check{Z}\underline{g}\underline{\hspace{1cm}}-p,\mathring{A}, \ll, \acute{e}ftfHf, \mathring{\hspace{0.1cm}}f\acute{g}\underline{g},\grave{I}, \mathring{\blacktriangle\hspace{0.1cm}}f\underline{\hspace{0.1cm}}\}\rangle, \circ\mathring{B}$ 

ftfHf"fg,Ì'å,«,¾jhfbfg'P^Ê•j,ð•Ý'è,Å,«,Ü,.•B<br>fAfEfgf‰fCf"ftfHf"fg,ÍŽ©—R,È'å,«,¾,ð•Ý'è,Å,«,Ü,.,ª•A,»,êf<del>t}ŠQ</del>;t}**fgf**HÍfë<del>fg•if</del>‰fXf^<br>ަ,¾ê,Ä,¢,é'å,«,¾,µ,©'I,×,Ü,1,ñ•B

 $`I`{\eth}, {}^3, {\hat e}, {\ddot A}, {\mathbf{\boldsymbol \phi}}, {\acute{e}}ftfHf``fg, {\grave l}fTf``{\boldsymbol {\breve{\cal B}}}{\mathbf{\boldsymbol \phi}},{\mathbf{\hat g}}, {\color{red}\mathbf{\breve{e}}},{\color{red}\mathbf{\dot \Phi}})$ 

 $\bullet{\check{Y}}\textrm{`è-1}\dots{\mu}\textrm{`aff}\textrm{`f}\textrm{`ef-1}Xf\textrm{`ef}YXf\textrm{`ef}\textrm{`A}Zg\cdots p,\cdot,\textrm{`eff}Hf\textrm{`f}g,\textrm{`o}\textrm{`I}\textrm{`X},\mu,\ddot{U},\cdot\textrm{`B}$ 

 $\cdot$  -,  $\delta$ ;  $\sharp \H \rightarrow A \times Y \hat{E} \cdot Y \hat{e}$ ,  $\bullet$  -B,  $\acute{e}$ 

 $\bullet{\check{Y}}\textrm{`è-1}\textrm{...},\textrm{µ}\textrm{·A}\textrm{·i} \textrm{```f}{\check{S}} fXfg,\mathring{\textrm{A}}\check{Z}g\textrm{---}p,\textrm{`},\textrm{\' }f\textrm{tf} fHf\textrm{`f}fg,\mathring{\textrm{O}}\textrm{·}\check{I}\textrm{·}X,\mathfrak{u},\dot{\mathbf{U}},\textrm{·}B$ 

 $\bullet \ddot{\mathbf{I}} \bullet \mathbf{X}, \ddot{\mathbf{U}}, \frac{1}{2}, \dot{\mathbf{I}} \bullet \acute{\mathbf{I}} \bullet \mathbf{c} \bullet, \mu, \frac{1}{2}, \text{[eff}, \text{[eff]}, f^{\prime\prime}{}^{\prime\prime}, \eth^{\prime} \mathbf{I}, \tilde{\mathbf{n}}, \mathring{A}, \text{-,34}, \text{3}, \phi \bullet \mathbf{B}$ 

 $`I`{\eth}, {}^3, {\hat e}, {\ddot A}, {\mathbf{\varphi}}, {\mathbf{\acute{e}f}}{\mathbf{\acute{q}f}}{\mathbf{\acute{e}f}}{\mathbf{\acute{q}f}}{\mathbf{\acute{f}}}{\mathbf{\acute{f}}}{\$ 

'I'ð,<sup>3</sup>,ê,Ä,¢,éf**df** <f**df**{f'',ð•한,µ,Ü, ·•B<br>-{"-,ɕ한,µ,Ä,à,æ,¢,©Šm''F,ª, ,è,Ü, ·•B

 $`I`{\eth}, {\eth}, {\hat e}, {\ddot A}, {\phi}, {\acute e}f{\Phi}f{\acute e}f{\Phi}f{\acute f}`'{\Box}, {\eth}, P, {\hat A}{\bullet} {\tilde a}, {\acute E}`{\Upsilon}``{\Phi}, {\mu}, {\ddot U}, {\bullet} B$ 

 $`I`{\eth}, {\eth}, {\Diamond}, {\Diamond}, {\Diamond}, {\Diamond} f{\mathit{q}}{\mathit{f}}\,{\Diamond} f{\mathit{q}}{\mathit{f}}\,{\mathit{f}}'{\Uparrow}^{\omega}, {\eth}, {\sf P}, {\mathbf{\hat{A}}}\% {\circ}^{\circ}, {\mathbf{\acute{E}}}`{\Uparrow} {\Uparrow} {\cdots} {\sf B}$ 

fc[f<f@\*Y^è,ð•I—½,µ,Ü,.•B<br>•Ï•X,µ,½"à—e,Í'¼,¿,É—LŒø,É,È,è,Ü,·,ª•A•u•Û'¶•I—½,ð,µ,È,¢,Å,p,w,ð•I—½,é,ƕϕX,µ,½"à—e,ÍŽ,

```
\begin{array}{l} \bullet \ddot{\mathbf{l}} \bullet \mathbf{X}, \mu, \negthinspace \forall 2 \, \text{``a--e} \, \text{for} \, \mathbf{C} \, \text{for} \, \mathbf{C} \, \text{for} \, \mathbf{C} \, \text{for} \, \mathbf{C} \, \text{for} \, \mathbf{C} \, \text{for} \, \mathbf{C} \, \text{for} \, \mathbf{C} \, \text{for} \, \mathbf{C} \, \text{for} \, \mathbf{C} \, \text{for} \, \mathbf{C} \, \text{for} \, \mathbf{C} \, \text{for} \
```
 $\bullet$ Ï $\bullet$ X,µ,½"à—e,ð-<sup>3</sup>Œø,É,µ,Ä $\bullet$ A $\bullet$ Ò $\bullet$ W,É–ß,è,Ü, $\bullet$ B<br>fc[f <f( $\bullet$ }ð $\bullet$ Ï $\bullet$ X,µ,½,Æ,«,Í $\bullet$ A–<sup>3</sup>Œø,É,µ,Ä,à,æ,¢,©Šm'F,ª, ,è,Ü, $\bullet$ B

 $\cdot \acute{\Upsilon}$ 'è $\cdot$ I $\longrightarrow$ l, $\mu$ , $\ddot{\Upsilon}$ , $\cdot \bullet$ B

 $\bullet \ddot{\mathbf{I}} \bullet \mathbf{X}, \mu, \frac{1}{2} \text{``a--e}, \eth^{-3} \mathbb{E} \emptyset, \dot{\mathbf{E}}, \mu, \ddot{\mathbf{A}} \bullet \mathbf{I} \text{---}^1, \mu, \ddot{\mathbf{U}}, \bullet \mathbf{B}$ 

 $ftf@f``fNfVf\ddagger\hat{f}\hat{f}\hat{f}b\hat{G}\ddot{Z}\hat{g}\hat{g}\hat{g}f\hat{f}f''\hat{g}A,\ddot{U},\frac{1}{2},\acute{I}\times\ddot{f}\times\ddot{f}\times\ddot{f}\times\ddot{f}\times\ddot{f}\times\ddot{f}\times\ddot{f}\times\ddot{f}\times\ddot{f}\times\ddot{f}\times\ddot{f}\times\ddot{f}\times\ddot{f}\times\ddot{f}\times\ddot{f}\times\ddot{f}\times\ddot{f}\times\ddot{f}\times\ddot{f}\times\ddot{f$ 

 $\bullet\! \check{\mathsf{\mathsf{Z}}}^{\!\prime},\! \mathring{\!{ I}},\! \mathring{\!{ Y}},\! \mathring{\!{ A}}\!\! \bullet\! A\mathcal{C}\!o\mathcal{V}_2,\! \mathring{\!{ I}}\! \mathring{\!{ a}}\! \mathring{\!{ E}}\! \mathring{\!{ S}}\! \mathring{\!{ X}}\! \mathring{\!{ Y}}\! \mathring{\!{ Y}}\! \mathring{\!{ C}}\! \mathring{\!{ S}}\! \mathring{\!{ H}}\! \mathring{\!{ F}}\! \mathring{\!{ F}}\! \mathring{\!{ F}}\! \mathring{\!{ F}}\! \mathring{\!$ 

## $ftf@f``fNfVf\ddagger\hat{f}\hat{f}``\hat{f}\hat{L}\ddot{f}\ddot{U},\frac{1}{2}\hat{L}\dot{E}\ddot{Y}\bullet\tilde{o}f\beta\dot{R}f``f$

 $fc[f\mathcal{A} \Phi \tilde{E} \check{\mathbf{X}}], \cdot , \mathcal{E} f\{f\mathcal{Y}^{``}, \hat{f}fAfCfRf^{``}, \hat{E}, \mu, \dot{U}, \cdot \}$ 

 $fc[f\triangleleft f\Phi;\tilde{\mathbf{E}}\check{\mathbf{X}}],\cdot,\not{ef}\{f\Upsilon^\omega,\tilde{\mathbf{I}}\bullet \P\check{\mathbf{Z}}\check{\mathbf{S}},\tilde{\mathbf{E}},\mu,\dot{\mathbf{U}},\cdot$ 

fcff <f@;lff^f",E\,.éfAfCfRf",lftf@fCf<-½,ð"ü—Í,µ,Ä,-,¾,¾,¢•B<br>S,,,è"-,Ä,é<@"\<br>,E,æ,Á,Ä,Í•A, ,Å,ÉfAfCfRf",ª—p^Ó,¾,ê,Ä,¢,Ü, .•B,»,̕ꕇ,͉½,à"ü—Í, ,é•K—v,Í, ,è,Ü,½,ñ•B,»,µ,Ä•?<br>[f<f`fbfv,à"ü—Í, ,é•K—v,Í, ,è,Ü,½,ñ•B<br>,P,Â,Ìftf@
$fc[f\cdot f\Phi]f\cdot f\Phi^*]f\cdot f\cdot \widetilde{\mathbf{B}}\setminus\cdot, e\cdot \|\widetilde{\mathbf{Z}}\delta,\delta``\mathbf{\ddot{u}}\quadi\quad,\mathbf{\ddot{A}},\cdot,\mathbf{34},\mathbf{3},\mathbf{6}$ 

 $fc{f\cdot f\cdot f\cdot f\cdot f\cdot \check{\mathbb{Z}}}\cdot (e\cdot \check{\mathbb{Z}}\check{\mathbb{Z}}\check{-\tilde{n},\eth\cdot\check{\mathbb{U}}\check{-\tilde{l},\mu,\ddot{A},\text{-}},\mathcal{H},\mathcal{F}}\mathbb{Z},\mathcal{L}$ 

 $fAfCfRf``\check{Z}\bullet,\delta,\ddot{U},\cdot$ 

 $fL\text{\small{f}}f\text{\small{f}}Nf^{\bullet}, \eth \H{Z} \AA^{\bullet} s, \mu, \frac{1}{2}, \phi\text{\small{%}}\text{\small{of}}^{\bullet\flat\flat}, \eth' \text{\small{``}}\text{\small{``}}\text{\small{$ 

 $\check Z w' \grave e, \mu, \! \! \textrm{} \hbox{--} \hbox{--} \$ 

 $\cdot$ Ò $\cdot$ W,É–ß,è,Ü, $\cdot \cdot$ B

 $f^{\cdot}fFfbfN,\cdot,\acute{e},\mathcal{A}\mathbf{e}^{\bullet\cdot\prime}\check{Z}\check{s},\eth\bullet\check{I}\check{S}\cdot,\grave{I}\cdot\hat{I}\bullet\hat{U},\acute{E},\mu,\dot{U},\cdot$ 

 $f^{\cdot}fFfbfN,\cdot,\acute{e},\mathcal{E}fAf\cdot ftf@fxfbfg,\eth\bullet\ddot{\mathrm{I}}\dot{\mathrm{S}}\cdot\dot{\mathrm{I}}^{\cdot}\hat{\mathrm{I}}\bullet\dot{\mathrm{U}},\dot{\mathrm{E}},\mu,\dot{\mathrm{U}},\cdot$ 

 $f^{\cdot}fFfbfN,\cdot,\acute{e},\mathcal{A}\acute{e}\cdot\mathbf{L}\bullet\dag,\eth\bullet\mathbf{\check{I}}\dot{\mathbf{S}}\cdot,\grave{I}\acute{f}\bullet\hat{U},\acute{E},\mu,\ddot{U},\cdot$ 

 $f^{\widehat{}}fFfbfN,\cdot ,\acute{e},\mathcal{L}fJf\acute{f}\mathcal{N}\mathring{\delta}\mathbf{e}\breve{\mathbf{i}}\breve{\mathbf{S}}\cdot ,\grave{\mathbf{l}}\,\acute{f}\mathbf{\hat{f}}\mathbf{e}\hat{\mathbf{U}},\acute{E},\mu ,\ddot{\mathbf{U}},\cdot$ 

 $f^{\cdot}fFfbfN,\cdot,\acute{e},\mathcal{L}f\text{X}f\text{X},\mathrm{O}\bullet\mathrm{I}\mathrm{S}\cdot\mathrm{J}\cdot\mathrm{I}\bullet\mathrm{O},\acute{E},\mu,\dot{\mathrm{U}},\cdot$ 

 $\boldsymbol{\cdot} \acute{\boldsymbol{\Upsilon}} \cdot \grave{\boldsymbol{e}}, \delta \boldsymbol{\cdot} \boldsymbol{I} \rightarrowtail^1, \mu, \dot{\boldsymbol{U}}, \cdot$ 

 $\hspace{0.1em}\cdot\hspace{0.1em}\mathsf{\stackrel{\;\cdot\;\!}}{\mathsf{O}}\hspace{0.1em}\cdot\hspace{0.1em} \mathsf{W},\hspace{0.1em}\mathsf{\acute{E}}\hspace{0.1em}\text{--}\hspace{0.1em}\mathsf{\tiny B},\hspace{0.1em}\mathsf{\grave{e}},\hspace{0.1em}\mathsf{\ddot{U}},\hspace{0.1em}\cdot\hspace{0.1em}$ 

 $\text{I}\!\!\text{E}\!\!\text{Y}\text{\textdegree}\!\!\text{o},\!\mu,\!\!\!\! \text{!}\!\!\!\text{/}\!\!\text{2}\text{I}\!\!\!\text{Z}\!\!\!\text{!}\!\!\text{!}\!\!\!\text{!}\!\!\!\text{!}\!\!\!\text{!}\!\!\!\text{!}\!\!\!\text{!}\!\!\!\text{!}\!\!\!\text{!}\!\!\!\text{!}\!\!\!\text{!}\!\!\text{!}\!\!\text{!}\!\!\text{!}\!\!\text{!}\!\!\text{!}\!\!\text{!}\!\!\text{!}\!\!\text{!}\!\!\text{!}\!\!\text{!}\!\!\text{!}\!\!\text{!}\!\!\text{!}\!\!\text$ 

"ü—Í,µ,½'PŒê,ðŒŸ•õ,µ,Ü,·

 $f^{\cdot}fFfbfN,\cdot,\acute{e},\mathcal{A}\mathsf{\check{Z}}w^{\cdot}\grave{e},^{3}\hspace{-.05cm},\acute{e},^{1}\hspace{-.05cm}/2^{\cdot}P\textrm{CE} \hat{e},\mathring{A}\mathring{Z}n,\ddot{U},\acute{e}\bullet n\textrm{CE} \hat{e},\mathring{a}\times\ddot{V}\bullet\tilde{o},\mu,\ddot{U},\cdot$ 

 $f^*ffbff,N,\cdot,\acute{e},\mathcal{A}\acute{e}~A\check{Z}w\acute{e},\mu,\acute{e}~?P\text{CE}\acute{e},^a\text{EC}\mathrm{O},\hat{A},\mathrm{O},\varsigma,\grave{E},\mathrm{O},\acute{A},\acute{e},\mathcal{A},\mathcal{A},\kappa,\acute{I}\bullet A,\ast,\grave{I}~?P\text{CE}\acute{e},\eth\bullet x\acute{~}^a,\acute{E}\check{S}\ddot{U},\tilde{n},\mathcal{H}\text{CE}\acute{e},\eth{C}\ddot{E}\acute{e}\bullet\phi,\mu,\acute{C}\ddot{E}\acute{e},\$ 

 $\hspace{0.1em}\cdot\hspace{0.1em}\mathsf{\stackrel{\;\cdot\;\!}}{\mathsf{O}}\hspace{0.1em}\cdot\hspace{0.1em} \mathsf{W},\hspace{0.1em}\mathsf{\acute{E}}\hspace{0.1em}\text{--}\hspace{0.1em}\mathsf{\tiny B},\hspace{0.1em}\mathsf{\grave{e}},\hspace{0.1em}\mathsf{\ddot{U}},\hspace{0.1em}\cdot\hspace{0.1em}$ 

 $\check{Z}_{\text{w}}^{\bullet\bullet}, \check{I}_{f}^{\bullet}Cfv, \eth \check{Z}w \text{\'{e}}, \mu, \ddot{A}_{\text{w}}^{\bullet\bullet}, \ddot{\theta}, \phi B$ <br> $\bullet^3, \mu, -\check{Z}w \text{\'{e}}, \mu, \dot{E}, \phi, \mathcal{E} \bullet A\check{Z}_{\text{w}}^{\bullet\bullet\bullet} \hat{\phi}, \text{K}, \eth \bullet S, \ddot{h}, \ddot{U}, \ddot{I}, \tilde{n} \bullet B$ 

 $\check{Z} \llcorner^\bullet, \hat{I}fCf``ffbfNfX, \check{\eth}^\bullet \hat{I}^\bullet \neg \check{S}J\check{Z}n, \mu, \check{U}, \cdot^\bullet B$ 

 $\langle \alpha' \hat{E} \cdot \acute{Y} \rangle$ è, $\acute{E}$ -ß,è, $\ddot{U}$ , $\cdot \bullet$ B

,  $\pm$  ,  $\hat{f}fOf\hat{f}$  ,  $\hat{f}$  ,  $\hat{f}$  ,  $\hat{f}$  ,  $\hat{f}$  ,  $\hat{f}$  ,  $\hat{f}$  ,  $\hat{f}$  ,  $\hat{f}$  ,  $\hat{f}$  ,  $\hat{f}$  ,  $\hat{f}$  ,  $\hat{f}$  ,  $\hat{f}$  ,  $\hat{f}$  ,  $\hat{f}$  ,  $\hat{f}$  ,  $\hat{f}$  ,  $\hat{f}$  ,  $\hat{f}$  ,  $\hat{$ 

 $(E_{\gg}$ •ÝfAfNfefBfu,È•€–Ú,ÌŽÈ<sup>3</sup>,È,È•̀à•B4,<sup>a</sup>•\

## ,±,Ìf\_fCfAf•fO,ÌfwĚfµ,Ö\:•B

, ±, l̄ $\cdot \in -\dot{U}$ , É`l̂‰ž, ·, é $f$ w $f$ < $f$ v $f$ g $f$ s $f$ b $f$ N, ĺ, , è, Ü,<sup>1</sup>, ñ $\cdot$ B